A-PDF Image To PDF Demo. Purchase from www.A-PDF.com to remove the watermark

PDF Image To PDF I

# دكتورقاسم عبده قاسم

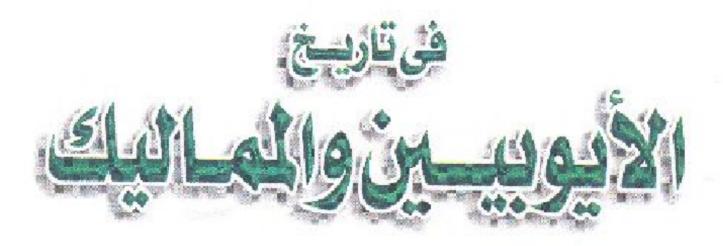

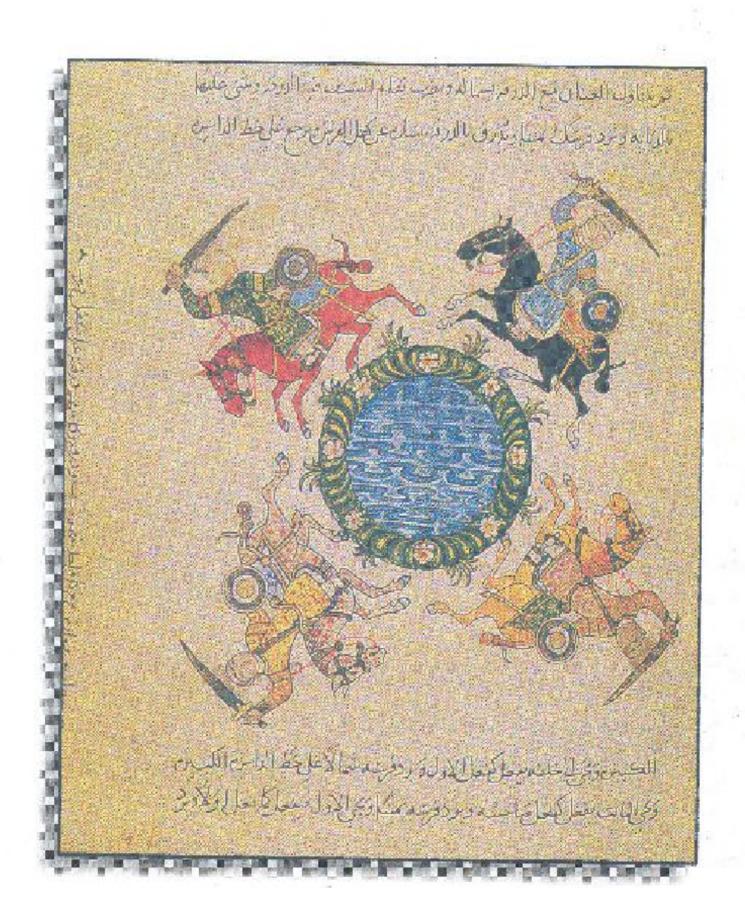

## رفع مكتبة تاريخ وآثار دولة المماليك

# فی تاریخ محکم میرون میرون میرون اور اور

# الأيوبيين والمماليك

تأليف

دكتور قاسم عبده قاسم أستاذ تاريخ العصمور الرسطس كلية الأداب- جامعة الزقازيس

> طبعة عام ۲۰۱۰ / ۲۰۲۱م

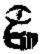

عين للدرامسات والبحوث الإنسانية والاجتماعيسة د EIN FOR HUMAN AND SOCIAL STUDIES

#### رفع مكتبة تاريخ وآثار دولة المماليك

#### المشرف العام : يكتور قاسم عيده قاسم

حقرق النشر محفوظة ه الناسر: عين الدراسات والبحوث الإنسانية والاجتماعية الناسر: عين الدراسات والبحوث الإنسانية والاجتماعية مشارع ترمة المربوطية - الهرم -- جمرع طيفين وفاكس ١٩٨٢٦٦٣ والمائية والاعتمام والمائية والمائية وا

book da @ yahop.com

web sker WWW.Det -Ein.com

الموقع الالكنتروني

المستساويين د المحدد (براهيم المحددي د المديد القوي حبيت د المديد الاعداد مارد الاعداد فارد الاعداد فارد الاعداد فارد الاعداد فارد الاعداد

### إهداء

إلى شهداء انتفاضة الأقصى ...

... فلا نامت أعين الجبناء

## رفع مكتبة تاريخ وآثار دولة المماليك

## 經過膨脹

#### مدخسل

الحروب الصلبيية وآثارها السياسية على المنطقة العربية – النظام الإقطاعي في العالم العربي – تموذج الملك / الأمير المحارب - البيت الزنكي والصراع الإسلامي الصليبي – الصراع حول مصر بين المسلمين والصليبيين – نهاية الدولة الفاطعية .

كانت الحملات العسكرية ذات المزعم الديئية التي رجهتها أوربا الكاثرليكية ضد النطقة العربية ، والتي اشتهرت في الأدبيات الأوربية منذ القرن الشالث عشر باسم الحملات الصليبية، حدثًا تاريخيًّا فريدًا ؛ سواء من حيث مداه الزمني أو من حيث مجاله الجغرافي . وإذا كان بعض المؤرخين يرون في العدوان الفرنجي الصليبي على المنطقة العربية تعبيراً عن التطورات التي ألمت بأوربا في القرن الحادي عشر، فإنها كانت خطراً لم يسبق للمنطقة العربية، والعالم الإسلامي بأسره ، أن واجه خطراً في حجمه وفي عدوانيته واستمراريته مئذ انتشر الإسلام في ربرع اللنيا. ولم تكن الحملات الأوربية الكاثوليكية مجرد عدوان طارئ على العالم العربي ، وإنما كانت مشروعًا استبطانيًّا ترسعيًّا أرسى السابقة التاريخية لحركة الاستعمار الأوربي في القرن الثامن عشر والتاسع عشر ، والحركة الصهيونية الإمبريالية في القرن العشرين .

وقد تركت الحروب الفرنجية الصليبية تراثًا من الفكر السياسى والمطامع التوسعية والأناط الثقافية في الغرب الأوربي والأمريكي ما زلنا نعاني آثاره السلبية حتى هذه اللحظة. ومن ناحية أخرى ، كانت لهذه الحروب آثارها الوبيئة التي استنفدت الطاقات الإبداعية في الحضارة العربية الإسلامية، ووضعت العرب والمسلمين في مأزق تاريخي فغضلوا الحرب على كل ما عناها من وجوه النشاط الإنساني. فإذا ما انتهت هذه الحروب الظالمة وجدت المنطقة العربية تفسها فريسة لنوع من الحكم العسكري الذي فشل في الاستجابة للضرورات والمطالب المدنية؛ اقتصاديًا واجتماعيًا وثقافيًا .

وعلى الرغم من أن الظواهر السلبية للحروب الفرنجية الصليمية استغرقت زمنًا طويلًا ،

نسبيًا ، حتى تتجلى واضحة على سطح الحياة فى المنطقة العربية، فإن بذرتها الأولى قد غُرست فى التربة العربية حينما حتم الظرف الناريخى حشد كل طاقات المنطقة العربية ومواردها لصد العدران والقضاء على الوجود الصليبي فى المنطقة العربية، ومثل هذه الظواهر، التي تؤدى إلى الإخفاق الحضاري، والتدهور الاجتماعي الاقتصادي ، والتراجع الثقافي، تأخذ شكل تبار هادئ بطئ ينخر في الأساس الحضاري للأمة حتى يجعلها غير قادرة على ممارسة دورها الحضاري في خدمة البشرية .

ذلك أن نهاية الحرب الفرنجية الصليبية على الأرض العربية ، باسترداد عكا وطرد الشراذم الصليبية سنة - ١٣٩م، كانت إبذانا بيد، مرحلة من التدهور البطئ للولة سلاطين المماليك التى تجلى إخفاقها واضحًا بعد مائة سنة فقط من هذا التاريخ ، ثم سقطت هي وأملاكها ثمرة ناضجة في أبدى العثمانيين بعد حوالي مائة سنة أخرى، وهكذا انتقل محور الفعل ومركز الدفع في اخضارة الاسلامية من المنطقة العربية ، إلى النولة العثمانية بجناحيها الآسيوي والأوربي. وتحولت المنطقة العربية إلى منطقة تابعة بعد أن كانت مركز الحضارة العربية السرية

كانت دولة سلاطين الماليك ، التي جسدت نهايتها السياسية نهاية دور المنطقة العربية في الحضارة الإسلامية، استعمراراً لدولة سلاطين الأيوبيين . ويشكل تاريخ الأيوبيين والمساليك وحدة تاريخية وإحدة ؛ سواء من حيث أسباب الظهور التاريخي أو من ناحية أسباب السقوط. فقد كانت الدولة الأيوبية ، التي حكمت مصر والشام والعراق، وقرضت نفوةاً مباشراً أو غير مباشر على اليمن والحجاز وبقية المنطقة العربية ، تجسيداً للاستجابة السياسية العسكرية التي فرضتها الحروب الأوربية الصليبية طوال القرن الثاني عشر الميلادي، ومن ناحية أخرى فإن هذه المولة ثم تظهر فجأة من غياهب المجهول، وإنى حلت محل الدولة الزنكية التي قامت بالدور التسمهيدي الرائع في التصدي للخطر الصليبي. بيد أن الفارق بين اللولة الزنكية والدولة الأيوبية يتمثل في حقيقة أن عماد الدين زنكي وابنه وخليفته نور الدين محمود لم يتمكنا من ترحيد العالم العربي في مواجهة شاملة ضد الفرنج المستوطنين في فلسطين وبلاد الشام على نحو ما فعل صلاح الدين الأيوبي. ولكن الدولتين تتشابهان من حيث أن خلفاء نور الدين أن خلفاء نور الدين أن خلفاء نور الدين أن خلفاء مواحلة دوره التاريخي، فخسروا دولتهم لصالح صلاح الدين الأيوبي، كما أن خلفاء من التحقوا مكانتهم في التاريخ حين جعلوا مشروعهم الأساسي الدفاع عن أن خلفاء من ناحية أخرى ، تتشابه عالية ناحية أخرى ، تتشابه السلمين ضد العدوان الصليبي المستمر والعدوان المغولي الطارئ ، ومن ناحية أخرى ، تتشابه السلمين ضد العدوان الصليبي المستمر والعدوان المغولي الطارئ ، ومن ناحية أخرى ، تتشابه السلمين ضد العدوان الصليبي المستمر والعدوان المغولي الطارئ ، ومن ناحية أخرى ، تتشابه السلمين ضد العدوان الصليبي المستمر والعدوان المغولي الطارئ ، ومن ناحية أخرى ، تتشابه السلمين ضد العدوان الصلي المتمر والعدوان المغولي الطارئ ، ومن ناحية أخرى ، تتشابه السلمين ضد العدوان الصلاح اللتيم والعدوان المغولي الطارئ ، ومن ناحية أخرى ، تتشابه المساسي المتحر والعدوان المغولية المؤون المغولي المؤون المؤون المؤون المغولية المؤون المؤون المؤون المؤون المؤون المؤون المؤون المؤون المؤون المؤون المؤون المؤون المؤون المؤون المؤون المؤون المؤون المؤون المؤون المؤون المؤون المؤون المؤون المؤون المؤون المؤون المؤون المؤون المؤون المؤون المؤون المؤون المؤون المؤون المؤون المؤون المؤون المؤون المؤون المؤون المؤون ال

دولة سلاطين الماليك مع دولة سلاطين الأيوبيين في أن كلاً منهما اكتسبت شرعيتها من تحمل مستولية الدفاع عن الأرض والمقدسات في المنطقة العربية، كما أن كلاً منهما كانت دولة عمكرية الطابع، إقطاعية البناء ، طبقية التوجه ..

وربا بكون مناسبًا أن تعرض لذلك يشي من التفصيل .

\* \* \*

الحرب ظاهرة بشرية قديمة قدم الإنسانية نفسها ؛ وربما كانت الحرب من أهم أسباب التطور التكنولوجي في تاريخ الإنسانية . إذ إن الحرب تتطلب أدرات وأسلحة يمكن بها قهر «العدو» أو الخصم . وفي البدايات الباكرة من تاريخ البشرية تطورت أسلحة الحرب وأدراتها من الحجر إلى البرونز قالحديد. كذلك تطورت أساليب القتال من التلاحم والاقتتال الفردي، إلى القتال الجماعي، ثم إلى القتل الجماعي بتطوير أسلحة الدمار الشامل في الحقية الحديثة والمعاصرة .

ومن ناحية أخرى، سعى الإنسان إلى تبرير الحرب في مصطلحات إيديولوجية تجعل من القستل الجسساعي أمراً مسشروعًا. ولأن الحرب تولد أولاً في أذهان البسشر، قبإن الخطاب الإيديولوجي الذي يبرر الحرب تطور عبر عصور التاريخ البشري، قمن حق الغزو والفتح في العصور القديمة ، إلى تبرير الحرب في مصطلحات دينية، ثم تبريرها في مصطلحات عنصرية تتحدث عن رسالة الرجل الأبيض وعن قدين الشعوب المختلفة ، صاغتها أوريا في عصر الاستعمار لتبرير عدوانها وهيمنتها وها هي مصطلحات أخرى مضللة لتبرير الحرب تطل علينا في الحقبة المعاصرة تتحدث عن السلام والنظام العالمي الجديد.

والسمة المشتركة في هذا كله تتمثل في أن الحرب ما تزال هي النشاط البشرى الأوسع نطاقًا حتى الآن. وعلى الرغم من الحديث الكثير عن السلام ، والتفاهم بإن الشعوب وحوار الحضارات ، والاعتماد المتبادل بإن البشر ، فإن الإنسانية لم تستطع حتى هذه اللحظة أن تزرع في أذهان البشر مكانًا فلسلام يساوى مكانة الحرب في هذه الأذهان . وعلى الرغم من كل التبريرات الدينية والإبديولوجية التي صيغت في كل العصور لتجعل من الحرب أمراً مشروعًا ، فإن الحرب تظل في حقيقتها قتلاً جماعيًا. وربا تنحصر مشروعية الحرب في الدفاع عن الوطن والمقدمات والحق وكرامة الإنسان .

ولم تكن «الحروب الصليبية» التي شنها الغرب الكاثوليكي على المنطقة العربية فيما بين نهاية القرن الحادي عشر ونهاية القرن الثالث عشر الميلاديين استثناءً في ذلك . فقد جري تبريرها في مصطلحات دينية، واتخذت لنفسها شعاراً دينياً هو الصليب. ولكن أحداثها ومجرياتها برهنت على أن علاقة هذه الحرب بالديانة المسيحية ورمزها الصليب كانت علاقة تنافر وتباعد ولم تكن أبداً علاقة قربي وتواصل ، لقد اجتهدت البابوية ودعاتها في تعبئة الرأى العام في أوربا العصور الوسطى لهذه الحرب ، ولم يتردد البابوات والدعاة الكنسيون في التلويع بإغراطت المكاسب الننيوية لتعبئة الجماهير ضد المسلمين، وهكذا وللت الحرب في أذهان الناس في الغرب قبل أن يرى أي منهم مسلمًا واحداً على الطبيعة.

ومن ناحية آخرى، تكفلت الظروف الاجتماعية والاقتصادية والسياسية المتردية فى أوربا يضمان استجابة الناس للخطاب العسكرى / الدينى للبابوية . وباتت أوربا تتحرق شوقًا للخروج من جلدها الضيق إلى رحابة العالم للوثوب على الأرض العربية من ناحية، ولخطف جزء من ثمار النجارة العالمية فى شرق المتوسط من ناحية ثانية ، ومحاولة الترسع للسيطرة على طرق التجارة والأسواق العالمية من ناحية ثالثة. ولم يكن من قبيل المصادفة أن كل طبقة فى المجتمعات الأوربية آذاك قد خرجت فى هله الحرب تبحث عن وهدف» يختلف عن أهداك الطبقات الأخرى؛ فالطبقة الأرستقراطية خرجت تبحث عن ممتلكات جديدة تحقق طموحاتها السياسية والاقطاعية ، أو تُعرض خسارتها فى الأرض والنفوذ السياسي فى مواطنها. كما أن الفلاحين خرجوا بأمل التحرر من عبودية الأرض وقنية الإقطاع وامتلاك أرض بصبحون هم السادة فيها. أما المدن التجارية الإيطالية والبورجوازية الأوربية الناشئة فقد سعت إلى الاستحراة على قبارة شرق المتوسط أولاً، ثم محاولة احتكار التجارة العالمية بعد ذلك. ولم تكن البابوية بعيئة عن هله الأطماع الدنيوية على الرغم من خطابها الديني؛ إذ إنها كانت تسعى فى تسعى إلى تعقيق سبطرتها وسبادتها على العالم المسبحى بأسره ، كما كانت تسعى فى أوربا .

ثم دارت عبطة الحرب، ووصلت شراذم حملات العاصة إلى الأرض العربية فى أعالى بلاد الشام، وهلك معظم أفرادها حين قضت عليهم جيوش المسلمين فى أول صدام مع الصليبيين. ثم جاءت الحملة الصليبية الرئيسية المكونة من جيوش الأمراء، وبعد تقلبات وأحداث عديدة نجحت فى الاستنبيلاء على مدينة بيت المقدس العربية ذات يوم حار قائظ من صبغ منة مجمعت بذلك نجاحها العسكرى وتقيم الكيان الصليبي على الأرض العربية على مدى ما يقرب من قرنين من الزمان .

كانت الصدمة الناجمة عن النجاح الصليبي قاسية ومؤلمة. إذ إنها كشفت عن مدى التشرذم

والفرقة السياسية في العالم العربي من ناحية ، كما كشفت عن ضعف حكام المنطقة وتخاذلهم من ناحبة أخرى. لقد كان الصراع بين حكام المنطقة أقرى في تأثيراته السلبية من كل اعتبارات الحضارة المشتركة والدين والمصير الواحد. ومن ثم لم يكن عجبًا أن فشل عؤلا، الحكام في كل محاولاتهم المتهافتة للوقوف في وجه المد الصليبي أو تكوين جبهة متحدة ضده. بعد أن الناس ، أصحاب المصلحة الحقيقية، كان لهم رأى آخر وموقف مختلف . ذلك أن ببد أن الناس ، أصحاب المصلحة الحقيقية، كان لهم رأى آخر وموقف مختلف . ذلك أن حكايات الفظائع التي ارتكبها عؤلاء القادمون من الغرب الأوربي البعيد ضد الناس في فلسطين، وموجات المهاجرين الغارين من وجه المذابع الصليبية الشهيرة، قد راجت في الأوساط الشعبية بالمنطقة العربية لتخلق رأيًا عامًا غاضبًا وضاغطًا على الحكام. وخرج الجهاد من بطون الكتب ليصير حقيقة يومية في حياة الناس الذين راعهم تخاذل الحكام في مواجهة الفطرسة الصليبية والعدوان.

حقيقة أن الجهاد لم يتوقف يوماً ضد الغزاة ، ولكن عدم التنسيق والفرقة والتنافس بين المكام لم ينتج سوى الفشل والإخفاق . وعلى مدى ما يقرب من نصف قرن أخذ الصليبيون في التوسع على حساب المسلمين في الأرض العربية وامتدت حدود الكيان الصليبي من الرها وأنطاكية في الشمال إلى حدود مصر في الجنرب، كما استولوا على معظم الساحل في بلاد الشام. ومن عباحة الفشل السياسي والعسكرى للحكام برزت الاستجابة السياسية للحروب الشام. ومن عباحة الفشل السياسي والعسكري للحكام يتبلور حول الأميس / المحارب ، أو الملك الصليبية في شكل غط جديد من أغاط الحكم يتبلور حول الأميس / المحارب ، أو الملك المحارب، الذي يقود بلاد، في ساحة الجهاد ، ويخرج على رأس جيرشه للقتال ضد الفرنج

وترارت ، خجلاً أو عجزاً ، نظم الحكم السياسية التقليدية. فقد عجزت الخلافة العياسية ، التى يجلس على قمتها خليفة عاجز ليس لد من الخلافة سوى الإسم الفارغ ، عن أن تفعل شبئا لحماية الناس والمقدسات . أما الخلافة الفاطمية فكانت أشبه بالرجل المريض على ضفاف النبل يجتر ذكريات ماضيه الحافل ولكنه غير قادر على أن يفعل شبئاً ليقبر حاضره التعس ومصيره الحتمى . وكان طبيعياً أن تفشل كل المحاولات الفاطمية اليائسة من ناحية ، كما كان طبيعياً أن تفشل كل المحاولات الفاطمية اليائسة من ناحية ، كما كان طبيعياً أن تفشل كل محاولات التحالف أو التنسيق مع حكام الشمال. وأثبت محرر القاهرة / دمشق عجزه الكامل عن التصدى للعدو.

ومن ناحية أخرى، فإن الكيانات السياسية الغزمية في بلاد الشام كانت أصغر من أن تفعل

شيئة إذا أرادت. فقد كانت كل مدينة كبيرة، أو ميناه، تقريبًا في يلاد الشام كياتًا سياسيًا منقصلاً كما كانت مرزعة بين الشيعة والسنة من جهة، وبين ولا عاتها وانحيازاتها القبلية والعرقية من جهة أخرى. وفي غمار هذه الفوضى السياسية، والاخفاق العسكرى برز محور الموصل / حلب مبشرًا باستجابة سياسية/ عسكرية إبجابية للتحدى الصاببي.

بدأت هذه الاستجابة على استحياء في بيت أتابكة الموصل الذين أمسوا أسرة حاكمة قوية نجحت في الاستجابة للتحدى الذي طرحته الحملات الصليبية على المنطقة العربية . وحينما وطد عماد الدين زنكى مركزه السياسي والعسكرى ، تجسد قيه وفي دولته غوذج اللولة العسكرية التي يقودها أمراء مقاتلون في الجهاد ضد الصليبيين، ثم ما لبث أن ضم حلب إلى معتلكاته منذ ٢٧٥ه / ١٢٧ م بحيث قام في الشمال ، ما بين أعالى العراق وأعالى الشام، محور جديد وقعال للعمل السياسي / العسكرى ضد الفرنج الصليبيين هو محور الموصل/ طلب . ومن هذا الموقع الجديد بدأت جيوش المسلمين تقطع الصلة بين إمارة الرها في الشمال وغيرها من الإمارات التي شادها الصليبيون على الأرض العربية. وفي منة ٣٦هه / ١٦٣٧ مضم عماد الدين زنكي حمص إلى ممتلكاته وفي السنة الثالية امتولى على ديار بكر، وصار في موقف سياسي وعسكري عكنه من بدء حرب الاسترداد الإسلامية ضد الفرنج الصليبين من ناحية أخرى .

فى سنة ٣٩٥ه/ ١١٤٤م قكنت قوات عماد الدين زنكى من الاستبلاء على إمارة الرها الصليبية بعد حصار دام ثمانية وعشرين يومًا فقط. وكانت الرها أول إمارة صليبية تقوم على أرض المشرق العربى الإسلامى. وكان نجاح المسلمين بقيادة عماد الذين زنكى كسبًا كبيرًا على المستوى العسكرى إذ أعاد لمنطقة وادى الفرات كلها طابعها الإسلامي الخالص ، وضمن للمسلمين السيطرة على طرق المواصلات التي تربط شمال الشام والعراق والجزيرة ببعضها .

كانت دولة علماد الدين زنكي التي ارتكزت على محلور الموصل/ طب هي السابقة التاريخية أو التجربة الأولى في صياغة النولة العسكرية الموحدة تحت راية ملك- مجارب يقرد جيشه بنفسه في مبدان القتال. كما كانت هي البذرة التي غت منها شجرة الدولة الأيوبية ودولة سلاطين الماليك في نهاية الأمر.

وقد سار نور الدين محمود، أين عماد الدين زنكى وخليفته، على نفس النهج الذى سار على مار على نفس النهج الذى سار عليه أبوه، وعزز توجهات دولته العسكرية الساعية إلى توحيد الجبهة العربية الإسلامية فى مواجهة الصليبيين . ثم مجح نور الدين محمود في ضم دمشق إلى ممتلكاته سنة ٤٩ ٥ه /

١٥٤هم) مكرماً بذلك غرذج الدولة العسكرية التي بانت حقيقة تاريخية واقعة في ظل قيادة صلاح الدين الأيوبي كما سنرى في فصول هذا الكتاب.

لقد قامت دولة صلاح الدين الأبربي على أساس أن الحرب ضرورة من ضرورات الرضع السياسي في المنطقة العربية آنذاك ، وكان مبرر قيام هذه الدولة هو دورها التاريخي في تصفية العدوان والوجود الصليبي، وكان هذا الدور التاريخي هو الذي أكسبها الشرعية في عيون رعاياها .

ومثلما ظهرت الدولة الأبوبية من ظيات الصراع ضد الصليبيين فإن سقوطها جاء نتيجة لإخفاق الأبوبيين الأواخر في توحيد الجهود لمواجهة الكيان الصليبي، وبرزت قوة بديلة أثبتت أنها أكثر قدرة على القيام باللدور التاريخي الذي كان مبرراً لقيام دولة الأبوبيين من قبل وكان الماليك هم الذين جسلوا هذه القوة الجديدة ؛ ولأنهم نجحرا قيما فشل فيه الأبوبيون ، فقد أخلت دولتهم دور الدولة الأبوبية وحلت محلها . ومن المهم أن نلاحظ أن سقوط الدولة الأبوبية ، وقيام دولة سلاطين الماليك لم يغيرا من اتجاه حركة التاريخ في المنطقة العربية . فالحقيقة أن الدولة الأشيرة كانت استداداً بنيويًا للدولة الأولى ؛ من حيث بنائها السياسي وطبيعتها العسكرية ، ودعائمها الاقتصادية / الاجتماعية ، فضلاً عن أنها ورثت عنها دورها السياسي/ العسكري في مواجهة الصليبين.

ومن ناحية أخرى، كان هذا الدور التاريخي للدولة العسكرية بتطلب إعادة صياغة البنية السياسية والاقتصادية / الاجتماعية في المنطقة العربية على أساس أن الحرب ضرورة دائمة من ضرورات الحياة في ذلك العصر. وهو ما يعني ضرورة إقامة نظام قادر على تعبئة الجيوش وقريل عملياتها العسكرية بالشكل الذي يجعلها دائمة الاستعداد للقتال. وهكذا قت صياغة واستكمال النظام الإقطاعي العسكري للذي بلغ قمة تطوره في العصر الأيوبي، ثم في عصر سلاطين الماليك.

كان الأتراك السلاجقة هم أول من استبدل العطاء النقدى للجنود الإقطاع ، وذلك في عهد الوزير السلجوقي «نظام الملك». إذ أدخل تعديلات جوهرية على أشكال الإقطاع التي كانت سائدة قبلهم ؛ فجعلوا الخدمة العسكرية مقابل الإقطاع الذي يجعل صاحب الإقطاع يملك الموارد الاقتصادية التي تمكنه من تجهيز عدد من الفرسان والجنود يتناسب مع رتبته العسكرية من ناحية، وحجم إقطاعه من ناحية أخرى. وعلى الرغم من أن هلا النظام كان يتبع جمع عدد من الجيوش الصغيرة في مبلان المعركة بكفاءة وأضحة؛ فإن أسلوب القيادة فيه كان يثبع جمع عدد

ضعف قاتلة. إذ إن الجيوش المركبة التي يقودها الأمراء أصحاب الإقطاعات كانت أشبه بنوع من التحالف بين كبار الأمراء ، ولم تكن تخضع لقيادة موحدة آمرة على الجميع ، وهو ما كان يصيب هذه الجيوش، أحيانًا، بالشلل في مواجهة الصليبيين؛ ويتمثل أوضع دليل على صحة هذا القول في فشل الجيش السلجوقي المركب الذي قاده كربوقا ضد الفرنج المحصورين في أنطاكبية سنة ٩٨ - ١٩. فعلى الرغم من ضعف الصليبيين وتدهور أحوالهم والعدام الأغذية والمؤن لديهم فإن الخلافات بين كربوقا والأمراء أدت إلى تخليهم عنه في ساحة المعركة عما أدى إلى انتصار الصليبيين على العكس من كل التوقعات .

وقد عمل عماد الدين زنكي، وثور الدين محمود من بعده ، على تطوير نظام الإقطاع المسكري، وإصلاح العيوب الكامنة فيه. إذ إن عماد الدين زنكي اعتمد على قوته العسكرية الخاصة التي يرفرها أتهاعه من الأمراء، ومن ناحية أخرى، ربط الإقطاع بالخدمة العسكرية والولاء الشخصى له بحيث يمك بزمام القيادة في يديه. ويفضل هذا النظور المهم نجح في معاركه المسكرية، كما نجح في توجيه ضربة قاصمة للقرنج الصليبيين حينما استولى على الرها سنة ٣٩٥ه / ١١٤٤م. وفي عصر نور الدين محمود صارت الإقطاعات وراثية ، كما تم تنظيم الجيش بحيث كانت هناك سجلات توضح عدد الرجال. وكمية العتاد التي كان ينبغي على كل صاحب إقطاع أن يقدمها وقت الحاجة ، ويبدو أن صلاح الذين الأبوبي قد صار على نهج نور الدين محمود ، إذ إنه أبقي على الاقطاعات العسكرية الوراثية ، كما كان يمنح رواتب نهدية وعبنية للأجناد والغرسان الصفار الذين الأبوبي قد صار على نهدية وعبنية للأجناد والغرسان الصفار الذين الإياعات العسكرية الوراثية ، كما كان يمنح رواتب نقدية وعبنية للأجناد والغرسان الصفار الذين الإياخلون إقطاعاً .

وعلى أساس هذا النظام الإقطاعي العسكري، قكن الزنكيون، ومن بعدهم الأيوبيون فالماليك ، من إلجاز دورهم التاريخي في التصدي للصليبين وهزيمتهم ثم القضاء عليهم.

فقد كانت معركة الرها سنة ٥٩٥ه/ ١٩٤٤م إحدى ثمار هذا التنظيم كما أسلفنا القول. وكان سقوطها ضربة عنيفة وصدمة موجعة للصليبيين . كما رأى الصليبيون أن الجبهة الشمالية صارت مصدر قلق وخطر عظيم . وذهب وقد من الفرنج الشرقيين إلى بلاط البابا ، وتبعهم وقد من الأرمن يعظيون عون البابوية وملوك الغرب الأوربي لتجريد حملة صليبية جديدة تعيد الاستيلاء على الرها. وقيما بين سنة ١٩٤٥–١٤٤٩م جرت أحداث الحملة التي قادها كل من كونراد الثالث إمبراطور ألمانيا ولويس السابع ملك قرنسا. وكانت الهزيمة الفادحة التي ألم مرحلة جديدة من المواجهة قد بدأت . وفجا الملك أخفها المسلمون بهذه الحملة دليلاً على أن مرحلة جديدة من المواجهة قد بدأت . وفجا الملك

الصليبية الثانية نهاية أشبه بنهايات المسرحيات الكوميدية . فقد انشغل الملك الفرنسى بالعلاقة الغرامية التي شاعت أخبارها بين زوجته وبين أحد ضباطه . ولكن أهم نتائجها تمثلت في الحملة الفاشلة التي قادها لوبس السابع ضد دمشق مما أدى إلى أن طلب أهلها من نور اللين محمود ضم دمشق إلى ممتلكاته ودخلها بالقعل سنة ٤٩٥هـ / ١٥٤٤م .

هكذا، تم توحيد الجبهة الشمالية ضد الصليبيين وصارت مركز ضغط شديد على الصليبيين فاتجهت الأنفار رأى مصر التي كانت في أخطر مراحل ضعفها بسبب تدهور أحوالها الاقتصادية بفعل الأزمات والكوارث الاقتصادية المترالية وقكن منها الضعف السياسي بسبب تنازع الوزراء على السلطة وغياب الخلفاء الفاطميين العاجزين عن الساحة السياسية، وتسابق المسلمون والصليبيون على ضم مصر عواردها الاقتصادية والبشرية الكبيرة لحسم الصراع بين الجانبين .

وفى غمرة هذا الصراع ظهر صلاح الدين الأبوبي، ضابطًا في جيش نور الدين محمود برفقة عمد أسد الدين شيركوه ، ثم وزيرًا للخليفة العاضد آخر خلفاء الفاطميين، ثم استقل يحكم مصر وألغى الخلافة الفاطمية وأعلن تبعية مصر الإسمية للخلافة العباسية السنيَّة ، وبدأت مرحلة جديدة وحاسمة في النضال ضد الصليبيين، وهي القصة التي نروبها في الفصل الأول من هذا الكتاب .

#### القصسل الأول

#### الناصر صلاح الدين الأيوبي

المسرح السياسي في المنطقة العربية - أخوال الدولة الفاطمية - الصراع على مصر بين ثور الدين محمود والصايبيين - صلاح الدين الأبوبي: النشأة - التطور السياسي - وزارة صلاح الدين - نهاية الخلاقة الفاطمية - صلاح الدين حاكمًا على مصر - العلاقة مع ثور الدين والصليبين - صلاح الدين حاكمًا على المنطقة العربية.

كان المسرح السياسي في المنطقة العربية قبل ظهور صلاح الذين ينطق بكل متناقضات المنطقة السياسية التي أفرزت الهربية التي نتج عنها قيام الكيان الصليبي في قلب هذه المنطقة. إذ إن نجاح الحملة الصليبية الأولى سنة ٩٩١م أدى إلى بروز حقائق سياسية وعسكرية مؤلمة بالنسبة للمسلمين؛ فعلى مدى نصف قرن تقريبًا من الزمان استطاع القرنج الصليبيون مد حدودهم إلى البحر المتوسط غربًا، وحدود مصر جنوبًا، والرها وأنطاكية شمالاً، وخليج العقبة على البحر الأحمر شرقًا (١٠).

وليس معنى هذا أن المسلمين في المنطقة العربية قد رضحوا للأمر الواقع ، أو أنهم قد توقفوا عن المقاومة ؛ فذلك أبعد ما يكون عن الحقيقة التاريخية. ففي الشمال كان الأتراك السلاجقة يواصلون هجماتهم العنيفة على الفرنج الصليبين، وقكتوا من أسر بوهيموند حاكم

 ١- قاكن الفرنج من أخذ عكا سنة ١٠١٤م، وطرابنس سنة ١١٠٩م، ثم صيدا سنة ١١١١م ويذلك ملكوا الساحل الفلسطيني والشامي كله باستثناء صور وعسقلان ، مما جعل موازين القوى تختل لصالحهم بشدة -أنظر:

ابن القلانسى ، ذيل تاريخ دمشق ، ص١٤٣ ، ص١٤٤ ، ص١٦٣ ؛ ابن الأثير ، الكامل في التاريخ ، ج٨ ، ص٢٥٩ ، ص٢٥٨ ، ص٢٥٩ ، ص٢٠٩ ، أنظر أيضا :

H. E. Mayer, The Grusades (transl. by Gillingham, Oxford 1972), pp. 74-75.

أنطاكية الصليبين. وفي الجنوب كان المصريون يشنون هجماتهم على الصليبيين من قاعدتهم بالفرنج الصليبيين. وفي الجنوب كان المصريون بشنون هجماتهم على الصليبيين من قاعدتهم في عسقلان على امتداد سنوات ١٠١١م، ٢٠١١م، ٥-١١م. ببد أن عدم قدرة حكام المنطقة على تجاوز ميراث الشك والمرارة وعدم الثقة فيما بينهم ، جعل هذه الأعمال قليلة الجدوى. وتوقف المصريون بعد سنة ١١٠٥ عن شن أية هجمات خطيرة بسبب تلهور الأوضاع السياسية داخل مصر نفسها .

فقد كانت مصر غير قادرة على التخلص من الآثار السلبية المدمرة للكارثة الاقتصادية التى حَلَّت بها طوال خمسينيات ومنتصف ستينيات القرن الخامس الهجرى / الحادى عشر الميلادى، والتى عرفت باسم والشدة المستنصرية » نسبة إلى الخليفة المستنصر بالله الفاطمى الذى حدثت المجاعة والوباء في عصره (٢٧١-١٨٥ه / ٣٥-١-١٠٥) (٢). ومنذ اغتيال الزير الأفضل شاهنشاه بن أمير الجيوش بدر الدين الجمالى سنة ١٥٥ه / ١٩١١م(٢) دخلت البلاد دوامة لاتهائية من العنف والمؤامرات والدماء ، ولم يجلس على العرش حاكم قوى يمكنه إدارة شنون البلاد . وأخذت الأحوال السياسية تنزلق بسرعة صوب التدهور ، وقد أدى هذا إلى إتعاش آمال الأعداء الذين كانوا يتوقون إلى الاستيلاء على مصر بحواردها البشرية وثرواتها لتكون سنداً لهم في حسم الصراع . وفي سنة ١١٥٠م بدأ الملك الصليبين بلدوين الشالث يستعد للهجوم على مصر . وفي سنة ١١٥٥ه / ١١٥٣ عكن الفرنج الصليبيون من الاستيلاء على عسقلان التي كانت آخر المعاقل المصرية في فلسطين . وذكر المقريزي أن الاضطرابات على عسقلان الداخلية في المولة الفاطميين أن يغيروا الحامية في هذا الثغر الهام كل ستة أشهر، الصليبين، وقد كان من عادة الفاطميين أن يغيروا الحامية في هذا الغز الهام كل ستة أشهر، ولكن الفتئة أوقفت ذلك ٣٠٠٠ وبطل مسبر العساكر إلى عسقلان قُسرً الغرنج ما جرى، وكانوا ولكن الفتئة أوقفت ذلك ٣٠٠٠ وبطل مسبر العساكر إلى عسقلان قُسرً الغربي ما جرى، وكانوا

٢- ذكر للقريزي ما نصه «... فما زالت أمور الدولة تضطرب ، وأحوالها تختل ، ورسومها تتغير من سنة خمسين إلى سنة سبع وخمسين ، فابتدأت الشدة منها تتزايد إلى سنتى ستين وإحدى وستين ، فتفاقم الأمرء وعظم الخطب ، واشتد البلاء والكرب وما برح المصاب يعظم إلى سنة ست وستين، وكان أشدها مدة سبع منين من سنة تسع وخمسين إلى سنة أربع وستين، أخصبت كل شر، وهلك فيها معظم أهل الإقليم... ».

المقريزي، اتعاظ الحنفا بأخبار الأثمة الفاطميين الخلفاء (تحقيق الدكتور محمد علمي محمد أحمد) طبعة وزارة الثقافة ، الفاهرة ١٩٩٩م، ج٢ ، ص٢٩٦-٣٠١ .

٣- المقريزي، المصدر نفسه ، ج٣. ص - ٣ .

محاصرين لعسقالان ... حتى أخلها الفرنج وتقووا بأخلها... » وهكذا تم إخضاع الساحل الفلسطيني كله لسيطرة الصليبيين بعد نصف قرن من نجاح الحملة الصليبية الأولى، ومن ناحية أخرى ، كان هذا النصر الصليبي تعويضا للهزائم الصليبية التي ألحقتها بهم قوات نور الذين محمود في الجبهة الشمالية (1).

وعندما مات بلنوين الثالث في ١٠ فبراير سنة ١٩٦٣م، كان واضعاً أن سياسته الخارجية التي كان محورها محاولة غزو مصر واحتلالها سوف تستمر . فقد واصل خليفته أمالوبك الأول (١٩٣١-١٩٧٤م) الذي تعرفه المصادر العربية باسم «عموري» ، محاولاته لغزو مصر وكان المسرح السياسي في المنطقة العربية حافزاً له على سواصلة محاولاته الدؤوية في هذا السبيل. ذلك أن اتحاد محور الموصل – حلب مع دمشق تحت حكم نور الدين محمود كان يشكل ضغطاً عسكريًا وسياسيًا هائلاً على الكيان الصليبي في الشمال من ناحية ، كما أن سقوط مصر في أيدي نور الدين محمود المفتوحتين كان يمثل خطراً لايكن أن يحتمله الصليبيين في حال حدوثه . إذ أدرك عموري أن امتداد حكم نور الذين محمود إلى مصر سيضع الكيان الصليبين في حال حدوثه . إذ أدرك عموري أن امتداد حكم نور الذين محمود إلى مصر سيضع الكيان الصليبي بين شقى الرحي .

ولكن أمالريك (عسورى) لم يكن وحده اللي يفكر في هذه الاتجاه ؛ فلم يكن لرجل في مثل ذكاء نور الدين محمود أن يتجاهل تأثير التطورات السياسية الداخلية في مصر أنذاك على ماجريات الصراع الإسلامي/ الصليبي (٥). وهكذا كان المسرح السياسي في المنطقة جاهزاً للسباق بين المسلمين بقيادة نور الدين محمود ، والصليبيين بقيادة أمالريك للاستبلاء على مصر .

٤- ابن القلائسى ، ذيل تاريخ دمشق، ص٣٦١- ص٣٢١ ؛ المؤرخ المجهول، البستان الجامع لجمع تواريخ الزمان، ص١٤٠ ابن الأثير ، الكامل ، ج٩ ، ص٤٤ ؛ المقريزى، اتعاظ الحنفا ، ج٣ ، ص٤٠٢-٢٠١١ أنظر أيضا :

William of Tyre, A History of the Deeds done beyond the Sea, (transl. and automated by Atwater Babcock and A.C. Krey, Colombia University Press, 1943) vol. II, pp. 220-234.

Marshal W. Baldwin, "The Latin States under Baldwin III and Amalric I, 1143 - ~6 74", In Setton (ed.) A Hist of the Crusades, vol. I, pp. 536-38.

ثم جاءت الفرصة تسعى إلى بلاط الجانبين ؛ الإسلامي والصليبيين ، ولم يشرده أى منهما في الإمساك بهذه الفرصة. وكان للقوة العسكرية والمناورات السياسية وشرعية الدور الذي يلعيد كل منهما أن يحسم الأمر. فبعد أن مات الوزير القاطمي الصالح بن رزيك سنة ١٩٥٨م/ ١٩٦١م اندلع الصواع على كرسي الوزارة بين ابنه العادل وبين شاور حاكم الصعيد بمصرع العادل على يد شاور ، ودخل شاور القاهرة ، ولما استقر في الوزارة تلقب بأمير الجيوش (١)، وقرر الفرنج اغتنام الفرصة قبل أن تضبع ، ولما كان الصالح بن رزيك قد قرر لهم في كل سنة ثلاثة وثلاثين ألف دينار سنويا ، جاءت رسلهم تطلب من شاور هذا المبلغ، ولم تلبث رباح السياسة المصرية المتقلبة آنذاك أن جاءت بالمتهيه سفن كل من نرر الدين محصود وأماليك علك الصليبيين . قبعد أن أمضي شاور في الوزارة تسعة أشهر ثار عليه ضرغام ، الذي كان حاجبًا للصالح بن رزيك. وقتل ابن شاور ، وهرب شاور من القاهرة وهو بحث الخطي صوب بلاط نور الدين محمود ، واستولي ضرغام على الوزارة تحت حكم الخليفة العاضد الفاطمي (٢).

على أية حال ، وجد الملك الصليبي فرصته في الفوضي الضاربة لغزر مصر بحجة عدم دفع الإتاوة التي كان ابن رؤيك قد التزم بها من قبل . وسار الفرنج عبر حدود مصر فخرج إليهم أخر ضرعام وحاربهم وقتل منهم عدداً ولكنهم هزموه وتقدموا إلى بلبيس ولم يتمكنوا من إحراز أي نجاح عسكري ، وإنما قتل منهم بعض فرسانهم ، فعادوا إلى فلسطين ومعهم بعض الأسرى (١٨) .

فى تلك الأثناء كان الوزير المخلوع شاور قد توجه إلى بلاد نور الدين محمود فى دمشق، ويصلها فى شهر ذى الحجة ٥٥٨ه / ١١٦١م، على حين أخذ ضرغام يقسع لنفسه طريق السلطة يقتل عدد كبير من الأمراء و... فاختلت اللولة بقتل رجالها وذهاب فرسانها... والما

٦- كانت مدة بنى رزيك فى الوزارة تسع سنين وشهراً وعدة أيام ؛ أنظر: المقريزى ، العاظ الحنفا ، جـ٣ .
 صـ٨٥٧ / ٢٥٩ .

٧- القريزى، اتعاظ الحنفا ، ج٣ ، ص ٢٦١ ، وقد ذكر ما نصد : ج... استولى ضرغام على الرزارة وتلقب بالملك المنصور ، في سابع عشرى رمضان، نشكر الناس سيرته فإنه كان فارس عصره ، كاتباً ، جميل الصورة ، فكه المعاضرة، عاقلاً كريًا ، لايضع كرمه إلا في سمعة ترفعه ، أو مناراة تتبعه، إلا أنه كان أذنًا متخيلاً على أصحابه وإذا ظن بإنسان شراً جعل الشك يقيناً... ».

۸- ألقريزي، إنعاظ الحنفا، ج٣، ص٣٦٢ ؛ William of Tyre, Op. cit., II, p. 302

٩- اين الأثير، الكامل ، جـ٩ ، ص ١٨ ، المؤرخ المجهول، البستان الجامع، ص ١٣٤ ، المقريزي، اتماظ الحنف ، جـ٣ ، ص ٢٩٤ .

وفى الشام كان شاور يستجير بالسلطان اللك العادل نرر الدين محمود على ضرغام «... فتحدث مع السلطان في أن يرسل معه العساكر إلى مصر ليعود إلى منصبه ، ويكون لنرر الدين ثلث دخل البلاد بعد إقطاعات العساكر، ويكون معه من أمراء الشام من يقيم في مصر، ويتصرف هو بأوامر نور الدين واختياره ... و (١٠١ وبعد فترة من التردد قوى عزم نور الدين محمود على إرسال جيشه إلى مصر

هكذا استجاب نور الدين محمود لطلب شاور، وأرسل معه جيشاً بقيادة واحد من رجاله هو أسد الدين شيركوه، وبرفقته شاب في السابعة والعشرين من عمره هو ابن أخيه صلاح الدين يوسف بن أبوب الذي ظهر اسمه للمرة الأولى على المسرح السياسي في المتطقة العربية ليصبح في غضون سنوات قليلة اللاعب الرئيسي ومحرك الأحداث الأول على هذا المسرح. ورجا يكون مناسباً أن نرجئ الحديث عن صلاح الدين الأيوبي حتى نستكمل رواية الأحداث الدرامية التي أدت إلى قيادته للجبهة الإسلامية ضد الفرنج الصليبين .

أمر نور الدين محمود قائده أسد الدين شيركوه أن يسير إلى مصر وه... كان هوى أسد الدين في ذلك... »، وأمره بإعادة شاور إلى منصبه والانتقام له نمن نازعه في الوزارة (۱۱۱). وعلى الجانب الآخر، هرع ضرغام إلى الصليبين بطلب منهم النجدة والمساعدة في مواجهة حلف شاور – نور الدين، وكالت تلك فسرصة انتظرها ملك بيت المقدس طويلاً ، ولم يتسرده في الإمساك بها ، وتعهد ضرغام لعمورى (أماليك) ملك بيت المقدس بأن يجعل مصر تابعة للفرنج السليبين إذا ساعدوه في التخلص من شاور وجيش نور الدين محمود الذي يغوده أسد الذين شيركوه وابن أخيه صلاح الدين الأيوبي (۱۲).

١٠ القريزى ، المصدر السابق ، ج٣ ، ص٢٦٤ ؛ أبوشامة ، كتأب الروضتين في أخبار اللولتين النورية والصلاحية (تحقيق د. محمد حلمي محمد أحمد) الفاهرة ١٩٦٢، ج١ ، ص٣٢٩-ص٣٣٩؛ ابن شفاد ، النوادر السلطانية والمحاسن اليوسفية، القاهرة ١٣٦٧ه، ص٣٣ .

١١- أبوشامة ، الروضتين ، ج١ ، ص٣٣٢٠٠س٣٣٢ .

۱۲- قبل أن بعرف ضرغام بأنباء الاتفاق بين شاور ونور الدين محمود، انتهز ملك بيت المقدس فرصة النوضى وهاجم مصر سنة ۱۲ م وتقدم إلى الشرقية وحاصر مدينة بلبيس، ولكن ضرغاماً الذي كان حاكم مصر الرحيد آنذاك تصدى له وقطع جسور النبل بحيث شكلت مياء الفيضان خطراً على حيش عموري فعاد William of Tyro, إلى فلسطين. ولكن تطورات الأحداث جعلت ضرغاماً يستنجد به بعد أن حاربه أنظر: wo. 300 pp.

هكذا ، باتت أرض مصر ميدانًا للصواع بين المنطقة العربية والفرنج الصليبين من أجل البقاء. إذ لم يكن هذا الصراع صراعًا على النفوذ أو الحدود؛ وإقا كان صراعًا على الأدوات والرسائل التي يمكن لمن يتلكها أن يقضى على الأخر ويضمن لنفسه البقاء. ومن ناحية أخرى، والرسائل التي يمكن انتقال الصراع من بلاد الشام والجزيرة إلى وادى النيل في شطره المصرى مجرد انتقال جغرافي من مكان إلى مكان آخر، وإقا كان تجسيداً للتحول في المفاهيم السياسية التي كانت تحكم مجريات الصراع بين الطرفين. وكما أشرنا من قبل ، أدرك الفرنج الصليبيين قيمة مصر، بحواردها الضخمة إقتصادبًا ويشربًا ويخبرنها التاريخية وبميزاتها الجغرافية، في حسم مصير الكيان الصليبي المزروع على الأرض العربية في فلسطين ، وعلى الجانب الآخر أدرك المسلمون هذه الحقيقة التي يفرضها منطق التاريخ وحقائق الجغرافيا السياسية. لقد دخل النضال ضد الفرنج الصليبيين مرحلة جديدة كان لابد فيها أن تكون مصر هي القرة الصارية الأساسية ولايكن أن تعزل نفسها، أو أن يعزلها أحد، بحيث يكون دورها هامشيًا في ذلك الصراع الطويل المنتي ...

وفي تقديرنا أن هذا كنان بشابة المدرس السياسي الأول لصلاح المدين الأيوبي الذي جاء ضابطا في جيش نور المدين محمود الذي يقوده عمه أسد المدين شيركوه . وقد قكن الجيش من عبور المدود المصرية دون أن يعترضه الصليبيون: «... فلم يمر ضرعام ... إلا بطيور البطائق قد سقطت من عند أحبه الأمير حسام الدين ، متولى بلبيس ... يخبره فيها بوصول شاور وأمد الدين شيركوه، ومعهما من الأتراك خلق كثير ... به ١٩٣١. وفي بلبيس دارت معركة انهزمت فيها قوات ضرعام ، وفرت إلى القاهرة. وقام العربان والفلاحون وعامة الناس بقتل أعداد من عسكر ضرعام الذي زادت كراهية الناس له بسبب ظلمه وغدره بالأمراء وعجزه عن مقاومة شاور. وذاعت أنباء بأن الوزير ضرعام «... يتوعدهم إذا ظفر بشاور أنه بحرق مصر رأى الخليفة العاضد انحلال أمر ضرغام بعث يأمر الرماة بالكف عن الرمي ... وخرج ضرغام رأى الخليفة العاضد بستأذنه في اللخول إلى ومعه جماعة إلى خارج القاهرة ... وبعث شاور إلى الخليفة العاضد بستأذنه في اللخول إلى ومعه جماعة إلى خارج القاهرة ... وبعث شاور إلى الخليفة العاضد بستأذنه في اللخول إلى ومعه جماعة إلى خارج القاهرة ... وبعث شاور إلى الخليفة العاضد بستأذنه في اللخول إلى القاهرة ، فأذن له ... فمر (ضرغام) على وجهه إلى باب زوبلة فتخطف الناس من معه ،

۱۳ – المقريزي ، اتعاظ الحنفاء ج۳ ، ص٢٦٦ – ٢٦٧ . والمقصود في هذا النص بطيور البطائق، الحمام الزاجل الذي كان يحمل الرسائل .

وعطعطوا عليه ولعنوه، فأدركه بعض الشاميين في غلمان شاور وطعنه فأرداه ، ونزل إليه واحتز رأسه بالقرب من مشهد السيدة نفيسه ... في يوم الجمعة الثامن والعشرين من جمادي الآخرة... \* (۱۲ وكان ذلك في جمادي الآخرة ٥٥٥ه/ ١٦٤ م.

هكذا انتهى الصراع بين شاور وضرغام بتلك اللوحة الدرامية التى رسمتها كلمات المؤرخ تقى الدين المقريزي، والتى تكشف عن أن الأهالى المصريين لم يكتشوا، أبدأ، بدور المتقرج ، بيد أن هذه النهاية كانت بناية لصراع آخر كبير على الأرض نفسها، هو الصراع بين المسلمين والفرنج الصليبين.

أقام أمد الدين شيركوه بالقاهرة ينتظر تنفيذ بقية الاتفاق مع شاور الذي انفرد بكرسي الوزارة بعد قتل ضرغام، « ... وغير به شاور وعاد عيًّا كان قرره لنور الدين من البلاد المصرية، ولأسد الدين أيضًا ... وغير به شاور طالب أسد الدين شيركوه بالانسحاب من البلاد وفأنف أسد الدين شيركوه أن يدخل المبلاد وفأنف أسد الدين شيركوه أن يدخل القاهرة بعد أن هزم قرات شاور الذي قرًّ إلى داخل العاصمة مصابًا بحجر أفقده الوعى ...

كان شاور ، بدافع من حرصه على الحكم، والأنانية السياسية التى أعمته عن مصالح البلاد والعياد، قد بعث عن حليف يساعده في محاربة حليفه القديم الذي صار له غرقًا - وأرسل شاور إلى الفرنج «... بستمدهم ويخوّفهم من نور الدين إن ملك مصر، وكان الفرنج قد أيقنوا بالهلاك إن ملكها نور الدبن، فهم خانفون ، فلما أرسل إليهم شاور يستنجدهم أن يساعدوه على إخراج أسد الدين من البلاد، جاحم فرج لم يحتسبوه .... \*(١٧) هذه الكلمات للمؤرخ أبرشامة تكشف بيساطة عن حقائق الموقف السياسي ، وعن مدى فهم كل طرف من طرفى الصراح لهذه الحقائق .

على أبة حال ، عادت قوات عموري ملك بيت المقدس مرة أخرى إلى مصر. وفي صيف سنة ٥٩٥هـ/ ١٩٦٤م دخلت مدينة قاقوس الحالية في محافظة الشرقية . وقام شاور بتمويل

١٤ - المقريزي ، اتعاظ الحنفا، ج٢ ، ص٢٦٧ - ص٢٧١؛ ابن واصل ، مفرج الكروب ، ج١ ، ص١٣٩ .

١٥- أبو شامة ، الروضتين ، ج١ ، ص٣٣٥ .

١٦- نفسه. ويذكر المقريزي تفاصيل الأحداث التي سبقت خروج أسد الدين وصلاح الدين إلى بلبيس ،
 وأعمال صلاح الدين القنائية. راجع اتعاظ الحنفا ، ج٣ ، ص٢٧٧ / ٢٧٥ .

١٧- أبوشامة ، الروضتين، ج١ ، ص٣٣٥ .

نفقات الحملة الصليبية ثم فرضت القوات المشتركة حصاراً على قوات أسد الدين شيركوه في بنييس استمر حوالي ثلاثة شهور ، بيد أن تطورات الأحداث في الجبهة الشمالية. أجبرت الملك الصليبي على طلب الصلح والتعجيل بالرحيل ، فقد فكنت ثرات نور الدين محمود من دحر الصليبين في هزية تقيلة في حارم ، ثم في بانياس (١٦٨). وتم الاتفاق على انسحاب كل من السلمين والصليبين من مصر، وتم ذلك بالفعل ،

لم يكن الاتفاق، والانسحاب الذي نتج عند، تعبيراً عن حقائق المرقف السياسي أو العسكري، ولم بكن تعبيراً عما يجري على أرض الواقع ا ومن ثم كان لابد من تجاهله . والمثير في الأمر أن جميع الأطراف قد سعت إلى تجاهل هذا الاتفاق . إذ إن أسد الدين شيركره وصلاح الدين الأيوبي عادا إلى بلاد الشام بنية الإعداد لحملة جديدة تعيدهم إلى مصر. وثابر شيركره على محاولاته لإقناع نور الدين محمود بأهمية مصر العسكرية والسياسية في الصراع. وفي سنة ٢١٥ه / ١٩٦٦م كان شيركره وصلاح الدين يحثان الخطى نحر مصر على رأس حملة عسكرية كبيرة حظيت بمباركة الخليفة العباسي الذي كانت تحدوه الرغبة في القضاء على الخلافة الغاطمية الشيعية في القاهرة (١٠). ووصلت قرات نور الدين إلى الجيزة وعسكر أمام مدينة الفسطاط فترة تزيد على حسين يوما .

وفى هذه المرة كان الملك الصليبي هو الذي بعث إلى شاور يخبره بسير الجيش النورى صوب مصر . وطلب شاور النجدة من عموري واعداً إياه بأن يستمر في تقديم الإتاوة المالية التي كان يدفعها إلى الفرتج الصليبين في العام السابق.

تقدم الجيش الصليبي وقوات شاور لقتال قوات أسد الدين شيركوه في الصعيد . وعند قربة البابين ، التي تلاصق مدينة المنيا، دارت معركة عنيفة انتهت بهزيمة الصليبيين (٢٠٠). بعدها

۱۸ - أبوشامة ، الروضتين ، ج١ ، ص٣٦٦ ؛ ابن واصل ، مفرج الكروب، ج١ ، ص١٤ ؛ محمد مؤنس عوض ، في الصراع الإسلامي- الصليبي: السياسة الخارجية للنولة النورية، (دار عبن للنواسات والبحوث الفاهرة ١٩٩٨م) ص١٩٧-٩٢ .

۱۹۰ أبر شامة ، الروضتين ، ج١٠ ، ص٣٦٣ ، ٢٦٥ ؛ المقريزي، اتعاظ الحنف ، ج٣، ص٢٨٢ ويقول المفريزي عن نور الدين محمود ه ... وكان كارها لمسير شيركو، لكثرة ما رأى من حرصه على السفر... ».

٢٠- أبوشاهة ، الروضتين ، ج١ ، ص٣١٥ ؛ وكان قائد قلب الجيش هو الناصر صلاح الدين يوسف الأيربي الذي يفول عنه المتريزي و ... وأبلي يومثذ صلاح الدين يوسف بلاء حسنًا ، وحمل حسلات قرق بها المجموع وبدد شملها... ». أنظر ؛ إتعاظ الحنفا، ج٣ ، ص٣٨٣-٣٨٤ .

سار الجيش النررى بقيادة شيركوه وصلاح الدين صوب مدينة الاسكندرية التى كان أهلها من أنصاره. ويقى صلاح الدين في الاسكندرية على حين عاد عمه إلى الصعيد، وسار الفرنج مع جيش شاور إلى الاسكندرية وهاجموا صلاح الدين الذي عاونه أهل الاسكندرية وصبروا على الحصار وقلة القوت، ثم بدأت المراسلات بين الفرنج وأسد الدين شيركوه الذي كان في طريقه من الصعيد إلى الاسكندرية، وتم الاتفاق على أن يرحل الطرفان عن مصر، وأن يأخذ خمسين ألف دينار (٢١).

وتسلم شاور الاسكندرية في منتصف شهر شوال ٥٦٢هـ / ١١٦٧م. ثم رحل شيركوه ، وتبعه عموري ملك بيت القدس الذي خرج شاور في وداعه حتى مدينة بلبيس. ولكنه في هله المرة اتفق مع الصليميين على ترك حامية عسكرية في القاهرة وو... أن تكون أسوارها ببد فرسانهم ليمتنع نور الدين من إرسال عساكر إليها؛ وأن يكون لهم من دخل ديار مصر في كل سنة مائة ألف دينار. قرر لهم شاور ذلك من غير علم العاضد ولامشاورته ، فإنه كان عنوعًا من التصرف وشاور يستبد بأمور الدولة ... \*(٢٢).

هكذا وصل العمى السياسى بشاور إلى اللعب بالنار التى أحرقت الفسطاط بعد قليل، كما أحرقت مصيره السياسى، قضلاً عن أنها أحرقت النظام السياسى القديم برمته . إذ إن ما حلث فى هذا السبياق الثانى بين المسلمين والصليبيين على مصر ، كان تعبيراً عن أن المتوازنات بين القرى السياسية والعسكرية لم تكن قد وصلت بعد إلى مرحلة النضج بحيث يتم حسم الصواح لصالح إحدى هذه القرى. فالمواقع التاريخي ينبئنا أن الشرعية السياسية للدولة الفاظمية كانت قد تذهورت وانحدرت إلى درك مخيف بسبب فشل الخلافة في حماية البلاد والعباد ، كما أن شاور - الحاكم الفعلى - لم يكن أكثر من غاصب للسلطة لا يهمه موى كرسي الحكم الذي تسنده قرة الأعداء الصليبين. ولم يكن مُكنًا أن يستريح المصريون لمرأى الفرنع وهم يتحكمون في أبواب الفاهرة وأسوارها ، وكان حتمًا أن يتجدد الصراع لفرض منطق التاريخ .

۲۱~ أبوشامة ، الروضتين ، ج١ ، ص٣٦٦ ، ١ ٣١٦ ، William of Tyre , vol , II, pp. 340-1 ، ٣٦٦ .
المقريزي ، اتعاظ الحنفا ، ج٣ ، ص٢٨٦ .

۲۲ – المقريزي، المصدر السابق، ج٣ ، ص٢٨٦ / ص٢٨٧ .

كانت أولى تجليات منطق التاريخ أن «الكامل شجاع بن شاور» غضب من فعلة أبيه، وبعث إلى نور الدين محمود «... يُنهى محبته وولاعه، ويسأل الدخرل في طاعته، وضمن له عن نفسه أنه يفعل هذا ويجمع الكلمة على طاعته ... «(٢٢) ويلخص المقريزي فسساد حكام مصر في ذلك الزمان بقوله : «فكان من تأمل أحوال الوزراء ، فإنه يجد الصالح بن رزيك ربي رجال الدولة، وجاء الضرغام فأفناهم ، ثم جاه شاور فأتلف أموال مصر وأطمع الغز في البلاد، وجراً الفرنج عليها ... »(٢٤).

لقد تجلّى الغباء السياسي وقصور النظر لدى شاور من خلال إصراره على مواصلة اللعب بالنار من ناحية، واعتقاده بأن الأعداء الصليبيين يمكن أن يوفروا لد الحماية من ناحية ثانية. ولكن التاريخ بذكرنا دائمًا بأن وجيش الإنقاذ و سرعان مايتحول إلى «جيش احتلال» إذا ما قت الاستعانة بجيش غريب لاتربطه بالبلاد وأهلها رابطة. فما بالك إذا كان الجيش جبش العدر ١٤)

واصل شاور سياسة العمى والغياء السياسى داخليًا وخارجيًا . وصار قتل العلماء والأمراء خبراً يوميًا في القاهرة، ومن ناحية أخرى، بعث شاور إلى نور الدين محمود برسالة ودية يطلب إليه عدم إرسال أسد الدين شيركوه إلى مصر في مقابل جزية سنوية ، ووافق نور الدين محمود.

وإذ ظن شاور أن الجوقد خلاله ، كشف التاريخ عن حكمته الأبدية التي لخصها القرآن الكريم «فأما الزيد فيذهب جفاء، وأما ما ينفع الناس فيمكث في الأرض» (٢٥٠). ذلك أن حركة التاريخ محكومة بمصلحة الناس الذين يصنعون التاريخ ، ومن غير المعقول أو المقبول أن يرضى الناس بما فعله شاور، وقد أرجز المقريزي هذه الحقيقة في عبارة بليغة على إيجازها :

٣٣- المقريزى ، المصدر نفسه ، ج٣ ، ص٣٨٧ . ويروى أبوشامة الخبر نفسه عا نصه ؛ ع... ثم إن الكامل شجاع بن شاور راسل نور الدين محمود مع شهاب الدين محمود المارمي، وهو من أكابر أمراء الملك العادل، وهو خال صلاح الدين يوسف ، ينهى محبته وولاءه، ويسأله أن بأمر بإصلاح الحال رجمع الكلمة بصر على طاعته ، ويجمع كلمة الإسلام...» أنظر : الروضتين ، ج١ ، ص٣٩٦٠ .

۲۶- القريزي ، نفسد، چ۳ ، ص۸۸۸ .

٥ ٣- مدورة الرعد : آية ١٧ «أنزل من السماء ماء فسالت أودية يقدرها لماحتسل السيل زيداً رابيًا ونما يوقدون عليم في النار ابتفاء حليمة أو مناع زيد مناه كذلك يضرب الله الحق والباطل فأما الزيد فيذهب جفاء وأما ما ينفع الناس فيمكث في الأرض كذلك يضرب الله الأمغال».

«فيها (سنة ١٩٥٤هـ) عَكن الفرنج من ديار مصر وحكموا فيها حكمًا جائراً ، وركبوا المسلمين بالأذى العظيم، وقد تيقنوا أنه لاحامى للبلاد، وتبين لهم ضعف الدولة وانكشفت لهم عورات الناس ... »(٢٦١.

لقد تحول «جيش الإنقاذ » الصليبي الذي استدعاه شاور إلى جيش احتلال. ولم يقف الأمر عند هذا الحد ؛ لأن الفراغ السياسي والعسكري الواضع في مصر آنذاك ، وعجز الحاكم «شاور» عن إدارة شئون البلاد، أغرى الفرسان الصليبين في حامية القاهرة على مراسلة عموري (أمالريك الأول الذي يسميه أبوشامة والمقريزي مرّى) « ... يستدعونه لتملك البلاد ، وأعلموه خلوها من ممانع عنها ، ومهلوا أمرها عليه. فوافقهم بعد تردد ... » وخرجت الجيوش وأعلموه خلوها من تمانع عنها ، ومهلوا أمرها عليه. فوافقهم بعد تردد ... » وخرجت الجيوش الصليبية من قاعدتهم عسقلان واستولوا على بلبيس سنة ١٩٥٥ / ١٩٦٨م وارتكبوا بها مذبحة فظيعة استمرت على مدى خمسة أيام، ثم ساروا إلى القاهرة وفرضوا حصارهم عليها (١٧٠).

هنا ، وهنا فقط، أدرك شاور مدى ما يشكله الصليبيين من خطر وتهديد له شخصيًا ولنفوذه ) وكان تصرفه متسقًا مع عقليته الخائنة قامًا؛ فقد أضوم النار في الفسطاط قبل نزول الفرنج عليها بيوم واحد ... وظلت النيران تأكلها على مدى أربعة وخمسين يرما.

... ورحل الفرنج بعد أن دفع لهم شاور مائة ألف دينار، وبعد أن رأوا الشدة والبأس من جانب أهل القاهرة الذين استماترا في الدفاع عن مدينتهم (٢٨).

٢٦- المقريزي ، اتعاظ الحنفاء ج٣ ، ص٢٩١ .

۲۷ أبوشامة ، الروضتين ، ج١ ، ص٣٨٩ ، ٣٩٩ ؛ المقريزي، اتعاظ الحنفا ، ج٣، ص٢٩٢ ، ٢٩٣ . ٢٩٣ . ويلكر المقريزي قصة عن سبب المفيعة التي قام بها الصليبيون في بليس هذه المرة مؤداها أن الملك الصليبي، حليف شاور ، سأل ابن شاور الذي كان مسئولا عن بليب ، أين ينزل ٢ قأجابه بأنه بحكن أن ينزل على أسنة الرماح. وأن طي ابن شاور قال أيحسب مرى أن بليب جبنة بأكلها ٢ ورد عموري نعم بليب جبنة والقاهرة زيدة (اتعاظ الحنفا ، ج٣ ، ص٢٩٧-٢٩٣) . والحقيقة أن المرتج الصليبيين لم بكونوا بحاجة إلى عفر أو ذريعة لارتكاب منبحة جديدة في تاريخهم الحافل بسجل المفايح ضد المسلمين وضد المسيحيين الأرثوذكس في البلقان. وهل يحتاج الصهابئة اليوم إلى عثر أو ذريعة لتبرير سجل مذابحهم١١١

<sup>-</sup> البوشامة ، الروضتين ، ج ا ص ٣٩١ ؛ ٣٩ - 150 H. بوشامة ، الروضتين ، ج ا ص ٣٩١ المروضتين ،

وقد تم عمل ممور على القمطاط تعاون كل أهل القسطاط على بنائد، وحفر من ووائد خندگا... واجتمع الناس بالقباهرة وووطنوا أنفسسهم على للوت، ودقاتل أهل القباهرة قسمالاً شديداً و وحفظوها وبذلوا جهدهم...ه – أنظر : القريزي ، اتعاظ المنفا ، ج۲ ، ص۲۹۷ ، ص۲۹۸ .

وبينما كانت تلك الأحداث السوداوية تجرى كان الخليفة العاضد يستنجد بنور الدين محمود و... وبذل له ثلث بلاد مصر، وأن بكون أسد الدين شيركوه مقيماً عنده في عسكره، وإقطاعهم عليه خارجًا عن الثلث الذي لنور الدين ... »، وبالفعل جاء شيركوه إلى القاهرة واجتمع بالخليفة العاضد الفاطمي الذي أكرمه . ومرة أخرى ، وأخبرة ، عاد شاور إلى ممارسته السياسية القذرة ، وبدأ يماطل من جديد في تنفيذ الإتفاق . ولما ظهرت عاطلته ، انفق صلاح الدين بوسف وعز الدين جرديك، وغيرهما على قتله، وفي أثناء سير شاور مع صلاح الدين وعز الدين ، قرب قبر الإمام الشافعي، وثب عليه الإثنان وأسقطاه عن قرسه ثم ساقاه مقيداً إلى معسكر أسد الدين شيركوه. وفي يوم السبت ١٧ ربيع الآخر سنة ١٩٥ه / ١٩٦٨م، تم قتله بسيف أرسله الخليفة العاضد، وبطلب منه ، وأرسلت رأس شيركوه إلى العاضد الذي أحس بالراحة من جراء موت ذلك الداهية الذي جلب المصائب على البلاد (٢٠٠).

هكذا؛ حُسم الصراع لصالح القرى الإسلامية. وكان لابد لمنطق التاريخ أن يفرض نفسه حتى النهاية. لقد كانت الاستجابة السياسية للتحدى الذى فرضته الحروب الصليبية قد تجسدت في فوذج النولة العسكرية التي يقودها على محارب بدلاً من دولة الخيلافية التي يجلس على قستها خليفة ليس له من الخلافية سوى الإسم، وعلى الرغم من أن عماد الدين زنكى، وإبنه وخليفته نور الدين محمود من بعده، قد سعيا باستمرار إلى الارتباط بالخلافة العباسية السياسية ولم يكن تعبيراً حقيقياً عن القوة السياسية ولم يكن تعبيراً حقيقياً عن القوة السياسية. فقد بان عجز الخلافة العباسية منذ وقت مبكر.

وكان ما حدث في مصر والقاهرة ، منذ قدم الفرنج الصليبيون إلى المنطقة العربية، تأكيداً آخر على هذه الحقيقة السياسية . إذ إن الفشل العسكرى والسياسي الذي حاق بالمعاولات القاطمية (من محاولات التحالف مع قادة الحملة الصليبية الأولى أمام أنطاكية حتى السماح برجود حامية من الفرسان الفرنج الصليبيين على أبواب القاهرة وفوق أسوارها) كان تجسيداً موازياً لحقيقة أن دولة الخلافة- الشيعية هذه المرة- لم تعد إطاراً سياسياً، أو عسكرياً ، مناسباً للحرب ضد الصليبيين . لقد امتدت الدولة العسكرية التي يقودها ملك محارب (نور

۲۹ - أبوشناصة ، الروضتين ، ج١ ، ص٣٩٦ ، ص٤٠١ ؛ القريزي، انعاظ الحنف ، ج٢٠ ، ص٢٩٩، ص٢٠١٠ .

٣٠- أبوشامة ، الروضتين، جـ١ ، ص٢٠٠ .

الدبن محمود) إلى ضفاف النيل وابتلعت دولة الخلافة الفاطمية في سهولة ويسر لايفسرهما سوى فيشل غوذج الدولة التي يقودها خليفة لانفوذ له. وكم كان المشهد غريبًا على مسرح التاريخ آنذاك؛ فيعد مقتل الوزير شاور المراوغ بعث الخليفة العاضد الفاطمي خلعة الوزارة إلى أسد الدين شيركره وثقب بالملك المنصور أمير الجيوش (٣٠).

هكذا تجسد العجز السياسي لدولة الخلافة الفاظمية من ناحية ، كما تجسد الإفلاس السياسي لدولة الخلافة العباسية من ناحية أخرى. وكانت المشابهات كثيرة بين الظروف السياسية التي مرت بها كل من هاتين الدولتين؛ بيد أنه كان هناك فرق جرهري واضح بينهما. إذ كانت الخلافة العباسية قد أسلمت قيادها للعسكريين منذ زمن ، وكان الأتراك السلاجقة هم آخر المتحكمين في الخلافة السنية بدعوى حمايتها؛ ولذلك بقيت الخلافة وبقي الخليفة دون سلطات حقبقية ليكونا مصدراً للشرعية السياسية التي تحتاجها الدول العسكرية. أما الدولة الفاطمية ، فقد خضعت لقائد عسكري سني، وعينه الخليفة الشيعي وزيراً الاكانت تلك «خلطة» سياسية غير مقبولة وكانت علامة على ما هر أن ، فقد كان شيركوه السني وزيراً للعاضد الشبعي، وكان شيركوه قائداً في جيش ملك محارب سني هو نور الدين محمود الذي أعلن ولاءه وتبعيته الإسمية للخلافة العباسية في أكثر مناسبة ، وكانت مسألة سقوط الخلافة العاضية رسميا مجرد مسألة سقوط الخلافة

ولم يحك أسد الدين شيركوه في الوزارة زمنًا كافيًا؛ إذ وافته المثيه بعد حوالي تسعة أسابيع ، وكانت وفاته يوم السبت ٢٧ جمادي الآخرة سنة ١٦٥ه / ١٦٩ ام ١٣١١ ولم يفسعل أسد الدين شيركوه شيئًا طوال هذه المدة يمكن أن يكشف عن أقباه الأحداث، وربا كان الرجل من أهل الحرب ولكنه لم يفعل شيئًا يعترض مجري أحداث السياسة، ومن ناحية أخرى ، كانت وفاته في وقت منامب قامًا من الناحية السياسية لظهور نجم صلاح الدين الأيوبي. إذ إن السنوات التي قضاها صلاح الدين برفقة عمه أسد الدين، والمهام العسكرية والسياسية التي المسلح بها ، كانت بمثابة الدرس السياسي والعسكرى الأساسي الذي تلقاه حول حقائق الصراح الدائر في المنطقة العربية بين المسلمين أصحاب البلاد والفرنج الصليبيين القادمين من وراء البحار .

٣١- أبوشامة ، الروضتين ، ج١ ، ص٤٠٥ . ويذكر المقريزي أن نور الدين محمود لما بلغه أن أسد الدين

شيركو، صار وزيراً للعاضد و ... كره ذلك وأمضه ، وظهر على صفحات وجهه وفلتات لسائد... به وطلب من العاضد إخراج شيركوه وابن أخبه صلاح الدين العاضد إخراج شيركوه وابن أخبه صلاح الدين يوسف- أنظر: اتعاظ الحنفا ، ج٣، ص٠٤٠٠ .

وكان من الطبيعي أن يختار الخليفة العاضد القاطعي القائد الشاب صلاح الدين وزيراً له. وقد نقل ابن الأثير لنا قصة كيفية ولاية صلاح الدين الززارة، ونقلها عنه أبو شامة صاحب كشاب والروضتين، ، وهي قصة مؤداها أن عددًا من كبار الأمراء النورية الذين كانوا بمصر طلبوا «النقدم على العسكر وولاية الوزارة»، ومنهم شهاب الدين الحارمي وهو خال صلاح الدين .... وفأرسل الخليفة العاضد إلى صلاح الدين، فأمره بالحضور في قصره ليخلع عليه خلع الرزارة ، ويوليه الأمر بعد عمه . وكان الذي حمل العاضد على ذلك ضعف صلاح الدين ، فإنه ظن أنه إذا ولي صلاح الدين ، وليس له عسمكر ولارجال، كان في ولايت، بحكمه، ولايجسر على المخالفة، وأنه يضع على العسكر الشامي من يستميلهم إليه فإذا صار معه البعض أخرج الباقين وتعود البلاد إليه ... فامتنع صلاح الدين وضعفت نفسه عن هذا المقام، فألزم به وأخذ كارها. إن الله ليعجب من قوم يقادون إلى الجنة بالسلاسل ١١ فلما حضر في القصر خلع عليه خلعة الوزارة: الجية والعمامة وغيرها ، ولقب بالملك الناصر... به (٣٢) ولكن المُؤرِخ تقي الدين أحمد بن على المقريزي بروي لنا رواية أخرى: «لما توفي أسد الدين افسرق أهل القصر وحراشي الخليفة العاضد فرقتين - فأما إحداهما- وكبيرهم الأستاذ صنيعة الملك مزةن الخلاقة جرهر · · · ، » وكان رأيهم أن تجمع قوات أسد الدين شيركوه في إقليم الشرقية تحت قبادة بهاء الدين قراقوش بحيث تكون هذه القوات حاجزاً أمام الفرنج الصليبيين، كما كبان من رأبهم إلغاء منصب الوزارة. أما الطائفة الأخرى فقد أصروا على أن يتولي صلاح الدين الوزارة. واجتمع مماليك أسد الدين وعندهم خمسمانة على أن يتولى صلاح الدين الرزارة، ولما سأل العاضد الأمراء عمن يصلح للرزارة ، سار إليه شهاب الدين الحارمي، خال صلاح الدين، ووأرشده إلى تولية صلاح الدين « (٣٣).

على أية حال ، فإن الأحداث التاريخية التي جرت من قبل، ومن بعد، تكشف عن تهافت رواية المؤرخ ابن الأثير والغرض الكامن بين سطورها ، على حين تهدو رواية المقريزي أقرب إلى الحقيقة.

كان من طبيعة الأمور أن يتولى صلاح الدين الوزارة بعد وفاة عمه لأسباب كثيرة. وكانت فترة الوزارة بالنسبة له فترة سيولة سياسية اختلطت فيها أمور السياسة الداخلية بأحداث

٣٣- أبوشامة ، الروضتين ، ج١ ، ص٤٠٦ ، ص٧٠٤ .

٣٣- المقريزي، اتعاظ الحنفا ، ج٣ ، ص٣٠٦ ، ص٨٠٠ .

السياسة الخارجية وتطوراتها ، وتداخلت صفوف الحلقاء والأصدقاء مع صفوف الخصوم والأعداء، وتشابكت غيوط المؤامرات السياسية مع طموحات المسكريين في الجيش الفاطمي والجيش النورى، وتقاطعت خيوط جهود إعادة المذهب السنى مع المخاطر القادمة عبر البر والبحر تنفر بهجمات صلبهية جديدة. وفوق هذا وذاك، كان على صلاح الدين - صاحب السلطة الفعلية بحصر أنذاك أن يدير علاقته بنور الدين محمود بقدر كبير من الحلو والصبو والمرونة .

وريما كان الخليفة العاصد الفاطمى قد اختار صلاح الدين وزيراً لأنه كان شاباً حديث السن، قليل الخبرة في السياسة ؛ ولكن هذا الشاب ولم يكشف عما بداخله سوى بعد أن صار وزيراً على حد تعبير المؤرخ الألماني هانز ماير (٢٤١). وقد أثبت صلاح الدين أنه أكبر من ظنون الخليفة، وأدار دفة السياسة الناخلية بحنكة واقتدار ظاهرين . وكانت أولى المشكلات التي واجهته من أهله وعشيرته . إذ يذكر المؤرخ تقى الدين القريزي ما نصه : «ولما نزل صلاح الدين إلى دار الوزارة لم يطعه أحد من الأمراء النورية ولاقدموه فسعى الفقيه عيسى الهكاري في الإصلاح بينه وبينهم. . . و (٢٩١) وبسرعة قكن صلاح الدين من حل هذه الشكلة التي انتهت بالتفاف الغالبية حوله على حين رحل أمير واحد منهم برجاله إلى بلاد الشام.

وبدأ صلاح الدين في استمالة قلوب الناس إليه، وأحبه الخليفة العاضد فساعده بالكثير من المال الذي استخدمه في زيادة نفوذه وقرته (٣٤١. ولم يلبث نجم صلاح الدين أن تألق في مساوات السباسة المضطربة في المنطقة العربية، وبدأ يوطد مركزه في القاهرة وهيناه مفتوحتان على ما يمكن لنور الدبن محسود أن يضعله إزاءه، وكانت المشكلة الثانية التي واجهت عسكرية/ سياسية. إذ إن الجيش الفاظمي الذي عاش طويلاً في أجواء التآمر المضاد بين المتنافسين على كرسي الوزارة لم يكن ليعطي ولاءه لوزير في مثل وضع صلاح الدين الأيربي من ناحية، كما لم يكن يدين بالولاء للخليفة الفاطمي نفسه من ناحية أخرى، كان الجيش من ناحية، كما لم يكن يدين بالولاء للخليفة الفاطمي نفسه من ناحية أخرى، كان الجيش وكان

H. E. Mayer, The Crusades, (transl. by: John Gilligham), Oxford university Press, ~76, 1972, pp. 123-124.

٣٥٠ المقريزي ، اتعاظ الحنفا، ج٣٠١ . ٣٠٩.

٣٦- أبوشامة ، الروضتين ، ج١ ، ص٠٤٤ .

معظمهم من الأرمن الذين بدأت أعدادهم تزيد منذ أيام الوزير الأرمنى بدر الدين الجمالي، أما القسم الثاني فكان من الشاة الذين كانت غالبيتهم من الأفارقة الذين عرفوا في مصطلح ذلك العصر باسم والسردان».

جاءت الفرصة تسعى إلى صلاح الدين لتدمير الجيش الفاطمي وبناء منظمته العسكرية الخاصة عندما أخذ الإقطاعات من قادة الجند وبدأ يوزعها على من معه من الجنود والأمراء. إذ إن خصيًا بالقصر الفاطمي، يُدعى مؤقن الخلافة جوهر، ساء أن صلاح الدين أخذ إقطاعات قادة الجيش الفاطمي ، واستبد بإدارة شئون البلاد من دون الخليفة العاضد فأعد مؤامرة للإطاحة بد. وأرسل رسالة سرية إلى القرنج يحثهم على غزو مصر بحيث يخرج إليهم صلاح الدين بجيشه ، فينتهز هر الفرصة لكى يشعل التمرد في صعبد مصر ؛ وبذلك بصبح صلاح الدين الأيوبي بإن شقى الرحى. وتم كشف المؤامرة (٣٧) وأعنم مؤقن الخلافة جوهر وعين مكانه بهاء الدين قراقوش ، وفي البوم التالى كانت قوات المشاة الفاطمية تزحف إلى دار الوزارة .

واستسر القتال يومين ثم انتهى بمذبحة مروعة على الجنود السود، ولما طلبوا الأمان أجيبوا إلى طلبهم بشرط عدم البقاء في القاهرة . وعلى الرغم من خروجهم إلى الجيزة فقد طاردتهم قوات صلاح الذين « ... ولم بنج منهم إلا الشريد» (٢٨).

كانت النتيجة المياشرة لهذه المعركة إزدياد نفوذ صلاح الدين الأيوبي وسطوته من ناحية، وانكماش دور الخليفة العاضد الفاطمي من ناحية أخرى، «ولم يبق له سوى إقامة ذكره في الخطبة ... وعلى حد تعبير المقريزي، ويذكر لنا هذا تلزرخ الكثير من الإجراءات التي اتخذها صلاح الدين الأيوبي لإضعاف الخليفة الفاطمي ، فقد أخذ صلاح الدين يطاليه بالأموال والعتاد بصررة مرهقة ه ... ووالي صلاح الدين الطلب من العاضد في كل يوم ليضعفه ، فأتى على المال والخيل والرقيق وغير ذلك، حتى إن العاضد كان في بعض الأيام بالبستان الكافوري وإذا بقاصد صلاح الدين قد وإفاء يطلب منه فرسًا وهو راكب ، فقال ما عندي إلا الفرس الذي

٣٧- بالفرب من مدينة بلبيس ، في محافظة الشرقية حاليًا ، قبض أحد جنود صلاح الدين على الرسول
 الذي أرسله مؤتمن الخلافة جوهر ، ومعد تعلان جديدان في يده فارتاب الجندي بسبب سو ، مظهر الرجل م وحسن
 النعايين ، وعلم أنهما الإبليقان بد، ولو كانا من ملابسه لكان تبين فيهما أثر الاستعمال ... » فأخلهما وفتحهما
 فرجد الرسالة الموجهة إلى الغرنج- أنظر المقريزي، اتعاظ الحنفا ، ج٢ ، ص٣١٢ .

٣٨- المقريزي ، المصلر السابق، ج٣ ، ص٣١٣ ؛ أبوشامة ، الروضتين ، ج١ ، ص٤٥١ ، مح٤٥٠ .

أنا واكبه ، ونزل عنه ، وشق خفيه ، ورمى بهما وسلم إلى القاصد الفرس، وعاد إلى قصره ماشبًا ، فلزم مجلسه ولم بُعد بعدها يركب حتى مات » (٢٩).

هكذا تمكن صلاح الدين من السيطرة على الأمور الداخلية عَامًا بعد أن قضى على مؤامرة مؤتن الخلافة جوهر، وقرد الجنود السود في الجيش الفاطمي، وجرّد الخليفة العاضد من مصادر قوته. ولكي يضمن السيطرة النامة على القصر وسكانه عين وبهاء الدين قراقوش الأسدى» مشرفًا على شئون قصر الخلافة بدلاً من «مؤتن الخلافة» المقتول ، رويداً رويداً بداً صلاح الذين الأبوبي يجمع كل خيوط السلطة والنفوة بيديه، كما اهتم ببناء مؤسسته العسكرية والسياسية الخاصة داخل مصر ،

في سنة ٥٦٥هـ / ١١٦٩م كان على صلاح الدين أن يواجه تحديًا جديداً لنفرذه وسلطته على مصر؛ وجاء الخطر هذه المرة من جانب خصمه اللدود الملك الصليبي عموري الذي كان يمثل تهديداً دائمًا لمصر وللمنطقة العربية كلها. إذ إن الطبيخة العدوانية الاستيطانية للكيان الصليبي نفسه كانت تهديداً قائمًا طالما بقى هذا الكيان الاستيطاني ؛ فإذا ما تولى قيادة هذا الكيان العدواني قائد عدواني طماع مثل عموري تفاقم الخطر وزاد .

فنى أول شهر صفر من هذه السنة نزل الفرنج على دمياط . وأشترك في هذه الحملة جنود عمورى الأول وأسطول الامبراطور البيزنطي عماتريل كومنين (١١٤٣-١٨٠٠م) الذي بلغ عدد صفنه ماثتي سفينة. فقد شعر القرنج في بلاد الشام بالرعب من جراء تنامى قوة صلاح الدين في مصر، على حين كائث قوات نور الدين محمود تضغط عليهم في بلاد الشام. وكان الاستيلاء على مصر أملاً يراود ملك ببت المقلس منذ رجوعه خائبًا من حملته الثالثة على مصر عند اندلاع الصراع بين شاور وضرغام، وتبادل زعماء الصليبيين الإتهامات بسبب فشلهم في الاستيلاء على مصر (١٠٠٠). ولم تكن مغادرة زعيم الاسبتارية نهاية لأطماع الفرنج في مصر؛ إذ إن عموري أرسل عدة رسائل مع سفارة يقودها بطريرك بيت المقدس اللاتيني وكبير أساقفة قيسارية إلى الغرب الأوربي يطلب منهم قوات عسكرية لمساعدته ولكن عاصفة عاتبة

٣٩- المقريزي ، المصدر السابق، ج٣، ص١٤٣ .

٤٠ كان من نتيجة هذه المنازهات الداخلية التي نشبت بين زعماء الصليبيين أن أجبر زعيم طائفة قرسان المستشفى (الاسبتارية) على التخلي عن منصبه والرجوع إلى غرب أورباء أنظر:

S. Runciman, A History of the Crusades, Cambridge Univ. Press, 1957, vol. II, pp. 619- ff.

أرضت أفراد هذا السفارة على العودة بسفينتهم إلى مينا عكا. ولكن سفارة أخرى وصلت إلى الغرب دوغا نتيجة إيجابية (141).

غابت السفارة الصليبية المرسلة إلى ملوك أوربا وإماراتها حوالى عامين، وفى تلك الأثناء لما السليبيون إلى أسرة كومنين الحاكمة فى القسطنطينية عاصمة الإمبراطورية البيزنطية، وسارع الإمبراطور عمانويل كومنين إلى تلبية نداء الفرنج . ولم يكن دافعه إلى هذا حبه فى الفرنج الذين كانت عداوتهم للبيزنطيين واضحة منذ بداية الحركة الصليبية ؛ وإنما كانت خشيته من تصاعد قوة المسلمين فى الحوض الشرقى للبحر المتوسط وراه عرضه بتقديم أصطول قوى للمشاركة فى الهجوم الصليبي على دمياط .

ولنترك ابن شداد ، كاتب سيرة صلاح الدين ، يروى لنا أحداث هذه الحملة بأسلوبه : « ... لا علم الفرنج ما جرى من المسلمين وعساكرهم وما تم للسلطان من استقامة الأمر في الديار المصرية علموا أنه يملك بلادهم ويخرب ديارهم ويقلع آثارهم لما حدث له من القوة والملك. فاجتمع الفرنج والروم جميعًا وحدثوا تفرسهم بقصد الديار المصرية، والاستيلاء عليها وملكها، ورأوا قصد دمياط لتمكن القاصد لها من البر والبحر، ولعلمهم أنها إن حصلت حصل لهم مغرس قدم يأوون إليه ... « (۱۶۲).

وعلى الرغم من خروج الأسطول البيزنطى قاصداً دمياط فى ١٥ يوليو ١١٦٩، فإن القوات الصليبية كانت لاتزال تلعق جراحها من جراء حملتها الفاشلة على مصر فى العام السابق. وكان فرسان المعبد (الداوية) يصرون على عدم المساركة فى الحملة، كما أن عدداً كبيراً من الأمراء الفرنج كانوا غير متحمسين لمعاودة محاولة غزو مصر للمرة الرابعة. ومن ناحية أخرى، كان الإمبراطور البيزنطى مفرطا فى النقبة بقوته وقوة حلفائه ، فلم يشحن أسطوله بالمؤن وألمعدات الكافية لحصار طويل، وإنما اكتفى بما يكفى لمدة ثلاثة أشهر المها. وربما كان سبب هذا التفاؤل البيزنطى راجعاً إلى أن أنباء اكتشاف مؤامرة مؤتن الخلافة جوهر، والقضاء على الجنود السود فى الجيش الفاطمى ، لم تكن قد وصلت إلى الخليفين الفرنجي والرومي.

٤٢ يهاء الدين بن شداد، النوادر السلطانية والمحاسن اليوسفية ، ص٣٣٠ ص٤٣ ؛ أبو شامة ، الروضتين في أخبار الدولتين ، ج١ ص٤٥٧ ، وهو ينقل رواية ابن شداد حرفيًا.

من ناحية أخرى ، تصرف صلاح الدين بحنكة عسكرية وسياسية واضحة في مواجهة هذه الحملة المزدرجة . فقد أرسل إلى نور الدين محسود يخبره بنباً هذه الحملة وحرج موقفه في مواجهتها في الوقت الذي يخشى من خطر بقايا القوات الفاطمية في مصر . وفي الوقت نفسه أرسل إلى دمياط « ... العساكر في النيل، وحشر فيها كل من عنده، وأمدهم بالمال والسلاح والذخائر... » (32) وقد ساعده الخليفة العاضد الفاطمي مساعدة جمة يها بلغت ملبون دينار على حد رواية ينسبها أبوشامة إلى صلاح الدين الأبربي.

على أية حال، استمر الحصار البيؤنطي/ الصليبي على دمياط واحداً وخمسين يوماً. وبينها كانت مقاومة المدافعين عن دمياط عنيفة واثقة ، كشفت العدارة بين الحليفين الفرنجي والرومي عن وجهمها الشبيع؛ إذ بدأ البيزنطيون (الروم) يعانون من نقص المؤن والأغلبة ورفض الصليبيون (الفرنج) مساعدتهم . وفي تلك الأثناء كان نور الدين يهاجم المستوطنات الصليبية ويخربها (من) . وأخيراً أدرك الصليبيون عبث موقفهم وبادر عموري بحرق معداته في أواخر سنة ١٦٩هم وعاد إلى فلسطين لمواجهة هجمات نور الدين محمود . ولم يلبث الأسطول البيزنطي أن انسحب بعد أن تكبد خصائر كبيرة (٢١١).

على الجانب الآخر، كانت النتائج السياسية لهذه الحملة الخائبة إضافة إلى رصيد صلاح الدين الأيربي ؛ إذ إن سلطته قد رسخت وطالت قامته السياسية في عيون معاصريه . لقد عرف المصريون أن وزيرهم الجديد، صاحب السلطة الفعلية في البلاد، بختلف عن ذلك النفر من الوزراء المتآمرين الذين عائت منهم البلاد طوال العقود السابقة. وكان أداؤه السياسي والعسكري في مواجهة العدوان الصليبي / البيزنطي المشترك دليلاً على قدرته وكفائته . لقد كانت تلك الحملة ، ينتائجها وتداعياتها ، من أهم عوامل تثبيت سلطة الناصر صلاح الدين

٤٤ أبوشامة ، الروضتين ، ج١ . ص٢٥١ ، ص٤٥١ ؛ المديزي ، إتعاظ المنفا ، ج٣٠ ص٣١٥ وكان على وأس القوات المدافعة عن دمياط الأمير تني الدين عمر بن شاهنشاه ابن أخي صلاح الدين، والأمير شهاب الدين الحارمي، ثم تلاهما الأمير قطب الدين ضوو في الأسبوع الأخير من الحصار .

<sup>10-</sup> أبوشامة ، الروضتين، ج١، ص٤٥٧ .

يوسف الأيوبي، كما كانت فاقحة طيبة لمسيرته السياسية والعسكرية الثي توجها انتصار حطين وتحرير ببت المقلس على نحو ما سترى في الصفحات التالية .

وفى العام التالى لحملة دمياط الفاشلة قام صلاح الدين الأيوبى بهجوم مضاد وقمكن من أن يسترد غزة ، وهاجم عسقلان والرملة وقتل الكثيرين من الصليبيين، ثم خرج فى منتصف شهر ربيع الأول سنة ١٩٥١ه / ١٩٧٠م إلى أيلة وصعه مراكب مفصلة على الجمال، واستطاع استعادة أيلة (٤٤). وعندما عاد إلى القاهرة سار منها إلى الاسكندرية لكى يتابع بنفسه أعمال التحصينات الجارية في أسوارها وأبراجها .

هكذا مضت السنة الأولى من وزارة صلاح الدين الأيوبى في مصر بين تحركات سياسية وأعمال عسكرية لتدعيم مركزه وسلطانه في مصر . بيد أنه كان ما يزال وزيراً للخليقة العاضد الفاطمي من ناحية ، وتابعًا لنور الدين محمود صاحب السلطة في أعالي الشام من ناحية أخرى . فقد كانت راية ثور الدين محمود ترفرف على دولة إقليمية كبرى ضمت خمس عواصمه الرصل ، والرها ، وحلب ودمشق ثم القاهرة التي كان فيها صلاح الدين الأيوبي، وكانت المشكلة التي واجهت صلاح الدين مشكلة كبيرة حقاً ؛ إذ إنه لم بشأ أن يعلن خضوعه التام لسيده نور الدين محمود من ناحية ، كما أنه لم يكن قادراً على إعلان رفضه الخضوع لنور الدين صراحة من ناحية أخرى. فضلاً عن أن الأخطار الداخلية كانت ما تزال كامنة في مصر ، الدين والخطار الخارجية التي يجسلها الصليبيون على حالها .

هكذا كان على صلاح الذين أن يزج العمل السباسي بالفعل العسكري والإجراء الاقتصادي. فقد كان هجرمه على أيلة واسترداد حصنها من الفرنج إجراء عسكريًا ذا هذف اقتصادي لأنه حرم الفرنج من الميناء الوحيد (أيلة العقبة) على المبحر الأحمر، كما أنه ضمن سيطرته على تجارة البحر الأحمر وطرق التجارة مع شرق آسبا من خلال الحملات التي أرسلها في الفترة التالية إلى البمن والحجاز ثم شرق أقريقها .

وفى مصر بدأ صلاح الدين ترتيباته بإصلاح أسوار القاهرة (٢٨١) وفي الوقت نفسه كان جنوده وأقاربه قد كثروا في مصر، وعندما أدرك صلاح الدين مدى قوته دبر مؤامرة للقبض على أسراء الدولة الفاطمية وعندما أشرق الصباح كان الأمراء الشاميون الذين جاء بهم

٤٧- أبوشامة ، الروضتين ، ج١ . ص٤٨٦ ؛ المقريزي ، اتعاظ الحنفا، ج٢ . ص٣٢٠ ؛

Mayer, The Crusades, p. 124.

صلاح الذين قد حلّوا محل أمراء الدولة الفاطمية . وعندما سأل الخليفة وزيره عن السبب فيما فعلم الدين وعظم فعلم جاءه جراب صلاح الدين ليسكته انتظاراً لمصيره (٤٩). « ... وتقوى صلاح الدين وعظم أمرد، وذهب من كان بخشاه ويخافه ، وأخرج أكثر اقطاعات الأجناد بمصر ... وانحل أمر العاصد و (١٠٠).

وتمهَّل صلاح الدين في إعلان نهاية الخلافة الفاطمية، على الرغم من إلحاح نور الدين محمود. وبعد فترة من التردد أعاد الخطبة للخليفة العباسي على منابر القاهرة. وتم ذلك دون ضجة. ففي أول جمعة من شهر محرم سنة ١٧٥ه / ١١٧١م (أو الجمعة الثانية حسبما يذكر القريزي) خُطب بامم الخليفة المستضئ بأمر الله العباسي وقُطعت الخطبة للعاضد (١٩١٠).

وتكشف حقيقة عدم حدوث ره فعل إزاء ما حدث أن الذهب الشيعى كان له تأثير ضغيل في مصر على الرغم من الطول الزمنى النسبى لحكم الفاطميين. ومن ناحية أخرى، كان صلاح الدين الأيوبى تابعًا لنور الدين محمود من الناحية الرسمية؛ ولكن الحقيقة أن صلاح الدين كان هو صاحب السلطة الفعلية . وأدى هلا ، بالضرورة إلى توثر العلاقات بين نور الدين محمود وصلاح الدين الأيوبى . إذ إن نور الدين محمود كان قد استطاع سنة ١٧ هه / ١٩٧٠م أن يضم الموصل وأعالى العراق تحت حكمه . وكان كل من الرجلين يرى أن المنطقة التي يحكمها هي المركز الحقيقي للإسلام (٥٢).

لقد خلت الساحة تمامًا لصلاح الدين بوقاة الخليفة العاضد يوم ١١ محرم سنة ١٧هد / ١٠٨م، وفي عشيبة يوم عاشرواء ، دون أن يفري أنه أخر خلفاء الفاطميين في مصر (٥٠٠).

<sup>€4</sup> تاسه .

۵۰ تفسه، ج۳ ، ص۳۲۲.

١٥ - أورد المقويزي النص الآتي ، ووقيها (١٧ه هـ) نول نجم اللبن أبرب بجماعة معه إلى الجامع وأمر المعطب ألا يذكر العاضد، وقال إن ذكرته ضربت عنقك . فقال لمن أخطب الفقال للخليفة المستضئ بأمر الله العباسي. فلما خطب لم يذكر العاضد ولاغيره ، بل دعا للأئمة المهديين والملك الناصر، فقيل له في ذلك ، فقال : ما علمت المستضئ ولاغوته، وفي الجمعة الثانية أفعل ما يجب فعله وأذكره . فلما بلغ العاضد ذلك قال في الجمعة الأخرى يعينون اسم الرجل المخطوب له، فلما كانت الجمعة الثانية، وهي سابع شهر محرم خُطب باسم الخلفة المستضئ بأمر الله ... » (اتعاظ الحنفاء ج٣، ص٣٤٥ / ٣٢٥).

Mayer, The Crusades, p. 124.

وبعد أن أحس صلاح الدين بقوته وثبات مركزه في مصر رفض أن يتعامل نور الدين مع مصر باعتبارها مجره موره للأموال التي يمول بها حرويه ضد الغرنج في بلاد الشام ، وأخذ التوتر يتصاعد بين الجانبين دون أن يصل أبداً إلى مرحلة العلاء السافر ، وحدث في تلك السنة نفسها ما أكد اختلاف الرؤية السياسية لكل من نور الدين محمود وصلاح الدين الأيوبي؛ فقد أرسل نور الدين محمود يطلب قدوم صلاح الدين إلى الكرك والشوبك ويقول أبر شاعة إن صلاح الدين خرج من القاهرة فعلا ولكن أمراً ما جعله يعود إلى القاهرة (16) ولكن ابن الأثير يورد رواية أخرى يحاول أن يثبت فيها خيانة صلاح الدين مولاه نور الدين وخروجه عن طاعته (16).

وعلى أية حال ، فإنه يبدر أن السبب في التوتر بين الرجلين كان هو اختلاف رؤية كل منهما في لحقائق الموقف السياسية لكل منهما من ناحية أخرى . إذ كان تور الدين محصود يرى أن بلاد الشام هي بؤرة الصراع ومركز الثقل السياسي والعسكري ، وأن دور مصر يجب أن يقتصر على تمويل خططه العسكرية والسياسية براردها الاقتصادية ، وأن تكون ظهيراً بشرياً للقوى العسكرية في يلاد الشام والعراق. ولكن صلاح الدين أدرك من حقائق الموقف السياسي والعسكري مالم يدركه نور الدين محمود من ناحية ، وما جعله يرفض أن تكون مصر مجرد مورد للمال من ناحية أخرى . لقد أدرك صلاح الذين ما أدركه الصليبيون بعد ذلك ومؤداه أن مصر هي مفتاح المنطقة العربية ولذلك فإنها الذين ما أدركه الصراع لا أن تبقى مجرد تحوة احتياط . وكانت هذه الرؤية السياسية الثاقبة أهم بجب أن تقود الصراع لا أن تبقى مجرد تحوة احتياط . وكانت هذه الرؤية السياسية الثاقبة أهم منز صلاح الدين عن نور الدين محمود. وعلى أية حال ، فإن الاستراتيجية الصليبية بعد الحملة الصليبية الثالثة (والتي ركزت على النزرل في دلتا النيل، بدلا من ضفاف الأردن، الصليبية الثالثة (والتي ركزت على النزرل في دلتا النيل، بدلا من ضفاف الأردن، الضعان أمن الكيان الصليبي في فلسطين وبلاد الشام) أكذت صحة الرؤية السياسية لصلاح الدين.

كان التوتر المتصاعد بين نور الدين محمود وصلاح الدين الأيوبي جزءاً من المصاعب السياسية التي واجهها الأخير، لكنه لم يكن كل تلك المصاعب ، فقد كان الملك المصليبي عموري الأول ما يزال أسير سراب يجذبه نحو مصر وحلم بأن يحكمها، وفي سبيل الإمسال

٤٥- أبوشامة ، الروضتين ، ج١، ص١٨٥ .

٥٥- أبن الأثير ، التناريخ الباهر في الدولة الأتابكية ، ص٢٨٦ ، ص٢٩٠ . وقد أورد أبوشامة نص هذه الرواية ، ج١ ص٨٥٥- ص٩١٩ .

بالسراب وتحقيق الحلم أخذ يطرق كل السيل: فقد حاول أن يعقد اثقاقاً مع راشد الدين سنان زعيم الحساسين في بلاد الشام، والذي كان معروفاً باسم «شبخ الجبل»، مستخلاً العداء المذهبي بين الحساسين المشبعة وصلاح الدين السني الذي قضي على الدولة الفاطمية الشبعية . كما جرت مكاتبات لترتيب مؤامرة مع بقايا القوى الموالية للفاطميين في مصر بزعامة عمارة السيمني الشاعر، في خطة تشبه تلك التي كان مؤتن الخلافة جوهر قد رتبها معهم من قبل . وانتهت المؤامرة بالفشل وتم صلب عمارة اليمني وعدداً من زعماء المؤامرة (٥٦١).

أما الأطراف الخارجيين في المؤامرة فقد انتهى أمرهم بفشل ذريع ، فقد عجز عمورى عن الحركة عندما سمع أنباء اكتشاف شركائه وإعدامهم ، على حين فشل الأسطول الذي أرسله نورمان صقلية أمام الاسكندرية في أن يفعل شبئًا سوى الهرب من مواجهة جيش صلاح الدين بعد أن خسر عندا من سفنه ورجاله (٢٥٠). وهكذا، حقق صلاح الدين نصراً آخر دعم به حكمه ومكانته على شواطئ الاسكندرية في شمال مصر، ولم يلبث أن وجه حملة إلى النوبة لإخماد قرد آخر على الحدود الجنوبية ، وتسمى المصادر التاريخية الموالية لصلاح الدين هذا التمره ونوية الكنزي ، وهو «الكنز» أو «كنز اللولة المتوج» الذي يبدو أنه كان واحداً من كبار رجال الدولة القاطمية كان قد فراً إلى أسوان ، وقكن من أن يجمع حوله عدداً من الناس بأمل إعادة الدولة الفاضية .

وفي سنة ٧٠ه / ١٩٧٤م هاجم هذا الرجل الصعيد وهدد مدينة قوص والمناطق التابعة لها ، كما تمرد رجل آخر ، هو عباس بن شادى و ... وثار في بلاد قوص ونهيها وخربها وأخذ أموال الناس... وكان الملك العادل سيف الدين أبوبكر ، شقيق صلاح الدين الأيوبي ونائبه عصر، هو الذي تولى إخباد حالتي التعرد وقتل الرجلين (١٨) بحيث ازدادت مططة صلاح الدين في مصر رسوخًا وثباتًا .

٥٦- أبرشامة ، الروضتين ، ج١ ، ص٥٦٠ - ص٥٦٠ ، وقد ذكر أنهم راسلوا راشد الدين أبو الحسن سنان شيخ الجبل وزعيم الحشاشين الإسماعيلية، وكان مقرهم على مدى قرن من الزمان (١٩٦٠ - ١٦٠ مسيان شيخ الجبل وزعيم الحشاشين الإسماعيلية، وكان مقرهم على مدى قرن من الزمان (الغرز ابن واصل ، مصياف ، أنظر: ابن واصل ، مصياف ، أنظر: ابن واصل ، مقرج الكروب، ج١ ، ص١٥٧ ، ابن الأثير، الكامل في التاريخ ، ج١ ، ص١٥٧ وما بعدها ؛ مقرج الكروب، ج١ ، ص٢٠٧ ، ابن الأثير، الكامل في التاريخ ، ج١ ، ص٢٠٧ وما بعدها ؛ مقرح المعرف . مصياف المعرف ، مصياف المعرف . مصياف المعرف . مصياف المعرف . مصياف المعرف . مصياف المعرف . مصياف المعرف . مصياف المعرف . مصياف المعرف . مصياف المعرف . مصياف المعرف . مصياف المعرف . مصياف المعرف . مصياف المعرف . مصياف المعرف . مصياف المعرف . مصياف المعرف . مصياف . مصياف .

٥٧- أبوشامة ، الروضتين ، ج١، ص٩٩٨- ص٠٠٠ .

۸۵- نفسه، چ۱ ، ص ۲۰۰- ص۲۰ ؛ ابن واصل ، مفرج الكروب ، ج۱ ، ص۲۲۹ ، ج۲ ، ص۲۱-۱۳

كانت الأمرر تزداد انفراجًا على مسترى السياسة الداخلية، واستقرت ملطة صلاح الدين الأبوبي قامًا بعد صد الغارة الثررمانية الصقلية الغاشلة على الاسكندرية ، وإخماد مؤامرة عمارة البيني وإعدامه ، ثم إخماد حالتي النمرد في الجنوب، وعلى مستوى السياسة الخارجية جاءت وفاة نور الدين محمود في ١١ شوال سنة ٢٥ه / ١٥ مايو سنة ١٧٤ م حلاً اختاره القدر لشكلات التوتر التي كانت تتصاعد بين نور الدين محمود وصلاح الدين الأبوبي ، وبعد شهرين من وفاة نور الدين محمود مات عدوهما الصليبي المزعج أمالريك الأول (عموري) ملك بيت المقدس في ١١ يوليو ١٧٤٤م.

هكذا ، طالت قامة صلاح الدين السيامية. فقد خلت الساحة السياسية في المنطقة العربية من سيده ثور الدين محسوه الذي كان يمكن أن يتحول إلى خصم قوي وعنيف، ومن عدوه الصليبي الذي كان لايكف عن محاولة كسر قوته وإخراجه من مصو لضمان بقاء الكيان العدواني الذي زرعه الغرب الأربي على الأرض العربية في فلسطين والشام .

كان وريث عمورى طفلاً في الثالثة عشرة من عمره ، وكان مريضاً بناء عضال. ولم يكن هذا فألاً طيباً بالنسبة لمستقبل علكة بيت المقلس الصليبية (٤٩). أما وريث نور الدين محمود فكان طفلاً هو الآخر، وتسابق قادة جيش نور الدين ودب التنافس فيسا بينهم، وناصل كل منهم لكي تكون له الوصاية على الصبي الصغير. كما أن شعال الشام كان ما يزال يعاني من الزلزال الرهيب الذي حول أنطاكية وطرابلس إلى أنقاض (١٠). ومن ناحية أخرى لم يكن هناك حليف يكن أن يعتمد عليه الصليبيون في مواجهة صلاح الدين الأيوبي بعد أن فشلت الحملة الصقلية / الفرنجية على الاسكندرية بسبب نشاط صلاح الدين ونقص الإمدادات الفرنجية ، فضلاً عن استيلاء السلاجةة على الاناضول بعد معركة ميريو سغالم Myriocephalem الستي

<sup>=</sup> القريزى، السلوك لعرفة دول الملوك ، جـ ۱ ، ص ۱۵ - ۵ ، وكان لقب «كنز النولة» من ألقاب الدولة الفاطمية مُنح لأول مرة أيام الخليفة الحاكم بأمر الله الفاطمي لأمير أسوان أبي المكارم هبة الله بعد انتصاره على ثورة وأبي ركونه ، وأصبح هذا اللقب وراثيا في أسرة أبي للكارم بعد اندماجها مع النوبيين. وكان آخر من حمل هذا اللقب هر المتمرد الذي قتله العادل .

Mayer, The Crusades, p. 126.

<sup>- \$</sup>**4** 

قلمت أظافر البيزنطيين وجعلتهم عاجزين عن مساندة الصليبيين . ويرى المؤرخ الألماني ماير أن هذه المعركة حسمت مصير الكيان الصليبي في مواجهة المسلمين (١١) وما لم يتلق الصليبيون مساعدة من غرب أربيا، فإن عليهم أن يقفوا وحدهم في مواجهة الجبهة العربية المتحدة التي يقودها صلاح الدين الأيوبي.

من ناحية أخرى، واصل صلاح الذبن سياسة خارجية نشيطة لتأمين مركزه في سصر، وتأمين حدودها، ولضمان السيطرة على طرق التجارة المارة عبر البحر الأحمر، قفى سنة ١٩٧٨ه / ١٩٧٢م أرسل أخاه تورانشاه إلى بلاد الثوية بسبب قبام حكامها بالإغارة على أسوان وتخريب مناطق كبيرة من الصعيد . وكان جيش تورانشاه كبير العدد يرافقه أسطول نهرى كبير . وقكن من الاستيلاء على قلعة وإبريم واخل بلاد النوبة . وواصل أمراء الجيش الأبوبي الهجوم على النوبة ، وشن الغارات على أراضى النوبة. وصاول ملك النوبة المسيحى أن يعقد صلحًا مع تورانشاه ولكن الأخير رفض (١٢٦). وهكذا قكن تورانشاه من ردع ملك النوبة وكبح جماح خطره، كما ضمن تأمين حدود مصر الجنوبية إلى حين .

وقى السنة التالية ٢٩٥ه / ٢١٧٣م توجه تورانشاه ، أكبر إخوة جبلاح الدين إلى اليمن فملكها. ومن الغريب أن اللى كان يحته على غزوها الشاعر عمارة اليمنى الذي قتل في أحداث المؤامرة القاشلة مع الغرنج ونورمان صقلبة. وخرج جيش تورانشاه إلى مكة ومنها إلى زبيد، في مواجهة ساحل باب المندب على منخل اليحر الأحمر الجنوبي، فاستولى عليها وقبض على حاكمها «عبد النبي بن على بن مهدى» ثالث حكام الأسرة الهدية وأخرهم ، وقتله ، ثم استولى على عدن ونعز وخضعت له عدة حصون وقلاع في اليمن (٦٣٠). وعلى الرغم من أن المصادر التاريخية تخبرنا أن صلاح الدين أرسل إلى نور الدين يخبره عا حدث في اليمن ، وأن ترر الدين أرسل البشارة بللك إلى الخليفة العباسي يبغداد ، فإن هذه كلها كانت إجراءات

Mayer, Op. cit., p. 125.

-11

أنظر الصفحات التالية.

٣٢- ذكر أبرشامة (الروضتون ، ج١ ، ص٥٣٠- ص٥٣٠) أن تورانشاه أرسل رده مع رسول رمعه رجل آخر إلى دنقلة عاصمة ملك النوبة « ... قال مسعود فرجلت بلاداً ضيقة ليس لهم زرع إلا الذرة، وعندهم نخل صفار منه إدامهم ... وأما دنقلة فليس فيها عمارة إلا دار الملك نقط وباقيها أخصاص».

٣٣- أبوشامة ، الروضتين ، ج١، ص١٥٥، ص٥٥١ ، اين شلاد، النوادر السلطانية، ص٣٦- ص٣٧ .

شكلية لاتغير من حقيقة أن فتح اليمن على يد تورانشاه كان دعمًا لمركز صلاح الدين السياسي والعسكري من جهة ، وضمانًا لسيطرته على البحر الأحمر باله من أهمية دينية وأقتصادية من جهة أخرى.

على أية حال ، كذت الظروف السياسية ، على المستوى الداخلى والخارجي، مواتية قامًا لطمرحان صلاح الدين ، وينبغى أن نتذكر أنه كلما زاد صلاح الدين من تقوية مركزه زاد الخطر على الصليبين. لقد خلت الساحة الآن من الملك الصليبي العدواني عمورى الأول، وكان خليفته الطفل المريض عاجزًا عن مواصلة دوره . وعلى الجانب الآخر كانت وفاة نور الدين محمود قد خلقت قراعًا سياسيًا رهيبًا ؛ إذ تقرق قادة جيوشه وأمراؤه عندما هبث عليهم ريح الأنانية السيامية وعصفت بهم أهوا ، المصالح الشخصية . وكان على صلاح الدين أن يثبت أنه رجل هذه المرحلة وأنه جدير بأن يقود المنطقة العربية في نضالها ضد الوجود الصليبي العدواني. كما كان عليه أن يعالج ما نجم عن صراع قادة جيش نور الدين محمود للوصاية على أبنه الصغير الصالح اسماعيل الذي كان في الحادية عشرة من عمره .

وبينما كان أمراء الشام والعراق غارقين في تنافسهم غير المحمود على الفوز بالوصاية ، ومكاسبها السياسية، كان صلاح الدين الأيوبي في القاهرة يحسب الأمور هنظور سياسي مختلف . لقد كان يهدف إلى إعادة بناء ما تصدع من دولة الوحدة التي بناها نرر الدين محمود . فقد تنافست عدة عواصم على الوصاية على الملته الصالح اسماعيل؛ ففي الموصل كان الملك سيف الدين غازى الثاني حاكم دولة الأتابكة قد بادر إلى ضم البلاد المجاورة لإمارة الموصل وأعلن نفسد أميراً على الجزيرة، وحدثته نفسه بضم حلب ودمشق. أما دمشق فكان حاكمها مقدم الجيش النوري شمس الدين محمد قد اضطر إلى مهادنة الصليبيين ودفع لهم إتاوة حتى لايهاجموه، ثم أرسل يطلب مساعدة صلاح الدين ، وفي حلب كان كبير القادة العسكرين، «شمس الدين على بن الداية» يخطط لأن يستولى على دولة نور الدين من خلال الوصاية على الملك الصالح الذي استدعاء إلى المدينة ولكن قائداً عسكرياً مثاقساً ، هو سعد الدين كمشتكين، قبض عليه ، وتولى هر أمر خليفة نور الدين الطغل (عد).

في هذه الأثناء كان صلاح الدين يرتب أموره السباسية، وكانت أبرز تحركاته في هذه المرحلة الحرجة هو السعى إلى إضفاء الشرعية على كبانه السياسي، وكان قد بعث إلى الخليفة

٦٤ - ابن شداد ، التوادر السلطانية ، ص٠٩ .

العباسي ، المستضى بأمر الله، في بغداد يعدد فترحاته وجهاده ضد الفرنج وإعادته الخطبة للخليفة العباسي في مصر، واستيلاته على بلاد كثيرة من أطراف الغرب وعلى بلاد اليمن كلها، وطلب من الخليفة تقليداً بحكم مصر واليمن والغرب والشام «... وكل ما يفتحه بسيغد...». وفي سنة ٧٠ه ها جاءته رسل الخليفة العباسي في حماة ببلاد الشام بالتشريف والأعلام السود، وتوقيع بسلطنة بلاد مصر والشام وغيرها (١٦٠). كانت تلك مناورة سياسية بارعة من صلاح الدين الأيوبي صار فيها الحاكم الشرعي على أملاك نور الدين محمود بحيث ظهر المتنافسون في صورة الغاصبين الخارجين على السلطة الشرعية. ومن ناحية أخرى، كان صلاح الدين قد تصرف بحكمة وحنكة بالغين في أعقاب وفاة نور الدين؛ إذ خطب للصالح السعيل بن نور الدين محمود في مصر وضرب السكة باسمه . وقد جعله هذا التصرف اللائق أملاً لثقة المعاصرين . وعندما امتزجت الثقة بالشرعية التي أسبغها عليه الخليفة العباسي ، بات تحركه السياسي والعسكري مأمون العاقبة ومرافقة القوى السياسية وجماهير المنطقة العربة.

بدأ صلاح الدين تحركاته في سنة ٧٠٠ه ضد المتنافسين؛ فعندما علم بنب مسير الملك الصالح اسماعيل إلى حلب والصلح الذي تم بين حلب والموصل . جعل أخاد العادل نائبه على مصر ووصل إلى دمشق في أول شهر ربيع الآخر ع ... وملكها من غير مدافع ... » واتبع سياسة التودد إلى أهلها؛ فأبطل الضرائب . وأظهر أنه جاء لكي يتولى رعاية الملك الصالح (٢٦). ثم واصل صلاح الدين مسيرته فأخذ حمص ثم حماة . وبعد ذلك سار إلى حلب واشتبك في عدة معارك غير حاسمة . وفي هذه الأثناء كان رعون الثالث حاكم طرابلس الصليبي قد تلقي رسالة من حلب تطلب منه الهجوم على بعض المدن والحصون التابعة لصلاح الدين لكي يرفع حصاره عن حلب، وتوجه رغون الثالث فعلاً إلى حمص ولما اقتربت قوات صلاح الدين تقهقر رغون الثالث إلى بلاده (٢٦) ولم تكن تحركات رغون الثالث حبًا في حكام حلب وإف كانت كراهية وخودًا من صلاح الدين . إذ أدرك الأمير الصليبي أن استيلاء صلاح طلب بين على حلبه سيزيد من قوته خصمًا من حساب القوة الصنبية المتدهورة بالفعل.

١٥- المقريزي ، السلوك ، ج١، ص٥٩- ٠٠ .

۱۲۹ - أبوشناصة ، الريضتين ، ج۱ ، ص۲۰۱۱-۲۰۳ ؛ ابن الأثينر ، الكامل، ج۱۱ ، ص۱۲۵-۲۰۹؛ المقريزي، السلول؛ ، ج۱ ، ص۵۷ ، ۵۸ .

Runciman , A Hist. of the Crusades, voi . II, pp. ؛ مراه و النوادر السلطانية، ص٥٦ و ٢٠٠٠ ابن شداد ، النوادر السلطانية، ص٥٦ و ٢٥٠ - ٢٥٥ م

كان ريون هو الوصى على عرش مملكة بيت المقدس ، ورأى أن من واجبه أن يوقف غر قوة صلاح الدين الأيوبى؛ وإذ لم يستطع الفرنج منع الوحدة بين دمشق والقاهرة ، فإنهم تطلعوا إلى الإيقاء على حلب منفصلة ، وعلى أية حال فإن ريون ظهر بجيشه أمام حمص فى شعبان . 80ه / فبراير 1170م، وعندما توجه صلاح الدين بقواته إلى هناك عاد إلى المناطق الصليبية؛ ولكنه كان قد حقق الغوض النشود من حركته لأن صلاح الدين رفع الحصار عن حلب. واعترافًا بجميل الفرنج ، أطلق كمشينكين ، حاكم حلب الفعلى، سواح رينائد دى شاتيون (أرناط) وجوسلين دى كورتناى وكل أسرى الفرنج فى حلب آنذاك (١٨٠).

بعد هذه الأحداث حصل صلاح الدبن على الشرعية من الخليفة العباسى وهو في حماة في تلك السنة، ولكنه كان قد رتب لهذا الأمر منذ فترة، وعندما حصل على الشرعية السياسية - كما أوضحنا من قبل - بادر بإعالان خروجه على طاعة الهبت الزنكي عشلاً في الصالح السماعيل، وأعلن نفسه ملطانًا على مصر والشام.

قى السنة التالية ١٩٥١ه / ١٩٧٦م عبر سيف الدين غازى صاحب الموصل نهر الفرات بجيش كبير وانضم إلى قوات حلب الموالية للصالح اسماعيل والتى يقودها كمشتكين خارج حلب . وكان صلاح الدين قد طلب تعزيزات عسكرية من مصر ورصلته فى أول رمضان، ثم جرت معركة فى ١٠ شوال من تلك السنة وهزم صلاح الدين الأيوبى قوات التحالف الموصلى / الحلبى هزية فادحة وأسر منهم عددا كبيرا؛ ولكن صلاح الدين عامل الأسرى برقة وأعادهم إلى بلادهم (١٠٠). ويقى السلطان صلاح الدين عارس ضغوطه العسكرية على الحلبيين فى المنطقة. وفى ١٤ ذى الحجة ١٧٥ه تعرض لمحاولة اغتيال من جانب الإسماعيلية (الحشاشين) يحكى أبوشامة تفاصيلها (١٧٠). وقتل رد قعل صلاح الدين الأيوبى فى الزحف على حلب لأن حكامها

Runciman, A Hist, of the Crusades, (Harper and Torchbooks, N.Y. 1965), vol. - 4A II, pp. 408- ff.

٣٩- المقريزى : السلوك : ج١ : ص١٦٠ : أيرشامة، الروضتين : ج١ : ص١٤٨- ١٩٥٠ . ويذكر أبوشامة ما نصد (ج١، ص٢٥١) : «ثم نزل (السلطان صلاح الدين) السرادق السيغى فتسلمه بخزائنه ومحاسنه ... ورأى في بيت الشراب، بل في السرادق الخاص، طيوراً من القساري والبلايل : والهزاز : والبوشاء في الاقفاص، غاستدعى أحد الندماء وقال ... وإذهب بها إلى سيف الدين (غازي) فأوصلها إليه وسلم منا عليه، وقل له عد إلى اللهب بهذا الطيور : فهي سليمة الاترقعاد في المحلور...».

٧٠- أبوشامة، الروضتين، ج١ ، ص٥٩٥- ص٢٦١ ؛ المقريزي، السلوك ، ج١ ، ص٢١ .

هم الذين تآمروا مع الحشاشين ، وفرض عليها حصاراً شديداً استمر حتى نهاية سنة ١٧٥ه. وفي بداية سنة ١٧٦ه/ ١٧٦ م جرت مناوشات عسكرية بين القوات الحلبية وقوات صلاح الدين انتهت باتفاق يقضى بأن تكون حلب وأعمالها للصالح اسماعيل، ثم استدار صلاح الدين على طائفة الإسماعيلية ودخل جبال النصيرية وضوب حصاراً استمر عدة أبام على مصياف معقل زعيم الطائفة «واشد الدين سنان بن سلمان بن محمد » ولكنه اضطر إلى رفع الحصار والعودة إلى دمشق ، وجرت في هذه السنة اشتباكات غير حاسمة بين الفرنج والمسلمين، ثم عاد السلطان إلى القاهرة بعد أن ترك أخاه تورانشاه على رأس جيش قوى ببلاد الشام.

وفى أواخر شهر ربيع الآخر ٧٧٥ه/ سبتمبر ١٧٦م عاد صلاح الدين إلى القاهرة بعد أن كان قد تزوج من أرملة نور الدين محمود (٢١). وكانت السنة الجليدة سنة راحة نسبية كانت جميع الأطراف بحاجة إليها، فقد كرس صلاح الدين الأيوبي وقتاً طويلاً لإعادة تنظيم الأمور في مصر، على حين كان الفرنج في مملكة بيت المقدس يواجهون مشكلاتهم الداخلية. ورها يكرن مناسباً أن تقف، بشئ من التفصيل، على ما فعله صلاح الدين في هذا الشأن.

على السنوى العسكرى، كان صلاح الدين مهتمًا بتحصين العاصمة المصرية ودعم قدرة مينا، دمباط ومينا، الاسكندية على البحر المترسط، فصلاً عن الحصون والقلاع البرية في سيناء. ومن ناحية أخرى، كان لابد لصلاح الدين الأبوبي من أسطول قوى يؤمن عملياته العسكرية البرية من جهة ، ويحمى شواطئ علكته التي شملت الشواطئ المصرية على البحر المترسط وعلى البحر الأحمر من جهة ثانية، ويضمن له قطع الإمدادات الأوربية للفرتج في فلسطين من جهة ثائنة .

ففي سنة ٧٧ هـ أمر صلاح الدين ببناء السور حول القاهرة، والقلعة التي كان قد أمر ببنائها قبل خسمة أعرام، والفسطاط (التي عرفت في مصطلح ذلك الحين باسم مصر، وعندما انضمت القاهرة ، إلى عواصم مصر الإسلامية؛ الفسطاط والقطائع والعسكر، صارت كلها عاصمة تعرف باسم مصر والقاهرة) ليحميها من أية إغارات محتملة (٧٢١). وفي شهر شعبان من هذه السنة خرج من القاهرة لكي يتفقد أحوال ميناء دمياط ومبناء الاسكندرية، وأمضى

٧١~ أبوشامة، نغسه ، ج١ ، ص٥٧٥-- ص٦٧٦ ،

۲۷- أبوشياسة ، الروضيتين ، ج١ ، ص١٨٧ ، المقريزي، السلوك، ج١، ص٣٠ ، ابن واصل، صفرج الكروب، ج٢ ، ص٥٥-٥٣ .

فى دمياط يومين شاهد أثناهما الأسطول، ثم واصل سيره إلى مدينة الاسكندرية حيث شاهد السور الجديد الذى أمر ببنائه حولها، وأمر ببناء سفن جديدة بالأسطول، ولأله أدرك أهمية الأسطول «... أفرد له إقطاعًا مخصوصًا، ودوبوانًا مفردًا ... «(١٧٢). كانت هذه الاجراءات على المستوى العسكرى ضرورة لتأمين الحدود البرية والبحرية لمصر من وجهة نظر صلاح الدين الذى أكسبته المعارك التي شارك فيها خبرة عسكرية كبيرة وجعلته يرتب أموره الناخلية قبل أن يسمى إلى تحقيق البرنامج الذى كان نور الدين محمود قد أعلنه مئذ سئة ٣٦٥ه / أن يسمى إلى تحقيق البرنامج الذى كان نور الدين محمود قد أعلنه مئذ سئة ٣٦٥ه / ١٣٩ م لتحرير المسجد الأقصى. لقد ورث صلاح الدين معظم أنحاء دولة نور الدين محمود، وورث دوره السباسي كما ورث برنامجه الذي جعل تحرير بيت المقدس الهدف الأسمى لتحركاته العسكرية والسياسية والمدنية .

وعلى المستوى الملنى كان صلاح الذين الأيوبى يتحرك بسرعة وحسم للقضاء على بقايا المنه الشيعى وإعادة نشر المنهب السنى فى مصر . وكان صلاح الذين نفسه شديد الاهتمام بعلوم الذين، وكان يذهب بنفسه لسماع الدروس من أفراه أشهر العلماء المنة (٩٤). وفي غمرة حساسته لمحارية الشيعة وإعادة نشر المذهب السنى قام يبيع كنوز ونغائس مكتبة القاهرة الفاطمية ، وربا بكون مناسبًا أن ننقل هن نصًا عن العماد الأصفهانى ، أحد المقريين من صلاح الذين وكأثب سيرته الموسومة «الفتح القيسي فى القتح القدسى» ، وقد نقلها أبوشامة فى «الروضتين» (٩٥).

« ... وكان لبيع الكتب في القصر كل أسبوع يومان، وهي تُباع بأرخص الأثمان وخزائنها في القصر مرتبة البيوت ، مقسّمة الرفوف ، مفهرسة بالمعروف ... فأخرجت وهي أكثر من مائة ألف ... وكأن قيها من الكتب الكبار، وتواريخ الأمصار، ومصنفات الأخبار، ما يشتمل كل

٧٣- أبرشامة ، للصدر السابق، ص ٩٩٠ .

٧٤- أسس صلاح الدين بالقاهرة مدرسة للشافعية وأخرى للمالكية ، وهو الإبزال وزيراً للخليفة الفاطمي العاضد سنة ٣١٥ه / ١٩٦٩م- أنظر: المقريزي، اتعاظ الحنفاء ٣٣ ، ص٣١٩ . وفي هذه السنة أيضا عزل صلاح الدين القضاة الشيعة في مصر وولي قاضى القضاة صدر الدين عبدالمذك بن درياس الهدباني الشاقعي ه ... ومن حيثة أشتهر ملهب الشاقعي وملهب عالك بديار مصر ونظاهر الناس بهما ... ٣ راجع أبضا : عبد اللطيف حمزة ، الخركة الفكرية في مصر في العصرين الأيوبي والمملزكي الأول (ط. ٨ ، القاهرة ١٩٦٨م) ، ص١٩٥٠ ص٠٥ . وص٠١٥ ومابعلها ؛ محمد زغلول سلام، الأدب في العصر الأيوبي (دار المعارف ١٩٦٨) ، ص٨٨٠٠ ص٠٥ .

٧٥- أبوشامة ، الروضتين . ج١ ، ص١٨٦- ص١٨٧ .

كتاب على خمسين أو ستين جزءا مجلداً، إذا فقد منها جزء لا يخلف أبداً. فاختلطت واختبطت، فكان الدلال يخرج عشرة عشرة من كل فن كنباً مبترة ، فتُسام بالدون، وتباع بالهون ... فلما رأيت الأمر حضرت القصر واشتريت كما اشتروا ، واستكثرت من المتاع الباع ... ولما عرف السلطان ما ابتعته ، وكان عبثين، أنعم علي بها... ه بل إن السلطان صلاح الدين أنعم عليه أيضاً بأحمال أخرى من الكتب. وعلى الرغم من أنه يُكن تبرير ما فعله صلاح الدين في ضوء حماسته لإعادة مصر إلى رحاب السنة ، فالواقع أن تأثيره كان سلبيًا على تاريخ الثقافة العربية الإسلامية بشكل واضح .

من ناحية أخرى ، اتخذ صلاح الدين عدة إجراءات مدنية إصلاحية ؛ منها إلغاء الضريبة التي كان يدفعها كل حاج يركب البحر من عبداب إلى مكة وقدرها سبعة دنانير مصرية ونسحسف (٢٦). وواصل إجراءاته المدنية واستمر في إنشاء المدارس كما أنشأ مستشفى (يبمارستان) مكان خزانة الأشرية التي كانت بالقصر الفاطمي. وكان هدفه الواضع من ذلك استفرار الأحوال داخل مصر.

أما القرنج فكانت أحرالهم في تدهور مطرد، ولم يكن هناك أمل في أن يغالبوا مشكلاتهم اللاخلية الناجمة عن وجود ملك مريض على عرش محلكة ببت المقدس الصليبية هو الملك بلدوبن الرابع، وعن وجود وصى على العرش لايت في عليه الجميع هو ربون كونت طرابلس الذي لم يكث في منصب الرجساية أكثر من ثلاث سنوات (٧٧). ومن ناحية أخرى ، لم يجد الصليبيون من يساندهم في الغرب المشغول بمشكلاته. كما أن الامبراطور البيزنطي مانويل كومنين كان في وضع حرج ؛ ففي سنة ١٩٧٦م ألمق السلطان السلجوقي قلع أرسلان الثاني هزية فادحة بالإمبراطور البيزنطي قضت على الجيش الذي كانت أسرته قد بنته على مدى عدة أجيال في مربو سيغالون Myriocephalon التي بقارنها المؤرخون بهزية مانزكرت قبل أكثر من مانة سنة.

٧٦- المقربزي ، السلوك ، جـ١ ، ص١٤.

٧٧ كان رغون في الرابعة والثلاثين من عسره هندما تولى الوصاية على الملك بلدوين الرابع. وخلال السنوات الطويلة التي قضاها في الأسر عنذ المسلمين تعلم اللغة العربية ودرس أساليب المسلمين، وكان يرى مشكلات الصليبين من منظور محلى وكان اهتمامه منصبًا على بقاء الكيان الصليبي وليس على دور الصليبين ياعتبارهم رأس حربة للغرب العدوائي- أنظر:
 Runciman, Op. cit., vol. II, p. 405.

وعلى الرغم من أن الجيش البيزنطى قد هلك فى هذه المعركة ، فإن أسطوله كان ما يزال قويًا، وكان على استخدامه ضد صلاح الدين الأيوبى فى مصر. وبعد عدة أحداث فشلت محاولات الحلف البيزنطى/ الصليبي.

وفي ٣ جمادى الأولى منة ٣٥٥ه / ١٨ نوفمبر ١٧٧ م عبر صلاح الدين بقواته الحدود المصرية لمواجهة الفرنج، وكنان جهاز متخابراته قويًا وعتازًا كالعادة فيعرف أن التحالف البيزنطى/ الصليبى قد انهار. وعزم على شن هجوم قوى على سواحل فلسطين. وجمع فرسان اللهاوية كل ما أمكنهم من قوات للدقياع عن غزة ، ولكن الجيش المصرى التجه إلى عسقلان مباشرة «... فسبى وغنم وقتل وأس... » وكانت تلك المرة الرحيدة التي أفرط فيها صلاح اللين في ثقته بنفسه ؛ إذ إنه سبع لقواته بالتحلل من النظام الصارم الذي وضعه لها. وفي ٢ جمادي الآخرة ٣٧٥ه / ٢٥ نوفمبر ١٧٧ م قاجأتهم القوات الصليبية بقيادة أرناط عند نهر تل صافية ، قرب مدينة الرملة بفلسطين ، ولحقت الهزية بجيش صلاح الدين الذي نجا بأعجوية و... ودخل السلطان القاهرة منتصف جمادي الآخرة ، فحلف لاتضرب له نوبة حتى يكسر الفسرنج... و(٢٠) كانت الهزية ثقيلة لكنها لم تغير شبئًا من الأوضاع السائدة في المنطقة ؛ لأنها لم تكن تعبيراً حقيقيًا عن توازنات القوى ؛ إذ كانت موارد مصر غير محدودة بشريًا لأنها لم تكن تعبيراً حقيقيًا عن توازنات القوى ؛ إذ كانت موارد مصر غير محدودة بشريًا واقتصاديًا على حين كان الغربج يعانون نقصًا فادحًا في القوى البشرية والمال.

وبقى صلاح الدين الأيوبى فى مصر عدة شهور بعد هزيمة تل الصافية حتى تأكد أن كل شئ تحت السيطرة . وفى أواخر شهر شعبان خرج إلى بلاد الشام وظل بها حيث أمضى بقية منة ٣٥٥ه و الأعوام التالية حتى سنة ٣٥٥ه حين خرج من دمشق قاصداً القاهرة فى رجب سنة ٧٦٥ه / ١٩٨٠م. وطوال هذه الفترة لم يكف صلاح الدين عن محاربة الصليبيين ولكنه ركز انتهاهه أيضا على الأمراء المتنافسين فى بلاد الشام والجزيرة ، وفى هذه السنة مات السلطان سيف الدين غازى صاحب الموسل من آل زنكى وخلفه على العرش أخوه عز الدين مسعود، وطلب صلاح الدين تفويضا بحكم الموصل من الخليفة العباسي الذي لم يتأخر فى إرسال

۷۹- المقريزي، السلوك ، ج١ ، ص١٤ ؛ أبوشاسة ، الروضتين، ج١، ص١٩٩، ٢٠٣٠، ابن شداد . النوادر السلطانية، ص٤٦-٤٤ .

وتل الصافية تسمية المصادر الصليبية مرنت جيسارد Montgisard ،

أنظر: . Runciman, Op. cit., vol . II, pp. 416-418

التفريض ، ولكن ذلك لم يغير شيئًا من الأوضاع السياسية (٨٠). وقد استقل صلاح الدين السنوات القليلة التي سبقت معركة حطين في تعزيز قرته: إذ إن حملاته ضد الفرنج في عامي السنوات القليلة التي سبقت معركة حطين في تعزيز قرته: إذ إن حملاته ضد الفرنج في الموصل ١١٧٧ ، ١٩٧٩ م أوضحت قامًا أن صلاح الدين لاعكن أن يعتمد على الزنكيين في الموصل وحلب ؛ يل كشفت أنهم كانوا خطراً دائما على دولته وعقبة في سبيل بناء قوته . وجاءت وفاة سيف الدين عازى حاكم الموصل وتفويض الخليفة صلاح الدين حكمها كسبًا معنوبًا أكثر من أخر.

ولم يكف صلاح الدين عن مواصلة تحصينات الجدود المصوية، وترتيب أموره على المستوى السياسي والنبلوماسي ؛ فقد أمر سنة ٧٧٥ه / ١٨٠ م بتحصين أبراج دمياط وإمنادها بالمقاتلين ، وجهز الأسطول وأنفق على قراته البحرية وجهزهم للقتال ١٨٠١ وقيد وصلت قيوات الجيش المصرى في هذه السنة حسب كلام المقويزي و ... وفي رجب استقرت عدة الأجناد ثمانية آلاف وستمائة وأربعين ، وأمراء مائة أحد عشر ، وطواشية سنة آلاف وتسعمائة وستة وسبعين، وقرأ غلامية ألف وخمسمائة وثلاثة وخمسين» بالإضافة إلى القوات المساعدة من العسكريين وقرأ غلامية ألف وخمسمائة وثلاثة وخمسمائة وندار حسب تقدير المقريزي (٢٨)، وهو رقم ضخم ملايين وسنمائة ألف وسبعين ألفًا وخمسمائة دينار حسب تقدير المقريزي (٢٨)، وهو رقم ضخم عليس فراجهة الغرب على أن يكون مستعماً عن مدى حرص صلاح الدين على أن يكون مستعماً غواجهة الغربع .

نى سنة ٥٧٨هـ / ١٨٢ م خرج صلاح الدين الأيوبى من مصر قاصداً بلاد الشام، ووصل إلى دمشق فى أواخر صفر . وكانت تلك الرحلة آخر عهده بحصر فقد أمضى السنوات التالية حتى وفاته ما يين فلسطين وبلاد الشام محاربًا ضد الفرنج وضد منافسيه من بقار الزنكيين .

من ناحية أخرى، كانت أحوال الفرنج في تلهور مستمر؛ فقد كانت الخلافات بينهم مشتعلة ولم يستطع ملكهم المجذوم شيئًا . وقبل عام من خروج صلاح الدين من مصر توفي حليفهم

۸۰ القریزی، السلوك، ج۱ ، ص۷۰ / ص۷۱ .

٨١- نفسه، بم ١ ، ص٧٧ / ص٤٧ .

٨٢ نفسه، ج١ ، ص٧٢ - ص٥٧ . وأمير المائة هو ضابط كبير بعق له أن يقرد مائة من الفرسان وله إقطاع كبير يناسب رتبته، والطواشية أشبه بضباط الصف في الجيوش الحديثة ، وهم المسئولون عن التدريب بشكل مباشر، والقراعلامية يشبهون الشرطة العسكرية حاليا؛ إذ كانت مهمتهم ضبط النظام ومراقبة الطرق أثناء تحرك الجيوش.

القوى ماتويل كومنين في ٢٤ سبتمبر ١٨٠٠م، وخلفه على العرش صبى فى الحادية عشرة من عمره ووفقًا للتقاليد الإمبراطورية البيزنطية صارت أمه الإمبراطورة ماريا حاكمة على الإمبراطورية ابيد أنها كانت لاتينية وهر الأمر الذي جعلها أول حاكم لاتيني على عرش بيزنطة من جهة، وجلب عليها سخط شعب القسطنطينية من جهة أخرى ، وأدت تطورات الأحداث إلى انقضاض شعب القسطنطينية على جميع اللاتين الموجودين بالمدينة، وجرت مذبحة رهيبة لم ينج منها سوى عدد قليل من التجار الإيطاليين، ودخل أندرونيكوس كومنين ليطبح بالإمبراطور إلطفل أليكيوس الشاني وأمه اللاتينية ١٨٧٤م، ثم أدت تطورات السياسة البيزنطية المتقلة إلى تذهور بيزنطة بالشكل الذي قلب موازين القوى في شرق المتوسط المهاسة

وكان ما حدث مناسبًا عَامًا للمسلمين ولقائدهم صلاح الدبن الأيوبي ، وأخذ صلاح الدين يستخدم ضد منافسيه الزنكيين نفس المزيج من الدبلوماسية والدعابة واستعراض القرة الذي استخدمه نور الدين محمود من قبل. وكان الفرنج والبيزنطيون عاجزين غامًا عن إنقاذ علكة بهت المقنس الصليمية ، وفي ظل هذه الظروف كان من المناسب للغريج في المملكة أن يحافظوا على الهدنة التي عقدوها مع صلاح الدين سنة ١٨٠٠م، ولكن رينائد دي شاتيون (أرناط) لم يكن قادراً على أن يفهم سياسة تشعارض مع نزواته . قفي سنة ٧٧٥هـ/ ١٨١م وردت الأغبار بأن هذا الأمير الصليبي المشاغب في إمارة الكرك بشرق الأردن يهدد بالمحيس إلى تيساء ودخول المدينة النبوية . فخرج الأمير عز الدين قرخ شاء من دمشق بعساكر، إلى الكرك ج... ونهب رحرق ، وعاد إلى أطراف بلاد الإسلام فأقام به... يا الما وكان من شروط الهدنة بين صلاح الدين والصليبيين الحفاظ على حرية مرور الشجار السلمين والفرنج في أراضي الطرقين دوعًا أعشراض . وقد ساء رينالد دي شاتيون أن بري القوافل الغنية للمسلمين قر بجواره ؛ فاستجاب للغواية . وهاجم قافلة كانت في طريقها إلى مكة، فأرسل صلاح الدين فرخ شاه الذي جعل «أرناط» بهرول عائلاً إلى إمارته . واشتكى السلطان للملك بلدوين الوابع من انتهاك المعاهدة وطالب بالتعويض ، واعترف الملك بعدالة الشكوي ولكن أرناط تنادي في غبُّه وأعماه العناد. وبعنها بعدة شهور أسرت البحرية المصرية ألنًّا وخمسمائة من الفرنج أجبرتهم أحوال الطقس على الرسو قرب دمياط (٨٥٠). وأرسل صلاح الدين يعرض على بلدوين

**<sup>--</sup> ۸۳** 

Runciman, A Hist, of the Crusades, vol. II, pp. 426-430.

۸۶- المقريزي ، السلوك ، ج۱ ، ص۷۲ .

Runciman, Op. cit., vol. II., p. 431. - A4

إطلاق سراحهم في مقابل عردة بضائع القافلة التي نهبها رينالد دي شاتيون، ولكن الأخير رفض أن يعيد شيئًا.

هكذا، باتت الأصور مواتبة لعمل عسكوى كبير من جانب المسلمين بقيادة صلاح الدين الأيوبي. فقد كانت جبهة المعارضين للسلطان آخذة في التآكل، إذ إن اختفاء سيف الدين غازى من المرصل بعث الأمل في نفس صلاح الدين، كما أن صوت الملك الصالح اسماعيل سنة الاصلام قبوى هذا الأمل، ويقول المقريزي: «... وكان صوت الصالح هو المحرك للبسلطان على السفر ... و (١٨١ م مجنور المنعف ؛ ملك مجنوم على السفر على السفر على أما جبهة الفرنج فكانت تشي بالعجز والشعف ؛ ملك مجنوم عاجز عن أن يفرض سلطته على أمير مشاغب مثل أرناط، وبلاط منقسم على نفسه شيعًا وأحزابًا، وبيزنطة والإمارات الصليبية عاجزة عن أن تحد يد العون إلى مملكة بيت المقدس المتهوية، والغرب الأوربي مشغول عن الفرنج في الشرق بمشكلاته الداخلية.

وعلى الجانب الآخر، كانت قوة صلاح الذين العسكرية في تصاعد مستمر، كما أن نقوذه السباسي المباشر امتد من مصر إلى الحجاز واليمن وشرق أفريقيا، والشام وأعالى العراق. قضلاً عن الملاد المغرب، وكانت سيطرته السياسية قوية في البلاد الخاضعة لحكمه المباشر، كما أن تحصيناته العسكرية البرية في القاهرة والسويس ودمياط والاسكندرية كانت قد اكتملت. وزاد عدد جيوشه وعدد القطع البحرية في أسطوله.

وجاءت سنة ٥٧٨ه / ١٨٢ ام بحادثين كانا السبب الأساسى وراء خروج صلاح الدين من مصر إلى بلاد الشام ؛ أولهما : وفاة الملك الصالح اسماعيل بن نور الدين محمود والفراغ السياسى الناجم عن ذلك في حلب، وثانيهما: الهجوم البحرى البرى الذي شنه رينالد دى شاتيون (أرناط) على الحجاز ، وهكذا باتت الحرب حتمية .

ویقول المتریزی (ج۱، ص۷۷) و ... وألقی الربع بُطسة للفرنج إلی بر دمباط، فأسر منها ألف وستمائة وتسعون نفساً سوی من غرق».

٨٦- القريزي، السلوك، ج١ ، ص٧٧ ،

## الفصل الثانسي معركة حطين واسترداد القدس

المشهد السياسي والعسكري- عدوان أرناط على الحجاز ورد الفعل من جانب صلاح الدين- الجبهة العربية الإسلامية وتطوراتها- معركة حطين وأهم تتاتجها - تحرير بيت المقدس- رد فعل الغرب الأوربي- الحملة العسليبية الثالثة - ما بعد الحملة - وفاة صلاح الدين الأيوبي- خافة.

كانت سنة ٥٧٨ه / ١٨٧ م سنة حاسمة على المستوى السياسي والعسكرى لكل من صلاح الدين ، رما يمثله على الجبهة العربية الإسلامية ، وخصومه السياسيين من بقايا البيت الزنكي، وأعدائه الصليبيين.

فقى تلك السنة كانت معظم مناطق مصر والشام والعراق قد دخلت فى نوع ما من الرحدة السياسية باستثناء الموصل وحلب. ومن تاحية أخرى كان صلاح الدين قد مد نفوذه إلى بلاد المغرب واليسمن<sup>(۱)</sup> إلى جانب سيادته المباشرة على مصر والشام. كما أنه قد رتب توعاً من الصلح مع الإمبراطور البيزنطى، وبقى على صلاح الدين أن يستكمل بناء الجبهة المتحدة قبل المسجوم الحاسم على الصليبيين، وحاول الاستيلاء على حلب ولكنه غادرها بعد ثلاثة أيام واستولى على الرها والرقة ونصيبين، ثم حاول أن يستولى على الموصل دوغا نجاح (۲).

في هذه الأثناء كان الأمير الصليبي وأرناط و يخطط لعملية خرقاء كانت تختصر في ذهنه منذ رقت طويل؛ مضمرنها الإغارة على قوافل التجارة الغنية إلى مكة بل والهجوم على المدينة المقدسة نفسها. وفي خريف سنة ٨٧٥ه / ١٩٨٢م سار إلى أيلة على خليج العقبة واستولى على أيلة التي كانت بأيدي المسلمين منذ سنة ١٩٧٠م. وربنا يكون مناسبًا أن نورد نص رواية المقريزي ؛ إذ يقول : و... فيها قصد الفرنج بلاد الحجاز وانشأ البرنس أرناط صاحب الكرك سفئًا وحملها على ألبر إلى بحر القلزم ، وأركب فيها الرجال، وأوقف منها

۱- المقریزی، السلوك، ج۱، سی۷۱، ص۹۱،

۲- نفسد، ج۱ ، س۷۸ .

مركبين على حرزة قلعة القازم ، لمنع أهلها من استقاء الماء، وسارت البقية نحو عيدًاب فقتلوا وأسروا ، وأحرقوا في بحر القازم نحو ست عشرة مركبًا، وأخلوا بعيدًاب مركبًا يأتى بالحجاج من جدة؛ وأخلوا مركبين فيهما بضائع جاءت من اليمن ، وأخلوا أطعمة كثيرة من الساحل كانت معدة لميرة الحرمين، فإنه لم يبق بينهم وبين المدينة النبوية سوى مسيرة يوم وأحد، ومضوا إلى الحجاز يربدون المدينة النبوية. فجهز لهم الملك العادل ، وهو يخلف السلطان بالقاهرة ، ألحاجب حسام الدين لؤلؤ إلى القلزم ، فحمر مراكب بحصر والإسكندرية ، وسار إلى أيلة ، فظفر عراكب القرنج فحرقها وأسر من فيها، وساز إلى عيدًاب ، وتبع مراكب الفرنج ، فوقع بها بعد أيام واستولى عليها، وأطاق من فيها من التجار المأسورين، ورد عليهم ما أخذ لهم ؛ وصعد البر ، فركب خيل العرب حتى أدرك من فر من الفرنج وأخلهم ، فساق منهم إثنين إلى منى وتحرهما كما تنحر البُدن، وعاد إلى القاهرة بالأسرى في ذى الحجة فضريت أعناقهم كلهم وتحرهما

هذه الحادثة أثارت ثائرة المسلمين جميعًا ؛ يل إن خصوم صلاح الدين من بقايا البيت الزنكى ساء مرقفهم السياسى كثيراً من جراء تحالفهم مع الفرنج الذين كشفوا أنهم لايتورعون عن أى شئ . ومن تاحية أخرى، كان رد فعل الملك العادل أخى صلاح الدين ونائبه فى مصر عنيفًا حسب النص الذي أوردناه وحسب رواية المصادر التاريخية الأخرى، فقد هاجم الأسطول المصرى الصليبيين وخاص ضد أسطولهم معركة بحرية ظافرة، وقد أسر سفينة نقل عسكرية (بطسة) كان بها أخشاب وعده من الرجال أكثر من سبعين رجلا.

ومضى صلاح الدين فى محاولاته العسكرية والسياسية لتوحيد القوى المسلمة فى بلاه الشام. وهنا ينبغى أن نضع فى اعتبارنا أن وعى صلاح الدين بالتهديد اللى يمثله الفرنج من ناحية ، ومخاطر انقسام الصف الإسلامى من ناحية أخرى ، قد تكون من خلال خبراته الأولى فى مصر عندما جاءها فى جيش عمه أسد الدين شيركوه (١) وهنا ربا يكون مناسباً أن نقتيس فقرة من كلام الأستاذ جاكسون عن إدارة صلاح الدين لمالة الحرب والسياسة:

٣- نفسه، ج١ ، ص٧٨ - ص٧٩ ، قارن رواية ابن واصل ، مغرج الكروب ، ج٢ ، ص١٢٧ . أنظر أبضًا،

Runciman, Op. cit., vol . II, pp. 436-437; Mayer, Op. cit, p. 131.

٤- ديثيد جاكسون ، وصلاح الدبن : معركة حطين والاستيبلاء على القدس- وجهة نظري، في كتاب :
 ١- ٨ عام، حطين صلاح الدين والعمل العربي الموحد (دار الشروق، ١٩٨١م) ، ص٨٧ .

«وعند تقييم فن إدارة شنون الدولة والفطنة السياسية الهائلة لصلاح الدين فإنه من المناسب بصفة خاصة أن نلاحظ المدى الذي ينهب إليه في إعداد الأرضية السياسية والدبلوماسية قبل الإعداد لعمل ما. وعلى وجه الإجمال ، فإنه لا حلفاء صلاح الدين ولاخصومه ، أو المراقبون المحابلون (في حالة المسلمين) قد خامرهم أدنى شك فيما كان صلاح الدين يفعله، أو الماة كان يغعله. وما فعله صلاح الدين هو خلق الشروط التي يمكن في ظلها إحراز النصر إذا ما كانت الفرصة في متناول البد» (م).

ونحن إذ نوافق الأستاذ جاكسون على رأيه نرصد في المصادر التاريخية ما يؤكد هذا الرأى أيضا، ففي شهر المحرم سنة ٥٧٩هـ / يونيس ١١٨٣م تسلم السلطان مدينة حلب باتفاقية صلح<sup>(٦)</sup>؛ وبهذا بدأت مرحلة جديدة وحاسمة في المواجهة بين المسلمين والفرتج.

بعد ترتيب الأوضاع في حلب عاد صلاح الدين إلى دمشق التي صارت قاعدة ملكه الذي امتد آنذاك من برقة غربًا حتى الفرآت شرقًا . وبرى رنسيمان أنه على مدى القرنين السبقين لم بشهد الناريخ حاكما في مثل قوة صلاح الدين (٢)، وهذه حقيقة . إذ إن صلاح الدين كان يحكم مصر بجواردها الهائلة ، كما أن دمشق وحلب المدينتان العظيمتان والمناطق التابعة لهما كانتا تحت حكمه المياشر، ولم يبق غير الموصل خارج نطاق سيطرته ، بيد أن المسافة بين حلب والموصل كانت مزروعة بالأتباع الإقطاعيين الذين كان يمكن للناصر صلاح الدين أن يعتمد عليهم. وكان حاكم الموصل يخشاه على حين كان السلطان السلجوقي في الأناضول بسعى إلى عليهم صدافته . أما الإمبراطورية البيزنطية فلم تعد تشكل خطراً على المنطقة العربية لأنها تحولت بفعل الأحداث والمنازعات السياسية الناخلية إلى جسد عاجز .

ولم يبق سوى هؤلاء الدخلاء الذين أقاموا مستوطناتهم على الأرض العربية، وكنان استمرار بقائهم عاراً على أبناء هذه المنطقة، وبدأ صلاح الدين يعد العدة للمعركة الحاسمة ضد الفرتج .

۵- نفسد، ص۱۹.

١٦- المثريزي، السلوك ، ج١ ، ص٨١٠ ؛ وقد تسلمها صلاح الدين من عماد الدين زنكي (الثاني) على أن
يأخذ عماد الدين سنجار بدلاً منها. وتولى غياث الدين غازي بن صلاح الدين حكم المدينة.

بعد أن مكث صلاح الدين في دمشق حرالي أسبوعين ، بدأ أعساله العسكرية ضد الصليبين. فهاجم بيسان وعدداً من القلاع والحصون الصليبية ، ثم سار إلى الكرك، حيث عدوه الكريه رينالد دى شاتيون (أرناط) و ... فنازله مدة ولم ينل منه غرضاً ... ي<sup>(A)</sup> ويغلب على الظن أن صلاح الدين كان يريد بهذه المناوشات العسكرية أن يستعرض قوته لأغراض سياسية. ذلك أنه لم يكن ليقدم على الحرب الحاسمة طالبًا كانت إمارة الموصل القوية مصدر تهديد له ، فقد كان صلاح الدين يدرك قامًا حال الضعف التي أنشبت مخالبها في الكيان الصليبي، كما كان يدرك أن وحدة القرى السياسية والعسكرية في المنطقة العربية شرط جوهرى للنصر في حرب كبرى. وكان في مناوشاته العسكرية ضد الصليبيين يضع تحقيق هذه الوحدة ، أو العمل السياسي والعسكري المشترك على الأقل، نصب عينيه .

على أية حال ، فإن صلاح الدين عاد إلى الهجوم على حصن الكرك الذى كان صاحبه المزعج «أرناط» ، من أكثر الصليبيين استغزازاً وإجراماً . وكان صلاح اللين يريد التخلص من هذا العنو المشاكس ؛ إذ كان يوسع أرناط أن يقطع الطريق على القوافل بين مصر والشام طالما ظلت قلعة الكرك الحصينة تحت سيطرته، كما أن التجربة أوضحت في الماضي أنه لا يحترم المعاهدات . على أية حال، رحل السلطان من دمشق إلى الكرك وجاءته التعزيزات العسكرية من مصر في شهر ربيع الآخر سنة ٢٩٥ه / نوفعير ١٨٨٣م وعسكر أمام أسوار الكرك ١١٠٠ ويجدر بنا أن ننقل ما كتبه رنسيمان عن هذه المحاولة (١٠٠٠)؛

«هاجم صلاح اللين المدينة في الحال وشق طريقه إلى الداخل بالقوة . ولم يستطع رينالد شيئا سوى الهرب إلى داخل القلعة بفضل بطولة واحد من فرسانه قمكن بمفرده من الدفاع عن القنطرة التي تصل ما بين البلدة والقلعة حتى أمكن تدميرها بعد عبوره . وفي استعراض للشجاعة المصطنعة استمرت احتفالات الزواج في القلعة (١١). وبينما كانت قذائف الحجارة

٨- المقريزي، السلوك ، جدا ، ص٨١ - ض٨٢ .

۱- المقريزي ، السلوك ، بيرا ، ص۸۲.

Runciman, Op. cit., II., pp. 440-441 . - 1 -

١١- كانت احتفالات الزواج لعقد قران الأميرة إيزابيلا، وعمرها إحدى عشرة منة وهومقرى النورونى
وعسره سبعة عشر عاماً، وكان رينالد قد صمم على أن يتم الزواج بأكثر شجة بمكنة في قلعته بالكرك التي
كانت العروس هي الوريثة الشرعية لها أنظر . . . Runciman, Op. cit., II, p. 440

تتساقط على الأسوار ، استمر الغناء والرقص داخل القلعة . وقامت أم العروس، السيدة ستيفاني، بتجهيز عدة أطبان من وليمة العرس بنفسها وأرسلتها إلى صلاح الدين. ورد هو على ذلك بأن سأل عن البرج الذي يوجد به العروسان الشابان وأصدر أوامره بعدم قلفه بآلات الحصار. بيد أنه لم يتراخ في جهوده . فقد كانت منجنبقاته التسعة الضخمة في عمل مستمر، كما أن وجاله كادوا أن بردموا الخننق... » .

ثم تقرر رفع الحصار عن الكرك عندما وردت الأخبار «... عن اجتماع الفرنج... و وجرت مناوشات عسكرية عند نابلس وجنين، ثم عاد صلاح الدين إلى دمشق حيث أخد يواصل مناوراته السياسية والعسكرية استعداداً لحربه الفاصلة ضد الفرنج. وهلى الجبهة الأخرى كانت الانتصامات تنهش في الكيان الصليبي، كما كان المرض ينهش في جسد الملك بلدوين الرابع الواهن . ومات ملك بهت المقدس سنة ١٨٥٥ م عا جعل جميع الفرقاء الصليبيين يرافقون على عقد معاهدة لمنة أربع سنوات مع صلاح الدين. وقد أتاحت هذه المعاهدة لصلاح الدين حرية المناورة ضد إصارة المرصل (٢١) وقد فكن صلاح الدين الأيوبي سنة ١٨٥٨ م أن يضغط على الموصل حتى تقرر الصلح «... بينه وبين المواصلة في يوم عرفة، وخُطب له بجميع البلاد الموصل ، وفُطعت خطبة السلجوقية منها ، وخُطب له في ديار بكر ، وجميع البلاد الموصل ، وفُطعت خطبة السلجوقية منها ، وخُطب له في ديار بكر ، وجميع البلاد والعسكرية ضد إمارة الموصل أكُنها ، فقد كانت ترجمة ما حدث على أرض الواقع زيادة جيش والعسكرية ضد إمارة الموصل أكُنها ، فقد كانت ترجمة ما حدث على أرض الواقع زيادة جيش والعسكرية ضد إمارة الموصل أكُنها ، فقد كانت ترجمة ما حدث على أرض الواقع زيادة بيش عدنى ترجمة كان ذلك يعنى أن موازين القوى في المنطقة العربية قد يعنى أن موازين القوى في المنطقة العربية قد مالت لصالم المسلمين بشكل حاسم .

ومن الملاحظ أن المصادر التاريخية العربية ثم تلكر شيئًا عن هذه التفاصيل إذ يقول القريزي و...
 وقصب عليها تسعة مجانين رماها بها ، وقدمت الأمداد من الغرنج ، فرحل السلطان إلى نابلس ، ونهب كل ما مر به من البلاد ، وأحرق نابلس وخربها ونهيها ، وقتل رسبي وأسر...» (السلوك ، ج١ ، ص٨٤) .

Mayor, The Crusades, p. 126; Runciman, Op. cit., II, pp. 444-445.

۱۳ - المقريزي ، السلوك ، ج١ ، ص٨٩ - ص٩٠ .

هكذا ، جاءت سنة ٥٨١ه / ١٨٥٥م م تتريجًا لديلوماسية صلاح الدين العبقرية التى استخدم فيها مزيجًا مدهشًا من القوة العسكرية والمرونة السياسية والدعاية؛ فضلاً عن التخطيط الجيد لكل تحركاته . فقد كان قد أتم بناء الأسطول المصرى يحيث صار قرة بحرية قادرة ومرهوبة في البحر الأحمر وفي البحر المترسط، وفي الوقت نفسه حاول عزل الفرنج عن جميع القوى التي كان من المحتمل أن تتحالف معهم؛ إذ إنه أقنع المدن التجارية الإيطالية أن تنقل تجارتها إلى مصر لكي بحرم الفرنج من المسائدة التي يمكن أن تقدمها الكميونات الإيطالية في المدن الصليبية ، كما أجرى إتصالاً دبلوماسيًا بالبيزنطيين، واتفق معه الامبواطور أندروتيكوس المترجس خيفة من الغرب الأوربي (١٥٠).

وجاءت سنة ١٨٦٧ه / ١٨٦١م تحمل نُلْرُ الحرب ودلائل الهزية للفرنج. ففي مقابل وحدة السلمين في المنطقة العربية انقسم الصليبيون مرة أخرى إلى معسكرين. فقد مات الملك المجلوم بلدوين الرابع في مارس ١٨٥٩م، كما ذكرنا من قبل ، وخلفه بلدوين الخامس الذي كان طفلاً تحت وصاية ريون دى ساتجيل كونت طرابلس . ثم مات الملك الطفل فجأة أواخر صيف سنة ١٨٨٦م، وكان آخر ملك صليبي ينفن في كنيسة القيامة يبيت المقدس قبل تحريرها في العام التالي. وهناورة بأرعة تخلبت سيبيلا (إيزابيلا) إبنة عموري الأول، على ريون وفريقه في العام التالي. وهناورة بأرعة تخلبت سيبيلا (وجها، جاي لوزنيان ملكاً على مملكة بيت في سيتمبر ١٨٦١م فيما يشبه الانقلاب وصار زوجها، جاي لوزنيان ملكاً على مملكة بيت ألقدس الصليبية (١٦١٠ وهكذا ، كان هناك معسكران: الملكة والملك زوجها الذي كان وسيماً في خلقته دنيئا في أخلاقه، ومعهما عدد من صقور الصليبيين الذين كانوا يرون أن الحرب والعنف هي الوسيلة الوحيدة التي يمكن بها التعامل مع المسلمين. أما المعسكر الثاني فكان يضم عنداً من الأمراء يتزعمهم ريون سانجيل كرنت طرابلس، ويرون أن من الأفضل مهادنة يضم عنداً من الأمراء يتزعمهم ريون سانجيل كرنت طرابلس، ويرون أن من الأفضل مهادنة الملمين ما دامت الظروف لاتسمح بقتالهم (١٢٠). وقد أشار المقريزي إلى هذه المقيقة يقوله في حوادت سنة ١٨٥ه / ١٨٨م : « ... ووقع الخلف بين الفرنج بطرابلس، فائنجاً القومص إلى حوادث سنة ريوار بناصحد ... ورقع الخلف بين الفرنج بطرابلس، فائتجاً القومص إلى السلطان، وصار بناصحد ... ورقع الخلف بين الفرنج بطرابلس، فائتجاً القومص إلى

lbid, pp. 127-130 . - 1 o

\_\_\_\_

Runciman, Op. cit., II, 447-9; Mayer, Op. cit. p. 130. - \\

١٧ - جمال الدين الشبال، تاريخ مصر الإسلامية، ج٢ العصران الأيرين والمبلوكي، ص٦٣-٦٣ .

١٨ - السلوك ، ج١، ص٩٢ ، والمقصرد بالقوص ريمون دى سانجيل كونت طرابلس.

كان هذا هو المشهد في الساحة السياسية قبل معركة حطين، ثم ظهر رينالد دى شاتيون (أرناط) بطيشه ونزقه المعهود لينضم إلى الصقور الصليبية الجانعة وانتهك هدئة السنوات الأربع بين صلاح الدين والفرنج؛ ويذلك قدم لصلاح الدين سبب الحرب ومبرراً قبرياً لبدء عملياته ضد الصليبيين. ففي هذه السنة خرج أرناط من مكمنه بالكرك وارتكب آخر حماقاته. فقد هاجم قاقلة كبيرة ، وأسر من فيها « ... وامتنع من إجابة الملطان إلى إطلاقهم ، فتجهز السلطان لمحاربته، وكاتب الأضراف بالمسير لقتاله ... « وهكذا دقت طبول الحرب .

هكذا وجد صلاح الذين الأيوبى في غارة أرفاط الجمقاء مبرراً قوينًا لبدء عملياته العسكرية ضد الفرنج الصليبيين. وإذا كان المؤرخ الألماني هائز ماير يرى أنه لم يكن بوسع صلاح الدين أن بسكت إزاء هذه التهديدات المستمرة لطريق التجارة الرئيسي بين مصر والشام، وللبحر الأحمر طريق التجارة بين مصر والهند وبلاد المحيط الهندي (١١١)، فإننا نرى أن هذا السبب كان السبب المباشر والذريعة التي تذرع بها صلاح الدين لشن الحرب الشاملة ضد الفرنج بعد أن أعد العدة لذلك.

وعلى أية حال ، فإن الأنباء وصلت بسرعة إلى صلاح الدين تخبره أن ه أرناط عاجم هذه القافلة الضخمة وذبع أفراد الحامية الصغيرة التي ترافقها لحمايتها من غارات البدو، وأنه أخذ التجار وأسرهم وممتلكاتهم أسرى عنده في حصن الكرك ، وطلب السلطان من الملك الصليبي هجاى لوزنيان بإطلاق سراح الأسرى ودفع التعريضات المناسبة مقابل هذا الانتهاك المخزى لشروط الهدنة بين الطرفين؛ ولكن التاج الصليبي كان أضعف من أن يضع أى قدر من التعقل في رأس أرناط (رينالد دي شاتيون) الذي ألهبه الغرور والطيش. وحاول بوهيموند أمير أنطاكية تجديد الهدنة مع صلاح الدين ، كما حاول رعون دي ساغيل أن يعقد معه هدنة تشمل طرابلس، كما تشمل إمارة طبرية التي تحكمها زوجته ، واعتبر ملك بيت المقدس أن ما فعله رعون خيانة للصليبيين. وكادت الحرب الأهلية أن تنشب بين الصليبيين، وتدخل باليان دي إلين رقت المصالحة بين المالية بين المالية بين المالية بين المالية بين المالية أن تنشب بين الصليبيين. وتدخل باليان دي

وبالقرب من الناصرة في فلسطين جمع الصليبون أكبر جيش أمكنهم جمعه في تاريخ الكبان الصليبي على الإطلاق. إذ وصل عدد الجيش الصليبي إلى حوالي ثمانية عشر ألفًا

Mayer, Op. cit., p. 131.

من الغرسان والمشاة ؛ كان عند الفرسان ذوو التسليح الثقيل ألغًا ومائتين، ومعهم أربعة آلاف من الفرسان خفيفة التسليح، وألباقي من المشاة. وكانت تلك قرة ضخمة بمقاييس ذلك الزمان. وكان وإضحًا أن الفرنج في حال من الذعر والخوف جعلتهم يجندون كل الرجال القادرين على حمل السلاح.

أما قرات صلاح الدين فكانت تضم كافة القوات التي خرج هو على رأسها من دمشق إلى جانب القوات المصرية والعراقية التي قادها الأمراء الخاضعون لسلطته، أو أخوته وأبنائه. وكانت هذه القوات مقاربة في عددها للقوات الصليبية وإن زادت عنها زيادة بسيطة.

وهذا بدأت التحركات العسكرية من الجانبين فيما يشبه مباراة الشطرتج التى يستخدم فيها كل طرف مالديه من شجاعة وذكاء وحسن استخدام لموارده . وهذا تجلت عبقرية صلاح الدين العسكرية التى حاول الكثيرون من مؤرخى الغرب التهوين من شأتها. لقد كانت معركة حطين، وما تلاها تشويجًا لجهره صلاح الدين فى الجهاد باعتباره الوسيلة الوحيدة لاستعادة بيت القدس وتحرير المسجد الأقصى. فقى الفترة السابقة على معركة حطين قضى صلاح الدين ثلاثة عشر شهراً فى قتال الغربج ، بصورة متقطعة ، على حين استغرقت معاركه ضد خصومه المسلمين، بصورة متقطعة أيضا ، ثلاثة وثلاثين شهرا (فى الفترة ما بين خريف سنة ١٧٧٤م حتى معاهدته مع أمير الوصل سنة ١٨٧٤م) (٢١). ويكن أن نخرج من هذه المعلومات بنتيجة هامة مؤداها أن السلطان كان بدرك قامًا خطر مواجهة القرنج قبل الاطمئنان إلى تقليم أظافر خصومه فى المنطقة العربية من ناحية، وأنه بعد أن عقد المعاهدة مع إمارة الموصل بادر إلى خصومه فى المنطقة العربية من ناحية، وأنه بعد أن عقد المعاهدة مع إمارة الموصل بادر إلى خصومه فى المنطقة العربية من ناحية، وأنه بعد أن عقد المعاهدة مع إمارة الموصل بادر إلى

كانت خطة الفرنج الأولية قائمة على أساس تجنب المواجهة مع المسلمين؛ ومن ثم قامت استراتيجيتهم على خطة دفاعية بحتة ، والحيلولة دون نشوب حرب سريعة يكسبها صلاح النين وجيوشه ، وكان رأى رغون كونت طرابلس أن الجيش الذي بهاجم في حرارة الصيف اللاهبة لن يكون في الوضع الأفضل، واقتنع الملك لوزنبان برأيه. ولكن زعيم فرسان الذاوية «وأرناط» هاجما رغون واتهماه بالجبن وبأنه باع نقسه للمسلمين ، ولما كان الملك الصليبي خفيف ألعقل فإنه كان يقتنع دائمًا بكلام آخر المتحدثين . وكان الجيش الصليبي آنذاك معسكراً في صفورية ذات الحدائق الخضراء والمياه الوفيرة ، وكان بوسعهم أن عكثوا هناك معسكراً في حجمها من قوات المسلمين أطول فترة محكة .

٣١- ديڤيد جاكسون ومعركة حطين والاستيلاء على القدس، ص٥٦٠ .

وبادر صلاح الدين إلى خطة مضادة لإجبار الصليبيين على الخروج من مكمنهم الحصين، فشن هجومًا عنيقًا على طبرية في ربيع الأول من سنة ٥٨٣هـ. وقد جاءت هذه المناورة البارعة بشمارها المرجوة . وعلى الرغم من أن ربون سانجيل حاول إثناء الفرنج عن المسير إلى طبرية التي كانت زوجته محاصرة بلاخلها ، وعلى الرغم من أن أمراء الفرنج وافقوه على رأيه بعدم الزحف إلى طبرية ، فإن زعيم الفرسان الداوية تسلل بليل إلى خيمة الملك جاى لوزنيان وأقنعه بتغيير رأيه. ونودى في معسكر الصليبيين بالاستعداد للمسير إلى طبرية. وفي يوم الجمعة ٣ يوليو الذي كان بومًا قائطًا ساكن الهواء تحرك الجيش الصليبي من حدائق صفورية الخضراء إلى التلال العارية من الأشجار في الطريق إلى طبرية .

وكالعادة ، كانت مخابرات صلاح الدين الأيربى وقوات الاستطلاع في جيشه غناز بالكفاءة والمهارة . وعرف بهدف القوات الصليبية والطريق الذي سوف تسلكه وتحرك الجيش الإسلامي من معسكره في كفر سبت إلى حطين التي كانت قرية غنية بالمراعي وفيرة المياه. وهناك لحقت به قرق من القوات التي كانت تحاصر طبرية.

وبدأت الاشتباكات بين قوات الاستطلاع الإسلامية رقوات الفرنج أثناء مسير الجيش الفرنجي عبر التلال تحت شمس شهر برلير اللاهبة . واضطر الفرنج أن يحضرا ليلتهم في منطقة عدية المياه فوق تل يشرف على بحيرة طبرية التي كان معسكر المسلمين بفصل بينهم وبينها. وأمضوا ليلة مرعبة زاد عن سوتها العطش الذي أمسك يتلابيبهم جميعا، والتهبت عيونهم من الدخان المنبعث من النيران التي أضرمها المسلمون في الحشائش الجافة حول معسكر الصليبين، كما أرهقتهم أصوات الصلاة والتكبير المنبعثة من معسكر المسلمين .

وعندما لاح ضوء الفجر اكتشف الصليبيون أنهم محاصرون عاماً. وحاولت قوات المشاة الصليبيين شق الطريق صوب مياه البحيرة بالقوة ولكنهم تفرقوا بين القتل والأسر. وبعد قتال عنيف لقي الصليبيون أسوأ هزيمة في تاريخ الكيان الصليبي. ولم ينج من الأسر أو القتل سرى ريون سانجيل كونت طرابلس وعدد من أصدقائه. ففي يوم السبت ٢٤ ربيع الآخر سنة ١٨٥هـ/ ٤ يوليو ١٨٧ لم حصدت سيوف المسلمين زهرة الجيوش الصليبية (٢١). لقد فقد الصليبيون

٢٢ - عن معركة حطين أنظر:

ابن شداد ، النوادر السلطانية، ص٣٠-٧٣ ؛ العساد الأصفهائي، الفتح القسى في الفتح القدمي، ص١٧- ص١٤ ؛ مبجمهول ، البسستان الجامع ، ص١٤٦ ؛ أبن الأثبر، الكامل في التاريخ ، ج١٠ =

قواتهم الرئيسية في هذه المعركة . وكانت النتائج المباشرة لمعركة حطين بمثابة كارئة كاملة على الفرنج؛ إذ إن مملكة بيت المقدس فقدت بالفعل جسيع مقاتليها ، ولم يبق سوى حاميات صغيرة في المدن والقلاع التي لم تسقط.

صحيح أن كوارث سابقة لخقت بالصليبيين في المنطقة العربية قبل حطين، فقد لقى عدد من زعمائهم حنفهم بسيوف المسلمين، كما وقع بعض ملوكهم وأمرائهم أسرى في السجون العربية، ونالتهم هزائم عسكرية ثقيلة، ولكن ما حدث في حطين كان أبعد من مجرد هزية عسكرية على الرغم من أن المسلمين بقيادة صلاح الذين قكنوا من تدمير أكبر جيش أمكن جمعه منذ قيام الكيان الصليبي على أرض فلسطين. ذلك أن حطين كانت بمثابة علامة تشير إلى الطريق الصحيح لهزية العدو ؛ وهو توحيد الجهود السياسية والعسكرية في المنطقة العربية ضد الكيان الصليبي . وكانت جهود التوحيد هذه قد بدأت بعماد الذين زنكي، ثم ابنه نور الدين معمود ، وواصل صلاح الذين جهوده في هذا السبيل كما أوضحنا في الصفحات السابقة . فلاغرو أن كانت حطين تتربحاً لهذه الجهود.

ومن هنا جاءت أهمية معركة حطين تاريخيًا ، كما كان وقعها على الصليبيين وعلى أوربا الكاثوليكية قاسيًا.

على أية حال ، فإن الأسرى سيقوا إلى خيمة صلاح الدين الأيوبي. وأتى الحراس بالأسيرين الكييرين؛ الملك جاى لوزنيان والأمير المشاغب رينالد دى شاتيون (أرناط) وأطاح صلاح الدين بسيغه وأس أرناط أمام الملك الصليبي المذعور، كما أمر بقتل كل فرسان الداوية وأبقى على حياة زعيمهم ١٩٣١.

بعد ذلك واصل صلاح الدين الأيوبي والقوات الإسلامية مسيرتهم الظافرة بعد معركة حطبن

۱۹۲۰ - س۱۹۹۰ ؛ ابن واصل ، صفرج الكروب ، ج۲ ، ص۱۹۷۰ - س۱۹۹۰ القريزى؛ السلوك ، ج۱ ، ۱۹۷۰ - س۱۹۸۰ می ۱۹۹۰ - س۱۹۹۰ - س۱۹۹۰ ، ص۱۹۹۰ - س۱۹۹۰ ، ص۱۹۹۰ ، ص۱۹۹۱ ، ص۱۹۹۱ ، ص۱۹۹۱ ، ص۱۹۹۱ ، ص۱۹۹۱ ، ص۱۹۹۱ ، ص۱۹۹۱ ، ص۱۹۹۱ ، ص۱۹۹۱ ، ص۱۹۹ ، ص۱۹۹ ، ص۱۹۹ ، ص۱۹۹ ، ص۱۹۹ ، ص۱۹۹ ، ص۱۹۹ ، ص۱۹۹ ، ص۱۹۹ ، ص۱۹۹ ، ص۱۹۹ ، ص۱۹۹ ، ص۱۹۹ ، ص۱۹۹ ، ص۱۹۹ ، ص۱۹۹ ، ص۱۹۹ ، ص۱۹۹ ، ص۱۹۹ ، ص۱۹۹ ، ص۱۹

Runciman, Op. cit., vol. II., pp. 450-460.

وقال ابن الأثير في وصف تنائج المعركة و ... وكان من يرى الزسري لكثرتهم لايظن هناك قتلي، فإذا رأى الفتلى حسب أنه لم يكن هناك أسرى.

۲۳- المقريزي، السلوك، ج١ ، ص٩٣ ؛

بسهولة بالغة . وتذكر المصادر التاريخية أن المسلمين استعادوا في قلك الأثناء اثنتين وخمسين مدينة وحصنًا وقلعة . وقد استسلمت جميعًا نتيجة لما كان عليه حال الفرنج من تدهور وانعدام قوتهم العسكرية من جهة ، ولأن الفرنج كانوا يعرفون أن صلاح الدين بحافظ على وعوده من جهة أخرى، ومن ثم فقد رأوا أن من الأسهل لهم أن يستسلموا .

وتقدمت جيسوش صلاح الذين إلى عكا التي كانت أهم مبرائئ الصليبيين على البحر المتوسط، واستسلمت المدينة وحاميتها في الثاني من شهر جمادي الأولى ١٠٠٩هـ / ١٠ يوليو المتوسط، واستسلمت المدينة وحاميتها في الثاني من شهر جمادي الأولى ١٠٠٩هـ / ١٠ يوليو ١٩٧٠م وفي تلك الأثناء كانت جيوشه الأخرى تفتيع مئن الجليل ونابلس في الضفة الغربية. وفر الصليبيون إلى مدينة صور المصينة ولم ينجع صلاح الدين في اقتحامها بسبب قوة التحصينات وتنظيم الدقاع عنها . وعندما فشل الهجوم الأول عليها واصل الجيش زحفه صوب صيدا التي استسلمت دوفا قتال في ٢١ جمادي الأولى ١٩٨٣هـ / ٢٩ يوليو ١١٨٧م . وحاولت بيروت أن تصمد وتدافع عن نفسها ولكنها استسلمت لصلاح الدين بعد ثمانية أيام بعد أن طلب الفرنج الأمان(١٢٠). وفي آخر جمادي الآخرة / سبتمبر من السنة نفسها تم تحرير عسقلان بعد أن احتلها الفرنج خساً وثلاثين سنة .

كانت عسقلان ذات أهمية عسكرية وسياسية فائقة بالنسبة لمصرا إذ إنها كانت بمثابة قاعدة بحرية وبرية متقدمة يكن للقوات المسرية أن تشن منها هجمات مؤثرة ضد الصليبيين (على نحو ما حدث في السنوات التي أعقبت نجاح الحملة الصليبية الأولى) كما يكن ، من ناحية أخرى، أن تكرن مصدر تهديد برى وبحرى لمصر على نحو ما حدث طوال الفترة التي أعقبت سقوطها بأيدى الصليبين. ولهذا السبب كان صلاح الدين الأيوبي حريصًا على أن يستولى على عسقلان قبل أن بواصل مسبرته المظفرة لفتح بيت المقدس وتحريره من الأسر الصليبي. ثم استسلمت غزة دون قتال .

سار صلاح الدين بجيشه قاصداً أن يفتح بيت المقدس بالسيف (٢٠) بعد أن فسشلت المفاوضات بينه وبين رُسُسل الفرنج في بيت المقدس حرل شروط الاستسلام وفي يوم الأحد ١٥

Runciman, Op. cit., II, pp. 461-462. - Yt

ويذكر المقريزي أن عدد الأسرى المسلمين اللبن تم إنقاذهم بعد هزيمة الفرنج بلغ حوالي عشرين ألف إنسان، كما أسر المسلمون حوالي مائة ألف إنسان من الغرنج. أنظر:

المقريزي، السلوك ، ج١ ، ص٩٥ .

٢٥ - ابن واصل ، مغرج الكروب، ج٢ ، ص٢٠٩ - ص٢١١ .

رجب كانت قواته تفرض الحصار على المدينة عن ... وبه حشود الفرنج وجميعهم ... به وبدأت القوات الإسلامية تنصب المجانيق وتهاجم الأسوار والأبراج ولكن مقاومة الغرنج العنيدة التي تحالفت مع حرارة شمس سبتمبر الحارقة جعلت صلاح الدين يغير موقع المعسكر، وظن القرنج أن الجيش الإسلامي قد رقع حصاره عن المدينة؛ ولكنهم اكتشفوا أنهم أفرطوا في التفاؤل حينما ظهرت القوات المسلمة على جبل الزيتون الذي بشرف على المدينة المقدسة.

فى الداخل كانت الملكة سيبيلا (إيزابيلا) تتولى الدفاع عن الصليبيين فى القدس ومعها البطريرك اللاتيني هيراكليوس والأمير باليان دى إبلين . وقد أبأ الصليبيين إلى طقوس غاية فى الغرابة لعلها تنجيهم من المسلمين؛ إذ إن السيدات من الطبقة الأرستقراطية حلقن شعور بنائهن ، وجردوهن من الملابس لكى بقمن بالاستحمام بالماء البارد علنًا فوق أحد التلال(٢٢١). ولكن المدينة كانت تحتاج إلى الرجال المقاتلين والعتاد ولاتحتاج لمثل هذه الطقوس العابقة .

ولابد أن المدافعين القلائل من الفرنج قد شعروا بالامتنان لأنهم تحت رحمة عدو مثل صلاح الدين الذي يتصف بالإنسانية ويتمسك بوعوده . وعرض باليان الاستسلام على صلاح الدين الذي وافق وافق بعد تردد طويل ، واستسلمت المدينة لمحروبها بعد أمر دام ثمانية وثمانين عاماً . ووافق صلاح الدين على أن يقوم كل رجل بدفع فدية قدرها عشرة دنانير ، وكل إمرأة خمسة دنانير، وفسدية الطفل دينارين (۲۷) ودخل المسلمون القدس في يوم ۲۷ رجب ۵۸۳ه / ۲ أكتبوير

وعلى حين بقى المسيحيون العرب وأتباع المذاهب الشرقية فى الدينة ، خرج البطريرك اللاتينى هيراكليوس ومعه كل أمواله وكل التحف الذهبية والفضية وذخائر كنيسة بيت المقدس تحت سمع ويصر الجنود المسلمين الذين أمرهم صلاح الدين بعدم التعرض لد، أو لغيير، من المذبين، وغادر الغرنج القدس إلى صور .

لقد تم تحرير القدس بصورة إنسانية تناقض الصورة الهمجية الوحشية التي رسمها الغزر الصليبي للمدينة قبل بضع وثمانين سنة، وه... تسامع المسلمون بفتح بيت المقدس، فأتره رجالاً وركبانًا من كل جهة لزيارته حتى كان من الجمع مالاينحصر... » على حد تعبير المؤرخ

<sup>-</sup> ሃኙ

تقى الدين المقريزى (٢٨). وأقيمت الخطبة فيه بوم الجمعة الرابع من شعبان ، وعاد الأقصى مرة أخرى إلى المسلمين، وتم وضع النبر الذي كان نور الدين محصود قد أعده لهذه المناسبة ، وخطب القاضي محبى الدين بن الزكى وهو بالملابس السوداء شعار العباسيين خطبة بليغة . وكانت عودة صلاة الجمعة والخطبة والمنبر رموزاً لمسيرة جهاد توارثتها الأجيال حتى تم تحرير القدس والأقصى من أيدي الفرنع (٢٩).

بقى صلاح الدين فترة لتنظيم آمور المدينة المحررة ، وسمح لليهود بدخولها بعد أن كانوا منوعين من زيارتها أيام الاحتلال الفرنجى، ولكن غالبية اليهود ظلوا مقيمين فى خارج المدينة حيث كانت أعدادهم ضئيلة بشكل عام فى فلسطين كلها ، وكانت هجراتهم تتجه إلى مصر بشكل واضح ، كذلك بقى المسيحيون الشرقيون من الأرثوذكس واليعاقبة العرب فى مدينتهم إلى جانب المسلمين الذين عادو! إلى مدينتهم ، وأمر السلطان بترميم المحراب العمرى القليم وكسوتة بالرخام ، وجاء منبر نور الدين محمود من حلب ونصب بالمسجد الأقصى ، وأزيلت الصور والأيقونات المسيحية التى كان الصليبيون قد وضعوها بالمسجد الأقصى ، كما أزيلت مساكن فرسان الداوية التى اتخارها فى ساحة الأقصى ، وغسلت قبة الضخرة بكميات كبيرة من ماء الورد ويُخرّت وفُرشت . وتم ترتب الموظفين الذين يقومون بخلمة المسجد الأقصى، وأغلقت كنيسة القيامة عدة أيام ثم فتحت وسمح للغرنج بزيارتها فى مقابل رسوم مائية وأغلقت كنيسة القيامة عدة أيام ثم فتحت وسمح للغرنج بزيارتها فى مقابل رسوم مائية

وبعد عشرين يومًا غادر صلاح الدين مدينة بيت المقدس المحررة ، وزحف على عكا ومعه أخوه الملك العادل، ويقيبا في هذا الميناء الهام طوال الأسبوع الأول من شهر رمضان. ثم سار يواصل مهامه الجهادية .

۲۸ - السلوك، ج۱، ص۹۲.

٣١٧- ابن شداد، النوادر السلطانية، ص٣٦٥- ص٣٢٠ الأصنهائي، الفتح القسي، ص٣١٤ وص ٣١٧- ص٣١٥ الأصنهائي، الفتح القسي، ص٣١٤ وما بعدها . مجهول ، البستان الجامع ، ص٣٤١- ص٢٤١ ؛ ابن الأثير ، الكامل في التاريخ ، ج٣ ، ١٨٢ وما بعدها . ويروى أبن الأثير وأنه لما أمر صلاح الدين بعمل منبر للمسجد الأقصى قبل له إن نور الدين محموداً كان قد عمل بحلب منبرا، أمر الصناع بالمبالغة في قسينه وإتقائه ، وقال هذا قد عملناه لينصب بالبيت المقدس، فعمله النجارون في عدة سنين، لم يعمل مثله في الإسلام فأمر صلاح الدين بإحضاره نحمل من حلب وتُصب بالقدس، أنظر أبضا:

لم يتبق بأيدى الصليبيين سوى أنطاكية وطرابلس وصور وبعض قلاع وحصون تناثرت هنا وهناك على الأرض العربية في بلاد الشام. وكانت فلول الفرنج الهاربين من عكا وبيت المقدس وغيرهما من المدن والحصون المحررة قد انحشروا داخل صور التي تولى تنظيم الأمور الحربية فيها كوتراد موتنفرات (المركيس في المصادر التاريخية العربية). وكانت مدينة صور قد باتت مدينة حصيئة للغاية بسبب ترتيبات كونراد من ناحية، كما صارت غير قادرة على أن تسترعب الزيد من الفرتج اللاجئين من ناحية أخرى. ورفض كونراد دى مونتفرات أن يدخل المدينة سوى القادرين على القتال. أما العاجزون عن القتال فكان عليهم أن يواجهوا مصيرهم التعس ؛ فقد هاجمهم أحد الأمراء الصليبيين في أحد الحصون المجاورة لصور وسرق ممتلكاتهم الهجنين الفرنج، كما كانت هناك مشكلة خطيرة ناجمة عن نقص الأقوات، وأصر حاكم المدينة الملاجئين الفرنج، كما كانت هناك مشكلة خطيرة ناجمة عن نقص الأقوات، وأصر حاكم المدينة وحلة الشقاء نحر أنطاكية التي استقبلهم الصليبيون فيها على مضض (٢٠٠). فقيد كمانوا وصلانين قدمرا من الغرب الأوربي ليستوطنوا غن سماء المنطقة العربية ، وعندما مستوطنين عدوانين قدمرا من الغرب الأوربي ليستوطنوا بعضهم بعضاً في مواجهة أصحاب بلأت.

توجد صلاح الدين بجيشه إلى صور في اليوم التاسع من شهر رمضان ١٨٧ه / ديسمبر ١٨٧ م، ونصب عليها عدة مجانيق وحاصرها ، كما استدعى الأسطول من مصر للمساعدة في حصارها ، ولكن الفرنج استولوا على خمس من السفن الحربية حينما كان القتال دائراً في البحر والبر ، ثم أضطر صلاح الدين إلى رفع الحصار عن المدينة الحصينة ، ه ... وعادت العساكر إلى بلادها ... » (٢١١) على حبن أقام السلطان في عكا . وفي العام التالي بدأ في ترميم أموار عكا وحصونها وعاد إلى دمشق . ثم استولى على عدة حصون وقلاع في شمال بلاد الشام أخافت بوهيموند الثالث فطلب الصلح . ووافق صلاح الدين على عقد هدنة مدتها بلاد الشام أخافت بوهيموند الثالث فطلب الصلح . ووافق صلاح الدين على عقد هدنة مدتها

۳۰ - ذكر رئسيمان تفاصيل خروج الفرنج من بيت المقدس اعتماداً على رواية أرنول الذي أكسل تاريخ وليم الصورى . Estotre d'Hracte , II, 81-99

ثمانية أشهر. وكان لكل من الطرفين هدف يسعى إلى تحقيقه من وراء هذه الهدنة بطبيعة الحال، ولكن أهم نشائجها تمثلت في إطلاق سيراح ألف أسيسر مسلم كانوا في سيجيون أنطاكية(٣٢).

هكذا، كان الحال في المنطقة العربية بعد استرداد القدس، فقد زادت مساحة المناطق الإسلامية وتقلصت مساحة المستوطنات الفرنجية . ويرى رنسيمان أن خطأ صلاح الدين الفادح غثل في أنه ترك مدينة صور تستقبل الفارين من المدن التي حررها المسلمون، لأن الصليبيين تجمعوا في هذه المدينة حتى جاءتهم النجدة من الغرب فيما عرف باسم الحملة الصليبية الثالثة ولم يكن قد تبقى بأيدى الصليبيين في يلاد الشام سوى صور وأنطاكية وطرابلس وبعض الثلاء المناترة هنا وهناك .

وجاء رد الفعل الأوربي سريعًا وعنيقًا؛ ولأن الأنباء السيئة تنتشر بسرعة فإن الكارثة التي جرت على الفرنج في محركة حطين وصلت أنباؤها إلى الغرب على ألسنة الرسل الذبن ذهبوا لإبلاغ حكام أوربا الكائوليكية وعلى رأسهم كبير أساقفة صور الذي زار عدداً من ملوك الغرب وأمرائه طالبًا مساعدتهم ، ومات البابا إربان الشالث (١٨٥٠-١٨٧م) من هول الصدحة (٣٣). وخلفه الباب جريجوري الثامن الذي لم يستمر في كرسي البابوية سرى شهرين، والذي أرسل خطابًا بابويًا لكل والمؤمنين في الغرب»، وذكرهم بأن سقوط الرها بأيدي المسلمين قبل أربعين سنة كان ينبغي أن يكون نذيراً لهم. وفي هذا الخطاب تطورت فكرة الغفران الكاثوليكية الرتبطة في أصولها بالحروب الصليبية؛ إذ إن جريجوري الثامن وعد المشاركين في الحملة الصليبية بالغفران الكامل لخطاياهم. ومن ناحية أخرى، فرض البابا على الكاثوليك صيامًا في كل يوم جمعة على مدى خمس سنوات قادمة، والامتناع عن أكل اللحم في أيام السبت والأربعاء (٢٤٠). وهكذا أكنست الحملة الصليبية الجديدة والتي عرفت عند مؤرخي

۳۲ - تلسم ، ص ۱۰ ؛ . . Runciman , Op. cit., II, pp. 470-471

٣٣ - قامم عبده قاسم ، ماهية الحروب الصليبية: الإيدبولوجية - الدرافع - النتائج، (دار عين للدراسات والهجرث الإنسانية والاجتماعية ، ١٠٠١م) ، ص١٤٨ ؛

Sidney Painter, "The Third Crusade: Richard the Lionhearted and Philip Augustus", in Setton (ed.), A History of the Crusades, II, pp. 45-48; Edgar N. Johnson, "The Crusade of Frederick Barbarossa and Henry VI" in, Setton, Op. cit., II, pp. 8-ff.

المروب الصليبية بالحملة الثالثة- ثوبًا دينيًا مثل الحملة الأولى، بيد أن هذا الثوب الديني للحملة الثالثة ثم يستطع أن يستر عوراتها السياسية على تحو ما سنرى في الصفحات التالية.

أما في المنطقة العربية فكان المشهد السياسي مختلفا إلى حد كبير، إذ كان صلاح الدين الأبربي قد استرد الكثير من الحصون والقلاع الداخلية ؛ وكان أكثرها أهمية حصن الكرك الذي طالمًا سبب حاكمه المتهور العدواني « أرباط ، كشيراً من المشكلات لقواقل التجارة بين دمشق والقاهرة . صحيح أنه لقي جزاء بسبق صلاح الدين، ولكن حصنه كان ما بزال بأبدي القرنج. وكانت حاكمته هي الليدي ستيفاني التي كانت معه بين السبايا الذين تم افتداؤهم في القدس بعيد تحريرها ، وطلبت من صلاح الدين أن يطلق سراح ابنها هيومفري أمير تورون . ووافق بشرط أن تسلم إليه قلعتيها الكبيرتين. وتم إرسال هيومفري من سجنه لكي يلحق بها؛ ولكن حامية الكرك رفضت الانصياع لأوامرها بالتسليم؛ وإزاء ذلك بعثت بابنها إلى الأسر ثانية. وقد أعجب تصرفها الشريف صلاح الذين فأمر بإطلاق سراح اينها. وفي الوقت نفسه كان الملك العادل أخو صلاح الذين الأيوبي يحكم حصاره على حصن الكرك على مدى أكثر من سنة، ووصل الفرنج المحصورون بداخله إلى حَافَة المرت جوعًا أكثر من مرة ثم انتهى الأمر بتسليم الكرك إليه في شوال ١٨٥هـ/ نوفمبر ١٨٨ ام(٢٥) ومن ناحية أخرى، كان موعد إطلاق سراح جاي نرزنيان ملك بيت المقدس، ومقدم الناوية قد حان. وبالفعل أطلق صلاح الدين سراحهما يشرط عدم اشتراكهما في الحرب صده، وهو الشرط الذي لم يتحقق على أية حسسال (٢٦١). وأخذ صلاح الذين والمسلمون يستعدون للحرب مجدداً. ففي أوربا كانت الاستعدادات تجرى على قدم وساق لإعداد حملة صليمية جديدة وصلت أنباؤها إلى المنطقة العربية.

ومات البابا جريجورى الشامن في ١٧ ديسمبر منة ١١٨٧م، وترك خليفته البابا كليمنت الشالت (١١٨٧-١٩٩١م) مهمة الاتصال بلوك ألمانيا وفرنسا وانجلتوا للمشاركة في الحملة الصليبية. وقامت البابوية يفرض ضريبة مقدارها ١٠٪ على كل الموارد وعلى الأملاك المتقولة عرفت ياسم «عشور صلاح الدين» (٢٧) ويروى كاتب قصة والحرب الصليبية الشالشة» – وهو

۳۵- القريزي، السلوك ، ج١ ، ص١٠ ؛ ٩ Runciman , Op. cit. II, pp. 468-9 ؛ ١٠١٠

٣٦- الشيال، تاريخ مصر الإسلامية، ج٢، ص٧٧.

٣٧− قاسم، ماهية الحروب الصليبية، ص١٤٨ ؛ زابوروك ، الصليبيون في الشرق، (دار النقدم ، موسكو ١٩٨٦)، ص٥٠٠ ص٩٠ .

كانب مجهول كان شاهد عيان رافق الملك الإنجليزى ريتشارد الأول في حملته – أن الحماسة الجارفية عمت أنحاء الغرب الأوربي للمشاركة في هذه الحملة (٢٨) ويرى المؤرخ الألماني وهانز إرنست مبايره (٢٩) أن تغيراً حقيقيًا حدث تجاه الصليبين في الشرق من جانب حكام أوربا الغربية حيثما وصلت أنباء الهزية الكارثة التي جرت على الفرنج في حطين يوم ٤ يوليو الغربية حيثما أول من استجاب للدعوة إلى نجدة الفرنج في الشرق هو وليم الثاني ، حاكم صقلية النورماني الذي أرسل أسطولاً من خمسين صفينة إلى المنطقة العربية لعب دوراً مهماً في الدفاع عن طرابلس؛ بيد أن موت وليم الثاني جعل مساعدته تتوقف عند هذا الحداد).

بعد ذلك ، وفي بوم ٢٢ يناير ١٨٩٩م، وصل كبير أساقفة ببت المقدس جوشبوس إلى أوربا الغربية حبث وجد هتري الثاني ملك انجلترا ، وفيليب الثاني ملك فرنسا وعدداً من كبار الأمراء والاساقفة في اجتماع على الحدود النورمانية ، وكانت بلاغته وفصاحته سبباً في أن كلاً من اللكين ، وكونت الفلاندرز ، وعدداً كبيراً من الأمراء الكبار، أخلوا شارة الصليب ، وارتدى الفرنسيون الصلبان الحمراء ، على حين ارتدى الإنجليز الصلبان البيضاء، أما الهولنديون (الفلمنج) فقد وضعوا الصلبان الخضراء. وسرعان ما فرض هنرى الثاني ملك الهولنديون (الفلمنج) الدين، وأرسل خطابات إلى الإمبراطور فردريك بربروسا الألماني وإلى الملك بيلا الثالث، ملك المجر ، والإمبراطور البيزنطي اسحق أنجيلوس معلناً عزمه على الرحيل المتحريرة بيت المقدس، وطالباً الإذن لقواته بالمرور في أراضيهم (١٠٠). ولكن بينما كان هنري يجد في الإعداد لحملته اشتبك ابنه الأكبر ريتشارد كونت بواتو في حرب شرسة مع أفصاله وجيرانه في قرنسا .

Innerarium Pereginorum et Gesta Regis Ricardi (ed. William Stubbs in Chronicles - YA and Memoirs of The reign of Richard I, 2 vols., Rolls Series XXXVIII),

Mayer, Op. cit., pp. 136-137.

وقد ترجمها الدكتور حمن حيشى يعنوان والحرب الصليبية الثائدة- صلاح الدين وريتشاره n- أنظر الترجمة العربية، العدد ١٨١م من سلسلة تاريخ المصريين، الهيئة المصرية العامة للكتاب ، ٢٠٠٠م، ١٦ ، ص20 ، ص٥٦ .

<sup>-44</sup> 

٤٠- مات وليم الشاني سنة ١١٨٩م، بعد أن كان أسطرله قد وصل في ربيع سنة ١٨٨٨م، وتشب نزاع على خلافته أدى إلى انشغال نورمان صقلية حتى سنة ١٩٤٤م أنظر:

Sidney Fainter, "The Third Crusade", p. 47.

كان ريتشارد قد أخل شارة الصليب قبل أبيه وقبل قيليب أوغسطس ملك فرنسا؛ إذ كانت الحرب تبعث النشرة في أوصاله أيا كان شكلها، وكان به هوى إلى المفامرة، والتقى فيليب أوغسطس وأصدر الإثنان وثيقة رسمية يعلنان فيها عزمهما على الذهاب في حملة صليبية.

وفى أبريل سنة ١٩٨٩م أخذ الإمبراطور الألماني فردريك بربروسا شارة الصليب، وأرسل إنذاراً إلى صلاح الدين الأبوبي ولكن السلطان رفض الإنذار (٢١) وفي ١١ مساير ١١٨٩م تحركت قوات الإمبراطور الألماني قبل القوات الغرنسية والإنجليزية التي كانت تطورات الأحداث السياسية والعسكرية بين إنجلتوا وفرنسا قد عطلتها (٣١). وسار الجيش الألماني الذي قبل إن عده بلغ مائة ألف رجل بينهم عشرون ألف فارس في طريقه إلى الأراضي المقدسة وارتكب عدة فظائع في طريقه على امتداد الدانوب. وكانت رحلة هذا الجيش التي استغرقت خمسة أسابيع داخل الأراضي المجربة قد جعلت جنوده يتوهمون أن رحلتهم ستكون رحلة سارة وممتعة. ثم دخل الألمان أراضي المولة البيزنطية ليجنوا أن الأمور الاتسير على هواهم ، وأن الإمبراطور البيزنطي لايكن أن يقبل غطرستهم. وخطط الإمبراطور فردريك فلاستسيلاء على المساطينية، العاصمة المسبحية أعناً. وأخيراً وصل جيش الامبراطور الألماني إلى الأراضي السلجوقية بعد عدة اشتباكات عسكرية وحرادت سياسية ودبلوماسية مع البيزنطيين.

فى ٢٥ أبريل ١٩٩٠م / ٢٥٥هـ دخل الجييش الألماني أراضي السلاجية. واتضع أن المحاهدة التي كان بربروسا قد عقدها مع السلطان السلجوقي عز الدين قلع بن أرسلان لم تعد قائمية لأن ابنه قطب الدين ملك شاء ، زوج إبنة صلاح الدين الأيوبي عبرم على ميقياومية الألمان (٤٤٠). ولكن الجيش الألماني انتصر على السلاجقة وجدد الامبراطور والسلطان السلجوقي

Mayer, Op. cit., p. 137.

-LY

وقد أورد المؤلف المجهول صاحب كتاب الحرب الصليبية الثالثة (ترجمة حسن حبش) ج١، ص٨٥-ص٠٠، ص٠٠٠- ص٢٣ نص كل من إنذار الإمبراطور ورد السلطان عليد.

Sidney Painter, op. cit., p. 49; Edgar N. Johnson" The Crusade of Frederick Bar--iV borossa and Henry VI", in Setton (ed.),  $\Pi$ , p. 92.

Edgar N. Johnson , Op. cit., pp. 94-97 , 98-101 . -££

ه ٤ - المقريزي ، السكرك ، ج١، ص١٠٧ ؛ الحرب الصليبية الثالثة. ج١، ص٧٢- ص٠٩٠ ص٥٠. و Mayer , ، ٨٠٠

اتفاقهما ، وعبر الألمان جبال طوروس، وهناك غرق الإمبراطور فردريك بريروسا يوم ١٠ يونير سنة ١٠٥ م / ١٩٩ م الحملة الصليبية سنة ١٠٩ م / ١٩٩ م في نهر سالف Saleph ، وضربت الفوضى مخالبها في الحملة الصليبية الألمانية ، وعاد معظم الألمان إلى بلادهم ، وسار إبنه فردريك دوق سوابيا إلى أنطاكية (٤٦). وهكذا ، انتهى أمر الألمان بالمشاركة الرمزية في الحملة الصليبية الثالثة على الرغم من قوة الجيش الألماني وضخامة أعداده ،

في تلك الأثناء كان ريتشارد الأول (قلب الأسد) ملك المجلترا، وفيليب أوغسطس ملك قرنسا، قد اتفقا على إنهاء المنازعات بينهما والرحيل في الحملة الصلبية. وقد سلكا طريقين مختلفين للوصول إلى صقلية التي كانت المحطة الأولى في طريقهما إلى الأرض المقدسة، وهناك أمضى الملكان شتاء سنة ١١٩٠ / ١١٩١م (٥٨٦ / ٥٨٩ه) حيث تورطا في النزاع الذي كان دائراً حول وراثة عرش وليم الثاني ملك صقلية النورماني (٤٧). وفي ١٠ أبريل أبحر أسطول ريتشارد من مسينا ليصل إلى رودس حيث بقي بها حتى أول مايو سنة ١٩٩١م / ٥٨٩هـ. ثم استولى على قبرص .

وقى تلك الأثناء كان الملك القرنسى قد وصل إلى عكا التي كان الفرنج يحاصرونها والمسلمون يدافعون عنها. وعلى الرغم من قلة عدد جيش فيليب أوغسطس فإن وصوله ، وظهوره أمام عكا في ٢٠ أبريل ١٩١١م (١٨٥هه)، أشعل الحماسة في نفوس الفرنج فشدوا حصارهم .

كانت هناك فرصة أمام المسلمين امتدت على مدى أكثر من عامين للقضاء على الشراة م الصليبية الباقية . ولكن القوات الإسلامية كانت قد لجأت إلى الاسترخاء لأسباب عديدة؛ أهمها أن الغرنج كانوا في حال من الضعف واليأس اللي جعل منهم قوة لايُحسب حسابها . وعلى الجانب الآخر، كانت القوات الإسلامية في حاجة إلى الراحة . وكانت غلطة صلاح الدين الأساسية هي الإبقاء على مدينة صور البحرية التي صارت ملاذاً للهاربين من سيوف العرب والمسلمين في بيت المقدس وعكا، وغيره من المدن التي حورها المسلمون، من ناحية ، كما

Mayer, Op. cit., p. 139; Runciman, Op. cit., pp. 34 ff; Edgar N. Johnson, Op. cit., £3 pp. 114-117.

الحرب الصليبية الشالفة ، ج١ ص٠٨- ص٨٥ ؛ المقريزي، السلوك، ج١ ، ص٤٠١ ؛ أبن الأثير، الكامل في التاريخ ، ج٩ ، ص٠٢٠ ، ص٤٠٢ .

كانت الميناء البحرى الذى توالت عليه الإمدادات العسكرية من أوربا الغربية من تاحية أخرى. وسرعان ما تحرلت قوة الصليبيين الواهنة فى صور إلى قوة هجومية ذات شأن بفضل قيادة المركبير دى مونتقرات والإمدادات العسكرية القادمة من أوربا (١٤٨). ثم جاء نسرد ريك دوق سوابيا، وأين فردريك بربروسا، إلى منطقة عكا يناء على إلحاح المركبر دى مونتفرات. ومن ناصبة أخرى، كان جاى لوزنيان ملك بيت المقدس، الذى أطلق صلاح الدين سراحه بشرط ألايقاتل ضده، يقود جبشه الصغير صوب صور، ولكن المركبر رفض السماح له بدخولها، فلهب إلى سهل عكن ....

ثم جاءت قوات فيليب أوغسطس كما ذكرنا في ربيع سنة ١٩١١م / ١٩٥ه وبعدها بشهرين وصلت قوات الملك الإنجليزي ريتشاره الأول. فقد أبحر ريتشاره من جزيرة قبرص في ٥ يونيو ١٩٩١م ليصل إلى مبناء صور في اليوم التالي، ولكن مساعد المركيز دي موتشفرات رفض السماح له بدخول المدينة فاضطر إلى أن يعسكر خارج أسوارها. وبعدها بيوم أو يومين وصل أسطوله إلى عكا (٤٩).

هكذا ، بدأت أحداث الحملة الصليبية الثالثة حول عكا لتستمر على مدى حوالى عامين. كانت عكا ، أهم موانئ فلسطين ، تقع على شبه جزيرة صغيرة داخل خليج يخرج من البحر المتوسط ، وكان يحميها من الجنوب والغرب سور ضخم تم بناؤه داخل المياه بمعجزة هندسية على أبدى أحد المسلمين ، وكان هذا السور ينع الوصول إليها من جهة البحر . وفي الركن الجنوبي الشرقي كان حصن عكا الشهير للدفاع عن المدينة ومينائها من جهة البر . أما الجانب الشمالى فيحميه سور ضخم آخر يتقابل في زاوية قائمة مع حصن ضخم يسمى الملعون في الشمال الشرقي من عكا وكان قائد الحاصية الإسلامية في عكا هو الأميس بها الدين قراقوش (٥٠).

۱۸- ذكر مؤلف «أعمال الملك ويتشاره» أخيار السفن التي جاءت بالإمدادات، كما ذكر أسماء كبار الأمراء اللاين جاءوا من أورباً، وأهمهم هنري كونت شامبني اللي تولى قبادة جيش الفرنج في صور- أنظر: الحرب الصليبية الثالثة ، ج١ ، ص١٣٠- ص١٣٠ .

Painter, Op. cit., p. 67; Mayer, Op. cit., p. 143.

<sup>-63</sup> 

بعد وصول ريتشارد يوم ٨ يونيو تم تشديد الحصار، وكانت آلات الحصار التي صنعها انفرنسيون ذات فعالية كبيرة. وفشلت هجمات صلاح الدين على معسكر الفرنج وفي يوم ١٧ جمادي الآخرة / ١٢ يوليس ١٩٩١م استسلمت حاميمة المدينة للصليبين على الرغم من اعتراضات صلاح الدين . وكانت شروط الاستسلام تنص على خروجهم سالمين مقابل آن يعيد صلاح الدين إلى الفرنج صليب الصلبوت ، وأن يطلق سراح ألف وخمسمائة من الأسرى الفرنج تحددت أسماؤهم . وأن يدفع فدية قدرها مائتي ألف بيزنت ٢٩١١ وهكذا استسلمت المدينة يعد أن صمدت عامين ، واقتسم ربتشاره وفيليب المدينة فيما بينهما ، على حين احتل الفرسان والجنود الصليبيون منازل أهل المدينة . وبعدها قلكت الملك الفرنسي رغبة جارفة في أن يعود إلى وطنه بأسرع ما يمكن ؛ إذ كانت مكانته قد اهتزت يسبب ريتشاره الذي كان من الناحية إلى وطنه بأسرع ما يمكن ؛ إذ كانت مكانته قد اهتزت يسبب ريتشاره الذي كان من الناحية القانونية تابعاً إقطاعياً لما ولكنه قافه في القرة والشروة والشهرة في الشوق.

وحاول فيليب أوغسطس أن يرسى أحوال مملكة بيت المقدس بالتعاون مع ريتشارد قبل الرحيل ولكن التسوية كانت هشة للغاية ١٩٢١، وأبحر فيليب إلى صور في ٣١ يوليو ١٩١١م، ومنها أبحر في طريق العودة إلى بلاده.

كان اهتمام ريتشارد الأول بعد رحيل فيانيب موجها إلى ترميم أسوار عكا وتحصيناتها. ويذكر المقريزي أن الصلح لم يتم ، على حين تقول المصادر الصليبية إن صلاح الدين لم بف برعده ؛ فقام ريتشارد بذبح ثلاثة آلات أسير مسلم، فشن المسلمون هجومًا عنيفا على جيش ريتشارد وقتل في هذا الاشتباك عدد من الجانبين .

وعلى مدى سنة كاملة ظل ريتشاره يقوم بحملات ضد صلاح الدين الذى كانت جيوشه قد بدأت تهدى علامات الملل والضجر من الحرب؛ فباستثناء الجيش المصرى وجيش الموصل لم يعد عكنًا الاعتماد على جيوشه الأخرى. ومن ثم ركز صلاح الدين جهوده على حماية بيت المقدس كما ركز على تهديد خطوط الإمناد الداخلية للصليبيين في فلسطين. وقد أدى هذا الأسلوب

١٥٠ جمال الدين الشبال ، فاريخ مصر الإسلامية، ج٢ ، ص٨٧- ص٨٨ ؛

Mayer , Op. cit., 143 ; Painter , Op. cit., 69 ,

رعن تفاصيل المعارك التي سيقت سقوط عكا أنظر:

أبوشــامــة ، الروضــتين ، ج٢ ، ص١٨٨- ص١٩٠ ؛ ابن الأثيــر الكامل، ج٩ ، ص٢١٠- ص٢١٥ ، مجهول ، البستان الجامع، ص١٨٧ ، الحرب الصليبية الثالثة ، ج٢ ، ص٩٠٠ س٣٩٠

Painter, Op. cit., p. 71.

إلى حرمان ربتشارد من الغيام بأى جهد للاستيلاء على بيت المقدس (١٥٣٠. وفي سنة ٥٨٨هـ / ١٩٣٠ مرمان ربتشارد لم يلبث أن استردها ...

كانت معركة يافا رمزاً على الأحوال في المنطقة العربية آنذاك ؛ فقد أدرك ربتشارد مدى عبثية بقائه في الأرض القدمة على حين كانت مملكته في المجلترا تواجه تهديدات عاصفة من ناحية، والخلافات والمنازعات لاتهدأ بين فرنج الشرق من ناحية أخرى، وعلى الجانب الإسلامي كان قادة الجيوش وجنودهم قد ضجروا من طول مدة الحرب، وفي ذلك يقول المقريزي « ... وعزم على لقاء الفرنج، فاختلف عليه أصحابه ، وأسمعه بعضهم كلاماً جافياً ، فانشئي عن ذلك ... و المدار المنافق على الكان المنافق عن الكان القريزي « ... وعزم على لقاء الفرنج، فاختلف عليه أصحابه ، وأسمعه بعضهم كلاماً جافياً ، فانشئي عن ذلك ... و المدار ... و المدار

هكذا كانت الأمور تدفع كلاً من الخصمين نحو نوع من الهدئة . وكان على الفرنج أن يتجرعوا مرارة الحقيقة القائلة بأنهم لن يستطيعوا الاستبلاء على القدس مرة ثانية، كما كان على المسلمين أن ينزكوا أن حالة الحرب لايكن أن تستمر بلون هدئة يتم فيها التقاط الأنفاس وتجديد (لقوى. وهكذا توصل الطرفان إلى صلح الرملة في ٢٢ شعبان ٨٥٨ه / ٢سبتمبر وأعيدت عسقلان إلى صلاح الدين (ولكن بعد أن سويت تحصيناتها بالأرض بأوامر من صلاح وأعيدت عسقلان إلى صلاح الدين (ولكن بعد أن سويت تحصيناتها بالأرض بأوامر من صلاح الدين حتى لا يحتلها الفرنج ويهدون بها المسلمين). وبقيت القدس في حوزة المسلمين على أن يسمحوا للحجاج المسيحيين بزيارتها (وهو أمر كان المسلمون يسمحون به على الدوام، وقبل الحروب الصليبية بعدة قرون) . وني الشهر التالي انضمت طرابلس وأنطاكية إلى الهدنة على الرغم من أنهما كانتا على الحياد طوال أحداث الحملة الصليبية الثائثة [في المقي المقي الموامة وهكذا ، أبقى الرغم من أنهما كانتا على ما كانت عليه تقريبا قبل قدوم هذه الحملة .

۵۵ - المقریزی ، السلوك، ج۱ ، س-۱۱ ،

<sup>00-</sup> أبوشامة ، الرويشتين ، ج٢ ، ص٩٩٩- ص٤٠٤ ؛ أبن الأثير، الكامل ، ج٩ ، ص٢٢١ ، ص٢٢٢؛ المقريزي، الكامل ، ج٩ ، ص٢٢١، الصليبية الثالثة، المقريزي، السلوك ، ج١ ، ص١٤٠ ؛ الحوب الصليبية الثالثة، Mayer ، Op. cit, p. 146 ; Painter ، Op. cit., pp. 85-6 . ١ ٢٦٧- ص٢٦٣- ص

ويقول المقريزي و ... وكان يرم الصلح يومًا مشهورةً ، عم فيه القوح والسرور الطائفتين، لما تالهم من طول الحرب. فاختلط عسكر الفرنج بعسكر المسلمين ورحل جماعة من المسلمين إلى يانا للتجارة ، ودخل خلق عظيم من الفرنج إلى القدس بسبب الزيارة ، فأكرمهم السلطان ومدًّ فهم الأطعمة وباسطهم ... به.

ويرى بعض الباحثين الأوربيين أنه فيما يتعلق بإنجازات الحملة الصليبية الثالثة يجب أن نفرق بين الحملة الصليبية ككل ، وبين الحملة التي قادها وبتشارد وقيليب أوغسطس (٥١). وفي رأيه أنه لولا المساعدة التي قدمها الصليبيون اللين جاءوا من غرب أوربا في خريف وفي رأيه أنه قبل قلوم اللكين بعامين تقريبا ، لما كانت هناك جدوى من الهجوم اللي شنه الملك جاي لوزنيان على عكا، وأن قدوم هنرى كونت شمباني هو الذي جعل المدينة تسقط بأبدى الفرنج، وهو يُجمل رأيه في أن الحملة الصليبية ممكنت من إعادة بناء مملكة بيت المقدس سياسيًا وعسكريًا .

وفى رأينا أن حصاد الحملة الصليبية الثالثة كان هزيلاً، ولم يحقق شيئًا ذا بال بالنسبة لملكة بيت المقدس الصليبية ، فقد استرد المسلمين القدس رمز هذا الصراع ومحوره، كما دكوا معاقل الفرنج كلها باستثناء صور وأنطاكية وطرابلس ، ولم تكن الحملة الثالثة هى التي أبقت على الكيان الصليبي، ولكن الإملادات العسكرية والبشرية التي جاحت من الغرب بعد معركة حطين هي التي دفعت دماء جديدة في شرايين الكيان الصليبي، وقد بدأت هذه الإمدادات بالأسطول الكبير الذي أرسله وليم النورماني وأنقد طرابلس، ثم بدأت المساعدات تتوالى حتى نحول الفرنج من جماعة مذعورة انحشرت في صور إلى قوة هجومية قبل قدوم قوات الحملة الصليبية الثالثة .

على أية حال ، بقى الناصر صلاح الدين فى بلاد الشام بعبد أن رحل الملك الإنجليسزى وريتشارد الأولى فى التاسع من أكتوبر ١٩٩١م من ميناء عكما معلنًا نهاية الحملة الصليبية الثالثة. وفى شوال سنة ٨٨٥ه / نوفعبر ١٩٩٢م عاد صلاح الدين من بيت المقلس إلى دمشق التي غاب عنها أربع سنين قضاها فى حرب متواصلة ضد الفرنج ، وأذن للقوات الإسلامية بالعودة إلى بلادها .

ثم توقى السلطان بدمشق فى ٢٧ صفر ٥٨٩ه / ٤ مارس ١٩٩٣م، وبذلك انتهت مرحلة هامة فى تاريخ الصراع الإسلامي/ الصليبي؛ وهى المرحلة التى كانت قد بدأت بعماه الدين زنكى، ثم استمرت فى عهد ابنه وخليفته نور الدين محمود ليستمر أواصلها فى عهد الناصر صلاح الدين يوسف الأيوبي . وبوقاة صلاح الدين حدث فراغ سباسى وعسكرى على الجانب الإسلامي ؛ إذ إن خلفاء جاءوا على غير شاكلته، وتفسيّخت دولته عقب وفاته مباشرة وتنازع

أجزاءها ورثشه من أبناء البيت الأيوبي وكانت تلك نصمة هبطت على بقايا الصليبيين برداً وسلامًا ....

وتلك قصة أخرى .

ولكن يبقى أن تلقى نظرة إجمالية على الدور التاريخى لصلاح الدين الأيوبى، وعلى المشهد السياسى فى المنطقة العربية عقب وقاته. وفى رأى الأستاذ جاكسون، الذى كتب بالاشتراك مع توماس آدامر أهم كتاب عن سيرة صلاح الدين (نشر سنة ١٩٨٢م) أن «... سيرة صلاح الدين يجب تقييمها فى ضوء استيلائه على القدس، الذى مهد له الطريق بجيش المملكة اللاتينية فى حطين فى ٤ يوليو ١٩٨٧م، وفى رأبى ، فإن اهتمام صلاح الدين - كما تبين ذلك فى مراسلاته مع الخلفاء المتعاقبين - كان منصبًا على الجهاد فى المقام الأول، باعتباره - على وجه الدقة - وسيلة لاستعادة القدس... ولاما وهذا فى تصورنا هو مفتاح باعتباره - على وجه الدقة - وسيلة لاستعادة القدس... ولاما وهذا فى تصورنا هو مفتاح شخصية الناصر صلاح الدين، فالجهاد عمل جماعى بطبيعة الخال، ولكنه بحتاج إلى قائد يؤمن به ويوجه طاقاته ومواهبه فى سبيل توجيه الأمة على طريقه . وهكذا كسب صلاح الدين، وأمثاله، شهرتهم فى رحاب التاريخ، ومن هنا يجب النظر إلى شخصية صلاح الدين ودوره التاريخية المرضوعية التى أفرزته ، ومعطيات العصر الذى عاش التاريخية في ضوء الظروف التاريخية المرضوعية التى أفرزته ، ومعطيات العصر الذى عاش فيه.

لقد كانت الظروف التاريخية تتطلب وجود قائد يواصل دور نور الدين محمود ويطوره وكان تقلب صلاح الدين في تطورات السياسة والحرب، منا جاء في جيش عمه أسد الدين شيركوه حتى إنتصاره الراتع في حطين ، عنابة المدرسة التي تلقى فيها دروسه السياسية والاستراتيجية حول حقائق الصراع الدائر على أرض المنطقة العربية بين أصبحاب الأرض والحق والتاريخ، وأولتك الغزاة الغرباء القادمين من غرب أوربا لكي يستوطئوا الأرض العربية في فلسطين خاصة وفي المنطقة العربية عامة .

ومن ناحية أخرى، كانت المنطقة العربية، والعالم الإسلامي بصفة عامة، تعيش حالة من البعث الديني والأخلاقي والسياسي جعلت الجميع يتحدثون عن فضل الجهاد والمجاهدين ، وعن فضائل بيت المقدس والمسجد الأقصى وقبه الصخرة ، وبات القضاء على الخطر الصليبي، واستعادة الأماكن المقدسة ، وتحرير الأرض العربية ، مطلبًا شعبيًا عِثل نوعًا من الضغط السياسي والأخلاقي على حكام ذلك الزمان، وعندما حقق صلاح الدين هذا كله – عبر مراحل حياته المختلفة – كان طبيعيًا أن يرتفع من مجرد ضابط في جيش أسد الدين شيركوه إلى بطل

علا القلب والعقل عند كل مسلم في المنطقة العربية وخارجها . لقد كان صلاح الدين شخصية ملء القلب والعقل وكان موضع الإعجاب والهيبية من جميع معاصريه ؛ سنء كانوا من الأصدقاء أو الأعداء . وقد وضعه الناريخ في مكانه زعيما مثاليًا للمسلمين قكن من ترجيد جبهة النضال ضد الصليبيين ، وألحق بهم أقوى الهزائم ، واسترد منهم القدس وحرر المقدسات الإسلامية والمدن والحصون العربية .

لقد بنى صسلاح الدين الأيوبى دولته على أساس من الوحدة الأخلاقية والدينية للعالم الإسلامي تحت راية الجهاد ضد الصليبيين : وكانت شخصيته قدمل من المناقب والسجايا ما يؤهله لبناء هذه الدولة الإقليمية الكبرى التي ضعت المنطقة العربية من كردستان وديار بكر شمالاً حتى اليمن جنوباً ، وعن حلود مصر الغربية إلى بلاد الرافلين ، كما كانت له سلطة معتوية امتدت عبر كل العالم الإسلامي بفضل التأييد الذي حصل عليه من الخليفة العباسي على المستوى السياسي، والمسائلة التي أعطته إياها جماهير المسلمين لدوره في الجهاد على المستوى الشعيى. واصطدم كل من حاول استغلال مثالية صلاح الدين – وأمثالهم كُثرُ في كل زمان – بأنه كان عازمًا بحق على تحقيق مثله الأعلى في الجهاد ضد الفرنج لاستوداد القدس وقرير المسجد الأقصى ، وياتي القلسات الإسلامية والمسبحية الشرقية من برائن الاحتلال الأوربي الذي تسريل براية الصليب .

وقير صلاح الدين الأبوبى بالطموح والإخلاص للمبادئ التي اعتنفها ؛ بيد أن طموحه لم يكن لتحقيق آماله الشخصية – فقد مات الرجل فقيراً – كما أن مبادئه كانت نابعة من إيانه بالجهاد وسيلة وحيدة لاسترداد الأراضى التي استوطنها الصليبيون القادمون من أوربا وتحرير القدس والأقصى. وكان في ذلك كله بسيطاً في أخلاقه واضحاً في رؤيته ، حاسماً في آداء دوره. لقد أدرك أن التشرذم والفرقة والأنانية السياسية ، التي وصمت حكام المنطقة العربية ، هي التي أدت إلى انتصار الصليبيين وقيام المستوطنات الصليبية فوق الأرض العربية في فلسطين وبلاد الشام، كما أدرك أن استمرار تلك المستوطنات كان رهبناً بانحطاط الخلق السياسي لذي الحكام، ولهذا ثار صلاح الدين على النظام السياسي الغائم ، وعمل على السياسي للي الخاتم ، وعمل على استبداله بنظام سياسي تكون الوحدة العربية أساسه، وقد لخص نظرته في هذه المسألة بكلمات رسالته إلى الخليفة العباسي المستطئ بالله حين كتب إليه:

٥٧- ديڤيد جاكسون ، وصلاح الدين ؛ معركة حطين والاستيلاء على القدس- وجهة نظره في : : حطين صلاح الدين والعمل العربي الموحد، ص٨٦ .

« ... ولو أن أصور الحرب تصلحها الشركة، لما عز علينا أن يكون هناك كشيه من المشاركين، ولا أساءنا أن تكون الدنيا كثيرة المالكين ، وإنما أمور الحرب لاتحتمل في التدبير إلا الوحدة، فإذا صح التدبير ، لم يحتمل في اللقاء إلا العدة ... واهما

ورعا يكون مناسبًا أن نختم هذا الفصل بأن نقتيس ما كتبه المقريزى عنه (١٩٩١): و... وكان رحمه الله كثير التواضع ، قريبًا من الناس، كثير الاحتمال ، شديد المداراة ، محبًا للفقهاء وأهل الدين والخير محسنًا إليهم، مائلاً إلى الفضائل ، يستحسن الشعر الجيد ويردده في مجلسه. ومدحه كثير من الشعراء، وانتجعوه من البلدان، وكان شديد التحسك بالشريعة، سمع الحديث من أبى الحسن على بن إبراهيم بن المسلم بن ينت أبى سعد ، وأبى محمد بن مرى النحوى ، وأبى الفتح محمرد بن أحمد الصابوني ، وأبي الطاهر السلقى، وابن عوف، النحوى ، وأبي الفاهر السلقى، وابن عوف، الخيل برج عكا لمن معه إثنى عشر ألف رأس، سوى أثمان الخيل التي أصيبت في الجهاد ، ولم يكن له فرس يركبه إلا وهو موهوب أو موعود به، وصاحبه ملازم في طلبه ... وكان ورعًا ... وكان لايصلى إلا في جماعة ، وله إمام رائب ملازم، وكان يصلى قبيل الصبح ركعات إذا استيقظ . وكان يسوى في المحاكمة بين أكبر الناس وبين خصمه . وكان شجاعًا في الحرب ، يرً في الصفوف وليس معه سوى صبى . وقرئ عليه جزء من الحديث بين المصفين ، وهو على ظهر فرسه ، وكان ذاكراً لوقائع العرب وعجائب الدنبا ،

« ... وكان عمره يوم مات نحوا من سبع وخمسين سنة . منها مدة ملكه بعد موت العاضد الثنتان وعشرون سنة وأبام ... ولم يخلف في خزائنه سوى سبعة وأربعين درهما، ولم يترك داراً ولاعقاراً .... ».

حينما توفى صلاح الدين الأيوبى كانت الظروف التاريخية التى أفرزت زعامته ما تزال قائمة فى المنطقة العربية ؛ إذ كان الصليبيون موجودين فيما بقى من المناطق التى احتلوها . وكان خطرهم مايزال ماثلاً يتهدد المنطقة العربية. وجاءت الأحداث السياسية والعسكرية التى شغلت مسرح التاريخ فى تلك الفترة لفمد فى عمر الكيان الصليبى ماثة سنة وأكثر. إذ إن خلفاء صلاح الدين ورثوا علكته الإقليمية الكيرى؛ ولكنهم لم يرثوا دوره السياسى، أو مكانته فى قلوب الناس .

وهذا هو موضوع الفصل التالي ....

٥٨ - أبوشامة ، الروضتين ، ج٢، ص٤٨ ؛ ابن اصل ، مفرج الكروب ، ج١ ، ص٥٩ .

۵۹ - المقريزي، السلوك ، ج١، ص١١٢ .

## الفصل الثالث

## الدولة الأيوبية: مرحلة رد الفعل

دولة أيوبية أم دول أيوبية ؟ العادل الأيوبي وابنه الكامل- الحملة الصليبية الخامسة والخملة الصليبية السادسة- تقييم الدور التاريخي للكامل الأيوبي.

كانت وقاة صلاح الدين الأبوبي نهاية مرحلة تاريخية، وبداية مرحلة تاريخية غيرها. وكانت نلك لحظة في التاريخ تكررت كثبراً في مختلف العصور، وعند كل الشعوب التي كانت مصائرها ترتبط بشخصيات قادتها وزعمائها . وكان ذلك أمراً مقبولاً في تلك العصور ويتسن مع منطقها الذي لم يكن يعرف ، أو يعترف ، أن الحاكم مجرد شخص ينوب عن الأمة في إدارة أمورها من خلال مؤسساتها . حقيقة أن تراث الفكر السياسي في الإسلام يرسي مبدأ أن الأمة مصدر السلطات ، وأن الخليفة أو الإمام مسئول عن إدارة شئون الأمة في إطار الشريعة الإسلامية ولكنه خاضع أيضا لأحكام هذه الشريعة ، وحقيقة أيضا أن هناك مؤسسات الشريعة الإسلامية ولكنه خاضع أيضا لأحكام هذه الشريعة ، وحقيقة أيضا أن هناك مؤسسات مارست دورها في إدارة شئون المسلمين وفق أحكام الشريعة؛ على مدى التاريخ الإسلامي؛ ولكن دولة الخلاقة تحولت إلى كيان إسمى حكم من خلاله قادة الجند ونسوة القصور . وعلى الرغم من ذلك ، كانت المؤسسات الشرعية هي التي تحكم تصرفات الناس في حياتهم اليومية بيد أن التطورات ذات المؤابع السياسي والعسكري أفرزت أمونج الدولة العسكرية التي يورها ملك محارب بدلاً من المؤلة التي يرأسها خليقة لايملك من الخلافة سوى الاميم مثلما كان حال من الخلافة العباسية في بغداد والخلافة الفاظمية في القاهرة عندما جاءت قوات الفرنج كل من الخلافة العباسية في بغداد والخلافة الفاظمية في القاهرة عندما جاءت قوات الفرنج وشراؤم المستوطين إلى أرض المنطقة العربية .

لقد أفرزت تطورات الأحداث التاريخية، وتزايد إحساس الرأى العام بين الجساهير بحدي خطورة الهجوم الصليبي، صياغة سياسية جديدة تضع الدولة القوية الموحدة بدلاً من الكيانات السياسية الهزيلة والمبعثرة (مثل دولتي الخلافة ومدن الدول التي انتشرت في بلاد الشام أنذاك) ؛ وهي دولة تقوم على أسس عسكرية تضع كل الموارد في خدمة المجهود الحربي ويقودها ملك محارب يقود جيوشه بنفسه في الميدان ، وقد أكدت الأحداث عجز كل من الخليفة العالمي في القاهرة، عن فعل أي شئ إزاء سقوط القدس

بأيدى الفرنج الصلبيبين منة ١٩٩٧هـ / ١٠٩٩م الم ١٠١١ عما يؤكد أن الدور التاريخي لدولة الخلافة وغوذجها السياسي، كانا قد تجمدا منذ فترة ، وعجزت الخلافتان عن مواجهة التحدى الذي فرضه العدوان الصليبي. وقد مسقطت الخلافة الفاطمية في خضم الصراع بين المسلمين والصليبين، وحلّت محلها دولة عسكرية هي دولة الأيوبيين التي أقامها صلاح الدين الأيوبي على أسس عسكرية محضة كانت استمراراً لدور دولة آل زنكي (٢).

فقد تولى عماد الذين زنكى حكم المرصل سنة ٢١٥ه / ١١٢٧م ليقود دولته العسكرية الصغيرة نحو هدف مزدوج : توحيد الجهود العربية الإسلامية وطرد الفرنج من المنطقة العربية. وحقق عبماد الدين زنكى نجاحًا واضحًا عندما استعاد الرها من الصليبيين سنة ٣٩٥ه / ٤٤١م، وأثبت نموذج الدولة العسكرية جدواه عندما واصل نور الدين محمود سياسة أبيه، ونجح في ضم دمشق إلى دولته سنة ٤٤٥ه/ ١٥٤٤م تحت سيادة نور الدين محمود كما أوضحنا في بعد سقوط الفاظميين وتولى صلاح الدين الحكم تحت سيادة نور الدين محمود كما أوضحنا في الصفحات السابقة.

ويذلك بدأت مرحلة جديدة في الصراع ضد الفرنج الصليبين؛ إذ كان غوذج الدولة العسكرية قد رسخ قامًا بعد وفاة نور الدين محمود وتضاط دور الخلافة العباسية إلى مجرد منح البركة والموافقة وإضفاء الشرعية السياسية على الدولة الجديدة التي كان يقودها السلطان الناصر صلاح الدين الأيوبي. لقد بني صلاح الدين دولته على أساس من الوحدة الدينية والأخلاقية للعالم الإسلامي، وكانت شخصيته تحمل من المناقب والسجايا ما يؤهله لبناء هذه الدولة التي امتدت من شمال العراق وديار بكر شمالاً حتى الهمن جنوبا ، ومن الفرات في الشرق حتى النبل في الغرب، مع ملطة معنوبة شملت كل أنحاء المنطقة العربية والعالم الإسسسلامي (۱۲). وقامت دولة صلاح الدين على أساس أن الحرب ضرورة دائمة من ناحية، وارتبطت بشخصه وقدراته الثانية رمواهيه وأخلاقه من ناحية أخرى .

١- وصف ابن الأثير (الكامل ، ج٨، س١٨٩ ذهاب جماعة من أهل الشام إلى الخليفة العباسي ببغناد بعد سقوط القدس وعلى رأسهم القاضى أبوسعد الهروى، ولكن الخليفة لم يكن قادراً أن يفعل شيئًا ، أنظر أيضاً : أبن القلائسي ، ذيل تاريخ دمشق، ص١٣٦ - ص١٣٧ .

٢- قاسم ، ماهية الحروب الصليبية، ص١٧٢- ص١٧٩.

٣- عن صلاح الدين وحياته ، أنظر :

وهكذا ، كانت وشاة صلاح الدين الأيوبى نهاية مرحلة تاريخية فى الصراع ضد الفرنج الصليبين وبداية مرحلة تاريخية جديدة . وثمة مراحل تاريخية ترتبط فيها أمور البلاد والعباد بالشخصية الكارزمية للحاكم أو الصغرة الحاكمة. وتتمثل خطورة مثل هذه المراحل فى أن غياب الحاكم ذى الصغات الأخلاقية السامية، وعلم وجود خليفة له يحمل نفس صفاته ، يؤدى بالمضرورة إلى تدهور المشروع الذي كرس نفسه له ، أو سير الأمور فى اتجاء معاكس للاتجاء الذي يسير فيه ، والناظر فى تواريخ الأمم والشعوب سيجد أن هذه الحقيقة تصدق على كافة شعوب الأرض ، ولم تنج منها غير الشعوب التي تمكن من أن تقيم المؤسسات النستورية والقانونية التي تضمن إدارة شترتها على أسس جماعية لاتخضع للطروف والأحوال الفردية. ولم يحدث هذا موى في العصر الحديث ، وفي عدد محدود من دول العالم . وما تزال غالبية الشعوب في عالمنا الحالي تعانى من النظم الفردية التي تربط مصير بلادهم بما قد يحمله الماكم من صفات إيجابية أو سلبية .

وقد ارتبطت اللولة الإقليمية الكبرى التي بناها صلاح الدين الأيوبي بصفاته وسجاياه ، وكانت تلك هي طبيعة الأمور في زماته ، ولم يكن محكاً أن يكون الأمر غير ذلك . ومن ثم فإن وفاة ذلك السلطان العظيم أدت في الحال إلى تقيير في موازين القوي السياسية والعسكرية. فحين توارت هذه الشخصية الفلة من على مسرح التاريخ في المنطقة العربية حدث فراغ سياسي كبير أضر بالجانب الإسلامي وعاد بالفائدة على الجانب الصليبي؛ إذ كانت شخصيته ومواهبه وأداؤه السياسي والعسكري هو الذي يحفظ اللولة من التفكك . ولم تكن هناك مؤسسات تضمن استمرار بقاء هذه الدولة الكبرى من ناحبة ، كما أن صلاح الدين قسم درلته ، كما يُقسم الإرث، يين أبنائه وأخوته وبني عمومته على نحو ما كان مألوقًا في تلك المحسور . وكان طبيعيًا أن تعود المنطقة إلى الوراء مرة أخرى نتيجة المنازعات والتشوذم السياسي الناجم عن الخلاف بين ورثة صلاح الدين .

\_\_\_\_\_

<sup>=</sup> ابن شفاد ، النوادر السلطانية والمحاسن البوسفية (تحقيق جمال الدين الشيال، القاهرة ١٩٦٤م) ؛ عماد الذين الأصفهاني، الفتح القيس في الفتح القدسي (تحقيق محمد محمود صبح ، القاهرة ١٩٦٥م) ؛ أبوتسامة ، الروضتين في أخيار الكولتين (دار الجيل، بيروت د.ت) ، ج١ ، ص١٦٤ – ص١٢٧٩ المقريزي، السلولة لمعرفية دول الملولة، ج١ ، ص١٤٠ ، ص١٤ ؛ ابن تغيري بردي، النجوم الزاهرة في ملوك منصر والقاهرة، ج٥ ، ص٣٨١ .

كان خليفة صلاح الدين في مصر اينه أبو الفتح عثمان. وكان وقت وفاة أبيه مقيمًا بالقاهرة «... وعنده جُل العساكر والأمراء من الأسدية والصلاحية والأكراد... بالله وتولى أخسوه الأفضل نور الدين على حكم دمشق ، على حين تولى الملك العادل الكرك والشوبك . وولى المظاهر غازى حكم بلاد الشام الشمائية وكانت حلب عاصمته . وتولى بقية أجزاء الدولة غير المهمة أبناء عمومته ؛ فقى حمص حكم أفراد سلالة أسد الدين شيركوه ، وفى حماة تولى المكم أفراد من أسرة تقى الدين عمر بن شاهنشاه (ه).

هكذا، تفككت عرى النولة الإقليمية الكبرى التي جاهدت ثلاثة أجيال في إقامتها بالمنطقة العربية (عماد النين زنكي، ونور الدين محمود ، وصلاح الدين الأيوبي) . وقد سبق أن ذكرنا إن السلطان صلاح الدين يوسف الأيوبي هو الذي قسم اللولة على هذا النحو كما تقسم التركات الخاصة؛ وكان ذلك متماشيًا مع التقاليد السياسية السائدة آنفاك من ناحية ، ولكنه سببًا في انهيار الوحدة السياسية للمنطقة العربية وإطالة عمر الكيان الصليبي من ناحية ، ثانية .

وسرعان ما انغمس الأيوبيون في صراعاتهم الداخلية، كما واجهتهم مشكلات أطماع بقايا البيت الزنكي من حكام الجزيرة وأعالي العراق. وكان الملك العادل أخر السلطان صلاح الدين الأيوبي قد ورث عن أخيه الكرك والشوبك والجزيرة وبلاد بكر، التي تسميها المصادر التاريخية والبلاد الشرقية و وكلها إقطاعات غير ذات وزن لاتناسب تاريخ العادل في خدمة أخيه ولاتتوافق مع قدراته الذائية . بيد أن هذا الرجل استطاع أن يحول مجرى الأمور السياسية لتحقيق زعامته على البيت الأيوبي، ويحقق نوعًا من الوحدة في المنطقة العربية بعد ما يقرب من ست سنوات . ولكنه لم يكن أبداً ليطاول قامة صلاح الدين السياسية ، كما أن الوحدة التي بناها كانت نوعًا من الزعماء كان صلاح الدين آخرهم .

كان الملك العادل في الكرك حيثما عرف بوفاة السلطان ؛ ويسرعة أظهر الرجل قدراً من الحنكة السياسية كان الأبوبيون الصغار يفتقرون إليه، ففي سنة ١٩٥٠هـ / ١٩٩٤م كانت

٤ - المقريزي، السلوك، ج١، ص١١٠ .

٥- جمال الدين الشبال ، تاريخ مصر الإسلامية، ج٢ ، ص٩٦ ؛ محمود الحويري، العادل الأيوبيصفحة من تاريخ الدولة الأيوبية ، (دار حراء ، القاهرة ١٩٨٠م) ، ص٨٤- ص٩٤ .

الأزمة قد تفاقمت بين إثنين من أبناء صلاح الدين وورثته ؛ السلطان الملك العزيز عماد الدين الذي تولى حكم منصر، والسلطان الأقبضل نور الدين الذي تولى حكم جنوب الشام واتخذ دمشق عاصمة له. والسبب في ذلك أن الأمراء الصلاحية (أي الذين كانوا في خدمة السلطان صلاح الدين الأيوبي) قرروا أن « ... بكون الأمر كله للعزيز ... و(١١) وضرج العزيز من مصر بجيوشه لكي ينتزع من أخيه حكم بلاد الشام ، وحاصرت قواته دمشق. هنا بدأ الملك العادل يلعب دور الوساطة السياسية ، وأرسل يطلب سقابلة العزيز ثم طلب منه رفع الحصار عن دمشق فأجابه إلى ذلك .

بعدها توجه العادل إلى الجزيرة وديار بكر لمواجهة صاحب الموصل عز الدين مسعود بن مودود بن زنكى الذي طمع في إقطاعات العادل بالجزيرة وديار بكر، وسائده أخره عماد الدين زنكى الثاني صاحب سنجار ونصيبين ، وبعد عدة تطورات سياسية تمكن العادل من تأمين عنكاته في تلك الأنعاء (٧).

في تلك الأثناء لعب مستشارو السوء لعبتهم الدائمة في الإيقاع من جديد بين الأخوين يعدما أصلح العادل ، عمهما ، الأمور ، وكان الوزير «ضياد الدين ابن الأثير » ، هو الذي يحرض الأفضل حاكم دمشق على أخيه العزيز وينفّره منه (<sup>A)</sup>. وتكشف المصادر التاريخية عن أن الملك الأفضل لم يكن أهلاً لمسئولية إلحكم ؛ إذ كان يقبل على اللعب لبله ونهاره « ... وتظاهر بلذاته ، وفوض الأمور إلى وزيره ، ثم ترك اللعب من غيير سبب ، وتاب وأزال المنكرات ، وأراق الخمور ، وأقبل على العبادة ، ولبس الخشن من الثياب؛ وشرع في نسخ مصحف بخطه ، واتخذ لنفسه مسجناً يخلى فيه بعبادة ربه ، ويقوم الليل ... و (<sup>(2)</sup> هله التحول المفاجئ في شخصية الملك الأفضل كانت له آثاره على التطورات السياسية بطبيعة الحال.

بيد أن طموحات العزيز السياسية لم تلبث أن ألهبت الموقف من جديد ، إذ إنه كان يريد أن يرث سلطة أبيه ومكانته، ولكن مراهبه وقدراته السياسية كانت أدنى من ذلك كثيراً. وحشد

۱- المفريزي، السفرك ، ج۱ ، ص۱۱۱، ص۱۱۲ .

٧- الحريري، المرجع السابق ، ص٤٩ ، ص٥٠ .

٨- أخو وابن الأثبر و صاحب كتاب والكامل في الشاريخ و واسمه ابن الأثبر أبو الفتح ضياء الدين رئيس الكتاب، وله عدة مؤلفات ، وكان وزيراً للأفضل بن صلاح أندين الأبويي ،

العزيز جيشًا للمسير إلى دمشق لإقامة الخطبة فيها باسمه ، وضرب السكة باسمه أبعنا ، واستنجد الأفضل بعمه الملك العادل كما استنجد ببقية إخوته ، ويبدو أن بعض أولاد صلاح الدين كانوا يتوجسون خيفه من عمهم ولهذا أشاروا على الأفضل بعدم طلب مساعدته (١٠٠٠ ولكن الملك الأفضل آثر أن يستنجد بعمه . وهنا يذكر المؤرخ تقى الدين المقريزي عبارة ذات دلالة هامة ؛ إذ يقول : (١١٠ ه . . . وعلم العادل اختلال أحوال الأفضل ، وسوء تدبيره ، وقبيح سيرته ، فانحرف عنه ونهاه ولم ينته ، إلا أنه مبالغ في كرامة عمه ، حتى أنه ترك له السنجق وصار العادل بركب بالسنجق السلطاني في كل يوم، ويركب الأفضل في خدمته . . . »

هكذا ، تحن أمام شخصية متطرفة تنتقل من الثقيض إلى النقيض ، كما تحمل الكثير من دلائل الضعف وعدم الثقة بالنفس. وعلى الرغم من أن انحياز ابن الأثير المعروف ضد صلاح الدين وآل بيته يجعل روايته عن رسالة الظاهر غازي صاحب حلب ، وزوج ابنة العادل، إلى أخيه الملك الأفضل محل شك؛ فالحقيقة أن العادل لقى المساندة والثقة من الأفضل ومن أخيه المنصور صاحب حماة ، وواجه العداوة من جانب ابن أخيه الظاهر غازي صاحب حلب الذي أرسل إلى العزيز صاحب مصر يغريه بالهجوم على الشام ويعده بالمساعدة ولم يكن الملك العزيز ليتردد في تلبية هذا الطلب الذي واقق هوى نفسه .

على الجانب الآخر كأن الملك العادل الأبوبي قد عقد العزم على أن يسير قُدُما نحر هدفه مستغلاً الجهل والطيق الذي اتسم به أبناء صلاح الدين . إذ إنه استخدم علاقاته القديمة ومكانته لتحقيق هزيمة سياسية وعسكرية لجيش الملك العزيز قبل أن يستل جندى واحد سيفه من غمده ؛ إذ كانت المنافسة قائمة بين الأمراء الصلاحية (أمراء صلاح الدين) والأمراء الأسدية (أمراء أسد الدين شيركوه الذين ورثهم صلاح الدين في جيشه) . ونجح العادل في

١٠ يذكر ابن الأثير (الكامل في العاريخ ، ج٩، ص٣٣٥- ص٣٣١) أن الملك الظاهر غازي بن صلاح الدين صاحب حلم أرسل إلى أخيه الأفضل صاحب دستين و... إخرج عمنا من بيننا، فإنه لابجئ علينا منه خير، ونحن ندخل لك تحت كل ما تريد، وأنا أعرف به منك ، وأقرب إليد، فإنه عسى مثل ما هو عمله، وأنا زرج ابنته ، ولو علمت أنه يريد لنا خيراً لكنت أولى به منك... و

أنظر أبضا : ابن واصل مغرج الكروب، ج٣ ، ص٤١- ص٤٤ ؛ أبرشامة، الروضتين، ج٢ ، ص٢٢٩ ؛ أخريري، العادل الأبريي، ص٤٤، ص٥٥ . .

۱۱- السلولة، ج١ ، ص١٢٣ .

الإيقاع بين الغريقين؛ بل إنه كتب سراً إلى الملك العزيز يحذره من الأمراء الأسدية وفى الوقت نفسه كتب إلى أمراء الأسدية يخوفهم من الملك العزيز (١٢١). ثم انسحبت فرقة كاملة من جيش الملك العزيز وانضمت إلى الملك العادل ، وكانت هذه الفرقة تشكل معظم الجيش المصرى، وعاد الملك العزيز إلى مصر ، وفى الوقت نفسه كان العادل يواصل السعى تحو عرش الأيربيين الكبير فى مصر على أساس من سباسة النفس الطويل؛ فاتفق مع الملك الأفضل أن يكون له ثلك مصر إذا لجحوا فى الاستبلاء عليها من الملك العزيز .

ووصل العادل إلى بلبيس وضيَّق الحصار عليها « ... واشتد الحصار على بلبيس حتى كادت تزخل ، وضاق العزيز بالقاهرة، وقلت الأموال عنده وكان محببًا إلى الرعبة لما فيه من حسن السيرة ، وكثرة الرفق والكرم ، فلما نازل العادل والأفضل بلبيس احتاج إلى استخدام الرجال، فلم يجد عنده مالاً ، فبذل له الأغنياء جملة أموال فلم يقبلها ... "(١٣).

١٢- المقريزي، السلوك، ج١ ، ص١٤٠ ؛ ابن واصل ، مفرج الكروب، ج٣، ص٤٦- ص٧٠ .

١٣- ابن واصل ، مفرج الكروب، ج٣ ، ض٢٥- ص٥٩ ؛ المقريزي، السلوك ، ج١ ، ص٢٦٠ .

۱۲-۱۹ ابن راصل ، مستسرج الكروب، ج۳ ، ص۲۵- ص۵۵ ؛ المتسريزي، المعلوك ، ج۱ ، ص۱۲۸ ، ص۲۸۱ ؛ أبر المحاسن بن تغري بردي، النجوم الزاهرة في ملوك مصر والقاهرة ، ج۲ ، ص۲۵ ؛ الخويري، العادل الأيربي، ص۸۵ - ص۹۵ .

علكة مصر ، وغير الإقطاعات ، ووقر الارتفاعات وعمال الأعمال، وثمر الأموال، وقرب إلى العزيز الأميسر «غيز الدبن أسامية»، فيصيار صياحب سره وصاحبه، والواسطة بينه ويين عمد...» (١٥١).

هذا النص الذى أورده المقريزي يكشف ، على الرغم من اختصاره ، عن مدى التغيير السياسي الذي حدث في مصر والمنطقة العربية تتيجة لعدم كفاءة أولاد صلاح الدين الأيوبي من ناحية ، ونتبجة لقدرات العادل الأيوبي ومواهبه السياسية وصبره على مواصلة تنفبذ خطته من ناحية ثانية. فقد أمسك العادل بزمام نقطة المركز وبؤرة التوازن السياسي في المنطقة المركز عبنما أمسك بزمام السلطة السياسية في القاهرة، وأخذ يوجه الأمور لصالحه ولصالح مشروعه الكبير في خلافة صلاح الدين الأيوبي .

من ناحية أخرى ، كانت الأمور تجرى لصالحه على جبهة دمشق وغيرها. قبعد أن عاد الأفضل إلى دمشق تحول مرة أخرى إلى الزهد م... وأقبل على العبادة ....» وترك أمور الدولة كلها مقوضة إلى وزيره ضياء الدين ابن الأثير، وكان رجلاً غير مخلص وغير أمين « ... قاختنت به الأحوال غاية الاختلال ، وكثر شاكره ... با (١٦٠). وفي شهر جمادى الأولى من سنة قاختنت به الأحوال غاية الاختلال ، وكثر شاكره ... با (١٦٠). وفي شهر جمادى الأولى من سنة العزيز من القاهرة ، وتم الاستيلاء على دمشق في شهر رجب من هذه السنة ، وتولى العادل والملك العزيز من القاهرة ، وتم الاستيلاء على دمشق في شهر رجب من هذه السنة ، وتولى العادل محمد حكم دمشق محققاً بالملك خطوة هامة في سبيل تنفيذ مشروعه لترلى السلطنة الكبرى في القاهرة . وفي ذلك يقول المقريزي « ... ويقال إن العادل كان قد قرر مع الملك العزيز – وهو يالقاهرة – أن الملك العزيز إذا غلب أخاه الأفضل على دمشق وأخلها منه أن يقيم بها ، ويعود بالقاهرة ألى مصر نائبًا عن العزيز . فلما ملك العزيز دمشق وأخرج أخاه الأفضل منها ، انكشقت العدد إلى أخيه الأفضل سراً يعتذر إليه ويقول له : لاتنزل عن ملك دمشق. قظن الأفضل هذا خديعة من أخيه، وأعلم عمه العادل به، ويقول له : لاتنزل عن ملك دمشق. قظن الأفضل هذا خديعة من أخيه، وأعلم عمه العادل به، فقامت قيامته ، وعتب على العزيز وأأبه ... به (١٧).

١٥- القريزي، السلوك ، ج١ ، ص١٢١ .

۱۹۰۰ القریزی : السلوك، ج۱ ص۱۹۹ ؛ أبرشامة ، الروضتین ، ج۲ ، ص۱۲۳ ؛ ابن واصل ، مشرج الكروب، ج۲ ، ص۱۹۰ ؛ ابن واصل ، مشرج

١٧ - المقريزى: المصدر السابق، ج١، ص١٣٥ . وقد تم تهريب الوزير الضياء ابن الأثير في صندوق خرفًا عليه من الفتل ، كما مُنح الأفضل إقطاعًا في صرخد- قارن ابن واصل ، مغرج الكروب ، ج٣، ص٦٨
 - ص٧٢ ؛ ابن الأثير، الكامل، ج٩ ، ص٣٣٠ ؛ أبوشامة، الروضتين، ج٢، ص٣٤٠ .

هذا النص يكشف عن أن خطط العادل محمد أصبحت أوضح من أن يخفيها هدوء تصرفاته، فقد ظل على هدونه ومشابرته في تنفيذ مراحل خطته . وأقام العادل محمد في دمشق إقطاعًا له، وليس للعزيز بها سوى الخطية والسكة فقط.

هكذا ، كمانت المنازعات الداخلية بين الأبربيين تحتل صدر اهتماماتهم ؛ ولكن تطور المشروعات الصليبية في الغرب الأوربي أجبر الأبربيين على توجيه قدر من اهتمامهم لمنازلة الفرنج وتعالهم؛ بيد أننا بجب أن نضع في اعتبارنا حقيقة هامة مؤداها أن خلفاء صلاح الدين كانوا - بشكل عام- ينتهجون سياسة مهادنة إزاء الصليبين تقوم على رد الفعل أكثر مما تقوم على رد الفعل أكثر مما تقوم على المبادأة والمبادرة . فقد كان لإتشغال الأبوبيين بمنازعاتهم من جهة، واهتمامهم بالهدنة مع الفرنج وتجديدها من جهة أخرى، أثر إيجابي على الصليبيين الذين وجدوا الفرصة لالتقاط أنفاسهم وحشد المساعدات من الغرب الأوربي لمساعدتهم.

وفى سنة ٩٣ ه ه / ١٩٩١م بدأ الفرنج الصليبيون يتسحرشون بالمسلمين فقام السلطان العادل محمد بالهجوم على بافا وانتزعها من الفرنج، ثم هاجم صيدا وبيروت وأوقع بالفرنج خسائر كبيرة. وفى السنة التالية جاءت عدة سفن تحمل عدداً من الصليبيين الذين لبوا دعوة البابا لشن حملة صلببية جديدة. وكان الملك الوحيد بين وؤوس أوربا المتوجة الذي لبي دعوة البابوية هو هنرى السادس ملك ألمانيا ، ووصلت قواته إلى سواحل بلاد الشام سنة ١٩٥ه / ١٩٩٧م، ولكن وفاته المفاجئة في مسينا بإيطاليا في ٢٨ سبتمبر ١٩٩٧م أفشل مخططات هذه المهاة (١٩٩٨م)

بيد أن انهيار الحملة الصلببية الألمانية التي نظمها الامبراطرر هنري السادس تصادف مع حدوث تغيير هام في البلاط البابوي كان له تأثيره الخطير على الأحداث الجارية بالمنطقة العربية. ففي سنة ١٩٨٨م تم انتخاب إنوسنت الثالث لكرسي البابوية وكان قد تلقى تعليمًا جيدًا في اللاهوت والقانون الكنسي؛ ولذلك كان يعتقد أن البابوية يجب أن تسمو قوق القوى العلمانية وأن البابا ينبغي أن يكون نوعًا من الملك - القسيس ١٩١١، وقد استغل الفراغ السياسي الناجم عن وفاة الإمبراطرر هنري السادس لكي يحول النظرية إلى حقيقة واقعة .

٩٧- ٩٩٠ ، ص٩٦٠ ، إلشيال ، تاريخ مصر الإسلامية ، ج٢ ، ص٩٩٠ ص٩٩٠ . القريزي، السلوك، ج١ ، ص٩٩٠ ؛ الشيال ، تاريخ مصر الإسلامية ، ج١ ، ص٩٩٠ . Маует ، The Crusades, pp. 147-148 .

وفى مفهوم إنوسنت الثالث ليس هناك مكان خملات صليبية يوجهها الملوك وينحصر دور الهابا فيها إلى مجرد الدعوة للحملة الصليبية ، وإمّا يجب أن يكون الأمر كله تحت سيطرة البابا. ومن ناحية أخرى ، كان إنوسنت الثالث مهتمًا بإعادة تأسيس مملكة بيت المقدس الصليبية التى تم تدميرها على أبدى المسلمين سنة ١٨٧٧م، واستعادت بعض عافيتها منة ١٩٧١م. وكان هذان الموضوعان هما العاملين الفاعلين طوال يابوية إنوسنت الشائث ولكنه تعامى عن حقيقة أنه لم بعد بالإمكان قويل حملة صليبية وقيادتها دون تعاون الحكام، وربا كانت حقيقة الموقف خافية عليه بسبب أن الحملة الصليبية الوحيدة الناجحة حتى ذلك الحين كانت هي الحملة الصليبية الوحيدة الناجحة حتى ذلك الحين

من ناحبة أخرى، كان الفكر الاستراتيجى فى أوربا الغربية قد تغير منذ الحملة الصليبية الثالثة. فلم يعد النزول على سواحل الشام أو ضفاف نهر الأردن هدفًا للمشروعات الصليبية؛ وإنما بات الاستيلاء على مصر والنزول على دلتا نهر النيل قضية منطقية وضرورة عسكرية بالنسية للصليبيين فى أوربا (٢٠٠). وفى أغسطس ١٩٨٨م، وعقب اعتلائه العرش البابوى مباشرة أعلن إنوسنت الثالث عن مشروع حملة صليبية جديدة، وركز انتباهه على فرنسا فكتب مخاطبًا كبار رجال الكنيسة والنبلاء، كما ركز على القوى البحرية الإيطالية التى كانت أماطيلها لازمة للقيام بهذه الحملة (٢٠١). وأعلن إنوسنت الثالث أن هذف الحملة هو تصحيح الأوضاع الناجمة عن انتصارات صلاح الدين. وفى سنة ١٩٩٩م كتب رسالة إلى بطريرك بيت المقدس الكاثوليكي يظلب منه تقريراً وافيًا عن حال الملكة الصليبية التى كانت مدينة عكا الفلسطينية قد صارت عاصمة لها (١٢٢).

٣٠ محمد مصطفى زيادة، حملة لريس الناسع على مصر وهزيمته فى المنصورة، (المجلس الأعلى لرعاية الفنون والآداب والعلوم الاجتماعية، القاهرة ١٩٩١،) . ص٣٩ .

Mayer, Op. cit., pp. 183-184.

وعن شخصية البابا إنوسنت الثالث رسياسته في غرب أوربا أنظر:

فررمان كانتوراء التاريخ الوسيط الرحمة قاسم عبده قاسما دار المعارف، الطبعة الثانية، ١٩٨٦، ج٢ . ص٥٥٣- ص٥٩٣ .

واتفق زعساء الحملة مع جسهورية البندقية على نقل جنود الحملة وعتادهم على سفن البنادقة مقابل رسوم مالية محددة، فضلاً عن نصف الأراضي التي قد تستولي عليها الحملة. وفي يونبو ٢٠٢١م نودي باجتماع القوات الصليبية في مدينة البندقية؛ ولكن البنادقة كانوا يرون الأمور من منظور مختلف. فقد كان سغواؤهم في القاهرة يغاوضون السلطان العادل محمد لعقد معاهدة تجارية مربحة في نفس الوقت الذي كان دوج البندقية الشهير «داندولر» يغاوض الصليبين على تكاليف الحملة (٢٢).

في تلك الأثناء كان السلطان العادل محمد ماضبًا في تنفيذ مشروعه الخاص، وقد خدمته الظروف قامًا. ففي سنة ٥٩٥ه / ١٩٨٨م خرج الملك العزيز إلى الاسكندرية في رحلة صيد «... وركض خلف ذئب فسقط عن فرسه ... و ولم يلبث أن مات (٢٤) ولم يتعد عمره ثمانية وعشرين عامًا. وتولى حكم مصر بعده ابنه الملك المنصور ناصر الدين محمد، وكان عمره تسع سنين وبضعة أشهر . وكاتبوا عمه الملك الأفضل في صرخد لكى يكون هو الأتابك (أي الوصي) للسلطان الطفل. وجاء الأفضل إلى القاهرة متخفبًا خوفًا من عمه العادل، ثم استقر بالقاهرة وكتب إلى العادل محمد بخبره بوصوله إلى مصر «... حفظًا لدولة ابن أخيه ، وأنه الإنجرج عما يأمره به ... ٥. وجاء رد العادل محمد لينبئ عن حقيقة أهذافه ؛ فقد كتب إلى الأفضل بأنه إذا كان الملك العزيز قد مات دون أن يترك وصية فيجب على الأعيان أن يشهدوا يلك ويكتبوا إليه لكى يقرر ما ينبغي عمله، أما إذا كانت هناك وصية فإنه يجب الالتزام يضمونها. وفي كل الأحوال لاينبغي للأفضل أن يتدخل في أمور مصر وشنونها (٢٥).

كان رد العادل حاسبًا يكشف عن أنه لم يكن ليسمح بأن تضيع منه مصر تحت أى ظروف، فقد كانت هي العصود الفقرى في مشروعه لوراثة صلاح الدين. ولكن أين أخبه الأفضل لم يلتفت إلى رسالته وانفرد بأمر مصر « ... ولم يبق للمنصور غير مجرد الإسم فقط... » وبدأ يوطد لنفسه ولسلطته بالقضاء على من بقي بمصر من الأمراء الصلاحية، ففر منهم جماعة وقبض على عدد آخر. وفي تلك الأثناء كان العادل غائبًا عن دمشق في حصاره لماردين ؛

٣٣- زيادة ، حملة لويس الناسع، ص٣٩ - ص٤٠ .

٢٤- المقريزي ، السلوك ج١ ، ص٤٦- ص١٤٤ ؛ ابن الأثير ، الكامل، ج٩ ، ص١٢١ ،

۲۵- المفريزي ، السلوك ، ج۱ ، ص۱٤۷ .

فأرسل الظاهر غازى صاحب حلب إلى أخيه الأفضل يحرضه على انتهاز الفرصة والاستيلاء على دمشق. وبالقعل خرج الأفضل بجنوده من القاهرة صوب دمشق ، ولحق به الظاهر غازى من حلب ، وحاصرا دمشق التى كان العادل قد وصل إليها مسرعًا بعد أن ترك اينه الكامل مع جيشه في حصار ماردين. وماءت الأحوال في دمشق كثيراً . ولجأ العادل محمد إلى سلاحه المفضل؛ أي اللس والوقيعة بين قادة جيش التحالف الأخوى، ثم استدعى ابنه الكامل بجيشه من الشرق وتغير ميزان القوى العسكرية لصالح العادل. وانتهى الأمر برفع الحصار عن دمشق في ربيع الأول سنة ٩١٩هم/ ديسمبر ٩١٩م، وعاد الأفضل إلى القاهرة وطارده عسه بجيوشه. ثم أرسل إليه وسالة حاسمة وإضحة في قرتها : ٣ ... أنا لا أحب أن أخوق ناموس القاهرة، لأنها أعظم معاقل الإسلام، ولاتحوجني إلى أخذها بالسيف ، واذهب أنت إلى صرخد وأنت آمن على نفسك ... و(٢١٠). وخرج الأفضل من القاهرة ، بعد أن دخلها عمد، في يوم السبت ١٨ ربيع الآخر من هذه السنة، وبذلك بات الطريق نمهذا أمام العادل للانقراد بالحكم . السبت ١٨ ربيع الآخر من هذه السنة، وبذلك بات الطريق نمهذا أمام العادل للانقراد بالحكم . فقد صار الآمر الناهي بوصفه الرصى على الملك المصود.

ثم قام بخطوته الأخيرة حين أعلن في شوال أمام جماعة من الأمراء انفراده بحكم البلاد، وخلع السلطان الطفل مبرراً ذلك بقوله (٢٧) : «إنه قبيح بي أن أكون أتابك صبى مع الشيخوخة والتنقدم، والملك ليس بالإرث ، وإنما هو لمن غلب ، وإنه كان يجب أن أكون بعد أخي الملك الناصر صلاح الدبن، غير أني تركت ذلك إكراما لأخي ، ورعاية لحقه . قلما كان من الاختلاق ما قد علمتم، خفت أن يخرج الملك عن يدى ويد أولاد أخي. فسست الأمر إلى آخره، فما رأيت الحال ينصلح إلا بقيمامي فيه ونهوضي بأعبائه. فلما ملكت هذه البلاد، وطنت نفسي على أتابكية هذا الصبى حتى يبلغ أشده . فرأيت العصبيات باقية ، والفتن غير زائلة ، قلم آمن من أن يطرأ على ما طرأ على الملك الأفضل، ولا آمن أن يجتمع جماعة ويطلبون إقامة إنسان أخر، وما يُعلم ما يكون عاقبة ذلك، والرأى أن يمضي هذا الصبى إلى الكُتّاب ، وأقيم له من يؤديه ويعلمه، فإذا تأهل وبلغ أشده نظرت في أمره ، وقمت عصالحه ».

۲۵- أبوشامية ، الروضتين ، ج۲ ، ص۲۳۷- ص۲۳۸ ، ابن واصل ، مغرج الكروب ، ج۳ ، ص١٠٨-ص١٠٩ ، المقريزي، السلوك، ج١، ص١٥١ .

۲۷- أبوشامية ، الروضيين ، ج۲ ، ص۲۳۸ ؛ ابن واصل ، مفرج الكروب، ج۳ ، ص۱۱۱؛ المقريزي. السلوك ، ج۱ ، ص۱۵۲ .

هذا النص بكشف عن حقيقة السياسات الأيوبية منذ وفاة صلاح الدين حتى تولى العادل عرش السلطنة في القاهرة ؛ فالتنازع والتخاصم كان سمة هذه الفترة بحبث حارب الأبوبيون بعضهم بعضاً ، وسعوا إلى مهادنة الصليبيين لكى يتفرغوا لقتال إخوتهم وبنى عمومتهم ، وكانت النتيجة فراغًا سياسيًا وعسكوياً أفاد منه القرنج الصليبيون في تجديد قراهم والاستعداد لعدوان جديد على المنطقة العربية . ومن ناحية أخرى ، أرسى العادل مبدأ سياسياً خطيراً كانت له آثاره بعيدة المدى في التاريخ السياسي فيما بعد ؛ وهو مبدأ والحكم لمن غلب . فقد خسر الأبوبيون ملكهم أمام الماليك الذبن كانوا عبيداً لهم بمقتضى هذا المبدأ ، كما أن هذا المبدأ هو الذي حكم الأداء السياسي لدولة سلاطين الماليك طوال ما يقرب من قرنين وسبعين سنة على نحو ما سنرى في الفصول التالية من هذا الكتاب.

كذلك فإن العادل قد سلك مسلكًا سياسيًا طبيعيًا في تناوله للأمور ولم يكن انتهازيًّا كما يحلو للبعض أن يصفد ؛ فقد تعامل الرجل مع حقائق الموقف السياسي ولم يحاول أن يغتال حاكمًّا ولكند كان الرجل الأكثر كفاءة وخبرة وسط جماعة من العابثين ولم يكن محكنًا ، أو مقبولاً ، أن يترك الأحوال تتردى تحت حكم أشخاص متقلبين ما بين العبث واللهو من نحية، والزهد والانقطاع للعهادة من ناحية أخرى، مثل ابن أخيه الأفضل. وعلى أية حال ، فإن الأحكام الأخلاقية لايمكن أن تكرن معبارً لتقييم حركة التاريخ التي تحكمها اعتبارات الصراع و«دفع الناس بعضه بعضًا » على حد تعبير القرآن الكريم .

هكذا تولى العادل سيف الدين محمد أبوبكر بن أيوب عرش السلطنة سنة ٩٩ه / ١٢٠٠م، وجعل ابنه الكامل ناصر الدين محمد نائبه في مصر وولى عهده . وتم توحيد الدولة الإقليمية الكبرى مرة أخرى. ولكن الأمور لم تهدأ قامًا على الجبهة الأبوبية، كما كانت سُحُب الخطر تتجمع على الجبهة الصليبية .

في هذه السنة نفسها كانت أوربا تشهد أحداث الحملة الصليبية الى دعا إليها ألبابا إنرسنت الشالث للهجرم على مصر. وكان عام ١٩٩٩م الذي تحدد لتجمع جيوش الحملة الصليبية قد جاء وانقضى دون أن يتم إنجاز شئ ، وفرض البابا ضريبة جديدة لكي يوفر نفقات الخملة، وسبب ذلك مشكلات داخل المسيحية الكاثوليكية نفسها (٢٨). ثم بدأت القسوات

٢٨ - رفتن الرهبان السمترشبان - اللين كانوا أكبر عولى الحملة الصليبية الثانية - دفع الضريبة أنظر:
 Mayer, Op. cit., p. 185 .

تتجمع من فرنسا، وذهبت رُسُل النبلاء الفرنسيين إلى إيطاليا للنفاوض بشأن نقل قوات الحملة الصليبية إلى الشواطئ المصرية على متن سفن إحدى اللول التجارية الإيطالية، كما سبق القول. وتم عقد معاهدة مع الدرج إنريكو داندولو على أن تقوم سفن البندقية بالنقل لمدة سنة ، وذلك في مقايل ٨٥ ألف مارك من الفضة تدفع على أربع دفعات .

والحقيقة أن مصر كانت تبدر الهدف الرحيد المعقول الذي ينبغي أن تتوجه الحملة ضده لأن المساعدة الفعالة الرحيدة لفلسطين سوف تأتي من مصر التي صارت مركز القوة الأيوبية بعد أن اعتلى عرشها السلطان العادل. ثم حدثت عدة تطورات أدث إلى تغيير قيادة الحملة وإسنادها إلى قائد إيطالي هو الماركيز بونيفاس دي مونشفرات، ومرة أخرى تحدث سنة وإسنادها إلى قائد إيطالي هو الماركيز بونيفاس دي مونشفرات، ومرة أخرى تحدث سنة الحجوز مساعدة الحملة الصليبية لكي يستولي على مدينة زارا من المجر مقابل تأجيل المبلغ الذي سيدفعه الصليبيون لنقل حملتهم إلى الشواطئ المصرية. ولأن البديل كان التخلي عن الحملة الصليبية وضياع المبلغ الذي دفعه الصليبيون بالفعل (٣٠)، فإن الزعماء قبلوا العرض، وفيما بين سنة وضياع المبلغ الذي دفعه الصليبية من الأحداث العسكرية التي عرفت باسم الحملة الصليبية الرابعة. ففي ٤٢ يونيو منة ٣٠١٢م كان الأسطول الذي يحمل القوات الصليبية يرسو في مياه خلقدونية قبالة القسطنطينية . وهكذا انتهت الحملة التي تجمعت بهدف النزول على الشواطئ المصرية على البحر المتوسط بغرض الحصار على القسطنطينية العاصمة المسيحية. ولم يكن هذا المصرية على البحر المتوسط بغرض الحصار على القسطنطينية العاصمة المسيحية. ولم يكن هذا المصرية على البحر المتوسط بغرض الحصار على القسطنطينية العاصمة المسيحية. ولم يكن هذا المحرد تغيير جغرافي، وإنا كان تعبيراً عن الإقلاس الإيدبولوجي للفكرة الصليبية نفسها.

لقد أربقت كميات هائلة من الحير في الكتابة عن أسباب «انحراف» الحملة الصليبية الرابعة، وأسرف الباحثون كثيراً في مناقشة هذه الأسباب، ويبدو لي أن السؤال نفسه غير ذي جدوى على الرغم من أن الكتابة حول هذا الموضوع ما تزال مستمرة حتى اليوم على ما يقول «هانز صابر» (٢١١). فالرأى عندى أن العوامل الاقتصادية والدوافع المادية كانت ياستمرار من الحوافز التي حركت الحركة الصليبية، منذ بدايتها منة ٩٥-١م، وطوال تاريخها . كما أن

Edgar H., Moneal, "The Fourth Crusade" in Scuon (ed.) A Hist. of the Crusades, -YA vol. II, pp. 166-167; Mayer, Op. cit., p. 186.

٣٠- كان الصليبيون قد دفعوا جزءاً من نفقات النقل لدينة البندقية .

الاستيلاء على طرق التجارة وموانيه كان من أهم أهداف الصلبيين والمن التجارية الإيطالية الاستيلاء على طرق التجارية الإيطالية التي ساعدتهم بما يشكل تجسيداً عمليًا وواقعيًا لهذه العوامل الاقتصادية والدوافع المادية. ومن ناحية أخرى ، قبإن العداء المذهبي المستسسر بين كنيسسة القسطنطينية ذات المذهب الأرثوذكسي والبابوية الكاثوليكية ، بمزاعمها العالمية عن رئاسة العالم المسبحي ، كان من بين الأسباب الهامة لاتجاء الحملة إلى القسطنطينية المسبحية بدلاً من القاهرة العربية المسلمة.

وعلى أبة حال، فإن الصليبيين شنوا هجومهم ضد القسطنطينية وفي مارس سنة ١٢٠٤م أقاموا عدة دول وإمارات لاتينية تحل محل الإمبراطورية البيزنطية بمقتضى نوع من المعاهدات التي صاغوها وفرضوها لتحقيق أطماعهم، وفي ١٣ أبريل سنة ١٠٢٤م نفسها اقتحمت القوات الصليبينة صدينة قنسطنطين ، وكانت تلك هي المرة الأولى في تاريخ المدينة التي يقتحمها الغزاة الأجانب، وتُركت عرضة للسلب والنهب على مدى ثلاثة أيام مرعبة مارس فيها الصليبيون مذابحهم الشهيرة (٣٢).

وكان لذلك تأثيره على الأوضاع السياسية والعسكرية في المنطقة العربية بطبيعة الحال. فقد عَخْض مشروع الحملة الصليبية على مصر عن هجوم هزيل على الشواطئ المصرية بين رشيد وفرة . إذ إن بعض الذين لم يعجبهم «انحراف» الحملة الصليبية الرابعة عن هذفها واصلوا إيعارهم حتى شواطئ بلاد الشام . وهناك تعاونوا مع الصليبيين المستوطنين لشن هجوم عابث استعر خمسة أيام بأسطولهم « ... والعسكر تجاهه ليس له إليه وصول ، لعدم وجود الأسطول العسادلي ... بالات الهجوم الذي حدث سنة ١٠٠٠ه / ٢٠٤ م كان الإعلان الأخير عن فشل المشروع البابوي بشن حملة صليبية ضد مصر، وبلع البابا فشله ولكن إلى حين.

Villebardouin, The Conquest of Constantinople, in Joinville and Villebardauin, Chronicles of the Crusades, (transl. by M. R.S. Shaw, Penguin Books, 1975), pp. 29 - 160; Mayer, Op. cit. pp. 183-193; McNeal, Op. cit, vol. II, pp. 155-186; Runciman, Op. cit., vol. III. pp. 107-111;

والهوروف ، الصليبيون في الشرق؛ ابن الأثير، الكامل ، ج٩ ، ص٣٩٣ - ص٢٩٣ حيث ذكر في حوادث منذ . . ٦ هجرية من نصمه ؛ هن... إلى القرنج هم الحكام في البلد ، فشقلوا الوطأة على أهله، وطلبوا منهم أموالاً عجزوا عنها، وأخلوا أموال البيع وما قيها من ذهب ونقره وغير ذلك... > كما وضعوا السبف في أهلها ثلاثة أيام كاملة.

٣٢ – عن الحملة الصليبية الرابعة أنظر:

٣٣ - ابن الأثير ، الكامل، ج٩ ، س٢١٥ - ص٢٦٦ : المقريزي، السلوك، ج١ ، ص١٦٣ .

وأدرك الصليبيون في الشرق استحالة قدوم حملة صليبية سريعة لنجلتهم فسعى ملكهم عمورى الثاني (أمالريك الثاني) إلى عقد هلئة مع السلطان العادل محمد الذي رآها فرصة مواتية له بسبب ازدهار التجارة وعوائدها في حال الهدنة عايضين له مورداً لمواصلة المقتال ضد بقية الأيوبيين، وتم عقد هلئة مدتها سنة سنوات في شهر المحرم سنة ٢٠١ه سبتمبر ٤٠٢٠ (١٣٠ وهذه المعاهلة تكشف عن حقيقة ما ذهبنا إليه من الصفحات السابقة من أن خلقاء صلاح الدين لم يكونوا مثله، وأنهم اتبعوا سياسة متخاذلة تجاه العدو الصليمي تقوم على رد الفعل، وتجنع إلى التنقريط والتسليم على الرغم من قدرتهم العسكرية وضخامة مواردهم وسوء أحوال الفرنج بالمشرق. ومن ناحية أخرى ، نجدهم لايتهاولون في شن الحرب ضد يعضهم يعضاً لأمياب أهون بكثير، وقد كانت هذه الهدنة التي عقدها الكامل مع الغرنج بهدف تحرير بده في العمل ضد أقاريه الأيوبيين، وقد م سبيل ذلك يافا وشاركهم في اللد والرملة.

بعد عقد هذه المعاهدة بعدة شهور مات أمالريك الثانى، وظهرت على مسرح الأحداث شخصية جديدة هو حنا برين الذى كان قد اقترب من الستين ، ثم تزوج هذا النبيل الغرنسى المسن من ابنة أمالريك الثانى، وحدثت عدة معارك ثانوية هنا وهناك بين الجانبين. ويبدر أن موقف السلطان العادل لم يكن حازمًا تجاه الفرنج بما أثار عليه ضيق الناس، وهاجمه خطباء المساجد في صلاة الجمعة ؛ بل إن سبط بن الجوزى، الفقيه والمؤرخ، حينما خطب في جامع دمشق وأخيرهم أن نساء المسلمين قطعن شعورهن لتكون قيوهًا لخيول المسلمين المجاهدين المجاهدين المجاهدين وأخيرهم أن نساء المسلمين وقعال الصليبيين حتى نابلس حيث لقيهم المعظم ابن العادل محاكم الشام وفلسطين وأخذ شعور النساء ووضعها على وجهه وهو يبكى في جامع المدينة (۱۳۵۰) ما ما المسلمون المستوطنات الصليبية وألحقوا بها بعض الخسائر . والحقيقة أن السلطان ثم هاجم المسلمون المستوطنات الصليبية وألحقوا بها بعض الخسائر . والحقيقة أن السلطان العادل كان يميل إلى فهادنة الفرتج (ويتبغى أن تتذكر صداقته مع الملك ريتشارد الأول (قلب وهو المشروع اللي فشل بسبب ما كان مطلوبًا في مقابله من ناحية، ويسبب معارضة صلاح وهو المشروع اللي قشل بسبب ما كان مطلوبًا في مقابله من ناحية، ويسبب معارضة صلاح الذين من ناحية أخرى). وقد أنكر العلماء والفقهاء على العادل الأيربي تهاونه «... في علم الدين من ناحية أخرى). وقد أنكر العلماء والفقهاء على العادل الأيربي تهاونه «... في علم الدين من ناحية أخرى). وقد أنكر العلماء والفقهاء على العادل الأيربي تهاونه «... في علم

٣٤ - ابن الأثير ، الكامل، ج٩ ، ص٣٥ - ص٢٦٦؛ المقريزي ، السلوك، ج١ ، ص١٦٤ . وتعد ذكر المقريزي ما نصه ته ١٠٠٠ وتقررت الهدانة مدة، وشرطوا أن تكون باقا لهم، مع مناصفات لد والرملة، فأجابهم المادل إلى ذلك... ».

٣٥- أبوشامة ، الذيل على الروضتين ، ص٦٦-١٧ ، محمود الحويري ، العادل الأيوبي، ص٨٤ .

حفظ ثغور المسلمين...» ولاموه في ذلك مباشرة ، وأمام الناس (٣١). وبيعلو أن المبلطان العادل محمد كان يهتم بإيقاء العرش في ذريته أكثر من أي شئ آخر. وقد أدى ذلك إلى نشوء موقف سياسي لمسالح الغرنج؛ فمنذ تولى العرش سنة ١٢٠٠م لم تكن الغولة الأبوبية دولة مركزية بأي حال من الأحوال ؛ فقد كانت السيطرة على هذه الدولة تتطلب قدراً هائلاً من المهارة النبلوماسية ، ويسبب الصعوبات التي وأجهها العادل في إحكام قبضته على الممتلكات الأبوبية نعم الفرنج في مستوطانتهم على الساحل الفلسطيني بفترة سلام أهاجت الرأى العام العربي كما ذكرنا .

وقد حكم أولاد العادل الأجزاء المنفصلة من دولته الإقليمية الكبرى: فابنه وولى عهده الكامل كان يحكم مصر، قلب هذه الدولة ومركزها ، على حين حكم للعظم بلاد الشام وفلسطين، وحكم ابنه الأشرف الجزيرة وأعالى العراق. كما كانت هناك عدة مدن - دول خاضعة للسيادة الأبوبية في بلاد الشام والعراق يحكمها حكام من الفروع الأخرى من الأبوبيين ، أو حكام من بقايا الزنكيين والأراققة (٣٧).

هكذا، كانت الأحوال في المنطقة العربية مع بداية العقد الثاني من القرن الثالث عشر في حال من السيولة السيامية والميوعة العسكرية التي لم تحسمها المعاهدة التي أبرمها السلطان العادل محصد مع الملك الصليبي الجديد حنا بربين في ١٦٠٨ه / ١٢١٠ ملذة سن سنوات، والتي كانت في واقع الأمر بمثابة فترة استعداد من جانب الفرنج وأوربا لشن حملة صليبية جديدة يكون هدفها مصر بدلاً من الحملة الرابعة التي ذهبت إلى القسطنطينية . وقد كان البابا إنوسنت مشغولاً بالإعداد لهله الحملة الجديدة لتعريض الصدمة العنيفة التي تلقاها بسبب ما آل إليه مصير الحملة الرابعة ، وكان سبب صدمته أنه قد بذل ما في جعبته لكي يُحكم سيطرته على هذه الحملة بحيث تكون مشروعًا بابريًا خالصًا؛ ولكن التجرر والمفاصرين العلمانيين حولوها إلى مشروع لحسابهم (٢٨). ومن ناحية أخرى، فإن نجاح المملة الصليبية الرابعة في القضاء على الإمبراطورية البيزنطية والاستيلاء على أراضيها جعل الفرسان الصليبيين بهاجرون من مستوطناتهم في فلسطين لكي يستقروا في الإمارات الصليبية التي تأسست في بهاجرون من مستوطناتهم في فلسطين لكي يستقروا في الإمارات الصليبية التي تأسست في بهاجرون من مستوطناتهم في فلسطين نكي يستقروا في الإمارات الصليبية التي تأسست في بهاجرون من مستوطناتهم في فلسطين نكي يستقروا في الإمارات الصليبية التي تأسست في بهاجرون من مستوطناتهم في فلسطين نكي يستقروا في الإمارات الصليبية التي تأسست في بهاجرون من مستوطناتهم في فلسطين نكي يستقروا في الإمارات الصليبية التي تأسست في بهاجرون من مستوطناتهم في فلسطين نكي يستقروا في الإمارات الصليبية التي تأسست في بهاجرون من مستوطناتهم في فليدا البيرنطية بعيداً عن خطر القري الإمارات الصليبية التي تأسبب

٣٦- أبوشامذ، الذيل على الروضتين، (القاهرة ١٩٤٧م)، ص١٣٦٠.

Mayer, Op. cit., pp. 210-211 .

lbid, p. 20,5 . \_-ΨΑ

وكان لابد أن تتولد قناعة لدى إنوست الغالث أنه حينما يكون للقوى العلمانية ، مثل جمهورية البندقية والأباطرة الألمان، قدر كبير من التأثير على مجرى الحملة الصليبية ، فإن الفرصة ستكون ضئيلة في أن تقدم هذه الحملة مساعدة للفرنج المستوطنين في فلسطين، أو للفكرة الصليبية، أو أن تكون ذات جدوى بالنسبة لأهداف البابوية السياسية. ومن ثم قرر البابا إنوسنت الثالث أن تكون الحملة مشروعه الشخصى ، فأرسل في سنة ٢١٦م إنذراً إلى السلطان العادل محمد بالهجوم على مصر والاستيلاء عليها إذا لم يقم بتسليم بيت المقدس إلى الفسونج (٢١٦ وقد عمل البابا على أن يشارك كل من يستطيع من الأوربيين في هذه الحملة، وجعل للمعدمين والضعفاء دوراً في الحرب ضد المسلمين ، ويرى ماير أن إنوسنت لم تكن تراوده أية شكوك في أن الصليبيين سوف ينتصرون في هذه الحملة وأن أبام الإسلام والمسلمين قد باتت معدودة (١٠٠٠ ولكن البابا إنوسنت الثالث مات سنة ٢٢١٦ قبل أن تتم الاستعدادات لهذه الحملة الغالم وواصل الاستعدادات لهذه الحملة الني اعتلى العوش البابوي تحت اسم «البابا هونريوس الثالث و وواصل الاستعدادات لهذه الحملة الني اعتلى العوش البابوي تحت

هذه الحملة عرفت في تاريخ الحروب الصليبية باسم الحملة الصليبية الخامسة، وكان هدفها مصر. وكانت هناك عدة أسباب تحفز الصليبين على النزول بقواتهم على أرض دلتا النيل بدلاً من ضغاف نهر الأردن؛ أولها أن استراتيجية الحملات الصليبية قد تغيرت منذ أحداث الحملة الصليبية الثالثة التي أوضحت أهمية مصر في أي صراع في المنطقة ، وثانيها ، أن مصر كانت مركز الثقل في الدولة الإقليمية الكبرى التي وحدها العادل سياسيا (على الرغم من هشاشة هذه الوحدة) ، وثالثها رغبة المن التجارية الإيطالية (التي توفر للحملة وسائط النقل اللازمة) في السيطرة على تجارة البحر المترسط وضرب التجارة المصرية في عقر دارها بالاستيلاء على

٣٩- محمد مصطفى زيادة، حملة لريس التاسع، ص٣٦ .

<sup>-6-</sup> كان البابا يفسر ما ورد في سفر الرقيا (١٣: ١٨) من أن عدد سنوات عمر الوحش هر ٢٦٦سنة ، على أن السنة الأخيرة للإسلام هي السنة ٢٦٦؛ فإذا ما تم حساب سنة ظهور الإسلام وهي سنة ٢٢٦ميلادية + ٢٦٦، تكون السنة الني ترقع فيها فهاية الإسلام هي سنة ١٢٨٨ ميلادية . ولذلك كان إنوسنت الثالث مؤمنًا بأن حملته ستقرب المسلمين والإسلام من هذه النهاية- انظر:

ميناء دمياط الذي كان أهم موانئ منطقة شرق المتوسط في ذلك الحين، أما السبب الرابع فكان الانتقام ما جرى على جيش الفرنج في حطين سنة ١٨٧٧م.

ربدأت طلائع القرات الصليبية نتراقد على ميناء عكا الفلسطيني عن طريق البحر في وقت كان القرنج يعانون فيه من أزمة اقتصادية حادة من جراء تدهور المحصول في العام السابق (١٢١٦م) ، وتذكر المصادر الصليبية أن عدداً كبيراً من الصليبيين في فلسطين قد هلكوا من جراء الجوع (٢١٠ م) عنه سبب قدراً من الاضطراب في صفرقهم؛ ولكن وصول الصليبيين منذ ٤٦٤ه / ١٢١٧م جعل العادل محمد يخرج من مصر إلى الشام. ولكن يبدو أنه كان يخشى لقاءهم؛ إذ يقول القريزي «... وفيها تنابعت أملاد الفرنج في البحر من روما وغيرها إلى عكا- وفيهم عدة من ملوكهم- وقد نقضوا الصلح، وعزموا على أخذ القدس ، وسائر بلاد الساحل وغيرها . فعظم جمعهم، فخرج العادل من مصر بعساكره ، وسار إلى لد. فبرز الفرنج من عكا في خلق عظيم، فرحل العادل نابلس، ونزل في بيسان . نقال له إبنه المعظم لما رحل ، «إلى أبن يابه؟ و فسبه العادل بالعجمية ، وقال ، «بن أفاتل ؟ أقطعت الشام مماليكك ، وتركت من ينفعني من أبناء الناس الذين برجعمون إلى الأصول وذكر كلامًا في هذا المعنى ... و أنكا أنه كان يخاف مواجهة الغرنج من جهة ، كما أنه كان يخاف مواجهة الغرنج من جهة أخرى .

على أية حال ، فإن الصليبيين عاثوا فساداً في فلسطين، ونهبوا بيسان على الرغم من وجـود العادل بهـ « . . . وقد أنكوا في المسلمين أعظم نكاية، وإستالات أيديهم بالأسرى، والعنائم ، وأتلفوا بالقتل والتحريق وما يتجاوز الوصف . . . » (44).

وقبل وصول القوات الرئيسية للحملة الصليبية الخامسة إلى عكا ، عقد اللك حنا برين المتماعًا مع زعماء منظمات الرهبان العسكرية (الداوية والاسبتارية) وتوصلا إلى خطة من شقين ا هجوم تقوم به قوة صغيرة على الملك المعظم شرف الدين بن العادل في نابلس، وفي الوقت نفسه يتم إنزال بحرى يقوم به الجيش الرئيسي على دمياط في مصر بحيث يتم

Thomas C. Van Cleve, "The Fifth Crusade" in : Setton (ed.), A Hist. of the Cru---17 sades, vol . II, p. 389.

٤٣- المقريزي، السلوك، ج١ ، ص١٨٦ .

<sup>££-</sup> المصدر نفسه ، جا ، ص١٨٧ .

الاستبلاء على مصر لتأمين الاستبلاء على بلاد الشام كلها (٥٠). ومن الواضح أن مسجلس الحرب في عكا رفقن هذا المشروع ولكنهم لم يتوصلوا إلى أية خطة بديلة. ومن ثم أخلوا في شن هذه الغارات التي أشار إليها المقريزي .

هكذا ، بدأت أحداث الحملة الصليبية الخامسة لتستمر أحداثها ووقائعها على مدى أربع سئوات تنقص شهراً حسب تعبير ابن الأثير (٢٩) بهذا الهجوم الذي بدأته القوات الصليبية في الشالث من نوفعبر منذ ١٩١٧م. وبلغت حماسة الصليبيين ذروئها؛ ولكنها سرعان ما خبت وعندما وصل الصليبيون إلى نهر الأردن ويحيرة طبرية وجدوا متنفساً لحماستهم الذينية في الاستحمام في مياه النهر المقدس (حيث نم تعميد المسيع عليه السلام) والقيام بالعديد من رحلات الحج إلى المزارات المسيحية المقدسة بالمنطقة (١٤٠). ثم عاود الصليبيون هجومهم على المسلمين في جهل طابور (قلعة الطور) الذي كان السلطان العادل قد بناها سنة ٩٠١ه / ٢١٧م وأنفق عليها أموالاً جمة (٨٤)، وكانت تلك القلعة هي التي اتخذها إنومنت الثالث ذريعة للنعوة إلى الحملة الصليبية ضد مصر، ولكن الهجوم الصليبي على القلعة باء بالغشل على الرغم من أن المصادر العربية ذكوت أن القلعة كانت على وشك الاستسلام ، وتم رفع الحصار الذي استمر سبعة عشر يوماً (١٤١). وعاد الفرنج إلى عكا في ٧ ديسمبر من هذه السنة.

ثم أظهر الأيوبيون علامة أخرى من علامات التردد والخيبة في مواجهة الفرنج؛ فقد أمر المعظم ابن العادل محمد بهدم القلعة التي لم يكن قد مضى على تجديدها خمس سنوات ؛ ظنًا منه بأن وجود عله القلعة هو الذي جلب عليهم هجوم الصليبيين (٥٠٠). ومن ناصيحة أخرى ، تبعثوت هجمات الصليبيين وجهودهم بشكل يكشف عن فوضى القيادة في الجبهة الصليبية.

Van Cleve, Op. cit., p. 389.

٤٦ - ابن الأثير، ج٩، ص٤١٤ - ص٢١٨ .

Vau Cleve, Op. cit., p. 391.

۱۸- المقريزي، السلوك ، ج١ ، ص١٧٦ .

٤٩- تقييد، د جدا ، ص١٨٧ .

. ۵- اين واصل ، مفرج الكروب, ج٣ ، ص٢٥٧ ؛ محمرد الحريري، العادل الأبويي ، ص٨٩ ؛ - Van Cleve, Op. cit., p. 392 . أما على الجبهة الإسلامية، فقد بقى السلطان العادل محمد عرج الصفر فى فلسطين دوغا حراك ، وثمة قصة تحكيها المصادر التاريخية العربية لاتخلو من مغزى ودلالة ، كما تجسد التناقض بين موقف الحكام والرعية آندائل ونصها : «ونزل العادل عرج الصفر ، ورأى فى طريقه رجلاً يحمل شيئًا ، وهو عشى نارة وبقعد أخرى، فقال له : « ياشيخ لاتعجل ، ارفق بنفسك » فقال له : « يا مناطان المسلمين أنت لاتعجل أو أنا ؟ إذ رأيناك قد سرت من بلادك ، وتركننا مع الأعناء ، كيف لانعجل أن ... و ((1) هذه القصة ، التي قد تكون حقيقية وقد تكون مختلقة، نشى عوقف الرأى العام من السلطان العادل الأبويي.

وفي بناية سنة ١٩٥٥هـ / يناير ١٢١٨م رحل الملك المجسري أندرو وصعه عدد كبيس من الصليبيين ودواب الحمل عما أضعف من حجم القوات الصليبية في عكا يحيث لا يكنهم القيام بأية عمليات ضد المسلمين حتى وصول القوات الصليبيسة من غيرب أوربا ، وهكذا ظل الصليبيون هادئين داخل أسرار عكا حتى فصل الربيع حينها بدأت قوات صليبية جديدة تفر من جميع أنحاء أوربا (٥٢). فقد وصلت عدة سفن من هولندا (كانت تعرف آنذاك باسم فريزبا والأراضي الراطئة) في أبريل ١٢١٨م ووصلت معها الأنباء بقرب وصول القوات الصليبية الرئيسية التي جهزها البابا هوتوريوس إلى عكا ،

وقرر مجلس الحرب الصليبى المجتمع فى عكا مهاجمة دمياط على مخرج الغرع الشرقى للصب نهر النيل فى البحر المتوسط، وكان من رأى الذين أيدوا الهجوم على دمياط أن هذا الميناء ألهام هو مفتاح مصر، ولم يكن أحد من الصليبين قد نسى نصبحة ويتشارد الأول ملك المجلترا، وقائد الجيوش الإنجليزية فى الحملة الصليبية الثالثة، بضرورة الاستيلاء على مصر، كذلك كانت قرارات مجمع اللاثيران سنة ١٢١٥م قد حددت هدف الحملة الصليبية الجديدة فى أخذ مصر . وكان نجاحهم فى الاستيلاء على مصر يعنى حرمان المسلمين من أغنى بلاد المنطقة العربية وأقراها من ناحية، والسيطرة على الحوض الشرقى للبحر المتوسط من ناحية أخرى، فضلا عن ضمان أمن المسترطنات الصليبية فى بيت المقدس وفلسطين .

وفى ٢٧ مايو ١٢١٨م وصلت طلائع الأسطول الصليبي إلى ميناء دمياط، ولم تواجههم أية مقاومة، واختاروا لمعسكرهم مكانًا على الضفة الغربية لُفرع دمياط، قبالة مدينة دمياط،

۱۵۰ ابن الأثبير ، الكامل، چ٩ ، ص٥٩ ٢١ ، ابن واصل ، مضرح الكروب، ج٣ ، ص٩٩٢ ؛ للقريزي، السلوك ، ج١ ، ص١٨٧ .

van Cleve, Op, ctt, pp, 394-395 . : ٤٤٥ ، التاسع ، صلة لويس التاسع ، صلة لويس التاسع ، صلة الويس التاسع ،

فى منطقة كانت تعرف باسم «جبزة دمياط» . وكان المكان مثالبًا من وجهة النظر الدفاعية؛ ولكنه لم يكن مناسبًا لقوات تريد أن تراصل هجومها للاستيلاء على الدينة ومينائها ، وفى غضون عدة أمام كانت سفن بقبة الأسطول الصليبي قد وصلت كلها قبالة دمياط(١٥٢).

كان تزول الصليبيين على دمياط مفاجأة مذهلة للسلطان العادل محمد، وابنه الكامل الذي كان حاكم مصر. وفرج الكامل بالجيش المصرى للدفاع عن دمياط ضد الصليبيين. وكان مغتاج دمياط «... برج منيع في غاية القوة والامتناع ، فيه سلاسل من حديد ، عظام القابر والغلظ، غتد في النيل لتمنع المراكب الواصلة في بحر الملع من عبور أرض مصر وقتد هذه السلاسل في برج آخر يقابله ، وكانا مشحونين بالمقاتلة ، ويعرف البوم مكانهما في دمياط بين البرجين... » (عم) وفي غربي النيل كان الصليبيون قد أقاموا معسكرهم وحفروا خندقًا من حوله، وبنوا حوله سوراً. وكان ذلك موقعًا دفاعيًا غربيًا من جانب المهاجمين ، وبني الصليبيون عدة أبراج وسفن عريضة لمهاجمة يرجى دمياط وفي الوقت نفسه خرجت قوات الكامل في اليوم عدة أبراج وسفن عريضة لمهاجمة يرجى دمياط وفي الوقت نفسه خرجت قوات الكامل في اليوم التعالى لوصول الصليبين، ونزل الكامل بمنزلة العادلية ، قرب دمياط، على حين جاحت سفن الأسطول المصري إلى قرب دمياط في قرع النيل .

وكان السلطان العادل أبوبكر في هذه الأثناء يرسل إمداداته العسكرية إلى ابنه الكامل، وظل الحال متجمداً تقريباً على مدى أربعة أشهر (١٩٠١). ولدينا رواية شاهد عيان من الصليبيين كان له جهده في حصار دمياط وهو المدرس الكندرائي أوليفر الذي كتب عن هذه الحملة كتابه «تاريخ دمياط Historia Damiatina» (١٩٠١)، وقد بني آلة حصار بحرية خاصة على حسابه ودفع تكاليفها بالعملة الألمانية التي جمعها من الصليبيين الألمان، إذ تم ربط سفينتين سريا وأقيمت

Van Cleve, Op. cit., p. 397.

۳۵۰

<sup>46-</sup> القريزى، السلوك ، ج١٠ ، ص١٨٨ وقد ذكر المقريزى أن نزول الفرنج على دميباط كان فى يوم الشلائاء ٤ ربيع الأول ٢١٥ه / ٨ يونيد ١٩٢٨م. وكان هذان البرجان محل اهتبام كل حكام مصر، واهتم صلاح الدين الأيوبي بهما قاماً ، ومكانهما اليوم قرية البرج عند رأس البر، وقد هذم الظاهر بيبرس مدينة دمياط القديلا، وبني مدينة جديدة في داخل الأراضي المصرية بحيث لاتتعرض لغارات الفرنج والقراصنة. وعن همينات دمياط أنظر . Mayer , Op. cit ., p. 211 ; van Cleve , Op. cit ., pp. 398-401

۵۵ – المقريزي ، السلوك ، ۱۸ ص۱۸۹ .

Oliver Scholasticus, Historia Damiatioa (ed. H. Hogeweg) in Bibliothek des lie- -4 \terarischen Vereins in Stuttgart, CCII (Tubingen, 1894).

وقد اعتمدنا على ما أورده ماير رقان كليف في دراستيهما عن الحملة الصليبية الخامسة من أقوال أوليفر.

فوقهما أربعة صوارى ضخمة وفوقها بنيت قلعة خشبية . وفي الجزء الأسفل كبارى إنزال يتم التحكم فيها بنظام السحب (٢٠٠). وبفضل هذا الحصن العائم، الذي وصفته المصادر العربية المعاصرة بأنه كان يسع ثلاثمائة محارب ومدرع بالنحاس والجلد تمكن الفرنج من الاستيلاء على برج السلسلة على الرغم من المقاومة العنيفة التي أبداها المدافعون عن البرج بحيث أنهم كادوا يحرقون الحصن العائم بقذائف النار الإغريقية . وفي يوم ٢٤ من شهر أغسطس ١٢١٨ افتحم الصليبيون البرج واستسلمت الحامية في البرم التالي. وقطع الصليبيون السلسلة، ودمروا جسر المراكب الذي كان يصل مدينة دمياط بالجزيرة وأقاموا بدلاً منه جسم يصل معسكرهم بالمدينة (١٨٥).

كان السلطان المسن العادل محمد ما يزال مقيمًا برج الصفر عندما وصلته أنياء سقوط برجى السلسلة مفتاح الدفاع عن دمياط و ... فتأوه تأوها شديدًا، ودق بيده على صدره أسقًا وحزنًا ، ومبوض من ساعت ....» ثم توفى في سابع جمادي الآخرة سنة ١٦٥ه / ٣١ أغسطس ١٢١٨م (١٩٩). وتم إخفاء خبر وفاة السلطان العادل محمد ريشما يقوم أبناء البيت الأيوبي بترتيبات الوراثة وانتقال الحكم ، وتم نقل جشمانه إلى قلعة دمشق، وبعد أن استولى ابنه الملك المعظم على جميع أمواله، أذبع خبر مونه ودفن بقلعة دمشق .

ولم يحدث تغيير يذكر في مجربات الأحداث نتيجة لوفاة السلطان السلطان العادل محمد، فقد استمرت العمليات العسكرية حول دمياط، كما أن وتيرة الأحداث السياسية اللاخلية بين الأبوبيين سارت على نقمتها المعتادة . كانت فترة حكم العادل على مصر تسع عشرة سنة وشهرا واحداً وتسعة عشر يوماً ؛ وهي فترة طويلة، بالإضافة إلى قترة خدمته في حكم أخيه صلاح الدين الأبوبي من قبل . ومات عن عمر يناهز الخمسة وسبعين عاماً دون أن يحقق إنجازاً يحسب له، كانت مياسته إزاء الفرنج من أهم أسباب استردادهم لعافيتهم العدوانية . وربا كانت شخصيته الميالة إلى التمتع بمللات الحياة وراء موقفه السياسي، فقد وصفه المقريزي بأنه هر .... وكان أكولاً نهماً ، يأكل خوفاً مشوياً بمفرده .... ومُتّع في دنياه بأرغد عيش ، وقكن من السعادة في سائر أحراله ... وكان لايري محاربة أعنانه ، ويستعمل في مقاصده المكايد والمدع ...» (11).

<sup>&</sup>lt;u>....</u>

Mayer, Op. cit., p. 2 11, Van Cleve, Op. cit., pp. 399-400.

Ibid, pp. 211-212 . - oA

٥٩ - ابن واصل ، مفرج الكروب ، ج٣ ، ص٠٢٧ ؛ المقريزي، السلوك ، ج١ ، ص٠١٩ - ١٩١٠ .

٣٠٠ المتريزي، السلوك ، جا ، ص١٩١٣ - ص١٩٤ .

ويبدو أن العادل محمد لم يدخل أبة تعديلات على أسس النظام الإداري والمالي في مصر والشام ، وكل ما حدث هو إجراء تغييرات في كبار الموظفين للسئولين عن الإدارة . ومن ناحية أخرى ، فإن تمويل حروب العادل ضد الأيوبيين قد ألقى عستًا ثقيبلاً على سواره البلاه الاقتصادية . وكان المادل قد وزع حكم دولته على أبنائه ، وتم تقسيمها على أصحاب الإقطاعات في مصر والشام . ومن الواضح أن الإقطاعات قد انتقلت إلى أبدى المماليك العاملين في خدمة ملوك بني أيرب على نحو ما أشار السلطان العادل محمد حينما عاتبه ابنه المعظم لهروبه من مواجهة الصليبيين في بيسان في السنة السابقة على وقاته (٦١١). وقد كان النظام الإقطاعي العسكري زمن الأبوبيين يرتكز على الأرض الزراعية ، مصلر التروة والسلطة، بحيث يأخذ كل أمير مساحة من الأرض تتناسب مع رتبته العسكرية في مقابل تقديم عدد من القرسان والجنود إلى جيش السلطان حينما تكون هناك حاجة إلى ذلك . كما كانت هناك رواتب نقدية وعينية تُمنح للأجناد والفرسان من أصحاب الرتب الصغيرة ، وكانت تسمى «الجنامكينات». وكناتث تلك الجنامكينات تعطى في العمصر الأيوبي لمن لايأخذون إقطاعيات من الأرض الزراعيية (٢٦٢). وقد كانت الإقطاعات في عصر الأيوبيين قبائمة على نوهين: الإقطاع الشخصي، الذي يمنح لشخص ما طوال حيباته ، ولايكون لورثته حق وراثة الإقطاع. والنوع الثاني هو الإقطاع الوراثي الذي كان يُمنح لكبار الأمراء وقادة الجيش الذين كان المناطان يعتمد على جبوشهم وعلى ولاتهم لد (١٦٣).

وقد حدث تطور مهم في نظام الإقطاع العسكري أيام صلاح الدين الأيوبي واستمر قائمًا حتى نهاية العصر الأيوبي على أقل تقدير . إذ إن خبوط العلاقات الإقطاعية تجمعت في شخص السلطان الذي كان هر السبد الأعلى لجميع الأمراء الإقطاعيين بحيث كان السلطان

٦١- أنظر ما سبق في هذا الفصل .

٣٦٠ ابن محاتى ، قبوانين الدوارين (تحقيق عزيز سبوريال عطية)، ص٣٥٠ ص٣٥٠ ؛ وقد ذكر القائشندى (صبح الأعشى في صناعة الإنشاء ج٣ ، ص٤٥١) الجامكية وعرفها بأنها الروائب التقدية عندما ذكر أن نفقة مماليك السلطان «... جامكيات وعليف وكسوة وغير ذلك ...» مما يعنى أن الجامكية كانت رائبًا نقديًا ...» مما يعنى أن الجامكية كانت رائبًا نقديًا .

٦٣- ابن شداد، النوادر السلطانية، ص١٣١- ص١٣١ ؛ حيث يورد أمثلة على جيرش كبار الأمراء من أصحاب الإنطاعات في خدمة صلاح الدين الأيوبي آثناء حوادث المملة الصليبية الثالثة، وأنظر أيضا ندس المصدر، ص١٣١- ص١٢٧ ؛ أبوشامة ، الروضتين، ج٢ ، ص-١٥٠ - ص١٥١ .

هو الذي يمنح الأمراء إقطاعاتهم، ويستدعيهم للخدمة العسكرية زمن الحرب كما كان من حقه عنول أي أسير عن إقطاعه إذا تخلف عن أداء وإجباته العسكرية ، ولم يكن هذا النمط من التنظيم الإقطاعي يسمح بتقوية نفوذ الأمراء الإقطاعيين على حساب السلطة المركزية ؛ وإنا كان على الأمراء التابعين له (١٤٠).

وأفاد السلطان العادل من هذه الأسس في ترطيد سلطته بعد أن انفرد بحكم الدولة الأيوبية في مصر والشام والجزيرة وأعالى العراق؛ فقد قسم بلاد هذه الدولة الإقليمية بين أولاده على أسس إقطاعية خالصة على الرغم من أن عددهم بلغ تسعة عشر ولدا ذكراً « ... سوى البنات ... ي (١٥٠). وإذا كان النظام الإقطاعي العسكري وسيلة جيدة لتعبئة الجيوش في ذلك الزمان؛ فإنه بالتأكيد لم يكن وسيلة مناسبة لإدارة اقتصاديات البلاد؛ لاسيما مصر ألتي كانت الزراعة مردها الأساسي ومصدر ثروتها . ولأن القطعين كانوا في غالبيتهم من غير أهل مصر ؛ فإن الاهتمام بتحسين أحوال الزراعة ونظام الري والصرف لم يكن من صفاتهم ، وإذا كان همهم موجها إلى استخراج أكبر قدر عكن من الأموال من هذه الإقطاعات .

ومن ناحبة أخرى، شهدت مصر مناعب اقتصادية واجتماعية جمة أثناء فترة حكم العادل محمد بسبب المجاعة والرباء اللذين أنشبا مخالبهما في البلاد سنة ٩٦هم، وظلت الأحوال متردية لمدة ثلاث سنوات متصلة و ... لايد النيل فيها إلا منا بسيراً ، حتى علمت الأقوات، وخرج من مصر عالم كبير بأهاليهم وأولادهم إلى الشام، فماتوا جرعًا في الطرقات... » وه ... وكانت أزقة القاهرة ومصر لايوجد بها إلا مساكن قليلة، ولم يبق بحصر عامر إلا شط النيل...» ولم تتحسن الأحوال سوى بعد زيادة ماء النيل سنة ٩٩هه (١٢١).

هكذا ، كانت أحوال مصر الاقتصادية زمن العادل محمد، وعلى الرغم من أنه حكم لدة تزيد على تسعة عشر عامًا فإن المصادر لاتحدثنا عن تحسن الاقتصاد المصرى بشكل أو بآخر، وإنما تحدثنا عن نفقات الحملات العسكرية التي كان يقرم بها هو وأبناؤه، ولدينا مشال واحد على ذلك هو ما أنفقه ابنه الملك المسعود في حملته على اليمن، ويبدر أنه النفقات كانت كبيرة بحيث أن العادل محمد نفسه استكثرها (۱۷).

٢٤- ناسم، ماهية الحروب الصليبية، ، ص١٨٨ ص١٨٩٠ .

٦٥- المقريزي، السلوك، ج١ ، ص١٩١٠ .

۲۱- تفسم جا ، س۱۵۱- ص۱۹۲ .

۲۷– نفسه، ج، ص۱۸۱ ،

على أية حال، فإن رفاة السلطان العادل محمد لم تغير شيئًا في التوازن العسكرية بين المسلمين والصليبيين، كما أنها لم قس أسس النظام السياسي والإداري في الدولة الأيربية؛ إذ خلفه ابنه السلطان الكامل، ولى عهده ، في حكم مصر ، كما خلفه في حكم الشام ابنه الملك المعظم عيسى. وقد ورث السلطان الكامل عن أبيه أساليبه في الحكم ووسائله في السياسة ؛ وورث عنه أيضًا الميل إلى مهادئة الغرنج والاكتفاء برد الفعل في التعامل معهم. ولاشك في أن السنوات التي قضاها السلطان الكامل في حكم مصر نبابة عن أبيه من ناحية، ورؤيته لأبيه وهو يبذل قصاري جهده لكي يتجنب الحرب ضد الفرنج الصليبيين من ناحية ثانية، واشتراكه في حروب أبيه ضد الأيوبيين الآخرين من ناحية ثالثة ، قد تركت بصماتها على سياسات الكامل محمد وفكره السياسي والعسكري على نحو ما سنري في الصفحات التالية.

كان هذا هو الموقف العسكرى كما وصفته المصادر التاريخية العربية . كان السلطان الكامل بعسكر بقواته غرب النيل يحاول منع تقدم الفرنج صوب دمياط . وعلى الجانب الآخر كان الصليبيون يعانون من سوء اختيارهم لموقع معسكرهم . وابتداء من خريف تلك السنة بدأت جموع الصليبيين القادمين من أوربا تتوافد على المعسكر غرب النيل ومنهم الإيطاليون

٣٨- شمال غرب دمياط وقد أخذ سمك «البرري» المصري الشهير اسمه من هذ، البلاة.

٦٩- المقريزي ، السلوك، ج١ ، ص١٩٤- ص١٩٩ .

والفرنسيون والإنجليز ؛ ومع ذلك فإنهم ظلوا عاجزين عن أن يجدوا لأنفسهم موطئ قدم على الضغة الشرقية للنهو، كما عانوا من الأمراض التي تنتشر عادة في المعسكرات (٢٠) وكان بين الواصلين في خريف سنة ١٢١٨م إثنان من الكرادلة أرسلهما البابا مندويين عنه في الحملة؛ وسرعان ما مات أحدهما وهو روبرت الكورسوني؛ أما الآخر فهو الكاردنبال البرتفالي بلاجيسوس الذي صب اهتماماته وطاقته كلها فكي يجعل من مفهوم البابا إنوسنت الثالث (الذي مات قبل تشكيل الحملة) عن الحملة الصليبة التي تقودها الكنيسة أمراً واقعاً. وكان هذا عملاً يتطلب مهارة دبلوماسية عالية. لأنه على الرغم من أن حنايوين كان قائد الجيش الصليبي قبان فرق الجيش المختلفة كانت متفرقة الآراء والأهواء. ولم يكن بلاجيوس يتمتع بالخصال الشخصية التي قكنه من القيام بهذا العمل. إذ كان رجلاً ذا طاقة هائلة ولكنه كان ضيق الأقق، قصير النظر، مستبدأ ، مُغرماً بنفسه وعنيذاً بشكل مثير (٢٠١). ولم يكن بلاجيوس عتردد في اتخاذ القرارات العسكرية بذلاً من أن يرجع إلى العسكريين من ذوى الخبرة. وسرعان عاسب وجوده في مشكلات جمة داخل المعسكر الصليبي .

ومن ناحية أخرى؛ كانت المقاومة مستمرة ، وفعالة؛ ضد الصليبين في جيزة دمياط « .... والعربان تتخطف الفرنج في كل ليلة ، يحيث منعهم ذلك من الرقاد ، خوفًا من غاراتهم ، فتكالب العرب عليهم حتى صاروا يختطفونهم نهارً ، ويأخلون الخيم بمن فيها ... وأدرك الناس الشتاء، فهاج البحر على معسكر المسلمين ، وغرق الخيم، فعظم البلاء واشتد الكرب، وألح الفرنج في القتال، ولم يبق إلا أن علكوا البلاد ، فأرسل الله سبحانه ربحًا قطعت مراسى مراسى مراسة كانت للفرنج من عجائب الدنيا، فمرت تلك المرمة إلى البر الذي فيه المسلمون

Mayer, Op. cit., pp. 212-213; Van Cleve, Op. cit., pp. 402-403.

وقد علق رجل الدين المتعصب جيسس القيترى على انتشار وباء الدوسنتاريا في معصكر الصليبيين بكلمات حمقاء تفول إن ضحايا الرباء سعدوا برضهم وفرحوا باعتماره «دعرة للانضمام إلى العصبة السماوية». ويرى ماير- بحق- أنه لم يحدث أبداً في التاريخ أن عجز المحاربون عن إيجاد مغزى ما للمرت في الحرب.

-Y-

Mayer, Op. cit., p. 212.

وكنان البايا هونوريوس القالث قد أرصله مع زمينه ليكون المندوب البايوي في الحملة التي كانت مشروعًا بابريًا صممه الباب إنوسنت الثالث، ونقذه خليفته هونوريوس. فملكوها؛ فإذا هي مصفحة بالحديد، لاتعمل فيها النار، ومساحتها خمسمانة ذراع، وليها من المسامير مازنة الراحد منها خمسة وعشرون رطلا... «(٢٢).

وأرسل السلطان الكامل رسله إلى كافة بلاد المسلمين يطلب مساعدته في قتال الفرنج، وجاءته فرق عسكرية من حماة ومن حلب، ثم جرت حادثة غيرت مسار القتال الذي كان غير فعال حتى ذلك الحين. فعندما توفى السلطان العادل قام الأمير وعماد الدين أحمد بن على المعروف بابن المشطوب» بتدبير مؤامرة لعزل السلطان الكامل عن العرش، وتولية أخيه «الملك الفائز» بدلاً منه، وسائده عدد من الأمراء الأكراد بني جنسه، وانتهت المؤامرة بالفشل (٧٧)، واسترد الكامل عرشه ولكنه خسر معركة دمياط، إذ إنه دخل على المتآمرين «... فإذا هم مجتمعون وبين أيديهم المصحف، وهم بحلفون لأخيه الفائز، فعندما رأوه تفرقوا، فخشى على فقسه منهم، وخرج ...».

هكذا، دبت الفرقة في معسكر المسلمين وهرب السلطان بحياته إلى منطقة شرق مدينة المنصورة (التي لم تكن قد بنيت بعد) هي أشموم طناح تحت جناح الليل، «... وأصبح العسكر وقد فقنوا السلطان، فركب كل أحد هراه ، ... وتركوا أثقالهم وخيامهم وأموالهم وأسلحتهم ...» وعبر الفرنج ، يقودهم بلاجيوس إلى العادلية في ٦ ذي القعدة ٢١٦ه ٥ قبرابر ٢١٩٩م، واستولوا على ما تركه الجنود دوغا قتال (٢١٩. وبذلك أحاط الفرنج مدينة دمباط من البر والبحر وشددوا حصارهم عليها .

ولكن السلطان المذعور زلزلته هذه الحادثة « ... وهُمُ بُفارقة أرض مصر... » على حد تعبير المقريزي. وهكذا كانت المطامع الأيوبية الصغيرة سببًا في نصر لايستحقه الصليبيون؛ فقد تفرغ المكامل لشأمين سلطته وللتخلص من مصادر الخطر. وعندما جاءه أخوه المعظم عبيسي حاكم

۲۲- لقريزي، السلوك، ج١ ، ص١٩٥ . ومن الراضح أن المتريزي هنا يتحدث عن القلعة العائمة الجديدة التي بناها الصليبيون فوق ست سفن لاستخدامها في الهجوم على دمياط، وهي نطوير للبرج العائم اللي سبق السيخدامه في الاستيلاء على برج السلسلة - أنظر:
 ۷an Cieve , Op. vit., p. 406 .

٧٣- ابن الأثير ، الكامل، ج٩ ، ص٣١ ٣١ ؛ القريزي، السلوك، ج١ ، ص١٩٦ .

۷٤ - المتریزی، نفسه ، ج ۱ ، ص۱۹۷ ؛ . Mayer, Op. cit., p. 213 . ؛ ۱۹۷

أنظر أيضا : زيادة ، حملة لويس التناسع، ص184 الشبيال ، تاريخ مصر الإسلامية، ج٢، ص1٠٦-ص1٠٧.

الشام بجيشه: بعد يومين من استيلاء الفرنج على معسكره شرق النيل، عدل عن فكرة الهروب من مصر . وقكن أخره المعظم عيسى من إخراج «ابن المشطوب» ، زعيم مؤامرة الإنقلاب ، إلى يلاد الشام، كما أخرج أخاه الفائز إلى بلاد العراق . وهدأت أعصاب السلطان ويدأ يعيد النظر في إجراءات القتال ضد الفرنج الذين أحكموا حصارهم على دمياط. ثم جاءتهم إمدادات جديدة من قبرص(٢٥).

ولم يحدث أى حادث عسكرى مثير طوال فترة الحصار، وربا يكون من الأفضل أن نقتبس وصف الموقف العسكرى والسياسي من المقريزي و ... هذا والفرنج قد أحاطوا بدمياط من البحر والبر، وأحدقوا بها وحصروها ، وضيقوا على أهلها، ومنعوا الأقوات أن تصل إليهم. وحفروا على معسكرهم المحيط بدمياط خندقا ، وبنوا عليه مورآ . وأهل دمياط يقاتلونهم أشد قتال، وأنزل الله عليهم الصبر، فثبتوا مع قلة الأقوات عندهم وشدة غلاء الأسعار. وأخذ الكامل في محارية الفرنج، وهم قد حالوا بونه وبينها ، ولم يصل إليها أحد من عنده مسرى رجل من الجاندارية ، قدم إلى القاهرة من بعض قرى حماة، يسمى شمايل ... وكان يخاطر بنفسه ويسبح في النيل، ومراكب الفرنج به محبطة، والنيل قد امتلأت به شواني الفرنج، فيدخل إلى مدينة دمياط، ويأتي السلطان بأخيار أهلها . فإذا دخل إليها قوى قلوب أهلها، ووعدهم يقرب وصول النجدات ... و (٢٠٠).

كان الموقف المسكرى ساكنًا على الجانبين؛ فالسلطان ينتظر مزيداً من القوات ويسيطر عليه التردد، والصليبيون منقسمون على أنفسهم تحيرهم حماقات بالإجيوس وتفرقهم أهواؤهم. وطال الحصار على هذا الحال ستة عشر شهراً واثنين وعشرين يوماً . وفي أثناء الحصار ظهرت الخصال السياسية السلبية للسلطان الكامل، وربا كان أبوه السلطان العادل قد أوصاء بهادنة الفرنج بدلاً من محاربتهم ، وربا نصحه بأن طريق المفاوضات أكثر أمنًا من طريق الجهاد!)

إذ تذكر المصادر التاريخية أن السلطان الكامل بدأ يفكر في المفاوضات مع الفرنج مبكراً في شهر قبراير ١٢١٩، وتم إرسال رسول إلى الملك حنا برين يطلب إرسال سفرا، لوضع شروط السلام « ... وبدل المسلمون لهم تسليم ببت المقدس وعسقلان وطبرية وصيدا وجبلة واللاذقية.

Van Cleve, op. cit., pp. 408-409.

وجميع ما فتحه صلاح اللين ليسلموا دمياط؛ فلم يرضوا ٣<sup>(٧٧)</sup>. هكذا ، قرر الكامل أن يشترى «السلام» بالتنازل عن كل ما فتحه صلاح الدين بدماء الشهداء وجهاد السنين ، ولم يكن الأمر بالنسبة له أكثر من مجود «صفقة» يتنازل فيها عن القنس، وغيرها، مقابل رحيل الفرنج عن دمياط ليتحقق له و السلام» الذي يكنه من مواصلة «نضاله» ضد الأبوبيين الآخرين.

كان عرض السلطان الكامل غاية في الكرم ... والتخاذل ، ولكن الفرنج وفضوه 11 كان الملك حنابرين والصليبيون الفرنسيون والصليبيون المستوطنون في فلسطين يحبذون قبول العرض السلطاني ، وذكروا بقية المعسكر الصليبي بأن هذه الحملة كان هدفها الأساسي تسهيل الامتيلاء على بيت المقدس؛ ولكن بلاجيوس الذي استغل وضعه بصفته المندوب البابوي في الحملة رفض اقتراح الملك الصليبي وأيده في ذلك الإيطاليون وفرسان الناوية والاسبتارية. يل إنه حينما رجعت السفارة السلطانية تعرض بالإضافة إلى ما سبق دفع إتاوة قفرها ٣٠ ألف بيزنت تعريضًا عن حصن الكرك وحصن الشوبك اللذين لم يتضمن العرض الأول إعادتهما إلى الصليبيين (كذا انا) لم يكن هناك سوى الرفض (٨٧١)، فهل كان بلاجيوس قد غير الأهلاف الصليبية من تلقاء نفسه بحيث بفزو المنطقة العربية بأسرها ؟ لقد كان غرور هذا القسيس الصليبية من تلقاء نفسه بحيث بفزو المنطقة العربية بأسرها ؟ لقد كان غرور هذا القسيس المماع عن الغرنج فرصة الاستجابة لعروض السلطان المتخاذل ، وكانت أطماع التجار الإيطاليين، الذين ساندوا بلاجيوس ، تشدهم نحر مصر بحرقعها على شواطئ المتوسط والبحر الأحمر، وتحكمها في أهم طرق التجارة الهندية وظنوا أن بإمكانهم أن يحولوها إلى قاعدة تجارية تكفل لهم السيادة على تجارة العالم كانت هذه الأطماع هي التي أضاعت على الميادة على المعلقة العليبية قرصة التصارة والعليبية قرصة التصار مروع بلا ثمن.

وهكذا عادت الأعمال العسكرية مرة أخرى تشغل مسرح الأحداث. وكان المقاتلون المسلمون بالمدينة حوالي عشرين ألغًا أنهكتهم الأمراض وقلة الأقوات. كان الراهب فرنسيس الآسيسي مؤسس جماعة الرهبان الفرنسيسكان قد وصل إلى معسكر الصليبي ، وكان الرجل يظن أن

٧٧ - ابن الأثير، الكامل ، ج٩، ص٨٥ ؛ زيادة ، حملة لويس التاسم، ص٤٩ - ص-٥٠ ؛

Van Cleve, The Fifth Crusade, p. 409.

Eracles (R, H.C, Occ., II) p. 339; Runciman, A Hist. of The Crusades, vol. III,  $\neg \forall \lambda$  pp. 161-162; Mayer, The Crusades, p. 213.

قاسم ، ماهية الحروب الصليبية، ص١٥٨ ؛ زابوروف ، الصليبيون في الشرق، ص٢٩٦ .

التبشير يمكن أن ينجع حيث فشل السيف (٧١). ومن المنعش أن هذا الراهب الساقع طلب مقابلة السلطان الكامل لكى يدعره إلى اعتناق المسيحية، وذهب إليه بالفعل ، واستمع السلطان إليه باهتمام مصطنع؛ لكنه لم يعره أى اهتمام ، كما أن المصادر العربية سكنت عن هذه الزيارة تمامًا. وفي يوم ٢٥ شعبان ٢٦١ه / ٥ نوفمبر ٢٢١٩ م اقتحم الصليبيون مدينة دمياط وارتكبوا بها واحدة من مذابحهم الشهيرة.

باستبلاء الصليبين على المدينة بدأت مرحلة جديدة في الحملة الصليبية الخامسة. فقد نؤل السلطان بالمكان الذي بُنيت به مدينة المنصورة في مواجهة طلقا على حين كان الفرنج يحاولون صبخ دمياط بالصبغة الصليبية ، « ... وحصن الفرنج أسرار دمياط، وجعلوا جامعها كنيسة، ويثرا سراياهم في القرى يقتلون ويأسرون فعظم الخطب واشتد البلاء ... ه (١٠٠٠) واستقر الصليبيون في دمياط ولكن الخلافات نشبت بينهم بحيث منني عام ونصف العام وهم غير قادرين على القيام بأية عمليات عسكرية حاسمة. إذ كان حنا بريين بزعم لنفسه حن ملكية المدينة الأسيرة؛ بل إنه أمر بسك عملة جديدة عليها صورته بلقب «ملك دمياط». وفي المقابل أعلن بلاجيوس أن المدينة ملك لكل المسيحيين الذين تمثلهم البابوية . وفي بواكير سنة ١٣٢٠م أبحر حنا برين إلى عكا مغاضبًا عا جعل بلاجيوس القائد الوحيد لهذه الجموع العرقية المشاغبة أبحر حنا برين إلى عكا مغاضبًا عا جعل بلاجيوس القائد الوحيد لهذه الجموع العرقية المشاغبة المنافسة التي اشتبكت مع بعضها البعض في معركة مسلحة (١٨٠٠).

كان السلطان قد اختار مكان معسكره الجديد و .... بناء على اعتبارات استراتيجية واضحة الأهمية لأغراض السلطان الحربية ... ومن بين هذه الاعتبارات الاستراتيجية أن هذا الموضع المثلث حصين بضلعين ماثيين هما البحر الصغير والنيل ؛ فلاتستطيع الحملة الصليبية أن تصل إليه برا إلا بعد عبور البحر الصغير المعروف بشدة انحدار جانبيه وسرعة تياره. كما لاتستطيع الوصول إليه عن طريق النيل إلا بأسطول نهرى طويل بعيد عن قواعده... و(١٨٩) ومن ناحية كان مكان معسكر الكامل قريبا من أماكن قدوم النجدات العسكرية من الشام، كما كان قريبًا من أماكن الإمدادات الغذائية . وكانت خلافات الفرنج في معسكرهم داخل دمياط قد منحت السلطان منحة سخية غير مقصودة ؛ فقد انتهز قرصة الجمود الصليبي على

Mayer, Op. cit., p. 214.

<sup>-</sup>Y4

٨٠- المقريزي، السلوك، ج١، ص٢٠١.

مدى ثمانية عشر شهراً، وبدأ يبنى المنشآت في معسكره . وهكذا خرجت مدينة المنصورة إلى الرجود، ففي أثناء إقامة السلطان الكامل بهلا المكان بني قصراً لنقسه، كما أمر الأمراء بالبناء، وبدأت المدينة تتخذ شكلها ، وأقيمت بها الأسواق، كما «... شرع السلطان في بناء الدور والفنادق والحمامات والأسواق بمنزلة المنصورة... ه (٨٢) «وأدار الكامل عليها صوراً عما يلى البحر، وسنرة بالآلات الحربية والستائر... » (٨٤).

هكذا وكدت مدينة المنصورة مدينة عسكرية وقاعدة لقوات المصربين يقيادة السلطان الكامل. وأخذ جواسيس السلطان يخرجون من هذه القاعنة لاستطلاع أحوال الجيش الصليبي. وفي سنة ٢١٦ه حاول الفرنج الزحف جنوبا وساروا نحو معسكر المصريين بالمنصورة في جيش كبير يقنره المؤرخون المسلمون عائتي ألف رجل وعشرة آلاف قارس (٨٥) ورابط الأسطول المصري تجاه المنصورة بقوة قوامها مائة سفينة ، « ... واجتمع الناس من أهل القاهرة ومصر وسائر النواحي، ما بين أسوان إلى القاهرة ... ونودي بالنفيس العام وألا يبقى أحد ... » وهكذا صارت الحرب حرب الناس والجيش ع ... فاجتمع من المسلمين عالم لايقع عليه حصر، وأنزل السلطان على ناحية شارمساح ألفي فارس، في آلاف من العربان ، ليحولوا بين الفرنج وبين دمياط ... » وقطع الأسطول طريق الإمدادات عن الفرنج . أما معسكر الصليبيين فقد عاني من دمياط ... » وقطع الأسطول طريق الإمدادات عن الفرنج . أما معسكر الصليبيين فقد عاني من المسخط وعدم الرضي . وعلى الرغم من احتجاجات بلاجيوس وتهديداته رحل كثير من الصليبين بحجة الفقر أو المرض أو غير ذلك من الأعذار . ولكن عدداً من الصليبيين الجدد طو محلهم (٨٠).

ظلت الأوضاع على سكونها حتى سنة ٣٦٧ه / ٢٢١١م، ولكن النجدات جاءت من بلاد النسام «... حتى بلغ عدد قرسان المسلمين نحو الأربعين ألفًا، فحاربوا الفرنج في البر والبحر... واستولى الأسطول المصرى على سبع سفن صليبية كبيرة، كما أسروا ألفًا وماثتى رجل منهم «... فتضعضع القرنج لذلك، وضاق بهم المقام ، وبعثوا يسألون في الصلح... وعلى الجانب الآخر وصلت قوات صليبية جديدة من أوريا في مايو ١٢٢١م بقيادة لويس دوق

۸۳ - المقریزی ، السلوان، ج۱ ، ص۲۰۱ - ص۲۰۳ .

٨٤- القريزي، المواعظ والاعتبار بذكر الخطط والآفار (طبعة بولاق) ج١ ، ص٢١٧ ، ص٢٣١ .

٨٥- ابن الأثير ، الكامل، ج٩ ، ص٥ ٣١- ص٨٥ ؛ القريزي ، السلوك ، ج١ ، ص٢٠٧ .

باقاريا وعدد كبير من السادة الإقطاعيين والفرسان الأوربيين . وبعد وصولهم حاول الكاردينال بلاجيوس تنفيذ خطته لملزحف صوب القاهرة بعد أن تأخرت كثيراً . وفي ٢٩ يونيو بدأ الجيش الصليبي يستعد لتحقيق هذا الهدف ، ثم عاود الملك حنابرين الإنضمام إلى الصليبيين مرة أخرى بناء على الأوامر الصارمة الصادرة إليه من البابا هونوريوس الثالث ومعه عند كبير من القوات ، وبدأت الزحف الصليبي يوم ١٧ يوليو على الصفة الشرقية صوب فارسكور ، ثم وصلت القوات الصليبية قبالة المنصورة ، وكان مكان معسكرهم غاية في الخطورة (٨٨١ ويسدأ عند كبير من الصليبين في الإنسحاب وصار موقفهم حرجًا للغاية بعد أن أسر المسلمون بعض سفنهم وقطعوا عنهم الإمدادات كما أشرنا من قبل.

كان ذلك في شهر أغسطس عندما يبلغ الفيضان ذروته . وفي سنة ١٦٧٨ه (مارس ١٢٢١م - فيراير ١٢٢٢م) كانت المناوشات مستمرة بين الجانبين « ... وكانت العامة تكر على الفرنج أكثر من العسكر... و وفي شهر أغسطس (شهر توت الغبضان كان النيل في وقت الغبضان « ... والفرنج لامعرفة لهم بحال أرض مصر ، ولا بأمر النيل، فلم يشعر الفرنج إلا والماء قد غرق أكثر الأرض التي هم عليها ، وصار حائلاً بينهم وبين دمياط ... » ثم قامت القوات المصرية بناورة أخرى أحكمت الحصار على القوات المصرية . واضطر بلاجيوس إلى طلب السلام يوم ٢٦ أغسطس ، وفي اليوم التالي عقلت هذنة مدتها ثماني سنوات (١٨١ وهـكـذا اضطر المعليبيون على التخلي عن أحلامهم في الاستيلاء على مصر في أوحال الذلتا .

واختلف قادة معسكر المسلمين حول طلب الفرنج؛ فكان الكامل يرى إجابتهم إلى الصلح على حين رأى أخوته وآخرين انتهاز الفرصة والقضاء عليهم، ولكن السلطان الكامل كان خانفًا من الحرب » ... ومازئل الكامل قائمًا في تأمين الفرنج إلى أن وافقه بقية الملوك... » .

۸۷ – القریزی، السلرك، ج۱ ، ص۲۰۳ .

Van Cleve, Op. cit., pp. 223-225. - AA

Mayer, Op. cit., pp. 217-218. - AA

وقد وصف المتريزي (السلوك ، ج١ ، ص٢٠٧) الموقف يقوله ، وفقت ذلك في عضد الفرنج وألقى في قلويهم الرعب والذلة، يعدما كانوا في غابة الاستظهار والعنف على المسلمين، وعلموا أنهم مأخوذون لامحالة، وعظمت تكاية المسلمين بهم برميهم إياهم بالسهام، وحملهم على أطرائهم ... ولاذوا إلى طلب الصلح، وبعثوا يسألون الملك الكامل، وإخوته الأعرف والمعظم، الأمان لأنفسهم ، وأنهم بسلمون دمياط بغير عوض... ».

وتبادل الجانبان الرهائن لضمان تنفيذ الاتفاق، وكان الملك حنابرين والكاردينال بلاجبوس (الذي يصفه المقريزي بأنه ونائب الباباع) من بين رهائن الجائب الصليبي، وبعث الكامل إليهم بابنه الملك الصالح نجم الدين أيوب وعمره آنذاك خمس عشرة سنة. وتسلم المسلمون المدينة يوم الأربعاء ١٩ رجب سنة ١٩٨٨ه / مسبتسبر ١٣٢١م، وعادت المدينة الأسيوة إلى أصحابها بعد سنة وعشرة أشهر وأربعة وعشرين يوما (٩٠٠).

هكذا ، انتهت الحملة الصليبية الخامسة بانتصار مصرى حاسم. وعندما اضطر السلطان الخانف إلى القتال كان النصر حليفه ؛ ولكنه لم يتعلم شبئًا من دروس الحملة الصليبية الخامسة الفاشلة فقد ظل على سياسة المهادنة والتخاذل ، وسعى إلى «السلام» مع الفرنج لكى يتفرغ لا «الحرب» ضد المسلمين من أقاربه الأبوبيين. ولكن أوربا تعلمت الدروس كما تعلمه الصليبين المستوطنون في فلسطين ، فقد كانت الروح الصليبية مانزال حية في أوربا، وكان على الصالح نجم الدين أبوب أن يواجه حملة صليبية كبيرة أخرى كانت هي السبب المباشر في نهاية ملك الأبوبيين الذي كان الكامل حريصًا عليه لدرجة أنه تنازل عن القدس لفردريك الثاني مقابل هدنة يضمن فيها سلامة «ملكه» على مدى غشر سنين وهله قصة بجب أن نحكيها .

٩٠- أين الأثير ، الكامل في التاريخ ، ج٩ ، ص٩١٨ ، المقريزي، السلوك، ج١ ، ص٩٠ . ٣٠ .

## القصل الرابع

## آخسرة الأيسوبيين

السلطان الكامل والحملة الصليبية السادسة - الصالح تجم الدين أيوب والصراع الأيوبي / الأبوبي - الحملة الصليبية السابعة وهزيمتها - ترزان شاء ونهاية الأبوبين - ملاحظات خنامية.

خرجت فلول الحملة الصليبية الخامسة المنهزمة من دمياط تلعق جراحها وقد غرقت أطماع بلاجيوس ، قائدها الأحمق، في أرحال الدلتا كما رأينا ، واستقبل السلطان الكامل الشعراء المادحين في مجلسه عدينة المنصورة التي خرجت إلى الوجود في غمرة أحداث الحملة التي طالت لفترة تقترب من السنوات الأربع، وبدأ السلطان في تصفية حساباته مع الأمراء الذين كانوا قد تورطوا في المؤامرة ضده لمسالح أخيب الفائز ، وقيد أتاح لهم السلطان نوعًا من المنفى الاختياري، وقرن إقطاعاتهم على عاليكه (١١). ومرت سنتان دون صوت شئ مهم ثم عاد النزاع والتخاصم ليحكما الساحة السياسية الأيوبية.

ففى سنة ١٩٧٠ / ١٩٢٩م بدأ العداء بنشب مخالبه بإن الإخرة الأيربيين، فقد استولى السلطان المعظم عبسى على بعض أملاك أخيه الملك الأشرف الذي كان في زيارة لأخيه الكامل في مصر؛ فبعث الكامل إلى المعظم يأمره بالرحيل عن حماة و... فتركها وهو خَيْل ... به (٢١) وهكذا بدأ الخلاف لكي يتحول إلى نوع من العناوة والحرب . ومن ناحية أخرى، بدأ السلطان الكامل يترجس خيفة من أمراثه و... لمبلهم إلى أخيه الملك المعظم... به وبدأ في اتخاذ بعض الإجراءات المستفزة، وبدأ الملك المعظم يبحث لنفسه عن حلفاء ضد أخبه، وتفاقمت العلاوة بين الإخرة الأبوبيين؛ المعظم من ناحية وأخويه الكامل والأشرف من ناحية أخرى. وأرسل المعظم تهديداته إلى أخبه الكامل في القاهرة و... فوقع في نفسه الخوف عن معه ، وهم أن يخرج من

۱- المقريزي ، السلوك ، جـ۱ ، ص۲۱۲ .

۲- نفسه، ، ج۱، ص۱۲۱.

مصر فلم يجسر...» وبدأت الحرب الأبوبية - الأبوبية سنة ٦٢٣هـ / ١٢٢٦م عندما بدأ الملك المعظم في مهاجمة أملاك أخيه . ثم حلث تحول في التحالفات والعداوات الأبوبية / الأبوبية ؛ إذ انقلب الأشرف على أخيد الكامل وعلى المجاهد صاحب حمص والناصر صاحب حماة وانضم إلى أخيه الملك المعظم عيسي. وكبان رد الفعل من جانب السلطان الكامل الأيوبي مناسبًا لشخصيته الملصورة . يقول المؤرخ تقوى الدين المقريزي : «... وضاق الكامل من انتما ه أخيه المعظم إلى السلطان جلال الدين بن خوارزم شاه ، فبعث الأمير فخر الدين يوسف بن شبيخ الشيوخ إلى ملك الفرنج، يريد منه أن يقدم إلى عكا ، ووعده أن يعطيه بعض ما بيد المسلمين من بلاد الساحل ، لينشخل سر أخب المعظم؛ فتنجمهاز الإمبراطور ملك الفونج لقصد السماحل... ي (٢) وهكذا، كان العمى السياسي والأثانية وضيق الأفق طابع السياسات الأبوبية المتداخلة ، فقد كان المعظم عيسى قد بعث بالفعل إلى جلال الدين خوارزم شاه (الذي كان في صراع عسكري ضد الخلافة العباسية، والذي قضى المغول على دولته كما سنري في الفصول التالية من هذا الكتاب) يطلب التحالف معه، وكان رد الفعل من جانب السلطان الكامل خائبًا بقدر ما كان تصرف العظم عيسى طائشًا ، فقد طلب قدوم الإمبراطور الألماني لكي يكون مصدر قلق لأخيه . ولاعبرة هنا بالآراء التي تقول إن الكامل كان رجل سلام وإنه كان يرغب في منع الحرب ... رما إلى ذلك من آراء (1). قالحقيقة وإضحة في نصوص المصادر المعاصرة نفسها، لقد كان الرجل يناور لتحقيق مصالح سياسية ضبقة ولم يتردد في استدعاء قوى خارجية لتحقيق هدفه .

كانت الأمور تجري على هذا النحو العجيب في المنطقة العربية، بينما كانت أوربا عازمة على تنفيذ خططها الصليبية للاستيلاء على مصر، مفتاح هذه المنطقة . لقد كانت الحملة ضد دمياط (الصليبية الخامسة) آخر محاولات البابوية لتوجيه حملة صليبية تحت قبادتها وحدها

٣- المقريري ، السلوك ، ج١، ص٢٢١ / ص٢٢٢ ؛ قارن " أبوالغدا ، المختصر في أخبار البشر، ص٢٠١ . والمقصود علك الفرنج الإمبراطور الألماني فردويك الشاني الهوهنشتاوان امبراطور الإمبراطورية الرومانية المقدسة ، وكان من ألدا ، أعدا ، البابوية التي وقعت عليه قرار الحرمان . وقد جا ، فردريك إلى المنطقة العربية على رأس الحملة الصليبية السادسة التي كانت رحلة سلمية أشبه ما تكون بعطلة سياحية حصل الإمبراطور أثناءها على القدس وأماكن أخرى في فلسطين من السلطان المذعور كما سنري في الصفحات التاليات .

٤- الشيال ، تاريخ مصر الإسلامية، ج١ ، ص١١٤- ص١١١ ؛ زيادة حملة لويس التاسع على مصر،
 ص٠٠٠ ، ص١٢ .

ولحسابها منفردة ؛ إذ إن أحداث هذه الحملة وقيادة بالإجيوس، المندوب البابوى ، قد أثبتت مدى ما يُكن أن تجلبه قيادة الكنيسة للجيوش من كوارث . وهنا يجب أن نلاحظ أن الحملات الصليبية في القرن الفالث عشر الميلادي/ السابع الهجرى كانت بهدف تأمين الكيان الصليبي الهزيل الذي كان يعانى نرعًا من الضعف البنيوي والهبكلي سياسبًا وعسكريًا واقتصاديًا وسكانيًا منذ الضربات القاصمة التي تلقاها على أيدي المسلمين طوال الفترة التي امتدت من حكم عساد الدين زنكي حتى وفاة صلاح الدين الأيوبي. صحيح أن الخطر من جانب المسلمين قد توارى مؤقتًا بسبب سلوك الأيوبين السياسي والعسكري بعد وفاة مؤسس دولتهم! ولكن قد توارى مؤقتًا بسبب سلوك الأيوبين السياسي والعسكري بعد وفاة مؤسس دولتهم! ولكن الكيان كان قد دخل بالفعل مرحلة خطيرة من التدهور والاضمحلال . وعلى الرغم من أن شواطئ فلسطين شهدت في هذا القرن موجات متواصلة من الفرسان والمغامرين وشااذ الآفاق والباحثين عن الفرس تحت راية الصليب؛ وعلى الرغم من أن بعض هذه الموجات كانت عاتبة تضم فيالق من الفرسان والمحريين، قإن هذه الموجات الصليبية التي كانت أشهد بعمليات نقل الدم التي لم تفلح في شفاء الجسد الصليبي المهنس.

ومن ناحية أخرى، كانت الحصلات الصليبية في القرن السابع الهجري / الثالث عشر الميلادي موجهة ضد مصر ، وهو الدرس العسكري الذي تعلمه الغرب منذ الحملة الصليبية الثالثة في العقد الأخير من القرن الثاني عشر الميلادي؛ وهكذا جاءت الحملة الخامسة ضد دمياط وانتهت بخروج الصليبيين. ولأن قشل حملة دمياط كان في التحليل الأخير ضربة موجعة لهبية البابوية ، التي كانت في عز صراعها مع الإمبراطورية لتأكيد هيمنتها في أوريا، فقد أخذ البلاط البابوي يضغط بشلة من أجل شن حملة صليبية جديدة (٥). وفي يوليو سنة فقد أخذ البلاط البابوي يضغط بشلة من أجل شن حملة صليبية جديدة (١٥). وفي يوليو سنة فارس على مدى سنتين وأن يقدم وسائل النقل لألفي قارس آخرين. كما تعهد بأن يقرم هو فارس على مدى سنتين وأن يقدم وسائل النقل لألفي قارس آخرين. كما تعهد بأن يخرج هو أوقية من الذهب أودعه ضمانًا لتنفيذ تعهداته ، كما يتعرض لعقوية الحرمان البابوي.

كان الإمبراطور فردريك الثاني (١٢١٥- ١٢٥٠م) شخصية تختلف عن مقاييس أوربا الأخلاقية بما فيها من مظهرية ونفاق في تلك العصور . ولم يكن فردريك الثاني، الذي عرقه معاصروه باسم «أعجوبة الدنيا» يقبل التصرفات السياسية البابوية ، كما أنه لم يكن

Mayer, The Crusades, pp. 223-224.

وصليبيا و مثل بقية ملوك أوريا وأمرائها اللين قادوا الحملات الصليبية ، كما أنه لم يكن من ذلك الطراز المتعصب الذي يرى أن من حقه غزو بلاد المسلمين وقتلهم. لقد كان هذا الإمبراطور صقليًا تربى ونشأ في ظل مظاهر الحضارة العربية الإسلامية التي فرضت نفسها على كل مكان في الجزيرة التي ترعرع في أحضائها .

وقد كانت جزيرة صقلية تحت حكم المسلمين منذ فتحها الأغالبة في القرن الثالث الهجري/ التاسع الميلادي ، وتحولت إلى مركز مهم من مراكز الحضارة العربية الإسلامية تحت حكم الأغالبة والفاطميين من بعنهم حتى غزاها النورمان في القرن الخامس الهجري/ الحادي عشر الميلادي . وفي ظل الحكم النورماني ظلت الحضارة العربية الإسلامية مزدهرة لأن ملوك النورمان أحاطوا أنفسهم بالعرب والمسلمين في دواويتهم وفي فرق الحراسة الخاصة بهم، كما كان عامة الناس من العرب والمسلمين يعيشون حياتهم بالجزيرة في ظل الحكم النورماني المتسامع . وفي هذا الجو نشأ الامبراطور فردريك الثاني ، ولم يكن الإسلام بالنسبة له مجرد كتاب مفلق ، ركما أن المسلمين لم يكونوا مجرد قوم من الكفار يستحقون الموت ، فقد كان كتاب مفلق ، ركما أن المسلمين ودينهم وحضارتهم تقديراً كبيراً . وكان واسع العلم غزير المعرفة ذلك الإمبراطور يكن للمسلمين ودينهم وحضارتهم تقديراً كبيراً . وكان واسع العلم غزير المعرفة يجيد من لغات الدنيا آنذاك ست لغات هي العربية واليونانية واللاتينية والإيطالية والألمانية والألمانية والألمانية والألمانية والألمانية والألمانية والألمانية والألمانية والألمانية والألمانية والألمانية والألمانية والألمانية والألمانية والألمانية والألمانية والألمانية والألمانية والألمانية والألمانية والألمانية والألمانية والألمانية والألمانية والألمانية والألمانية والألمانية والمونانية والمؤلمانية والألمانية والألمانية والألمانية والألمانية والألمانية والألمانية والمؤلمانية والمؤلمانية

كان فردريك الثانى قد تولى العرش سنة ١٢١٥م، وأخذ شارة الصليب فى تلك السنة لكى يضمن تأييد البابا إنوسنت الثالث له فى الحصول على حقه فى العرش الإمبراطورى ، يهد أنه كان عازدًا عن القيام بحملة صليبية ، على الرغم من أنه أرسل بالفعل قوات لمساندة الحملة صد دمياط ، ولكنها وصلت بعد فوات الأوان. كان الإمبراطور يريد أن يبسط نفوذ على كل إيطاليا بما فيها مدن الشمال التجارية وأملاك البابوية . وكانت البابوية تريد إخراجه من إيطاليا ، لأن إيطاليا بها روما، وروما بها الكرسى البابويي. وهكلا تصادم الطموح السياسي للبابوية مع الحقوق السياسية للإمبراطورية الرومانية المقدسة، وهو صراع بدأ مبكراً ودفع الهوهنشتاوفن ثمنًا باهظًا له فيما بعد .

٣- نورمان كانتور ، التاريخ الوسيط. (ترجمة قاسم عبده قاسم) ، ج٢ ، ص٩٩٥ - ص٩٩٥ ؛ وإبوروف، التسليبيون في الشرق) ص٠٩٠ ؛

Runcittan, A Hist. of the Crusades, vol. III, pp. 175-176; Van Cieve, "The Crusade of Frederic II" in Setton (ed.) Hist. of The Crusades, vol. II, pp. 461-62.

على أية حال ، أحذ الإمبراطور فردريك الثانى ياطل فى الوقاء بقسمه بحمل شارة الصليب والخروج فى حملة ضد السلمين (٢٠). وبعد عدة تقلبات فى الأحداث ، تم الإتفاق على قيام الحملة فى يوليو ١٢٢٥ فى معاهدة قاسية بشروطها على الإمبراطور ، كما سبق القول (١٠) . وفى أغسطس من السنة نفسها أرسل فردريك الثانى أسطولاً من أربع عشرة سفينة حربية لترافق خطيبته إيزابيللا ابنة حنابرين ملك بيت المقدس ، من فلسطين إلى أوريا . وفى عكا أعطاها وكيله الأسقف يعقوب الباتى خاتم فردريك وأتم مراسم الزواج. وفى مدينة صور لبست إيزابيللا تاج الملكة حسب رغبة أبيها ، ثم أبحرت إلى مينا ، برنديزى الإيطالية حيث كان فى استقبالها أبرها وألامبو طور الزوج. وهكنا أصبح فردريك الثاني طرقًا مباشراً فى الشئون الصليبية. وكان الملك العجوز حنابرين يأمل فى أن يستمر فى حكم الملكة الصليبية فى عكا الصليبية. ولكنه توارى عندما رأى فردريك الثاني يعلن نفسه ملكًا على هذه المملكة بحكم زواجه من ابنته، وعلى أساس قانوني سليم، غذاة الزراج مباشرة (١٠). ومن ناحب تاخرى، واصل الإمبراطور استعداداته للخروج فى حملته الصليبية ضد المسلمين فى المنطقة العربية.

فى تلك الأثناء كان الأيربيون سادرين فى عبشهم السياسى والعسكرى، وقد أعمشهم الأثانية السياسية وعداءاتهم العائلية عن اتخاذ الموقف المناسب. وكان الموقف قد ازداد سوء! منذ وفاة صلاح الدين؛ فالفرنج مازالوا موجودين على الأرض العربية ، وازدادوا قوة بالمسائدة الأوربية لهم على حين تفرخ الأخرة الأعداء لقتال بعضهم بعضًا. وحين عرف الملك المعظم عبسى أن أخاه الكامل استنجد بالفرنج وبالإمبراطور فردريك الثانى كتب إلى السلطان جلال الدين خراروء شاه ه ... يسأله النجدة على أخيه، ووعده أن بخض له، ويضرب السكة باسمه.

ويرى ماير أن إتفاقية سان جرمان كانت ، بشروطها القامية كانت انتصاراً كاملاً للبابوية على الإمبراطور Mayer, Op. cit., p. 223.

فسيِّر إليه جلال الذين خلعة لبسها، وشق بها دمشق ، وقطع الخطبة للملك الكامل... ه (١٠٠ وخرج السلطان الكامل بجيشه لقتال أخيه، ولكن تردده وخرفه جعله يعود من الشرقية إلى مقر حكمه بالقلمة، وقبض على عدد من أمرائه الذبن كانوا على صلة بأخبه، وبدأ يستعد لإرسال جيشه لقتال المعظم ....

كان المشهد التاريخي مشيرا للرثاء والسخرية ، إذ إن الملك الكامل الذي أظهر القوة والشراسة ضد أخيد تصرف على نحو مناقض عامًا عندما و... وصل رسول علك الفرنج بهدية سنية وقف غريبة ، وعدة خيول منها فرس الملك، بمركب مُرصع بجوهر فاخر . فتلقاه الكامل بالإقامات من الإسكندرية إلى القاهرة وتلقاه بالقرب من القاهرة بنفسه، وأكرمه إكرامًا زائدًا... واهتم الكامل بتجهيز هدية سنية إلى ملك الفرنج فيها من تعف الهند والبمن، والعراق والشام، ومصر والعجم، وما قيمته أضعاف ما ميره ، وفيها سرج من ذهب، وفيها جوهر بعشرة آلاف دينار مصرية... بها التناقض الصارخ بين موقف السلطان الكامل العنيف تجاه أخيه وتودده الذي يشبه النفاق والزلفي تجاه الامبراطور الألماني يكشف عن حقائق العنيف السياسي التعس في المنطقة العربية آنذاك.

كانت تلك الحوادث التي وقعت سنة ١٢٢ه / ١٢٧٧م مقدمة طبيعية للحملة الصليبية العجيبة التي عرفت باسم «الحملة الصليبية السادسة». ثم توفى الملك المعظم عيسى فى أواخر تلك السنة بلمشق « ... وكان قد خافه الملك الكامل فسر بوته... و ثم نشبت الخلافات من جديد بين السنطان الكامل وبين ابن أخيه وخليفته الذى تولى حكم دمشق تحت اسم الملك الناصر داود ، وخرج السلطان على رأس جيشه لقتال ابن أخيه الذى استنجد بأعمامه الآخرين ، فجاع أ لكى يساعدوه ضد عمه السلطان الكامل. ثم جرت عنة رقائع متشابكة انتهت بصفقة غريبة بين الإخوة الأبربيين راح ضحيتها الحاكم الشاب الناصر داود بن المعظم الذى فقد عرشه في دمشق. (١٢)

أما على الجانب الآخر ، فإن الإمبراطور فردريك مرض في وباء قبل رحيله من برنديزي ، وعاد الإمبراطور إلى أوترانتو حيث مكث حتى يسترد عافيشه ، ولكنه أرسل أسطولاً من

١٠- المقريزي، السلوك، ج١، ص٢٢٢.

١١- نفسد، ج١، ص٢٢٢.

۱۲- المقريزي، السلوك، ج١، ص٢٢٧.

عشرين سفينة تحمل قسمًا من الحملة الصليبية إلى فلسطين تحت قيادة أحد أتباعه ، وأرسل بعض كبار الأساقفة إلى البابا جريجوري السابع لكى يشرحوا له أسباب عدم رحيل الإمبراطور إلى فلسطين ، ولكن البابا رفض استقبالهم ، وفي ٢٩ سيتمبر ٢٢٧م وقع عقوية الحرمان الكنسى على فردريك الثاني تنفيذا الشروط اتفاقية سان جرمانو (١٣٠ وكسان الأسطول الذي أرسله الإمبراطور قد وصل إلى عكا ولكن عدم ظهور الإمبراطور في الوقت المتوقع جعل الكثيرين من الصليبين يفقدون شجاعتهم ويغادرون عكا على نفس السفن التي وصلوا على متنها منذ وقت قصير، على حين كان بعض الصليبيين الآخرين يقومون بأعمال الترميم للقلاع والحصون الباقية بأيديهم.

فى تلك الأثناء كان قردريك الثانى قد شفى من مرضه، وبدأ يستعد للإبحار فى شهر مايو منة ١٢٢٨م، وكان السلطان قد أرسل إليه فخر الدين بن شيخ الشيوخ فى صقلبة سنة ١٢٢٨م، وكان السلطان قد أرسل إليه فخر الدين بن شيخ الشيوخ فى صقلبة سنة ١٢٢٨م، يحمل طلب المساعدة ويقدم عروضًا غاية فى السخاء والإغراء، ورد فردريك بسفارة يرأسها بيوارد بطريرك بالرمو والكونت توماس أمير أسيرا Acerra ومعها الهدايا التى ذكرها المقريزى (١٤٠)، ثم جاءت أنهاء وفاة المعظم موسى لتجعل الامبراطور يسرع بإرسال خمسمائة من فرسانه إلى بلاد الشام حَوفًا من أن يعدل الكامل عن الصفقة (١٤٠).

وأبحر الإمبراطور أخيراً في ٢٨ يونيو ١٢٢٨م، ومعد أربعون سفينة من بونديزى إلى مسواحل الشام، ووصل إلى عكا يوم ٧ سبتمبر ١٢٢٨م / ١٢٥٥ ويلا وصل إلى عكا يعث رمبوله إلى السلطان الكامل « ... وأمره أن يقول له: الملك يقول لك كان الجيد والمسلحة للمسلمين أن يبللوا كل شئ ، ولا أجئ إليهم . والآن فقد كنتم قد بذلتم لنائبي ، في زمن حصار دمياط الساحل كله وإطلاق الحقوق بالإسكندرية. وما غملنا وقد فعل الله لكم ما فعل

Van Cleve, "The Crusade of Frederick II", p. 446.

<sup>-14</sup> 

١٤ - أنظر ما سبق - تذكر المصادر التاريخية أن رسول فردريك الثانى واصل رحلته إلى دمشق وحاول أن يتفاوض مع المعظم عيسى، ولكنه رد عليه قائلا: «قل لسيدك أننى لست مثل آخرين يعرفهم، وأننى ليس لذى شئ أقدمه له سوى السيف ». وربيا يكون الإمبواطور قد نصب فخر الدين بن شيخ الشيوخ قارسًا لأن جرانييل رأى شارة الإمبواطور - بعد عدة سنرات - على ببرق ابن شيخ الشيوخ . أنظر:

John of Joinville, Histoire de St. Louis (ed. Natalis Wailly, Paris, 1974), pp. 109-110.

من ظفركموإعادتها إليكم ، ومن نائبى؟ إن هو إلا أقل غلمانى، فلا أقل من إعطائى ما كنتم بذلتموه له. فتحير الملك الكامل، رلم يكنه دفعه ولامحاربته ، لما كان تقدم بينهما من الاتفاق فراسله ولاطفه، وسفر بينهما الأمير فخر الدين بن شيخ الشيوخ ... و ١٩٦١ هـ كـنا وصيل الإمبراطور إلى المنطقة العربية وبدأت مساوماته مع السلطان الكامل الذي كبلته حيرته وتردده وانتهت سنة ٢٥٥هـ دون أن يتم حسم الأمر بين الطرفين، بيند أن الحرب لم تكن واردة بين الطرفين بسبب تردى موقف السلطان الحائر .

ولكن الخلافات الأيوبية ظلت تجرى على مسرح التاريخ على الرغم من كل شئ؛ فقد فرض الأشرف حصاره على دمشق وبداخلها ابن أخيه الناصر داود الذي رفض تنفيذ بنود الصفقة التى عقدها الكامل في الهام السابق، وجرى القتال بين الطرفين حول دمشق سنة ٢٦٦ه / ١٢٢٩ دون أن يستطيع أحد الطرفين حسم الأمر لصالحه . وفي هذه الأثناء كانت المفاوضات ماتزال جارية بين الملك الكامل الأيوبي والإمبراطور فردريك الشائي. ولم يكن أي منهما في وضع يسمح له باللجوء إلى الحرب، فقد كان الكامل كارها للحرب طرال ولايته إلا إذا كانت ضد أقاريه وأخرته ، ولم يكن في وضع سياسي أو عسكري يسمح له باللجوء إلى الحرب كما رأينا. أما فودريك فلم يكن في وضع يسمح له بأن يسعى إلى إحراز انتصار عسكري، إذ كان جيشه صغيراً ، كما أنه في علاقته مع السلطان كان ملتزماً بالعمل الديلومامي بدلاً من الحل جيشه صغيراً ، كما أنه في علاقته مع السلطان كان ملتزماً بالعمل الديلومامي بدلاً من الحل علاقاته مع الكامل منذ سنة ١٢٢١م، واستمرت المفاوضات بين الجانية في بلاد الشام بفضل علاقاته مع الكامل منذ سنة الكارثية في تاريخ المسلمين على حد تعبيس المصادر التاريخية العربية.

لقد جاء فردريك الثانى فى هذه الحملة العجببة بجيش هزيل ، وفى عنقه قرار الحرمان البابرى ، ولكنه عاد بمكاسب لم تستطع أية حملة صلبيبة أخرى أن تحققه منذ نجاح الحملة العسليبية الأولى فى السنوات الأخيرة من القرن الحادى عشر الميلادى « ... وقع الاتفاق أن ملك الفرنج يأخذ القدس من المسلمين ، ويبقيها على ما هى من الخراب ولايجدد سورها ، وأن يكون سائر قرى القدس للمسلمين ، لا حكم فيها للفرنج ؛ وأن الحرم با حواد من الصخرة والمسجد الأقصى - يكون بأيدى المسلمين ، لا يدخله الفرنج إلا للزيارة فقط، ويتولاه قُرام من والمسلمين ، ويبقيها على ما عن تكون القرى التي فيما بين عكا المسلمين ، ويقيمون به شعائر الإسلام من الآذان والصلاة ، وأن تكون القرى التي فيما بين عكا وبين باف وبين لذ وبين القدل ، بأيدى الفرنج دون صاعداها من قرى القدس . وذلك أن وبين يافا وبين لذ وبين الفرنج ، وخاف من غائلته ، عجزاً عن مقاومته ، فأرضاه بذلك ، وصار

يقول: إنا لم نسبح للفرنج إلا بكنائس وأثر خراب ، والمسجد على حاله، وشعار الإسلام قائم ، ووالى المسلمين متحكم في الأعمال والضياع. فلما اتفقا على ذلك عقدت الهدنة بينهما، مدة عشر منين، وخمسة أشهر وأربعين يوما أولها ثامن شهر ربيع الأول من هذه السنة . واعتذر ملك الفرنج للأمير فخر الذبن بأنه لولا يخاف انكسار جاهه ، ما كلّف السلطان شيئًا من ذلك، مائه غرض في القنس ولاغيره، إنما قصد حفظ ناموسه عند الفرنج... و(١٧).

كانت الصدمة عنبقة على العالم الإسلامي ، إذ إن سياسة التخاذل والخوف التي سار عليها السلطان الكامل قد آتت ثمارها المرة في هذه المعاهدة الفضيحة؛ فقد سلّم إليه، دون قتال ، كل ما فتحه المسلمون أياء جده صلاح الدين الأيوبي بعد حرب استرداد طويلة بدأت قبل أيام عماد الدين زنكي ، وانهار جهد عشرات السنين ، وأهدرت دماء آلاف الشهداء الذين خاضوا القتال ضد الصليبيين المعتدين الذين جاءوا من بلادهم البعيدة ليقيموا على الأرض العربية ظلمًا وعدوانًا ، ولا يكن أن نلعب مع القائلين بأن الكامل كان رجل سئلم ، وأنه كانت تغلب عليه «... شخصية الحاكم المنقف الإداري الذي يعني بالإصلاح ونشر العلم وحربة الفكر وانشاء المعاهد والمدارس، أكثر من عنايته بالحروب... ه (١١٨ لأن اهتمامه الأول كان بكرسي العرش كما أن عهده لم يترك شيئا يدل على ارتقاء الفكر والثقافة ، فضلاً عن أنه لم يكن يتورع عن قتال إخرته إذا تعلق الأمر بالسلطة والنفرة.

كانت المعاهدة تعنى بالنسبة للصليبين الكثير. فبضرية قلم، وليس بضرية صيف ، حقق الإمبراطور ما كان الصليبيون في فلسطين وما كان الغرب الأوربي يسعى إلى تحقيقه منذ زمن طويل؛ السيادة الصليبية على القدس وكنيسة القيامة، وهو ما عجزت كل الجهود العسكرية عن تحقيق منذ معركة حطين سنة ١١٨٧م وما أعقبها من تحرير القدس على أيدى قوات صلاح اللبين الأيوبي ، كما أتاحت لفردريك فوصة ذهبية لإعلاء شأنه بين معاصريه . ومن المدهش أن البابوية غضبت من هذه المعاهدة ، وكان المبب في ذلك- كما يقول ماير- أن البابوية متعصبة كارهة ضد المسلمين من ناحية وأن المعاهدة خلت من ذكر أية حقوق للكنيسة الكاثوليكية من ناحية أخي، (١١٩).

۱۹۰۰ المقريزي ، السلوك ، ج۱ ، ص۲۳۰ ، ابن واصل ، مفرج الكروب، ج٤ ، ص٢٤٤ ؛ ابن الأثبر ، الكامل في التاريخ ، ج۱ ، ص٣٧٨ .

١٨٨ - الشيال، تاريخ مصر الإسلامية، ج٢ ، ص١١٥.

أما المسلسون، في المنطقة العربية وخارجها ، فقد رأوا - بحق - أن المعاهدة التي عقدها الكامل مع فردريك كانت كارثة حقيقية ، ولكن السلطان بعث يأسر بخروج المسلمين من القدس وتسليمها إلى الفرنج و ... فاشتد البكاء ، وعظم الصراخ والعريل، وحضر الأثمة والمؤذنون من القدس إلى مخيم الكامل، وأذنوا على يابه في غير باب الآذان... فعظم على أهل الإسلام هذا البلاء، واشستد الإنكار على الملك الكامل ، وكشرت الشناعات عليه في سائر الأقسطار... يوالانكار على الملك الكامل ، وكشرت الشناعات عليه في سائر مالايكن وصفه ، يسر الله فتحه وعوده إلى المسلمين بحنّه وكرمه ... و(٢١) ، و... وللكامل هفوة جرت منه ، عفا الله عنه ، ذلك أنه سلم بيت المقلس اختياراً ، نعوذ بالله من سخط الله وموالاة أعداء الله... يوالانكام واشتلت العظايم بحيث أقيمت المقلس إلى الغرنج فقامت القيامة في جميم بلاد الإسلام واشتلت العظايم بحيث أقيمت المآتم... و(٢٢).

هذه العبارات التى اقتبسناها من المصادر التاريخية العربية تكشف عن حجم الصدمة التى سببها السلطان الكامل لماصريه بسبب تخاذله وخرفه وأنانيته السياسة. ومع ذلك استمر السلطان في سياسته «... وبعث الإمبراطور بعد ذلك يطلب تبنين وأعمالها فسلمها الكامل له ... فبعث بستأذن في دخول القدس، فأجابه الكامل إلى ما طلبه... ع(٢٠) تسم رحسل الإمبراطور إلى عكا ، ومنها عاد إلى بلاده في البحر آخر جمادي الآخرة سنة ٢٦٦هجرية / مايو ٢٢٩م بعد أن تم تتريجه ملكًا على علكة بيت المقلس الصلبية [١٥].

رحل فردريك إلى بلاده ، وأنتهت الحملة الصليبية الثالثة ، ولكن أصداءها ظلت تترده في المنطقة زمنًا طويلاً . فقد اشتد تشنيع الملك الناصر دارد على عمه الكامل لأنه سلم القدس

۲۰ - المقريزي ، السلوك، ج۱ ، ص۲۳ ،

٢١- ابن الأثبر، الكامل في التاريخ، ج١ ، ص٣٧٨ .

٣٢- ابن واصل ، مفرج الكروب، جما ، ص٣٤٠ .

٢٣- سبط بن الجوزى ، مرآة الزمان في تاريخ الأعيان (تحقيق ونشر الغامدي، مكة ١٩٨٧م)، ج٢ ،
 حي ٤٣٢ .

۲۴ - المقریزی ، السلوك ، ج۱ ، ص۲۳۱ ،

إلى الفرنج ، « ... وجلس الحافظ شمس الدين سبط ابن الجوزى بجامع دمشق، وذكر فضائل بيت المقلس ، وحزَّن الناس على استبلاء الفرنج عليه ، ويشع القول في هذا الفعل ... « ومن ناحية أخرى، وأصل بنو أيوب حروبهم البلهاء ضد بعضهم بعضًا . إذ تحالف الكامل والأشرف ضد الناصر داود وحاصرا دمشق وقطعا المياه عن أهلها وصمد الناصر داود والدمشقيون زمنًا طويلاً ، ثم اضطر إلى تسليم نفسه إلى عمه ، وإنتهت الحرب إلى حين (٢١).

مرت السنوات التالية رئيبة في إيقاعها ، ولم تشهد شيئا ذا أهبية خاصة سوى غضب الكامل على ابنه الصالح نجم الدين أبوب ولى عهده بسبب رسالة جاءته من أم ولله العادل و ... تشكو قيه من ابنه الملك الصالح نجم الدين أبوب وأنه قد عزم على التوثب على الملك، واشترى جماعة كبيرة من الماليك الأثراك وأنه أخذ مالاً جزيلاً من التجار، وأتلف جعلة من بيت المال، ومستى لم تتدارك البلاد ، وإلا غلب عليها ، وأخرجني أنا وابنك الملك العادل منها ... »(٢٧) و قكنت المرأة من أن تجعل السلطان ينقلب على ابنه سنة ٢٧٧هـ ويخلعه من ولاية العهد في عرش السلطنة وعين ابنها العادل ولياً للعهد يذلاً من أخيه.

ثم خرج السلطان الكامل بعدما جاءت الأنباء سنة ٣٦٩هـ باقتراب التتار بجيشه من دمشق دون أن يخوض أية معارك. ثم عانت مصر وباء سنة ٣٣٣هـ استمر على مدى ثلاثة أشهر مات قيه عده كبير من سكان مصر. ثم نشبت الخلافات الأيوبية الأيوبية من جديد، وتحالف ملوك الأيوبيين بالشام ضد الملك الكامل وعادت الحرب تعلل برجهها المرعب في المنطقة من جديد. وسافر السلطان إلى الشام ، وهناك ترفي عن عمر بناهز السنين عامًا (٢٨٠). في ٣٠ رجب سنة ١٣٥هجرية / مارس ٢٣٩١م. وقد حكم مصر ما يقرب من أربعين منة منها حوالي عشرين سنة نائبًا عن أبيه (٢٨٠).

وعوت السلطان الكامل بن العادل الأبوبي انفرط عقد الدولة الأبربية على نطاق أوسع من ذي قبل. فقد كان الملك الناصر داود يطمع في استرداد دمشق ويدأت كل فرقة عسكرية ترشح من تراه لولاية من ولايات الدولة . ولكن الجزء الأكبر من الجيش الكاملي عاد إلى القاهرة حيث قت تولية السلطان العادل بن الكامل عرش البلاد بصفته ولى العهد بعد عزل

۲۱ – القريزي ، السلوك، ج۱ ، ص۲۳۳ – ۲۲۹ .

۲۷- القريزي، السلوك، جان ص۲۳۸- ص۲۵۰ .

٨٧- ابن واصل ، مفرج الكروب ، ج٥ ، ص٥٥٠ .

الصالح نجم الدين أيوب كما ذكرنا في السطور السابقة (٢٩) ولكنه كان إنسانًا الاهيًا ومسرفًا «... وإتخذ ننفسه جماعة يساعدونه على ما هو يصدده من اللعب واللهو، وأبعد أهل الرأى والمعرفة ...» و «... واشتفل عنهم بالإنهاماك في شرب الخسس ، وكسشرة اللهسو والفساد ... و (٣٠).

وهناك كان فى الشرق البعيد كان السلطان جلال الدبن بن خوارزم شاه قد لقى هزيمة قاسية على أيدى التشار، وهرب إلى ميارفارقين حيث لقى مصوعه وحيداً طريناً فى سنة ١٢٣٨ على أيدى التشار، وهرب إلى ميارفارقين حيث لقى مصوعه وحيداً طريناً فى سنة ١٢٣٨ بعد ١٢٣١ م ١٣٣١. وتحولت علكة خرارزم شاه فى كرمان، جنوبى فارس، إلى ولاية تابعة لأوغطاى بن جنكيز خان، وبعد ذلك تفرق الجيش الخوارزمى وتحول جنوده إلى مرتزقة يبيعون سيوفهم وخدماتهم العسكرية لمن يدفع إليهم أكثر من الحكام المتنافسين فى منطقة الجزيرة وديار بكر وأعالى العراق. وبدأوا فى تهديد أصلاك الأيوبيين بهنه المناطق. وكان السلطان الكامل قد حول صد التشار سنة ٢٦٩ه ولكن التشار تراجعوا ، ثم عين السلطان ابغه الصالح نجم الدين أبوب على حصن كيفا فى تلك البلاد بعد أن كان قد خلعه عن ولاية العرش. وكانت تلك هي يداية علاقة الجيالح نجم الدين أبوب بالخوارزمية؛ وهى علاقة سيكون لها تأثيرها البالغ على يداية علاقة العربية فيما بعد.

فقى سنة ١٣٤ه استأذن الصالح نجم الدين أيوب أباه الكامل فى أن يستخدم الجنود الخوارزمية الذين هربوا من سلطان سلاجقة الروم ، غيات الدين كيخسرو ، الذى قتل قائلهم وانقلب عليهم بعد وفاة أبيه علاء الدين كيقياذ وهو الذى استخدم الخوارزمية فى جيشه ، وقكن الملك الصالح من الاستيلاء على سنجار وتصيبين والخابؤر (شمال الموصل بأعالى الحراق) فى سنة وفاة أبيه (٢٢٦ وأثناء الاحتفال بتتويج أخيه الأصغر، العادل أبوبكر الثانى سلطانًا على مصرلا، وما تلى ذلك من أحداث ، كان الصالح نجم الدين أبوب مقيمًا فى أعالى العراق على حصار الرحبة، وعندما عرف الخوارزمية بوفاة الكامل انقلبوا على الصالح نجم الدين على حصار الرحبة، وعندما عرف الخوارزمية بوفاة الكامل انقلبوا على الصالح نجم

٢٩- نفسد، ، ج٥، ض٤٤٠ . `

٣٠- المقريزي، الصلوك ، ج١ ، ص٢٦٩ .

٣١- القريزي، السلوله ، جـ١ ، ص٢٤١ . وقد تفرقت جنود، ثم اجتمعوا وقصدوا بلاه سلاجقة الروم
 حيث استخدمهم ملطانها علاء الدين كيقباة بن كيخسرو بن قلع أرسلان، وكان عددهم أكثر من إثنى عشر
 ألف قارس. وظلوا في خدمته حتى مات. أنظر : ابن واصل، مفرج الكروب، جـ٥ ، ص١٣٤ - ص١٣٥ .

٣٢- ابن واصل ، المصدر السابق، ج٥، ص٣٥٠ .

الدين أبوب وكنادوا يضتكون به لولا أن هرب إلى سنجنار واختسفى بهنا «… خوفًا علمي نفسه... به وعاث الخوارزمية قساداً في بلاد الجزيرة (٢٣).

وكأن نار الخلاقات الأبوبية كانت بحاجة إلى من يزيد اشتعالها ويؤجج لهجها؛ إذ إن عمة الصالح نجم الدين ، «الصاحبة والدة الملك العزيز و ، دخلت في حلبة السياسات الأبوبية المنطربة . وحاول الصالح نجم الدين أبوب أن يطلب تدخلها للصلح بينه وبين الملك المظفر صاحب حماة دومًا طائل . ومن ناحية أخرى، كان العادل الثاني، حاكم مصر، قد أرسل إلى عمته في حلب يطلب الصلح على أساس ما كان سائدًا زمن أبيه ولكن الأميرة الأبوبية رفضت مساعى الصلح واستدعت الأمراء لكى يحلفوا لحفيدها الملك الناصر، واستعدت للقتال ، وخرجت جيوشها لتستولى على المعرة، ثم حاصرت حماة انتقامًا من ابن أخيها الملك المظفر «... عقوبة له على ما فعل من انحبازه إلى الملك الكامل ومظاهرته عليها بعد اتفاقه معها ، فأمرت المسكر أن ينازلوا البلد ويقطعوا المادة عنه ، ولا يجذرُهُ في القتال والزحف ... «٢٤١).

وأخذت الأميرة الأيوبية ، أخت السلطان الكامل، تلعب دورها كاملاً في تعقيد الأوضاع السياسية والعسكرية المعقدة بالفعل في المنطقة العربية ، فقد أشرفت على زواج ومصاهرة صباسية بين سلطنة سلاجقة الروم وإمارة حلب الأيوبية ؛ فقد عقد قران السلطان غيّات الدين ملك الروم على غازية خاترن بئت الملك العزيز وأخت الملك الناصر حاكم «أب، وتولى المؤرخ المعروف «ابن العديم» العافد. وفي المقابل تزوج الملك الناصر من أخت السلطان غيّات الدين (٢٠).

وأسفر هذا الزواج السياسي عن المزيد من تدهور الأمور ؛ فقد حاول سلطان سلاجقة الروم أن ينسزع بعض محتلكات الصالح نجم الدين أيوب ويعطيها لصهره الجديد، ولكن عسة الملك الصالح نجم الدين أيوب رفضت ذلك.

ثم ازدادت الأمور سنوءًا عندما طمع أمير الموصل في الملك الصالح نجم الدين أيوب بسبب ضعفه البادي بعد أن تنكر له الخوارزمية. وحاصر سنجار وكاد أن يأخذ الصالح أسيراً ، ولكنه

٣٣- ابن العليم ، زيئة الحلب من تاريخ حلب (نشر سامي النعان، دمشق ١٩٥١ - ١٩٦٨م)، ج٣٠، ص٤٤٣- ص٢٤٣ .

٣٤- ابن واصل ، مفرج الكروب، جه ، ص١٧٩- ص١٨٠ .

٣٥- ابن وأصل، المصدر السابق، ج٥، ص١٨٣- ص٤٨٤.

استطاع أن يستعيد ولاء الخوارزمية وقكن من هزعة أمير الموصل وتشتيت جيشه (٣٦). ويضيق بنا المقام عن محاولة تتبع كل المنازعات والحروب التي نشبت فيما بين الأيوبيين الصغار والتي لعبت فيها العمة والصاحبة والنة الملك العزيزي دورها كاملاً؛ بيد أن ما نريد توضيحه أن المنطقة ظلت في حال من المبولة والمبوعة السياسية والعسكرية طوال منتي ١٩٥٥- ١٩٦٩هـ وربا يكون مفيداً أن نقتبس ما كتبه ابن واصل في افتتاحية سنة ١٩٣١هـ وهو مقيم بها، والملك الملك العادل سيف الدين أبويكر بن الملك الكامل صاحب الديار المصرية وهو مقيم بها، والملك الناصر داود بن الملك المعظم بالكرك ، وقد قلَّ جيشه وضعفت قرته، والملك الجواد بن مودود بن الملك المعظم بالكرك ، وقد قلَّ جيشه وضعفت قرته، والملك المجود صاحب حماة بن الملك العادل مالك دمشق ، وعنده الملك المعظم بن صلاح الدين منازلون لحماة؛ والملك محصور بحماة (١٣٧)، وعسكر حلب مع الملك المعظم بن صلاح الدين منازلون لحماة؛ والملك الموسل وانضمام الخوارزمية ومقدمهم بركة خان إليه ... وبيد الملك الصالح آمد ويلادها وما كان بيد الملك الكامل والملك الأشرف من بلاد الشرق (٢٨).

هذه لوحة فسيفسائية رسمها قلم المؤرخ ابن واصل للأوضاع السياسية في المنطقة العربية : إمارات صغيرة متحاربة ، وحكام صغار النفوس بأخذ كل منهم لنفسه لقب ملك، وحصار وحروب وضغائن ومؤامرات ...

وعلى الجانب الآخر كان الصليبيين مايزالون على اتصال بأوربا يطلبون إرسال حملات صليبية جديدة، واستغلال هدنة السنوات العشر التي عقدها السلطان الكامل الأيوبي مع الإمبراطور فردريك الثاني لتجهيز حملة جديدة ضد مصر والمنطقة العربية . وفي هذه السنة أيضا (١٣٥هـ) كانت محاولة التتار الأولى لغزو بغداد « ... قبعث الخليفة إليهم جيشًا ، قتل كشيسر منه ، وفي من يقى... و ١٩٦٩ هكذا كان الحال في المنطقة العربية ، على حين كانت الأحداث تتوالى بسرعة تحو الصدام الغاظي بين الأخوين؛ العادل الثاني والصالح نجم الدين أبوب.

٣٦- نفسه، چ٥ ، ص١٨١ - ص١٩٠ .

٣٧٠ كانت القرات التي أرسلتها أم الملك العزيز هي التي تحاصر مدينة حماة .

٣٨- ابن واصل ، المصدر السابق، ج٥، ص١٩٧٠ .

٣٩- القريزي، السلوك، ج١، ص٢٧٣.

قفى شوال سنة ٦٣٦هـ جاءت الأنباء بأن الصائع نجم الذين أبوب وصل بجيشه إلى جينين (بين نابلس وبيسان في فلسطين). واستعد أخره العادل لقتاله وجهز جيشه للاستيلاء على دمشق من ابن عمه الملك الجواد، ولكن الأخير سلمها إلى الصائح نجم الذين أبوب في صفقة سياسية غريبة (١٠٠). وبدأ الصالح نجم الذين أبوب استعناداته للخروج من دمشق لغزو مصر. وهرب إليه سبعة عشر من كبار الأمراء العاملين في خدمة أخيه وانضموا إلى قواته؛ ولكنه لم يلبث أن عاد إلى بلاد الشام بعد أن عرف أن ابن عمه الملك الناصر دارد بن المعظم عبسي قد توجه إلى مصر ليتحالف مع العادل الثاني (٢١٠). وفي غمرة هذه الفوضي اشتبك الأتراك مع الأكراد في جيش السلطان العادل في قتال عدينة بلبيس المصرية انتهى بهزية الأتراك. ومن ناحية أخرى، استمر الأمراء في مراسلة الصالح نجم الدين أبوب يطلبون منه القدوم إلى مصر وبعدونه بالمساعدة.

واستمر الوضع جامداً حتى حاول بعض الأمراء القبض على البادل الثانى في بلبيس أتناء إلقامته بالمعسكر الذي أقامه هناك في طريقه إلى الشام لمحارية أخبه الملك الصالح نجم الدين أيوب؛ إذ إن عمه أيوب، ولكن العادل هرب منهم. ثم تغيرت الأحوال ضد الصالح نجم الدين أيوب؛ إذ إن عمه «الصالح عماد الدين» دبر مؤامرة لأخذ دمشق لنفسه منه وكان الملك الصالح غافلاً عما يديره عمه الذي تمكن من الاستبلاء على دمشق في ٢٧ صفر سنة ٢٣٧هـ. وتقرق جيش الصالح نجم الدين أيوب « ... وقارقوه ، فيقي الصالح نجم الدين في دون المائة من امرائه وأجناده ... » ثم حاول البدو أن يأسروه ولكنه هزمهم وسار إلى المناطق المجاورة لنابلس، واستمرت المهزلة حاول البدو أن يأسروه ولكنه هزمهم وسار إلى المناطق المجاورة لنابلس، واستمرت المهزلة

فقد انقلب الناصر داود، مرة أخرى ، على السلطان العادل الثانى وعاد يخطب ود ابن عمه الملك الصالح نجم الدين أيوب في مؤامرة أيوبية جديدة، وعندما وصل الناصر داود إلى نابلس قبض على الصالح وبعثم إلى الكرك وليس معه سوى جاريته «شجر الدر»، أم ولده خليل، وعملوك واحد خدمت (١٤٤). وفرح العادل الثانى كثيراً با جرى على أخيه « ... وظن أنه قد

۱۰ نفسه، ج۱، ص۲۷۹ - ص۲۸۰ .

١٤ - أبن وإصل ، صفرج الكروب ، جه ، ص٢١٢- ص٢١٤ ؛ المقريزي؛ السلوك ، ج١، ص٢٨١- ص٢٨٢ ؛ المقريزي؛ السلوك ، ج١، ص٢٨١- ص٣٨٢ . وكان الملك الناصر داود قد أرسل الصالح نجم الدين أيوب وطلب منه إمارة دمشق وجميع أملاك أبيد، فلما رفض الصالح سار ابن عمه الناصر إلى القاهرة حيث وضع نفسه فى خدمة العادل الثاني.

٤٢ - المقريزي، السلوك، ج١، ص٢٨٩ .

أمن...ه ، وأمرُ بزينة القاهرة ومصر (الفسطاط) «... وعمل سماطًا عظيمًا في المبدان الأسود تحت قلعة الجبل؛ وعمل قصورًا من حلري، وأحواضًا من سكر وليمون، وألفًا وخمسماتة رأس شواء، ومثلها طعاما ... «١٤٢١ بل إن العادل طلب من ابن عمه أن يبعث إليه بأخيه الصائح في قفص حديد مقابل مبلغ كبير من المال، ولكن الناصر جعل الصالح يقرأ ما طلبه أخوه , وكتب إليه مواسيًا:

> وإذا محمستك الزمصيان يعتصر وتوالت منسم ذوائسب أخسسري فياصطبر وانتظر بلوغ الأمساني فكتب إلبه الصالح أجم الدبن يشكره:

هل حارب الدهر إلاً من له خطر ٢ ويستنقر بأقنصي قعبره الدررة وفسيالنا من غادي بؤمسه ضمرر فغى السماء تجوم لاعداد لهسسا وليس يكسف إلأ الشمس والقسر

عظمت عنده الخطوب وجُلت

سنقمت عندها التقوس ومأت

فسالرزايسا إذا توالت تولت

أميا ترى البيحير تطفيو فيوقيه جييف وإن تكن عسيشت أيدي الزمسان بنا

وفي غمرة هذا القوضي السياسية ، قام الملك الناصر داود بعمل عظيم مَرَّت دون أن يلتفت إلب أحد من بني أيوب. فقد انتهك الفرنج شروط المعاهدة الكاملية الفردريكية ، وبنوا قلعة عِدينة بيتَ القدْس « . . . وجعلوا يرج دارد أحد أبراجها . . . و فهاجمهم الناصر داود وحرر القلس يوم ٩ جمادي الأولى سنة ٦٣٧هـ / ١٧٤٠م (١٤٤٠).

ويلفث النظر هذا أن هذه الحيادثة مسرَّت وكيأنها لم تحيدت ؛ إذ إن ابن واصل الذي يهيتم بتفاصيل محركات الأيوبين التافهة ، أورد حادثة استرداد القدس من الصليبين في صفحة واحدة على الرغم من أنه كان حيًّا في تلك السنة. ولسنا ندري السبب في هذا الموقف من جانبه. ولكن الأمر المؤكد أن عودة يبت المقدس كان حدثًا ذا وقع مفرح على المسلمين الذين أقاموا المآتم يوم سلُّمه الكامل إلى الصليبيين قبل عشر سنوات من هذا التاريخ .

۳۵- نفسه، ج۱، ص۲۹۰ .

٤٤- ابن واصل ، مفرج الكروب، ج٥ ، ص٧٤٧ ؛ القريزي، السلوك ، ج١ ، ص٧٩١ .

وربا يكون مناسبًا هنا أن نتوقف ، مؤقتًا ، عن متابعة العبث الأيوبي لنلقى نظرة على الأحوال في الجانب الآخر. كانت البابوية تترقب موعد نهاية المعاهدة فأرسلت تخاطب ملوك فرنسا والمجلنوا والإسبراطور فردريك الثناني تطلب منهم إعداد حملة صليسية جديدة ضد المسلمين في النطقة العربية.

فيعد سنوات ثلاث من موت حنابرين سنة ١٣٣١هـ، انتهت فيعاليات معاهدة الكامل فردريك ، وفي ١٣٧هـ / ١٣٩٩م تمكن المسلمون من استرداد مدينة القدس كما أسلفنا . وكانت البابوية مستمرة في الدعوة إلى حملة صليبية جديدة . وقد تجمعت في فرنسا حملة صليبية ضخمة معظم جنودها من الفرنسيين بقيادة نيبالد كونت شمياني ، والذي كان قد توج ملكا على تاقسار منذ سنة ١٩٣٤م، وأبحرت من مبواتئ جنوب فرنسا في أغسطس معنة ملكا على تاقسار منذ سنة ١٩٣٩م، وأبحرت من مبواتئ جنوب فرنسا في أغسطس معنة جرت ما بين منة ١٣٣٩م وسنة ١٩٢١م والواقع أنها كانت حملة صليبية ، لم تأخذ رقمًا ، جرت ما بين منة ١٣٣٩م وسنة ١٩٤١م والواقع أنها كانت حملة عجيبة . فقد تم إعدادها في جر تسرده ضبيبة الغوضي والأهداف المتعارضة من ناحية ، كما أن المعاصرين لم ينظروا إليها بحماسة ، وربا نظروا إليها باستعاض (٢١) ؛ لاسيما من جانب البابا والإمبواطور فردريك بحماسة ، وربا نظروا إليها باستعاض (٢١) ؛ لاسيما من جانب البابا والإمبواطور فردريك الثاني. فضلاً عن أن قائدي هذه الحملة؛ تبالد الشمباني وربيشاره بلاتتاجئت إيرل كورنول الإنجليزي، لم يتقابلا إطلاق أثناء أحداث تلك الحملة من ناحية أخرى ، كذلك قان جنود هذه الحملة أمضوا معظم وقتهم في سلام بعكا ويافا وعسقلان، ولم يقوموا بأي نشاط عسكري سوى في اشتباكين انتهى أحدهما بانتصار صغير على حين انتهى الاشتباك الثاني بهزية سوى في اشتباكين انتهى أحدهما بانتصار صغير على حين انتهى الاشتباك الثاني بهزية مورية.

غادر الصليبيون فرنسا في أغسطس ٢٣٩ ام ليصلوا إلى عكا في أول سبتمبر وسرعان ما قركز الجيش هناك . وجاءت أنباء هجوم المسلمين على القنس لتذكرهم بأنهم جاءوا من أوربا لقتال المسلمين . وكانت ظروف الخلافات الأيوبية / الأيوبية تشجع الصليبيين على القيام بالهجوم عليهم ، ولكن تيبالد كان شاعراً مجيداً وقائداً فاشلاً وسياسياً متقلبا؛ فلم يستطع أن يحسم رأيه. وكان قراره النهاني أشبه ما يكون بالحل الوسط ؛ فقد تحرك الجيش تجاه عسقلان

٥٤ - زيادة، حملة لويس الناسع ، ص١٧ - ص١٨ . وقد وصلت هذه الحملة إلى ميناء عكا في أول شهر
 مستمبر ٢٢٩ ١م؛ أي يوم إنتهاء هذنة المملطان الكامل والإمبراطور قردريك الفاني.

Sidney Painter, "The Crusade of Theobald of Champague and Richard of Corn-~£% wall, 1239-1241", in Setton (ed.) A Hist, of the Crusades, vol. II, p. 463.

وهاجم بطرس درو، أحد قادتها ، قافلة إسلامية قرب بافا واستولى على ما تحمله (٤٧) وتمشل رد القبط الإسلامي في الهجوم الذي قبام به الناصر دارد على القبدس وهذم تحمصيناتها المستجدة وطرد القرنج منها كما ذكرنا.

وحاول تبيالد الشمباني أن يفيد من المنازعات الأيوبية فتوجه شمالاً لمساعدة الملك المظفر الأيوبي حاكم حماة ضد أقاريد، ولكن الأمور سارت في اتجاه معاكس لطموحات القائد الصليبي. إذ كان أنصار الصالح لمجم الدين أيوب يسعون إلى إطلاق مساحه وإعادة عرش الأيوبيين في مصر إليه (٤٨). وسرعان ما سارت الأحداث في هذا الاتجاه . وتم إطلاق سراح الصالح نجم الدين أيوب في يوم ١٧ رمضان ١٣٧ه، وذهب إلى دمشق حيث تلقأه ابن عمد الناصر دارد بكل مظاهر الاحترام، وسار الإثنان سويًا إلى القدس حيث اجتمعا عند الصخرة المقدسة و... وتحالفا ، فيقال إنهما اتفقا على أن تكون الدبار المصرية للملك الصالح نجم الدين أيوب، والشام والشرق للناصر... و ثم سار الحليفان تجاه مصر . وخرج العادل إلى بلبيس لقتالهما ، ولكن أمراء خلعوه وهو في معسكره ببلبيس يوم ٩ شوال بعد أن حكم مصر ما يزيد على سنتين (٤١).

وتولى الصالح نجم الدين آيوب حكم مصر، لتبدأ بذلك الصفحات الأخبرة في حكم الأسرة الأبوبية التي فقدت المبرر التاريخي والأخلاقي لاستمرارها . حقيقة أن السلطان الصالع لجم الدين حاول ترميم بنيان اللولة المتداعي ؛ ولكن محاولاته جاءت بعد فوات الأوان، وكتب التاريخ لهذا السلطان أن يفسل شرف أسرته عندما مات شهيئاً وهو يناضل ضد قوات الحملة الصليبية السابعة من فوق سرير المرض.

وكانت ظروف البلاد غاية في السوء حين تولى الصالح الحكم؛ فقد كانت الخزانة السلطانية خاوية ، وكان بيت المال فارغًا ع... فلم يجد سوى دينار واحد وألف درهم... يا<sup>(١٥٠)</sup>، وما تزال

<sup>24 -</sup> القريزي، السلوك ، ج١ ، ص٢٩٣ - ص٢٩٦ -

<sup>-</sup> ٥- تقسد، ج١، ص٢٩٨٠ . وقد أرغم السلطان الأمراء والقضاة اللين كانوا في خدمة أخيه على رد الأمرال التي أخفوها . إذ يذكر القريزي ما نصه : ٥... فطلب القضاة والأمراء الذين قاموا في القبض على أخيه وقال لهم : لأي شئ قبضتم سلطانكم ؟ فاقلوا : لأنه كان سفيها . فقال : يا قضاة، السفيه بجوز تصرفه في مال المسلمين ؟ قالوا : لا ، قال أقسم بالله متى لم تحضروا ما أخلام من المال، فكانت أرواحكم عوضه . فعرجوا وأحضروا إليه سبعمائة ألف وخمسة وثمانين ألف دينار ، وألفى ألف وثلاثمائة ألف درهم. ثم أمهلهم فعرجوا وأحضروا واحد بعد واحد .

الأحوال الداخلية في مصر والمنطقة العربية غارقة في فوضى الإقتتال والنزاع ، كما أن الحملة الصليبية بقيادة تيبالد الشمياني كانت تتجول في المنطقة تبحث عن هدفها الضال. وتلقى الصائح نجم الدين أيوب اعترافًا من الخليفة العباسي بسلطنته ، ولبس الخلعة التي أرسلها إليه الخليفة نما أكسبه نوعًا من الشرعية الهشة التي كانت تعتاج إلى قوة عسكرية تسندها . وأخلا السلطان في تثبيت أركان حكسه ؛ فأرسل حملة عسكرية لتأديب قبائل العربان في الصعيد وأخذ في تصغية الأمراء الذين كانوا قد قبضوا على أخيه العادل حتى لايشكلوا مركز قوة يهدد سلطته . وصار الماليك بأخذون إقطاعات الأمراء الذين يقبض عليهم السلطان نجم الدين يهدد سلطته . وصار الماليك بأخذون إقطاعات الأمراء الذين يقبض عليهم السلطان نجم الدين بهرورة الروضة لتكون مركزًا لماليكه وأمرائه (وقد استغرق بناؤها ثلاث سنوات) الماليكاء .

ويقى عليه أن يراجه الصليبيين وبقية الأيوبيين ...

كان الملك الصالح إسماعيل ، عم السلطان الصالح نجم أيوب، قد طرده من دمشق وتسبب في تشرده فترة من الوقت (١٥). وحين وطد الصالح نجم الدين حكمه في مصر بات واضحًا أن الصلام وشبك بين الجانبين، وبعد نزول الصليبين على سواحل عكا ، «... خاف الصالح عماد الدين إسماعيل من الصالح نجم الدين أيوب؛ فكانب الفرنج ، واتفق معهم على معاضدته ومساعدته ومحاربة صاحب مصر، وأعطاهم قلعة صفد وبلادها ، وقلعة الشقيف وبلادها، ومناصفة صيدا وطبرية وأعمالها، وجبل عاملة وسائر بلاد الساحل... ، (١٩٢١ ولم يكتف الصالح عماد الدين بهذه التنازلات الخرقاء للصليبين ؛ بل عقد العزم على غزو مصر . وقتح الصالح عماد الدين بهذه التنازلات الخرقاء للصليبين الشراء السلاح «.. فأكثر الفرنج من ابتياع الأسلحة وآلات الحرب من أهل دمشق... » وكان ود الفعل الشعبي حاسمًا ضد هذا الأمير الخائن «... فأنكر السلمون ذلك، ومشى أهل الدين منهم إلى العلماء واستفتوهم ، فأفتى

۱۵۰ این واصل ، صفرج الکروب، چه ، ص۲۶۸ - ص۲۷۸ ؛ المقریزی السلوك، چ۱ ، ص-۳۰ ؛ وعن وصف قلعة الروضة وتاریخ الجزیرة أنظر:

القريزي، المواعظ والاعتبار، ج٢ ، ص١٧٧- ص١٨٥ .

٢٥ انتهت هذه الفترة بإطلاق سراح المصالح نجم الدين أبوب من الكرك ، ثم تطورت الحوادث بالشكل
 الذي أدى إلى اعتلائه العرش كما ذكرنا .

<sup>00−</sup> المغريزي، السعاوك ، ج١، ص٣٠٣ .

الشيخ عن الدين بن عبد السلام بتحريم بيع السلاح للفرنج وقطع من الخطبة بجامع دمشق الدعاء للملك الصالح إسماعيل ، وصار يدعو في الخطبة بدعاء منه: اللهم أبرم لهذه الأمة إبرام رشد، تعز فيه أولياءك ، وتلل فيه أعداءك ، ويعمل فيه بطاعتك ، وينهى فيه عن معصيتك ... و(٥٠). وحاول الأمير الأيوبي إسكات المعارضة لسياساته الخائبة ؛ فأمر بتحديد إقامة عن الدين بن عبد السلام في داره، ومنعه من الإقتاء ومقابلة الناس ولكن أهل دمشق استمروا في معارضة الصالح اسماعيل .

من ناحية أخرى ، انتقل تيبالد الشمباني بحملته إلى منطقة الساحل الفلسطيني لكى ينضم إلى جيش الصالح عماد الدين أسماعيل الذي يعتزم الهجوم على دمشق . وكان العرض الذي قدمه هذا الرجل للصليبين مغربًا للغاية. وتقدم الجيش المصرى لمواجهة التحالف بين الصالح اسماعيل والصليبين ؛ ولكن قسماً كبيراً من جيش الشام رفض تصرفات حاكمهم وساحم التحالف مع العدو فتركوا الجيش الدمشقى وانضموا إلى جيش الصالح نجم الدين أبوب. ومن ناحية أخرى، سعت المعارضة في الجانب الصليبي إلى دفع تيبالد لعقد هدنة مع سلطان مصر الذي كان يتوق إلى السلام لكى يوطد سلطانه (10). ولكن فرسان الداوية ويعض القادة المحليين عارضوا الإتفاق مع الصالح لجم الدين أبوب وأصروا على التحسك بالاتفاقية مع حاكم دمشق . وهكذا نشب نزاع في المعسكر الصليبي انتهى برحيل تيبالد ورفاته من قلسطين في سبتمبر ١٤٧٠م (10). رواصل الصالح نجم الدين أبوب إجراءاته لتشديد قبضته على زمام الحكم في مصر، وأفاد من قدوم الشيخ عز الدين بن عبد السلام من دمشق بعد أن طرده منها الصالح اسماعيل .

٥٢ - المقريزي، السلوك ، ج١ ، ص٠٤٠ . وكان الشيخ عبد العزيز بن عبد السلام من الأثبة المبرزين في النقة المسروب النقة المسلوب ، وه ... وكان صالمًا زاهدًا الابأخذ في الله لومة الاتم... و أنظر: ابن واصل ، مغرج الكروب ج٥، ص٠٨٠ . وعن حياة هذا الشيخ الجليل أنظر: المتُبكى ، طبقات الشافعية الكبرى ج٥، ص٠٨٠ ص٠١٠ ؛ ابن شاكر الكتبى، قوات الوفيات ، ج١ ، ص٩٥٥ - ص٩١٥ ؛ ابن تغرى بردى، المنهل الصافى والمسترفى بعد الوافى، ج٣ ، (مخطوط) ، ووقة ٥٩٠ - ٢٥٠ .

<sup>-01</sup> 

في تلك الأثناء كان هناك أسطول يتجه إلى السواحل الفلسطينية حاملاً على متنه حملة صليبية يقودها ريتشارد إيرل كورنوول، أخو هنرى الثالث ملك انجلترا. وعندما وصل ريتشارد إلى عكا وجد أن الأمور وصلت إلى أدنى مستوى من التدهور داخل الكيان الصليبي ؛ إذ كانت المنازعات المريرة قد فرقتهم شيعًا وأحزابًا . فقد كان الاسبتارية بؤيدون المعاهدة مع سلطان مصر الصالح نجم الدين أيوب، على حبن كان فرسان الداوية يتمسكون بالمعاهدة مع ملك دمشق الصالح عماد الدين اسماعيل. والسبب في ذلك أن الاسبتارية كانوا سبحصلون على مكاسب من المعاهدة مع مصر؛ أما الداوية فكانت المعاهدة مع دمشق تحقق مصالحهم وقرر ريتشارد كورنول أن يجرى المفارضات مع الصالح نجم الدين أيوب، وتم إطلاق مداح أسرى ويتشارد كورنول أن يجرى المفارضات مع الصالح نجم الدين أيوب. وتم إطلاق مداح أسرى الفرنج الفرنج، وحققت الاتفاقية ، التي كان الصالح نجم الدين أيوب. وتم إطلاق سراح أسرى الفرنج وحققت الاتفاقية ، التي كان الصالح نجم الدين أيوب قد عقدها مع تيبالد الشمبائي وجددها وحققت الاتفاقية ، التي كان الصالح نجم الدين أيوب قد عقدها مع تيبالد الشمبائي وجددها مع ريتشارد كورنول أكثر نما كان الفرنج يحلمون به (٢٥).

رحل ريتشارد كورنويل عائداً إلى بلاده با حققه من انتصار دبلوماسى رفيع ولكنه ترك الصليبيين غارقين في منازعاتهم التي أودث بهم في النهاية ، وعلى الجانب الآخر كانت المنازعات الأيوبية / الأيوبية مستمرة ، وفشلت كل محاولات التوقيق. وتكون حلف جديد من الأيوبيين في الشام ضد الصالح لمجم الدين أيوب، واستعان الأيوبيون (التسالح اسماعيل والناصر داود) بالفرنج « ... وقكن الفرنج من الصخرة بالقدس ، وجلسوا فوقها بالحسر، وعلتوا الجرس على المسجد الأقصى ... والاها أما الصالح نجم الدين أيوب فقد استدعى الخوارزمية لمساندته ، واستعد الصالح أيوب بجيش كبير بقيادة الأمير ركن الدين بيبرس (وهو غير ركن الدين بيبرس البندقدارى الذي سيتولى الحكم فيما بعد ) . وفي غزة التقى الجمعان « ... وأحاط الخوارزمية بالفرنج، ووضعوا فيهم السيف، حتى أتوا عليهم قتلا وأسراً ، ولم يفلت منهم إلاً من شرد ... و(١٨٠) وبعد هذه الهزية العنيفة تفرق الحلف الأبوبي - الفرنجي بفلت منهم إلاً من شرد ... و(١٩٠) وبعد هذه الهزية العنيفة تفرق الحلف الأبوبي - الفرنجي والمنائس واسترات قوات الصالح نجم الدين أيوب على غزة والسواحل، وتم استرداد القدس والخبل سنة ٢٤٤ هـ / ١٤٤٤م .

٥١ - زيادة، حملة لويس الناسع ، ص٧١ - ص٧٢ ؛

۵۷ – للقریزی ، السلوك، ج۱، ص۵ ۳۱ .

۸۵ – القریزی، السلوك ، ج۱ ، ص۲۱۷ - ص۲۱۸ .

وقكن جيش الصالح نجم الدين أيوب من الاستيلاء على دمشق، ولكن الخوارزمية الذين كانوا قد تعودوا على الفرضى والعبث عاثوا في المدينة قساداً. وفي تلك الأثناء حدثت بدمشق مجاعة استمرت ثلاثة أشهر مات فيها عدد كبير من سكان المدينة. وقرر السلطان الصالح نجم الذين أيوب قسالهم ، واتفق مع صاحب حمص وصاحب حلب على محاربة الخوارزمية، ولما عرف الخوارزمية ذلك خرجوا من دمشق . وفي أول يوم من شهر المحرم سنة كالاه / ٢٤٦ م ، استطاع الملك المنصور ابراهيم أمير حمص وحليف الصالح نجم الديم أيوب أن يلحق بالخوازرمية و... هزية قبيحة ، تبدد منها شعلهم ولم تقم لهم بعدها قائمة... و وفي الوقت نفسه كان الجيش اللي خرج من مصر بقيادة «الأمير فخر الدين يوسف بن شيخ الشيوخ» قد هزم جيشاً مشتركاً من جنود الناصر داود والخوارزمية بالقرب من شؤة في فلسطين (١٥٠).

هكذا، تخلص الصالح نجم الدين من الخوارزمية ومشاغباتهم ، ويبدر أن الخوارزمية كانوا من عناصر الاضطراب الشديد في المنطقة العربية، بعد أن جاءرا إليها عندما دمر التتار مملكة خوارزم شاه في جنوب إيران الحالية. وكانوا جنوداً مرتزقة يبيعون خدماتهم العسكرية لمن يدقع أكثر، ثم أغرتهم قوتهم من ناحية، وضعف الأيوبيين وتنازعهم من ناحية أخرى، على أن يلعبوا لحسابهم ولأنهم كانوا مجرد مجموعة من العصابات العسكرية ، بلا هدف سياسي ولايربطهم بالذين يقاتلون معهم سوى المكاسب والفنائم والأسلاب؛ فإنهم مارسوا الحرب والقتال بمرجة من العنف وعدم الانضباط العسكري جعلتهم صداعاً دائماً في المنطقة المتدة من أعالى العراق حتى غزة في فلسطين .

على أية حال ، خرج السلطان الصالح تجم الدين أبوب بعد ذلك إلى دمشق لكى برتب الأوضاع السياسية والإدارية في بلاد الشام بعد أن تخلّص من الخوارزمية ، ثم أمر بإعادة بناء تحصينات مدينة ببت المقلس. وكانت آخر خطوة قام بها الصالح لمجم الدين أبوب لتوطيد سلطانه قتل أخيه العادل الثاني خنفًا في قلعة الجبل (١٠٠). وواصل السلطان جولاته في بلاه الشام سنة ١٤٤ه / ١٢٤٧م، حيث بني عبدة مدارس ، وأوقف عبدداً من الأوقاف على النشآت الدينية والعامة، وتصدق ومنح عدداً من كبار أهل العمامة ما يقربهم إليه ...

١٠- أبن وأصل ، مفرج الكروب ، جه ، ص٣٧٩- ص٣٨٣ هبث يورد سيرة كاملة للمفك العادل الثانى
 الأيوبي.

ثم جاءت الأنباء بأن أوربا تستعد لشن حملة صليبية جديدة ضد مصر ، وفي سنة ١٤٧هـ/ ١٧٤٩م جماء السلطان إلى مسصر ٥٠٠٠ وهو صريض في مسحفة ، لما بلغمه من حسركمة الفرنج... ١٤١٤م.

كانت الاستعدادات تجرى في أوربا لهذه الحملة بالتنسيق بين البابا إنوستت الرابع والملك الفرنسي لويس التاسع منذ سنة ١٢٤٥م عندما تمكن الصالح تجم الذين أيرب من استرداد القدس يقرات الخوازرمية . وكانت هذه الحملة تهدف إلى الاستبلاء على مصر من ناحية، وتكوين حلف مغولي / مسيحي بهدف تطويق العالم الإسلامي والقضاء عليه من ناحية أخرى. وكانت فكرة الحملة الصليبية على مصر تتطور في الأوساط الكنسية والملكية الأوربية في خط مواز لتطور فكرة تحويل المغول إلى المسيحية واستخدامهم في الضغط العسكرى على المسلمين . وأثناء توقف لويس التاسع في قبرص (في الطريق إلى مصر) ، جاءته الرسل من بر.. ملك التشار العظيم، يحملون رسائل ودية ترضح أنه على استعداد الساعدته في غزو بيت المقدس وتخليصه من أيدي المسلمين ؛ على حد رواية جوانقيل الذي كتب قصة حياة الملك بيت المقدس وتخليصه من أيدي المسلمين ؛ على حد رواية جوانقيل الذي كتب قصة حياة الملك لويس التاسع وأراح لحملته على مصر (١٢). وأيا كان قدر الحقيقة في كلمات جوانقيل ، قإنها تكشف عن أن المراسلات للتنسيق بين أوربا والمغول كانت قائمة حتى ذلك الحين.

والحقيقة أن الغرب الأوربي كان ينظر إلى مشروع التحالف المغولي/ الأوربي من ناحية . على حين كان المغول يرون المشروع من ناحية أخرى. إذ إن ألبابوية ظنت أن بمقنورها تحويل المغول الوثنيين إلى المسيحية واستخدام قوتهم العسكرية الحصار المسلمين والقضاء عليهم . أما المغول الذين كانت قوتهم الحربية وانتصاراتهم الرهبية قد أثارت فزع المعاصرين في كل مكان، فكائوا يرون أن هذا المشروع يعنى خضوع الغرب الأوربي لسلطة الخان الأعظم ودفع إتاوة سنوية له. وهكذا فشل المشروع على الرغم من كثرة السفارات المتبادلة بين الجانبين (٦٣) .

۲۱ – المفریزی، السلوك ، ج۱ ، ص۳۳۲ – ص۳۳۳ .

Joinville, The Life of Saint Louis, (transl. with an introduction by : M. R. B. Shaw, - \Y Penguin 1975), pp. 197-198.

٦٣- عن تغاصيل المراسلات والسفارات بين خان المغرل والبابا إنرسنت الرابع انظر:

عادل هلال ، العلاقات بين مقول فارس والغرب الأوربي، (رسالة دكتوراً، جامعة الزفازيق ، ١٩٨٧م) ص١٥- ص. ٧٣ أنظر أبضا :

على أية حال ، قإن حملة لريس التاسع علامة على أمرين متناقضين ، فقد كانت ذروة الحركة الصليبية من جهة، كما كانت بداية النهاية لهلد الحركة من جهة أخرى. إذ لم تكن هناك أية حملة صليبية سابقة على هذا القلر من حسن التنظيم، الذي تميزت به حملة لويس التاسع، كما أن قائدها قد حظى بدعاية كنسية هائلة جعلت منه قديسًا (وهو ما لم بحدث لأى من قادة الحملات الصليبية السابقة) . وفي المقابل كانت الحملة الصليبية السابعة أخر مجهود كبير تهذله أوربا عسكريًا ضد المسلمين في المنطقة العربية. وعلى الجانب الإسلامي، كانت تلك الحملة بداية النهاية بمالتسبة للأيوبيين ، وبداية ظهور الأهمية السياسية والعسكرية لفرسان الماليك الذبن لم يلبثوا أن خلعوا صادتهم الأيوبيين وأخلوا الحكم في المنطقة لحسابهم . وكانت الظروف التاريخية الموضوعية تحتم ذلك كما سنرى في الفصول التالية من هذا الكتاب.

في منة ٧٤٩هـ/ ١٧٤٩م نواترت الأنباء عن اقتراب موعد نزول الحملة على الشواطئ المصرية . وتروى المصادر التاريخية العربية أن الإصبراطور فردريك الثانى، صديق الأيوبيين وعدر البابوية اللغود ، قد أرسل أحد رجاله متخفيًا في زى تاجر إلى السلطان الذى كان مريضا بدمشق يخبره بالاستعدادات الأوربية للهجوم على مصر (١٢٤، فعاد السلطان مسرعًا على محفة المرض. وفي العشرين من صفر سنة ٧٦٤هـ / ٤ يونيو ٢٧٤٩م نزل الصليبيون أمام ساحل دمياط ، وأقيمت للملك الفرنسي خيمة حمراء. ونارشهم السلمون قلبلاً وفي المساء انسحبت القوات المدافعية عن المدينة ؛ ظنًا يأن السلطان الصالح نجم الدين أيوب قد مات؛ « ... فلما رأى أهل دمياط رحيل العسكر، خرجوا كأنما يسحبون على وجوههم طول الليل. .. ». وهكذا سقطت المدينة التي دوخت الحملة الخامسة بقاومتها الشرسة . ولم يصدق الفرنج أنهم انتصروا بهذه السهولة ، وما أن تأكد الصليبيون من حقيقة النصر السهل، الذي سقط بين أيديهم دونما جهد، حتى أخذوا يدعمون وجودهم في المدينة الأسيرة (١٠٥).

Joseph R. Strayer, "The Crusades of Louis IX", in Setton ed.), A Hist . of the Cru- = sades, vol . II, pp. 487-518.

حول تفاصيل الحملة السابعة وحملات لريس في المشام وترنس من وجهة نظر أوربية .

٦٤- القريزي ، السلوك ، ج١ ، ص٣٣١ حاشية ٣ حيث ينقل الدكتور زيادة خذا الخبر عن العيني صاحب عقد الجمان .

۳۳۵ القریزی ، السلوله ، ج۱، ص۳۳۵ - ص۳۳۹ حیث یروی قصة دخول لویس وجنوده إلی المدینة « ... و أصبح یرم الأحد، لسبع بقین من صفر ، صائرین إنی مدینة دمیناط ، فعندما رأوا أبوابها مفتحة ، ولا أحد =

واستقبل السلطان أنباء سقوط دمياط وهو على قراش المرض بزيج من الألم والمرارة والغضب، وأعدم عدداً من الفرسان الهاربين. ثم قرر أن يرحل إلى مكان قريب من دمياط، فجعل معسكره في مدينة المنصورة التي كانت قد أنشئت أثناء حوادث الحملة الصليبية الخامسة قبل ثلاثين سنة فقط من هذه الأحداث. ومن المنصورة بدأت المتاومة المصرية تتصاعد، وبدأت حرب عصابات أسهم فيها المصريون المدنيون بجهد كبير إلى جانب القوات العسكرية. وأعلن السلطان عن المكافآت المغربة لمن ينجع في أخذ أسير فرنجي؛ فكثرت أعداد الأسرى الصليبيين الذين تخطفتهم آبادي المجاهدين المسلمين (من المصريين والعرب الشوام والمغاربة).

وأخذت القوات العربية تأتي من الإمارات الأيوبية في بلاد الشام لمسائدة الجيش المصرى منذ الحملة الصليبية السابعة، وبدأت مفن الأسطول المصرى نقطع طرق الإمنادات الصليبية عن القوات التي كانت قد تقدمت واحتلت فارسكور ثم عسكرت تجاه القوات المصرية وبفصل النهر بينهما، كما تمكن الأسطول المصرى من أسر عدة سفن صليبية برجالها وعتادها . وفي خضم هذه الأحداث توفي السلطان الصائع نجم الدين أبوب في يوم الاثنين ١٤ شعبان سنة ١٤٧هـ / ٢٠ نوف مبر ١٧٤٩م (١٦) ومع ذلك قإن زوجته وشجر الدر و أخفت نبأ وفاته (١٢٠) وأرسلت سراً تستدعي إبنه تورأن شاء من حصن كيفا بأعالي العراق. واشتدت القاومة المصدرية (١٨٠) إذ يقول جرائفيل بالنص : ه ... وكان المسلمون يدخلون معسكرنا كل ليلة ويقتلون رجالنا عندما يجدرنهم نياماً ؛ وقد تصرفوا بهذا الشكل لأن السلطان كان يعطى قطعة ذهبية مقابل كل رأس لرجل مسيحي (أي صليبي) ...»

<sup>=</sup> يحميها ، خشوا أن تكون مكيدة فتمهلوا حتى ظهر أن الناس قد فروا وتركوها ، فدخلوا المدينة بغير كلفة ولامؤونة حصار...ه.

أما جوانقيل ، مؤرخ الحملة الصليبي، فقد تحدث عن تفسيم الغنائم بين الملك لويس التاسع وأمراثه، انظر:
Joinville, The Life of Saint Loius, pp. 206-207.

٣٦- القريزي، السلوك ، ج١، ص٣٣٦- ص٣٤٢ .

٦٧ - أنظر التفاصيل في الفصل الخامس .

وقد انتهت الحملة الصليبية فيما بين المنصورة (ذى القعدة ١٩٤٧عـ / فبرأير ١٢٥٠م) وفارسكور (المحرم ١٢٥٨هـ / ١٢٥٠م) بالقضاء على الجيش الصليبي قامًا وأسر لويس التاسع نفسه في قرية منبة عبدالله ؛ شمالي المنصورة ، ثم نُقل الملك الأسير إلى دار ابن لقمان القاضي بالمنصورة حيث بقي سجيئًا فترة من الزمان حتى تم الإقراج عنه لقاء فغية كبيرة وتم الجلاء عن دمياط (١٢٠).

كانت الحملة الصليبية السابعة آخر جهد أوربى كبير ضد مصر على المستوى العسكرى، يبد أنها لم تكن آخر تلك الجهرد على أية حال. ومن ناحية أخرى، فإن الأحداث السياسية والعسكرية التي جرت أثناء تلك الحملة كانت بهثابة الصرخة التي تعلن الوفاة التاريخية للدولة الأيربية، كما كانت في الوقت نفسد - صرخة الميلاد التي أعلنت ميلاد دولة عسكرية جديدة قادرة هي دولة سلاطين الماليك التي حكمت المنطقة العربية على مدى مايزيد على مائتين وبيعن سنة.

وإذا كنا قد اختصرنا تفاصيل هذه الأحداث في هذا الفصل؛ فإن السبب في ذلك راجع إلى أن الفصل التالي يحمل تفاصيل كثيرة لهذه الأحداث التي تتشابك فيها عوامل سقوط الأيوبيين مع عوامل صعود الماليك بشكل مثير.

لقد كان المبرر الشرعى والأخلاقى لقيام الدولة الأيوبية - التى أسسها الناصر صلاح الدين الأيوبي على أنقاض الدولة الفاطسية وبقايا الدولة الزلكية - يتمثل فى دور مؤسسها فى الجهاد ضد الهجوم الصليبي. ونكن الفراغ السياسي الناجم عن وفاة صلاح الدين وعدم وجود شخصية قيادية فى مستواه ، أدى إلى نشوب نوع من المنازعات العبثية بين الحكام الأيوبيين الصغار (بالمعنى السياسي) . وكان الطابع العام لخلفاء صلاح الدين هو التنازع والتخاصم والاقتتال ضد بعضهم البعض من ناحية، أخرى ، وبعني هذا فى التحليل الأخير أن الأيوبيين تخلوا عن دورهم التاريخي ، وهر مبرر استمرارهم فى الحكم والمصدر الأساسي لشرعية هذا الحكم، لكى يتفرغوا للإقتتال ضد بعضهم البعض .

٣٩- أنظر التفاصيل الكاملة لهذه الحملة: محمد مصطفى زيادة ، حملة لويس التاسع وهزيت في المنصورة ، والقصل الخامس من هذا الكتاب ، أنظر أبضا:

القريزي السلوك لعرفة دول اللوك ، ج١، ص٣٣٤ - ص٣٦٤ ،

Joinville, Op. cit., 220-264; Joseph R. Strayer, Op. cit., pp. 487-518.

ومن اللافت للنظر أن الدولة الأيوبية التي ظهرت على مسرح تاريخ المنطقة العربية ، لأن مؤسسها صلاح الدين التزم بهذا الدور ، قد فقدت مبروات وجودها منذ تخلى ملوك وأمراء بني أبوب عن هذا الدور بشكل أو بآخر . وعلى الرغم من جهود العادل وابنه الكامل وحفيده الصالح ثجم الدين أبوب ضد الصليبيين ، فإننا يجب أن نلاحظ أنهم جميعاً كانوا يميلون إلى مهادنة الصليبيين حتى يتفرغوا لقتال أقاربهم وتحقيق أهدائهم السباسية والعسكرية الخاصة . كما ينبغي أن نلاحظ أنهم، جميعا، قد تنازلوا عن الكثير من تراثهم السياسي عندما أعادوا بعض الأراضي التي استردها المسلمون بقيادة صلاح الدين الكامل هو أبرزهم في هذا الصدد، قإن أباه العادل قدم للصليبين عروضاً عائلة في سخانها وتخاذلها ، كما أن الصالح تجم الدين أيرب عقد معاهلة مع تيباللا الشعباني ، وجددها مع ربتشارد كورتوول، تنضمن تنازلات كبيرة للفرنج. وينبغي ، أيضا أن نلاحظ أن جهود الأيوبين العسكرية ضد الفرنج ، كانت في جملتها جهوداً دفاعية تأتي في نظاق رد الفعل على هجمات الصليبيين. وهكذا فإن الأيوبيين وجدوا أنفسهم غير قادرين على أداء دورهم التاريخي، ووجلوا أنهم في غمرة منازعاتهم قد وجدوا أنقيم أب غيرة المورية الديلة إولان المائياك نجحوا فيما فشل الأيوبيون في القيام سقوطها جاء بسبب ظهور القوة الديلة إولان المائياك نجحوا فيما فشل الأيوبيون في القيام سقوطها جاء بسبب ظهور القوة الديلة إولان المائياك نجحوا فيما فشل الأيوبيون في القيام بداحتك دونتهم مكان دولة الأيوبيين ومكاتبها .

وهذا موضوع القصل الخامس ....

## القصل الخامس

## الظروف التاريخية لقيام دولة سسلاطين المساليك

أيام الأيوبيين الأخبرة- حملة لويس التاسع وهزيمته في المنصورة- بروز القوة العسكرية والسياسية للمماليك- لهاية ويداية- توران شاه وشجر الدر (آخر الأيوبيين وأول الماليك)

على الرغم من أن دولة سلاطين المساليك ( ١٤٨ هـ / ١٩٨ هـ - ١٢٥ / / ١٥١٩م ) ورثت عملكات دولة الأبوبيين ومسئولياتها السياسية والعسكرية ، قإن المتأمل في تاريخ الدولتين يشعر بحق أنهما جاءتا استجابة سياسية / عسكرية لظروف العالم الإسلامي عامة، والمنطقة العربية منه خاصة ، في فترة حرجة من التاريخ الطويل للحضارة العربية الإسلامية. ومن المثير حقّاً أن دولة الأبوبيين انتهت وقامت على أنقاضها دولة المعاليك لفض السبب الذي أدى إلى قيامها على بد السلطان الناصر صلاح الدين الأبوبي؛ أي مسئولية التصدي لأعداء الأمة الذين احتلوا القدس وأجزاء من فلسطين وبلاد الشام وباتوا يهددون بقبة المنطقة العربية. فقد فشل الأبوبيون الأواخر في استكمال الدور التاريخي الذي أفرز دولتهم، وبدلاً من أهتمامهم بالجهاد ضد العدو الفرانجي ، وجهوا طاقاتهم وقدراتهم السياسية والعسكرية أمتمامهم بالجهاد ضد العدو الفرنجي ، وجهوا طاقاتهم وقدراتهم السياسية والعسكرية وبسبب حال التشرةم السياسي والتناحر العسكري فيما بين ملوك الأبوبيين الصغار تراجع دورهم التاريخي أمام دور المساليك الذين رباهم الأبوبيين ليكونوا عدتهم العسكرية ضد بعضهم البعض .

ومن رحم الظروف التاريخية التى أحاطت بالأيوبيين الأواخر ، خرجت دولة سلاطين المماليك التى نجيحت في انتزاع الدور التاريخي من الأيوبيين. بيد أنها واجهت مستولية هذا الدور التاريخي أيضًا افقد تعين على سلاطين الماليك مواجهة خطر مؤودج من جانب سادتهم السابقين من بني أيوب، ومن الفرنج والغرب الأوربي المتربص بالعالم العربي. لقد اشتعلت الحروب الداخلية بين ملوك الأيربيين بالشكل الذي أغرى القوى الفرنجية الصليبية بالتلخل الصائح فريق ضد فريق . وتجمعت القوى الأيوبية المتناثرة في بلاد الشام في حلف بائس مع الصليبيين ضد السلطان الصالح نجم الدين أيوب سلطان مصر وكبير الأيوبيين .

لقد انضم الملك الصائح اسماعيل حاكم دمشق والملك الناصر داود حاكم الكوك والملك المنصور إبراهيم حاكم حمص إلى الصليبيين في تحالف غريب ضد الصالح نجم الدين أيوب حاكم مصر.، وتنازل أولئك الحكام الشلائة، مرة أخرى، عن منطقة المسجد الأقصى وقبة الصخرة للفرنج، كما وعدو! الفرنج بأن علكوهم جزءاً من مصر عندما يتمكن هذا الحلف من هزية الصالح نجم الدين أيوب.

هكذا ؛ تحتم على الصائح أيوب أن يواجد أقاربد بالسلاح ، وكفلت له موارد مصر الهائلة أن يجند جيشًا يفوق الإمكانيات العسكرية الهزيلة لهذا التحالف البائس . وجند عددًا من الجنود الخوارزمية الذين كانوا قد وفنوا إلى المنطقة العربية بعد أن دمر المغول دولتهم يبيعون خدماتهم العسكرية لمن يدفع أكشر. ونجح جيش المصالح نجم الدين أبوب والخوارزمية في الاستبيلاء على دمشق وبيت المقدس ونابلس وضموها إلى أملاك الملك الصالح، وتم تدمير جيش التحالف منة ١٤٤٤م في المعركة التي اشتهرت باسم «معركة غزة» (١١).

بعد ذلك غير الخوارزمية ولاءهم وانقلبرا ضد الصالح نجم الدين أيوب؛ ومن هنا بدأ اعتماده يتزايد على الماليك تما مهد السبيل لظهورهم قوة عسكرية ثم سياسية في المنطقة لم تلبث زن سيطرت على مقاليد الأمور. ومن خضم الأخضار التي واجهها العالم الإسلامي ، والمنطقة العربية منه خاصة ، خرجت دولتهم لتحكم المنطقة قرابة ثلاثة قرون من الزمان ...

ولنتابع قصة الصراع الذى خاصه الصالح عجم الدين أيوب صد مخاطر الأبوبيين والصليبيين في يلاد الشام وأوربا . فبينما كانت جيوش الصالح أيوب تواصل انتصاراتها في بلاد الشام وفلسطين جاءت الأنباء تسعى إليه عن حشود تتجمع تحت راية الصليب في قبرص بهدف غزو مصر والاستيلاء عليها. وعلى الرغم من مرضه عاد السلطان الصالح نجم الدين إلى مصر بعد أن عقد صلحًا مع الملك الناصر يوسف صاحب حلب بوساطة الخليفة العباسي وبدأ في ترتيب

١- استمرت هذه المعركة عدة ساعات فقط وخسر التحالف الصليبي الأيوبي آلاف القتلي والأسرى، انظر:
 المقريزي، السلوك لمصرفة دول الملوك، ج١ ، ص٢٢٣ ، ج١ ، ص٢٢٧ ، أبوشاصة ، الذيل على الروضيين ،
 ص١٧٨ ، أبو الفناء المختصر في أخبار البشر، ج٣ ، ص١٧٧ - ص١٧٥ ، ابن تغري يردى، النجوم الزاهرة في ملوك مصر والقاهرة ، ج٢ ، ص٢٣٣ - ص٢٣٠ .

أوضاعه العسكرية للدفاع عن مصر ، ودمهاط تحديداً ، ضد الهجوم الصليبي المرتقب. وتحكى المصادر التاريخية أن الإمبراطور قردريك الثاني، صديق الأيوبيين وعدو البابرية اللدود، أرسل واحداً من رجاله متخفيًا في زي تاجر ليحلر الملك الصالح من الحملة الصليبية التي كانت آخذة في التجمع بقيادة الملك الفرنسي لريس الناسع (٢).

هذه الحملة كانت الاستعدادات تجرى لها في الغرب الأوربي بالتنسيق بين البابا إتوسنت المرابع والملك الفرنسي لويس التاسع منذ استرداد المسلمين لمدينة بيت المقدس سنة ١٤٤٥م. ولم يكن هدف هذه الحملة إعادة الاسشيلاء على بيت المقدس فقط، وإغا كانت تهدف أيضاً إلى تكوين طف مسيحي / وثني بين الصليبيان والمغول لهدم اللولة الأيوبية في مصر والشام ورضع المنطقة العربية الإسلامية بين الصليبيان والمغول لهدم اللولة الأيوبية في مصر والشام المهابوية والقوى الأوربية - إلى القضاء على الإسلام ونشر المسيحية من ناحية، والاستيلاء على أثروات العالم الإسلامي والسيطرة على طرق التجارة الدولية من ناحية أخرى. والواقع أن فكرة الحملة الصليبية بقيادة لريس التاسع ملك فرنسا جاءت مصاحبة للفكرة الداعية إلى تطويق العالم الإسلامي بحلف مغولي/ صليبي على نحو ما يشير المؤرخ الفرنسي جوانفيل كاتب سبرة لويس الناسع والذي أرخ لحوادث المملة الصليبية أنه بينما كان الملك في قبرص يستكمل استعداداته لغزو مصر أرسل له «ملك التبر العظيم» رُسكاً يحملون رسائل ودية «... توضح أنه على استعداداته لغزو مصر أرسل له «ملك التبر العظيم» رُسكاً بحملون رسائل ودية «... توضح أنه على استعداد في غزو مصر وتخليص ببت المقدس من أيدي المسلمين ... ه الله ولكن مستسروع التحالف المغولي/ الصليبي فشل لأن المغول كانت فهم أجلامهم الحاصة بالسيادة على العالم، التحالف المغولي/ الصليبي فشل لأن المغول كانت فهم أجلامهم الحاصة بالسيادة على العالم،

٣٣١ - ابن واصل ، منفرج الكروب في أخبار بني أيوب، ص23 ؛ المقريزي، السلوك ، ج١ ، ص٣٣١ .
 هامش ٣ .

Joinville, The life of Saint Louis. (transl., with an introduction by M. R. B. Shaw O, -- P. Penguin 1975, pp. 197-198.

٤- عن تفاصيل السفارات والرسائل المتبادلة بين خان الفول والبايا إنوسنت الرابع ، أنظر : عادل هلال: العيلاقات بين المفول وأوريا وأثرها على العالم الإسلامي: (مؤسسة عين للتراسات والبحرص الإنسانية والاجتماعية، القاهرة ١٩٩١م) ، ص٨٥-٨٠ .

كانت خطة البابوية الكاثوليكية تقرم على أساس أنه يكن للحملة التي يقودها لوبس التاسع أن تهاجم المنطقة العربية من سواحل البحر المتوسط، بعد أن تبدأ باحتلال مبناء دمياط أهم موانئ الحوض الشرقي للبحر المتوسط آنلاك، على حين تتقدم القرات المغولية لتشن هجومها على المنطقة من الشرق بعد اجتياح الجناح الشرقي من العالم الإسلامي؛ ويذلك يصفو الجو للبابوية بحيث تحقق أحلامها (٥٠). وأرسل البابا إنوسنت الرابع سفاوتين لهذا الغرض، بيد أن خان المغول الأعظم كان يرى الأمور من جانب سعاكس لأحلام البابوية الكاثوليكية، فقد أرسل يطلب من البابا أن يعترف له بالسيادة ويعلن خضوعه هو وملوك أوربا بحيث يقدمون جميعا فروض الولاء والطاعة ، كما طالبه بأن يأتي جميع ملوك أوربا إلى بلاطه لتقديم الجزية له باعتباره الخان العظيم للتتار وسيد العالم كله .

هكذا فشل مشروع التحالف بين المغول وأوربا الكاثوليكية بزعامة البابا لأن كلاً من المطرفين كان قد وضع خططه وتصوراته على أساس استغلال الآخر؛ بيد أن المغول والصليبين أخذوا يهاجمون العالم الإسلامي من الشرق والمغرب في آن معًا وكل من الفريقين يعمل فسابه. فقد استموت هجمات التتر تطوى بلدان الشرق الإسلامي حتى وصلت إلى حدود مصر- على نحو ما سنري في الفصول القادمة- بينما كان المشروع الصليبي يحاول تنفيذ مراحله الأولى بالهجوم على مصر في الحملة التي قادها لريس التاسع وعرفها المؤرخون بالحملة السليبية السابعة.

ومن المثير أن دولة سلاطين المائيك قد خلقت في رحم هذه الأخطار؛ وبينما كانت معركة المنصورة الظافرة ضد جيوش الحملة الصليبية السابعة بمثابة صرحة الميلاد لدولة سلاطين المماليك، كان انتصار الجيش الإسلامي على المغول بقيادة السلطان المظفر سيف الدين قطز بمثاية تأكيد هذا الميلاد وتدعيمه، فقد كان الأيوبيون قد تخلوا عن دورهم التاريخي (سبب وجود دولتهم ومبرر بقائها) في التصدي للصليبين، وآثروا الالتزام بسياسة المهادئة حتى يتفرغوا لمنازعاتهم الداخلية؛ ومن ثم فإن دولتهم التي جاءت استجابة ناجحة للتحدي اللي فرضه العدوان الصليبين ، فقدت مبررات وجودها مئذ أخذ ملوك بني أيوب وسلاطينهم يعزفون عن الجهاد ضد الصليبين ، فقدت مبررات وجودها مئذ أخذ ملوك بني أيوب وسلاطينهم يعزفون عن الجهاد ضد الصليبين ، فقدت مبررات وجودها مئذ أخذ ملوك بني أيوب وسلاطينهم يعزفون

Atiya (A,S,), The Crusades, In the Later Middle Ages, (London 1938), p. 234; Run--a ciman. A Hist, of the Crusades, III, pp. 258-90.

وفى خدتم أحداث الحسلة الصليبية السابعة برزت قوة جديدة أثبتت قدرتها على التصدى المصليبين وقيادة المنطقة العربية الإسلامية فى مراجهتهم - تلك هى قوة فرسان الماليك. ومن ثم فإن أحداث هذه الحملة تستحق قدراً من التفصيل فى تناول أحداثها ورقائعها . بيد أننا ينبغى أن تلاحظ أن سقوط الدولة الأيوبية وقيام الدولة المملوكية لم يغير من أتجاء الحركة التاريخية فى المنطقة ؛ فالواقع أن اللولة المملوكية جاست امتداداً لدولة بنى أيرب، بيد أن المماليك نجحرا فيما فشل فيه الأيربيون - أعنى توحيد المنطقة العربية فى مواجهة الخطر الصليبي والخطر التترى. وعلى الرغم من جهود العادل ثم الكامل فالصالح نجم اللين أيوب العسكرية ضد الصليبيين؛ فالواضح أنها كانت جهودا دفاعية تأتى رد فعل للهجمات والحملات الصليبين، وما فى مصر - ثم فى بلاد الشام بعد ذلك - جاء نتيجة ظهور قوة بديلة أثبتت أنها أقدر من الأيوبين على القيام بالدور التاريخي للدولة العسكرية التي يقودها ملك محارب . وكان الماليك (والسلطان المظفر سيف اللين قطر من أوائل سلاطينهم) هم اللين يجسدون هذه وكان الماليك (والسلطان المظفر سيف اللين قطر من أوائل سلاطينهم) هم اللين يجسدون هذه القرة الجديدة . ويسبب نجاحهم فيما فيه الأيوبيون احتلت دولتهم مكان الدولة الأيوبية . بيد أنها كانت امتداداً لها في بنائها ، وطبيعتها العسكرية والأسس السياسية الاقتصادية التى قامت عليها .

وكانت أحداث الحملة الصليبية السابعة التى انتهت سنة ١٤٨ه / ١٧٥٠م بأسر الملك نويس التاسع نفسه، وتبدد قرسان جيشه وجنوده ما بين قتيل وأسير، عقب الهزية المخزية التى أوقعها به الجيش المصرى في المنصورة بمثابة إرهاصات الميلاد لدولة سلاطين المعاليك، وقد برز زعماء قرسان المعاليك البحرية من أمثال و فارس الدين أقطاى و وعز الدين أيبك و وركن الدين بيجرس البندقدارى و وغيرهم خلال المعارك ضد الحملة الصليبية السابعة، وأظهروا شجاعة وقدرة عسكرية فائتة (٧).

Hamilton A. R. Gibb, "The Ayyubids", in Setton (ed.), A Hist, of the Crusades, II, -1 pp. 714-716.

٧- عن الساليك البحرية ودررهم في تلك الغثرة ، أنظر :

أحمد مختار العبادي ، قيام دولة الماليك الأولى في مصر والشام، (بيروت ١٩٨١م) ، ص٩٦٠٠ ص١٠٠ .

ففى خريف سنة ١٦٤٦ه / ١٢٤٨م أيحر الأسطول الصليبى بقيادة لويس التاسع من مينا، مرسيليا الفرنسى إلى جزيرة قبرص، وهناك كان على الملك الفرنسى أن ينتظر فترة من الوقت حتى تتكامل قواته. وفي ربيع العام التالي (١٢٤٩ / ١٢٤٩م) أقلعت سفن الحملة تجاه الشواطئ المصرية لتصل بعد أقل من شهر أمام ميناء دمياط. وفي العشرين من شهر صفر سنة ١٤٤٧هم / ٤ يونيو ١٧٤٩م بدأ الإنزال الصليبي أمام دمياط وتقدمت قوات الصليبيين وأمامهم لويس التاسع يخوض المياه الضحلة قرب الشاطئ وهو يرفع سيفه ودرعه فوق رأسه، وعلى الجانب الآخر انسحب المدافعون عن المدينة بسرعة بعد أن ظنوا أن سلطانهم الصالح تجم الدين أيرب المريض قد مات. وإذ خرجت الحامية العسكرية فر السكان المذعورون من دمياط (٨).

وهكذا سقطت دمياط في أيدى قوات الحملة الصليبية السابعة دون قتال ... دمياط التى دوخت قوات الحبلة الصليبية الخامسة بمقاومتها الشرسة استسلمت في وداعة ملحلة لقوات الملك لويس التاسع، وما أن تأكد الصليبيون من حقيقة النصر السهل، ومن أنه ليس في الأمر خدعة أو كمين ، حتى أخلوا يدعمون وجودهم في المدينة الأسبرة التي سقطت بأيديهم دون جهد (١٠). واستقبل السلطان المريض أنباء سقوط دمياط ، التي بغل جهداً مصنياً في سبيل شحصينها ، يمزيج من الألم والمرارة ، وأعدم عدداً من الفرسان الهاربين، بهد أنه تحامل على نفسه وتجاهل آلامه ونقل معسكره إلى مدينة المنصورة التي كانت قد خرجت إلى الوجود قبل ثلاثين سنة فقط من ذلك التاريخ ، ومن هناك بدأت حرب عصابات أسهم فيها المصربون إلى جانب المتطوعين اللين وقنوا من فلسطين وبلاد الشام وبلاد القرب الإسلامي. وهرور الوقت تزايدت أعداد الأسرى الصليبيين الذين خطفهم المجاهنون من معسكراتهم، وتعددت مواكب أمرى الفرنج في شوارع القاهرة بالشكل الذي زاد من حماسة الناس ورقع معنويات المقاتلين .

٨- قاسم عبده قاسم ، ماهية الحروب الصليبية، (مؤمسة عين للدراسات والبحوث الإنسانية والاجتماعية، القاهرة ١٩٩٣م) ، ص١٩٦٠ .

٩- ذكر المفريزي ما نصد: «أصبع الغربج يوم الأحد، لسبع بقين من صفر ، سائرين إلى مدينة دمياط،
فعندما رأوا أبوابها مفتحة، والأحد يحميها خشرا أن تكون مكيدة فتمهلوا حتى ظهر أن الناس قد فروا
وتركوها، فدخلوا المدينة بغير كُلفة والامؤونة حصار.. «، انظر: السلوك المواحة دول الملوك ، ج١ ، ص٣٣٥ص٣٣٥، وقارن يما ذكره جوانغيل عن توزيع الغنائم بين الملك وأمرائه ؛

ومن ثاحية أخرى قامت البحرية المصرية بدورها في حصار قوات الحملة وتدمير خطوط إمدادها في فرع دمياط الله.

وأخيراً جمع الملك لويس التاسع مجلس الحرب لتقرير خطة الزحف صوب القاهرة، وكشفت المناقشات عن انقسام شديد في الرأى بين الصليبيين بخصوص خطة الزحف. وعلى الرغم من هذا الإنقسام خرجت القوات من دمياط في يوم السبت ١٢ شعبان ١٢٤ه / ٢٠ نوفمبر ١٢٩م وسارت بحدانها في فرع النيل أعداد كبيرة من السفن. وفي دمياط بقيت حامية صليبية قوية كما بقيت زوجة الملك مرجريت البروفنسالية .

وربها كانت وفاة الملك الصالح نجم الدين أبوب التي حدثت في ليلة النصف من شعبان سنة ١٩٤٧هـ / ٢٢ نرفسبر منة ١٢٤٩م من أهم أحداث تلك المرحلة. إذ إن وفاة ذلك السلطان أفسحت المجال لظهور قوة الماليك، كما كشفت عن عجز الأبوبيين بشكل مثير.

ويبدو أن السلطان كان قد رتب أمور الحكم مع زوجته شجر الدر قبل وفاته. وتولت شجر الدر ترتيب أمور الدولة ، وإدارة شتون الجيش في ميدان القشال وأخفت نبأ موت السلطان وأعلنت أن الأطباء منعوا زيارته ، وفي الوقت نفسه أرسلت إلى توران شاه، ابن الصالح نجم اللين أبوب تحثه على مغادرة حصن كيفا بالقرب من حدود العراق وعلى سرعة القدوم إلى مصر لكي يعتلي عرش السلطنة (١١١).

فى ثلك الأثناء كانت قوات الحملة الصليبية السابعة تخوض فى أوحال الدلتا بعد موسم المنيضان ، ثم دخل الفرنج مدينة فارسكور دون مقاومة تلكر، وتعرب خير وفاة السلطان الصالح غيم الدبن أيوب على الرغم من كل احتياطات شجر الدر، وعلى الجانب المصرى بدأت الإمدادات من الرجال والمؤن والعتاد تتدفق على معسكر الجيش فى المنصورة(١٢١) وبدأت حرب

<sup>.</sup> ١- عن التفاصيل الكثيرة لهذه الأحداث ، أنظر:

محمد مصطفى زيادة ، حملة لويس التاسع وهزيمته في المنصورة، ص١١٦- ص١٦٤.

١١- أبو القداء، للختصر في أخبار البشر، ٣٤، ص١٨٠ ؛ ابن تغرى بردى، النجوم الزاهرة، ج٢، ص١٨٠ ؛ ابن تغرى بردى، النجوم الزاهرة، ج٢، ص١٨٠ وقد ذكر المؤرخ جمال الدين نفسه مبرراً ذلك بقوله : ٥٠.. ولو لم يكن من محامنه إلا تجلده عند مقابلة العدو بالمنصورة ، وهو بتلك الأمراض المزمنة، وموته على الجهاد، واللّب عن المسلمين، ما كان أصبره وأغزر مروعة ...». انظر النجرم الزاهرة ، ج٢، ص٣٣٠ .

١٧٠- ذكر جوانفيل ما نصه : « كأن المسلمون يدخلون معسكونا كل ليلة ويقتلون رجالنا عندما بجدونهم =

عصابات ضد معسكر الغرنج على الشاطئ المقابل كبدتهم خسائر كثيرة كما سببت لهم قدراً كبيراً من الفزع والقلق. وقد دفع ذلك الملك لويس التاسع إلى قرار الهجوم على المعسكر المصرى. وبعد عدة تطورات تفصيلية جرت المعركة داخل مدينة النصورة بين طلائع الجيش الصليبي يقيادة كرنت أرتوا ، شقيق لويس الناسع ، وفرقة الداوية، وفرقة من الفرسان الإنجليز من ناحية ، والجيش المصرى والمتطوعين بقيادة الأمير ركن الدين بيبرس البندقداري من ناحية أخرى.

كان بيبرس قد أعد خطة ماكرة لقتال الفرنج في رحاب مدينة المنصورة، ووافقت شجر الدر على الخطة؛ وكانت هي صاحبة النفوذ الفعلي بعد موت الصالح فجم الدين أبوب. فقد أعد ببيرس عدة كمانن من الفرسان داخل المدينة، وطلب من الأهالي البقاء بمنازلهم دون حركة مع الاستعداد للإنقضاض على فرسان العدو عند اللحظة المناسبة . وكانت فرقة من الصليبيين بقيادة شقيق الملك تتسابق مع فرسان الداوية اللبن اشتهروا بقسوتهم ووحشيبتهم وفرقة من المفرسان الإنجليز ، الدين استفزتهم غطرسة الكرنت أرتوا وكلماته الجارجة ، لكي يفوزوا بشرف اتشحام المدينة. ودخل هؤلاء جميعًا إلى المدينة الصامشة ، وأخلوا يشجولون في شوارعها الخالية وظنوا أن الحامية والأهالي قد فروا منها. وبينما هم في زهوهم وخيلاتهم ببحثون عن الغنائم والأسلاب تحدوهم الرغبة في ارتكاب واحدة من المذابح البشرية التي اشتهروا بها ، قُتحت عليهم أبواب الجحيم ، وأطبق عليهم فرسان المماليك وأهالي المنصورة والمتطوعون من كل تاحية ، وتبعثرت قوات الصليبيين المذعورين في ثنايا المدينة. وقد وضع الأهالي المتاريس الخشبية والحجرية والطينية لعرقلة قرسان الصليبيين، كما قلفوهم بشتى «القذاتف المنزلية» من فوق أسطح المنازل ومن الشرفات والنوافذ . وانقشع غيار المعركة عن عدد كبير من القتلي الصليبيين بينهم شقيق الملك نفسه «الكونت أرتوا» وعدد كبيير من النبلاء. ولم ينجح في الهرب من المنبحة سوى عدد قليل من الفرسان هربرا على أقنامهم ليلقرا بأنفسهم في مياه النيل حيث غرقوا بعد أن طاردهم المصريون بالسهام والحراب والسيوف (١٣).

تائمین ، وقد تصرفرا بهذا انشکل لأن السلطان كان يعظى قطعة ذهبية في مقابل كل رأس ارجل
 مسيحي.. ٥ - انظر: . 209-209. Joinville, Op. cit. pp. 209-210

Joseph R. Strayer, "The Crusades of Louis IX", in Setton (ed.), A Hist. of the -\"Crusades, II, pp. 487-518.

أنظر أيضًا؛ ابن راصل ، مفوج الكروب، جره ، ص٢٦٦ .

وفي مكان آخر بالقرب من أشموم طناح كان الجيش الصليبي الرئيسي بقيادة الملك لويس يستعد للقاء الجيش المصرى الذي تولى قيادته آنذاك الأمير ركن بببرس البندقداري ولم تكن أنباء الكارثة التي جرت على طليعة الجيش الصليبي في المنصورة يوم؛ ذي القعدة سنة ٦٤٧هـ/ ٨ فبراير ١٢٥٠م قد وصلت إلى أسماع الملك لويس وجيشه. وفي اليوم التالي لمعركة المنصورة عقد فارس الدين أقطاي الصالحي، القائد العام للجيوش المصرية، مجلس حرب عرض قيه على ضباطه معطفًا قصيراً عليه شارة البيت الملكي الفرنسي كان يرتديه الكرنت أرتوا شقيق الملك اللي قُتل في المنصورة ، ظنًّا منه أنه معطف الملك نفسه وأعلن أن مقبتل الملك يستوجب مهاجمة الجيش الفرنجي بلا تردد . وبدأ الهجوم الذي قكن الفرنج من صده يعد أن تكبدوا غسائر فادحة (١٤). بعد هذه المعركة بعدة أيام (أي في ٢٧ فبراير ١٢٥٠هـ / ٢٣ ذي القعدة ٢٤٧هـ) جاء المعظم تورانشاه ابن الصالح نجم الدين أيوب. وتم الإعلان رسميًا عن وفاة السلطان، وسلمت «شجر الدر» للسلطان الجديد الشاب مقاليند الأصور. ولم يلبث أن تولى قيادة الجيوش بنفسه ، وغيّر من جانبه خطط المراجهة العسكرية ضد الصليبيين. فوضع خطة لإجبار الصليبيين على التسليم؛ فأمر بحمل عدة سفن مفككة على ظهور الجسال، ثم تركيبها وإنزالها خلف الخطوط الصليبية لمهاجمة الأسطول الصليبي وأسر عدد كبير من سفنه المحملة بالمزن والأقوات . وساءت حال الفرنج ، وطلب قائدهم الملك لويس التاسع الهدنة وعرض تسليم مدينة دسياط للمصربين في مقابل مدينة بيت المقدس؛ ولكن المصربين رفضوا الاقتراح الصليبي وفضلوا الحرب. ومن المثير أن غرور الملك الصليبي جعله يغفل أنه في وضع لايسمح له بوضع الشروط في طلب الهدنة. وقرب مدينة فارسكور دارت معركة رهيبة قضى فيها الجيش المصرى قامًا على الجيش الصليبي، وضاع الفرنج بين القتل والأسر. وتم أسر الملك لويس تفسه في قرية ومنهة عبدالله و شمال مدينة المنصورة، وتم نقله إلى دار ابن لقمان حبث بقى سجيئًا فترة من الزمان (١١٥). ثم أسفرت المفاوضات النهائية عن الإفراج عنه لقاء فدية مالية كبيرة، وتم الاتفاق على الجلاء الفرنجي من دمياط . "

۱۵ - ابن راصل ، نفسه، ج ه ، ص ۳۹۱ - ص ۳۳۸ ؛ المتریزی، السلوک، ج۱ ، ص ۱ ه ۳۰ - ص ۳۵ ؛ ابن السلوک، ج۱ ، ص ۱ ۳۵ - می ۳۵ ؛ ابن التجسیم الزاهرة ، ج۲ ، ص ۳۹۲ : التجسیم الزاهرة ، ج۲ ، ص ۳۹۲ ), III, p. 267 .

۱۵ – این واصل ، مستسرج الکروپ، ج۵، ص۳۹۸ ؛ المقسریزی، السلوك ، ج۱ ، ص۳۵۵۰ ص۳۵۸ ، ص۳۹۳ – ص۳۹۵ ، وكانت الفدية التي تقررت على الملك الصليبي أربعمائة ألف دينار. أنظر ؛

Joinville, the Life of Saint louis , pp. 220-264 ; Joseph R. Staryer, "The Crusade of Louis IX'', pp. 487-518 .

وعلى الرغم من الإنتصار الإملامي الرائع على الحملة الصليبية السابعة، قإن السلطان الأبوبي تورانشاه كان إخفاقًا أبوبيًا جديداً مهد الطريق أمام نهاية الدولة الأبوبية وضعود الدولة الجديدة التي شادها الماليك ، لقد فشل تورانشاه في الاستجابة للتحديات التي كانت تفرضها الظروف التاريخية، وبدلاً من تكريس جهوده لتوحيد المسلمين للقضاء على الخطر الصليبي قامًا ، بدأ يدير للتخلص من «شجر الدر» وكبار أمراء الماليك ، وبدلاً من أن يحمد السلطان الجديد لزوجة أبيد دورها في مقاومة الحملة الصليبية وحفظ عرش البيلاد له أخذ يضغط عليها ويهددها متهمًّا إباها بالاستبلاء على أمرال أبيه؛ فخافت منه وفرت إلى مدينة بيت المقدس حيث بقيت هناك فترة تنتظر ما تسفر عنه الأيام . من ناحية أخرى، كان تورانشاه يحسد الماليك على المكانة التي حققوها لأتفسهم بفضل سيوفهم وشجاعتهم في القتال ضد الفرنج في المنصورة وفارسكور، وسيطر عليه شعور بأنهم يزاحمونه في حكم البلاد. وتحكي الصادر التاريخية أن السلطان المعظم تورانشاه كنان فشي عنيف الأهواء، ورث عن أبينه السلطان الصالح نجم الدين أبوب الكآبة والكبرياء مما نقر منه أمراء المماليك . كذلك أعرض السلطان عن الماليك وأظهر لهم الجفاء على حين أغدق المناصب والعطايا على رجاله اللين جاءوا معه من أعالي الجزيرة (١٢٠). وقد رصف أحد المؤرخين المعاصرين هذا السلطان بقوله : ه... كان سيئ التدبير والسلوك ، ذا هوج خفة ... وكما حكى مؤرخون آخرون أنه كان يسكر في الليل، ثم يسك بسيف ويطفئ به الشموع المرضوعة أمامه واحدة فواحدة، وهو يقول: «هكذا أفعل بالبحرية» . ومع كل شمعة يطفئها مليفه كان ينطق باسم واحد من زعماء الماليك البحرية. وتقل الخدم هذه الأخبار إلى زعماء الممالك البحرية؛ فعرفوا نواياه وأضمروا له السوء،

وتلاقت مخاوف «شجر الدر» مع مخاوف زعماء الماليك وغضبهم بعد أن حرمهم السلطان الجديد من إقطاعياتهم (١٢). وهكذا استقر الرأى على ضرورة التخلص من آخر السلاطين الأيرببين في مصر وتم تنفيذ الموامرة بأيدى أربعة من كبار أمراء المماليك البحرية منهم: الأمير ركن الدين بيبرس البندقدارى ، والأمير قلاون الصالحي، والأمير أقطاى الجمدار .

۱۸- المفريزي، السلوك، ج۱ ، ص۳۵۹ ؛ ابن تغري بردي ، النجوم الزاهرة، ج۱ ، ص۳۷۱ .

۱۷ – ابن تغری بردی، المصدر السابق، ج۲ ، ص۸۹۸ – ص۳۷۱ .

وقى صباح يوم الاثنين ٢٧ المحرم سنة ١٤٨ه / ٢ مايو ١٢٥٠م كان السلطان تورانشاه يتناول طعام الإقطار، وبعد أن فرغ من طعامه فى الخيمة السلطانية بفارسكور تقدم نحوه ركن المدين بيبرس وضربه بسيفه ضربة تلقاها بيده قطعت أصابعه، وجرى تورانشاه ليحتمى ببرج خشيى فى معسكره على شاطئ النيل، فأضرم المتآمرون النار فى البرج فنزل يجرى صوب النيل والسهام تناله من كل جانب، فرمى نفسه فى الماء، ولحقه أقطاى وقتله . ويقول المقريزى إنه مات « ... جريحًا غريقًا محترقًا .. ه (١٨١).

تبددت دماء السلطة الأبويبة الحقيقية في مصر؛ وإن بقى لها ظل يتوارى خجلاً إلى جانب الأضواء مظاهر السلطة الأبويبة الحقيقية في مصر؛ وإن بقى لها ظل يتوارى خجلاً إلى جانب الأضواء التي فرضت نفسها على مسرح التاريخ آنلاك. إذ كان الأبويبون الأواخر قد فقدوا كافة مبررات البقاء في حكم المنطقة العربية بعد أن تخلوا عن دورهم التاريخي اللي بدأه صلاح اللين. وقد أدى فشل الأبويبين الأواخر في الاستجابة للتحدي السياسي/ العسكري الذي أفرزه الوجود الصليبي على الأرض العربية إلى عجزهم عن البقاء على عروشهم . ونشأ عن أفرزه الوجود الصليبي على الأرض العربية إلى عجزهم عن البقاء على عروشهم العسكرية من تاحية، وقدرتهم على ترجيه دفة الصراع السياسي/ العسكري في المنطقة من ناحية أخرى.

لقد كانت أحداث الحملة الصليبية السابعة، التي تحدثنا عنها في الصفحات السابقة، قرصة لإظهار أهمية فرسان الماليك البحرية، كما أتاحت لهم قرصة أخرى لإدراك أهميتهم السياسية. وحين لم يجد المماليك أحناً من الرؤوس الأيوبية المترجة في بلاد الشام يستطيع كبح جماحهم ويتولى قيادتهم، قرروا حل مشكلة العرش على طريقتهم. وهكذا ظهر في الأفق السياسي للمنطقة مرة أخرى مبدأ «الحكم لمن غلب» الذي قال به السلطان العادل الأيوبي ذات مرة.

كانت الخطوة الأولى في هذا السبيل خطوة انتقالية 1 إذ اختار المعاليك أرملة السلطان المسلطان المسلطان المسلطان المسلطان المسلطان أيوب، الأمسرة «شجر الدر» لكى تجلس على عرش السلطنة بعد صصرع توران شاه . ولما كانت السيدة جارية تركية (وقيل أرمنية) اشتراها السلطان الراحل ثم

۱۸۳ - أبوشامة ، الذيل على الروضتين ، ص١٨٥ ؛ أبو القداء ، للختصر ، ج٣ ، ص١٨٨ - ص١٨٣ ؛
 المقريزي ، السلوك ، ج١، ص٣٥٩ .

أعتقها وتزوجها ؛ فقد اعتبرها بعض المؤرخين المعاصرين أولى سلاطين الماليك في مصر. ويقول المؤرخ «تقى الدين المقريزي» : « ... وهذه المرأة شجر الدر، هي أول من ملك مصر من ملوك الترك المماليك ... »(١١١).

وعلى الرغم من أن «شجر الدر» قامت بدور بطولى بعد موت زوجها السلطان الصالح لحيم اللين أيوب ضد الفرئيم في الحملة الصليبية التي قادها لويس التاسع ؛ فإن الرأى العام في مصر وفي العربي والإسلامي لم يكن ليقبل بقيام إمرأة على كرسي الحكم؛ إذ كان التراث السياسي للحضارة العربية الإسلامية قد استقر على أن يكون الحاكم رجلاً. كذلك رفض الخليفة العباسي الاعتراف بالسلطانة الجديدة ، واتسمت ردود أفعال الأيوبيين الحاكمين في بلاد الشام بالعصبية والضيق ورفضوا الاعتراف بهلا التتويج وحاولوا القيام بعمل عسكرى للاستيلاء على مصر .

من ناحية أخرى حارات وشير اللري أن تعكم باعتبارها أم ولد ونسبت نفسها إلى زوجها الراحل السلطان الصالح نجم الدين أيوب والخليفة العباسي المستعجم بالله، ونقشت على العجملة عبارة والمستعجم بالله، ونقشت على المحملة عبارة والمستعجم بالله، ونقشت على المحرفة عبارة والمستعجم والمدة السلطان خليل أمير المؤمنين و (٢٠). وقبضت السلطانة الجديدة على زمام الحكم بيد من حديد نما جعل مؤرخًا معاصرًا يصفها بأنها وإمرأة صعبة الخلق وشديدة الغيرة وقات شهامة زائلة ووحرمة واقرة وسكرائة من خمر التبه والعجب ... وقد وجهت شجر الدر جهودها الأولى للتخلص من بقايا المصلة الصليبية السابعة. إذ كانت الملكة الفرنسية مارجريت ووجة لويس التاسع، تقيم في دمياط مع الحامية على حين كان زوجها وكبار أمرائه رهن الأسر في دار ابن لقمان بالمنصورة ومعهم إثني عشر ألفا ومائة وعشرة من الأسرى الفرنج. ودارت المفاوضات التي انتهت بالاتفاق على قدية قدرها تساغاتة ألف دينار يدفع الملك الأسير نصفها قبل رحيلة والباقي بعد وصولة إلى عكا. وجمعت الملكة مبلغ الفدية ثم رحلت إلى عكا ومعها ابنها. وثم تسليم دمياط للمصريين في السادس من يونيو ١٢٥٠ موفي اليوم التالي أبحر لويس التاسع إلى دمياط للمصريين في السادس من يونيو ١٢٥٠ موفي اليوم التالي أبحر لويس التاسع إلى

۱۹ – المقريزي، السلوك، ج١، ص٣٦١ .

٢٠ - المقريزي ، المصدر السابق، ج١، ص٣٦٢ .

Joinville, The Life of St. Louis, pp. 220-264. - Y1

من رحم هذه النهاية التعسة للحملة الصليبية السابعة وللت دولة سلاطين الماليك لكى تحكم المنطقة العربية وتدافع عنها طوال مايزيد على مائتين ومبعين عاماً. بيد أن الفترة التي المتلت من بداية سلطنة وشجر الدروحتى نهاية سلطنة والسلطان سيف الدين قطز » كانت هي الفترة الانتقالية في عمر هذه الدولة ؛ كما كانت إرهاصاً بالأساس السياسي الذي قامت عليه الدولة. فقد شهدت مصرع ثلاثة من السلاطين الخسسة الذين حكموا أثناءها ، ولم ينج الإثنان الاخران من القتل سوى لأنهما كانا في سن الطفولة . وبحسن بنا أن نتناول هذه الأحداث بإيجاز .

أخذت السلطانة وشجر الدري تتقرب إلى الخاصة والعامة من أهل الحكم والرعية. يهد أن الرأى العام المصرى ، بترائه السياسى والاجتماعى الذى تشكل في إطار الحضارة العربية الإسلامية ، صدمته حقيقة أن أمرأة تجلس على عرش البلاه وترجه شتون الحكم علنا ويصورة رسمية. وهو الأمر الذى كان يناقض اتجاهات الثقافة السائدة من ناحية والنظرية السياسية الإسلامية من ناحية أخرى. وعبر المصريون عن غضبهم من خلال المظاهرات والاضطرابات التي استشرت في جميع أنحاء العاصمة عما اضطر السلطات إلى إغلاق بوابات القاهرة منعاً لامتداد مشاعر السبخط والغضب إلى المناطق الربغية. وكان من الطبيعي أن يعارض المتعلمون والمثقفون، الذين كانت ثقافتهم قد تكونت داخل الإطار المعرفي للعضارة العربية الإسلامية، اعتلاء شجر الدر عرض البلاد. وألقيت الخطب في المجالس والمحافل ومن فوق منابر المساجد، اعتمارها الموربات حاليًا حول موضوع يشغل الرأى العام) حول المصائب والكوارث التي يمكن تصدرها الموربات حاليًا حول موضوع يشغل الرأى العام) حول المصائب والكوارث التي يمكن أن تحل بالمسلمين إذا حكمتهم امرأة. وكتب الشيخ عز الدين بن عبد السلام، أبرز قادة الرأى في مصر آنداك، رسائة السائدة.

من ناحية ثانية ، رفض الخليفة العباسى المستعصم بالله المسائنة الشرعية لشجر المر ، ورد على طلب التفريض الذى وصله رداً يحمل من السخرية والحسم ما أنهى حكم السلطانة بسرعة ؛ إذ جاء في رد الخليفة « ... إن كانت الرجال قد عدمت عندكم أعلمونا حتى نُسيَّر إليكم رجلاً ... » . وهكذا أدرك أمراء المائيك والسلطانة أنهم يحاولون السباحة صد تيار جارف لابد وأن يغرقهم في طباته. وبعد ثمانين يومًا تنازلت شجر المدر عن الحكم لواحد من أمراء المائيك التركماني الصالحي ذلكي تولى عرش البلاد تحت أمراء المائيك الصالحية، هر عز الدين أبيك التركماني الصالحي ذلكي تولى عرش البلاد تحت اسه «السلطان الملك المعز عز الدين أبيك ».

## الفصل السادس

## دولة سلاطين المسائيك الأساس السياس - مرحلة الانتقال

من هم المساليات؟ - التربية والتنزيب العبلاتات داخل المؤسسة المعلوكية - الموضع السياسي والاجتساعي للمعاليك - وظائف النولة - قطر: من المعلوك إلى السلطان.

«الماليك»، مصطلح فرض نقسه على تاريخ مصر والمنطقة العربية طوال فترة تزيد على ثلاثة قرون من الزمان ، لاميما بعد أن نجح أولئك المجلوبون عبيداً في طفولتهم في بناء دولة إقليمية عظمى حكمت مصر والشام والحجاز بشكل مباشر ، كما فرضت نفوذها السياسي وقيادتها للمنطقة العربية ومدت سطوتها إلى كافة مستويات العلاقات السياسية والدبوماسية في تحالم البحر المتوسط والبحر الأحمر وإفريقيا على السواء؛ فمن هم المماليك؟

يشى مصطلح والماليك» (والمقرد عملوك) بالعبودية والرق؛ لأنه يعنى أن والمالوك و ملكية خاصة لشخص آخر. وقد كان والماليك و من الرقيق فعلا ؛ ببد أنهم كانوا من نوع خاص من الرقيق؛ إذ كانوا يجلبون أطفالاً من أسواق النخاسة ، ثم يتم تدريبهم عسكريًا ليكرنوا عدة حكام النطقة العربية من الأيوبين المتنافسين في غمرة الفوضى السياسية التي أعقبت وفاة السلطان الناصر صلاح الدين الأيوبين . فقد كان خلفاء هذا السلطان العظيم من أصحاب العروش الصغيرة المتنافسة في بلاد الشام ومصر والجزيرة يشترون الماليك صغاراً في سن الطفولة من تجار الرقيق، ويعهدون بهم إلى من يعلمهم اللغة العربية ويلقنهم مبادئ الدين الإسلامي، ثم يعهد بهم إلى من يتولى تدريبهم على فنون القتال والفروسية بحيث يحققون الإسلامي، ثم يعهد بهم إلى من يتولى تدريبهم على فنون القتال والفروسية بحيث يحققون قدراً عالياً من الكفاءة الحربية وبحيث يضمن قدراً عالياً من الولاء الشخصي لسيدهم؛ وبهذا يكونون قوة وسنداً له في الصراعات والمنافسات الداخلية بين أبناء الأسرة الأيوبية. وفي زمن كان للقرة العسكرية المور الأكبر في حسم مصائر الحكام والمحكومين ، زادت أعداد الماليك في جيوش الحكام الأيوبيين من جهة، كما زادت أهميتهم في الحياة السياسية الأبوبية ودوائر في جيوش الحكام الأيوبيين من جهة، كما زادت أهميتهم في الحياة السياسية الأبوبية ودوائر في مصر والشام من جهة أخرى.

وبعبتبر السلطان الملك الصالح نجم الدين أيوب (٦٣٧- ١٩٤٨ه / ١٢٤٠-١٩٧٩م) المسئول عن ازدياد نفوذ الماليك على النحر الذى أدى إلى سبطرتهم على مقاليد ألحكم في خضم التطورات التي أعقبت وفاته. ذلك أن هذا السلطان كان قد جرب الاعتماد على الجنود المرتزقة من الخوارزمية والأكراد، وعلمته التجارب أن الاعتماد عليهم غير مأمون العاقبة. ويقول المؤرخ تقي الدين المقريزي في هذا الصدد : «... والملك الصالح هو الذي أنشأ المماليك البحرية بديار مصر ؛ وذلك أنه لما مرّ به ما تقدم، في الليلة التي زال عنه ملكه ، بتفرق الأمراء وغيرهم من العسكر عنه حتى لم يثبت معه سوى مماليك، رعى لهم ذلك. قلما استولى على على على على على على الأمراء على علكة مصر أكثر من شراء المماليك ، وجعل معظمهم عساكره ؛ وقبض على الأمراء طلى على على على الأمراء طلى عند أبيه وأخيد ، واعتقلهم وقطع أخبازهم، وأعطى مماليكه الإمريات فصاروا بطانته والمحيطين بدهليزه وسماهم البحرية لسكناهم معمه في قلعة الروضة على بحر بطانته والمحيطين بدهليزه وسماهم البحرية لسكناهم معمه في قلعة الروضة على بحر النيل...» (١٠).

كان أولتك الماليك من عناصر عرقية مختلفة من الترك والمغول والتتار والصفائهة والأسبان والأثنان والجراكسة ... وغيرهم من العبيد البيض؛ بيد أن غالبيتهم في عصر دولة الماليك الأولى (البحرية) كانوا من بلاد القفجاق والقرقاز ، على حين كان معظمهم في دولة الماليك الثانية من الشراكسة (الجراكسة) .

وفى خضم الصراع ضد الصليبيين اللين ضمتهم الحملة الصليبية السابعة على مصر بقيادة لريس الشامع (٢) توفى السلطان الصالح نجم اللين أيرب، وقامت زوجته وشجر الدر » بإدارة شئون الحكم والحرب بمساعدة كبار أمراء الماليك. وحين تولى «توران شاه» ، ابن الصالح نجم الدين أيرب، عرش البلاد اصطدم بطموح شجر الدر من ناصية ، وبقوة المماليك ونفوذهم المتصاعد من ناحية أخرى، وانتهى الصدام بصوعه على نحو مأساوى مروح (٣). ثم ارتبقت

۱- المفريزي ، العملوك ، ج۱ ، ص۳۳۹؛ كاسم عبده قاسم ، دراسات في تاريخ مصر الاجتماعي، (دار الشروق ۱۹۹٤)، ص٧-٨ .

٢- أفضل دراسة سفصلة عن هذه الحملة كتبها أستاذنا المرحوم الدكتور محمد مصطفى زيادة ، انظر:
 حملة لريس التاسع على مصر وهزيته في المنصورة (القاهرة ١٩٦١م) ، ص١٤٥ - ص٢٠١ .

۳۳ یذکر المقریزی آن المعظم توران شاه مات «جریحًا حریقًا ، غریقًا »، السلوك ، ج۱ ، ص۲۵۹– ص۲۹۰ . أنظر ما سبق .

العرش «شجر الدر» لتكون أولى سلاطين المماليك في مصر والشام (١٠ وهكذا قسامت دولة سلاطين المماليك لتحكم قرابة ثلاثة قرون من الزمان (١٤٨-٩٢٢هـ / ١٢٥-١٢٥م) ومن المهم أن نشير هنا إلى أن ظروف قيام سلطنة المماليك من جهة ، والرضع القانوني لسلاطين المماليك من جهة ثانية، قد حددت أبعاد النظرية السياسية لتلك الدولة .

وتفسير ذلك أن المفاهيم السياسية لنولة السلاطين المماليك كانت نتاجًا لظروف قبام الدولة، كما كانت من نتائج الحقيقة القائلة بأن أولئك السلاطين المماليك لم يكونوا من سلالة حاكمة، كما أن أحذًا لم ينتخبهم أو يفوض إليهم أمور الحكم، فضلا عن أنهم قد «مسهم الرق» بحيث ينتفى عنهم شرط الحرية الذي يعتبر من أهم الشروط التي يجب أن تتوفر في الحاكم المسلم.

هذه المفاهيم السياسية التي حكمت دولة سلاطين المماليك منذ نشأتها عكن بلورتها في العقيلة السياسية التي جعلت أمراء المماليك يعتقدون أن عرش السلطنة حق لهم جميعًا بلا تفرقة: يقوز به أقواهم وأقدرهم على الإيقاع بالأقرين. هذه المفاهيم السياسية تأكدت منذ البداية وتركت بصماتها على التاريخ السياسي طوال وجود الدولة؛ إذ كان انطريق إلى العرش مفروشًا بنماء الخاسرين في الصراع. فقد حكم خمسة من السلاطين قبل الظاهر بيبرس البندقدارى ، لقى منهم ثلاثة مصرعهم في مؤامرات مياسة هم ؛ السلطانة شجر الدر وزوجها البندقدارى ، ثم السلطان المظفر سيف الدين قطز ، ونجا الإثنان الباقيان لكونهما طفاين لايشكلان خطرا . لقد تأكد منذ البداية مبدأ «الحكم لمن غلب» أساسًا لحكم سلاطين

وقد أدى ذلك إلى اعتماد ملاطين الماليك في حكمهم على قوة ذات جناحين ! أحدهما يتمثل في القوة العسكرية للسلطان والتي بجسلها تماليكه ؛ وهو ما أدى إلى أزدياد أعداد الماليك باطراد طوال عصر سلاطين المماليك ، ويتمثل الجناح الثاني لقوة السلاطين في اعتمادهم على الواجهة الدينية التي حرصوا على التخفي ورامها طوال ذلك العصر (١٠٠).

٤٠٠ راجع القصل الخامس،

٥- قنات هذا الواجهة في إحياء الحلافة العباسية بالفاهرة زمن السلطان الطاهر بيبرس والنتائج السياسية والقانونية التي فجنت عنها ، أنظر:

المقريقي، السلوك، ج١ ، ص٥٣ه٤- ص٤٥٧؛ ابن أيبك النواد؛ري، الدرة الزكيسة في تاريخ الدولة =

ونتيجة نهذا كان لكل من السلطان والأمراء جبش من المماليك الذين يعتصد عليهم فى تدعيم سلطته ، أو فى صراعاته ضد الآخرين. وفى ظل هذا النظام كانت أقوى الروابط بين المماليك هى رابطة «الأستاذية» ؛ وهى أشبه ما تكون بالعلاقة بإن السيد الإقطاعي وأتباعه فى النظام الإقطاعي الذى عرفته بعض مناطق أوربا فى العصور الوسطى ؛ فهى علاقة بإن السيد (الأستاذ) وعاليكه الذين اشتراهم وأشرف على تربيتهم وتدريبهم ، كما كان يوليهم عناية كاملة. بل إن السيد كان يتناول ضعامه مع عاليكه ويحرص على مجالستهم وزيادة أواصر العلاقة بينه وبنهم لكى يضمن ولاحهم .

ونظراً للأهمية العسكرية والسياسية للماليك كان السلطان يرسل المماليك الجدد الذين يشتريهم إلى الأطباء لفحصهم ، وبعد الإطمئنان على سلامتهم البدنية بتم تسكينهم في العسكرات (الطباق) حسب جنسيتهم (1). وفي هذا الصدد يذكر المقريزي في خططه ما نصه «... (هذه الطباق) عمرها الملك الناصر محمد بن قلاوون، وأسكنها المساليك السلطانية، وعبر حارة تختص بهم، وكانت الملوك تعنى بها غاية العناية حتى إن الملك المنصور قلاوون كان يخرج في غالب أوقاته إلى الرحبة عند استحقاق حضور الطعام للدماليك، ويأمر بعرضه عليه، ويتفقد لحمهم ويختبر طعامهم في جودته ورداءته ؛ فإن رأى فيه غريبًا اشتد على المشرف والاستادار، ونهرهما، وحل بهما منه أي مكروه . وكان يقول : كل الملوك عملوا شيئًا يذكرون به ما بين مال وعقار، وأنا عمرت أسواراً ، وعملت حصونًا مانعة لي ولأولادي وللمسلمين ، وهم الماليك أبنا تقيم بهذه الطباق لاتبرح فيها .. "(٢).

هذا النص يكشف عن أحد أركان المؤسسة المملوكية والعلاقات داخلها ؛ فالسلطان - وهو ممثل الأسوار من الأصل عن أحد أركان المؤسسة المملوكية عرشه وأسرته ويصفهم بأنهم مثل الأسوار والحصون المانعة، كما أنهم عمل يخلد إسمه بين الملوك والحكام، ومن ناحية أخرى يكشف هذا النص عن أسباب قوة رابطة والأستاذية» التي ربطت برابطة الولاء الشخصي بين السيد

<sup>=</sup> التركيبة ، ص ٧٢- ص ٨٠؛ ابن عبد الظاهر، الروض الزاهر في سيبرة الملك الطاهر ، ص ٩٩- ص ١٠٠ ؛ السيبوطي ، حسن المحاضرة في أخبار منصبر والقاهرة ، ج١ ، ص ٨٧ ؛ تاريخ الخلفاء، ص ٣٢٧-٣٢٨ .

٢- سعيد عاشور ، للجنمع المصرى في عصر سلاطين الماليك (الطبعة الأولى ، القاهرة ١٩٦٣) ،
 ص١١ .

ونماليكه ؛ فواجهه أن يرعاهم ويغدق عليهم ويعتني بهم، وواجبهم أن يحموه وأن يصونوا عرشه ويدافعوا عن أسرته .

بعد ذلك بحدثنا المقريزي عن حياة الماليك بهلا الطباق (الثكنات العسكرية) فيقول: «وكانت للمماليك بهذه الطباق عادات جميلة ؛ أولها أنه إذا قدم بالملوك تاجر عرضه على السلطان ، ونزله في طبق جنسه، وسلمه لطواشي برسم الكثابة. فأول ما يبدأ به تعليمه ما يحشاج إليه من القرآن الكريم. وكانت كل طائفة لها فقيه يحضر إليها كل يوم ويأخذ في تعليمها كتباب الله تعالى ومعرفة الخط والتمرين بآداب الشريعة وملازمة الصلوات والأذكار. وكان الرسم إذ ذاك أن لاتجلب التجار إلا الماليك الصغار فإذا شب الواحد من الماليك، علمه الفقيه شيئًا من الفقه، وأقرأه فيه مقدمة . فإذا صار إلى سن البلوغ أخذ في تعليمه الغاية في معرفة ما يحتاج إليه. وإذا ركبوا إلى لعب الرمح أو رمى النشاب لايجسر جندي ولا أمير أن يحدثهم، أو يدنو منهم. فينقل (الملوك) حيثه إلى الخدمة وينتقل في أطرارها رتبة بعد رتبة إلى أن يصير من الأمراء، فلاببلغ هذه الرتبة إلا وقد تهذبت أخلاقه وكثرت آدابه، وامتزج تعظيم الإمملام وأهله بقلبه واشتد ساعده في رماية النشاب، وحسنٌ لعبه بالرمح ، ومُرن على ركوب الحيل . ومنهم من يصبر في رتبة فقيه عارف ، أو أدبب شاعر، وحاسب ماهر. هذا ولهم أزمَّة من الخدام وأكابر من رؤوس النوب يقحصون عن حال الواحد منهم الفحص الشافي، ويرًا خذونه أشد المؤاخذة. يناقشونه على حركياته وسكتاته ، فإن عشر أحد من مؤدبيه الذي يعلمه القرآن، أو الطواشي الذي هو مسلم إليه، أو رأس النوبة الذي هو حاكم عليه، على أنه اقترف ذنبًا أو أخل برسم، أو ترك أدبًا من آداب الدين أو الدنيا، قابله على ذلك بعقوبة مؤلة شديدة بقدر جرمه ... ١٩٨٠.

هذا النص الذي أورده تقى الدين القريزى يبين مراحل تربية الماليك وتدريبهم في الفترة الهاكرة من عسر دولة سلاطين الماليك ؛ وهو نظام بتسم بالصرامة والذقة الشديدة [5 كان الماليك يجلبون صفاراً حتى يمكن تربيتهم وتدريبهم بسهولة (١١، وكان توزيعهم في الشكنات

٨- المصدر السابق، ج٢، ص٢١٢ - ص٢١٤.

٩ كان هذا النظام ساربًا حتى نهاية دولة المماليك البحرية وبدأية عصر الجراكسة بسلطنة الظاهر برقوق في بدايات القرن الشامن الهجري/ الرابع عشر الميلادي. وبدأ جلب المماليك من الرجال ٥ ... الذي كانوا في بلادهم ما بين ملاح سفينية ، وقاد في تنور خباز، ومحول ما، في غيط أشجار ونحو ذلك. واستقر =

العسكرية بالقلعة يتم حسب جنسياتهم . ثم بعد ذلك يشولى الفقها ، تعليمهم أصول الدين الإسلامي ومبادئ اللغة العربية وأركان الشريعة حتى إذا ما تخطى الواحد منهم سن الطفولة بدأ تدريباته العسكرية على النحر اللي أوضحه المقريزي وغيره (١٠٠). فإذا ما أتم المعلوك تلريبه صار من الفرسان ويتم منحه إقطاعًا من الأرض الزراعية في احتفال كبير بحوكب سلطائي يطوف شوارع القاهرة ثم يقوم الفارس بأدا ، بين الولاء لسيده (١١).

على أبة حال، فإن هذا النظام الصارم في تربية الماليك نتجت عنه تتيجتان غاية في الأهمية من حيث تأثيرهما على طبيعة الكيان السياسي لدولة سلاطين الماليك؛ أولاهما: أن الجمع بين التربية الدينية والتدريب العسكري جعلا الماليك في الفترة الأولى من ذلك العصر يتميزون بالحماسة والغيرة على البلاد والمقدسات الإسلامية؛ وهو الأمر الذي تجلى واضحاً في موقف السلطان المظفر صيف الدين قطز ورفاقه من كبار أمراء المساليك من الغزو والتهديد التتري ضد العالم الإسلامي، والتتيجة الثانية قتلت في أن رابطة الخشداشية (أي الزمالة) التي كانت تربط بين الماليك كانت من أقرى الروابط القائمة على الولاء الشخصي في الدولة، وتفسير ذلك أن هؤلاء الذين جلبوا أطفالاً، ثم عزلوا عن المجتمع في معسكرات صارمة التوانين، وعاشوا حياتهم الباكرة حتى من الشباب سويًا ، لم يكونوا يجلون الأمان والطمأنينة سوى مع بعضهم المعض . ولهنذا قيزت القرق الملوكية بالطائفية القائمة على الولاء الشخصي. فالماليك كانوا عادة ينسبون إلى السلطان الذي اشتراهم ؛ فالماليك والظاهرية » نسبة إلى المنظر أيبك، و«الناصرية» نسبة إلى مثلا نسبة إلى الظاهر يببرس، و«المعزية» نسبة إلى الما الذي المن أيبك، و«الناصرية» نسبة إلى مثلا نسبة إلى الناصرية» نسبة إلى المنا أيبك، و«الناصرية» نسبة إلى المنا أيبك، و«الناصرية» نسبة إلى المنا الذي المنا أيبك، و«الناصرية» نسبة إلى المنا أيبك، و«الناصرية» نسبة إلى المنا أيبك، و«الناصرية» نسبة إلى المنا أيبك، و«الناصرية» نسبة إلى المنا أيبك، و«الناصرية» نسبة إلى المنا أيبك أي المنا أيباء أيبك أي المنا أيباء أي المنا أيباء أيباء

 <sup>(</sup>أي الناصر فرج بن برقوق على أن تسليم المماليك للغفيه يتلغهم ، بل يتركون وشأنهم ، فبدلت الأرض غير الأرض عوسارت المماليك السلطانية أرذل الناس وأخستهم قدراً ، وأشحهم نفسًا ، وأجهلهم بأمر الدنيا ، وأكثر إعراضً عن الدين، ما فيهم إلا ما هو أزنى من قرد ، وألص من فأرة ، وأفسد من ذئب ...»

الخطط ، ج٢ ، ص٢١٤ . وعن تأثير ذلك على مصير دولة سلاطين الساليك أنظر: قاسم، دراسات في تاريخ مصر الاجتماعي ، ص٢٧ وما بعدها.

١٠ انظر ما كنبه ابن تغرى يردى، النجوم الزاهرة في ملوك مصر والفاهرة ، ج٨ ، ص٣٨٨ ، ج٩ ، ص٣٨٠ ، ج٩ ، ص٩٨٠ ما ٢٣٨ ما ٢٠٠٠ ص٩٨٠ ما ٢٠٠٠ ص٩٨٠ ما ٢٠٠٠ ص٩٨٠ ما ٢٠٠٠ عاشور ، المجتمع طهر ما ١٤٠٠ ما ٢٠٠٠ ما ١٤٠٠ ما ١٤٠٠ ما ١٤٠٠ ما ١٤٠٠ ما ١٤٠٠ ما ١٤٠٠ ما ١٤٠٠ ما ١٤٠٠ ما ١٤٠٠ ما ١٤٠٠ ما ١٤٠٠ ما ١٨٠٠ ما ١٨٠

١١- عاشور ، المرجع السابق ، ص١٩.

الناصر محمد بن قلارن ... وهكذا . ومن ناحية أخرى، أدى هذا إلى زيادة نسبة الصراعات الدموية في سبيل الرصول إلى الحكم، وكان قطر ضحية انتمائه للمحاليك المعزية من جهة ، وانتقام بيبوس لمصرع فارس الدين أقطاى والهوان الذي حل بالمماليك البحرية الصالحية من جهة أخرى .

بيد أن أهم نتائج هذه التربية المعلوكية تجسلت في الإحساس المتبادل بين الماليك والرعبة في مصر والشام بأن المعاليك أغراب يحكمون البلاد على أساس من التفويض الشرعى (١٢). وانعكس هذا التناقض على العلاقة بين الجانبين. فقد تركزت وظائف الحكم والإدارة العليا في أيدى المماليك، كسا امتلكو، زمام السلطة السياسية مما جعلهم يتصرفون باعتبارهم أقلبة عسكرية تحكم على أساس من القرة والغلبة وتنأى بنفسها عن المشاركة في حياة الرعبة سوى من خلال المواكب السلطانية والأعباد والاحتفالات الذينية والعامة. كما أن المصربين، من جهة أخرى، لم يروا في الماليك سوى طائفة من الغرباء الذين يحكمونهم بتغويض من الخليفة المباسي في القاهرة. ويغلب على الظن بأن مشاعر الرعبة في مصر وبلاد الشام تجاه الماليك كانت مزيجًا من الكراهبة السياسية، والعناء الاجتماعي، والولاء الذيني بفضل الواجهة الدينية التي جعلت من الماليك حكامًا شرعبين مغوضين من الخليفة الذي كان دوره قاصرًا على إسباغ الشرعية على حكم سلاطين الماليك، ولم يكن له من الخلافة سوى اللقب (١٤).

واستحرت جموع المماليك الذين كان قبار الرقيق يجلبوهم من شتى بقاع الدنيا تغذى المؤسسة المملوكية بالعناصر البشرية من ناحية، وتغذى المشاعر الإنعزالية في نفوس أيناء هذه المؤسسة من ناحية أخرى. وكانت هذه الطبقة تقرى نفسها دائمًا بما يجلبه تجار الرقيق إلى البلاد . وعلى أبة حال ، كان لفرسان المماليك- وحدهم- حن الحكم في مصر وبلاد الشام بناء على أنهم تحملوا عبه الدفاع عن البلاد ضد الأخطار الخارجية ، كما تولوا حماية عرش السلطان القائم ضد المطامع الداخلية . وقد استأثروا بالمراتب العليا في الجيش والإدارة .

١٢ - أنظر نص وثيقة تغويض الخليفة العباسى للسلطان الظاهر بيبرس في: المقريزي، السلوك لمعرفة دول الملوك، ج١٠ - ص٥٣ ٤ - انظر المناقشة المرسعة للموضوع: قاسم عبد، قاسم، الأبويبين والمماليك~ التدريخ السياسي والعمكري (عين للمواسات والبحوث ، ١٩٣٥م) ص١٠٥٠ - ١٥٣٠٨ .

١٣ - ابن الصيرفي ، إنباء الهصر بأنباء العصر، (تحقيق النكتور حسن حيشيء القاهرة ١٩٧٠م)، ص١١٨ .

وكان السلاطين يرون في المعاليك حصوبهم وأسوارهم المانعة على حد تعبير السلطان المنصور قلاون في النص الذي نقلناه عن القريزي. ولذلك يلغت أعداد المماليك السلطانية أيام هذا السلطان (١٧٨-١٨٩٩م/ ١٧٩٩م) سبتة آلاف وسيعساتة مملوك، وأراد ابنه الأشرف خليل أن يكمل عددهم عشرة آلاف، كما اشتهر السلطان الناصر محمد بن قلاون يحبه لشراء الماليك و... من بلاد أزبك وبلاد توريز وبلاد الروم وبغداد. وبعث في طلبهم وبذل الرغائب للتجار في حملهم إليد، ودفع فيهم الأموال العظيمة، ثم أفاض على من يشتريه منهم أنواع العطاء من عامة الأصناف دفعه واحدة في يوم واحد... و(١٤) وكان من الممكن أن تصل مشتروات العلطان في عصر الماليك البحرية إلى حوالي تساغاتة مملوك، على حين أن عدد الماليك الذين كان يشتريهم السلاطين بعد النصف الثاني من القرن الثامن الهجري (ق ٥ أم) لم تزد عن سائتين أو ثلاثمائة مملوك الماليك

كان عاليك السلطان يعسكرون بالقاهرة حيث تكون القوة الرئيسية في الجيش الملركي، كما كانت أعداد أولتك الماليك السلطانية تتزايد حين يُضم إليهم عاليك السلاطين السابقين، أو عاليك الأمراء الذين يغضب عليهم السلطان. أما العلاقة بين السلطان وعاليكه الذين اشتراهم وأشرف على تربيتهم قعادة ما تكون أقرى من العلاقة بينه وبين غيرهم من الماليك. ولأن الماليك السلطانية كانت بثابة الحرس السلطاني الخاص، كان السلاطين يولونهم عناية فاتقة في التعليم والتدريب على تحو ما أوضحنا . كذلك كان السلاطين بختارون لماليكهم أعلى الرظائف قدراً وأكبرها إقطاعًا؛ سواء في دوائر البلاط أو في إدارات الجهاز الحكومي، وفي البداية كان السلطان بقرر راتبًا نقديًا وعينبًا (من اللحوم والتوايل والحبز والأعلاف والزيت وغيرها) لكل علوك من عاليكه في كل شهر . وبعد أن ينخل الفارسي المملوكي في زمرة الأمراء أصحاب الإقطاعات عنحد السلطان إقطاعًا من الأرض الزراعية تزداد مساحته زمرة الأمراء أصحاب الإقطاعات عنحد السلطان إقطاعًا من الأرض الزراعية تزداد مساحته زمادة طردية مع صعود الأمير المملوكي وترقيه في سلم الرتب العسكرية المملوكية المملوكية المملوكية والموادية مع صعود الأمير المملوكية وترقيه في سلم الرتب العسكرية المملوكية المملوكية المملوكية المملوكية وترقيه في سلم الرتب العسكرية المملوكية المملوكية ا

١٤- القريزي ، الخطط ، ج١ ، ص٢١٤ .

Ashtor E ., A Social and Economic History of the Near in the Middle Ages, ( Col. -10 lins, London 1976), p. 282.

١١~ قاسم، دراسات في تاريخ مصر الاجتماعي، س١٤. .

أما الأمراء الكبار ، من ولاة الأقاليم وأصحاب الرظائف الكبرى. فكانت لهم جبوش صغيرة من المماليك تتراوح أعدادهم ما بين ثلاثمائة علوك وثماغائة علوك. وتلك الجيوش كانت تشكل القسم الثانى من الجيش المملوكي العام؛ ولكنها غالبًا ما كانت تعسكر خارج القاهرة. وكان القسم الثالث من الجيش يتألف من أجناد الحلقة (١٧٧).

وقد احتكر الأمراء الماليك الرتب العسكرية ووظائف الإدارة العليا ا فكانت أعلى درجات الأمراء العسكرية ه أمير مائة مقدم ألفه، ثم بليه أمير طبلخاناه (أى يدق على أبوابه ثلاثة طبول وتفيران) وبعد ذلك رتبة أميرة عشرة، ثم رتبة أمير خمسة . وفي ذلك يقول الفلقشندي واعلم أن كل أمير من أمراء المتين أو الطبلخانات سلطان مختصر في غالب أحواله ... وتوصف البيوت في دواوين الأمراء بالكرعة ، فيقال البيوت الكرعة ، كما يقال في بيوت السلطان البيوت الشريقة ه (١٨٠). وتفسير هذا النص أن الوضع السياسي للأمراء المماليك كان عشازاً بحيث كان كل منهم بشبه السلطان من حبث ما يتمتع به من مزايا ، وقشل الفارق الوحيد بين السلطان والأمراء في حجم الامتيازات من ناحية ، وفي خضوع الأمراء أنفسهم للسلطان من ناحية أخرى.

وكان طبيعيًا أن تكون وظائف الدولة حكراً على أمراء المماليك . وهنا ينبغى أن نشير إلى حقيقة أن نظام الحكم المملوكي في مصر وبلاد الشام كان نظامًا طبقيًا في علاقاته واتجاهاته . فقد قسم المؤرخ عبد الرحمن بن خلدون المجتمع في مصر في عصر سلاطين المماليك إلى «سلطان ورعية» (191 وهو ما يصدق في تقديرنا على بلاد الشام أيضًا. والراجع أن ابن خلدون يقصد «بالسلطان» الجهاز لمملوكي الحاكم والفئات التي تنور في فلكه من المصريين، أما «الرعية» التي قصدها ابن خلدون فهم المصريون بجميع فئاتهم وطوائفهم. ولم تكن العلاقة بين السلطان والرعية قائمة على أساس من الحقوق والواجبات المتبادلة لأن ذلك كان أبعد ما يكون

١٧ - هم المقاتفون (الأحرار من أبناء المماليات اللين عرفوا باسم «أولاد الناس» في مصطلح ذلك العصر،
 ومن البدو والتركمان وبعض فثات المصريين . أنظر:

أبن الصبرتي، إنباء الهصر ، صفحات ٢٣-٣٤، ٣٣-٣٤ ؛ 1٪ ابن إياس ، بدائع الزهير في وقائع الدهير ، ج٣ ، ص - ٢ ، ص ٢٢ ، ص ٢٣ ، ص ٣٧ ،

١٨- القلنشندي، صبح الأعشى في صناعة الإنشاء ج٤ ، ص١١-٦٣ .

١٨٠- ابن خلدون، للقدمة، ص١٨٣.

عن مفاهيم أولئك الحكام المجلوبين عبيلاً في طفولتهم. وفي تصورنا أن المجتمع المصرى والمجتمع المصرى والمجتمع الماليك كانا مجتمعين يقومان على بناء طبقى حاد؛ فئمة طبقة من الحكام العسكريين لهم كافة الحقوق والامتبازات ولهم حق الإدارة والحكم فضلاً عن أن الموارد العامة (من الأراضي الزراعية والمراعي والمصايد والغابات والأحراش والمسطحات المائية) كانت بحوزتهم بحكم القوانين الإقطاعية التي نظمت العلاقات داخل الكيان الإقطاعي العسكري الذي جمدته دولة سلاطين المائيك.

وقد ذكر القلقشندى الرظائف الكبرى فى دولة المساليك تحت عنوان دال ، وقسستهم إلى أربعة أقسام؛ إذ قال تحت عنوان «فى ذكر أعيان الملكة وأرباب المناصب الذين يهم انتظام المملكة وقيام الملك إنهم أرباب السيوف (أى العسكريون من قرسان الماليك) وهم الأمراء الذي قسمهم إلى (٢٠)؛

امراء المنين مقدمو الألوف ، وعدة كل منهم مائة فارس؛ أى أن كلا منهم يحق له أن يكون جيشًا من عاليكه في حدود مائة فارس من الغرسان ثقيلي العدة ، ورعا زاد على ذلك عشرة أو عشرين فارسًا. ومن ناحية أخرى يكون له حق قيادة ألف فارس من غير عاليكه - عن هم دونه من الأمراء على نحو ما يذكر العمرى (٢١١). وأصحاب هذه الرتبة من الأمراء هم أعلى أمراء الماليك قدراً ، ومنهم يكون أصحاب الوظائف الكبرى ونواب السلطان.

٢- أصراء الطبلخاناه (۲۲) وعدة كل منهم في الغالب أربعين فارسًا. ويذكر العمرى في
 «مسالك الأبصار» أنه ربا كان من حق أمير الطبلخاناه أن يزيد عدد فرسانه إلى سبعين

٢٠- القلقشندي ، صبح الأعشى ،أج٤ ، ص١٤ - ص٣٧ .

٢١- ابن قضل الله العمري: مسالك الأيصار في عالك الأمصار- بمالك مصر والشام والحجاز والبمن .
 (تحقيق أين فؤاد سيد، المعهد العلمي القرنسي للآثار الشرقية بالقاهرة ١٩٨٥) ص٧٧- ص٧٨ .

٢٢- الطبلخاناء كلمة فارسية من جزئين ؛ طبل وخاناه ، ومعناه بيت الطبل ويقصد به الطبول والأبواق
 افتى تدى على أبواب الأمراء ذوى الرئب العالبة.

ويتولى أمرها أمير عشرة يكون مستولاً عنها في المخازن وفي السفر والحرب وتحت يديد عدد من ضاربي الطبول وثافخي النفير (البوق) وضاربي الصنوج النحاس وغيرهم. ويكون من حق أمراء المنين والأمراء الذين بعق لهم تكوين فرقة من أربعين فرمنا أن يكون لديهم طبلخاناه.

انظر القلفشندي ، بسبح الأعشى، ج٤ ، ص١٣٠ .

أو ثمانين فارسًا '٢٣١)، ولكن هذه الرتبة لاتعطى أبداً لأقل من أربعين فارسًا. ومن هذه الطائفة من الأمراء تكون الرتبة ألثانية من أرباب الوظائف والكشاف بالأقاليم ، وأكابر الولاة حسبما يقول القلقشندي.

٣- آمراء العشرات ، ويكون لكل منهم إمرة عشرة من فرسان المعاليك . وربحا كان للواحد منهم عشرون فارسًا ولكنه يظل من أمراء العشرات. ومن هذه الفئة يكون صغار الولاة ومن كان مثلهم من أرباب الوظائف الصغرى .

٤- أمراء الخمسات ، وكانوا قلة خصوصًا في مصر، وربا كان أكثرهم من أولاد الأمراء الذين توفرا ومنع الأيناء هذه الرتبة رعاية لآبائهم .

وهناك نص هام للعسمرى (٢٤) عن الإقطاعات التي كانت قنح لهؤلاء الأمراء من أرباب السيوف لقاء قيامهم بواجباتهم الوظيفية، يقول العمرى «ويبلغ بحصر إقطاع بعض أكابر الأمراء المقربين من السلطان مائتى ألف دينار جيشية ، وربا زادت على ذلك. وأما غيرهم فدون ذلك ودون درنه إلى ثمانين ألف دينار وحولها. وأما الطبلخانات فتبلغ الثلاثين ألف دينار وما يزيد ، وينقص عليها إلى ثلاثة وعشرين ألف دينار. أما العشرات فنهايتها سبعة آلاف دينار إلى منا دون ذلك . وأمنا إقطاعات جند الحلقة فمنه ما يبلغ الألف وخمسمائة دينار. ومن هذا المقدار وما حوله إقطاعات أغيان الحلقة القدمين عليهم، ثم ما دون ذلك إلى مائتين وخمسين ديناراً. وأما إقطاعات جند الأمراء فإلى مايراه الأمير من زيادة بينهم ونقص.

«وأما إقطاعات الشام فلا تقارب هذا المقدار، بل تكون على الثلثين منها، خلا ما ذكرناه عن بعض أكابر أمراء المتين المفريين ... » (۲۵).

هذا النص الهام الذي نقلناه عن العسرى، بالإضافة إلى ما ذكرته المسادر التاريخية الأخسري(٢٦)، بوضح بجلاء أن الماليك ، بوصفهم الطبقة العسكرية الحاكمة، قد استأثروا

٣٣- العمري، مسالك الأبصار، ص٣٨.

۲٤- تغسد.

۲۵- تغسیه، ص۲۹ .

٢٦- القلقشندي، صبح الأعشى، ج١، ص٥٠ ؛ السيوطي، حسن المحاضرة في تاريخ مصر والقاهرة،
 انحقيق محمد أبو الفضل إبراهيم، الطبعة الأولى ١٩٦٨م / ١٣٨٧هـ) ، ج٢، ص١٣٠- ١٣٤ ؛ المقريزي،
 الخلط ، ج٢ ، ص٢١٦ .

بوظائف القبادة في الجيش، كما اختصوا أنفسهم بوظائف الإدارة العليا والوسطى والصغري. ولما كانت الدولة قائمة على أساس من البناء الإقطاعي العسكري؛ فقد فتع أمراء المساليك وفرساتهم بكل ما يرتبط بالوظائف التي تولوها من محيزات مالية وعينية على النحو الذي اتفقت عليه مصادر عصر سلاطين الماليك.

وفى فلك هذه الطبقة العسكرية الحاكمة كان يدور بعض أهالى البلاد من المصريين والشوام الذين ارتبطوا بالماليك بحكم خبراتهم المالية والإدارية المتوارثة . أولئك هم «أرياب الأقلام» من أصحاب الرظائف الديوانية الإدارية والقضائية . ولما كانت العلوم الدينية أساس التعليم في تلك العصور، فقد كان أولئك النفر من المصريين والشوام من الفقهاء والعلماء على نحو خاص ، وهو ما جعل بعض مصادر عصر سلاطين الماليك تطلق عليهم مصطلح «المتعممون» أو «أهل العمامة» (١٢١ والواقع أن أيناء هله الطائفة قد لعبوا دوراً هامًا في مساندة سلاطين الماليك وحرصوا ، بشكل عام ، على تأكيد ولائهم للسلطان الملوكي الحاكم ؛ إذ كان من المعتاد آنذاك أن يصعد كبار القضاة والفقهاء مع بداية كل شهر لتهنتة السلطان بالشهر المديد الماكية والمنائفة الكبيرة من الفتاوي التي وصلتنا من عصر سلاطين الماليك على أن السلاطين اعتمدوا كثيراً على هذه الفتاوي في كافة تصرفاتهم السياسية والاقتصادية والمالية والإدارية والإدارية (٢٨).

وهذا ينبغى أن نشير إلى أن سلاطين المماليك كانوا يقربون «أهل العمامة» إليهم ضمن سياسة الاهتمام بالمظهر الدبنى التى حرصوا عليها . وسواء كان وأهل العمامة » من الفقهاء والقضاة يعملون في الوظائف التى عينهم السلاطين فيها، أو كانوا يقومون بالبندريس في مختلف المدارس المنتشرة في أرجاء البلاد؛ فقد كان عليهم أن يتعاونوا مع الماليك . وكان كيار الفقهاء والقضاة يتقاضون مرتبات نقدية وعينية من السلطات ، ونعموا بمظاهر الحياة الناعمة المترفة كما كانوا يترددون على مجالس السلاطين والأمراء. أما صغار أهل العمامة فكانوا من ضمن الرعبة التى حدثنا عنها عبد الرحمن بن خلاون .

٢٧ - القلقشندي ، صبح الأعشى ، جنا ، س ٤١ ص ٤٠ .

٢٨ – ابن الصيرفي، إنياء الهصر بأنباء العصر، ص٨ – ص٩ ؛ ابن إياس ، بناثم الزهور ، ج٣، ص٢٠ .

۲۹ – مجموعة وثانق دير سانت كاترين أرقام ۲۲۰ ، ۲۲۱ ، ۲۲۸ ، ۲۲۹ ، ۲۳۰ ، انظر أيضًا : المفريزي، السلوك ، ج٤ ، ص١٨٨٩ – ص١١٩٠ ؛ ابن تغرى بردى ، النجوم ، ج١٥ ، ص٣٣٨ .

هذه هى الطبقة الحاكمة في عصر سلاطين الماليك، والفئات التي كانت تعيش في جوارها وتدور في فلكها من كبار الموظفين في الجهاز الحاكم. أما الرعبة فكانت تشمل بقية فئات الناس في مصر والشام أثناء تلك الفترة.

وإذا كنا قد عرضنا للمؤسسة المملوكية؛ من حيث تربية المماليك وتدريبهم والعلاقات بين الترملاء في رابطة الزمالة أو «الخشداشية» ، ثم العلاقة بين السيد وعاليكه داخل إطار رابطة «الأستاذية» ، وانتقانا بعد ذلك لمناقشة مسألة الرتب العسكرية ووظائف الإدارة العليا وامتيازاتها – فإن هذا كله كان بقصد كشف الإطار الذي تدرج فيه سبف الدين قطر من مرتبة الملوك إلى عرش السلطان.

مثل غيره من المماليك الذين ارتقوا عرش السلطنة، تبدو السيرة الباكرة لسيف الذين قطر غامضة ضبابية. وتدور روابات مختلفة حول أصل ذلك الملوك الذي انتقل من إسار الرق إلى عرش سلطنة المماليك في مصر والشام، والذي خرج من صفوف العبيد المعروضين في سوق النخاسة ليقود صفوف القاتلين ضد النتار في عين جالوت ويلحق بهم هزية أطفأت نارهم التي كانت قد أحرقت مشرق العالم الإسلامي وأكل لهيبها خلاقة المسلمين في بغداد ودمرها شر تدمير . وربا يكون مناسبًا أن تعرض لروايات مختلف المؤرخين حول أصول المملوك قطز.

يق ول المؤرخ ابن أيبك المواذارى (٣١)؛ « ... لما كان قطز فى رق ابن الزعيم بدمشق بالقصاعين اتفق أن أستاذه غضب عليه يومًا لشئ جرى منه فلطمه على وجهه، ولعن والديه وأباه وجمه . ثم إنه جلس يهكى وبنتحب ، وزاد فى بكانه عن حد القياس. وحضر الطعام ضامتنع عن الأكل ، وظل طول اليوم بهكى. (وقال ابن أبى القوارس الجزرى صاحب هذه الرواية) ثم إن أستاذه ركب إلى وضيفته ، وكان قطز عنده عزيزًا بخلاف غيره من مماليكه ، فأوصى عليه الحاج على الفراش؛ وكان الحاج على كبيراً فى بيت ابن الزعيم، فقال : «يا حاج استوصى بهذا المملوك ، ولاطقه ، وخذ بخاطره ، واطعمه ، واسقيه «قال الحاج على : فأتيته وهر يبكى بعد ركوب أستاذه . فقلت له : «ما هذا المبكا العظيم، من لطشة تعمل هذه العمايل؟ فلر وقع فيك جرح سيف أو نشاب كيف كنت تصنع ؟ فقال : «والله يا حاج ما بكائي وغيظي من لطشة ، فإن السيوف والله ما تعمل فيّ، وإنه غيظي على لعنته لوالدي وأبي وجدى، وهم والله أخير من آبائه وجنود « فقلت له : «ومن هو أبرك أنت، ومن جنك ،

<sup>.</sup> ٣- ابن حجر العسقلاني، إنباء الغُمر بأنباء العمر، ج٢ (تحقيق الدكتور حمن حبشي) ص٢٥٩. . ٣١- ابن أبهك الدواداري ، الدرة الزكية في أخبار الدولة التركية، ص٣٩-٤٠ .

وأنت علوك تركى كافر ابن كافر » فقال: «لاتقل كذا يا حاج والله ما أنا إلامسلم ابن مسلم ابن مسلم ابن مسلم ابن مسلم إلى عشر جدود. أنا محمود بن محلود ابن أحت خوارزم شاه السلجوقى ، ولايد ما أملك مصر وأكسر التتار «قال الحاج على فضحكت من قوله وطاببته. وتقلبت الأحوال إلى أن ملك مصر وكسر التتار، ودخل قطز دمشق وطلبنى، فأحضرنى وأعطانى خمسمائة دينار، ورتب ني راتب جيد، رحمه الله.. ».

هذه هي الرواية الأولى عن أصل قطز ؛ وهي رواية أوردها مؤرخ من أصل مملوكي عارف بالكثير من خبابا الماليك. وعلى الرغم من النبوءة التي تحملها الرواية (وهي نبوءة كتبت بأثر رجعي أي بعد الأحداث وليس قبلها) فإن الرواية تنسب قطز إلى أسرة إسلامية حاكمة هي أسرة السلطان جلال الدين خرارزم شاه الذي استطاع التصدي للمغول وأسترد منهم مدن «قُم» و «قاشان و وهمدان» في بلاد فارس ، وكان هو الرحيد القادر على التصدي للنار آنلاك لولا أن الخليفة العباسي الناصر لدين الله (ت ٢٢٦هـ) استعان بالتتار ضده ، وارتكب ذلك لخطأ القاتل الذي يرتكبه عادة الحكام الذين تعميهم أحقادهم وأضماعهم الصغيرة عن رؤية الواقع السياسي . فقد قضي التتار سنة ٢٢٨ه/ ٢٣١١م على مملكة جلال الدين خوارزم شاه التي كانت تقع في إقليم كرمان الحالي في جنوب جمهورية إيران الإسلامية واختفى السلطان هرباً من سيوف التتار ""

على أية حال ، فإن المؤرخ أبا المحاسن يوسف بن تغرى بردى (٢٢) كرر الرواية نفسها نقلاً عن المصدر نفسه كما ذكر رواية أخرى هذا نصها : «قال ابن الجزرى في تاريخه: حدثنى أبى قال حدثنى أبويكر بن الدَّريهم الإسعردى والزكى إبراهيم أستاذ الفارس أقطاى قالا: كنا عند سيف الدين قطز لما تسلطن أستاذه المعز أيبك التركمانى ، فأمر قطز بالقعود، ثم أمر المُنجِّم فضرب الرمل، ثم قال قطز اضرب لن يملك بعد أستاذى المعز أيبك، ومن يكسر التتار، فضرب وبقى زمانًا يحسب ، فقال : يطلع معى خمس حروف بلا نقط . فقال له قطز : لم لا تقول محمود بن محدود بن محدود بن محدود بن محدود بن

۳۲- المقريزي، السلوك، ج١، ص١٨٥، ، ص٢٠٥ ؛ ابن واصل ، منفرج الكروب في أخبار بني أيوب. ج٤، (تحقيق د. حسنين ربيع ١٩٧٢م) ، ص٣١٤-٣٢٩ حيث ذكر أن التتار قتلوا جلال الدين خوارزم شاه ، انظر أيضًا :

Claude Cahen, "The Mongols and the Near East", in Setton (ed.), A History of the Crusades, vol. II, pp. 615-716.

٣٣ - ابن تغري بردي، النجرم الزاهرة، ج٧ ، ص٨٤ ، ص٥٥ .

محدود، وأنا أكسر التتار و آخذ بتأر خالي غوارزم شاه، فتعجبنا من كلامه ، وقلنا ياخرند يكون هذا إن شاء الله، فقال : اكتموا ذلك، وأعطى النجم ثلاثمائة درهم (٢٤).

هذه هى الرواية الثانية في الحباء تأكيد نسبة قطز إلى بيت خوارزم شاه في بلاد قارس. بيد أن المؤرخ نفسه يورد رواية تحمل النبوءة بسلطنة بيبرس ولكنها الاتشبر إلى انتسابه إلى بيت ملكى. ومؤداها أن أحد أمراء الماليك واسمه «حسام الدين البركة خان » ذكر أن قطز كان علم علركًا الأحد الأمراء زمن السلطان الكامل الأبويي وكان خشداشه (زميله) حسام الدين هذا الذي تنسب الرواية إليه أنه قبال : و... والله هذا قطز خسسداشي ، كنت أنا وإباه عند الهيجاري من أمراء مصر ونحن صبيان ، وكان عليه قمل كثير، فكنت أسرح رأسه على أنني كلما أخذت منه قمله أخلت منه فلساً أو صفعته ، ثم قلت في غضون ذلك؛ والله ما اشتهى إلا أن يرزقني الله إمرة خمسين فارسًا ، فقال لي : طبّب قلبك ، أنا أعطبك إمرة خمسين فارسًا ، فقال لي : وألك قارسًا ، فصفعته وقلت : أنت تعطيني إمرة خمسين ا قال: نعم فصفعته ، قلال كيف تعطيني؟ علم ا إن أملك الديار المصرية وأكسر التتار وأعطبك الذي طلبت ، قلت : ويلك كيف تعطيني؟ أنت بتميلك تملك الديار المصرية وتكسر التتار ؛ وقول النبي على حق الشك فيه، قال فسكت وكنت أنت تماكن منه الديار المصرية وتكسر التتار ، وقول النبي على حق الشك فيه، قال فسكت وكنت أنث تملك الديار المصرية وتكسر التتار ، وقول النبي على حق الشك فيه، قال فسكت وكنت أنث تملك الديار المصرية وتكسر التتار ، وقول النبي على حق الشك فيه، قال فسكت وكنت أنث تملك الديار المصرية وتكسر التتار ، وقول النبي على حق الشك فيه، قال فسكت وكنت أنث تملك الديار المصرية وتكسر التتار ، وقول النبي على حق الشك فيه، قال فسكت وكنت أنث تملك ألديار المصرية وتكسر التتار ، وقول النبي على حق الشك فيه، قال فسكت وكنت

وثمة رواية أخرى تحمل نبوءة بتولى قطز عرش مصر نقلها ابن تغرى بردى عن القطب البرنبنى في تاريخه الذى ذبله على كتاب مرآة الزمان نصبها : وحكى لى عز الدين محمد بن أبى الهيجاء ما معناه : أن سيف الدين بُلغاق حدثه أن الأمير بدر الدين بكتوت الأتابكى حكى لى قال : كنت أنا والملك المظفر قطز والملك الظاهر بيبرس- رحمهما الله تعالى - في حال الصبا كثيراً ما نكون مجتمعين في ركوبنا وغير ذلك ، فاتفق أن رأينا منجمًا في بعض الطريق بالديار المصرية، فقال له الملك المظفر قطز : أبصر مجمى ، فضرب بالرمل وحسب وقال: أنت قلك هذه البلاد وتكسر التتار. فشرعنا نهزاً به، ثم قال له الملك الظاهر بيبرس: أبصر نجمى ، فقال : وأنت أيضًا قلك الديار المصرية وغيرها ، تزايد استهزاؤنا به ، ثم قال لى : ابصر أب أبصر أن تبصر ، فقلت له ؛ أبصر نجسى، فحسب وقال: أنت تخلص لك إمرة مائة فارس،

٣٤ - نفسه ، ج٧ ، ص٨٥ - ٨١ .

٣٥- نفسه، ج٧، ص٨٧ - ص٨٨؛ قارن : أبين أيبك الدواداري ، الدوة الزكية، ص١٤-٤٢ .

يعطيك هذا، وأشار إلى الملك الظاهر، فانفق أن وقع الأمر كما قال، ولم يخرم منه شئ، وهذا من عجب الاتفاق»(٣٦).

هذه الرواية نفسها وردت عند ابن أيبك الدواداري (٣٧) إلا أنه زاد عليها نبو 6 قتل قطر على بد بيبرس.

نحن، إذن أمام روايات تتحدث عن أصل والمملوك» قطر ، وأخرى تتحدث عن النبوءة التى تنبأت باعتلائه العرش. هذا النبط من والنبوء بأثر رجعى» متواتر في مصادر عصر سلاطين المماليك بالنسبة لأولتك السلاطين الذين أنجزوا أعمالاً كبرى في خدمة الأمة الإسلامية مثل سيف الدين قطر والظاهر بيبرس . هذه النبوءة، فيما أزعم، أقرب إلى الأدب الشعبى منها إلى التاريخ؛ فالناظر في السيرة الشعبية للظاهر بيبرس سيجد النبوءة تتكرر بأشكال مختلفة تبشر يأن هذا الصبى سيكون صاحب عرش مصر وبلاد الشام . بيد أن ما يهمنا هنا هو التأكيد على أن والملوك» قطر هذا كان من الخوارزمية ، وتروى المصادر التاريخية أن اسمه الأصلى ومحمود بن عدود » ، وأنه ابن أخت جلال الدين خوارزم شاه الذي قضى التتار على ثملكته ، وكان وقطز» من بين الأطفال اللين حملهم التتار إلى دمشق وباعوهم إلى تجار الرقيق. ومضت سيرة حياته داخل الإطار العام لحية الماليك كما أرضحناها. ومعنى كلمة وقطز» الكلب الشرس، وهي كلمة مغولية أطلقها عليه من اختطفوه وباعوه ، وربا يكون تجار الرقيق هم الذين أعطوه هذا الاسم .

هذه هى بداية الملوك، ويحسن بنا أن نتابع سيرته حتى جلوسه على عرش السلطان. يتضع من رواية مصادرنا التاريخية أن قطز كان محلوكًا في دمشق ضمن عاليك ابن الزعيم، كما يتضع أنه مر بالمراحل التي كان عربها أي محلوك في تلك الفترة الباكرة من تاريخ دولة سلاطين الماليك. وقد ترقى في الخدمة حتى صار أكبر محاليك الملك المعز أيبك التركماني (٣٨). وربا يكون أول ظهور له على صفحات التاريخ ما ذكرته المصادر عن اشتراكه في قتل فارس الدين أقطاى الذي كان عز الدين أيبك التركماني قد أعد المؤامرة للتخلص منه (٣١). وبعد ذلك

۳۹- نفسه، چ۲ ، ص۸۹ .

٣٧ - أبن أيبك الدواداري ، الدرة الزكية ، ص٤٦ .

٣٨- ابن تغري بردي ، التجوم الزاهرة ، ١٧٠ ، ص٤٨ .

٣٩- تخلص المعز أيبك من غريمه فارس الدين أقطاي الذي كان زعيمًا للماليك البحرية، والذي بالغ في =

بدأ قطر يشق طريقه على الطريقة المملوكية صوب العرش الذي جلس عليه سيده عبر الدين أبيك.

كان مقتل فارس الدين أقطاى بمشابة علامة البداية لمسبرة قطز نحو عرش السلطنة من ناحية، كما كان إيداتًا بانقسام المعاليك إلى حزبين متغاولين من ناحية أخرى، هذا الحزبان هما المعاليك البحرية والمعاليك المعزية عا عرض مصير الدولة الناشئة إلى خطر شديد (٤٠٠ ق.ق.د هرب زعماء البحرية طلبًا لحماية أمراء الأيوبيين وملوكهم في بلاد الشام وحماية ملاجقة الروم، وأخذ المعاليك الهاربون يحرضون ملوك البيث الأيوبي على غزو مصر.

وكانت الخصومة ، التي تحولت إلى عداوة فاتلة بين العز أيبك وزوجته شجر الدر ، بشابة الفرصة التي تعويف الفراء وعلى الرغم من اللماء التي أريفت فإنها فتبحت طريق العرش أمام الأمير الطموح ليصير ملطانًا على البلاد .

أنتهى الحكم الأيوبى في مصر مع تبدد دماء الملك المعظم «توران شاه» بن الصالح لجم الدين أيوب (٤١) واختار الماليك أرملة السلطان الصالح لجم الدين أيوب الأميرة «شجر الدر» (تولى عرش السلطنة الشاغر. ولما كانت هذه السيدة في الأصل جارية تركية أو أرمينية، فقد اعتبرها بعض صورخي عصر سلاطين الماليك « ... أول من ملك مصر من ملوك الترك

<sup>=</sup> احتقار أيبك والاستهانة به حيث كان بناديه باسمه مجرداً من أى ألقاب . ومن ناحية أخرى أنشأ فرقة خاصة من الماليك الماليك المعزية»، وكان قطز كبيرهم ، لمواجهة تفوذ الماليك البحرية. وكشف أقطاى عن رعونة شديدة، وسعى إلى الزواج من إحدى أسيرات البيت الأبويي وفي يوم الأربعاء ٣ شعبان سنة ٢٥٢ه/ ١٢٥٤م طلب أيبك من أقطاى الحضور إلى القلعة لكي يستعشيره في بعش الأمور؛ وفي قاصة العراميد ، كبرى قاعات قلعة الجبل، تم اغتيال فارس الدين أقطاى على بدكل من قطز ، وبهادر ، وسنجر الغتي هند كل من قطز ، وبهادر ، وسنجر الغتي هند كل من قطز ، وبهادر ، وسنجر الغتي هند كل من قطز ، وبهادر ، وسنجر

٤٠- أحمد مختار العبادي، قيام دولة الماليك الأولى في مصر والشام، (دار النهضة العربية- بيروت ١٩٦٩م) ص١٣٤٠ .

٤١ كان تورانشاه إخفاقًا أيوبيًا جديئًا، إذ فشل في الاستجابة للتحديات التي فرضتها الظروف التاريخية وبدلاً من الانصراف لتوحيد المسلمين لمواجهة الفرنج الصليبيين بدأ يُدبر المؤامرات طد زوجة أبيه هشجر الدره وبقية زعما ، الماليك. وانتهى الأمر بقتله وتولت شجر الدر عرش البلاد .

أنظر : أبوشامة الذيل على الروطنتين، ص١٨٥ ؛ أبو القداء، المختصر في أخبار البشر، ج٣ ص١٨١-. ص١٨٣ ؛ المقريزي، السلوك ، ج١ ، ص٣٥٩ ؛ ابن تفرى بردي، النجوم الزاهرة ، ج٣ ، ص٣٧١ .

المساليك «(٤٢) على حين تجاهل المؤرخون من أبناء الماليك الذين عرفوا باسم «أولاد الناس» سلطنة هذه المرأة قامًا (٤٢).

على أية حال ، قبضت «شجر الدر» على زمام المكم بيد من حديد ووجهت اهتمامها للتخلص من بقايا الحملة الصليبية السابعة ، ثم أخلت تتقرب إلى العامة والخاصة من رعاياها. بيد أن الرأى الدم صدمته حقيقة أن امرأة تجلس على عرش البلاه؛ وهو الأمر الذى كان يتناقى مع النظرية السياسي الإسلامي من جهة ، ويتناقعض مع النظرية السياسية الإسلامية من جهة ثالثة (13). واضطربت الأصور على المستوى الشعبي العام، كما عارض الفقهاء والمتعلمون جلوس «شجر الدر» على عرش السلطنة ، ثم جاء رد الخليفة العباسي برفض المسائدة الشرعية لحكم هذه السلطانة ساخراً حاسمًا تقول كلماته و ... إن كانت الرجال قد عدمت عندكم فأعلمونا حتى نسيس إليكم رجلاً... و عندها أدركت السلطانة وأدرك زعماء الماليك أنهم يسبحون ضد تبار عارم لابد وأن بغرقهم في موجانه .

وبعد ثمانين يومًا تنازلت «شجر الدر» عن الحكم لواحد اختارته بعناية من أمراء الماليك هر عز الدين أبيك التركمائي الصالحي الذي اشتهر بعزوفه عن الصراع حتى ظن الجميع أنه ضعيف. وقبل أمراء الماليك الأقرباء زواجه من شجر الدر وجلوسه على عرش السلطنة، بل إن بعضهم قال ه ... متى أردنا صرفه أمكننا ذلك لعدم شوكته ... ». وتولى المعز أبيك الحكم في يوم السبت آخر شهر ربيع الآخر سنة ١٤٨ه / يوليو ١٢٥٠م ليثبت من خلال تصرفاته في مواجهة المشكلات والصعاب التي واجهته خارجيًا وداخليًّا ، أن السلطانة «شجر الدر» وزعماء الماليك قد أسرفوا في الاستهانة به .

كان قطز أحب عاليك المعز أيبك وأقربهم إلى قلبه. وكان اشتراكه في التخلص من زعيم البحرية «فارس الدين أقطاى» - كما أشرنا - هو أول ظهور له على مسرح السياسة المملوكية، ثم كانت النهاية المأساوية لزواج سيدة من شجر الدر فرصة كاملة لأن يتولى زمام الأمور ويوجهها بالشكل الذي يضمن له العرش لبقود المعركة ضد التتار ولتنتهى حهاته على نحر مأساوي أيضاً.

٤٢ - المقريزي ، السلوك ، ج١ ، ص٣٦١ .

٤٣- من هؤلاء ابن أبيك الدواداري صاحب «كنز الدُّرر وجامع الفُّور »؛ وابن تغري بردي.

٤٤٠٠ قاسم ، الأبويبون والمماليك ، ص١٢٧– ص١٢٩ راجع القصل الخامس من هذه الدراسة .

لم تنته مناعب أيبك في صراع السلطة بالنخلص من الماليك البحرية، وإمّا انتهت بنهاية حياته في مؤامرة دبرتها زوجته وشجر الدر» التي وصفها المعاصرون بأنها «... امرأة صعبة الحلق، شديدة الغيرة ، ذات شهامة زائلة ، وحُرمة وافرة ، سكرانة من خمر التيه والعجب..» فقد كان من الصعب عليها أن تتخلي عن سلطة الحكم ، وزاد من ضراوتها أن علمت أن زوجها بسعى إلى الزواج من إحدى أميرات البيت الأيوبي. وبدأ الزوجان يتسابقان في تسيج المؤامرات للتخلص من الآخر ، وانتصرت المرأة في هذا السياق ولقي السلطان مصرعه ، فقد أرسلت شجر الدر إلى أيبك تتلطف به وتدعره إلى القصر السلطاني وحين دخل المعام كان هناك مجموعة من الغلمان تناولوه بسيوفهم حتى أردوه قتيلاً (62).

وحين ذاع الخبر فى صباح اليوم التألى، وعلم ولده هنور الدين على به ومحلوكه هسيف الدين قطر به وكان أكبر ماليكه، بما حدث أسرعا مع جماعة من المماليك للعزية إلى القصر السلطاني رغبة فى الانتشام من شجر الدر . وبالفعل تم القبض عليها وجملها المماليك المعزية إلى ضربها ، زوجة المعز الأولى وأم ولاه على؛ فأمرت جواريها ه ... فضربها الجوارى بالقباقيب إلى أن ماتت فى يوم السبت ، وألقوها من سور القلعة إلى الخندق ، وليس عليها سوى سراويل وقبيص... ه (13).

هكذا كان العنف والدم هو الطريق إلى العرش منذ بناية عنصر سلاطين المساليك. وعلى نفس هذا الطريق سار وسيف الدين قطزه ؛ إذ كان على رأس فرقة الانتقام التي قبضت على «شجر الدر» بعد أن اغتالت زوجها وسينها عز الدين أيبك. ويصفته كبير الماليك المعزية بدأ توتيب المسرح السياسي بالشكل الذي بلائم طسوحاته وأحلامه، وسار الأمير خطوات أخرى صوب العرش.

فقد صمم الماليك المعزية، وعلى رأسهم سيف الدين قطز ، على أن يقيموا على العرش الذي بات شاغراً بمصرع أبيك صبياً في الخامسة عشرة من عمره هو «نور الدين على » ابن سيدهم المعز أيبك. وتم ذلك في ربيع الأول سنة ٦٥ه / ٢٥٧م ولقبوه الملك المنصور على. وقد رفض المماليك البحرية الاعتراف بالسلطان الصبي، وتجسد رفضهم في عدة اضطرابات

<sup>20</sup> عن قبصة أيبك وشجر الدُّر ، انظر : القريزي، السلوك : ج١ ، ١٩٨٥ - ١٤ ا ابن أيبك الدواداري ، التُرد الزكيد في أخبار الدولة التركيد، ص٣٠٠ - ص٢٥٥ ؛ أبن تغرى بردى، النجوم الزاهرة ، ج٢٠ ص ٢٥٥ ؛ أبن تغرى بردى، النجوم الزاهرة ، ج٢٠ ص ١٣٠ .

٤٦ - المقريزي، السلوك ، ج١ ، ص٤٠٤ .

عاصفة. واستنجدت بعض الفئات المتنازعة علوك ينى أيوب فى بلاد الشام ، وحاول المغيث عسر صاحب إسارة الكرك ( فى الأردن حاليًا ) غزو مصر مرتبن لكن القشل كان من نصيبه (٤٧).

بيد أن هذه الاضطرابات كانت فرصة جديدة لظهور نجم الأمير سيف الدين قطن . فقد قام قطز بالقبض على الأتابك سنجر الحلبي وحبست في الجب بقلعة الجبل لأنه كان يطمع في السلطنة بعد مقتل العز أببك ولأنه كان يتحين الفرصة للوثوب على العرش (٤٨) . وأدى ذلك إلى مزيد من الاضطراب والفوضى : فقد هرب عدد من الماليك البحرية إلى جهة الشام وطاردهم الماليك المعزية وقبضوا على عدد منهم وأودعوهم سجون القلعة (٤٩) . وخلا الجسو لسيف الدين قطز فصار نائب السلطان و ... وصار مدير دولة الملك المنصور على ه (١٥٠) .

كان جلوس السلطان الصبى على العرش مبألة قصد بها كسب الوقت حتى يمكن لواحد من كبار أمواء الماليك الطامعين في عرش السلطنة أن يحسم الصراع لصالحه . وكان هذا مشهدا تكرر كثيراً طوال عصر ملاطين الماليك؛ بل إننا لاتبالغ إذا قلنا إن هذه كانت محارسة سياسية مظبت باعتراف الجميع طوال ذلك العصر . ومن المهم أن نشير إلى أن الماليك لم يؤمنوا بنظام وراثة العرش؛ إذ إن طبيعتهم العسكرية من ناحية ، وشعورهم بأنهم جميعاً سواء من ناحية أخرى، جعل كبار أمرائهم يعتقدون أنهم جميعاً يستحقون العرش الذي يفوز به أقواهم وأقدرهم على الإيقاع بالأخرين تحقيقاً لمبذأ والحكم لمن غلب» . وكانت النتيجة الطبيعية لذلك أن ظل عرش السلطنة على الدوام محل التنافس والمنازعات بين كبار الأمراء؛ لامسيما عندما يخلو عرش السلطنة على الدوام محل التنافس والمنازعات بين كبار الأمراء؛ لامسيما عندما يخلو العرش بسبب موت السلطة الفعلية تأركاً المين قطز» أن يتعجل الأموو وبواجه المنافسين ، فأمسك يبند زمام السلطة الفعلية تأركاً المنطان الصبى شعائر السلطنة ولقبها .. ولاشئ أكثر من ذلك .

٤٧- أقام للماليك البحرية اعتراضهم على أساس صغر سن السلطان الصبي واتفقوا على سلطنة أتابك العسكر علم الدين سنجر الحلبي وحلفوا له، ولكن المحاولة انتهت بقتله ، أنظر:

ابن تفری بردی، النجرم الزاهرة، ج٦ ، ص٣٧٦ ؛ ج٧ ، ص٤١ .

٤٨ - المقريزي ، السلوك ، ج ١ ، ص ٥٠٤ ؛ أحمد مختار العبادي، قيام دولة الماليك، ص ١٤٠-١٤١ .

٤٩ - ابن تغري بردي، النجوم الزاهرة، ج٧ ، ص٤٦ .

٥٠ - المقريزي، السلوك، ج١ ، ص٥٠ ؛ ابن أيبك الدواداري ، الدرة الزكية ، ص٣٣ .

وبات عرش مصر فاب قرسين أو أدنى، ثم جاحت الفرصة تسعى إلى قطز....

كان مديف الدين قطر مشغرلاً بترتيب الأوضاع السياسية الداخلية لصالحه ، على حين كانت الشائعات غلاً سما، القاهرة بأن السلطان الصبى يريد خلع قطر ، علوك أبيه وصاحب البد البيضا ، في توليه عرش البلاد. واجتمع الأمراء في ببت أحد كبارهم وتكلموا إلى أن نجحوا في إصلاح الأمور بين الملك المنصور على وبين عملوك أبيه الأمير قطر « . . وخلع عليه وطبب قلبه « وهكذا توطنت مكانة سيف الدين قطر في المولة (١٥٠).

وفي الوقت نفسه كانت الأحوال متردية قامًا بسبب الفان التي أثارتها طوانف المعاليك في القاهرة ، كما كان خطر محاولات الغزو الفاشلة التي قام بها المغيث عمر في ذي القعدة هماه / ١٢٥٧م، وفي ربيع الأول سنة ١٥٥٦ه / ١٢٥٨م يقلق بالديحيث خرج في المرتين للقاء المعاليك البحرية وحليفهم الأيوبي، ويفضل شجاعة «سيف الدين قطز» تم القضاء على هذا الخطر الأيوبي (٢٥٠). بهد أنه كان على قطز أن يواصل ترتيب أمور المملكة في الداخل بعد أن واجه الخطر الخارجي ؛ فقد قبض على جماعة من الأمراء لميلهم إلى «الملك المفيث عمر» في هذا الشهر نفسه وهم : الأمير «عز الدين أيبك الرومي الصالحي»، والأمير «سيف الدين بلبان الكافوري الصالحي الأشرفي، والأمير «بدر الدين بكتوت الأشرفي»، والأمير «بدر الدين يلفان الأشرفي»، والأمير «بدر الدين عليان المفان الأشرفي » وغيرهم ، وضرب أعناقهم في السادس والعشرين من ربيع الأول واستولى على أموالهم كلها (١٠٥٠).

وبذلك ازدادت القامة السياسية لسيف الدين قطز طولاً. ولكن الدولة التي يحكمها سلطان في سن الصبا بدت واهنة ضعيفة ، وغير قادرة على تحمل مؤامرات الصغار ولعبهم بأقدار البلاد والعباد. ثم بدأ صدى طبول الحرب التترية يتردد على حدود السلطنة الوليدة . ولم يكن برسع السلطان الصبي «نور الدين على» أن يفعل شيئاً إزاء هذا الخطر الداهم ، فقد كان يقضى وقته في ركوب الحمير والتنزه في القلعة « ... ويلعب بالحمام مع الخدم » ( ومع كل خير جديد عن وحشية التتار كانت الأحوال تزداد اضطراباً والقلق يفترس تفوس الناس .

٥٠ - ابن تغري بردي ، النجوم الزاهرة ، ج٧ ، ص٤٣ .

۵۲ - المقريزي، السلوك ، ج١ ، ص٤٠٩ / ص٤١١ .

٥٣ - نفسد، ج١ ، ص١٤١ ؛ بيبرس الدوادار، زيدة الفكرة في تاريخ الهجرة ، ج١ ، (تحقيق زييدة عظا) صهه / ص٥٠ .

٥٤ - ابن أيبك الدوداري ، اللوة الزكية ، ص٣٣ ، وقد وصفه بقوله «كان صبى قليل العقل ، ضعيف الرأى كثير اللعب».

فقد ملك عولاكو بغناد، وقتل الخليفة المستعصم، وصار المسلمون بغير خليفة للمرة الأولى في تاريخهم. وخرب التشار الجوامع والمساجد والمشاهد، وسفكوا اللماء حتى جرت في الطرقات واستمروا على ذلك أربعين يرمًا (٥٥). ومع ذلك فإن بعض الذين وضعتهم الظروف على عروش بلاد المسلمين كانوا على قدر من الأنانية السياسية وضيق الأفق بحيث حاولوا أن يتفقوا مع هولاكو ضد إخوانهم، فقد أرسل الملك الناصر صاحب دمشق ابنه الملك العزيز إلى هولاكو ومعه هذايا وعدداً من الأمراء ليطلب منه على لسان أبيه قوات تساعده في أن يأخذ مصر من الماليك (٥١).

كانت الأحرال على هذا القدر من التردى والتمزق عندما تعين على الأمير سيف الدين قطر نائب السلطنة أن يخطو الخطوة الأخبرة نحو العرش من ناحية، وتدعيم نفوذه السياسى الداخلى من ناحية ثانية، والاستعداد لمواجهة التتار من ناحية ثالثة .

وفي بلاد الشام كانت الأمور تزداد سرءً بسبب رعونة الأيوبيين الصغار، وكان المماليك البحرية بزعامة بيبرس بواصلون الهرب من مكان إلى مكان آخر، وأرسل الأمبر وكن الدين بيبرس البندة دارى اللي صار سلطانًا فيم بعد – إلى الملك الناصر صلاح الدين يوسف حاكم دمشق يلتمس مند الأمان، ثم جاء بالفعل ومعه عدد من الأمراء حيث أكرمه الناصر وأعطاه إمرة مائة قارس وأقطعه نصف نابلس وجيئين. وعبشًا حاول بيبرس إقناع الناصر بالصمود أمام أخطار التتار. ثم جاء الملك العزيز ، ابن الملك الناصر، من عند هولاكو ومعه رسالة كتبها ردًا على خطابه الذي كان قد أرسله مع ابنه هذا نصها (١٥٧):

«الذى يعلم به الملك الناصر صاحب حلب ، أنا قد فتحنا بغداد بسيف الله تعالى ، وقتلنا فرسانها وهدمنا بنيانها وآسرنا سكانها، كما قال الله تعالى في كتابه العزيز (قالت إن الملوك إذا دخلوا قرية أفسدوها وجعلوا أعزة أهلها أذلة وكذلك يفعلون) . واستحضرنا خليفها وسألده عن كلمات فكذب ، قواقعه الندم واستوجب منا العدم. وكان قد جمع ذخائر نغيسة ،

٥٥- انظر تفاصيل القزر التترى في الفصل السابع من هذه الدراسة.

١٥٠ المقريزي، المسلوك ، ج١ ، ص١٤١ . ويذكر المقريزي أن حولاكو أمر بأن يتوجه إليه بعسكر فيد قدر العشرين ألف فارس قطار هذا الخبر إلى دمشق ، فرحل من كان بها من المماليك البحرية، وساروا إلى المقلك المغيث عمر بالكرك وحرضوه على أخذ مصر ، لكن سبف الدين قطز استطاع هزعتهم. قارن رواية ابن تغرى بردى، النجوم ، ج٢ ، ص٤٥ – ص٤٧ .

٥٧ - المقريزي ، السلوك ، ج١ ، ص١٤٥ / ص٢١٦ .

وكانت نفسه خسيسة ، فجمع المال، ولم يعبأ بالرجال، وكان قد غي ذكره وعظم قدره ، ونحن نعوذ بالله من التمام والكمال:

إذا تم أمسس دنا نقصصه ترن روالا إذا قسسيسل تم إذا كنت في تعملة قارعسها قان المعاصي تزيل التعم وكم من قستي بات في تعصمة قلم ينرك بالمرت حستي هجم

وإذا وقفت على كتابى هذا، فسارع برجالك وأموائك وفرسانك إلى طاعة مططان الأرض شاهنشاه روى زمين (أى ملك الملوك على وجه الأرض) تأمن شره ، وتنل خيره ، كما قال الله تعالى فى كتابه العزيز : ( وأن ليس للإنسان إلا ما سعى، وأن سعيه سوف برى، ثم يجزى الجزاء الأوفى) ، ولاتعون رسلنا عندك كما عودت رسلنا من قبل ، فإمساك بمعروف أو تسريح بإحسان ، وقد بلغنا أن تجار الشام وغيرهم انهزموا بحريهم إلى كروان سراى (١٨٨) فإن كانوا فى الجرال نسفناها ، وإن كانوا فى الأرض خسفناها .

أين النجاة ولامناص لهسارب ولّى البسسيطان النسرى والماء ذَّلت لهبيبيتنا الأسود وأصبحت في تبيضتي الأمسراء والسوزراء

هذا النص الذى أوردناه كاملاً يكشف طرفًا من الحرب النفسية التي كان التتار بشنونها ضد أعدائهم من ناحية ، كما يكشف عن فداحة الخطر الذى كان على سيف الدين قطر أن يستعد لمواجهته من ناحية أخرى ، كذلك فإن هجرة الكثيرين من أهل الشام إلى مصر – على ما تشير رسالة هولاكو – قد سبب رعبًا وقلقًا شديداً في البلاد المصرية ، لقد خاف الناس بدمشق خوفًا كثيراً عندما علموا أن التتر قد قطعوا نهر الفرات في طريقهم إلى الشام وسار كثيرون منهم صوب مصر ، وكان الوقت شتاء فمات منهم عدد كهير، ونهب البدو أمتعة كثيرين (٥٩).

وأفاق الملك الناصر بعد فوات الأوان. فأرسل المؤرخ والفقيه المعروف كمال الدين بن العديم إلى مصر يستنجد بعساكرها. وهكذا بدأت الحرب تطل بوجهها المرعب على الساحة السياسية

٥٨ - كان هذا هو الإسم الشغرى لمصر ، وربا يكون السبب في ذلك أن مصر كانت منفهى معظم الطرق التجارية العالمية شرائًا وغربًا . إنظر:

المقريزي ، السلوك ، ج١ ، ص٢١٦ ، هامش رقم ٣ .

۵۹ - نفسه، ص۲۱۱ .

في مصر. وكان نجم تلك الساحة الساطع آنذاك هو الأمير «سيف الدين قطز». فلما قدم ابن العديم إلى القاهرة عقد مجلس بالقلعة حضره السلطان الصبى الملك المنصور نور الدين على، وحضره كبار أهل الرأى من الفقها، والقضاة مثل قاضى القضاة بدر الدين حسن السنجارى، والشيخ عز الدين بن عبدالسلام وكان سيف الدين قطز بين الحاضرين، وسألهما الحاضرون عن أخذ الأموال من الناس لإنفاقها على الجنود فقال ابن عبدالسلام: «إذا لم يبق شئ في بيت المال، وأنفقتم الحوائص الذهب ونحوها من الزينة ، وساويتم العامة في الملابس سوى آلات الحرب، ولم يبق للجندى إلا قرسه التي يركبها ساخ أخذ شئ من أموال الناس في دفع الأعداء؛ إلا أنه إذا دهم العدر وجب على الناس كافة دفعه بأموالهم وأنفسهم... «(٢٠٠).

كان العزبن عبد السلام في هذا القول مثالاً للنقيد الذي يرضى الرعية والسلطان في آن واحد؛ إذ قال كلامً يدغدغ مشاعر الرعية بيد أنه نسفه في الجملة الأخيرة. وكان هذا الاجتماع من الأدوات السياسية التي أحسن سيف الدين قطز استغلالها للرصول إلى هدفه النهاشي عوش مصر وقتال التتار. وكان ذلك الاجتماع الذي عقد بحضور السلطان الصبي آخر خطواته صوب العرش. فقد زال خطر المعاليك البحرية مؤقتاً بعد هزيتهم أمام جيش مصر بقيادة قطز عندما تحالفوا مع المغيث عمر لغزو مصر ، وتأكد هذا عندما طاردهم الملك الناصر صلاح الدين يوسف صاحب الشام حتى حصن الكرك وصحبته الملك المنصور صاحب حماة، فأرسل الملك المغيث عمر بن العادل الكامل صاحب الكرك رسله إلى الناصر ومعهم عمته الدار القضية ابنة المناك المغيث عمر بن العادل الكامل صاحب الكرك رسله إلى الناصر ومعهم عمته الدار القضية ابنة من المماليك البحرية، وتم ذلك بالفعل وتسلمهم الملك الناصر ماعدا ركن الدين بيبرس الذي من المماليك البحرية، وتم ذلك بالفعل وتسلمهم الملك الناصر ماعدا ركن الدين بيبرس الذي دخل خدمته كما أسلفنا القول (٢١٠). وقد فرح الأمير سيف الدين قطز لذلك فرحًا زائداً «... وزينت مصر لذلك أياماً وصفا الوقت للأمير قطز ... و (٢١) على حد تعبير المؤرث جمال الدين وزينت مصر لذلك أياماً وصفا الوقت للأمير قطز ... و (٢١) على حد تعبير المؤرث جمال الدين أبي المحاسن بن تغرى بردى .

وبينما كان هولاكو بجتاح أقالهم العالم الإسلامي الشرقية ، كان نجم سيف الدين قطر بزداد سطوعًا وتزداد قامته السياسية طولاً وكأنه على موعد مع التاريخ لكي ينجز مهمته

٦٠ - القريزي، السلوك ، ج١ ، ص١٦٦ - ص١٤٤ .

٦١ – اين تغري بردي، اللجوم الزاهرة ، ج٧ ، ص٥٣ .

٣٠٠- تقنيه، ص٥٤ .

الكبرى في هزيمة الجحافل التشرية الظالمة. ويقول المؤرخون المعاصرون في هذا الصدد إن قطر صار هو المشار إليه بديار مصر لصغر من سلطان المنصور على ولكثرة أتباع سيف الدين قطز.

لقد استغل قطر اجتماع القلعة خلع السلطان الصبى فأخذ يتحدث عن مساوئ المتصور على وقال ولابد من سلطان قاهر يقاتل هذا العدو، والملك الصبى صغيس لايعرف تدبيس المملكة والله ولابد من سلطان قاهر يقاتل هذا العدو، والملك الصبى صغيس لايعرف تدبيس المملكة والله الملكة والته الملكة والتي انتظرها قطر طويلاً في رحلته من والمملوك وإلى والسلطان والمالية والمحرور على كانت قد زادت حتى انفض الجميع من حوله « ... واستهتر في المعب وتحكمت أمه فاضطربت الأمور ... ». وجاحت القرصة تسعى إلى سيف الدين قطز عندما خرج أمراء الماليك المعزية والبحرية إلى الصيد، القرصة تسعى إلى سيف الدين قطز عندما خرج أمراء الماليك المعزية والبحرية إلى الصيد، على منطقة العباسية بالشرقية وفي غزة ، وعلى رأسهم الأمير «سيف الدين بهادر» والأمير «علم الدين سنجر الغشمي» في يوم السبت ٤٢ ذى القعدة سنة ١٥٧ه ه / ١٥٩٩م. وقبض عظز على الملك المنصور وعلى أخيه قاقان وأمهما واعتقلهم في أحد أبراج القلعة . فكانت مدة حكم المنصور منتين وثمانية أشهر وثلاثة أيام (١٩٤٠).

هكذا اكتملت رحلة المملوك صرب العرش وصار سلطانًا على الليار المصرية. وجلس على سرير الملك بقلعة الجبل في تفس اليوم، وإتفق الحاضرون على توليعه «... لأنه كبير البيت وتانب الملك وزعيم الجيش، وهو معروف بالشجاعة والغرسية، ورضى به الأمراء الكيار والخوشناشية ، وأجلسوه على سرير الملك ولقبوه بالمظفر... و(١٠٠ وبعلق ابن تغرى بردى على ذلك بقوله :

«والملك المظفر قطر هذا هو أول من خلع ابن أستاذه من الملك وتسلطن عوضه، ولم يقع ذلك قبله من أحد من الملوك، وقت هذه السُّنة السيئة في حاصد إلى يوم القيامة ، ويهذه الواقعة فسدت أحوال مصر ١٩٦٩.

۹۳- بیسبسرس الدوادار ، زیدهٔ الفکرهٔ ، ج۱ ، ص۹۳ ؛ این آییك الدوداری ، الدرهٔ الزکسیسة، ص۹۹ ؛ المقریزی ، السیلوك ، ج۱ ، ص۱۹۷ ، این تغری بردی ، النجوم الزاهره، ج۷ ، ص۵۵ .

٦٤- القريزي ، السلوك ، ج١ ، ص٤١٤ ؛ ابن تقرى بردى، النجوم ، ج٧ ، ص٥٥ . ويوى ابن تقرى بردى أن مدة حكم المتصور كانت سنتين وسبعة أشهر وافنين وعشرين يومًا .

٥٦- بيبرس الدودار ، زينة الفكرة ، ج١٠ ، ص٦٣ ،

٣٦- ابن تغري بردي ، النجرم الزاهرة ، ج٢ ، ص٥٦ .

لقد أوضح ابن تغرى بردى أن التنافس على العرش المعلوكي لم يحترم مبدأ وراقة الحكم، وإنها أرسى مبدأ «الحكم لمن غلب» ها ولكنه رصد أعراض المرض السياسي الذي أودى بدولة مملاطين المعاليك في تهاية الأمر دون أن ينجح في تشخيص المرض نفسه، ومن ناحية أخرى، كان ابن تغرى بردى يكتب في الشطر الأخير من عصر سلاطين المعاليك عندما تدهورت أحوال الدولة بسبب بذرة التنافس السياسي الدموى التي صاحبت قيام الدولة. لقد قشل الداء الأساسي لدولة سلاطين المعاليك في أنها قامت على أساس القوة لا الشرعية . وصارت القوة هي الوسيلة المثلي للوثوب إلى العرش ، ولم يكن قطز هو المستول عن هذا كما يزعم أبن تغرى بردى وإنها كانت التربية العسكرية للمعاليك وظروف توليهم الحكم - بعد مصرع تورانشاه - هي السبب في سيادة القوة . لقد كان كل من «شجر الدر» و «عز الدين أيبك» ضحية لميادة مبدأ القوة ، وسار قطز على طريق الدماء صوب العرش. ولكنه اكتفى بعزل السلطان الصبي.

على أية حال ، لم يكن جلوس قطز على عبرش السلطنة نهاية لرحلة المملوك إلى عبرش السلطان . إذ كان على السلطان المظفر سيف الدين قطز أن يوطد دعائم حكمه في الداخل قبل أن يترجه للقاء عدوه في الخارج. فبدأ يتغيير الوزير ابن بنت الأعز وولى بدلاً منه زين الدين يعقوب بن عبد الرفيع بن يزيد بن الزبير . ثم كان عليه أن يواجه معارضة كبار الأمراء الذين «... قدموا إلى قلعة الجبل، وأنكروا ما كان من قبض قطز على الملك المنصور ، وتوثيه على الملك فخافهم واعتذر إليهم بحركة التتار إلى جهة مصر والشام... به (١٢٠ كان لابد للسلطان أن يبل مع الربح حتى لاتعصف به لاسيما وأنه كان لايزال على خوفه من تحرك الأيوبيين ببلاه الشام ضده وخوفه الشديد من الناصر يوسف صلاح الدين حاكم دمشق . وقال سيف الدين قطز في سياق تبريره نا حدث «... وإني ما قصدت إلا أن نجتمع على قتال التتر. ولا يتأتي ذلك بغير ملك؛ فإذا خرجنا وكسرنا هذا العدو ، فالأصر لكم . وأقيم على السلطنة من شئيم... و(١٨).

١٧- المقريزي، السلوك ، ج١٠ ، ص٤١٧ / ص٤١٨ .

۱۸ – نفسد ، ج۱ ، ص۱۱۸ .

هكذا مرّت العاصفة الأولى على عرش السلطان بسلام، وأخذ يرضى أمراء المساليك «حتى قكن» على حد تعبير المقريزى . وما أن شعر أن سلطته قد رسخت حتى أخذ يتخلص من كل من يمكن أن يشكل تهديداً على عرشه. فأرسل المنصور على وأضاه وأمه إلى دميساط ، من يمكن أن يشكل تهديداً على عرشه. فأرسل المنصور على وأضاه وأمه إلى دميساط ، واعتسقلهم في يرج بناه هناك وأطلق عليه اسم يرج السلسلة، ثم نفاهم جسميه اللي سنجر القسطنطينية (١٩٠٤) بعد ذلك فيض السلطان سيف الدين قطز على الأمير علم الدين سنجر الفتحى، والأمير عز الدين أيلمر النجيبي الصغير ، والأمير شرف الدين قيران المعزى ، والأمير سيف الدين بهادر ، والأمير شمس الدين قرا سنقر ، والأمير عز اللين أيبك النجسي الصغير ، والأمير عز اللين أيبك النجسي الصغير ، والأمير سيف الدين الدين الذين بلال المغيثي الجملار واعتقلهم . وهكذا كافور لا لا ١٠٠٤ الملك المنصور ، والطواشي حسام الدين بلال المغيثي الجملار واعتقلهم . وهكذا قكن من التخلص من رؤوس المعارضة.

ومن ناحية أخرى، بدأ السلطان المظفر سبف الذين قطر يختار أركان دولته وبوطد دعائم حكمه ؛ فحلّف الأمراء والعسكر لنفسه، واستوزر الصاحب زبن الدين يعقوب بن عبد الرفيع. وأقر الأمير فارس الدين أقطاى الصغير الصالحي المعروف بالمستغرب أتابكاً. وفوض إليه وإلى الصاحب زين الدين تدبير العساكر واستخدام الأجناد، وسائر أمور الجهاد والاستعداد للحرب ضد التتار.

لقد ضمن سيف الدين قطر هدوء الأحوال داخل دولته ؛ بيد أنه كان ما بزال متوجسًا من ملوك الأبوبيين في بلاد الشام خاصة الناصو يوسف صلاح الدين صاحب دمشق وحلب . وعندما علم يخبر قدوم نجدة من عند هرلاكو إلى الملك الناصر بدمشق ، خاف من عاقبة ذلك وكتب إليه خطابًا رقيقًا يحاول فيه تجنب المواجهة . وأقسم قطر بالأبمان أنه لاينازع الملك الناصر في الملك ولايقاومه ، وأكد له أنه نائب عنه بديار صصر و«متى حلّ بها أقعده على

٣٩ - بلكر بيبرس الدوادار (ج٩، ص٩٣) أن المنصور على بن المعز رأخاه وأمه اعتقل مدة في أيام المظفر قطور ، ثم اعتقلوا في الاسكندرية أيام السلطان الظاهر بدبرس ، ومن هناك تم نفيهم إلى القسطنطينية ويتفق معه في هذه الرواية أين تفرى بردى، النجرم الزاهرة ، ج٧ ، ص٥٥ . أما ابن أبيك الدوداري (الدرة الوكية)، ص٣٩) فيذكر الروايتين دون أن يرجح أيًّا منهما.

٧٠ - ١٤ ١٧ الفظ قارسي معناه الشيخص المكنف بالعناية بالأطفال. وكان هذا الطواشئ هو المسئول عن تربية المنصور على في طفولته .

الكرسى ... » وقال قطر أيضاً : « ... وإن اخترتنى خدمتك، وإن اخترت قدمت ومن معى من العسبكر نجدة لك على القادم عليك، فإن كنت لاتأمن حضورى سبَّرت لك العساكر صحبة من تختاره ... «(٢١) وهكلا، استطاع قطر أن يثبت الطمأنينة في قلب خصمه اللدود. وكان عليه أن يتفرغ قامًا لإنجاز مهمته التاريخية ضد التتار .

۷۱- المقريزي، السلوك، ج۱ .

## الفصل السابع الخطر التتسري ومعركة عين جالوت

أصل التشار- جنكيز خان وأولاده الصدام مع العبالم الإسلامي العبالم الإسلامي مقوط الخلافة العباسية التشار في العراق وشمال الشام وصول المناليك البحرية إلى مصر - رُمُل النشار في الفاهرة - الاستعلام للسعركة معركة عين جالوت ونتائجها مقتل سيف الدين قطن.

قبل حوالي نصف قرن من الزمان سبق أحداث قصتنا ، كان جنكبز خان<sup>(1)</sup> (ومعنى الإسم ملك ملوك العالم) قد نجح في بناء إمبراطورية مترامية الأطراف امتدت حدودها من شواطئ بلاد الصبن شرقًا حتى منطقة البحر الأسود وبحر قزرين غربًا، وكان اسمه الحقيقي تيموجين، ويرز اسم هذا القائد المغولي للمرة الأولى حين قاتل التعتار على رأس كتيمة جمعها من أرستقراطية الرعاة وانتصر عليهم ثم أعلن جنوده زعيمهم تيموجين خاقانًا ، وبذلك أحبا اسم أسرة المغول الذي كان قد اندثر في متغوليا نفسها (١٢).

وتطلق الوثائق الرسمية الصينية الله يوان Yuan على المغول والشعوب التى اندمجت فيهم داخل الصين الله المغول (المنبول)، على حين أنهم عرفوا في منفوليا نفسها بالله التتار، وقد يلل جنكيز خان جهدا كبيراً في توحيد منفوليا وأضاد من يعض التجار المسلمين الذين الشيخدمهم في بلاطه والذين كانوا أول معلمي المغول في مضمار الحضارة (٢٠). وكانت ديانة

١- است الحقيقى تيموجين (أى الصلب الخالص) ، وتمكن في بداية القرن السابع الهجري/ الثالث عشر الميلادي أن يقرض زعامته على المقول بعد معارك وحروب طاحنة ، وتحت قيادته تحول المغول إلى قوة رهيبة اكتسبحت كافئة المناطق ما بين بحر الصين شرقًا والبحر الأسود غربًا. وتوفي سنة ١٢٢٤هـ/ ٢٢٧م تاركًا الأولاده مهمة متابعة غزو العالم . أنظر:

Claude Cahen, "The Mongols and the Near East", in Setton (ed.), A History of the Crusades, vol. II, pp. 615-716.

٢- فاسيلي فلادعبروفتش بارتواد ، تركستان من القتح العربي إلى الغزو المغولي، (نقله عن الروسية صلاح الذين هاشم، الكويت ١٤٨١هـ / ١٩٨١م) ، ص٥٤٥ .

۳- نفسيد، ص٠٥٤ - ص٥٥٥ .

المغول خليطًا من عبادة الشمس والمسيحية والإسلام والبوذية - ويمكن القول إنهم تفرقوا بين كل الأديان باستثناء اليهودية. وكان التصامح الديني سائدًا بينهم.

ومن الناحية العسكرية كانت جيوش جنكيز خان قد خرجت من موطنها عناطق الاستبس يوسط آسيا، وأخلت مجتاج البلاد القريبة حتى تمكن من بناء إمبراطورية امتدت من كرريا إلى بولندا ، ومن تونكين إلى البحر المتوسط.

كان أول صدام بين المغول والعالم الإسلامي سنة ١٦٦ه / ١٢٩٩م عندما أغاروا على بلاد السلطان «علاء الدين محمد بن خوارزم شاه تكش ه (على سبب الاحتكاك هو أن الحدود بين المسلطان «علاء الدين محمد المسلكة» وكان طبيعيًا أن يهتم كل من جنكيز خان وعلاء الدين محمد بتأمين حدود دولته . وعلى الرغم من محاولات الموادعة والمسالمة بين الجانبين فإن أسباب النواع الكامنة لم تلبث أن فرضت نفسها . فقد أمر السلطان باعتقال قافلة من التجار قادمة من بلاد الخان المغولي على أنهم جواسيس ، وكان عندهم أربعمائة وخمسين رجلاً كلهم من المسلمين فقتلوا جميعًا . واتسم رد الغعل من جانب جنكيز خان بضبط النفس فقد أرسل يطلب تسليم فقتلوا عملى الجانب الآخر رفض علاء الدين محمد طلب جنكيز خان وزاد على المسئول عن قتلهم . وعلى الجانب الآخر رفض علاء الدين محمد طلب جنكيز خان وزاد على واتعتل الرسول المرفد من قبله، وأهان رفيقيه بحلق لحية كل منهما ؛ وبذلك صارت الحرب واتعة لامحالة ، وكان لابد لجنكيز خان من قتال سلطان خوارزمشاه (٥٠).

وقد وصلت قوات جنكيز خان إلى بخارى فى فبراير سنة ١٢٢٠م، ثم دخلوها بعد ثلاثة أيام من الحصار، وأجبر أهائى المدينة على مغادرتها دون أن يحملوا معهم شيئًا من متاعهم، وكان القتل مصير من بقى بالمدينة " ثم زحف المغول صوب سموقند، كبرى مدن ما وراء النهر، التى أسلمت مصيرها للمغول بسرعة عائلة لما حدث فى بخارى (٧). وقد انتهى ذلك النضال بهرب السلطان واختفائه فى جزيرة نائية بعد أن قشل الجانب الأكبر من جيشه على يد المغول.

٤- القريزي، السلوك ، ج١ ، ص١٨٥ حيث يذكر أن بداية خروج الثنتار ومن بلادهم الجوانية إلى بلاد العجم ... به كان سنة ١٩٣٣هـ. ثم يذكر في حوادث سنة ١٩٦٦ (ص٢٠) أنباء إضارتهم على بلاد السلطان علاء الدين محمد خوارزم شاد .

٥٠- بارترالا ، تركستان ، ص١٤٥- ص٧٠٥ وعن الاستحداد للمعركة وتغاصيلها انظر ص١٧٥-ص٨٢٥ .

٦-نفسد، ص١٨٥.

۷- نفسه، ص۸۸۵- ص۸۸۵.

وفى يناير من عام ١٢٢١م بدأ حصار الغول لعاصمة خوارزم (١٨). كانت مقاومة هذا السلطان للمغول واهنة متخاذلة لدرجة أن الكثيرين نسوه ولم يذكروا سوى اسم ابند وخليفته جلال الدين اللى استطاع أن يسترد من المغول بعض المناطق التي احتلوها أيام أبيه ، واستطاع أن يلحق بهم عنداً من الهزائم . وظلت الحرب سجالاً دون نتيجة حاسمة حتى مات جنكيز خان في أغسطس ٢٢٧م وهو في من الثانبة والسبعين تاركا الخلفائد إمبراطورية مترامية الأطراف تم فتحها بحد السيف .

فى تلك الأثناء كان الخلاف قد دب بين السلطان جلال الدين خوارزم شاه والخليفة العباسى التاصر لدين الله، وهاجم جلال الدين أراضى الخلافة العباسية . وفى الثانى من شهر شوال سنة ٢٢٨هـ توفى الثانى من شهر شوال سنة ٢٢٨هـ توفى الخليفة العباسى ؛ ولكنه كان قد ارتكب خطأ فاحشًا قبل وفاته ؛ إذ استعان بالمغول ضد السلطان خوارزم شاه. ومن ناحبة أخرى ، كان جلكيز خان قد قسم إمبراطوريته الشاسعة بين أبنائه الأربعة. وبعد هذا التاريخ بسنوات ثلاث كان المغول قد قضوا قامًا على علكة جلال الذين خوارزم شاه الذي اختفى هربًا من سيوفهم (١٠).

كان سقوط هذه المملكة نذير شؤم بالنسبة للخلافة العباسية ، وأرسل الخليفة العباسى المستنصر بالله يستنجد بملوك الأيوبيين في مصر والشام، كما بعث يطلب النجدة من القبائل العربية. بيد أن الظروف التاريخية السائدة في المتطقة العربية كانت تبدو مواتية قامًا للطموح المغولي ؛ فالخلافة العباسية أشبه بالرجل المربض الراقد على ضفاف الرافدين، كما أن سلاجقة فارس والعراق قد صاروا جزءً من التاريخ ولم يعد لهم وجود حقيقي ، أما دولة سلاجقة الروم فكانت متاعبها الداخلية أكبر من قدراتها . كذلك فإن الأيوبيين الصغار في بلاد الشام كانوا على حال من التشرذم والأنانية السياسية تمنعهم من أي جهد حقيقي ، وتبقى دولة سلاطين الماليك التي كانت تعانى مشكلات الشرعية السياسية، وانتقال السلطة ، وترتيب الأوضاع في الداخل واتقاء الأخطار القادمة من الخرج ، وكانت المواجهة مع المغول بمثابة الاختبار الحاسم لقدرات هذه الدولة الوليدة (١٠٠).

٨- نفسه، ويذكر المؤرخ النسرى (صاحب كتاب تاريخ السلطان جلال الدين منكوبرتي) أنه عند وفاة السلطان علاء الدين محمد لم يكن هناك ما بكفي لشراء كفن له، وأن أحد أتباعد كفنه بقسيصه ، راجع : بارتراد ، تركستان ، ص٢٠٤ .

٩- ابن واصل ، مفرج الكروب في أخبار بني أيوب ، جـ٤ (تحقيق د. حسنين ربيع ، دار الكتب ١٩٧٣)
 صـ٤١٣-٣٢٩ وقد ذكر أنهم قتلوا السنطان جلال الدين.

ومن ناحية أخرى، كانت الجيوش المغولية أداة عسكرية ضخمة بالمقارنة مع الجيوش الصغيرة التي يتلكها حكام المنطقة العربية وكان طبيعياً أن تطرى بلدان المشرق الإسلامي في سرعة هائلة ، ويرجع السر في تفوق المغول إلى سرعتهم وقدرتهم على شن الهجمات الخاطفة، وتطور فنون القتال والأسلحة فضلاً عن تنظيم الجيش نفسه .

على أية حال ، كانت الأحوال ما تزال تتدهور في الخلافة العباسية ، وموة أخرى أرسل الخليفة يستنجد بالأيوبيين وكان المفول قد هاجموا يغداد للمرة الأولى سغة ١٣٥ه، ولكن الهزيمة لحقت بهم وهاهم الآن يعاودون المحاولة. ففي منذ ١٤٥٩ه / ١٢٥١م اجتمع مجلس رؤساء التتر (القوريلاي) في عاصمتهم (قراقورم) ، وانتخبوا منكوخان بن تولاي بن جنكيز خان ليكون هو الخان الأعظم ، وفي السنة التالية أرسل منكوخان حملتين ؛ إحداهما توجهت إلى الصين ، والأخرى توجهت غربًا صوب الأراضي الإسلامية. وكانت هذه الحملة تهذف إلى تحقيق هدفين رئيسيين : القضاء على معاقل طائفة الشيعة الإسماعيلية ، وتدمير الخلافة العباسية في بغداد .

وترلى هولاكو قيادة الحملة الثانية وسار بنفسه حتى وصل إلى دبار بكر وميافارة بن حيث ارتكب المغول مذابع مهولة راح ضحيتها آلاف السكان، وتركوا وراهم من قصص الرعب والفزع ما جعل المعاصرين يصورونهم في صورة وحش أسطورى لا يمكن قهره . وهنا لابد أن نتابع القصة من بنايتها ؛ ففي فبراير سنة ٤٥٠ه كان هولاكو قد دخل بقواته إلى أراضى فارس حيث قضى على قلاع الشيعة الإسماعيلية وأخل يهد للقضاء على الخلافة العباسية . وتشير بعض المصادر العربية إلى أنه أرسل عدداً من جواسيسه إلى بغداد حيث عقد اتفاقًا سريًا مع الوزير ابن العلقمي وغيره من الأمراء « ... والخليفة في لهوه لا يعبأ بشئ ... ه (١٢١ ويقول أبن أيبك المواداري « ... فيها دخل هلاوون سلطان التتار إلى بغداد في زي ناجر عجمي ، ومعه ماية حمل حرير واجتمع بالوزير مؤيد الدين، ضد لقبه ، وباين الدرسوس نديم عجمي ، ومعه ماية حمل حرير واجتمع بالوزير مؤيد الدين، ضد لقبه ، وباين الدرسوس نديم الخليفة، وأكابر الدولة ، وكانوا قادرين على مسكه ، ولكنهم خالوا الله ورسوله ودين الإسلام، قاتلهم الله، ثم خرج بعدما أتقن عسله معهم ... » أما المؤرخ تقى الدين المقريزي فيذكر أن قاتلهم الله، ثم خرج بعدما أتقن عسله معهم ... » أما المؤرخ تقى الدين المقريزي فيذكر أن

۱۱ – العبادي، قيام دولة الماليك، ص١٤٦ – ص١٤٧ .

١٢- ابن أيبك الدوداري ، الدرة الذكية، ص٣٩ ؛ المقريزي، السلوك ، ج١ ، ص٠٠٠ .

وفي السنة التائية ( ١٥٥ه هـ ) قصد هولاكو بغذاد وبعث يطلب الضيافة من الخليفة « ... فكثر الإرجاف ببغذاد، وخرج الناس منها إلى الأقطار، ونزل هولاكو قباه دار الخلافة، وملك ظاهر بغذاد، وقتل من الناس عالمًا كبيراً ... ه (١٣٠ ثم جاحت الصدمة العظمي في العام التالي ١٥٦ه / ١٢٥٨ م عندما تزلزل العالم الإسلامي بسقوط الخلافة العباسية . في أول شهر صقر من هذه السنة أمر هولاكو بالهجوم العام على بغذاد . وفي اليوم الرابع من الهجوم استسلم الخليفة العباسي المستعصم بالله، وسلم عاصمته للغزاة بدون شرط ، وبعد التسليم بعشرة أيام قُتل الخليفة وآل بينه، « ... وقتل الناس ببغداد، وتمزقوا في الأقطار ، وخرب التتار الجوامع والمساجد والمشاهد . وسفكوا الدماء حتى جرت في الطرقات، واستصروا على ذلك أربعين يومًا ... ه (١٤٠) . هكذا ظلت بغذاد الجريحة نهبًا لكل الرغبات الوحشية والتدميرية على مدى هذه الأيام وصارت بعدها أطلالاً تشهد على عنف المغول الذي أحرقوا مباني بغناد الجميلة ودمروا مكتبتها العامرة ، وكانت تلك هي المرة الأولى التي تقع فيها عاصمة الخلاقة أسيرة لغير المسلمين (١٠٥).

كان وقع الصدمة على تغوس المسلمين مريراً وعنيقًا ؛ لأنهم وجدرا أنفسهم بدون خليفة فلمرة الأولى في تاريخهم. وعلى الرغم من كل مظاهر الضعف التي بدت واضحة على الخلافة المهاسية فإن مكانتها كانت راسخة في وجدان المعاصرين بالقدر الذي جعلهم عاجزين عن تصور العالم بدونها. إذ كان العالم، في نظرهم، مرادثًا للخلافة، وخُبِّل للمسلمين «... أن العالم على وشك الإنحلال وأن الساعة آتية عن قريب ...».

أخذ الزحف المغولي يطرى البلاد حتى وصل إلى أطراف بلاد الشام. وفي تلك الأثناء كان أمراء الأيوبيين في الشام فريسة للعجز والذعر . وسارع الناصر يوسف حاكم دمشق وحلب إلى إرسال سفارة يرثاسة ابنه إلى هولاكو معلنًا خضوعه الذي حاول أن يؤكنه بالهدايا والتحف الفاخرة ، كما طلب مساعدة المغول في أخذ مصر من أيدي الماليك. ولكن قائد المغول غضب

۱۳- المغريزي ، السفوك ، ج۱ ، ص۲۰۷ - ص۲۰۸ .

٤١- نفسه ، ج١ ، ص٤٠ - ٢ - ص٤١ ،

١٥- بيبرس الدوادار ، زيدة الفكرة في تاريخ الهجرة ، ج٩ ، ص٥٥- ص١٦ ، اين أيبك الدواداري، الدُّرة الوكية، ص٣٤- ص٣١ ، ابن تغرى يردى ، النجرم الزاهرة، ج٧، ص٥٨- ص٥٣ .

من السفارة التي اعتبرها غير لاتقة بمقامه (١٦٠) وطلب من الناصر يوسف الخضوع دومًا قيد أو شرط، وعندما أدرك الناصر أنه خسر احترام المسلمين بعث برسالة عنيضة ملؤها السباب إلى هولاكر الذي جعله يدقع ثمن السباب غالبًا عندما اقتحم أملاكه .

واستنجد بالمساليك ، ووعده قطز (الذي كان قد اعتلى عرش السلطنة آنذاك) بأن يساعده (١١٠). وفي شهر صفر سنة ١٦٥٨ / ١٢٦٠ م استولى هولاكو على حلب بعد سبعة أيام من الهول والتخريب وسغك الدماء (١١٨)، وأعلن بعض ملوك الأيوبيين خضوعهم لهولاكو في محاولة لتجنب الخراب الذي حلّ بدينة حلب. أما الناصر بوسف فقد اضطرب وعزم على لقاء هولاكو ، وضرب معسكره ببرزة «قرية شمال دمشق» وطلب النجدة من الملك المغبث عمر صاحب إمارة الكرك، والسلطان المظفر قطز ، بيد أن الناصر يوسف قد استسلم للخوف ، كما تخاذل الأمراء من حوله بشكل أغضب الأمير رئن الدين الجافطي يُعظم شأن هولاكو ويشير بألا تخل في خدمة الناصر) فقد أخذ الأمير رئن الدين الجافطي يُعظم شأن هولاكو ويشير بألا يُقاتل ويُداري بالدخول في طاعته ، فصاح به بببرس وسبّه وضربه وقال: «أنت سبب هلاك ألمسلمين » . وفي الليل حاولت مجموعة من المائيك اغتيال الناصر يوسف ولكنه عجا من المنارث. ثم توجه بيبرس إلى غزة ، ومن هناك أرسل يطلب الأمان من سيف الذين قطز الذي الوت. ثم توجه بيبرس إلى غزة ، ومن هناك أرسل يطلب الأمان من سيف الذين قطز الذي قطز بدار الوزارة ، وأحسن معاملته ، ثم أقطعه قليوب ومناطق الريف المجاورة لها (١١) . أما قطن بدار الوزارة ، وأحسن معاملته ، ثم أقطعه قليوب ومناطق الريف المجاورة لها (١١٠) . أما مناصر فقد سار باتجاه الحدود المصرية حتى غيزة على أمل أن تصله النجدة في وقت مناسب. وفي شهر ربيع الأول صنة ١٩٥٨ / ٢٦٠ ماستولي المغرل على دمشق وتوسل مناسب. وفي شهر ربيع الأول صنة ١٩٥٨ / ٢٦٠ ماستولي المغرل على دمشق وتوسل مناسب. وفي شهر ربيع الأول صنة ١٩٥٨ / ٢٦٠ ماما مستولي المغرل على دمشق وتوسل

١٦- قاسم، الأيوبيون والمماليك، ص١٣٦.

۱۷ - المقريزي، السلوك، ج١، ص٢١٩ .

۱۸ - ابن أبيك ، كنز الدور، ج أ ، ص٥٦ - ٥٨ ، المقريزي، السلوك ، ج١ ، ص٤٢٢ - ص٤٢٣ ؛

M. Mustafe Ziaria, "The Mamluk Sultans", in Setton (ed.), A History of the Crosades, vol II, pp. 744-745.

العبادي ، قسام دولة المساليك الأولى، ص٢٥١ – ص١٩٨ ؛ قاسم ، الأبريسون والساليك ، ص١٢٦ -ص١٣٧ .

۱۹ – المفريزي ، السلوك ، ج۱ ، ص۲۱۹ ، ص۲۱۹ .

أعيانها إلى هولاكو بعد أن قرروا تسليم المدينة م... قسير طائفة من التتر وأوصاهم بأهل دمشق ، ونهاهم أن يأخذوا لأحد درهمًا فعا فرقد... ه (٢٠).

وبينما كانت هذه الأحداث العنيفة تلهب المشهد في النطقة العربية ، مات همنكوخان الأمير المغول وكان لابد لهولاكو من العودة إلى بلاده للمشاركة في اختيار الخان الأعظم الجديد. وعندما تم اختيار أخيه هقوبيلاي و تقبل الأمر ببساطة ولكنه لم يرجع إلى قيادة جيشد الذي تركه ببسلاد الشام تحت قيادة قائد تشرى مسيحى، على المذهب النسطوري ، هو كتيفا نويين (٢١). وعلى الجانب الآخر كانت قوات الناصر يوسف الأيوبي المرابطة بالقرب من غزة قد آثرت الانضمام إلى الجيش المصرى بقيادة المظفر سبف الدين قتلز ، سلطان الديار المصرية. وهرب الناصر في قلة من أتباعه بحثاً عن ملجاً يحميه بعد أن خسر جيشه وعرشه (٢٢). وعلم القائد المغولي عكان الملك الناصر يوسف ؛ فأرسل مجموعة من فرسانه لتقبض على الملك الشريد، وأخذ أسبراً إلى هولاكو ومعه ولله الملك العزيز وأخره غازي (٢٢).

فى تلك الأثناء كان السلطان سيف الدين قطر قد رجع إلى قلعة الجهل ليراصل التصفيات ضد خصومه السياسيين؛ فقيض على الأمير جمال الدين موسى بن يغمور واعتقله بقلعة الجبل. كما أنه صادر ممتلكات كل من وقد إلى القاهرة من حاشية الملك الناصر يوسف « ... وألزم زوجة الناصر بإحضار ما عندها من الجواهر ، فأخذ منها جوهراً كثيراً ... (٢٤١) ثم وصلت رسل هولاكو إلى القاهرة ومعهم خطاب منه يفيض غطرسة تقول كلمانه :

۲۰- نفسه، ج۱ ، ص۲۲۱، ص۲۱ .

٢١- كان هولاكو بتصور أنه سوف يُعين خاقاناً للمغول بسبب أهمية نشرحاته وغزواته. ولكنه عذم وهو في تبريز ، التي حلت محل بغداد آتلك وصارت مقر الحكم المغولي للعراق ، أن الاختيار وتع على أخيم قويبلاي، وأن أمراء مغول الشرق قاموا بهذا الاختيار خلافًا لقواعد الحكم التي قورها جنكيز خان؛ بهيد أن هولاكو تقبل النتيجة في هدوء احترامًا لأخيه . انظر:

أحمد مختار العبادي، قيام دولة الماليك الأولى، ص٥٥٥ – ص١٥٦٪.

Ziada, Op. cit., p. 745. - 11

٣٣ - المتريزي، الصلوك ، ج١ ، ص٤٢٧ . ويقول القريزي إن الذي قبض على اللك الناصر شخص من غلمانه يعوف بحسين الكردي الطيردار.

۲۵- نفساد .

«بسم اله السماء الواجب حقه، الذي ملكنا أرضه وسلطنا على خلقه، الذي يعلم به اللك المظفر صاحب مصر وأعمالها، وسائر أمرائها وجندها وكتابها وعمالها ، وباديها وحاضرها، و أكبابرها وأصباغيرها ، إنا جند الله في أرضيه، خلقنا من سيخطه ، وسلطنا على من حلَّ به غيظه، فلكم بجميع الأمصار معتبر، وعن عزمنا مزدجر ، فاتعظوا بغيركم ، وسلموا إلينا أمركم ، قبل أن ينكشف الغطاء، ويعود عليكم الخطأ ، فنحن ما نرحم من يكي، ولانرق لن شكى ، فتحنا البلاد ، وطهرنا الأرض من القساد ، فعلبكم بالهرب، وعلينا بالطلب ، فأى أرض تأويكم، وأى بلاد تحسيكم ، وأي ذلك ترى، ولنا الماء والشرى، فسا لكم من سيسوفنا خلاص، ولا من أيدينا مناص ، فخيولنا سوابق، وسيوفنا صواعق ، ورماحنا خوارق. وسهامنا لواحق ، وقلرينا كالجبال ، وعديدنا كالرمال . فالحصون لدينا لاتمنع ، والجيبوش لقتالنا لاتنفع ، ودعاكم علينا لايسمع ، لأتكم أكلتم الحرام، وتعاظمتم عن رد السلام ، وخنتم الأيمان، وفشا فيكم العقوق والعصيان، فأبشروا بالمللة والهوان (فاليوم تجزون علاب الهون) بما كنتم تعملون . (وسبيعلم الذين ظلموا أي منقلب ينقلبون) . وقد ثبت أن نحن الكفرة وأنتم الفجرة ، وقد سلطنا عليكم من بيده الأمور الملبرة ، والأحكام المقدرة ، فكثيركم عندنا قليل ، وعزيزكم لدينا ذليل ، ويغير المذلة ما لدنياكم علينا من سبيل ، فالاتطيلوا الخطاب ، وأسرعوا رد الجواب ، قبل أن تضرم الحرب نارها، وتوري شرارها، فالتجلون منا جاهً ولاعزاً ، ولاكتبابًا ولاحرزاً ، إذ أزتكم رماحنا أزاً . وتدهون منا بأعظم داهية ، وتصبح بلادكم منكم خالية ، وعلى عروشها خاوية ، فقد أنصفناكم ، إذ أرسلنا إليكم ، ومننا برسلنا عليكم ، ثم كتب :

بحسد سيبوف تمتسضى وبواتر أذلة وتلحق أطفسالاً لهم بالأكسابر ألا قبل لمصرها هلاوون قسد أتى يصبح عسزيز القدوم فسيسهما

۲۵ ابن أبيك الدوداري ، الدرة الزكسية، ص٤٧ - ص٨٤ . وقسد أورد المقسريزي (السلوك ، ج١ ص٣٤ - ابن أبيك الدوداري ، الدرة الزكسية، ص٤٧ - ص٨٤ . وقسد أورد المقسريزي (السلوك ، ج١ ص٤٢٩ - ٤٢٨ ) نصاً ببدأ على النحر التالي ومن ملك الملوك شرقة وغرباً القان الأعظم. باسمك اللهم باسط الأرض ورافع السماء. يعلم الملك الظفر تطز الذي هو من جنس الماليك الدين هربوا من سيوفنا ... ي ثم ذكر مضمونًا قريباً من مضمون النص الذي أوردناه في المن . وقد أورد التلقشندي (صبح الأعشى في صناعة الإنشاء ج٨، ص٣٤ - ص٤٤) نصاً ثالثاً يتطابق مع نص المقريزي

جمع قطز الأمراء وشاورهم في الأمر، فاتفقوا على قتل الرسل المغول. وتم فعلاً القبض على الرسل واعتقلوا . وبدأ السلطان في تحليف الأمراء الذين اختارهم. وأمر بأن يخرج الجيش إلى الصالحية (في محافظة الشرقية حاليًا) . ولكن الأمراء كانوا يخشون لقاء المغول بعد أن سمعوا عن الأهوال والمذابع التي ارتكبوها ، وبعد أن شاعث حولهم حكايات وأخبار تقترب من الخرافات والأساطير ، ثم أحضر السلطان قطز رسل التتر، وكانوا أربعة أفراد (٢٦) فتم توسيط أحدهم بسوق الخيل تحت قلعة الجبل ، ورسط آخر بظاهر باب زويلة ووسط الثالث ظاهر باب النصر، ووسط الرابع بالريدانية (٢٦) وعُلقت رؤوسهم على باب زويلة ، وأبقى الملك المشفر قطز على صبى من الرسل وجعله من جملة عماليكه .

كان هذا التصرف من جانب سيف الدين قطر إعلان حرب، «... ونودى في القاهرة وسائر إقليم مصر بالخروج إلى الجهاد في سبيل الله، ونصرة لدين رسول الله ﷺ ... »(٢٨) ويهدو أن الخوف من المغول كان بمثابة القيد الذي أقعد عنداً من الأمراء والجنود عن الخروج لملاقاة العدو، وهناك نص أورده تقى الدين المقريزي يؤكد هذا الاحتمال تقول كلماته (٢٩):

«... وتقدم الملك المظفر لسائر الولاة بإزعاج الآجناد للخروج للسفر، ومن وُجد منهم قد اختفى يُضرب بالمقارع. وصارحتى نزل الصالحية، وتكامل عنده العسكر، فطلب الأمراء وتكلم معهم فى الرحيل، فأبوا كلهم عليه وامتنعوا من الرحيل، فقال لهم: يا أمراء المسلمين لكم زمان تأكلون من ببت المال، وأنتم للغزاة كارهون، وأنا متوجه فسن اختار الجهاد بصحبنى، ومن لم يختر ذلك يرجع إلى ببته، فإن الله مطلع عليه، وخطيئة حريم المسلمين فى رقاب المتأخرين، فتكلم الأمراء الذين تخيرهم وحلقهم فى موافقته على السير، فلم يسع البقية إلا الموافقة وانفض الجميع ...».

٣٦ - يذكر ابن أبيك الدواداري أنهم وكانوا نيف وأريمين نفراً به انظر : الدرا الزكية ، ص٥١ ؛ للقريزي، السلوك ، ج١ ، ص٤٢٩ .

٢٧ - التوسيط وسيلة من وسائل الإعدام في عصر سلاطين الماليك تتم عن طريق ضرب الشخص بالسيف
 عند الوسط لقطعه نصفين .

۲۸ - المتریزی ، السلوك ، ج۱ ، ص۲۹ .

٢٩- تقييد، ص٢٩٠- ص ٤٣٠ .

هكذا، كان الخوف من التشر قد جعل مهمة سيف الدين قطز أكثر صعوبة ، لأن يعض الأمراء رأوا أن لا فاندة من محاربة العدر الرهيب وأرادوا النكوص على أعقابهم. وكان لخطبتة الحماسية وإصراره على القتال أثره الواضح في رفع الروح المعنوبة لجنوده .

وفى اللبل ركب السلطان وحرك كوساته وقال: «أنا ألقى التشار بنفسى». فلما رأى الأمراء مسير السلطان وعزمه على الحرب خرجوا وهم فى حال من التردد (٢٠٠) وخسرج قطز بجيشه فى رمضان سنة ١٩٥٨ه / أغسطس ١٣٦٠م، وصحبته الملك المنصور صاحب حماة . وترك نائبًا عنه فى مصر الأتابك فارس الدين أقطاى المستعرب . وكان قد أرسل إلى المنصور صاحب حماة ، وهو ما يزال بالصالحية من الأراضى المصرية، وسالة يقول : «لاتحتفل فى مد سماط بل كل واحد من أصحابك يقطر على قطعة لحم فى صولقه » (٢١١). وأمر الأمير ركن الدين بيبرس البندقدارى أن يقود عساكره ليكونوا مقدمة الحيش إلى غزة لكى يعرف أخبار التشر، وعندما وصل بيبرس إلى غزة لقى طلاتع المغول واستطاع أن يلحق بهم هزيمة غير حاسدة، بيد أنها كانت كافية لدفعهم إلى الرحيل من غزة ؛ وهكذا سيطرت قوات بيبرس على غزة .

فى الونت نفسه وصلت قوات الجيش الرئيسي إلى غزة بقيادة السلطان المظفر سيف الدين قطز ، ولكنه لم يحكث سوى يومًا واحداً ، ثم رحل عن طريق الساحل على مدينة عكا التى كانت ما تزال تحت سيطرة الصليبيين. ويذكر المقريزي أن الفرنج خرجوا إليه بالهدايا

٣٠- يقول أبن نفرى بردى «فلما اجتمعت العساكر الإسلامية بالديار المصرية ألقى الله تعالى فى قلب الملك المظفر قطر الحروج لقتالهم بعد أن كانت القلوب قد أيست من النصرة على المتار وأجمعوا على حفظ مصر لاغبر، لكثرة عددهم واستيلاتهم على معظم بلاد المسلمين وأتهم ما قصدوا إقليمًا إلافتحود ، ولا عسكراً إلا هزمود ، ولم يبني خارج حكمهم فى الجانب الشرقى إلا الديار المصرية والهجاز والبحن، وهرب جماعة من المغاربة الذين كانوا بحصر إلى الغرب، وهرب جماعة من الناس إلى اليمن والحجاز. والباقون بقوا في وجَل وخوف شديد يتوقعون دخول العدو وأخذ البلاد ..» انظر :

النجوم الزاهرة ، جـ٧ ، ص٧٨ .

٣١- ابن تغرى بردى، النجوم الزاهرة ، ج٧ ، ص٧٨ . والصولق (الجمع صوالق) مخلاة من الجلد كان الجنود يضعونها لمي الجهة الدمني من أحزمتهم بحيث يضعون فيها طعامهم الخنيف وقت الحرب.

٣٢- السلوك، ج١، ش ٢٦٠ .

وأرادوا أن يرسلوا معه قوات لمساعدته «... فشكرهم وأخلع عليهم واستحلفهم أن يكونوا لا لله ولا عليمه، وأقسم لهم أنه متى تبعه منهم قارس أو راجل يريد أذى عسكر المسلمين رجع وقاتلهم قبل أن يلقى التشرة. ويذكر المؤرخ ستيفن رنسمان أن بارونات عكا الصليبيين اجتمعوا لمناقشة الموقف وأنهم كانوا يشعرون بالمرارة يسبب نهب المغول لصيلا، كما أنهم كانوا يخشون هذه القوات الشرقية ذات السجل الحافل بالمذابح الجماعية . ومن ناحية أخرى ، كانت المضارة الإسلامية مألوقة لديهم، ولذا كانت غالبيتهم تفضل المسلمين على التشار؛ يعكس المسيحيين المحليين الذين عاملهم المغول معاملة ودية. ويؤكد ما ذكره المقربزي من أنهم عرضوا على السلطان قطز إمداده بقوات مساعدة ، ولكنه بذكر أن مقدم القرسان التيوتون المدعو آنو الساغيرهازون Sangernansen حذرهم من التمادي في الثقة بالمسلمين إلى هذا الحد، الساغيرهازون وعداً بحرية المرور وتقديم التسهيلات اللازمة (٢٤).

فى الوقت نفسه أخذ الأمير ركن الدين بيبرس ينارش قوات المغول ويراوغها حتى يخفى تحركات الجيش الرئيسي. ثم انضمت قوات الجيش الرئيسي إلى القوة الاستطلاعية التي كان يقودها بيبرس عند عين جالوت على أرض الشام.

من نامية أخرى، كان كتبغا وبيدرا نائبا هولاكو في قيادة قوات الجيش المغولي قد جمعا شراذم القوات المغولية التي كانت قد تفرقت ببلاد الشام في جيش موحد لمحاربة قرات سيف الدين قطز . وكان كتبغا نوين بالبقاع في لبنان الحالي، فاستنعى الملك الأشرف موسى أبن المنصور صاحب حمص ، وقاضى القضاة محيى الدين واستشارهم في ذلك؛ فمنهم من أشار يعدم الالتحام بقوات السلطان سيف الدين قطز حتى يجئ المدد من هولاكو ، ومنهم من أشار بقيب ذلك (12) . ولكن قائد المغول قرر التقدم . بجيشه لقتال المسلمين، وكان جيش سيف الدين قطز قد تكاثر عن انضم إليه من جنود الشام والخوارؤسية؛ فضلا عن أعداد كبيرة من المنطوعين الذين خرجوا من مصر وسائر بلاد المنطقة العربية للجهاد في سبيل الله .

Steven Rouelman A History of the Crusades, (Harper Torch books, New York, -77 1967), vol. III, pp. 311-312.

٣٤- اين تغري بردي، النجرم الواهرة ، ج٧ ، ص٧٩ -

وهكذا ، باتث القوات الإسلامية والقوات المفولية على وشك الصدام. وتم فعلاً الصدام على أرض عين جالوت في السادس والعشرين من شهر رمضان سنة ١٩٥٨هـ / ٢٦٠٠م.

كانت معركة «عين جالرت» ، التي جرت يوم السادس والعشرين من رمضان سنة ١٥٨ه ٣ سبتمبر ١٢٦٠م، واحدة من المعارك الفاصلة في تاريخ المنطقة العربية بأسرها من ناحية، كما كانت بمثابة تأكيد الوجود العسكري والسياسي لدولة سلاطين الماليك من ناحية أخرى. وإذا كانت معركة المنصورة، قبل عشر سنوات ، بمثابة صرخة الميلاد التي أعلنت عن قيام دولة سلاطين الماليك ، فإن معركة عين جالوت كانت شهادة الميلاد الرسعية لهذه الدولة .

فقد كانت غاية ما يهدف إليه أمراء المعاليك الذين تولوا قيادة الجيش المصرى أن يدفعوا خطر المغول بعيداً عن حدود دولتهم؛ بيد أن تداعيات الحرب جعلت الجثود المصريين والشوام، الذين صحبتهم أعداد هائلة من المتطوعين ، يستأصلون شأفية جيش المغول من بلاد الشام أيضًا. وقد أثبتت هذه المعركة أن الأمن المصرى يبدأ في بلاد الشام عاضة، وفي فلسطين على نحو خاص . وهو أمر تؤكده التجارب التي مرت على المتطقة طوال تاريخها . وكانت النتيجة النهائية لهذه المعركة الحاسمة توحيد مصر وبلاد الشام تحت حكم سلاطين الماليك على مدى مايزيد على ماتين وسبعين سنة.

كانت معركة عين جالوت واحدة من أكثر المعارك حسمًا في التاريخ. صحيح أنه بسبب الأحداث التي حدثت على بعد أربعة آلاف ميل من ميدان المعركة كان الجيش المغولي أضعف من أن يستطيع إخضاع المعاليك. ذلك أن هولاكو اضطر إلى أن يأخذ قسمًا كبيرًا من جبشه عندما علم بورت أخيد الحان الأعظم منجو خان رحل مسرعًا صوب العاصمة قراقورم ليحضر أجتماع القورلتاي (أي مجمع زعماء التتار) ، ثم توقف في تبريز من بلاد قارس عندما علم باختيار أخيه قوببلاي في منصب الحان الأعظم، على نحو ما ذكرنا من قبل . لكن الحقيقة أن انتصار عين جالوت أنقذ العالم الإسلامي من خطر قادح لم يواجد مثلد من قبل. ذلك أن المغول التتولوا على مصر لم تكن هناك دولة إسلامية كبيرة أخرى يمكن أن تواجههم. حقيقة أن إنا السلمين في آسيا كانوا من الكثرة بحيث لم يكن محكناً أن يقضي المغول عليهم؛ بيد أنهم لم يعردوا هم الحكام في تلك المناطق. وعلى الرغم من أن المؤرخين الأوربيين ومنهم مستبفن يعسردوا هم الحكام في تلك المناطق. وعلى الرغم من أن المؤرخين الأوربيين ومنهم مستبفن يعسردوا هم الحكام في تلك المناطق. وعلى الرغم من أن المؤرخين الأوربيين ومنهم مستبفن رئسسمان (١٤٠١ يسرفون في تصوير ما كان سيحدث من تعاطف مغولي مع المسيحيين «لو»

انتصر المغول بقيادة كتبغا نوين المسيحي النسطوري، فإن التاريخ لايعرف الاحتمالات. ولايستخدم «لو» لأن مهمة المؤرخ أن يحكي ما حدث بالفعل وبقوم بتحليله

وما حدث بالفعل هو أن معركة عين جالوت أسفرت عن هزيمة ساحقة للمغول من ناحية. ومن ناحية أخرى جعلت سلطنة الماليك في مصر وبلاد الشام القوة الرئيسية في المنطقة على مدى القرئين التاليين على الأقل؛ أي حتى ظهور الإمبراطورية العثمانية في القرن الخامس عشر الميلادي. ورعا يكون من الناسب هنا أن نشير إلى أننا نرى أن الخطر المغولي على العالم الإسلامي لم يكن بعثل فداحة الخطر الصليبي عليه. حقيقة أن المغول قد زلزلوا أركان العالم الإسلامي بعنفهم المدمر؛ ولكنهم لم يلبثوا أن ذابوا في خضم الحضارة العربية الإسلامية. بل إنهم صاروا بعد جيلين من المساهمين في بناه هذه الخضارة والحفاظ عليها. وكان خطرهم أنبًا مؤقتًا يكمن في تفوقهم العمكري الذي جعلهم يطرون البلاد بسرعة عجيبة. أما فرنج الغرب «الصليبيرن» فكان لديهم مشروع لايتحقق سوى بالقضاء على الوجود الحضاري للمسلمين ، والعرب (مسلمين وغير مسلمين) . كما أن العنف المدمر لم يكن ينقصهم. وكانت الحروب الصليبية في جوهرها حروبًا استيطانية توسعية قحت رابة الصليب؛ ومن ثم كانت صراعًا بين الحضارة العربية الإسلامية صاحبة الأرض والحق، والحضارة الأوربية الكاثوليكية التي قامت بعدرانها على أرض تبعد ألف ومائتي ميل عن مركز الدعوة الصليبية . ولم يحدث من قبل ، أو من بعد، أن توحدت أوربا في مشروع واحد مثلما توحدت تحت راية المشروع الصليبي، كذلك كان الصراع صراع وجود على الأرض العربية على الشواطئ الشرقية والجنوبية للبحر المتوسط، وكنان لابد لهذا الصراع أن يسفر عن بقاء أحد الطرفين، وتدمير الآخر. إذ كنان الصليبيين يتحركون بدافع من أيدبولوجية عنصرية تنكر حق الوجود على الآخرين، كما وجههوا اهتمامهم صوب تفريغ المناطق السكانية من أصحابها الأصلبين لتوطين عناصر بدبلة غويبة جاءت من أنحاء أوربا ؛ وهو ما تقوم به العصبة الصهيونية في فلسطين حالبًا -

على أية حال، جاءت معركة عين جالوت يوم الجمعة بعد طلوع الشمس « ... وفي قلوب المسلمين وهم عظيم من التتر ... وأن قلوب

۳۹- القريزي ، السلوك ، ج١ ، ص١٣٠- ص٢١١ .

رعين جالوت إسم لبلاة صغيرة فى الريف الفلسطينى تقع بين بيسان ونابلس. واسمها يرتبط بالأسطورة التى تقول إن داود قتل جالوت فى هذا المكان ، وقد أسماها الفرنج بعد احتلالهم فلسطين طربانيا Tubanéa . وفى صباح يوم المعركة امتلأ الوادى بالجنود والناس الذين كانوا قد توافدوا متطوعين أو للقيام بالخدمات التى يحتاجها الجنود عادة، وهو أمر كان شائعًا فى تلك العصور التى لم تعرف جيوشها أسلحة الخدمات التى تعرفها الجيوش الحديثة. وكثر صباح أهل القرى من الفلاحين.

ثم بدأت الكوسات والطبول تذي لتجميع قوات جيش الماليك؛ وهي الموسيقي العسكرية التي تحمل أوامر يفهمها الجترد، واتخذ جيش المغول موقعه صوب الجبل على حين كان جيش المسلمين بقيادة ميف الدين قطز، سلطان الدبار المصرية، في الوادي.

ويرى بعض المؤرخين العسكريين أن والتجهيز القتالى لقرار قطز الذى اتخذه قبل المعركة، والذى يتخلص فى أن يزحف بجيوشه بواسطة مقدمة الجيش، وليس كما كان كالمعتاد بواسطة جواسيس أو طلائع محددة ، حينما أرسل بيبوس على رأس مقدمة الجيش لاستطلاع قوات التعار ودراسة مواقعهم وقواتهم وأسلحتهم وقيادتهم وخططهم . كان هو الشئ الجديد فى ذلك الزمن الذى لم يشاهد من قبل فى حروب العرب السابقة ، وهو التطبيق التكتيكى السليم؛ إذ يعنى ذلك دراسة العدو للرصول إلى أفضل أسلوب لتلميره بأقل خسائر عكنة وهو الأسلوب الجديد، حيث كان كل أمراء المدن العربية بكتفون بتقوية الحصون عندما تصلهم تهديدات التعار ويؤثرون السلامة فى الذفاع من وراء الأسوار. أما قطز ، قائد الجيش الملوكى، فقد التعار ويؤثرون السلامة فى الذفاع من وراء الأسوار. أما قطز ، قائد الجيش الملوكى، فقد مرحلة قتالية من الخطة الاستراتيجية بتدمير الحرس الأمامى للمغول فى غزة ، وذلك قبل موحلة قتالية من الخطة الاستراتيجية بتدمير الحرس الأمامى للمغول فى غزة ، وذلك قبل موقعة عين جالوت بقيادة «بيدرا» واسترد منهم غزة وطاردهم حتى نهر العاصى» (٣٨).

Eucyclopadia of Islam, Att . Ain Dgalut; -TY

العبادي ، قيام دولة الماليك الأولى، ص١٦٤ .

۳۸ - عميد أ. ح محمود تديم أحمد فهيم، الفن القربي للجيش الصرى في العصر الملوكي البحري، (الهيئة المصرية العامة للكتاب ١٤٨م) ، ص١٤٠ .

وعندما علم كتبغا نوبن، قائد الجيش المغولي ، بهزيمة بيدرا قائد المقدمة ، تحول إلى كتلة متحركة من الفضب اللاهب. وأقبل بدافع الانتقام من جيش المماليك معتمداً على شهرة جنوده وفكرة الجيش المغولي الذي لايُهزم ، ويكن أن نستدل من أحداث المعركة (٢١) على مدى الوعي في التجهيز القتالي بكل عناصره ، وكيف طبق الجيش المصرى المبادئ الحربية السليمة حتى تحقق له النصر ، فقد تجمع الجيش المصرى عند مدينة عكا حيث عقد السلطان سيف الدين قطز مؤقراً حربياً حضوه رؤمنا ، الفرق العسكرية لعرض خفة قرار المعركة . وهو أحدث ما وصل إليه الغن الحربي تكتيكياً واستراتيجيا حيث يعرض القائد قراره على جنوده وضباطه ويستمع إلى آرائهم ويلقن كلاً منهم المهمة العسكرية المنوضة به .

ولم ينس السلطان قطر أن يلهب حماسة جنوده بخطبته التي أوردتا جزءً منها في الفصل السابق (٤٠)، وهذا ما يعرف في عرف العسكريين بالتجهيز المعنوي للقتال .

وربا يكون مغيناً أن نوره وصفًا تفصيليًا للمعركة حسب شهادات المعاصرين وشهود العيان، ثم نستكمل العرض التحليلي لمعركة عين جالوت من وجهة نظر العسكريين المعاصرين. وهنا نعرض لرواية «صارم الدين أزبك بن عبدالله الأشرفي و الذي كان أميراً لذى المغول عندما غزا هولاكر بلاد الشام، ثم قبل الحدمة في صفوف جيش المغول وحارب ضمن صفوف هذا الجيش في معركة عين جائوت ؛ ففي هذا النص الهام رزاية للمعركة من وجهة نظر المغول متقابلها برواية من وجهة نظر المسلمين ، تقول رواية صارم الدين أزبك (١٤) « ... ولما فسدمت الشام، وجدت التنار مجتمعين على نهر الأردن وقد خرجوا قاصدين الديار المصرية ، وقد خرج المسلمين غلامًا لي في

٣٩- سوف تعتبد في هذا الجزء على التحليل العسكري للمرجوم عميد أركان حرب محمود تديم باعتباره مؤرث عسكريًا عارفًا. انظر للرجم انسابق ص ١٤٠- ص١٤٨ .

<sup>.</sup> ٤- انظر : المغريزي، السلوك ، ج١ ، ص٢٦٠- ص ٤٣٠ ،

١٤ - كان صارم الدين أزبك من عاليك الأشرف موسى حاكم حمص، يعمل في وظائف الإدارة ببلاد الشام فترة من الزمن ، كما عاش فترة من حياته ببلاد المغول. وقد مكنه ذلك من أن بقدم معلومات دقيقة عن المغول وعباداتهم أسلاها على سوظف علوكي آخر هو قرطاي العزى الخازندار (ت ٣٤٤هـ) وقد أورده ابن أيبك المهواداري في كتاب وكنز الدرر وجامع القرر» ، ج٨، ص٥٣٠ - ص٤٥ .

انظر أيضًا : أحمد مختار العبادي، ثيام دولة الماليك الأولى، ص١٦٤ - ص١٦٥ .

صفة جاسوس وأمرته أن يجتمع بالملك المظفر قطز، والأمير بيبرس البندقداري وبلبان الرشيدي رمنقر الرومي، ويعرفهم أن التشار في عسكر قليل. وأوصيته أن يراعي المسلمون أن يكون الملتقي عند طلوع الشمس . فلما وصل غلامي إلى عسكر المسلمين وجدهم فانفين من التتار خرفًا عظيمًا ، فاجتمع ببعض الأمراء الذين عرفته بهم، وعرفهم ما أوصيتهم به . وكنت قلت في كلامي : قل للأمراء لاتخافوا ، ها أنا وأصحابي والملك الأشرف ، ننهزم بين أيديكم، والله وكذلك كان . فلما سمع الأمراء كلام غلامي ، قال يعضهم لبعض : «لايكون هذا معمولية على السلمين ». فلما كان ملتقى الجمعين على «عين جالوت» ، طلعت الشمس علينا، وطلت عساكر الإسلام ، كان أول سنجق سبق أحمر وأبيض ، وكانوا لابسين العند المليحة، وأشرقت الشمس على تلك العدد ، فطلبني كتبغا وقد بُهت هو والثنار الذين معه لكثرة تلك العساكر وحسن ما عليهم وجمالهم وهم يتحدرون من الجيل ، وقال لي «ياصارم هذا رُنْك من ؟ وا<sup>417</sup> قلت : «سنقبر الرومي»، ثم ظهيرت سناجق صيفير، قبال «هذا رنك من ٢ » قلت «بليسان الرشيبدي \* ثم تتابعت الأطلاب أولاً فأولاً وانصدروا من سفح الجبل ، ودقت الكوسات والطبلخانات وامتلأ الوادي والبر من العياط . وجاءت الفلاحين وأهل القرى والبلدان من كل جانب وكنت غراً لا أعرف رنوك المسلمين، فصار كتبغا يسألني وهذا رنك من؟ و قصرت أي شئ طلع على لساني قلته. ثم إن التعار الحازوا إلى الجبل، وفتح الله ونصر هذه الملة المحمدية بالمماليك الترك البحرية ، ولم يسلم من التتر من يرد الخبر إلى هلاوون ، ولكن قتل الجميع ، ولم يرد خبرهم إلا من كان مقيمًا بدمشق أو حلب».

هذه الرواية من الجالب المغمولي تقاملها رواية من الجالب الإسلامي أوجزها تقى الدين القريزي على انتحر التالي (٤٣٠):

\_\_\_\_\_

٤٢ - «رُنك» كلمة فارسية معناها «لون» ، واستخدمت في تلله الفترة بمعنى «الشعار» أو الرمز الدال على وظيفته، على الأمير أو الأسرة أو الوظيفة ، وفي دولة أسلاطين الماليك كان لكل أمير رُنك خاص به يدل على وظيفته، وكان أمراء المماليك يرسمون هذه الرنوك على أبواب بيوتهم، ومطابخ السكر الحاضمة لهم، وشون الغلال والمراكب. . وما إلى ذلك، كما كانوا يضعون رنوكهم على قماش خيرلهم من جوح ملون مقصوص، أو على فماش خيراهم من جوح ملون مقصوص، أو على فماش جمالهم من جوط صوف ملونة ، وربا نقشوه على أسلحتهم وأسلحة غالبكهم .

انظر: القلقشندي، صبح الأعشى ، ج٤ ، ص٦١٠ ص٢٢٠ .

٤٣ - المقريزي ، السلوك، ج١ ، ص٤٣٠ - ص٤٣٠ .

«... وقد امتلأ الوادى، وكثر صياح أهل القرى من الفلاحين ، وتتابع ضرب الكوسات للسلطان والأمراء؛ فتحيز التتر إلى الجبل، فعندما اصطدم العسكران اضطرب جناح عسكر السلطان ، واتسقض طرف منه ؛ فألقى الملك المشفر عند ذلك خوذته عن رأسه إلى الأرض، وصرخ بأعلى صوته : «وإسلاماه» وحمل بنفسه ويمن معه حملة صادقة ، فأيده الله بنصره وقتل كتبغا مقدم التتر، وقتل بعده الملك السعيد حسن بن عبد العزيز وكان مع التتر، وانهزم باقيهم، ومنح الله ظهورهم للمسلمين يقتلون وبأسرون ، وأبلى الأمير بيبرس أيضاً بلاءً حسناً بين يدى السلطان».

«ونما اتفق في هذه الواقعة ، أن الصبى الذي أبقاه السلطان من رسل التشر وأضافه إلى عاليكه، كان راكبًا وراء حال اللقاء. فلما التعم القتال فوق مهمه تحر السلطان ، فبصر به بعض من كان حوله فأمسك وقتل مكانه وقيل بل رمى الصبي السلطان بسهمه فلم يخطئ فرسه وصوعه على الأرض، وصار السلطان على قلعبه فنزل «فخر الدين ماما ، وأركبه فرسه ، حتى حضرت الجنائب (أي الخيول الاحتياطية) فركب فخر الدين منها ».

«رمر العسكر في أثر التتر إلى قريب بيسان فرجع التتر وصافوا مصافًا ثانيًا أعظم من الأول، فهزمهم الله وقتل أكابرهم وعدة منهم. وكان قد تزلزل المسلمون زلزالا شديدا فصرخ السلطان صرخة عظيمة ، سمعه معظم العسكر وهو يقول : «واإسلاما» ثلاث مرات «يا الله، أنصر عبدك قطز على التتار». فلما انكسر التتار الكسرة الثانية، نزل السلطان عن فرسه، ومرع وجهه على الأرض وقبلها ، وصلى ركعتين شكراً لله تعالى ثم ركب، فأقبل العسكر وقد امثلات أينيهم بالغنائم «(21).

هكذا ، اقتضى الأمر أن يخوض المصربون معركتين عند عين جالوت وبيسان لكى يجهزوا على القوات المغولية ، وعلى الرغم من شدة القتال في الحالين فإن النصر حائف جيش المسلمين لأن الإعداد لهذه المعركة كان جيداً. ولقد طبقت القوات المصرية مبدأ المفاجأة على المستوى الاستراتيجي بنقل مبدان المعركة خارج الأرض المصرية، وتكتيكياً بإخفاء القوات الرئيسية في

<sup>24-</sup> قارن هذه الرواية بروايات كل من :

این آیبله اللواداری ، کنز الدور، چهٔ ، ص٤٤- ص٥٥ ؛ این تغری بردی، النجوم الزاهرة ، چ٧ ص٧٨-ص٨١ ؛ بیبرس الدوادار ، زبدة الفكرة ، چ٩ ، ص٦٩- ص٠٧ .

التلال والأحراش القريبة من عين جالوت. ولم يظهر للعدو إلا المقدمة التي قادها بيبرس روقع كتبغاترين في الفخ لأنه هاجم بكل قواته ضد قوات ركن الدين بيبرس الذي كان يقرد طليعة جيش المماليك فقط، ولم بحتفظ القائد المفولي بأية احتياطيات عا ساهم في التعقيدات العسكرية التي أدت إلى هزيمته (63).

لقد هاجم كتبغا ميسرة الجيش المصرى بحيث فكن جنوده المغول من تشنيت القوات المقاتلة في هذا الجانب، ولكن شجاعة السلطان سيف الدين قطز وثباته على رأس جنوده أنقلت الموقف؛ إذ جعل صيحة الحرب التي أطلقها بنفسه «واإسلاماه»، وسرعان ما انقض بجنوده على الجيش المقولي الذي ارتد مذعوراً، وقراً الجنود المغول إلى التلال المجاورة بحثاً عن ملاذ يحميهم بعد أن شاهدوا قائدهم كتبغا نوين يسقط سريعًا في أرض المعركة، وبعد أن قكنت قوات المماليك من أسر ابنه (٢٦).

كانت تلك هي المرحلة الأولى من الحرب ضد المغول، وكانت تشائج تلك المعركة حاسمة على المدى البعيد، وثكن المعركة العسكرية كانت بحاجة إلى أن تحسم ضد فلول المغول الذين ما لبثوا أن تجسعوا عند «بيسان» القريبة من «عين جالوت» ، ثم اشتبك الجيشان في معركة أشد وطأة من الأولى حسبما تذكر المصادر التاريخية العربية (٤٧) ولقى المغول هزيمة كاملة هذه المرة.

كانت تلك هي المرة الأولى التي يلقي فيها المغول هزية بهذه الفداحة وبهذا الحجم. وكان من أهم نتائج معركة عين جالوت أن تبدد الخوف منهم، وتلاشت الأسطورة القائلة بأنهم قوة لابكن هزيتها. ومن ناحية أخرى ، تغيرت موازين القوى السياسية والعسكرية في المنطقة العربية بشكل كامل، وعلى مدى عدة قرين قادمة . فقد ذابت في طيات الموجات المغولية القوة السياسية والعسكرية للخلافة العباسية من ناحية الشرق، كما اختفت التيجان الأبوبية الصغيرة ببلاد الشام في خضم الصواع ضد المغول. أما أكثر النتائج السياسية والعسكرية أهمية على الإطلاق ، وريثاً شرعبًا لكل من أهمية على الإطلاق ، وريثاً شرعبًا لكل من

<sup>40-</sup> محمود ثديم، الفن الحربي، ص141 .

٢٤٠ أبوشاسة، الذيل على الروضتين ، ص٢٠٧ ؛ انظر : العبادي ، قيبام دولة المباليك، ص١٩٦٠ ؛ محمود نديم ، المرجع السابق، ص١٤٧ . وكان الذي ثعل كتبغانوين قائد المغول هو الأمير جمال الدين آفوش الشممي ، انظر : ابن تغرى بردى، النجرم الزاهرة ، ج٧ ، ص٩٧ .

٤٧- المقريزي ، السلوك، ج١ ، ص٤٣١ .

الأيوبيين والعباسيين على السواء، فبعد عين جالوت مباشرة، استولى السلطان الملك المظفر سيف الدين قطر على بلاد الشام كلها و... من الفرات إلى حد مصر... بالمنا وكان قطر هو و... أول من ملك البلاد الشامية واستناب بها من ملوك الترك ... بالاحك وهكذا، توطدت أركان دولة سلاطين المماليك باعتبارها القوة الإقليمية الكبرى في النطقة العربية ، كما تم توحيد مصر والشام تحت حكمها في خضم الصواع ضد المقول . ذلك أن انتصار الجيش المملوكي في عين جالوت أنهى المقاومة الأيوبية لحكم سلاطين المماليك إلى الأبد، كذلك فإن السلطان الظاهر بيبرس البندقداري أعاد إحياء الخلاقة العباسية بالقاهرة عما جعل هذه المدينة العماصمة السياسية والعسكرية والثقافية للعالم العربي على ما يزيد على قرنين ونصف من الزمان.

كان انتصار المسلمين بقيادة سبف الدين قطز في «عين جالوت» بمثابة المسمار الأخير في نعش الوجود المغولي ببلاد الشام من ناحية ، كما كان نذير شؤم بالنسبة للوجود الصليبي في هذه البلاد من ناحية آخري الماء .

لقد وصل خبر هزيمة المقول إلى دمشق يوم الأحد السابع والعشرين من رمضان سنة ١٩٥٨ه/ ١٦٠٠م. وبدأ النواب والولاة الذين كان التعار قد عينوهم لحكم بلاد الشام في الفرار خوفًا من بطش الناس ع... ففر الزين الحافظي ونوأب التعار من دمشق وتبعهم أصحابهم فامتدت إليهم أيدي أهالي الضياع وتهبوهم، فكانت مدة استبيلاء التعر على دمشق سبعة أشهر، وعشرة أيام » (١٥).

\_\_\_\_\_

٤٨ - القريزي ، السلوك، ج١، ص٢٣٠ ؛ بيبرس اللوادار ، زيدة الفكرة، ج١، ص٧٠ .

٤٤- أبن تغرى بردى ، النجوم الزاهرة، ج٧ ، ص٣٠ .

٥- تولت دولة سلاطين الماليك، منذ عهد السلطان الظاهر بيبرس- خليفة قطر - حتى عهد السلطان الأشرف خليل بن قلاون ، مهمة القضاء على الكيان الصليبي في فلسطين وكان الاستيلاء على عكاسنة ١٩٩١م هو الحدث الأخير في طفا السبيل.

انظر ؛ قاسم عبده فاسم، ماهية الحروب الصليبية (دار عين للدراسات والبحوث الانشانية والاجتماعية ، القاهرة ١٩٩٣م) ، ص١٦٨~ ص١٦٩ .

٥١ - (لقريزي ، السارك ، ج١ ، ص٤٣١ .

فى نفس هذا اليوم نزل السلطان سيف الدين قطر بجيشه على طبرية، وكتب رسالة يبشر الثاس فى دمشق بالنصر الذى حققه المسلمون على المغول وهزيتهم أمام بسالة جيشه «.. وهو أول كتباب ورد منه إلى دمشق... « ولدينا نص نقله القلقشندى (٥٢)، ربا كان من إنشاء القاضى الفاضل، جاء فيها د

أما النصر الذي شهد الضرب بصحته ، والطعن بنصيحته ، فهو أن التعر خللهم الله تعالى، استطالوا على الأيام، وخاضوا بلاد الشام، واستنجدوا بقبائلهم على الإسلام:

سمعى الطمع المردى بهم لحست وفيهم ومن يسكن ذيل المطامع يعطب

فأقلعت بهم طرائق الصلال ، وسارت مراكب أمانيهم في بحار الأمال ، فتلك آمال خائبة ، ومراكب للظنون عاطبة ... هذا وعساكر المسلمين مستوطئة في مواطئها ، جاذبة عقبانها في وكور ظباها ، رابضة آسادها في غيل أقناها ، ما تزلزل لمؤمن قدم إلا وقلم إيانه واسخة ، ولا تبتت لأحد حجة إلا وكانت الجمعة ناسخة ، ولاعقدت برجمة ناقوس إلا وحلها الآذان ، ولا نطق كتاب إلا وأخرمه القرآن .

ولم تزلّ أخبار المسلمين تنتقل إلى الكفار ، وأخبار الكفار تنتقل إلى المسلمين، إلى أن خلط الصباح فضته بذهب الأصيل ، وصار اليوم كأمس ، ونُسخت آية الليل بسورة الشمس، واكتحلت الأعين بمرور السُّبات ، وخاف كل من المسلمين إصدار الأبيات :

ينام بإحدى مقلتهم ويتقسى بأخرى الأعادي، فهو يقظان نائم

إلى أن تراءت العين بالعين، واضطرم نار الحرب بين الغريقين ، فلم تر إلا ضربًا يجعل البرق نضواً ، ويترك في بطن كل من المشركين شلواً ... وقعل من المشركين كل جبار عنيد، ذلك بما قدمت أيدبهم (وما ربك بظلام للعبيد) ء .

هذا الكتاب الذي يحمل بشارة النصر على ألمغول كان له وقع إيجابي شديد على الناس في بلاد الشام ، فقد سُرُوا به سروراً كبيراً. وترجموا سرورهم إلى مجموعة أعمال انتقامية ضد نصارى بلاد الشام لأنهم ه . . . في مدة استيلاء التشر هموا مراراً بالشورة على المسلمين وخربوا مساجد ومآذن كانت بجوار كنانسهم، وأعلنوا بضرب الناقوس وركبوا الصليب، وشربوا الخمر

٥٢ - صبح الأعشى، ج٧، ص-٢٦- ص٢٦٢ .

فى الطرقات ورشوه على المسلمين ...» (<sup>(48)</sup> وإمتدت أيدى الانتقام إلى اليهود فنهب أهل دمشق ممتلكاتهم ، وباتت الفوضى تهدد الحياة فى بلاد الشام لولا أن ياهر الجنود بنعهم ، ثم وصل الأمير جمال الدين المحمدى الصالحي برسوم السلطان قطز فى نهار اليوم التاسع والعشرين من شهر رمضان بتأمين الناس وتوطينهم وبذلك هدأت الأحوال فى دمشق التى صارت من أملاك سبف الدين قطز .

وفي يوم الأربعاء آخر شهر رمضان من تلك السنة وصل السلطان المظفر سيف الدين قطر إلى ضواحي دمشق حيث عسكر هناك حتى ثاني شوال، فدخل دمشق وأقام بقلعتها (عه).

وهكذا استولى المظفر قطز في غضون عدة أيام على عاصمة الشام واستشب الأمن والنظام بسرعة . وفي غضون أسابيع قليلة تمكن من الاستبلاء على سائر بلاد الشام حيث أقيست له المنطبة في مساجد المدن الكبرى حتى حلب ومدن الفرات في أعالى بلاد الشام (٥٥) ويحكى ابن أيبك الدوادارى (٢٥) نقلا عن القاضى عز الدين بن شداد أن الملك المظفر قطز ، عندما ملك دمشق كان عازمًا على الترجه إلى حلب ليكشف أحرالها ويصلح ما خرب منها على أبدى التتار «... فوشى إليد واش أن الأمير ركن الدين بيبرس البندقدارى مع جماعة من الأمراء المحربة عنكرين لد ومتغيرين عليه، فضرب وجهه إلى ناحية الديار المصربة...».

على أبة حال قإن السلطان سيف الدين قطر أخذ يعمل على إعادة الأمن إلى نصابه في جمسيع مدن بلاد الشام. ويبدو أنه لم يكن مطمئنًا قامًا إلى أنه قد أمسك بزمام الأمور السياسية في يديه : فعمل على ترتيب أحوال الشام بسرعة حتى يتمكن من العودة إلى مصر فأقطع الأمراء الصالحية والمعزية وأصحابه إقطاعات الشام. وجعل نائبه في دمشق الأمير علم الدين سنجر الحلبي ومعه الأمير أبر الهيجاء بن عيسي بن خشتر الأزكشي الكردي (٥٧).

٥٣ - أبن أيبك الدواداري ، كنز الدور، ج٨ ، ص٥٦ ؛ المقريزي، المسلوك ، ج١ ، ص٤٣٠؛ ابن تغوي بودي، النجوم الزاهرة ، ج٧ ، ص٨١ ، وقد طالت هذه المذابح شراذم التتار الذين وجدهم التتار بالشام، كما راح ضحيتها أولئك النفر من المسلمين الذين كانوا يساعدون التتار أفناء فترة احتلالهم للمدينة .

<sup>£4⊷</sup> القريزي ، السلوك ، ج\ ، ص٢٣٤ .

۵۵ – ابن تغری بردی ، افتجرم الزاهرة ، ج۷ء ص۸۲ – ص۸۳ .

٥٦ - ابن أيبك الدواداري ، كنز الدر، ج٨ ، ص-٦ .

٥٧ - القريزي، السلوك ، ج١ ، ص٣٢ ، ،

ومن مفارقات التاريخ في تلك الفترة أن السلطان المظفر سبف الدين قطر أعاد ملوك الأبوبيين أصحاب العروش الصغيرة إلى عروشهم ملوكا تابعين لسلطان مصر الملوكي بعد أن كانوا يحاولون محاولات مستميتة عزل سلاطين المماليك. فقد بعث إليه الأشرف موسى، حاكم حمص والذي كان هولاكو قد عينه نائبًا له في حكسها وفي بلاد الشام، يطلب الأمان فاستجاب قطر وآمنة وأقره على عرشه. كذلك بعث بالملك المظفر علاء الدين على بن بدر الدين لؤلؤ، صاحب سنجار، ليكون نائبًا للسلطان في مدينة حلب، ووزع الإقطاعات في المناطق الريفية المحيطة بحلب على الأمر؛ الموالين له. كذلك قام سبف الدين قطر ببعض التعديلات الريفية المحيطة في بلاد الشام؛ فأقر الملك المنصور على حماة وبارين، وأعاد له المعرة التي كانت بيد حكام حلب منذ سنة ٣٥٠ه. ومن ناحية أخرى، أخذ منه سلمية وأعطاها الأمير شرف الدين عيسى بن مهنا بن مانع أمير العرب. وعين الأمير شمس الذين آقوش البرلي العزيزي أميرًا بالساحل وغزة ومعه عدد من أمراء العزيزية. وكان هذا الأمير قد فارق الناصر بوسف، صاحب دميشق وحلب، وانضم إلى قوات السلطان قطز في القياهرة، ثم خرج في بوسف، صاحب دميشق وحلب، وانضم إلى قوات السلطان قطز في القياهرة، ثم خرج في بوسف، صاحب دميشق وحلب، وانضم إلى قوات السلطان قطز في القياهرة، ثم خرج في بوسف، صاحب دميشق وحلب، وانضم إلى قوات السلطان قطز في القياهرة، ثم خرج في

هكذا قام السلطان قطر بترتيب حكم الشام، وأعاد إلى ربوعها الأمن والاستقرار الذى كان مفقوداً منذ غزاها المغول، وفي تلك الأثناء كان الأمير ركن الدبن بيبرس البندقداري بطارد شراذم المقول في أعالي يلاد الشام حتى لحق بهم في حمص ، وطلب المغول الفرار بحباتهم و ه... ألقوا ما كان معهم من متاع وغيره ، وأطلقوا الأسرى وعرجوا نحو طريق الساحل فتخطف المسلمون منهم وقتلوا خلقًا كثيراً وأسروا أكثر، فلما بلغ هولاكو كسرة عسكره وقتل نائبه كتبغا عظم الأمر عليه، فإنه لم يكسر له عسكر قبل ذلك ورحل من يومه ... يواهه).

٩٨- نفسه، والماليك العزيزية ، ومنهم شمس الدين آفوش ، هم كاليك الملك المعز محمد صاحب طب، وبعد وفائه انتقلوا إلى خدمة ابنه الناصر يرسك ، وقد غير هذا الأمير ولا « عدة مرات حتى اعتقله الناصر يرسف بقلمة عجلون ، ثم أطلق سراحه عندما غزا التتار بلاد الشام . فلجأ البرلي وأصحابه إلى مصر حيث أكرم قطر وفادتهم .

راجع : أبو الفداء، المختصر في أخبار البشر، ج٣ ، ص٢١٥~ ص٢١٦ ؛ العبادي، قيام دولة الماليك الأولى، ص١٧١ .

۵۹- القريزي ، السلوك ، ج١ ، ص٤٣٤ .

وفي اليوم السادس والعشرين من شهر شوال توجه السلطان سيف الدين قطز بجيشه الظافر صوب مصر ، وبينما كانت القاهرة تنزين الاستقبال انقائد المنتصر كان القدر بحبئ له مصبراً مأساوياً على بد أبرز قادة جيشه وغوعه الأمير ركن الدين بيبرس البندقداري.

بينما كان السلطان سيف الدين قطر يستعد للعودة إلى مصر، التي أعدت زينتها لاستقبال البطل المنتصر به يليق وما حققته جيوشه من انتصارات باهرة ضد عدو مخيف تطورت الأحداث بالشكل الذي جعل السلطان قطر يلقي حتفه قبل أن يرى الزينات التي أعدها رعاياه لاستقباله.

كان السلطان قد رتب الأمور في بلاد الشام ، وعين النراب والولاة والشادين، ثم خرج من دمشق عائداً إلى مصر . وكان قد قور التوجه إلى حلب ولكن بعض الرشاة أبلغوه أن الأمير ركن الدين بيبرس البندقدارى وجساعة من الأمراء البحرية قد تنكروا له وأنهم يضموون شراً (٦٠).

ثم خرج المظفر قطز من دمشق عائلاً إلى مصر حتى وصل إلى بلاة القصير (١٦). وبقى السلطان بهذه البلاة مع عدد من خراصه على حين رحل يقيبة الجيش إلى الصالحية بإقليم الشرقية في مصر . وهناك أقيم الدهليز السلطاني (الخيمة السلطانية) . وفي الرقت نفسه بلغت مسامع الأمير ركن الدين بيبرس البندقلاري أنباء عن أن السلطان قطز يضمر له السوء فبالغ في الحرص والحفر. وبات الغرعان يتربص كل منهما بالآخر. ولكن بيبرس البندقداري بحا عرف عند من جسارة ودهاء بادر إلى العمل ضد السلطان « ... وحدث بيبرس جماعة من الأمراء في قتل السلطان ؛ منهم الأمير سيف الدين بلبان الرشيدي، والأمير سيف الدين بهادر المعزى، والأمير بلبان الهاروني، والأمير بلدن الفرص لقتله إلى أن

<sup>.</sup> ۲- ابن أبيك الدواداري . كنز الدرر ، چ. ، ص.۲ ؛ المقريزي، السلوك ، ج. ، ص٣٤٣ ؛ ابن تغرى بردي، النجوم الزاهرة ، ج.٧ ، ص٨٢ .

٣٦ هي اليوم قرية الجعافرة إحدى قرى مركز فاقرس بمحافظة الشرقية في مصر . الظر هامش رقم ج٧ .
 ص٣٨ من التجوم الزاهرة .

٦٢ – اللفريزي، السلوك ، ج١ ، ص٣٥ ٤ .

وصل إلى القصير «... وقالوا متى قائننا هذه المنزلة وصل إلى القلعة ، وأعجزنا موامد، ولم نامن انتقامه... و(٦٣).

حكفا ، عقد المتآمرون العزم على قتل السلطان سيف الدين قطز وحرمانه من التمتع بشمار النصر الكبير الذي أحرزه على جحافل الغول. وقد تنوعت روايات المؤرخين المساصرين حول الأسباب التي أدت إلى هذا الموقف من جانب ركن الدين بيبرس البندقداري ورقاقه ، ويحسن بنا أن نحاول مناقشة هذه الأسباب :

يقول ابن أيبك النوادارى (١٤٠): «وحكى لى والدى» رحمه الله» عن مخدومه الأمير سيف الدين بلهان الدوادار الرومي، قال: إن يرم المصاف هربت جماعة من الأمراء من خشداشية الأمير ركن الدين بيبرس البندقدارى - فلما انتصر الإسلام، تنمر عليهم السلطان المظفر ، وويخهم ، وشتمهم ، وتوعدهم ، فاضمروا له السوء ، وحصلت الوحشة منذ ذلك اليوم. ولم تزل الحقايد والضغائن تتراءى فى صفحات الوجوه وغمزات العيون، وكل منهم يترقب من صاحب القرصة ... ».

أما المؤرخ تقى الذين المقريزى (١٩) فيقول إن سبب ذلك أن الأمير ركن الدين بيبرس طلب من السلطان المظفر قطر أن يولهه نياية حلب، فلم يرض فأضمرها في نفسه و... ليقضى الله أمراً كان مفعولاً ..».

أما بيبرس الدوادارى، وهو أقربهم إلى الأحداث فيقول (١٦٠): « ... وذلك أنه (قطز) رحل من دمشف عائداً إلى الدبار المصربة وفي نفوس البحرية منه ومن أستاذه ما فيها لقتلهما الغارس أقطاى، واستبدادهما بالملك وإلجائهم إلى الهرب والهجاج، والتنقل في الفجاج، إلى غير ذلك من أنواع الهوان التي قاصوها ، والمشقات التي لبسوها ، وإنما الحازوا إليه لما تعذر عليهم المقام بالشام، والتناصر على صباتة الإسلام ، لا لأنهم أخلصوا لد الولاء، أو رضوا له الاستبلاء.

٦٣- بيبرس (لمواداري ، زبدة الفكرة في تاريخ الهجرة ، ج١٠ ، ص٧٣ .

۲۵– کنز الدرر، چال ، ص-۲.

٢٥- السلوك ، ج١ ، ص٢٤٤ .

٦٦- زيدة الفكرة لمي تاريخ الهجرة . ج١٩ ، ص٧٣.

وقط بنيث المرعى على دمن الشرى وثبيقي حزازات النفوس كساهي

هذه هي الأسباب الرئيسية الشلائة التي ساقها مؤرخر عصر سلاطين الماليني (٦٧)، وريسا اختلفت تفاصيل الروايات قلبلاً أو كثيراً. والراجح عندى أن السبب الذي ساقه المؤرخ بيبرس الدواداري هو الأقرب إلى منطق الأمور ومقاهيم ذلك العصر.

فريما تكون رواية ابن أببك الدودارى عن هروب بعض الأمراء من خشناشية ييبرس (أى زملائه) صحيحة ، ولكن استقراء أحداث المعركة وما حدث أثناءها من تفكك قسم من الجيش المصرى تحت وطأة الهجوم المغولى تجعل مئل هذا الهروب أمراً مفهوماً . ومن ناحبة أخرى، فإن عودة أولتك الأمراء إلى ميدان القتال كانت كفيلة بأن تهدئ من نفس السلطان المزهو بانتصاره . ومع التسليم بأن السلطان قد وبغ أولئك الأمراء وشتمهم وتوعدهم ، فإن رجلاً في مثل شخصية ركن الدين بيبرس لايقبل على قتل السلطان لمثل هذا السبب .

أما نيابة حلب، التي كان السلطان كان قد وعد بها بيبرس ثم أعطاها لغيره، فإنها أيضاً لايكن أن تكون السبب الأساس في مصرع السلطان على هذا النحو المأساوي . وربا تكون هذه المنكاية من مظاهر العلاقة السيئة بين الغربين، بيد أنها لم تكن في تصوري سبب سوء هذه العلاقة . فحلب ذات موقع استراتبجي هام في شمال الشام، وتتحكم في طرق التجارة وعرات الجيوش. وفي هذا الصدد ينبغي أن نتذكر أن صحرر الموصل / حلب تحت قيادة آل زنكي هو الذي نجح في استرداد الرها من الصليبين في منتصف القرن الثاني عشر الميلادي ، ومن ثم، فربا يكون بيبرس قد طلبها لتكون نقطة إنطلاق لتحقيق طموحاته السياسية ، وربا يكون قطز قد أدرك هذا أفض بها عليه .

يبقى السبب الثالث الذي تحدث عنه بيبرس اللوادارى . وفي تصوري أنه السبب الرئيسى لما حدث. فقد كان سبف الدين قطز أكبر عاليك السلطان عز الدين أيبك وكان من أهم الذين شاركوا في قتل الأمير فارس الدين أقطاى ومطاردة الماليك البحرية من خشداشيته . كما أن البحرية عاشوا سنوات منفيين في بلاد الشام ، ولم يمر عليهم الوقت دون مشكلات وحروب وسبحن ومطردات ساهم في بعضها سبف الذين قطز بشكل مباشر أو غير مباشر. ومن المهم

٣٦٠ يقول ابن تفرى بردى (النجوم الزاهرة ، ج٧ ، ص٨٢٥) إن السلطان المظفر قطر كان قد وعد ركن الدين بسيرس بنيابة حلب » . قلما انتصر على التمار انتنى عومه عن إعطائه حلب، وولاها (ملاء الدين على بن بدر الدين لؤلؤ صاحب الموصل...».

هنا أن نتذكر أن رابطة الخشداشية ، التي كانت تجمع بين المماليك ، كانت رابطة قوية للغاية . ومن ثم فإن بيبرس ورفاقه من المماليك البحرية كانوا يحملون رغبة الثأر لزميلهم أقطاى من ناحية ، ولزملائهم الآخرين الذين قتلوا على يد قطز، أو بسببه، من ناحية أخرى، فضلاً عما نالهم من الهران والمذلة في منفاهم من ناحية ثالثة .

ومن المهم أن نتذكر أيضًا أن الدم كان الطريق إلى عرش سلطنة المماليك منذ البداية ؛ فقد اعتلت شجر الدر العرش بعد أغتيال تورانشاء آخر سلاطين الأيوبيين في مصر. كما أنها هي وزوجها عز الدين أيبك لقبا حتفهما بسبب الصراع على السلطة. وبسبب طبيعة الحكم العسكرى في دولة سلاطين المماليك، وتطبيقًا لمبدأ والحكم لمن غلب الذي قام عليه البناء السياسي لهله الدولة ، كان طبيعيًا أن يفكر الأمير ركن الدين بيبرس البندقداري في إزاحة السلطان صيف الدين قطر من طريفه صوب عرش سلطنة المماليك. والراجع عندي أن بيبرس ظن أنه أحق بالعرش من قطر لاسيما وأنه صاحب دور كبير في هزية الحملة الصليبية السابعة طن أنه أحق بالعرش من قطر لاسيما وأنه صاحب دور كبير في هزية عندما دوراً كبيراً في هزية بقيادة اللك لويس انتاسع قبل عشر سنوات في المنصورة، كما أنه لعب دوراً كبيراً في هزية المبش بقيادة اللك لويس انتاسع قبل عشر سنوات في المنصورة، كما أنه لعب دوراً كبيراً في هزية المبش بقيادة اللك لويس انتاسع قبل عشر سنوات في المنصورة، كما أنه لعب دوراً كبيراً في هزية المبش بقيادة اللك لويس انتاسع قبل عشر منوات في المنصورة، كما أنه كان بيبرس ابن عصره وكانت المغولي، ثم طارد فلوله المنسحية حتى أعالي بلاد الشام. لقد كان بيبرس ابن عصره وكانت تلك هي الأفكار السياسية السائدة آنذاك.

ولايجب أن يظن أحد أن هذا دفاع عن يببرس؛ قالتاريخ لايجب أن يقسر على أساس من أحكام القيمة ، وإنما يجب دائمًا أن نبحث في طيات أحداثه عن العلاقة السببية التي تربط بين هذه الأحداث. كما أننا لاينبغي أن نحاكم عصراً تاريخيًا ما بناءً على مقاهيمنا السياسية أو نظامنا القيمي والأخلاقي، لأن ذلك العصر التاريخيي الذي تتناوله في هذه الدراسة لم يكن يحمل مثل هذه المناهيم، ولم تكن تصرفات الناس فيه محكومة بمثل هذا النظام القيمي والأخلاقي.

ولا يعنى هذا، من ناحية أخرى، أننا نقول إن السلطان مبيف الدين قطز كان يستحق هذا الغدر والاغتيال . فالرجل بطل من أبطال تاريخ المسلمين . وعلى الرغم من قصر المدة التي قضاها على عرش السلطنة ، فقد استطاع أن يحقر لتفسد مكانة في تاريخ أمت عيجز الكثيرون، عما قضوا منوات طويلة في الحكم، أن يحققوا الأنفسهم أي قدر منها. بل إن كثيرين من الحكام كانت منوات حكمهم المديدة فراغًا في تاريخ أمتهم .

ولنتابع الآن قصة النهاية لبطل عين جالوت .

ولنقرأ القصة كما ترويها المصادر التاريخية. يقول بيبرس النوادارى ، صاحب كتاب وزيدة الفكرة في تاريخ الهجرة»:

«... واتفق أنه (أي السلطان سيف الدين قطر) انفرد عن المواكب لتصيد الأرانب، وساق خلف أرنب عرض له وهم يرمقونه ، فلما رأوه قد بعد عن الأطلاب ساقوا في أثره ركضًا وجاء وا يتلو بعضهم بعضًا ؛ فتقدم إليه أنص الأصبهائي كأنه يشفع عنده في إصلاح حال الركن البندقداري لأنه قام في خدمته مدة ولم تعين له، وضرح إلى الغزاة برمحه ، وبنل فيها غاية نصحه ، فأجابه المظفر إلى سؤاله ، ووعده بإصلاح حاله ، فأهرى إلى يده كأنه يقبلها فأمسكها ، فضبطها ضبطًا شديدًا ، وعلاه الأمير ركن الدين البندقداري بسيغه . ثم اجتمعوا على من يلك ، وأعرضوا ذلك على الأمراء، فاستعف كل منهم واستقال ، وأحجم عن المرافقة وسماع المقال ، فعند ذلك تقدم الأمير فارس الدين أقطاى المستعرب وقال: من هو قتل المقفر بسيفه ؟ فقالوا الأمير ركن الدين بيبرس البندقداري ؛ فقال هر أحق بالملك رأولي . فوافقه الأمراء على ذلك، وأجلسو؛ المشار إليه والماً.

ويقدم لنا اين أيبك الدواداري رواية ثانية تختلف تفاصيلها ؛ إذيقول:

ووذلك لما وصل السلطان المرحوم الشهيد، سيف الدنيا والدين، قطر إلى منزلة القصير ثار قدامه أرنب، فساق عليه، وأرماه ، وتبعوه الأمراء المذكورين ، وسبق الأمير عز الدين أنس إلى الأرتب وحصلها ، فأعجب السلطان منه ذلك ، كون هذا الأمير سيق إلى صيده وترجل عن فرسه وحصله. فقال له : «إسأل ما تريد يا بيك إذا دخلنا عصر « فقال: «يا خوند، الجارية التي أخذها السلطان من سبى التتار »، فقال : ونعم وعلى جهازها ». فباس الأرض ، وتقدم ليقبل يد السلطان فمسك قايم سيفه مع يده ، وكانت هذه هي الإشارة بينهم فبادره بكتوت الجوكندار. وضربه على عاتقه حله، ثم ثنى عليه أنس، فأرماه عن فرسه، ثم رماه بهادر المعزى بسهم، فقتله ، وعجل الله بروحه إلى علين، وعرضه عن ملكه بملك جوازه الحور العين. وذلك يوم السبت سادس عشر ذي القعدة ، وقيل إن أول من ضربه كان الأمير ركن الدين بيبرس البندقداري ، وهر الصحيح والله أعلم ».

٨٧- بيبرس الدودار، زيدة الفكرة ، ج١٠ ، ص٧٧-٧٤ ،

«ثم توجهوا إلى الدهليز ، واجتمعوا ، فتقرر الأمر للأمير ركن الدين بيبرس البندقداري، بعد محاورات كثيرة. فكان أول من تقدم وبابعه الأمير فارس الدين أتابك ، ثم الأمراء على طبقاتهم ، ولُقُب الملك الظاهر و(٦٩٠).

أما رواية المؤرخ على الدين المقريزي فتقول : « ... فلم يزل السلطان سائر الى أن خرج من الغرابي ، وقارب الصالحية ، فانحرف في مسيرة عن اللرب للصيد ومعه الأمراء. فلما فرغ من صيد وعاد يريد اللحليز السلطاني طلب منه الأمير بيبرس إمرأة من سبى التعار فأنعم بها عليه. فأخذ بيبرس يد السلطان ليقبلها ، وكانت إشارة بيند وبين الأمراء؛ فبدره الأمير بدر الدين بكتوت بالسيف، وضرب به عائقه ، واختطفه الأمير أنس وألقاه عن فرسه ، ورماه الأمير بهادر المعزى بسهم أتى على روحه ، وذلك يوم السبث الخامس عشر من ذى القعدة، ودفن بالقصير ، فكانت مدة ملكه أحد عشر شهراً وسبعة عشر يوم .

وحكمل قطرُ بعد ذلك إلى القاهرة ، شدنن بالقرب من زاوية الشبيخ تقى الدين قبل أن تعمر، ثم نقله الحاج قطرُ الظاهري إلى القرافة؛ ودفن قريبًا من زاوية ابن عبود ... »(٧٠٠).

هكذا كانت النهاية المأساوية للبطل الشهيد السلطان سيف الدين قطز . ويغض النظر عن الشغاصيل الصغيرة التي اختلفت فيها المصادر انتاريخية الأساسية التي اعتبدنا عليها، فالواضح أن فكرة افتبال السلطان كانت فكرة الأمير ركن الدين يبيرس البندقداري كما أن التنفيذ كان بيده وبأيدي رفاقه المقريين . ولكن الروابات كلها تجمع على أن القائل حلّ محل القتيل ببساطة شديدة ، وانتقلت السلطة إلى القائل قبل أن تجف دماء المقتول دون أن يرى كبار أمراء الماليك غضاضة في ذلك ، بل إن أتابك العسكر سأل عن القائل وحبنها علم أنه يبيرس قال له «با خوند إجلس أنت في سرتبة السلطنة ، وكأن عرش الدولة «مكافأة» لمن يبيرس قال له هبا خوند إجلس أن مرة أخرى ، ترسخ مبدأ والحكم لمن غلب» .

أما النتائج التي ترتبت على هذه المأساة ؛ فكانت على الناحية السياسية تكريسًا للقوة والدماء سبيلاً إلى السلطة والعرش، وكانت تلك هي وسُنَّة الماليك في دولتهم، ولم يحدث طوال مانتي وسبعين عامًا، هي عمر دولة سلاطين الماليك أن وجدنا لهلم السنة تبديلاً.

٦٦- ابن أبيك النواداري ، كنز النور، ج٨ ، ص٦١- ص٦٢ .

۰۷۰ المقریزی، السلوك، ج۱ ، ص۱۳۵ ص۱۳۹ ویذكر این تغری بردی (النجوم الزاهرة فی ملوك مصر والقاهرة، ج۲ ، ص۸۵ – ص۸۹) روایة تربیة من روایة المقریزی .

لقد كانت المفاهيم السياسية للدولة المماركية نتاجًا للطووف التاريخية التي خرجت هذه الدولة من رحمها إلى الوجود، ويمكن بلورة هذه المفاهيم السياسية في أن أمراء المماليك اعتقلوا منذ البداية أن عرش البلاد حق لهم جميعًا يفوز به أقواهم وأقدرهم على الإيقاع بالآخرين. وهو الأمر الذي ظهر واضعًا منذ بداية الدولة سواء في مصرع نورانشاء أو عز الدين أيبك وشجر اللر، ثم تأكد فيمما قام به بيبرس عندما اغتال قطز، كما تكرر في سلسلة انقلابات القصر ومؤامرات الحكم طوال سنوات حكم دولة سلاطين الماليك.

أما النتيجة الثانية الهامة فتدمثل في الحقيقة التاريخية القائلة بأن صعود بيبرس على عرش سلطنة الماليك كان بداية مرحلة مهمة في تاريخ الدولة الناشئة جعلت من هذا الأمير الداهية ، بقسوته وجبروته وحنكته السياسية وبراعته العسكرية ، المؤسس الحقيقي لهذه الدولة بقضل إنجازاته السياسية والإدارية والعسكرية. فقد كانت السنوات العشر السابقة مرحلة سيولة سياسية حكم خلالها خمسة من السلاطين تم اغتيال ثلاثة منهم، ولجا الإثنان الآخران بسبب صغر سنهما وإنعدام خطورتهما ، ولكن بيبرس استمر يحكم سبعة عشر عاماً مومن ناحية أخرى، كانت دولة سلاطين الماليك ، في السنوات العشر الأولى من عمرها ، تغتقر إلى الشرعية وتبحث عن الأمن في مواجهة تهدينات الأيوبيين، وجاء إحياء الخلاقة العباسية بالقاهرة بغابة الحل السعيد لمشكلة الشرعية، على حين كانت معركة عين جالوت هي الحل السعيد أيضاً لمشكلة الشرعية، على حين كانت معركة عين جالوت هي الحل السعيد أيضاً لمشكلة الشرعية، على حين كانت معركة عين جالوت هي الحل السعيد أيضاً لمشكلة الأمن وتهديدات الأيوبيين .

وتجسدت انتيجة الثالثة لاغتيال قطز في ازدياد اعتماد أمراء الماليك على عاليكهم بحيث بكرنون عدتهم في الصراح الذي يكن أن يحدث في أي رقت. فقد كان الأمراء الكيار وولاة الأقاليم يمثلكون جيوشًا صغيرة من الماليك نتراوح أعلادها ما بين ثلاثمانة وستمائة علوك. وربها زادت الأعداد لتصل إلى ثمافاتة عملوك. أما السلاطين فكانت عاليكهم بمشابة الحرس السلطاني الخاص ومن ثم كان السلاطين يهتمون بشراء أكبر عدد محكن منهم. وبعد عصر يبيرس كان من الممكن أن تصل مشتروات السلطان من المماليك إلى ثمافائة عملوك بخلاف الماليك الذين ينتقلون إلى خدمته وراثة عن السلطان السابق ، أو من مماليك كبار الأمراء الذين يتركون الخدمة بالوفاة أو غيرها (٢١).

٧١ قاسم عبده قاسم ، دراسات في تاريخ مصر الاجتماعي- عصر سلاطين للماليك، إص١١ - ص١٢٠ .

وهكذا تكرست الطائفية بإن العناصر المطوكية بالشكل الذي ترك آثاره السلبية على البناء السياسي لدولتهم على المدى الطويل ، ورعا كانت بذرة هذه الطائفية العسكرية الخطرة قد بذرت في حوادث الاغتبال الأولى التي شهدتها الدولة، ومنها بطبيعة الحال حادث اغتيال السلطان سبف الدين قطر.

لقد قتل السلطان وهو عائد بنصره الكبير، وتم تتريع قاتله خلقًا له في مكان الاغتيال ولكن القاهرة عاصمة السلطان ، كانت تستعد للقائه ، وربا تلخص لنا رواية تقى الدين المقريزي ما حدت : « ... وكانت القاهرة قد زينت لقدوم الملك المظفر قطز، والناس في فرح ومسرات بقتل التتر. فلما ظلع النهار نادي المنادي في الناس: «ترحموا على الملك المظفر، وادعوا لسلطانكم الملك المقاهر ركن الدين بيبرس » : ثم في آخر النهار للملك الطاهر (٧٢). وقعمٌ الناس ذلك، وخافوا من عودة المسلك البحرية، ومبوء مملكتهم وجورهم ... «(٧٢).

٧٢ - انخذ بيبرس لنفسه لقب «السلطان الملك القاهر» ، ولكنه تشاءم منه فغيره إلى السلطان الملك
 الظاهر».

۷۳- المقریزی ، السلوك، ج۱ ، س۳۷ .

## القصيل الثامن

## بيبرس وتأسيس الدولة المملوكية

بيبرس- جهوده الداخلية (حركات التمود: علم الدين سنجر في دمشق ، والكوراني في القاهرة) [حياء اخلاقة العباسية بالقاهرة ومغزاه الواجهة الدينية - (أهل العماسة، حماية الحرمين الشريفين، الاهتمام بالقدس) - جهوده الخارجية (الأبويبون التتر - العلاقات مع الإمبراطورية البيزنطية وصنفية والأسبان) - الحرب ضد الصليبيين بيلاه الشام الحرب ضد التشر - ما بعد بيبرس.

يُعتبر السلطان الظاهر بيبرس يحق هو المؤسس الفعلى لدولة سلاطين المعاليك التى ظلت تقرم بدور القوة المنافعة عن الحضارة العربية الإسلامية على مدى ما يزيد على القرنين ونصف من الزمان . وإذا كان السلطان الناصر صلاح الدين الأيوبي هو مؤسس الدولة الأيوبية، فإن مبررات وجود هذه الدولة جامت من خلال حقيقة أن صلاح الدين بدأ تاريخه السياسي بتوحيد الجبهة العربية الإسلامية لتنفيذ الشروع العربي الإسلامي للقضاء على الرجود الصليبي على تراب الأرض العربيية. وقد كان خلفاء صلاح الدين، بشكل عام ، قد فقدوا كل مبررات وجودهم السياسي حين تخلوا عن هذا الدور الذي أضغى الشرعية على دولتهم ، من ناحية أخرى، يُعتبر بيبرس موسس الدولة الملوكية لأنه بدأ تاريخه السياسي، أيضًا ، بالعمل على توحيد الجبهة اللاخلية في المنطقة العربية . وإذا كانت معركة المنصورة وفارسكور ضد الصليبيين، ثم معركة عين جالوت بعد عشر سنوات ضد المغول، قد أثبتنا قدرة فرسان الماليا في الدفاع عن دار الإسلام ، فإن ذلك وحده لم يكن كافيًا الإضفاء الشرعية على دولتهم. ومن ثم فإن جهود السلطان الظاهر بيبرس في ترحيد المنطقة العربية هي التي جعلت دولتهم. ومن ثم فإن جهود السلطان الظاهر بيبرس في ترحيد المنطقة العربية هي التي جعلت دولتهم. ومن ثم فإن جهود السلطان الظاهر بيبرس في ترحيد المنطقة العربية هي التي جعلت دولتهم. ومن ثم فإن جهود السلطان الظاهر بيبرس في ترحيد المنطقة العربية هي التي جعلت دولتهم. ومن ثم فإن جهود السلطان الظاهر بيبرس في ترحيد المنطقة العربية هي التي بعلت دولتهم. ومن ثم فإن جهود السلطان الظاهر بيبرس في ترحيد المنطقة العربية هي التي بعلت دولته في باحترام القرى العالمية المعاصرة على المستوى الخارج، كما جعلته شخصها بحتل

مكانة بارزة في وجدان المعاصرين بحيث تسج الخيال الشعبي «سيرة الظاهر بيبرس»، وفيها حَملُوه كل رموزهم وأخلاقياتهم ؛ بل جعلوه عربيًا مسلمًا في المولد والنشأة (١١).

## فمن هو السلطان الظاهر يبرس؟

على الرغم من أن «بيبرس» القارس والأمير والسلطان ، كان شخصية على العين والوجدان، فإن بيبرس الطغل الصبى يتوه بين ضبابية الغموض وأستار الحكايات الأسطورية. ذلك أنه كان من آحاد الناس، ولد لأن فقيراً بذات مساء أراد أن يطغئ نار أيامه المقاسية في حصن فقيرة . ولم يكن المؤرخون والتاريخ الرسمى في تلك الأيام يهتم بالناس الفقراء أو العامة والبسطاء . إذ كان معظم المؤرخين في معية السلاطين والملوك والحكام ؛ وكان التاريخ يسعى وراء أخبارهم ؛ مؤامراتهم ودسائسهم ، معاهداتهم وحروبهم ، أفراحهم وأتراحهم. أما آحاد الناس والبسطاء فلم يكن المؤرخون يهتمون بهم في غالب الأحوال. كان الناس، وما يزالون ، يصنعون التاريخ وبسرقه الحكام .

ومن ثم كان من الطبيعي أن يهمل التاريخ شأن مولد طفل ققير يختطفه تجار الرقيق من حضن أمه ليباع في أسواق النخاسة ، ولكنه حين يكبر ينتزع لنفسه دوراً يجعله محور اهتمام التاريخ والمؤرخين .

وليست مشكلة غموض سيرة البطل التاريخي في حياته الباكرة قاصرة على السلطان الظاهر بيبرس، وإنا يشاركه فيها الكثيرون عن خرجوا من طيات المجهول؛ ليعتلوا العروش ويقودوا الجيوش، وربا يكون هذا سببًا كافيًا لتفسير ذلك التضارب بين روايات المؤرخين حول نشأة بيبرس (٢).

١٥- قاسم عبده قاسم، بين التاريخ والفولكلير، (عين للدراسات والبحرث الإنسائية والاجتماعية، الاجتماعية، ص١٩٩٢م) ص١٩٩٠ . حيث ترجد دراسة متكاملة عن والشخصيات التاريخية في سيرة الظاهر بيبرس».

٣٠ أغفل محيى الدين بن عبد الظاهر ، صاحب سيرة السلطان الظاهر بيبرس المسماة والروض الزاهر في سيرة الملك الظاهر» الحقائق الخاصة بطفراة السلطان. أنظر مقدمة الدكتور عبد العزيز الحريطر الذي نشر هذه السيرة ، ص٣٧ ، وقد ذكر ابن أيبك الدواداري (كنز الدُرر، ج٨ ، ص٣١) قصة يُفهم منها أن أصله كان من الرقيق الذين باعهم التجار في حلب ، أما المقريزي (السلوك ، ج١ ، ص٣٤ ٤) قفد ذكر أله كان تركى الجئس واشتراه الملك الصالح غيم الدين أيرب، وترقى في خدمته واستفاد من أشلاقه . ثم خدم في جيش توران شاه إلى أن قتل، ثم خرج من مصر بعد مقتل فارس الدين أعطاي .

والراجع أنه تركى من قبائل التشر القفجان في مناطق الإستبس بوسط آسيا. وربا كانت طفولته الباكرة في تلك الأنحاء، ثم خطفه تجار الرقيق وانتقل من تاجر إلى آخر حتى وصل إلى حماة ببلاد الشام حيث أراد صاحبها المنصور الأبوبي شراءه ؛ ولكن أمه طرئه من بيبرس بقولها : ولا يكون بينك وبينه معاملة ، فإن شراً في عينيه لاتحاً و("). فعدل عن شرائه واشتمراه الأميس علاء الدين أبدكين البندقدار؛ ولهذا نُسب إليه بيبرس وعُرف بلقب البندقداري.

ثم انتقل بيبرس إلى خدمة الملك الصالح نجم الدين أيوب الذي لم يلبث أن منحه حريته تما أعطاه الفرصة كاملة لإثبات شجاعته وفروسيته . ثم انتقل إلى خدمة ابنه تورائشاه بعد وفاته، ثم صار من زعماء البحرية بعد مصرع تورائشاه . وتقلبت أحوال بيبرس قفر إلى بلاد الشام بعد مقتل فارس الدين أقطاى، ثم عاد ليشارك في القتال ضد التتر، وأسهم في انتصار عين جالوت . وفي طريق العودة اغتال قطز وأعل نفسه سلطانًا كما أوضحنا من قبل.

كان طبيعيا ، بعد أن تولى بيبرس عرش السلطنة في قلعة الجبل بالقاهرة، أن يبدأ في تنظيم أحوال دولته ؛ داخليًا وخارجيًا . كانت أولى خطرات بيبرس في هذا الصده إلفاء كافة المضرائب التي كان سلفه سبف الدين قطر قد فرضها لتمويل حربه ضد التتر<sup>(4)</sup>. وكانت تلك الضرائب بواقع دينار على كل فرد في مصر، كما استولى على ثلث إيراد الزكاة ، وثلث قيمة التركات التي مات عنها أصحابها من غير المساليك. وكان صدى هذا الإجراء طيبا في نفرس المصربين الذين زينوا الطرقات والأسواق ابتهاجا بذلك.

بيد أن حكم السلطان الجديد كان لابد وأن يتأثر بالفاهيم السياسية التي قت ورسخت في غيمار الظروف التي صاحبت قيام دولة سلاطين المباليك التي شهدت في السنوات العشر الأولى من عمرها خمسة من السلاطين يتعاقبون في إيقاع سريع راح ثلاثة منهم ضحابا الاغتيال ونجا السلطان الأبويي الطفل الأشرف موسى (الذي شارك المعز أيبك العرش فترة من الرقت) لصغر سنه ، كما نجا المنصور على ابن أيبك لصغر سنه أيضا .

٣- اين أيبله، كنز الدور، ج.٨ ، ص٦٦ .

٤- القريزي ، السلوك ، ج١ ، ص٤٣٨- ص٤٣٩ .

كان مبدأ «الحكم لمن غلب» هو الذي جاء بالسلطان الظاهر بيبوس إلى العرش ، وكان يحرك الطامعين في العرش ؛ ومن ثم كان على بيبرس أن يعاني من هذا المبدأ أيضا في بداية سلطنته

قعندما تولى بيبرس العرش نشبت ثورتان داخلبتان في وقت واحد تقريبا . ففي أواخر سنة هماه / ١٢٦٠م نشبت ثورة في دمشق قادها الأمير سنجر الحلبي أحد أمراء المماليك ، وناثب دمشق الذي اسناء كثيرا من اغتيال قطز ورفض الاعتراف بسلطنة بببرس، ولم يكتف هذا الأمير المتمرد بالعصيان ، بل بادر بإعلان نفسه ملكًا على دمشق في ذي الحجة سنة ٨٥٠ه، واتخذ لنفسه لقب الملك المجاهد، وركب بشعار السلطنة، وضربت السكة باسمه، ثم حصّ قلعة دمشق استعداداً للقتال ، وأرسل يستعين ببقايا الأبرييين ولكنهم رفضوا مساعدته.

لجأ بيبرس إلى استخدام المال لكي ينفض أنصار سنجر الحلبي من حوله ، ثم أرسل جيشًا قضى على التمرد وعاد بالأمير المتمرد إلى القاهرة مكبلاً في الحديد (٥). وقد تم القضاء على هذه الحركة في مطلع سنة ٢٥٩هـ / ١٣٦١م.

ولم تكن تلك هي محاولة التمرد الوحيدة على سلطنة الظاهر بيبرس، فقد حاول شمس الدين البرلي الاستقلال بحلب الله، ولكن الفشل كان من نصيبه ، ولمّا أرسل يطلب عنفو السلطان الظاهر بيبرس كان كريًّا معه. وفي القاهرة حاول بعض أمراء المساليك الإطاحة بالسلطان سنة ١٩٥٩ه / ١٢٦١م. وعلى الرغم من أنه قكن من وأد هذه المؤامرة في مهدها ، فإنه كان كريًا معهم أيضا (٧).

ثم كان على بيبرس أن يواجه قرد قوى أخرى كانت تنكر على المماليك أى حق في ولاية المرش؛ إذ حدث قود بقيادة رجل شيعى اسمه الكورائي « ... أظهر الورع والتقوى والزهد»

۵- عن تفاصیل هذا النمرد أنظر: ابن عبدالظاهر ، الروض الزاهر ، ص۱۹-۹۵ ، ابن أیبك الدواداری ، كنز الدرر، چ۸ ، ص۳۳-۲۵ ؛ ص۲۹- ص۷۰ ؛ المقریزی ، السلوك ، ج۱ ، ص۳۸- ص۲۹۵ ، ص۶۵۵-ص۶۵۵ .

٦- المقريزي، السلوك ، ج١ ، ص٤٦٥- ص٤٦١ ، ص٤٧١، ص٤٧١ .

٧- ابن أيبك الدواداري ، كنز الدور ، ج٨ ، ص٧٠ .

وسكن قبة جبل المقطم المتخم للقاهرة ، وجمع حوله بقايا الجنرد السرد اللين كانوا موالين للشيعة ، ويقايا الشيعة. وأخذ يحرضهم على الإطاحة بحكم بيبرس وإقامة حكم شيعى. وفي أواخر سنة ١٩٦٨ه / ١٢٦٠ انسابرا في شوارع القاهرة وهم يصيحون و يا آل على و و و و و استولوا حوانيت السيرفيين في بين القصرين بالقاهرة واستولوا على ما بها من أسلحة ، كما استولوا على عند من الخبول من اسطبلات المدينة. وهذا لم يكن بيبرس حليمًا مثنما كان مع المتمردين على عاب زويلة من أبواب مدينة من أصواء المساليك؛ إذ أنه صلب الكوراني والمتسمردين على باب زويلة من أبواب مدينة القاهرة (٨٠).

كان القضاء على المشكلات والأخطار التي أثارتها حركات التمرد الداخلية الخطوة الأولى والمهمة في سياسة بيبرس لتوطيد سلطنته في الداخل، بيد أن هذه الأخطار كانت هيئة بالقدر الذي لم يكلفه من الجهد إلا قليلا. وبقى عليه أن يضفى على حكمه رداء الشرعية ، ورأى الحل السعيد في إحياء الخلافة العياسية بالقاهرة ، والحصول على تفريض من الخليفة بالحكم، وإذا كان إحياء الخلافة يأتى من جانب الدولة صاحبة الفضل في وقف الخطر التنرى، وصاحبة القوة اللازمة لمواجهة الخطر الصليبي؛ فإن تأييد الناس لهذه الدولة سبكون بهلا حدود . وكانت تلك مناورة سياسية ذكية من بيبرس ؛ إذ جعل الدولة المملوكية تبدر صاحبة الفضل على العالم الإسلامي بإحياتها الخلافة العباسية.

وعلى الرغم من أن بيبرس لم يكن أول من فكر في مشروع إحياء الخلافة العباسية (٩)، فإنه أول من نجح في تحقيق هذا المشروع . والتاريخ تصنعه الأفعال لا النبات . وكان قطز قد فكر في إحياء الخلافة العباسية سنة ١٥٨ه عندما أرسل يستنعى واحداً من سلالة العباسيين هو أبو العباس أحمد، بعد انتصار عين جالوت ، وجاء الأمير العباسي بالفعل إلى دمشق وبايعه قطز بالخلافة؛ ولكن مصرع قطز حال دون إعادة كرسي الخلافة إلى القاهرة.

٩- عن محاولات نقل الخلافة العباسية إلى مصر منذ أيام أحمد بن طولون حتى السلطان سيف الدين قطر، أنظر و العبادي ، قيام دولة الماليك الأولى، ص١٨٠- ص١٨١ .

وحين جلس بيبرس على عرش السلطنة استدعى أميراً عباسياً آخر هو أبو القاسم أحمد بن الخليفة الظاهر محمد بن الناصر لدين الله أحمد بن المستضئ بالله (١٠٠)، وعلى مشارف القاهرة خرج السلطان الظاهر بيبرس للقاء أبى القاسم أحمد في شهر رجب سنة ٩٥٦ه/ ١٣٦١م، ومعه الرزير بهاء الدين بن حنا، وقاضى القضاة ، والعلماء والشهود والأعيان والمؤذنون، كما خرج البهود بتيراتهم والنصارى بأناجيلهم ومعهم الشموع الموقدة (١١١)، وبعد عدة أبام عقد السلطان الظاهر بيبرس مجلساً عاماً في قاعة العواميد بالقلعة حضره القضاة والعلماء ورجال الدولة وكبار التجار ووجره الناس . وكان الشيخ عز الدين بن عبد السلام من بين الحاضرين . وبعد أن شهد الشهود بنسب الأمير بوبع خليفة واتخذ لقب المستنصر بالله(٢١٠). وعندما قت مبايعة الخليفة العباسي الجديد قام هو بدوره بتفويض السلطان الظاهر بيبوس حكم البلاه مبايعة الخليفة العباسي الجديد قام هو بدوره بتفويض السلطان الظاهر بيبوس حكم البلاه الإسلامية، « . . . وما بضاف إليه، وما ميفتحه الله عليه من بلاه الكفار . . .» كما حصل على لقب « قسيم أمير الدين « الذي لم يحصل عليه أحد قبله (٢١٠). وكان العني الراضح لهذا أن لقب « قسيم أمير الدين « الخدي الراضح لهذا أن بيبرس قد كسب شرعية واضحة لحكمه ولدولته ولنفسه.

هكذا نائت دولة سلاطين الماليك البعد الدينى الذى يؤكد شرعيتها فى عيون المعاصرين. لقد كان البعد العسكرى هو الذى أفرز هذه الدولة باعتبارها القرة القادرة على حسابة العالم الإسلامي، بيد أن هذا البعد لم يكن كافيًا وحده بدليل تلك المصاعب التي واجهت الماليك منذ وشجر الدره ، وحتى بيبرس ، من جانب الرعابا والقوى السياسية الأخرى.

١٠ - القريزي، السلوك ، ج١ ، ص٤٤٨ . .

١١- ابن أيبك ، كنز الدرر، ج٨ ، ص٧٢- ص٧٣ .

۱۲- كانت مبايعة الخليفة العباسي المستنصر بالله يوم الاثنين ۱۳ وجب ۱۹۹هـ / يوتيس ۱۲۱۱م المقريزي، السلوك، ج١ ، ص٤٤٨-- ص٤٤٩ ؛ ابن عبد الظاهر ، الروض الزاهر، ص٩٩- ص١١٠ .

١٣- السيوضى ، حسن المحاضرة فى أخبار مصر والقاهرة (القاهرة ١٩٩٩هـ) ، ج١ ، ص٧٧٠ ؛ ابن أيبك الدواداري ، كنز الدور ع٨ ، ص٧٢-٧٩ ؛ الدويري، نهاية الأرب فى فنون الأدب، (مخطوط بدار الكتب المصرية رقم ٤٥٥ مصارف عاصة) ، ج٨ ، ش١٤ ؛ المقريزي ، السلوك ، ج١ ، ص٤٤٨ – ص٤٥٧ ؛ المسيوضى، تاريخ الخلفاء، ص٣٢٨ – ص٣٢٨ ؛ أنظر أيضا ؛

Ziada, "The Mamluk Sultans", p. 747.

على أية حال ، كان إحياء الخلافة العباسية بالقاهرة خطرة هامة جعلت من الظاهر بيبرس حاكمًا شرعيًا يستمد سلطانه ونفرذه من تغريض الخليفة العباسي في القاهرة . وقد أدرك بيبرس خطورة التغريض الذي أعطاء الخليفة له، وأراد أن يؤكد ذلك لسائر أمراء الملكة فجمعهم في اجتماع عام بضاحية المطربة القريبة من القاهرة ؛ لكي يسمعراً جميعا تغريض الخليفة السلطان بحكم «... الديار المصربة والبلاد الشامية والديار بكرية والحجازية واليمنية والغرائية ، وما يتجدد من الفترحات غرراً ونجداً ...».

وهكذا ، حقق بيبرس هدفه بالحصول على السند الشرعى لحكمه ، وحصل على ما هو أكثر من ذلك : حكم المنطقة العربية بأسرها . وتعين عليه أن يحول هذه الولاية التى تضمنها تقليد الخليفة العباسى في القاهرة إلى حقيقة. وبعبارة أخرى كان عليه أن ينقل سلطته الذي فرضها هذا المرسوم على هذه البلاد كلها من سطور الورق الذي كتبت عليه إلى أرض الواقع ... ولم تكن تلك مسألة مهلة .

عندما حقق بببرس هدفه بإضفاء الصيغة الشرعية على حكمه ، بدأ يخطط للتخلص من الخليفة أبى القاسم أحمد (المستنصر الثاني) ، ببد أنه كان حريصًا على عدم القضاء على الخلافة نفسها . إذ أدرك بببرس، بدهنه السياسي، أن قيام الخلافة العباسية في القاهرة بشكل حقيقي سرف يحوله إلى مجرد تابع للخليفة . لقد كان يريد الخلافة إسما رواجهة تكسبه الشرعية . وهكذا أرسل الخليفة مع قوة عسكرية صغيرة لقتال المغرل، وبالفعل أباد المغول جيش الخليفة العباسي الصنيل وقتلوه هو تفسمه (١٤). ولأن بببرس ، الحبير بالتتر وأساليبهم في الفتال، أرسل هذا الجيش الهزيل مع الخليفة ، فإننا نرجح أن السلطان أرسل الخليفة في مهمة بلا عودة ... إلى المرت ،

أرسل بيبرس يستدعى أميراً عباسياً آخر لتولى الخلافة ، وقت مبايعته باسم الخليفة الحاكم بأمر الله العياسي (١٠٠). وقلّص بيبرس نفوذ الخليفة الجديد وسلطاته على نحو جعله أشبه بمن

١٤- يذكر القريزي (السلوك ، ج١ ، ص٢٦٥- ص٢٦٤ ) أن السلطان كان قد عزم على أن يبعث مع الخليفة عشرة آلاف فارس حتى يستقر ببغناد ... فخلا أحدهم بالسلطان وأشار عليد ألا يفعل ، فأن الخليفة إذا استقر أمره ببغداد تازعك وأخرجك من مصر ، فرجع إليد الرسواس ، ولم يبعث مع الخليفة سوى ثلاثمائة فأرس».

<sup>10-</sup> ابن أيبك ، كنز الدرر، ج ٨ ، ص ١٤-٩٥ .

يخضعون لأحكام تحديد الإقامة، على حد تعبيرنا المعاصر ، فلم بكن مسموحاً للخليفة العباسى في القاهرة أن يتصل بأحد المسئولين في الدولة، أو غيرهم، دون إذن من العلطان نفسه ، ويذلك أرسى بيبرس أحد أهم الأسس السياسية التي قامت عليها دولة سلاطين الماليك ؛ أي الاستعانة بالخلافة العباسية واجهة دينية وشرعية دون أن يكون للخليفة سوى الدعاء على المنابر في صلاة الجمعة ، وكانت الخلافة العباسية خلافة صورية « ... ليس له منها أمر ولانهى، وحسبه أن يقال له أمير المؤمنين » على حد تعبير المؤرخ تقى الدين المقريزي (١٦٠).

لم تكسب الخلافة العباسية من إحبائها في القاهرة شيشا؛ إذ هانت مكانة الخلفاء الذين تعين عليهم أن بسعوا إلى حفلات تنصيب العلاطين وولاية العهد، كما كأن عليهم أن يزينوا مجانس السلطان حين يستقبل وفود الدول المعاصرة وسفراءها . ولم يتدخل الخلفاء في شئون السلطنة ، كما أن سلاطين الماليك لم يأمنوا لهم أبداً فأبقوهم بمنازلهم في وضع أفرب ما يكون إلى السجن .

أما الفائدة الحقيقية فقد عادت على السلاطين وعاصمتهم القاهرة : فقد صاروا هم حُماة الحلاقة، ومن ثم حنَّ لهم أن يدعوا لأنفسهم مكانة سامية في العالم الإسلامي. وكان ذلك تكريسًا لحقيقة توازن القوى في تلك الفترة من تاريخ العالم الإسلامي؛ وتجسد هذا أيضا في أنهم استأثروا بالحق في لقب «السلطان». يقول ابن شاهين الظاهري : «... ولايطلق لفظ سلطان إلا لصاحب مصر تصره الله، فإنه الآن أعلى الملوك وأشرقهم لرتبة سيد الاولين والآخرين، وتشرفه من أمير المؤمنين بتقويض السلطنة له على الوجه الشرعي لعقد الأثمة الأربعة...».

هكذا ، صارت القاهرة بمثابة المعقل والحصن للحضارة العربية الإسلامية منذ منتصف القرن الثالث عشر الميلادي/ السابع الهجري، وقصدها الفنانون والعلماء والفقهاء ، كما جاء الصناع ورجال السياسة والباحثون عن الأمن والاستقرار من شتى أرجاء دنيا العرب والمسلمين ؛ ونتجت عن ذلك بالضرورة حركة علمية نشطة ، وإلى جانب القاهرة نشطت دمشق وبيت

۱۱ – القريزي، السلوك، ج۱ ، ص ۵ ، ه .

المقدس وغيرها من مدن بلاد الشام والدن الصرية وزاد سكانها ، وانتعش اقتصادها ، وعمرت منارسها .

ولكن إحياء الخلافة العباسية بالقاهرة لم يكن كافيًا من وجهة نظر بيبرس لتأكبد زعامة دولته على الخلافة ، إذ كان البعد الديني للدولة الناشئة ما يزال بحاجة إلى عناصر جديدة الاستكماله ، والحقيقة التي تفرض نفسها باستمرار على تاريخ المنطقة العربية مؤداها ، أن كل دولة أرادت أن تبنى لنفسها القوة والزعامة كان لابد لها من أن نبسط ملطائها على البحر الأحمر والحجاز ؛ حيث يوجد الحرمان الشريفان في مكة والمدينة ، ولم يكن بيبرس ليشلاً عن هذا المنطق الذي يفرضه التاريخ وقعتمه الجغرافيا .

بدأ بيبرس خطته بالقيام بعدة إصلاحات بالحرم النبوى الشريف، وأرسل الكسوة إلى الكعية (١٧). وفي سنة ١٦٧ه / ١٣٦٩م قام بأداء قريضة الحج (١٨). وانتهز الفرصة لكى بجعل الخطبة في الحجاز للخليفة العباسي ثم سلطان مصر من بعده (١٩). وهكذا إزداد البعد الديني وضوحًا في دولة ملاطين المماليك. ومن ناحية أخرى قام بيهرس بترميم قبة الصخرة والمسجد الخليل عليه السلام (١٨).

وفي سبيل تأكيد البعد الديني للولته، قام السلطان الظاهر بيبرس بالتقرب إلى العلماء والقضاة والفقهاء ، الذين كانوا طليعة المتقفين وقادة الرأى العام آنذاك . فقد كان القرآن

١٧- اين عبد الظاهر، الروض الزاهر ، ص٨٩ ؛ القريزي، السلوك ، ج١ ، ص١٢٥ .

۱۸ – المقريزي، السلوك ، ج۱، ص۸۰ – ص۸۱ ،

۱۹ - النريرى ، نهاية الأرب في فنون الأدب ، (ج - ۳ ، تحقيق محمد عبد الهادى شعبرة ، دار الكتب المصرية ، ١٩ - ١ م م عسل الكعبة، وبقى المصرية ، ١٩٩ م) ، ص ١٦٦ . وقد ذكر النويرى أنه وبقى كأحد الناس يغير حاجب ، ثم غسل الكعبة، وبقى في وسط الببت ، ومن رمى له إحرامه غمله بما ينصب من الماء في الكعبة ورميه إلى صاحبه ، ثم جلس على باب الكعبة وأخل بأيدى الناس ليطلع بهم إلى الكعبة ... ».

أنظر أيضا : العيني، عقد الجمان في تاريخ أهل الزمان (تحقيق محمد محمد أمين، الهيئة المصرية العامة اللكتاب ١٩٨٨) ، ج٢ ، ص٢٦- ص٤٧ .

٢٠- كان ترميم قية الصخرة سنة ٣٠٠هجرية على أيدى صناع من دمشق ، كما أعاد أوقاف مسجد الخليل عليه السلام ، وأضاف إلى أوقافه قرية أذنه . أنظر : ابن عبد الظاهر، الروض الزاهر ، ص٨٩ - ص٠٩٠ .

الكريم والحديث النبوى والعلوم المرتبطة بهما ركيزة التعليم والثقافة في ظل الحضارة العربية الإسلامية إلى جانب العلوم الأخرى التي عرفت باسم العلوم العقلية. ومن ثم كان «أهل العمامة» في ذلك العصر عثلون عقل الأمة ووجنانها. كما كانوا بحثلون مكانة سامية لدى الحكام والمحكومين. وقد أعاد بيبرس للجامع الأزهر، أول مساجر القاهرة، مكانته عندما نزل ليصلى الجمعة فيه في ١٨ ربيع الأول سنة ١٣٦٥ه / ١٢٢٧ م بعدما أمر بترميمه وعمارته ؛ وبذلك عادت الخطبة إلى الجامع الأزهر بعد أن كانت قد انقطعت فيه مدة تناهز مائة سنة (٢١).

كذلك قام الظاهر ببيرس ببناء المدارس والمساجد مثل والمدرسة الظاهرية والتي بناها بالقاهرة ورتب دروس أهل العلم بها في صغر سنة ٦٦٦ه وحضر السلطان حفل افتتاحها (١٢١ ويني مسجد! بالقاهرة حمل اسمه (٢٢٠) كما زار كبار الصوفية مثل الشيخ القباري والشيخ الشاطبي بالاسكندرية ، وقرب إليه واحداً من الدراويش هو الشيخ خضر الذي كانت له زاوية بهدان قراقوش بالحسينية (٢٤٠). وبذلك مكن ببيرس لدولته في الداخل، وحاز مكانة واحتراماً وهبية كفلت له أن بنصرف باهتمامه إلى إلى مواجهة الأخطار الخارجية .

وإذا كان يبيرس قد تسامح مع أمراء الماليك الذين خرجوا عليه وأعلنوا النمره والعصيان ضده في بداية حكمه ، فقد انتهج سياسة مخالفة قامًا إزاء غيرهم من القوى التي كانت تشكل خطراً حقيقيًا على الماليك وسلطنتهم الوليدة .

كانت أولى هذه القوى تتمثل في بقايا الملوك الأيوبيين الذين كانوا ما يزالون يحكمون في يلاد الشام . وعلى الرغم من أن المنصور صاحب حماة ، والأشرف موسى صاحب حمص قد أعلنا ولا عهما للسلطان الظاهر بيبرس، كما أن الملك الصالح صاحب الموصل وصل إلى القاهرة في شعبان سنة ٢٥٩هـ ، ولحق بد أخوه الملك المجاهد صاحب الجزيرة ، ولقيهما السلطان بحفاوة

۲۱- العيني، عقد الجمان، ج۲، ص۳.

٢٢- النويري ، فهاية الأرب ، ج٠٣ ، ص٩٢- ص٤٤ .

۲۳ – نفسد ، ص۱۳۳ – ص۱۳۶ .

٢٤ - ابن أببك النواداري ، الدوة الزكية في أخبار النولة النركية، ص١٢٣ .

بالغة ثم كتب تقليداً للملك الصالح ركن الدين اسماعيل بالموضل وولاياتها ، ثم ولى الملك المجاهد سيف الدين اسمق بيلاد الجزيرة وأعسالها ، وكتب لأخيهما الملك المغيث عمر بن العادل بن الكامل وأعسالها (٢٥٠ - نقول إنه على الرغم من ذلك، فإن الملك المغيث عمر بن العادل بن الكامل الأيوبي، صاحب الكرك الذي كان يرى في المماليك مجرد دخلاء اغتصبرا العرش الأيوبي في مصر ويجب القضاء عليهم ، ظل يحلم باليوم الذي ينتزع فيه مصر من الظاهر بيبرس . وبدأ بشن غاراته على المناطق الخاصعة لسلطان مصر ؛ بل إنه راسل هولاكو وحرضه على غزو مصر، وخرج بيبرس بجيش قوى من مصر صنة ٢٦٢ م / ٢٦١ه بهدف القضاء على خطر هنا الملك الأيوبي ، ولكن أم الغيث عمر أسرعت لتقابل بيبرس عند غزة وتطلب منه الأمان لابنها ، وأحسن السلطان إليها . ثم خرج الملك المفيث من الكرك وه ... خدعه السلطان أعظم خديعة ... و حتى قبض عليه وفضح مراسلاته مع العدو أمام من حضر من الملوك والأمراء ، وقاضي القضاء والشهود والأجناد ورسل الفرنج (٢٣) ثم أرسله إلى مصر حيث سجن أعظم خديعة الجبل وأطلق حواشيه ، وبعث بحريه إلى مصر هوأطلق لهم الرزائب و (٢٧١ وفي السنة نفسها استولى بيبرس على حصن الكرك ؛ وبللك تم الغضاء على المقاومة الأيوبية بشكل نفسها استولى بيبرس على حصن الكرك ؛ وبللك تم الغضاء على المقاومة الأيوبية بشكل نفسها استولى بيبرس على حصن الكرك ؛ وبللك تم الغضاء على المقاومة الأيوبية بشكل نفسها استولى بيبرس على حصن الكرك ؛ وبللك تم الغضاء على المقاومة الأيوبية بشكل نفاشي .

على هذا النحر تحددت أبعاد السياسة المعلوكية التي اتخلت مسارين أساسين: أحدهما عسكرى يعتمد على قرة الجيش المعلوكي لفرض الأمر الواقع ، وثانيهما ديني يستند على قوة دينية عناصرها الخلافة العباسية في القاهرة ، وأهل العمامة ، والمنشآت الدينية . لقد امتزجت الرحشية بالتقوى في عصر سلاطين المعاليك بشكل مثير ؛ إذ اشتهر أولتك المقاتلون الأفذاذ بقسوتهم في التعامل مع خصومهم ولكنهم ، أيضا ، خلفوا تراثاً رائعًا من المنشآت ذات الرظيفة الدينية/ الاجتماعية التي ما تزال قائمة في مدن مصر والشام تحكي عن عظمة ذلك العصر المظلوم. وهو ما نعتبره انعكاسا للبعد الديني والبعد العسكرى في سياسة هذه الدولة التي ظلت تقود العالم الإسلامي على مدى أكثر من قرنين ونصف قرن من الزمان .

٢٥- النويري، نهاية الأرب، ج.٣٠ ، ص.٢٦-٢٧ .

۲۱- نفسه، ج.۳ ، س۷۲- ص۸۱ .

۲۷- المفریزی ، السلوك ، ج۱ ، س۲۸۲ .

لقد كان المبرر الوحيد لقيام دولة سلاطين الماليك واستمرارها، هو قيامها بدور القوة المدافعة عن دار الإسلام . فقد وللت هذه الدولة من رحم الصراع ضد الفرنج الصليبين اللين كانوا ما يزالون يحتلون بعض أجزاء من الأرض العربية في بلاد الشام ، وتأكد وجودها من خلال ذلك النصر المدوى الذي أحرزته ضد الفيالق المغولية في عين جالوت ، وعلى الرغم من كافة الجهود المضنية التي بذلها السلطان الظاهر بيبرس البندقداري على الصعيد السياسي والديني والاجتماعي لتوطيد سلطته في اللاخل، فإن بقاء هذه الدولة التي كان يجلس على عرشها ظل رهينًا بأدائها لللور التاريخي المنوط بها ؛ أي بالفضاء على الأخطار الخارجية وحماية العالم الإسلامي.

وإذا كان الخطر المغولى هو الأعلى صوتًا والأكثر ضجيجًا في صفحات الملونات التاريخية فقد كان الخطر الصليبى هو الأعمق أثرًا والأكثر خطورة ، وإذا كنا نقول إن السلطان الظاهر بيبرس البندقدارى هو المؤسس الحقيقى لهذه الدولة فذلك لأنه فهم الدور التاريخي المنوط بها، وظلُّ طوال حياته يعمل على تحقيق المشروع الإسلامي الكبير، وهو طرد الصليبيين من أرض المسلمين ، وقد قال عنه أحد الشعراء المعاصرين : (103)-

## يومًا عصر ويومًا بالحجاز وبالشام يرمًا ويومًا في قرى حلب

وعلى الرغم من ركاكة هذا البيت فإنه يلخص حياة السلطان الظاهر بيبرس الذى أحبه المصريون وجعلوه بطلاً شعبيًا ، وهو الأمر الذى اعترف به المؤرخون الرسميون أيضًا ، بيد أن المصريين جعلوا بيبرس وأحداً منهم ؛ شرب من ماء النيل وترعوع على أرض الكنانة وشب في رعاية رموزها الدينية حالى نحو ما تخبرنا السيرة الشعبية للظاهر بيبرس(٢٩).

وقد تميز بيبرس بحصافة وبعد نظر سياسي جعله جديراً بالمكانة التي احتلها في صفحات الشاريخ وفي قلوب أبناء مصر والمنطقة العربية، فقد كان يمهد لكل عملية من عملياته

٢٨- هو سيف الدولة المهمندار (أي المسئول عن استقبال الرسل والعربان والواقدين على السلطان)؛ أنظر
 المقريزي، السلوك ج١، ص١٣٧- ص١٩٣٨.

٢٩ سيرة الظاهر بيبرس، خمسة مجلدات، طبعة عبد الحميد أحمد حننى (القاهرة د.ت) وهي تنع في خمسين جزءً ألحق بها مجل بسلاطين المائيك وسلاطين الدونة العثمانية وحكام أسرة محمد على حتى الثورة العرابية وما تلاه.

العسكرية باستمرار من خلال المعاهدات والاتفاقيات الدولية التي كان بعقدها مع القوى الدولية المعاصرة ، وعندما قرر أن يبدأ الجهاد ضد القرنج الصليبيين سعى إلى التحالف مع الإمبراطورية البيزنطية التي كانت قد صارت علواً تقليديًّا للمستوطنات الصليبية في الشرق العربي ، لاسيما بعد تجربة الأسر المريرة التي عائشها بيزنطة منذ استيلاء الحملة الصليبية الرابعة عليها سنة ٤-٢٦ م ٢٠٠٠. ولذلك تحالف مع مخيانيل باليولوجوس الثامن سنة الرابعة عليها سنة ٤ م ٢٦٠ ولذلك تحالف مع مخيانيل باليولوجوس الثامن سنة الإساقنة المسبحيين من أتباع المهم الأمير فارس الدين آقوش المسعودي، وتضم عدداً من الإساقنة المسبحيين من أتباع المهم الملكاني (الروم الأثوذكس) الذي كان مذهب الإمبراطورية البيزنطية أيضا. وفي القسطنطينية الذي جدده لكي يصلي فيه المسلمون من التجار وغيرهم من الواقدين على العاصمة البيزنطية أو المقيمين بها (٢١).

ومًا كانت المحاففات مع القوى الأوربية المعاصرة مهمة بالنسبة لسياسة يببرس الخارجية، لضمان حياد هذه القوى في الصراع الوشيك ضد الكيان الصليبي، فقد عقد الظاهر بيبرس معاهلة مع الإمبراطور مانفرد، ابن الإمبراطور فردريك الثاني وإمبراطور الإمبراطورية الرومانية المقنسة وصقلية وتابولي، كذلك كانت له علاقات ودية مع الفونسو العاشر ملك قشتالة الأسهاني بحيث عرض بيبرس الزواج من ابنة هذا الملك، ولكن طلبه لم يتحقق و وقد استخدم بيبرس كل إمكانياته اللهلوماسية لكي ينفرد بأمراء المستوطنات الصليبية في بلاد الشام وفلسطين.

٣٠- عن الحملة الرابعة أنظر:

Villebardouin, The Conquest of Constantinople, in ; Joinville and Villeberdouin, Chronicles of the Crusades (translated with an introducion by : M. R. B. shaw, Penguin Books, 1975), pp. 29-160; Mayer, H. E. The Crusades (translated by Gillingham, Oxford, 1972), pp. 183-193, Edgar H. McNeal and Robert Lee Wolff, "The Fourth Crusades", in Section (ed.) Hist., of the Crusades, vol. II, pp. 155-186.

 ٣٩- الأسقف الكبير (البطريق) هو الرشيد الكحال . أنظر : العبنى ، عقد الجمان، ج١ ، ص٣٣٢ ؛ ابن عبد الظاهر ، الروض الزاهر ، ص١٢٩ ؛ أحمد مختار العبادي، قيام دولة المعاليك الأولى، ص٢٠٣ ٣٠٢ .

۳۲ - العبادي ، للرجع السابق ، ص۲۰۲ - ص۲۰۰

كانت تلك هي جهود بيبرس الدبلوماسية في الغرب ؛ أما في الشرق فقد بسط يد التحالف والصداقة إلى بركة خان، زعيم القبيلة الذهبية من قبائل المغول، الذي كان أول من اعتنق الإسلام من أبناء جنكيز خان . وكانت بلاد هذا الخان المسلم غند من تركستان شرقا حتى شمال البحو الأسود غربًا ؛ وهي بلاد القفجاق وعاصمتها مدينة سراى، وقد تبودلت الرسل والسفارات بين بيبرس وبركه فيمنا بين سنتي ١٥٦٩ و ١٣٦١ه / ١٣٦١م - ١٢٦٣م . كما تزوج بيبرس من ابنته لكي يزيد من روابط الصداقة والود بينه وبين الخان المغولي بركة خان، وأمر بالدعاء له على منابر القاهرة والقدس والحرمين الشريفين عكة والمدينة (١٣٦٠ ويبنما كانت تجالفات بيبرس على الجبهة الأوربية موجهة ضد الصليبين ، كانت معاهداته ومحالفاته على الجبهة الشرقية موجهة شد الصليبين ، كانت معاهداته ومحالفاته على الجبهة الشرقية موجهة شد الصليبين ، كانت معاهداته ومحالفاته على

هكذا كشف السلطان الظاهر بيبرس عن إدراكه لحقيقة النور التاريخي المنوط باللولة التي عرشها ، وأدرك أن دولته تواجه خطراً مزدوجاً يكن أن يؤدى إلى حلف بين اثنين من ألد أعدائه وأعداء المنطقة العربية الإسلامية وهم المغول في فارس والصليبيون في فلسطين ويلاد الشام. وقد سارت خطط بيبرس بانجاه القضاء على كل من هذين الخطرين على حدة . ولم يكن عكناً للسلطان الظاهر بيبوس أن يحقق هدف بدون أن يكون لديه الجيش القادر على إحراز النصر، فقد عمد إلى ضم القبائل العربية القاطنة على حدود العراق إلى جيشه لتكون بمثابة قوات مساعدة ، أو حرس الحدود، وغمرهم بالأموال والمساعدات والهدايا ، فشنوا هجمات عنيفة ناجحة على قوات هولاكو ووصلت قواتهم إلى أبواب مدينة بغداد التي كان المغول يحكم ونها آنذاك (٢٤). كما أعاد تحصين القلاع التي تحمى مناطق الحدود مع دولة مغول يحكم وشحنها بالذخيرة والأقوات، وقركزت بها أعداد كافية من الجنود، وأقام سلسلة من نقاط المراقبة عرفت باسم «المناثر» لرصد نشاط العدو في تلك المناطق الحدودية، وكان تبادل

۳۳- این آییک الاواداری ، الدرهٔ الزکیهٔ ، ص۹۹، ص۹۹، ۱۹۹۰ ؛ این عبد الظاهر، الروض الزاهر ، ص۹۹-ص۱۷۰ ، ص۹۱۶- ص۲۱۸ ؛ المقسریزی ، السلوک ، چ۱ ، ص۹۷۵- ص۹۵۵ ، ص۹۷۵ - ص۹۷۵-ص۹۵-۶۹۵ .

٣٤ يذكر المقريزي (السلوك ، ج.١ ، ص٤٧٦) في حوادث سنة ١٣٦٠هـ / ١٢٩٢م ما نصد ، ورفيها وقد على السلطان بعبد كسرة المستنصر شيوخ عبادة وخفاجة ، من هيت والأنبار إلى الملة والكوفة... فأنهم السلطان عنيهم وكانوا له عينا على التعاريم.

المعلومات بين نقاط الراقبة هذه يتم عن طريق الإشارات الضوئية بالنيران، أو إشارات الدخان (٣٥).

وفى مصر أعاد الظاهر بيبرس بناء حصن الجزيرة الذى كان الملك الصالح نجم الدبن أبوب قد بناه لمماليكه، ثم هدمه الملك المعز أببك و... لا لغرض ، ولا لمصلحة، وأباح رخامها وأصنافها للناس ... » على حد تعبير ابن عبد الظاهر (٣٦). ولما كان مبناء دمباط قد تعرض للاحتلال الصليبي أثناء الحملة الصليبية الخامسة والحملة الصليبية السابعة، فقد رأى بيبرس ردم مصب فرع دمياط وتضييقه بالحجارة ووضع سلسلة عظيمة لمنع دخول السفن الكهيرة في هذا الفرع (٣٧).

من ناحية أخرى، أهتم بيبرس بالتنظيم الإدارى الداخلى ؛ سواء من حيث تنظيم الإدارة المالية ، أو لشنون السياسية الداخلية، أو تنظيم القضاء . كما اهتم بوضع نظام فعال للمعلومات من خلال نظام البريد المتكامل اللي جعل مركزه قلعة الجبل بالقاهرة، واعتمد على الخيل ومحطاتها وعلى الحمام الزاجل (٢٨). قد كان هذا التنظيم البريدي على درجة عائبة من الكفاءة والفاعلية بحبث كانت الرسالة تصل من القاهرة إلى دمشق في ثلاثة أيام فقط. وكانت النتائج الإيجابية لهذا البريد المتكامل أن توفوت للسلطان الظاهر بيبرس معلومات

التلقشندى ، صبح الأعشى في صناعة الإنشاء (طبعة دار الكتب المصرية) ، ج١٤ ، ص٣٧٣- ص٣٨٣؛ أحمد مختار العبادى ، قيام دولة الماليك الأولى، ص٢١١- ص٢١٢ . أنظر أيضًا : ابن عبد الطاهر، الروض الزاهر ، ص٩٥٠ ؛ إذ يقول عن تنظيم البريد «... وهذه همة عالية فإنه برتب بذلك أمور الشام والقلاح وأكثر عائكه في كل جمعة مرتين، ويُقطع ويقطع ، ويولى ويعزل في جميع الشام وحلب. وهو في مصر الاتختى عليه أخيار الشام وحلب، وغير ذلك من بالاد الفرنجة ...».

٣٥- أحمد مختار العبادي، قيام دولة المائيك الأولى ، ص٢٠٩- ص٢١١ .

٣٦- ابن عبد الظاهر ، الروض الواهر، س٠١٠ .

۳۷- للغريزي ، السلوك ، ج١ ، ص١٤٤ .

٣٨- في سنة ٢٦٠هـ أعاد تعيين القاضى تاج النين بن بنت الأعز على القضاء بحصر ، كما أمره أن يتخذ نوايًا من المذاهب الثلاثة الأخرى، الحنفي والملكي والحنيلي لأنه كان من الشافعية ، أنظر:

المبنى ، عقد الجمان ، جـ ١ ، ص٣٣٧- ص٣٣٢ . وعن نفظيم البريد أنظر:

سريعة عن أحوال مملكته التي امتدت من الفرات إلى النوبة، وهو الأمر الذي انعكست نتائجه في تحركات السلطان الكثيرة والسريعة في أنحاء دولته على تحو ما أخبرتنا المصادر الماصرة، ولاشك في أن الأخبار العسكرية كانت أهم ما يصل السلطان عن طريق نظام البريد.

كذلك عمل بيبرس على إنشاء أسطول قوى لضمان النجاح لعملياته العسكرية البرية من ناحية، ولحماية شواطئ البلاد من غارات الصليبيين المحتملة من ناحية أخرى. وقد جاء فى التقليد الشريف الذى أعطاه الخليفة العباسى بالقاهرة والمستنصر بالله، للسلطان الظاهر يببرس، وفوضه في حكم البلاد ، ما نصه « ... وكذلك الأسطول الذى ترى خيله كالأهله ، وركائبه سائقة بغير سائق مستقلة ، وهو أخو الجيش السليماني ، فإن ذاك عَدت الرياح له حاملة، وهذا تكفلت بحمله المياه السائلة ، وإذا لحظها الطرف جارية في البحر كانت كالأعلام، وإذا شبهها قال: هذه لبال تقلع بالأيام ... « هذه العبارات المسجوعة تكشف عن توجه سياسة ببرس منذ البداية للاهتمام بالأمطول .

وعلى أية حال ، فإن بيبرس بعتبر المؤسس الحقيقى للأسطول المملوكى ؛ فقد أولى اهتمامًا كبيرًا بالأسطول ودور صناعة السفن المصرية فى القسطاط وجزيرة الروضة فى نيل القاهرة، وفى الإسكندرية ودمياط ، وكان يشرف بنفسه على بناء السفن العسكرية الأسطوله ، بل كان هو وأمراؤه يساعدون فى بنائها وتجهيزها وربا يستقبل بعض السفراء فى دار صناعة السفن وهو مشغول بتجهيز سفن أسطوله الحربي (٣٩).

كان الجيش بحتاج إلى رجال مثلما بحتاج إلى أسلحة وعتاد، وقد حرص بيهوس على الإكثار من شراء الماليك من بنى جنسه القفجان ، إذ « ... مالت الجنسية إلى الجنسية » على حد تعبير المؤرخ أبى العباس القلقشندى . وربا كانت العلاقات الودية الوطيدة بين بيبرس وبركة خان، حاكم القفجان ، هى التى يسوت سبيل الحصول على الماليك القفجان من ناحية، كما أن الهجرات المعولية الكثيرة إلى مصر كانت مورداً إضافياً من ناحية أخرى. كذلك كانت علاقاته الودية مع الإمبراطور البيزنطى تسهل مرور السفن التى قعمل أولئك الماليك. ولما

٣٩ – القريزي، السلوك ، ج١ ، ص٧٧ ه ، ص٥٩٥ .

كانت بلاد القفجاق بلاداً رعوية شحيحة الموارد؛ فقد كان أهلها من الرعاة الرحل الذين يحضون الصيف في منطقة والشتاء في منطقة غيرها ، وكانت رطأة الفقر والحاجة تجعلهم ببيمون أبنا عهم وبناتهم مقابل مبلغ من المال أو كمية من الغلال، ومن ناحية أخرى، كان أولئك الرعاة الفقراء محاربين جسورين ؛ فكانوا يغيرون على جيرانهم من الجراكسة والروس والمجر واللان ويسبون أعداداً منهم يبيعونهم في أسواق الرقيق العالمية .

على أية حال ، استطاع السلطان الظاهر بيبرس تكوين جيش قوى بلغت عدته أربعين ألف فارس، وهو رقم ضخم بمقاييس ذلك الزمان؛ لاسبسا إذا عرفنا أن الفارس المنرع كان له تأثير نفسي على المشاه في ميدان القتال يشابه تأثير النباية في زماننا ، وقد تكون الجيش المطوكي من عدة أقسام على النحو التالي (٤٠٠):

المساليك السلطانية ، كانرا يعسكرون بالقاهرة ويصحبون السلطان في حروبه وأسفاره وكانوا يؤلفون القوة الرئيسية في جيش سلاطين المماليك. وعادة ما كانت المماليك السلطانية تمالف من مماليك السلطان الذبن اشتراهم، وتتكاثر أعدادهم حبن ينضم إليهم مماليك أسلاقه من السلاطين ، أو من يقعون قعت طائلة غضب السلطان فيصادر ممتلكاتهم ويضم مماليكهم من السلطانيات السلطانية ، بيد أن العلاقة بين السلطان والمماليك الذبن اشتراهم وأشرف على تربيتهم كانت أقوى ، بطبيعة الحال، من العلاقة بينه وبين غيرهم من المماليك ، من ناحية أخرى، كان السلاطين يولون عناية كبيرة لتربية مماليكهم وتدريبهم ؛ النهم كانوا بمثابة الحرس السلطاني الخاص. كما كان السلطان بختار لهم أعلى الوظائف قدرا وأكبرها إقطاعاً سواء في السلطاني الحكومي (١٤١).

جيوش الأسراء: كانت تشكل الجزء الثانى من الجيش الملوكى العام. إذ كانت للأمراء الكبار وولاة الأقاليم جبوش صغيرة تتراوح أعفادها ما بين ثلاثمائة وثماغائة علوك . وغالبا ما كانت جيوش أمراء الماليك تتمركز خارج العاصمة (٤٢).

<sup>.</sup> ٤- عن هذا المرضوع بالتفصيل أنظر:

محمود ثليم أحمد، الفن الحربي للجيش المصري في العصر المعلوكي البحري ، (الهبئة العامة للكتاب، ١٩٨٣)، ص٦٧- ص١٩٣١ .

۱۵- قاسم عبده قاسم ، دراسات في مصر الاجتماعي- عصر سلاطين الماليك، (طبعة دار الشروق ۱۹۹۱)، ص۱۲- ص۱۲.

أجناد الحلقة : هذا القسم الثالث من أقسام الجيش المصرى في عصر سلاطين المماليك كان يتأنف من القاتلين الأخرار من أبناء المماليك، الذين عرفوا في مصطلح ذلك العصر باسم وأولاد الناس» ، والأعراب والتركمان ، وبعض المصريين الذين انضموا للجيش. والجدير بالذكر أن أجناد الحلقة فقدوا أية أهمية عسكرية في الشطر الأخير من عصر سلاطين الماليك؛ بل إن الكثيرين منهم تعرضوا لقتلع إقطاعهم أو «جاميكتهم» (أي رواتبهم الشهرية) في أواخر ذلك العصر (٢٠٠). وقد كان أجناد الحلقة بمثابة قوات الحرس الوطني في عصرنا الحالي، كما كانرا أحيانا بقومون بدور قوات الاحتياط التي يتم تجنيدها واستدعاؤها للمعارك الكبري.

هكذا . أتم السلطان الظاهر بيبرس بناء الجبش والأسطول ، وتحصين مناطق الحدود، وتنظيم وسائل الاتصال ونقل المعلرمات من خلال نظام البريد، ويقى أن يبدأ العمل العسكرى ضد الصليبين والمغول .

اتسمت سياسة بيبرس تجاه الصليبيين بالعنف والشدة. ويقول المؤرخ تقى الدين المفريزى: هذا خلا بال السلطان من هم الملك المغيث (صساحب الكرك) ، توجه بكليسته إلى الفرنج ... يا (عنه). ولم يكن محكاً ليببرس أن ينتهج سياسة المهادنة تجاه الغرنج الصليبيين وإلا فقدت دولته ميرو وجودها! فقد كان الصليبيون هم العدو الأشد خطراً على العالم العربي الإسلامي، كما أنهم ساعدوا المغول أحيانا ضد المسلمين وإذا كانوا قد ترددوا أحيانا ، ولم يتحازوا تماماً للغوات المغولية ، فللك لأن قواهم قد وهنت من ناحية ، ولأن محاولات الغرب الأوربي للتحالف مع المغول قد فشلت من ناحية أخرى، بيد أن هذا لم يمنع بعض الصليبيين من إنال بعض القوات المغولية في حصونهم ، ولكنهم ما ليثوا أن وجنوا أنفسهم خاضعين، في حصونهم، لإرادة الخان المغولي (فع)

٣٤٧- ذكر المقريزي ، (السلوك ، ج١ ، ص٣٥٥) أن رسل الملك بركة خان شاهدوا عرض الجيش المصرى سنة ٣٦٧هـ، وهالتهم كثرة العساكر ، فعالوا هل هي عساكر مصر والشام ، فقيل لهم: و هذا عسكر مصر فقيله غير من في الشغور مثل اسكندرية ودمياط ورشيد وقوص، والمجرّدين والذين سافروا في إقطاعاتهم فكثر تعجبهم من ذلك ».

<sup>42-</sup> ابن الصبرقي، إنباء الهصر بأنباء العصر، صفحات ٢٧- ٢٧ ، ٣٢ - ٣٤ ؛ ابن إياس، بدائع الزهور في وقائع الدهور، جـ٣ (طبعة محمد مصطفي) صفحات ، ٢٠ ، ٢٢ ، ٣٣ ، ٣٧ .

<sup>23-</sup> المقريزي، السلوك ، ج١ ، ص٤٨٤ .

ه 1- أحمد مختار العباديء قيام دولة الماليك الأولى ، ص٢٢٢ .

نى سنة ١٦٦٣ه / ١٢٦٥م بدأت عمليات الظاهر ببيرس العسكرية ضد الصليبيين ؛ فقى رابع ربيع الآخر من هذه السنة توجه إلى بلاد الشام، وهاجم قيسارية وحاصرها حتى تم فتحها عنوة في ٨ جمادى الأولى، ثم استولى على أرسوف في رجب من السنة نفسها ٢٤٠١ وكانت بلك مجرد بداية لغارات بيبرس وحملاته ضد الصليبيين، فمنذ تلك السنة بدأ هجوم دولة سلاطين الماليك ضد الصليبيين ، ولم ينته إلا بالقضاء عليهم قاما بعد حوالى ثلاثين سنة في عهد السلطان الأشرف خليل بن قلاوون. وكثيرا ما لجأ بيبرس إلى عقد المعاهدات والاتفاقيات مع بعض القوى الصليبية كي يضمن النجاح لعملياته العسكرية ضد البعض الآخر؛ بيد أنه مع بعض القوى الصليبية كي يضمن النجاح لعملياته العسكرية ضد البعض الآخر؛ بيد أنه

وفي العام التالي مباشرة استولى على قلعة صغد ، معقل فرسان الداوية ، وكان بيبرس يقود جيوشه بنفسه في هذه العمليات. وفي أثناء القتال ضد صغد كان يقوم بالأعمال البدنية لاستشارة حماسة جنوده: إذ كان يجر الأخساب «.. مع البقر» لبناء المجانيق اللازمة للحصار (٤٧٠). وعندما تم الاستبلاء على صفد أمر السلطان بإعدام حاميتها من فرسان المعاوية الذبن ارتكبوا الكثير من المدابح والفظائع في حق المسلمين (٤٤٠)، وعاد بيبرس إلى القاهرة في أخريات عام ٢٩٦٦م؛ لكنه ما لبث أن غادر العاصمة بعد أربعة شهور فحسب لكى يواصل القتال ضد الفرنج الذبن باتوا يوقبقون هلمًا وخوفًا كلما مصعوا بقدوم الظاهر بيبرس ويجيشه إلى بلاد الشام، وفي هذه المرة سارعت رسلهم للقاء السلطان في غزة ، ومعهم الهدايا وعدد من أسرى المسلمين، في محاولات الاسترضائه ثم رحل إلى دمشق ليعود بسرعة إلى صفد من أجل تقوية دفاعاتها، ووصل رسل الفرنج إلى السلطان ه ... وهو على صفد ، وشاهدوا من أمرها واهتمام السلطان بها... وأمر السلطان العساكر بالركوب خفية للغارة ،

٤١- ابن أبيك الدرداري ، الدرة الزكية ، ص١٠٧ ؛ العبني ، عقد الجمان ، ج١ ، ص٣٦- ص٣٩٨ .

<sup>67 -</sup> ابن عبد الظاهر ، الروض الواهر ، ص٢٥٤ - ص٢٦٣ .

<sup>46~</sup> يقول ابن عبد الظاهر، كانب سيرة الظاهر بيبرس : ج ... وأحضرت خيالة الديرية والاسبتار، وجميع من أخرج من صفد من الفرنج ، قضربت رقابهم على ثل قريب صفد ، فى مكان كانوا بضربون فيه رقاب المسلمين، ولم يسلم منهم غير تقرين؛ أحدهما الرسول يحكم أن السلطان كان شرب قمزا فى اللقب وخرج إليه هذا الرسول فعقاء منه فعفى السلطان عنه ، وأسلم على بلد ...».

أنظر : تاروض الواهر، ص٢٦٠ - ص٢٦٠ .

وركب السلطان. وكان الفرنج قد أطمأنوا بإرسال رسلهم إليه ، فما أحسوا إلا العساكر قد وصلت إليهم. . . (٤٩١)

هكذا بغت بيبسرس الفرنج أسام عكا ، بعد أن تخفى جنوده فى زى فسرسان الداوية والاسبتارية الصليبين، ونتج عن هذا الهجوم ترقيع بعض معاهدات الهدنة مع بعض زعماء الفرنج مثل أمير صور ، وأمير بيروت ، وفرسان الاسبتارية فى كل من حسن الأكراد ، وحصن المرقب. وفي العام التالى ٢٦٦ه / ٢٦٨م غادر بيبسرس القاهرة مرة أخرى لقتال الفرنج حيث قكن من الاستيلاء على مدينة يافا بغلسطين ، ثم استولى على حصن منيع آخر هر حصن الشقيف أرنون (٥٠٠، الذي أسلم قياده ليببرس بعد حصار استمر طوال فترة لاتقل عن شهرين.

كانت سياسة بيبرس نجاه الصليبيين في فلسطين وبلاد الشام تقوم على محاولة الإفادة من منازعاتهم وخلافاتهم الداخلية؛ ولذا فإنه كان بهادن بعض أمرائهم دون البعض الآخر حتى تتوفر له حرية الحركة ضدهم جميعاً. وفي البناية، ركز الظاهر بيبرس جهوده العسكرية ضد القرنج ومستوطئاتهم وحصونهم على سواحل بلاد الشام الشمالية والجنوبية . وبعد مناورة كبيرة قامت بها جيوش هذا السلطان الناهية ، والقائد العسكرى الفذ ، فرجئ الفرنج الصليبيون بالقوات المصرية تغرض حصارها على مدينة أنطاكية الحصينة تعاونها الجيوش الشامية.

كانت هذه المدينة تحتل مكانة خاصة لدى الصليبيين بسبب مناعة حصونها ، وبسبب المحكمها في الطرق الراقعة في مناطق شمال الشام. وقد فشل البيزنطيون في انتزاعها من الصليبيين اللين استولى عليها في خضم أحداث الحملة الصليبية الأولى، روبا يكون من المهم هنا أن تشير إلى أن قوات الفرنج لم تتمكن من أخذ المدينة الحصينة في الحملة الأولى سنة الم بالقوة العسكرية ، وإمّا فتح أحد الخونة من حراس أبوابها - بعد أن جنده بوهيموند - أبواب واحد من أبراج المدينة للقوات الفرنجية قبل فجر يوم اقتحامها .

٤٩- المصدر نفسه، ص٢٨١- ص٢٨٢. .

٥٠ العينى، عقد الجمان، جلا ، ص١٩٠ ص١٢ ؛ أبن أيّبك الدُوداري ، الدرة الزكيمة ، ص١٣٤ - ص٢٢١ - القريزي ، العلوك ، جدا ، ص١٣٥ - ص٣٠٥ .

على أية حال، تمكنت الجبوش المصرية والشاعية ، بقيادة الظاهر بيبرس، من اقتحام المدينة سنة ٢٦٦هـ / ٢٦٨م (١٠٠٠). وقرت حاميتها إلى القلعة حيث طلب الصليبيون الأمان من السلطان، واستولى المسلمون على المدينة التي ظلت رهن الأسر الصليبي منذ الحملة الصليبية الأولى؛ أي على مدى أكثر من مائة وخمسين سنة . ويبدو من كلام المصادر التاريخية أن الغنائم كانت وقيرة جدا، إذ بذكر القريزي أن غنائم المسلمين في أنطاكية بلغت من الكثرة أن «... قُسمت التقود بالطاسات ...» وكان الأسرى كثيرون لدرجة أنه «... لم يبق غلام إلاّ وله غلام... ويبع الصغير بإثنى عشر درهما ، والجارية بخمسة دراهم... «٢٥٥).

وعلى صعيد المواجهة بين المسلمين والفرنج كان سقوط أنطاكية بأيدى قوات مصر والشام بقيادة السلطان الظاهر ببيرس أعظم فتح حققه المسلمون على حساب المستوطنين الفرنج منذ أسترداد صلاح الدين الأيوبي لبيت المقلس سنة ١٨٥٧م. وهكذا أكد بيبرس جدارته وجدارة دولته بالدور التاريخي الذي تعلق بهما؛ فقد نجحت دولة صلاطين الماليك في أول اختبار لجدارتها بدور القوة الملافعة عن العالم الإسلامي. لقد كان فرح السلمين عظيما باسترداد أنضاكية من أسر الفرنج، وكتبت البشائر إلى بلاد الشام ومصر بهذا الفتح، وتلقاء سكان هذه البلاد بالأفراح والزينات انتي أقاموها في الشوارع والأسواق، كانت أنطاكية التي استولى عليها الفرنج سنة ١٩٨٨م، واستودها المسلمون سنة ١٢٦٨م، هي المسمار الذي دقه المسلمون في نعش الرجود الصليبي على الأرض العربية. كذلك كان سقوط أنطاكية بشابة إعلان جديد لحركة الجهاد الكبري، التي كانت المنازعات الأيوبية الداخلية قد تسببت في ترقفها، ثم جاست دولة سلاطين المماليك بقيادة السلطان الظاهر بيبرس لتعاود القيام بها. وهي الحركة التي لم دولة سلاطين المماليك بقيادة السلطان الأشرف خليل بن قلاون في القضاء على بقايا الفرنج الذين كانوا قد تجمعوا في عكا .

أما الفرنج ، فقد جاءت أنباء سقوط أنطاكية بأيدى المسلمين بمثابة الكارثة على رؤوسهم . ونظرًا للوحدة التي قتعت بها الجبهة العربية الإسلامية آنذاك ، والتي جعلت الجهود الإسلامية بقيادة بيبرس تتسم بالجسارة والإقدام، فقد كان من الطبيعي أن يشعر الفرنج بالضعف

٥١ - المقريزي، السلوك ، ج١، ص١٦٥ - ص٨١٨ .

۵۲ - نفسه، ج. ۱ ، ۱۳۸۰ .

والخوف في مواجهة المسلمين. ومن ثم ، مدارع بعض حكام المستوطنات الصليبية إلى تقديم فروض الطاعة والولاء للسلطان الملوكي في محاولة واضحة لاسترضائه . إذ إن حاكم عكا أرسل يطلب عقد هدنة مع السلطان بيبرس مقابل أن يتنازل عن نصف أملاك التاج الصلببي في عكا 170 . وعلى الرغم من أن الملك الصليبي لم يُقر هذه العاهدة بشكل نهائي، فإن سكون الحال بسببها أطلق يد السلطان بيبرس ضد بعض القوى الصليبية الأخرى؛ فهاجم إمارة طرابلس الصليبية ؛ فاستولى على كافة المنافذ المؤدية إلى مدينة طرابلس نفسها . ولكن الأنباء التي جاءت بخروج حملة صليبية جديدة من فرنسا جعلت السلطان بعود مسرعًا إلى القاهرة لكي يستعد لمواجهة الفرنج الذين أحرز النصر عليهم في المنصورة وفارسكور قبل الصريون قد أسروه في مدينة المنصورة من قرئس حيث مأت زعيمها لويس التاسع الذي كان المصرون قد أسروه في مدينة المنصورة من قبل (عنه).

وهكذا عاد بيبرس، مرة أخرى، إلى بلاد الشام بعد أن انتهت حملة لويس التاسع على تونس بالقشل الذريع. وفي سنة ١٣٧١م كانت قوات بيبرس تقاتل إمارة طرابلس الصليبية من جديد، وإزاء تطور الأحوال السياسية بوصول الأمير إدوارد الإنجليزي إلى عكا على رأس قوة صليبية جديدة قوامها ثلاثمائة فارس وثلاثمائة سغينة، غير القوات التي كانت قد سبقته إلى بلاد الشام، شند بيبرس هجومه على طرابلس حتى طلب أميرها الصليبي عقد هدنة مع السلطان ، وتم الاتفاق على ذلك (٥٠٠) بين السلطان الظاهر بيبرس والأمير بوهيموند السادس أمير طرابلس. وتذكر المصادر التاريخية أن بيبرس سخر من جين الأمير الصليبي وأمره أن

٥٣ - ذكر ابن عبد الظاهر (الروض الزاهر) ص٣٣ - ص٣٣) ما تصدي

ومصل الاتفاق بين السلطان وبين هذا الملك على شئ بسير، وهو مدينة عكا وبلادها، وهي إحدى وثلاثون ضبعة ، وتقرر أن تكون صبدا للفرنج ، ولها ثلاث ضباع ، وبقية بلادها مناصفة ، وبلاد الكرمل تكون مناصفة ، والقرين عشر قرايا، والباقي للسلطان ، تكون مناصفة ، والقرين عشر قرايا، والباقي للسلطان ، وبلاد صبدا ، الوطأة للفرنج والجبليات للسلطان ، واتفق الصلح على علكة قبرص ... به.

Joseph R., Strayer, "The Crusades of Louis IX", in Setton A History of the Cru--0.6 sades, vol., II, pp. 509-518.

<sup>00-</sup> كتبت الهدنة لمدة عشر سنين ؛ انظر ، ابن عبد الظاهر، الروض الزاهر، ص٣٨٣؛ القريزي ، السلوك، ج١ ، ص٥٩٣- ص٩٩٣ .

بدفع نفقيات الحملة التي جردها، ورفض بوهيموند عا كاد أن يؤدي إلى فشل مفاوضات الهدنة (١٥).

بعدها ، لم تعد بيد الفرنج في بلاد الشام أية فلاع أو حصون في الداخل. ثم أرسل بيبرس حملة بحرية على قبوس ولكنها فشلت بسبب سوء أحرال البحر(٢٥٠).

وإذا كانت حملة الأمير إدرارد الإلجليزي تعتبر آخر حملة صليبية يقودها أمير أربى صوب فلمسطين (١٨٠)، فإن اتفاقية بيبرس مع أمير طرابلس كانت خاتمة لجهوده الكبيرة ضد الفرنج الصليبيين ، ففي سنة ٣٧٣ه / ٢٧٥ م تم عقد هدنة عامة مع الصليبيين الذين سعوا إلى هذه الهدنة وألحوا في طلبها ١٩٠١، وبعد ذلك كانت المعارك التي خاضها بيبرس ضد الفرنج في بلاد الشام وفلسطين ذات طابع محلى محدود عما جعلها قليلة الأثر والأهمية في الصراع المستمر بين المسلمين وأعدائهم الغرنج.

ولنتحدث الآن بشئ من التفاصيل عن الحملة البحرية التي جُردها السلطان بيبرس ضد قبرص ، والتي أشرنا إليها باختصار. فقد أدرك بيبرس مدى أهمية قبرص بالنسبة للصليبين في جبهة أخرى غير بلاد الشام. ففي سنة ١٢٦٩م كان هير الثالث لوزينيان قد صار ، عن طريق المصاهرة ، ملكًا على علكة ببت المقلس الصليبية في عكا (١٠٠). إذ كان هير الثالث هذا يرى نفسه جديراً بزعامة الصليبين ؛ ومن ثم قرر أن يضع هذه الزعامة موضع التنفيل . ففي سنة ١٢٦٥م، عندما كان مايزال وصبًا على عرش المملكة، أرسل قوة كبيرة لمساندة الصليبين بالشام في مواجهة هجمات جيوش السلطان الظاهر يبيرس؛ ولكن هذه القوة التي قدرها المؤرخ ثقى الدين المقريزي بألف وضميسمائة فارس ثم تتمكن من فعل شئ لنجدة قيسارية وحيفا وأرسوف التي استولى عليها الجيش المصرى، كما أوضعنا من قبل. ومن

S. Runciman, "The Crusader States 1243-1291", in ; Setton , A Hist , of the Cru-  $- \delta \gamma$  sades, vol . II., pp. 580-582 ,

۷۵۰ المقريزي ، السلوك ، ج١ ، ص٩٢٥ - ص٩٩٥ .

S. Runciman, Op. cit., pp. 582-583.

<sup>-0</sup>A

٣٤٤ ص ٢٤٣ ، ص ٢٤٤ ص ٢٤٤ .

Elizabeth Chopin Furber, "The Kingdom of Cyprus 1191-1291", in : Setton (ed.), -5. A Hist. of Crusades, vol. II, pp. 613-616.

ناحية أخرى ظلت السفن القبرصية تقوم بأعمال القرصنة ضد سفن المسلمين على نحو هده حركة التجارة والسقر في البحر المتوسط بشكل خطير،

وبعد أن جمع هيو الثالث لوزينيان بين عرش قبرص وعرش علكة بيت المقدس اللاتينية سنة وبعد أن جمع هيو الثالث لوزينيان بين عرش قبرص وعرش علكة بيت المقدس اللاتينية سنة المداء مصاعد تشاطه العدوائي ضد المسلمين تصاعداً خطيراً. ولم تكن قوات بببرس في تلك السنة على استعداد للقيام بأي عمل عسكري ضد هذا الملك، فاكتفى بأن وجه نقداً مريراً لسياسة هيو الغادرة ، وهدد زعماء الفرنج في الشام بتأديب هيو عا يستحق .

فى سنة ١٢٧٠م شن الأسطول المصرى غارة على سواحل قبرص . وكانت القوات المشتركة فى هذه الغارة مكونة من سبع عشرة سفينة بقيادة ابن حسون ، وعلى الرغم من أن السفن الإسلامية قد عمدت إلى الخناع عندما طلاها قائدها بالقار ورسم عليها الصلبان لتضليل أهل قيرص ، فإن عاصغة شديدة دمرت إحدى عشرة سفينة من الأسطول ، وتم أسر من كان على متنها من الجنود والملاحين والقادة على حين عادت السفن الست الباقيات ، بقيادة ابن حسون، ألى الموانئ المصرية (١١).

وعندما علم هيو بنبأ الغارة البحرية الفاشلة أرسل رسالة شامتة إلى السلطان بيبرس . وجأء في في رد بيبرس على ملك قبرص وبيت المقدس «... وما العجب أن يفخر بالاستيلاء على حديد وخشب، والاستيلاء على الحصون المنيعة هو العجب ... وما النصر بالهواء مليع، وإغا النصر بالسيف هو المليع ... ونحن نُتشى في يوم واحد عدة قطايع [سفن] ، ولاينشأ لكم من حصن قطعة ... وما كلُّ ما أعطى مقذافًا قذف ، وما كلُ من أعطى السيف أحسن الضرب به أو عرف ... ه (٢٣) ومع ذلك فإن بيبرس قمكن من تهريب قادة حملته البحرية التي حطمتها العاصفة من داخل سجن قلعة عكا حيث كان الملك الصليبي قد أمر بسجنهم .

كانت جبهة القتال الثانية التي تولى السلطان بيبرس قيادة جيوش مصر والشام فيها هي جبهة الحرب ضد المغول. وعلى الرغم من أننا نعتقد أن المغول الوثنيين لم يكونوا خطراً حقيقياً على العالم الإسلامي في للدى الطويل، بسبب وثنيتهم وبداوتهم التي لم تكن لتصمد أمام

٣١٠- أبن عبد الظاهر، الروض الزاهر ، ص٣٨٧- ص٣٨٨ .

٦٢ القريزي، السلوك، ج١٠، ص٩٤٥، أنظر هامش ٣ في نفس الصفحة حيث أورد الدكتور محمد
 مصطفى زيادة نص رسالة بيبرس. أنظر أبضاً : العيني ، عقد الجمان، ج٢ ، ص٧٤ – ص٧٢ .

الدين الإسلامي والحضارة العربية الإسلامية ، فإن وحشيتهم وروحهم العسكرية كانت بالفعل خطراً ذاهماً على المسلمين في حينها . ومن ناحية ثانية كان القزو والحرب محور الحياة المغرثية منذ جنكبيز خان ، كما أن هزيمتهم في عين جالوت لم تنه خطرهم على حدود دولة سيلاطين المعاليك الناشئة . والأمر الثالث يتمثل في حقيقة مؤداها أن سلاطين المعاليك، منذ عهد المعاليات الناشئة . والأمر الثالث يتمثل في حقيقة العالم الإسلامي؛ ألم يأخذ بيبرس المعلمان الظاهر بيبرس ، قد باتوا مسئولين عن حماية العالم الإسلامي؛ ألم يأخذ بيبرس تفويضًا من الخليفة العباسي في القاهرة بحكم بلاد المسلمين ؟ ومن ثم صارت دولته هي المسئولة عن حماية هذه البلاد ؟ هذه المسئولية هي التي جعلت بيبرس بهتم بمحارية المغول الذين المال قد استقر بهم في بلاد فارس والعراق .

من ناحية أخرى، كان هناك خطر محتمل يخشاه بيبرس. ذلك أن محاولات كانت قد جرت بالفعل للتحالف بين المغول والصليبيين. فقد أرسل آبغا بن هرلاكو (١٢٦٥ – ١٢٨٢م) سفرا مه إلى البايا كليسنت الرابع سنة ١٢٦٧م، وإلى الملك جيسس الأول ملك أراجون بعدها بسنتين وإلى مجمع ليون سنة ١٢٧٤م يقترح القيام بحملات مشتركة ضد سلطنة الماليك وعدوهم المشترك. كسما أن البايا نيكولاس الرابع التقط الفكرة وخاطب المغول في شأن التحالف، يبد أن الأمر لم يتعد حدود تبادل السفارات والمفاوضات (١٣٠٠).

ولمجابهة هذا الخطر الماثل قام بيبرس بالتحالف مع بركة خان زعيم قبيلة الذهبية كما أشرنا من قبل ، وتزوج إبنة هذا الزعيم المقولي المسلم لتقرية أواصر التحالف بينهما . هذا الحلف المملوكي/ المغولي أتى ثماره عندما أخذ بركة خان يحارب بقية المغول الوثنيين. وفي سنة المملوكي/ المغولي الوثنيين. وفي سنة المساعدة صد هولاكو «... وأنني قد قمت أنا وأخوتي الأربعة لحريه من سائر الجهات ، لإقامة منار الإسلام ، وإعادة مواطن الهدى إلى ما كانت عليه من العمارة ، وذكر الله والآذان وألقرا مة والصلاة وأخذ ثأر الأثمة والأمة ... \* (12). وقد رد بيبرس على رسالة بركة خان بسفارة تحمل خطابات الود والهدايا الشمينة ، وقد حكى سفراء بيبرس، عند عودتهم إلى

Clude Cahen, "The Mongols and the Near East", in : Setton : A Hist of the Cru- - "Y" ades, vol. II, pp. 722-723.

٣٤- ابن عبد الظاهر ، الروض الزاهر، ص١٧٠- ص١٧١ .

مصر، أنهم شاهدوا في بلاط بركة خان إمامًا ومؤذنًا خاصًا لكل أمير، أو أميرة ، وأنهم شاهدوا الأطفال يحفظون القرآن ببلاد القفجال (٦٠).

كان هذا التحالف بثابة خط الدفاع الأول لدولة سلاطين الماليك ضد هجمات مغول فارس الوثنيين؛ ولهذا السبب اتسمت هجمات مغول فارس ضد بلاد الشام بالسرعة والرعونة كما افتقرت إلى الشمول والعنف الذي ميز الهجمات المغولية التي سبقت معركة عين جالوت.

في سنة ١٩٦٣ه / ١٩٦٥م أغار مغول فارس على قلعة ألبيرة الهامة الواقعة على ضفاف نهر الفرات ، وحاصرت قوات المغول حاميتها بقية الاستيلاء عليها؛ فجهز السلطان من فوره الأمبير بدر اللين الخازندار على البريد ليخرج أربعة آلاف فارس من بلاد الشام. وركب السلطان بيبرس بنفسه متوجها إلى القلعة (٢١٠). ولكن رسالة وردت إليه لتخبره بفرار المغول عندما شاهدوا القوات التي أرسلها، وعلى الرغم من دلك، أمر بيبرس بتدعيم التحصينات في هذه القلعة الهامة بحبث تصمد للحصار حتى لو امتد عشر سنوات . وعندما أرسل الأمراء يصفون ما تكبدوه من مشقة لتحصين قلعة ألبيرة. كان هو يعمل في هذم أسوار قيسارية التي استرلى عليها من الصليبيين كما ذكرنا من قبل ، فبعث إليهم برسالة تقول « . . . إنا يحمد الله ما تخصصت عنكم براحة ولا دعة ، ولا أنتم في ضيق ونحن في سعة. ما هنا إلا من هو مباشر الحروب الليل والنهار، وناقل الأحجار ومرابط الكفار. وقد تساوينا في هذه الأمور ، وما ثم ما تضيق به الصدور ع (١٠).

وفى السنة نفسها مات هولاكو زعيم فارس ، ولكن وفاته لم توقف تهار المشاعر المعانية المتبادل بين سلطنة المعاليك فى مصر والشام وبين مغول فارس. ذلك أن ابن هولاكو وخليفته المدعو أبقا كان حريصا على دعم صلاته بالقوى المسيحية، سواء فى اللولة البيزنطية أو البابوية ودول غرب أوربا، بقصد تطويق العالم الإسلامي عبامة، ومحاربة دولة سلاطين المعاليك على نحر خاص ، وفي عهده كثرت السفارات بين المغول والبابوية التي رأت في

۱۵- العينى ، عقد الجمان جـ۱ (عصر سلاطين الماليك) ، ص٣٦- ص٣٦- ؛ النويرى، نهاية الأرب، ج٣٠ ، ص١٠- ص١٠٠ ؛ ابن أيبك النوادارى ، كنز الدرر، ج٨ ، ص٩٧- ص١٠١ .

٣٦ - القريزي، السلوك ، ج١ ، ص٢٢٥ - ص٢٥ .

٦٧- نفسه ، بج ١ ، ص١٤٥- ص٥٢٥ .

المغول أداة تمكنها من تحقيق مآربها وأهدافها التي فشلت الحملات الصليبية في تحقيقها ، كما شهدت بلاطات ملوك الغرب الأوربي سغراء المغول بملابس وملامحهم الصارمة . وكانت أنباء هله السفارات والاتصالات ، التي كانت تملكة أرمينيا الصغرى طرفًا فيها، تصل إلى السلطان بيبرس فيأخذ حذره ويُعد نفسه لمراجهة هذه المخاطر مجتمعة أو فرادي .

وقد حاول أبغا بن هولاكو نفسه أن يعقد صلحًا أو هدنة مع بيبرس مرتبن، ولكن بيبرس رفسض (١٨٨). ثم استأنف أبغا سياسته العدوائية تجاه دولة سلاطين الماليك مرة ثانية ؛ ففى سنة ١٢٦٩ م اتفق المغول مع الصليبيين وشنّت قوات أبغا هجومًا على المناطق القريبة من حلب، وحين أسرعت القوات المصرية تحت قيادة السلطان إلى بلاد الشام انهزم المغول وارتدوا عن هذه المناطق . وفي سنة ١٢٧١م عاودت القوات المعولية الهجوم ضد المسلمين في بلاد الشام، ولكن الهزيمة كانت من نصيب المغول في هذه المنطقة القريبة من حران على الرغم من أن الصليبيين حاولوا تخفيف العب، عن حلفائهم المغول بالهجوم على بعض المناطق العربية ولكن الهزيمة كانت من نصيبهم أيضًا (١٢٠).

فى تلك الأثناء كانت أحوال الصليبيين متدهورة إلى أدنى حد، وقد رد المسلمون على فعلة الفرتج بهاجمة عكا، وسارح الفرنج إلى طلب الهدنة ووائق ببيرس على طلبهم يعقد هدنة لمدة عشى سنوات وعشرة شهور وعشرة أيام - كما أوضعنا من قبل - لكى يحرم المغرل من حليفهم الصليبي. ولذلك بعث أبغا بن هولاكو رسله يحملون عرضًا جديدًا بالصلح. وبعد مفاوضات ومناوشات عسكرية لاستعراض القوة بحيث يتم التأثير على شروط الصلح، فشلت هذه المعاولة الماح،

وفى سنة ٩٧١هـ / ١٢٧٣م هاجم التتار ألبيرة والرحبة ؛ فخرج السلطان للقائهم حتى وصل الفرات عند مخاصة تُعرف باسم «مخاصة الحمام» وجرت معركة عنيفة انكسر بعدها جيش التتار شر كسرة ٢٠١١.

۱۸- نفسد، ج۱، ص20.

٦٩٠- تفسه .

<sup>.</sup> ٧- ابن عبد الظاهر ، الروض الزاهر، ص٤٠٤ ،

٧١- نفسه، ص٥٠٤- ص١٤١ ؛ ابن أيبك الدياداري ، كنز اللَّو، ج٨ ، ص١٦٩- ص١٧١ .

أدت هزيمة المفول على هذا النحو المشين إلى موقف سياسى وعسكرى جديد؛ فقد أخذ أبغا يبحث لنفسه عن حليف جديد، ووجد ضالته في سلاجقة الروم بآسيا الصغرى . وهكذا انتقل الصراع الإسلامي/ المغولي إلى جبهة جديدة في الشمال حيث قامت علكة سلاجقة الروم التي كانت تابعة للمغول وتحت حمايتهم مئذ أيام هولاكو ، والحاكم فيها هو الوزير معين الدين مليمان اليرواناه (أي الحاجب) .

في سنة ١٩٧٥هـ / ١٢٧٧ م وقد على السلطان الظاهر بيبرس وهو يدمشق عدة من أمراء سلاجقة الروم مغاضيين للبرواناه ، وأكرمهم السلطان ، ثم شرع السلطان في تجهيز جيشه للاستيلاء على مملكة سلاجقة الروم. وورد الخبر على بيبرس بأن عساكر التتار ومقدمهم تتاوون، وعسكر السلاجقة ومقدمهم معين الدين البرواناه . قد جمعوا جيشاً لمهاجمة أراضى السلطنة ؛ فخرج إليهم بيبرس بجيشه ودارت معركة عنيفة قرب أبلستين، وهرب البرواناه بجنوده ، وهزم التتار شر هزية (٢٢). ثم دخل بيبرس إلى فيسارية عاصمة سلاجقة الروم وجلس على عرشها حيث استقيله الناس يحقاوة بالغة . ولما علم أبغا بالكارثة أسرع إلى الأناضول حيث شاهد جثث الآلاف من جنوده طريحة في أرض المعركة ، ولم يتمالك نفسه ويكي برارة، ثم أمر بنهب تلك البلاد وقتل عدداً كبيراً من سكانها المسلمين الأنهم رحبوا بالسلطان بيبرس الذي قضى على جيشه، كما قتل وزير البرواناه استجابة لرغبة تسا، جنوده القتلى .

كانت هذه هى آخر أعمال السلطان الظاهر ركن الدين بيبرس البندقدارى ، فهمد هذه الأحداث بوقت قصير توفى السلطان وهر فى قمة حياته الحافلة بالنشاط السياسى والعسكرى، فى الشامن والعشرين من شهر المحرم سنة ١٧٧٦ه / ٣٠ يونيو ١٢٧٧ م، بعد أن تجاوز الخمسين عن عمره بعد فترة حكم طالت إلى مبع عشرة سنة وشهرين وإثنى عشر يومًا . وكانت وفاته بدمشق فدفن قرب داريا ببلاد الشام حسب وصيته .

هكذا جماءت نهاية بطل من أبطال ثاريخ المسلمين، كان ملء العين والقلب، أحبه الناس ولهجوا بسيرته ، وأضافوا إليها الكثير من خيالهم لأنه كان بسبر على طريق تحقيق أماني الأمة ومحاربة أعدائها . وقد لخص المقريزي موقف المعاصرين من السلطان الظاهر بيبرس

۲۲- المقريزي ، السلوك ، ج١ ، ص٢٢٧- ص ٦٣٠ .

بعبارة بليغة ؛ إذ يقول : « ... وبالجملة ، فقد كان من خير ملوك الإسلام « <sup>(٧٣)</sup> كسمها وثاه محيى الدين بن عبد الظاهر الذي كتب سيرته تحث عنوان ه الروض الزاهر في سيرة الملك الناصر » يقصيدة طويلة جاء فيها <sup>(٧٤)</sup>:

لهسفى على الملك الذي كانت به الدنيا تطيب فكل قافس منزل الظاهر السلطان من كانت له منز على كل السوري وتطرو لها العالم كبيف قال غفلت وكانت قبل ذا الاتغفال سهم أصاب ومارثي من قبله سهم له في كل قلب مقتل

ولاشك في أن اهتمامنا بهلا السلطان الفذ له ما يبوره ؛ فقد تمكن بإصلاحاته الإدارية وحكمته السباسية أن ينتزع لنفسه الدور الأماسي في بناء دولة سلاطين الماليك. فقد موت قبله منوات عشر تقلبت فيها أحوال الدولة الناشئة التي كان نفوذها قاصراً على مصر ينازعها فيها الأيويبون ، ومات بعد سبع عشرة سنة فإذا سلطان دولة الماليك محتد على كل المنطقة العربية، وصوتها مسموع في كافة أنحاء العالم المعروف آنذاك . لقد رسم أبعاد السياسة اللاخلية وإلحارجية لدوئة سلاطين الماليك؛ وهي السياسة التي سار عليها خلفاؤه حتى تم المناخلية وغي خطر المفول من ناحية، واستئصال شأفة الوجود الصليبي على الأرض العربية من ناحية أخرى كما سنرى في الصفحات القادمة .

لهذا أحبه المصريون وأهل الشام ، واشتهرت مبيرته في مجالسهم ومسامراتهم دون سائر السلاطين ، فصاغ الوجلان الشعبي سيرة رائعة لهذا السلطان أحلوه فيها منزلة مهمة ورائعة وجعلوا كافة شخصيات تلك الفترة التاريخية ، وما سبقها ، شخوصًا ثانوية في خدمة البطل الظاهر بيبرس في هذه السيرة الشعبية كأنه عصر

٧٣- المقريزي ، السلوك، ج١ ، ص١٤١ . وقد أورد بينا قاله أحد الأدياء في بيبرس:

يوميا عصبر ويوميا بالحجيسييار وبالشيام بوميا ويوميا في قبري حلب وقال شاعر آخر:

تنبي الملك من مستصمير إلى ين إلى العسمراق وأرض الروم والنوسي ٧٤- العبني، عقد الجمان، ج٢ ، ص١٨٤ .

٧٥- أنظر: سيرة بيبرس التي سبقت الإشارة إليها .

بأكسله ، وليس مجرد إنسان فرد. وهكذا الشعوب ... تمنح حبها وتعجيدها بلاد حدود لمن أعطى ويذل في سبيل تعقيق أهدائها ومصالحها بلاحدود .

بعد بيبرس، ترلى العرش ابته وبركة خان بن بيد أن هذه الولاية لم تكن عن إيمان من جانب أمراء المماليك بميداً وراثة الحكم . إذ إن نشأتهم العسكرية من ناحية، والظروف التي ولدت في غمارها دولتهم من ناحية أخرى، جعلت المبدأ السياسي الذي يؤمن به الجميع هو والحكم لمن غلب بن ومن ثم، لم تكن ولاية الملك السعيد بركة خان ابن السلطان الظاهر بيبرس أكثر من مرحلة انتقالية ريثما يتم حسم الصراع لصالح أحد أمراء المائيك الكبار .

وكان السلطان الظاهر بيبوس قد سعى فى حياته لتوريث السلطنة لابنه الملك السعيد بركة (<sup>۱۷۱)</sup>، وفى سنة ۱۹۲۱ه / ۱۹۲۱م، ركب بيبوس وابنه بشعار السلطنة فى احتفال كبير حضره الأمراء والقضاة والفقهاء. وفى سنة ۱۹۷۳ه / ۱۲۷۵م زوج بيبوس ابنه الملك السعيد بركة من ابنة الأمير سيف الدين قلاون لكي يضمن له ولاء هذا الأمير وبقية المماليك بالشكل اللى يؤمن له عرش ملطنة المماليك .

على أية حال ترلى ابنه عرش السلطنة ، بعد وفاتد ، نحث اسم «السلطان الملك السعيد ناصر الدين بركة خان و فى شهر ربيع الأول سنة ٢٧٦هـ. وخُطب له فى جميع الجوامع بالديار المصرية (٢٧١ ومن خلال الوصية التي تركها بيبرس لابنه قبل وفاته ندرك أنه لم يكن واثقًا من أمر وراثة العرش صوف يتم فى سهولة. فقد أوصاه بالعنف ضد كل من يحاول أن يقف فى طريقه و أو يعارض سلطته ، إذ قبال فى وصيته : و ... إنك صبى ، وهؤلاء الأمراء الكبار برونك بعين الصبى، قمن بلغت عنه أن يشوش عليك ملكك ، وتحققت ذلك، قاضرب عنقه فى وقته، ولا تعتقله ، ولا تستشر أحناً ، وافعل ما أمرتك به وإلاً ضاعت مصلحتك ».

٧٦- نى شوال سنة ٢٦٢هـ وردت الأخبار بقدرم جماعة من التشار المستأمنين، وجماعة من الأتراك وأهل
بغداد ، قاصدين باب السلطان الطاهر بيبرس. وقد خاف السلطان من أن تكون فى الأمر مكيدة، فيخرج
بفرسانه للغائهم. وأشار بعض الأمراء بسلطنة الملك السعيد، ابن السلطان ليكون بالدبار المصرية.

أنطره

ابن عبد الظاهر ، الروض الزاهر، ص٢٠٣- ص٢٠٩ .

٧٧- العيني ، عقد الجمان، ج٢ ، ص١٨٥ .

كان عمر الملك السعيد بركة خان، عندما اعتلى عرش السلطنة مبعة عشر عامًا. ولكن ابن السلطان بيبرس كان على النقيض من أبيه ؛ إذ كان مستهترًا يميل إلى اللهو والشراب. وتغير السلطان الصبى على أمراء المماليك فنفرت منه قلوب الأمراء لاميما الصالحية رفاق أبيه (٧٨) مثل الأمير سيف الدين قلاون والأمير شمس الدين سنقر الأشرف، والأمير علم الدين سنجر الخلبي وأقرائهم لأنهم كانوا بأنفون من سلطنة الملك الظاهر بيبرس عليهم « ... ويرون أنه أحق منه بالملك... و قصار ابنه الملك السعيد يحط من أقدارهم ، وقبض على عدد من كبارهم . ويقول القريزي « ... واست غرق الملطن في لذاته ، وبسط يده بعطاء الأموال الكشيرة في غرج عن طريقة أبيه ... و(٢٩).

ثم تطورت الأمور بالشكل الذي أدى إلى حصار السلطان في قعة الجبل بالقاهرة لمدة أسبوع، وأصر الأمراء المتمردون على أن يخلع السلطان نفسه، فأذعن لطلبهم رحلف له الأمراء. وكانت مدة ملكه سنتين وشهرين وثمانية أيام (٨٠).

ورفض الأمير سيف اللهن قلاون عرش السلطنة حين عُرض عليه خشبة من غالبك السلطان ببيرس الذين كانوا بشكلون غالبية فرسان الجيش المصرى آنذاك، وتظاهر بالزهد وقال: «أنا لم أخلع الملك السعيد شرها في السلطنة وحرصًا على الملكة، ولكن حفاظًا لملنظام ، وأنفة لجيرش الإسلام أن يتقدم عليها الأصاغر ، والأولى ألا يخرج الأمر من ذرية الملك الظاهر». ومن ثم اختير الإبن الشاني لبيبرس ، وهو بدر اللين سلامش، الذي كان في السابعة من عمره فقط. وكان صغر سن السلطان الطفل هو الستار المناسب لتحركات الأمير سيف الدين قلاون صوب العرش . فبدأ يعبد ترتيب الساحة السياسية ، وتخلص من أعداته الفعليين والمحتملين بالمسجن ، وتقاسم عرش دولة سلاطين الماليك مع السلطان الطفل ، ثم ما نبث أن عزله لينفرد بالحكم تحت دعوى أن حكم البلاد لايستقيم إلا برجل كامل (١٨).

۷۸- المقریزی ، السلوك ، ج۱ ، ص٥٤٥ ،

٧٩- نفسه ، ج١ ، ١٥٠٠ .

<sup>. 4-</sup> ابن أيبك الدوداري ، كثر الدور، جذ، ص٢٢٨-- ص٢٢٩ .

٨١- العبني ، عبقند الجنمان ، جـ٢ ، ص ٢٢٥ - ص ٢٢٦ ؛ التويري ، نهاية الأرب ، جـ٣٠ ،

هكذا كان حكم بدر الذين سلامش، الذي استمر مائة يوم، مجرد توطئة لحكم المسلطان سيف الدين قالاون الذي جاء تأكيداً جديداً لمبدأ والحكم لن غلب». ولم يكن من المنتظر أن يخلص الحكم، بطريق الوراثة، الأبناء الظاهر بيبرس الذي انتزع الحكم بجسارته العسكرية وحنكته السياسية. وهكذا مضت دولة سلاطين الماليك على طريق الحكم العسكري القائم على القوة، وكان عليها في الوقت نفسه أن تواصل الاضطلاع بنورها التاريخي في التصدي للفرنج والمغول تحت زعامة السلطان المنصور سيف الدين قلاوون وابنه الأشرف خليل.

## الفصل التاسع

## المنصور قلاون وتأسيس أسرة حاكمة

المنصور سيف الدين قبلان الألقى سابين الأنابكية والسلطنة - متاعب البداية (قرد منقر الأشقر - غارات البدو) - تأكيد الواجهة الدينية- اعلان ولاية العرش-النشال ضد التر والصليبين- العلاقات مع النوية- فكرة الوراثة وميداً الحكم لمن غلب.

لم تكن سيرة والسلطان الملك المنصور سيف الدين قلاون الأنفى الصالحى النجمى العلائي» لتشذعن سير أقرائه من أمراء وسلاطين الماليك؛ منواء من سبقوه أو من جانوا بعده . فقد كان من مغول القبچاك (القفچاق) ، وهم قرع من الترك مساكنهم الأصلبة حول نهر إتش، وهم شعب رعوى تقلبت بهم الأحوال حتى استقروا في حوض نهر القولجا جنوب روسيا الحالية. وكان الطفل التترى المنتمى إلى قبيلة وبُرج أوغلى وفي تلك الأنحاء يلعب مع رفاقه الصغار حينما خطفه صائدو الرقيق ليبيعوه في أسواق النخاسة في مصر ، وكان صببًا قوى البنية قاشتراه الأمير علاء الدين أقسنقر الساقى ، أحد عاليك السلطان الملك العادل أبى بكر الأبوبي، بألف دينار ذهبًا . وذلك عرف بالألفى، كما أخذ لقب العلائي من سيده الأول علاء الدين أقسنقر ، فلما مات أستاذه (سيده) هذا انتقل إلى السلطان الصالح نجم الدين أبوب ضمن مجموعة من الماليك عرفوا بالعلائية ، وضمه الصالح نجم الدين أبوب إلى المائيك المبحرية ليضيف إلى الماليك عرفوا بالعلائية ، وضمه الصالح نحم الدين أبوب إلى المائيك المبحرية ليضيف إلى الأماليك عرفوا بالعلائية ، وضمة الصالح نحم الدين أبوب إلى المائيك المبحرية ليضيف إلى الأماليك عرفوا بالعلائية ، وضمة الصالح نحى هرب من مصر ضمن الهاربين بعد مقتل القاب هذا الدين أقطاى على تحو ما أشرنا في الفصل الخامس من هذه الدراسة.

١- النويرى ، نهاية الأرب في فنون الأدب ، ج٣١ (تحقيق الدكتور الباز العربني، الهيئة المصرية العامة للكتاب ، القاهرة ١٩٩٣م) ، ص٧١ ، ابن حبيب ، تذكرة النبيه في أبام المنصور وبليه (تحقيق الدكتور محمد محمد أمين، الهيئة المصرية العامة للكتاب ١٩٧٦م) ج١، ص٤١٠ محمد أمين، السلوك ، ج١، ص٣٢٣-٣٧٣ .

وتنقلت به الأحوال لبعود إلى مصر بعد معركة عين جالوت، ثم خدم السلطان الظاهر ببيرس

حتى وفاته، وزوج ابنته لابئه الأكبر « الملك السعيد ناصر الدين محمد بركة قان» ولكن الفتى أثبت أنه غير أهل للحكم ، فتم عزله ، وتولى قلاون الوصاية على السلطان الجديد الذي كان عمره سبع سنوات ، وفي أثناء المانة يوم التي قضاها في هذا المنصب كان قد رتب الأمور بعيث بنفرد بالحكم دون منازع . فبعد تولى «يدر الدين سلامش و العرش بأيام قليلة، شرع قلاون في تنفيذ خطته ؛ فقيض على كبار الأمراء الظاهرية (عاليك الظاهر بيبرس) ونفاهم إلى الشخور « . . . وأعطى قلاون ومنع ، وقطع ووصل، واستخدم وعزل؛ فكان صورة أتابك ، وتصرفه تصرف المؤوك . . . واستعان بالماليك الصالحية (عاليك العمالح نجم الدين أيوب) والمماليك البحرية « . . . وقوى بهم جانبه، وقكنت أسبابه . . . » (الماليك الماليك الم

تحن، إذن ، أمام سيرة غطية أسلطان مملوكي يرتقى من المملوك إلى السلطان، ويسير في الطريق المفروش بالدماء الذي حدده مبدأ «الحكم لمن غلب» . فما إن تولى قلاون العرش في العشرين من شبهر رجب ١٧٧٨ه / ١٧٧٩م، ليكون السابع من سلاطين الماليك الترك في الديار المصرية ، حتى عاد المبدأ البغيض بطل على الساحة السياسية الماخلية ، ويصبغ الأحداث بلونه الدامي الملتهب، إذ كان كبار الأمراء من الماليك البحرية يرون أنهم أحق بعرش الملطنة من سيف الدين قلاون لأن تاريخهم العسكري لم يكن أقل تألقا من تاريخه ، ومن تاحية أخرى ، أظهر الماليك الظاهرية غضبهم عا حاق بابن استاذهم «الظاهر بيبرس» الذي خلع عن العرش، وعا حاق بهم من سجن وتشريد على يد السلطان الجديد.

وتجسدت متاعب البداية في التصرد الذي قاده الأهير «سنقر الأسقر» ، ناتب السلطان بنمشق ، والذي رفض الاعتراف بقلاون سلطانًا ، ورفض أن يحلف له بين الولاء ، بل إنه أعلن نفسه سلطانًا باسم «الملك الكامل» ، وركب بشعار السلطنة من دمشق . وحلف له عدد من الأمراء بحيث ظن أن الأمر قد استتب له وحاول مهاجمة غزة ولكن قواته انهزمت . ثم جاءته إمدادات من حلب وحماة ومن جبال بعلبك ، وراجت شائعات بأن الجيش في مصر قد انحاز إليه؛ ولكن الجيش الضخم الذي أرسله المنصور قلاون بلد هذه الشائعات كما بدد أحلام سنقر الأشقر في الاستيلاء على الحكم . وعاد سنقر إلى دمشق ، وحاصرها جيش قلاون وانضم عدد كبير من أمراء الماليك إلى الجيش القادم من القاهرة ، وتم تسليم المدينة العريقة بالأمان.

۲- القریزی ، السلوك، ج۱ ، ص۸۵۸ .

وقد تعامل المنصور قبلاون مع هذه المشكلة التي واجهته في بداية حكمه بقدر كبير من الحنكة السباسية والحسم العسكرى؛ فقد استمال سنقر الأشقر ابنى السلطان الظاهر بيبرس ؛ بدر الدين سلامش ، الذي خُلع من السلطنة وأخاه خضر، كما حاول سنقر الأشقر الاستنجاد بالمغرل في فارس والعراق وحاكمهم «أبغا بن هرلاكو» ، وكتب إليه ببغداد «بحشه على الخضور لأخذ البلاد الشامية... « ولكن هذه المحاولة لم تأت بنتيجة ملموسة (٦). وظللت مشكلة سنقر الأشقر بين شد وجذب حتى تم حلها بشكل نهائي سنة ١٩٧٩هجرية ، عندما وافن السلطان المنصور قلاون على أن يعطبه إمرة ستمانة فارس ؛ وهر ما يعنى أن بأخذ إقطاعاً بساوى إقطاعات ستة من كبار الأمراء (٤).

وهكذا تم ترحيد الشام ومصر مرة أخرى تحت حكم المنصور قلاون، ولكن طبيعة الفترة الاتتقالية شهدت بعض المتاعب التي أثارها الهدو في بلاد الشام وفي مصر؛ ففي سنة محمد المعجرية هاجم البدو غزة ونهبوها وقتلوا عنداً من أهلها كما تكررت المسألة في نابلس، ثم حدثت اضطرابات بين قبائل البدو في الصحرا الشرقية المصرية، وفي إقليم المنوفية (6). ولكن المنصور قلاون ثم يجد صعوبة كبيرة في إخماد هذه الحركات من جانب قبائل البدو.

ومن ناحية أخرى ، وجد السلطان المنصور قلاون في سياسة سلقه الكبير الظاهر بيبرس نوعا من الإرشاد والهداية لسياسته في الحكم؛ فقد اهتم قامًا بالتقرب إلى رعاياه من المصريين والشوام بإظهار الاهتمام عشاركتهم أعبادهم واحتفالاتهم ، وإظهار نفسه في صورة حامي المرمين الشريقين . ففي شعبان سنة ١٨٦ه حلف الشريف أبوني، أمير مكة، للسلطان وولده بالطاعة ، وأنه النزم تعليق الكسوة الواصلة من مصر على الكعبة في كل موسم « ... وأنه لا يعلن عليها كسوة غيرها، وأن يقدم علم الملك المصور على كل علم في كل موسم « والا

٣- ذكر لبن أبيك الدواداري (كنز الدرر، ج ٨ ، ص ٢٣٧) أن سنقر الأشفر قد أرسل كتابه هذا إلى الأمير عبلا، الدين الجويني، صاحب الديوان في بغداد ، أي المسئول عن ديوان أبغا بن هولاكو حاكم العوائي، وقد أرسل الجويني رسالة سنفر إلى أبغا وظلب من سنقر أن ينتظر جواب القان. قارن المقريزي، السلوك ، ج ١ ، ص ١٧٤- ص ١٧٨.

٤- المفريزي ، المصدر المسابق، ج١ ص ١٨٧ . ولكن سنتر الأشقر لم يف قامًا ببنود الاتفاق وتقاعس عن نصرة السلطان وهر على حصن المرقب ، ثم بدأ يظهر دلائل العصيان من حكمه في قلعة صهيون حتى استولى عليها عاليك قلاون وعادوا بسنقر الأشقر إلى السلطان الذي أكرمه طوال حباته، ثم انقض عليه الأشرف خليل بعد وقاة أبيه وولايته العرش. أنظر: ببيرس النوادار ، زيدة الفكرة ، ج١ ، ص٢٧٥ - ٣٧٠ .

ه - القربزي ، السلوك ، ج١ ، ص٩٨٩ - ص٧٠٠ ،

يتقدمه علم غيره، وأن يسبهل زيارة البيت الحرام أينام مواسم الحيج وغيرها للزائرين والطائفين والبادين والعاكفين والآمين، وأن يحوس الحجاج في سريهم ، وأن يستمر بإفراد الخطبة والسكة بالاسم الشريف المنصوري ، وأن يفعل في المنامة فعل المخلص الولى للسلطان ، وهتشل أرامره امتثال النائب للمستنبب . . . والله كما خرج المحمل من القاهرة ومعد كسوة الكعبة (٧).

لقد حرص قلاون على الواجهة الدينية لحكمه ، وحرص على تأكيد أنه حامى الحرمين الشريقين في الحجاز . وقد كانت هذه المسألة ، وما تزال ، محوراً أساسياً من محاور سياسة الحكام المسلمين عموما وحكام المنطقة العربية بشكل عام، ولأن هذه المسألة كانت قنح قوة معنوية إضافية للحكام، كان التنافس على الاستنثار بها شديداً، وعنيفا في بعض الأحبان بين حكام المنطقة . وقد كان السلطان المنصور قلاون حاكما لأقرى دولة إقليمية في ذلك الزمان؛ ومن ثم كان اضطلاعه بدور حامى الحرمين الشريفين دون سواء أمراً منطقياً . ولكن قلاون لم يكتف بهذا وإنما اهتم بسائر المقدسات الإسلامية؛ ففي السنة التائية أمر بأن تخصص إيرادات ضريبة الجوالي التي كانت تستخرج من اليهود والنصاري في القدس وبلد الخليل لحف بركة ماء ضريبة الخوالي التي كانت تستخرج من اليهود والنصاري في القدس وبلد الخليل لحف بركة ماء في بلد الخليل .

ولم بكتف قلاون بهذا ؛ وإنما كان يتدخل عند الضرورة لتأكيد حمايته للحجاج في الحجاز. ففي سنة ٦٨٣هجرية جاءت الأخبار بأن الشريف أباغي أمير مكة طرد جند اليمن واستبد بها وفرض رسوماً باهظة على الحجاج بشكل مزعج . فأمر السلطان المنصور قلاون بسفر ثلاثمائة قارس تحت قيادة الأمير «علاء الدين سنجر الباشقردي»، ومائتي فارس من الشام . وعندما وصلوا الأراضي الحجازية في العام التالي دارت بينهم وبين أمير مكة حرب عنيفة انتهت بهزيمة الأخير «وإخماد الفتنة»، وعادت السيادة مرة ثانية إلى العلطان قلاون (١٠).

۱- نفسد، چ۱، ص۷۰۷- ص۷۰۷ .

۷ – تفیسه، ص ۷۰ ,

٨- المقريزي ، السلوك، ج١ ، ص٢٢٤- ص٧٢٥ .

٩- الجرائي جمع وجالبة على تطلق على أهل الذمة؛ وذلك لأن عمر بن الخطاب أجلاهم عن شبه الجزيرة العربية. ثم لزم هذا الاسم كل من لزمته الجزية ، وإن لم يجلوا عن أوطانهم. وقد عوفها القلقشندى بأنها «ما يؤخذ من أهل اللمة عن الجزية المغررة على رقابهم في كل سنة ... به أنظر؛ القلقشندى ، صبح الأعشى في صناعة الإنشاء ج٢ ، ص٢٦٤؛ قاسم عبده قاسم، أهل اللمة في مصر- من الفتح الإسلامي حتى نهاية المماليك (دار عين للاراسات والبحوث الانسانية والاجتماعية، ) القاهرة ٣٠.٠٢م، ص٢٥- ص٢٥٠. انظر ، المماليك (دار عين للاراسات والبحوث الانسانية والاجتماعية، ) القاهرة ٣٠.٠٢م، ص٢٥- ص٢٥٠. انظر ،

أما على مستوى السباسة الخارجية، فكان على السلطان المنصور قلاون أن يواجه الخطرين الملابين خرجت دولة سلاطين المماليك من غبار المعارك ضدهما ؛ وهما التتار والفرنج . وبالنسبة للتتار كانت الموجة العاتبة التى أطاحت بالخلافة العباسبة قد تكسرت على صخور المقاومة الإسلامية الإيجابية في عين جالوت وما أعقبها من عمليات عسكرية طوال عهد قطز وبببرس كما رأينا ؛ بيد أن الخطر كان ما يزال ماثلاً وإن كان هناك قدر من التحول الإيجابي لصائح المسلمين على جبهة التتار كما سنرى في السطور القادمة. ولم يكن السلطان المنصور قالون ليغفل عن خطورة هذه الجبهة من ناحية، كما أن هجمات التتار أنفسهم لم تترك له فرصة الهدوء من ناحية أخرى.

إذ إن التتار انتهزوا فرصة الاضطراب الذاخلي الذي أعقب وفاة السلطان الظاهر بيبرس، وبدأوا في شن هجماتهم على المناطق الخاضعة لحكم دولة سلاطين الماليك. ففي سنة ١٩٨٠ه / ١٢٨٠ مجاهت الأخبار بهجوم التتار على بلاد الشام على ثلاثة محادر، وكانت إحداها تحت قيادة وبيدر بن طوغاى بن هولاكو» و« ... فرقة فيها معظم العسكر وشرار المغل مع منكوةر بن هولاكو». وقد هجموا ضواحي حلب وملكوا عبنتاب وبغراص، ودربساك ودخلوا حلب نفسها حيث عائرا فساداً وقتلاً ونهبًا. على مدى يرمين ، ثم قفلوا عائدين إلى بلادهم قبل أن يصل السلطان بجيوشه التي خرج بها من القاهرة ؛ وتكرر الأمر بعد عدة شهور حين وردت الأخبار بأن التنار وصلوا إلى أطراف حلب وحماة ، وأن منكوقر يقود جيشًا من خمسين أنف مقاتل من المفول « ... وثلاثين ألفا من الكرج والروم والأرمن والفرنج... » وبعد عدة أيام دارت معركة عنيفة لقي فيها التتار هزيمة كاملة، واختبأ الفارون منهم في الحلف والقصب على ضفتي نهر الفرات « ... فأمر السلطان بإحراقها ... » ومات منهم عدد كبير ، والقصب على ضفتي نهر الفرات « ... فأمر السلطان بإحراقها ... » ومات منهم عدد كبير ، كما أسرت أعداداً غفيرة (١٠٠).

بيد أن العلاقات مع التشار أخذت الجاها آخر بعد أن اعتنق تكُفار بن هولاكو الدين الإسلامي؛ فقد تولى هذا الرجل حكم مغول فارس وسمى نفسه وأحمد أغا سلطان بن هولاكو و عندما اعتنق الإسلام قبل أن يعتلى عرش علكة إبلخانات المغول في فارس خلفًا لشقيقه

١٠ المقريزي ، السلوك، ج١، ص١٨٨- ص٠-٧؛ بيبرس النوادار ، زيدة الفكرة في تاريخ الهجرة ،
 ج٩ (تحقيق الدكتورة زبيدة محمد عطاء دار عين للدراسات والبحوث، القاهرة ٢٠٠١م) ص٢٠٢-٢١٠ ، وقد أورد بيبرس الدوادار عدة قصائد قبلت في هذه المناسبة ؛ أنظر ص٠٢١- ص٢١٧ .

أبغا(۱۱۱). وقد أرسل إلى السلطان المنصور سيف الدين قلاون رسالة يعلن فيها اعتناقه الدين الإسلامي ووصلت إلى مصر في سنة ١٨٣هجرية ، وجاء فيها ٣... فإن الله سبحانه وتعالى بسابق عنايته، ونور خدايته ، كان قد أرشدنا في عنفران الصبا وريعان الحداثة إلى الإقرار بربوبيته ، والاعتراف بوحدانيته ، والشهادة بحمد عليه أفضل الصلوات والسلام، وبصدق نبوته ... وتقدمنا بإصلاح أمور أوقاق المسلمين من المشاهد والمساجد والمدارس... وأمرنا بتعظيم أمر الحاج ، وتجهبز وفدها ، وتأمين سبلها، وتسبير قوافلها ، وإنا أطلقنا سبيل النجار المترددين إلى تلك البلاد، ليسافررا بحسب اختيارهم على أحسن قواعدهم ... ١٢٠١ وقد أكرم المنصور قلارن رسل أحمد تكذار وأعادهم برسالة منه إلى الحاكم المقولي، وخرجوا من المناهرة سرا كما دخلوها في السر. كانت هذه الواقعة تأكيداً لما ذهبنا إليه من قبل حينما رأينا أن المغول لم يكونوا خفراً حقيقياً على العالم الإسلامي لأنهم لم يحملوا مشروعاً حضارياً بذيلاً من ناحية ، كما أنهم اعتنقوا الإسلام وصاروا جزءاً عضوياً من العالم الإسلامي والحضارة من ناحية ، كما أنهم اعتنقوا الإسلام وصاروا جزءاً عضوياً من العالم الإسلامي والحضارة المربية الإسلامية في غضون عقدين من الزمان من ناحية أخرى.

بيد أن مشكلات ورائة العرش في عنكة إبلخانات قارس تسببت في تطور الأمور على النحو الذي أدى إلى خروج أرغون بن أبغا ، الذي كان أبوه قد عهد بالعرش إليه، ضد عمه تكدار من خراسان، ودارت الدائرة على أرغون فأخله أحمد أسيراً « ... وعاد طالبًا تبريز ، فحضرت زوجة أرغون ووالدته ، وخراتين كثيرة من الستات التي لهم منزلة للدخول على الملك أحمد والسؤال في العقو عن أرغون وإطلاق سبيله ، والاقتصار به على خراسان كما كان ... و الكن المغول كانوا قد حقدوا على أحمد تكدار عندما رفض إطلاق سراح أرغون، وقبض على عدد من كبار المغول، فضلاً عن إلزامه لهم باعتناق الدين الإسلامي، وقاروا جميعًا وأطلقوا سراح أرغون بن أبغا من سجنه ثم طاردوا أحمد تكدار وفتلوه . واعتلى أرغون عرش وأطلقوا سراح أرغون بن أبغا من سجنه ثم طاردوا أحمد تكنار وفتلوه . واعتلى أرغون عرش

 ١١- ابن حبيب ، تذكرة النبيه في أيام المنصور وبنيه ، ج١ ، س١٧١ ، رشيد الدين الهسفاني، جامع النواريخ ، ج٢ ، ص٧ حيث يورد مزيداً من التفاصيل عن المنافسة على العرش .

۱۲- انظر النص الكامل لرسالة أحمد تكنار في ؛ بيبرس الدوادار ، للصدر السابق، ج٦ ، ص٣٥٥- ص٢٣٠ ، قارن المقريزي، السلوك ، ج١ ، ص٧٠٧- ص٠٨٠ ، وقد ذكر نص الرسالة أنها كتبت في واسط في جمادي الأولى منة ١٨١ه .

١٣- بيبرس الدوادار ، زبدة الفكرة، ج٩، ص٤٥٠ - ص٥٥٥ .

المملكة واتخذ لنفسه وسعد الدولة» وزيراً (١٤٠). وقد وصلت الرسل إلى مصر تحمل رسالة ثانية من أحمد تكُذار ، ولكن بعد أن كان صاحب الرسالة قد قُتل فأحسن إليهم السلطان وأعلمهم برت سلطانهم(١٠٠).

وفى سنة ١٨٢ه أيض وصلت رسل «تذان منكو بن طوغان بن دوشى بن جنكيزخان» ، ملك القبحاق ، يحملون رسالة تقول إنه أسلم ه ... ويربد أن يُنعث نعتًا من تعنوت أهل الإسلام، ويُجهز له علم خليفتى، وعلم يقاتل بهما أعداء الدين... ، وأكرم السلطان الرسل رسافروا إلى الحجاز ، ومن هناك سافروا إلى بلادهم ومعهم ما طلبوه (١٢١ . ويبدو أن هذا الملك المغولى كان قد سنم مستوليات الحكم، فتخلى عن كرسى العرش لابن أخيم «تلابغا بن منكوتر» بعد حكم استمر خمس سنين تقريبًا (١٢١ . وقد استمرت العلاقات بين المغول والمماليك في تحسن مطرد كما سنرى.

أما على الجبهة الصليبية التى كانت تشكل خطراً دائماً ؛ فإن تأثير الضربات الني وجهها بيبرس إلى المعافل الصليبية أضعف الصليبيين كثيراً ، كما أن مشكلاتهم الداخلية جعلتهم يحاولون تهدئة دولة سلاطين المبائيك القرية. بيد أن السلطان المنصور قلاون وأصل سياسة سلفه الكبير التي جمعت بين الهجوم النشط وعقد اتفاقات الهدئة التي تثيع له حرية الحركة الداخلية . فبعد عدة شهور من اعتبلاء العرش أمر قلاون نائبه على حصن الأكراد ، الأمير وسيف الدين بليان الطباخي ، عهاجمة الفرنج الذين في حصن المرقب لأنهم ساعدوا التتبار

۱٤ - رشيد الدين الهمثلاني، جامع التراريخ ، ج٢ ، ص٩٢ - ص٠٠١ ؛ بيبرس النوادار ، زبدة الفكرة ،
 ج٩ ، ص٥ ٢٥ ؛ المتريني، السلوك، ج١ ، ص٩١٤ .

<sup>10-</sup> بيبرس النوادار ، الصدر السابق، ج١٠ ص٢٦٢ .

۱۱- المقريزي، السلوك، ج١، ص٧١٦.

۱۷ بيبرس الدوادار ، زيدة الفكرة، ج٩، ص٢٧٧؛ المقريزي ، السطول ، ، ج١ ص٧٩٨ ، وقد حدث هذا الدغيير في حكم مغول فارس سنة ١٨٦هجرية ، بعد أن كان السلطان المنصور قلاون قد جهز هدية إلى هذا المغير عن مغول القفيجاق ، وأرسل لهم مبلغًا من المال لعمارة جامع قرم ، واشترط أن تكتب عليه ألقاب المسلطان . وقد أسلم خان مغول فارس «غازان بن أرغون بن أبغا بن هولاكوه سنة ١٩٩٣هـ ١٩٩١م على يد الشيخ هصدر الدين بن حصوبه الجويني». وبعدها ظل المغول على الإسلام، وإن كانت علاق تهم مع دولة سلاطين الماليك لم تخل من الشد والجذب. أنظر : المقريزي ، السلوك ، ج١ ، ص٥٠٨ .

عندما هاجموا حلب . وعندما هزمت قوات المماليك خرج المنصور قلاون بنفسه على رأس الجبيش من القاهرة سنة . ١٣٨٨ م. ووصلت رسل الفرنج إلى معسكر السلطان عند ضواحى حلب يطلبون إقرار الهدنة التي كانت بينهم وين السلطان الظاهر بيبوس، ووافق السلطان على أن تكون الهدنة عشر سنوات بشرط إطلاق سراح أسرى المسلمين لديهم ١٨١٠ وويها كانت موافقة السلطان تحت وطأة رغبته في إخماد فتنة «سنقر الأشقر» بالشام، وترتيب أوضاع الملكة الداخلية . وقد عقدت معاهدتان مماثلتان مع الاسبتارية بعكا ، ويوهيموند السابع أمير طرابلس . وفي السنة التالية (١٨٦ه / ١٦٦٢م) عقدت هدنة بين السلطان المنصور قلاون ومقدم فرسان الداوية بعكا والساحل وأنطرسوس . وكانت مدة هذه الهدنة أيضا عشر سنوات كاملة الشام والذين تركزت يقاياهم في إمارة طرابلس التي كان بحكمها الفرنج في فلسطين يبلاد الشام والذين تركزت يقاياهم في إمارة طرابلس التي كان بحكمها الأمراء النورمان بزعامة بوهيموند السابع، وبقابا علكة ببت المقلس اللاتينية في عكا التي صارت العاصمة بعد تحرير بيت المقلس زمن صلاح الدين الأيوبي، كما كان فرسان الاسبتارية يحكمون مصرن حصن الرقب على حين كان فرسان الداوية يحكمون أنظرموس .

وإذا كان صلاح الدين الأيوبى قد استحق مكانته فى التاريخ بعد الهزيمة التى ألحقها بالفرنج فى حطين ، والقضاء على زهرة الجيوش الصليبية فى هذه المعركة، ثم تحرير بيت المقدس؛ فإن قلاون وابنه الأشرف خليل قد دخلا التاريخ من أوسع أبوابه لأن الأب قاه عملية تحرير طرايلس، ثم أنهى ابنه الوجود الصليبي قامًا بعد تحرير عكا.

وما كاد السلطان المنصور قلاون ينتهى من متاعبه مع المغول برفاة أبغا بن هولاكو، ودخول مغول القبچاق فى دين الإسلام ، حتى بادر بالهجوم على حصن المرقب الذى كان يحمى الحدود الشمائية لكونتية طرابلس والذى كان بآيدى طائفة الفرسان الاسبتارية. وقد سارت جيوش قلاون لحصار حصن المرقب فى شهر ربيع الأول سنة ١٨٨هـ / أبريل ١٢٨٥م للاستيلاء عليه لأن الاسبتارية « . . . لم يقفوا عند أياتهم، ولارجعوا عن طفيانهم وعدوانهم ، فلم ير السلطان

۱۸ - بیسبسرس الفوادار ، زیدهٔ الفکرهٔ ، ج۹ ، ص۱۹۱ - ۱۹۸ ، (ص۲۲۱ - ص۲۱۵ نص الهدده) ؛ المقسریزی ، السلوك، ج۱، ص۱۲۸ - ص۱۹۵ الفریزی ، نهسایهٔ الأرب فی فنون الأدب، ج۳۱، ص۲۲۰ ص۲۷۰ . ص۲۷۰ .

١٩ - بيبرس الدوادار، المصدر السابق، ج٩ ، ص ٢٤٥ - ص ٢٤٦ .

كف عاديتهم سوى باستنصال شافتهم... ۽ وكان هجوم الجيش المصري على هذا الحصن مباغتاً وسريعًا بحبث استسلمت الحامية ورحلت بسرعة في الشهر التالي بعد حصار دام ثمانية وثلاثين يوما (٢٠٠). بعد سقوط هذا الحصن وتوابعه ، ورحيل فرسان الاسبتارية إلى طرابلس، سارع أمراء الصليبيين إلى طلب السيلام من السلطان المنصور سيف الدين قيلاون؛ إذ طلب يوهميوند السايع أمير أنطاكية عقد الهدنة كما أوردنا في السطور السابقة ، وكللك فعلت مارجريث أميرة صور التي نالت الهنئة بشروط مهيئة، وكذلك فعل بقية الصليبيين<sup>(٢١١)</sup>. لقد كانت هذه الأحداث والاتفاقيات انعكاسًا واضحًا لموازين القرى في المنطقة العربية. إذ كانت الشواهد تدل على أن الكبان الصليبي قد دخل مرحلة الاحتضار ، ومن ناحية أخرى، كانت أرربا منغمسة في مشكلاتها الداخلية بالشكل الذي حال بين حكامها وبين نجدة الكبان الصليبي المحتضر. وعلى الرغم من أن سقوط حصن المرقب في أيدي المسلمين كان تذير شؤم للصليبيين في عكا، فإن وفاة شارل أنجو واندلام الحرب في صقلية (صلوات المساء الصقلية) (٢٢) أوضع للمستوطنين الصليبين في المنطقة العربية ضرورة الاعتماد على أنفسهم ولللك وصل المتنافسون على العرش في عكا إلى حل وسط ، وتناسوا خلافاتهم ومن قبوص جاء الملك الشباب هنري ملك قبرص إلى عكا في ٤ يونينو ١٦٨٦م . وفي ١٥ أغسطس تم تتريجه في صور على أيدى كبير الأساقفة ، ثم تحرك الجميع إلى عكا حيث أقيمت احتفالات صاحبة على مندي أسبوعين دليلاً على شعبية الملك ذي الخمسة عشر عامً.

<sup>-</sup> ۲- بهبرس الغوادار ، زیدة دُلفکرة ، ج۹ ، ص ۲۷۰ – ص ۲۷۱ ؛ القریزی، السلوك ، ج۱ ، ص ۷۲۷ – ص ۲۷۸ ؛ این حبیب ، تلکره النبیه، ج۱ ، ص ۹۳۰ ، انظر أیضا ؛

Ziada, "The Mamluk Sultans to 1293", in Setton A History of the Grusades, vol . II, p. 725 .

Runciman , S., " The Crusader States 1243- 91", in Setton (ed.) , Op. cit. cit., vol , - \ H, pp. 589-590 .

٧٢- صلوان المساء الصفلية Sicilian Vespers ، امام يطلق على حركة ثورية مضادة المساول آنچو والفرنسيين في صفلية في عبد الفصح سنة ٧٨٢ (م، بجرد أن دقت الكنائس أجراسها تعلن عن بدء صلوات المساء هاجم السلفليون من بها من أتباع شاول آنجو، ويشروق شمس الصباح كان جميع الفرنسيين الذين لم يهربوا من الجزيرة قد لقوا حتفهم، وأنتهت الحركة بسقوط حكم آل آنچو الفرنسيين ، وتم إعلان بطرس الثاني ملك آراجون ملكا على صفلية بشرط أن يحكمها وئق قوانينها الخاصة أنظر:

تورمان كانتور ، التاريخ الوسيط- قصة حضارة (طر المعارف ١٩٨٦م) ج٢، ص٢٣٧ ، Runsiman, S. ، ١٣٧٠ The Sicilian Vespers (1957) .

وسرعان ما عاد إلى قبرص . ولكن الحكم الجديد خيب الآمال التي انعقدت عليه ، إذ اندلعت الحرب في السنة التالية بين مستعمرات جنوة وبيزا ، وخطط الجنوية بعد انتصارهم على البيازنة والبنادقة الذين انضموا إليهم ، لاقتحام عكا (٢٢). ولم بنسحبوا سرى بعد إلحاح زعماء الداوية والاسبتارية وعادر إلى صور .

وفى تلك الاثناء ضم السلطان المنصور قلاون آخر بقابا إمارة أنظاكية التى كان السلطان المظاهر بيبرس قد حررها. فقد تم الهجوم على اللاذقية بسبب شكاوى التجار فى حلب من اضطرارهم لإرسال بضائعهم عن طريق اللاذقية التى كانت بأيدى الفرنج، وقد انتهز قلاون فرصة أن الزلزال الذى ضربها سنة ١٢٨٧م دمر تحصيناتها بشكل كبير، وبرو السلطان حملته بأن اللاذقية ، باعتبارها جزءاً من إمارة زنطاكية لم تكن داخلة ضمن الهدنة.

ولم يعمر بوهيموند السابع طويلاً بعد سقوط اللاذقية بأيدى المسلمين . وخلفته أخته «لوسى» على عرش إمارة طرابلس ، وتزوجت قائلاً بحرياً إيطاليا سابقا وعاشت في أبوليا ولم تكن معروفة للصليبين في طرابلس، فقرروا دعوة أمها سببيل الأرمنية لتولى المكم . ولدت تصرفاتها إلى ولكن فكرتها الوحيدة كانت استعادة السلطة لأسقف طرطوس المخلوع . وأدت تصرفاتها إلى اتفاق نبلاء طرابلس الصليبين وتجارها على إنهاء حكم هذه الأمرة، وأقاموا نوعاً من الحكرمة الجساعية. وعادت سيبيل إلى أرمينية ، ولكن لوسى وصلت عكا في أوائل سنة ١٢٨٨ بقصد أخذ ميراثها . واستقبلها الاسبتارية استقبالاً مشرقاً . وبعد ذلك أصدرت إعلانا بعقوقها . وتصاعدت حدة الخلافات داخل طرابلس، واستعان بعض الفرقاء بالسلطان المنصور على المناطن في القرقاء بالسلطان المنصور حرك السلطان جيشاً ضخمًا من مصر إلى بلاد الشام، وبعد ذلك فرض السلطان حصاراً على أسوار طرابلس، ثم استولى عليها بعد حصار استمر أربعة وثلاثين يومًا في شهر ربيع الآخر سمنع أسرار طرابلس، ثم استولى عليها بعد حصار استمر أربعة وثلاثين يومًا في شهر ربيع الآخر سمنع أسرار طرابلس، ثم استولى عليها بعد حصار استمر أربعة وثلاثين يومًا في شهر ربيع الآخر سمنع ألملوكى الصارم أمها بيتر إميرياكو بأن ينحكمها لمدة ثماني أو تسع منوات أخرى تحت الإشراف الملوكى الصارم (١٩٠٤ وانحصر الصليبيون في عكا، وصيدا، وعثليث ، وصور بعد أن كانت الملوكى الصارم (١٩٠٤ وانحصر الصليبيون في عكا، وصيدا، وعثليث ، وصور بعد أن كانت

<sup>-</sup>۲۳

Runciman, "The Cusader States", pp. 589-591.

Y٤- القريزي، السلوك ، ج١ ، ص٧٤٦ : . . . Y٤٦- القريزي، السلوك ، ج١ ، ص٧٤٦ : Runcimaa , "The Crusader States pp.

مستسوطناتهم قد امتدت لتشمل كل فلسطين والسياحل السيوري اللبناني ووصلت إلى تخوم الأراضي المصرية حتى خليج العقبة.

وقى السنة التبالية؛ أى بعد سنة ١٨٩ه ، جاء بعض الصفيبيين من إيطاليا إلى ميناء عكا، ولكى يعبروا عن حماستهم الصليبية شنوا هجمات خرقاء على المسلمين رقتلوا عددا من التجار المسلمين الذين كانوا قد اعتادوا الدخول إلى عكا لأغراض تجارية منذ زمن بعيد (وهر ما لفت نظر الرحالة ابن جبير زمن صلاح الدين) - وقد تسببت الهمجية الحمقاء للصليبين الإيطاليين في انهيار فترة السلام القلق بين بقايا الكيان الصليبي وسلطنة الماليك القوية تحت زعامة السلطان النصور قلاون . وكان على الصليبيين أن يسندوا كافة ديونهم ، وأن يدفعوا الشمن فادحًا هذه المرة. ورفض المنصور قلاون الأعنذار التي تعلل بها الفرنج حول هذه الاعتداءات ، وقرر القضاء على عكا آخر المعاقل الصليبية على الأرض العربية. وكتب إلى أمراء الماليك ببلاد الشام بتجهيز الجيوش وأدوات الحصار للهجوم على عكا (١٦٠٠ وخسرج المنصور قلاون ينفسه على رأس الجيش لقتال الغرنج في عكاء ولكن المرض هاجم السلطان في معسكوه عسجد الثير خارج القاهرة، وظل طريح القراض لمدة شهر حتى توقى في ذي القعدة من منية ١٨٩ه / نوف مبر ١٩٠٠م (١٢٠) وهكذا ، كان لابد من تأجيل الفصل النهائي من قصة العلوان الصليبي عدة شهور أخرى.

وفى هذا الدور التأسيسي من عمر دولة سلاطين المماليك استطاع قلاون أن يواصل سياسة ملغه بيبرس في التصدى للمخاطر التي أحاطت بالعالم المسلم عموما، والمنطقة العربية منه بشكل خاص. فقد استمرت سياسة اللولة تجاه المغول على نفس خطوط سياسة الظاهر بيبرس بحيث ذاب المغول في العالم الإسلامي وباتوا جزء عضوياً منه، ونشروا الإسلام في مناطق جديدة من آسيا ، ثم أقاموا دولهم التي بسطت سلطانها على أجزاء من العراق وفارس ، ثم شبه القارة الهندية. وصاروا قوة نشطة في خدمة الحضارة العربية الإسلامية فيما بعد، وكان للسلطان المنصور قلاون وسياسته الذكية تجاههم أثر حاسم في هذا التحول التاريخي،

۲۲- بيبرس النوادار ، زيدة الفكرة ، ج٩ ، ص٢٨٦ : الملريزي، السلوك، ج١ ، ص٧٤٧ - ص٧٤٨:
 العيني، عقد الجمان ، ج٢ ، ص٣٨٠٠٠ ص٣٨١ : ابن حبيب ، تلكرة النبيه، ج١ ، ص٢٢١ - ص١٢٤ .

۲۷ بیبرس الدوادار ، زیدة الفکرة ، ج٩ ، ص۲۸ ؛ این حبیب ، تذکرة النبید، ج١ ، ص١٣٥ ؛
 النویری، عقد الجمان، ج٣، ص١٢ – ص٢٤ ؛ القریزی، السلوك، ج١ ، ص٧٥٤ .

ومن ناحية أخرى، استطاع المنصور قلاون الحفاظ على سباسة الهجوم النشط تجاه الصليبيين بحيث قلص من مساحة اللون الصليبي على خارطة المنطقة العربية عندما استرد طرابلس، وكان الجيش الذي أعده لاسترداد عكا هو الذي نال شرف القضاء على آخر معاقل الصليبيين في فلسطين والمنطقة العربية بقيادة ابنه الأشرف خليل بعد وفاته بشهور قليلة.

وعلى حلود مصر الجثوبية كانت مملكة النوبة تسبب إزعاجًا مستمراً . وعلى الرغم من كل الجهود السابقة ، منذ الفتح الإسلامي لمصر، فإن تتويج هذه الجهود جاء في عهد السلطان المنصور قلاون الذي ضم هذه المملكة إلى مصر بشكل نهائي من تاحية، كما حولها إلى منطقة إسلامية خالصة من ناحية أخرى. ومن المعروف تاريخيا أن عموو بن العاص، وخلفاءه ، قد حاولوا فتح مملكة دنقله المسيحية التي كانت تمتد فوق تراب المنطقة الواقعة من جنوب أسوان حتى المناطق الشمالية من السودان الحديث؛ بيد أن محاولة «عقبة بن نافع الفهري» ، ثم محاولة وعبدالله بن معد بن أبي السرح » ، لم تسفوا سوى عن عقد معاهدة بين مصر والنوبة عُرفت تاريخيًا باسم ومعاهد البقط» ، ألزمت النوبة يتقليم ضريبة عينية سنوية؛ ولكنها لم تحتق لمصر أية سيطرة سيامية أو عسكرية حقيقية على بلاد النوبة ، وفي عصر الدولة الأموية جرت محاولة جديدة زمن وهشام بن عبدالملك بن مروان و نفزو النوبة ، دوفا نجاح يذكر. وتكررت محاولات غزو النوبة على أبدى كل من «يزيد بن أبي صفر»، وو أبي منصور تكين التركي» ، وكان آخر من غزاها هو «شاهنشاه بن أيوب» أخو السلطان صلاح الدين الأبوبي.

ومنذ ذلك التاريخ ، حتى عصر سلاطين المعاليك ، ظلت العلاقات بين مصر والنوبة قائمة على أساس معاهنة البقط، كما ظلت تتراوح بين الشد أحيانا والجذب أحيانا أخرى . ولأن دولة سلاطين المعاليك اتخذت طابعاً دينياً من ناحية ، وكان مبرر وجودها التاريخي قائما على أساس الدفاع عن العالم الإسلامي من ناحية أخرى، فإن العلاقات بين هذه الدولة والنوبة أخذت اتجاها جديداً . وكان من الطبيعي أن قتد الحماسة الدينية لدولة سلاطين المماليك التي صاحبت قيامها تلك الانتصارات الذهابة التي حققتها ضد المغول والصليبين إلى القوة المسبحية الموجودة على حدود مصر الجنوبة مجسدة في علكة دنقلة المسبحية.

وقد تطوع النوبيون بتقليم أغير العسكرى للسلطان الظاهر ركن الدين بيبوس البندقدارى لكى يشن حملة عسكرية ضدهم. إذ إن «داود» ملك النوبة انتهز فرصة إنشغال الجيش المصرى في حريبه ضد المغول ، والقرنج الصليبيين، والأرمن ليشن هجومًا عنيفًا على المناطق الجنوبية في حالى صعيد مصر . وفي سنة ١٧٤٤ه / ١٧٧٧م حضر إلى مصر ابن أخت ملك النوبة

واسعه «شكد» أو «شكندة»(٢٨) لكى يطلب مساعدة السلطان الظاهر بيبرس ضد الملك الذي اغتصب حقد في ملك بلاد النوبة؛ فأرسل بيبرس حملة ضخمة ، برية ونهرية ، بقيادة الأمير آمسنقر الفارقاني والأمير عز الدين الأفرم ومعها الأمير النوبي المطالب بعرش النوبة ومعهم تعليمات من السلطان الذي « ... أمرهم إن فتحرأ البلاد أن يسلموها له على أن يكون لشكندة النصف والربع من البلاد، والربع يكون خالصاً للسلطان ... ه. وهكذا انتهز بيبرس فرصة النزاع داخل السلالة النوبية الحاكمة لكي يحكم سيطرته عليها . وفي شهر شوال من سنة ١٧٢ه وصل الجيش المصرى إلى دنقلة لبحقق انتصاراً سهلاً بعد معركة سريعة انتهت بهزية المنك وصل الجيش المصرى إلى دنقلة لبحقق انتصاراً سهلاً بعد معركة سريعة انتهت بهزية المنك النوبي الذي اضطر إلى الهرب بعد أن فقد عدداً كبيراً من جنوده بين أسير وقتيل .

كانت أهم تتاثج هذه الحملة خضوع النربة لدولة سلاطين المماليك قامًا ، وتعين على ملكها أن يرسل جزية سنوية إلى الشاهرة (٢٩٠). وهكذا حققت الحملة التي أرسلها السلطان الظاهر بييرس على النوية ما لم تستطع أبة حملة أخرى أن تحققه منذ زمن عمرو بن العاص. ولكن شكندة لم يلبث أن لقي مصرعه عندما قتله أحد «الفلاوية الباطنية».

وبعد وفاة السلطان الظاهر بيبرس، وتولى المنصور قلاون عرش السلطنة، واصل الأخير سياسة سلفه لتأمين الحدود الجنوبية وقطع شوطاً أكبر لتحقيق الضم النهائي لملكة النوبة إلى السلطنة. وكانت سياسة المماليك منذ البلاية تهدف إلى السبطرة على البحر الأحمر الذي كان الشريان الحيوى لتجارة مصر الشرقية من ناحية ، كما كان بحراً مقلقاً أمام السفن غير الإسلامية لتأمين الأماكن المقدسة في الحجاز من ناحية أخرى، ومن ثم فإن تصرفات المنصور قلاون السياسية والعسكرية تجاه النوبة لم تكن خارجة عن السياق العام للسياسة المصرية في أفريقيا والبحر الأحمر بشكل عام .

وفي ٦ ذي الحجة سنة ٦٨٦هجرية / ١٢٨٧م ، أرسل السلطان المنصور قلاون حملة لغزو بلاد النوبة بقيادة الأميس «علم الدين سنجر المسروري المعروف بالخياط»، مشولي القاهرة.

۲۸ ورد إسم «مشكد» عند المقريزي (السلوك، ج۱ ، ص ۲۲۱ ص ۲۲۳) بينسا ورد اسم «شكندة»
 عند ابن أيبك الدواداري (كنز اندرد، ج۸ ، ص ۱۸۳) الذي يذكر أن شكندة هو ابن عم ملك النوبة .

٢٩ - انظر نص المعاهدة التي حلف عليها شكندة، ملك النوبة الجديد؛ ابن أبيك الدراداري ، كنز الدرر،
 ٨٨ - ١٨٥ - ١٨٦ .

والأمير «عِز الدين أبدمر السيفي». وسار الخياط في البر الغربي بنصف العسكر على حين سار أيدمر بالنَّصف الشاتي في البر الشرقي للنيل الذي تقع فينه مدينة دنقلة . فلما وصل الجيش المملوكي الكبير أطراف بلاد النوبة أخلى ملك النربة «سمامون» البلاد وأرسل إلى ناتبه «جريس» في جزر ميكائيل واللُّو بأمره بإخلاء البلاد... وفي المعركة هُزم النوبيون ، وابن خالة الملك سمامون . وقام الأمير عز الدين أيدمر بتنصيب ابن أخت «سمامون» هلكًا رجعل جريس غائبًا له، ثم عاد محملاً بغنائم كثيرة إلى القاهرة . ولكن «سمامون» عاد إلى دنقلة بعد رحيل الجيش المملوكي، وحارب من بها وهزمهم واستعاد مملكته . فأمر السلطان المنصور قلاون بتجهيز حملة جديدة لفزو النربة. وفي سنة ٨٨٨هـ خرجت الحملة بقيادة الأمير وعز الدين أيبك الأفرم» إلى بلاد النوبة ، وكان علد جنودها كبيراً « ... وصحبتهم خمسمانة مركب ما بين حراريق ومراكب كبار وصغار تحمل الزاد والسلاح والأثقال ...» ومات الملك الذي كان قد نم تنصيبه على النوية ؛ فأرسل السلطان من أولاد أخت الملك داود رجلاً « ... كيان بالقياهرة ليملكه ...» وزحف الجيش باتجاه النوبة، وتقدمهم جريس ثانب ملك النوبة ومعم أولاد الكنز ليؤمن أهل البلاد ويجهز الإقامات « ... فكان العسكر إذا خرج إلى بلد خرج إليه المشايخ والأعيان ، وقبلوا الأرض ، وأخذوا الأمان وعادوا ... ، حتى وصل إلى جزر ميكانيل التي كانت خاضعة لجريس. أما المناطق التي تقع إلى الجنرب فيما بين هذه الجزر إلى دنقلة ، فكانت خاضعة لسمامون ، وقد هرب سكانها تلبية لأمر ملكهم الذي كان قد تحصن في جزيرة بنطقة الجنادل ولم تستطع السفن الوصول إليها.

وفي جمادي الآخرة من السنة التالية (١٨٩هـ) وصلت قوات والى قوص إلى قبالة الجزيرة التي بها «سسماسون» ورفض الاستسبلام، ثم هرب إلى الأبواب. وقد انفض عنه الأمراء (السواكرة ومفردها سوكري)، والأسقف والقساوسة وطلبوا الأمان فأمنهم والى قوص وخلع على أكابرهم، وفي دنقلة أقيم احتفال كبير بأكبر كنائس النوبة، وتم تنصيب الملك الجديد، ثم عاد الجبش إلى أسوان ثم القاهرة، بعد أن تركوا حامية صغيرة. ولكن القصة لم تنته عند هذا الحد؛ فقد عاد سمامون متخفيًا إلى دنقلة، وأخذ يستدعى الأمراء (السواكرة) حتى جمعهم كلهم بعد رحيل جيش قلاون، ثم طرد الحامية المملوكية بقبادة بيبرس العربي إلى قبرص، وقبض على الملك الذي جلس على عرش النوبة « ... وعراه من ثبابه ، وأليسه جلد ثور كما وقبط بعد ما قلة سيورا ولفها عليه، ثم أقامه مع خشبة وتركه حتى مات ... ». كما قتل جريس ، وكتب سمامون إلى السلطان المنصور قلاون يسأله العفو ، ويعلن التزامه بشروط جريس ، وكتب سمامون إلى السلطان المنصور قلاون يسأله العفو ، ويعلن التزامه بشروط

اتقائية البقط وزيادة ، ثم أرسل هدية إلى القاهرة من ضمنها عدد من العبيد ، فأقره السلطان على حكم يلاد النوبة (٣٠).

بعد ذلك استمر ملوك النوية ، بصفة عامة، على ولائهم طرال عصر السلطان الناصر محمد بن قبلاون، الذي تولى العرش ثلاث مرات وحكم حوالى أربعين سنة دون أن يحدث ما يعكر صفر هذه العلاقة. ولكن سلاطين الماليك، بعد ذلك ، اتجهوا اتجاها جديدا في سياستهم نحو النوية ؛ وكان هدفهم من ذلك نشر الإسلام في هذه البلاد. ورأوا أن الوسيلة المثلى لذلك هي أن يتولى حكم النوية ملوك تربوا في مصر واعتنقوا الإسلام وذابوا في الهوية العربية الإلامية ؛ عا أدى في النهاية إلى اندماج النوية أما في مصر يحيث صارت جزءً عضويًا من مصر . هذا التغيير الحاسم في العلاقات المصرية النوبية أدى إلى نتائج حاسمة في مصير البلاد. ويعد أن ألتغيير الحاسم في العلاقات المصرية النوبية أدى إلى نتائج حاسمة في مصير البلاد. ويعد أن تولى كنز الدولة حكم بلاد النوبة بدأت هذه البلاد تصطبغ بالصبغة العربية الإسلامية منذ القرن الثامن الهجري/ الرابع عشر الميلادي . وزاد من سرعة هذا التحول أن بعض القبائل العربية هاجرت إلى بلاد النوبة واستقرت بها . وإذ صارت هذه المنطقة ، منذ ذلك الحين قصاعداً ، منطقة عربية إسلامية ، وتخلت عن المسيحية ، باتت جزءا عضوياً من الكل المصرى يخضع منطقة عربية إسلامية ؛ سياسياً واقتصادياً وثقافياً التي مرت بها مصر منذ تلك الفترة حتى الوقت الحائي.

وكانت السياسة التي اتبعها بيبرس، وواصل قلاون انتهاجها، هي التي أدت في النهاية إلى هذه النتائج الحاسمة.

وعلى صعيد السياسة الخارجية ، مارس السلطان المنصور قلاون سياسة ناجحة عززت الدور المصرى على الصعيد العالمى؛ فقد أقام علاقات ودية مع اليمن فى ظل حكم الملك المظفر شمس الدين يوسف بن عمر بن على بن رسول، كما وصلت إلى القاهرة فى فهاية شهر المحرم سنة الدين يوسف بن عمر برسل الإميراطور البيزنطى ميخائيل الشامن باليولوجوس ؛ لأن السلطان المنصور قلاون « ... كان قد أرسل إليه وإلى غيره من ملوك الدول المجاورة عد يد الصداقة والحلف ... ». وفى السئة التالية وصلت رسل جديدة من القسطنطينية ، ورسل ألفونسو ملك

٣٠- القريزي ، السلوك، ج١ ، ص٧٣٧- ص٧٥٧ ، ابن أيبك اللوادار ، زيدة الفكرة ، ج٩ ، ص٧٧٨ ؛
 وأنظر نص تسخة اليمين التي حلف عليها متملك النوبة للسلطان المنصور قلاون بعد أن هيئه نائبًا عنه في
 حكم النوبة، القلقشندي ، صبح الأعشى، ج١٣ ، ص-٢٩- ص٢٩ .

قشتنالة بهدية تتكون من عدد كبير من الخيل والبغال «... فأكرمهما السلطان وأعادهما مشمولين بالإحسان... وأنها وفي سنة ١٨٨٧ه / ١٢٨٢م ، وصلت رسل حاكم سيلان من أرض الهند ومعهم كتاب موجه إلى السلطان «... وهو صحيفة ذهب، عرض ثلاثة أصابع في طول نصف ذراع، بناخلها شئ أخضر يشبه الخوص، مكتوب فيه يقلم لم يوجد في القاهرة من يحسن قراءته؛ فسئل الرسل عنه فقالوا إنه يتضمن السلام والمحية ، وإنه ترك صحبة صاحب البحن وتعلق بحبة السلطان ، ويريد أن يتوجه إليه رسول. وذكر أن عنله أشهاء عملها من الجواهر والفيلة والتحف وتحوها ،. وأنه عبًا تقدمة إلى أبواب السلطان وأن في مملكته سبعًا وعشرين قلعة ، ويها معادن الياقوت والجواهر، وأن خزائنه ملأنة من الجواهر... و (۱۳۳).

ويكشف هذا النص عن أن المنصور قلاون اجتهد في إنشاء العلاقات الدبلوماسية الطيبة مع الشرق بغرض تشجيع التبادل التجارى، كما يكشف عن أن حاكم اليمن من بني رمبول عرض إنشاء حلف تجارى مع سيلان، ولكن حاكمها رأى أن يستفيد من دولة سلاطين الماليك التي كانت تتمتع بهاية كبيرة أنذاك (٣٣).

وتواصلت رسل حكام الدول الأجنبية في القدوم إلى القاهرة طوال عبهد السلطان المنصور قلاون، ومن ناحية أخرى كتب السلطان و... إلى الأكابر ببلاد السند والهند والصين واليمن ، صورة أسان لمن اختار الحضور إلى ديار مصر وبلاد الشام... ي (٣٤) وكسانت تلك الرسسائل تشجيعًا للتجار من هذه البلاد للمتاجرة مع مصر .

ومن ناحية أخرى، حاول السلطان المنصور قلاون تأسيس أسرة حاكمة تتوارث الحكم من بعده، وأثبت بذلك أنه لم يتعلم شيئًا من دروس التاريخ القريب وما فعله هو نفسه مع أبناء السلطان الظاهر بيبرس من ناحية ، كما أنه لم يفهم حقيقة الإيديولوچية التي حكمت توجهات

۳۱- بيبرس الدوادار ، زيدة الفكرة ، ج٠ ، ص٣٢٠- ص٣٢١ ، ص٣٢٠ ؛ المقريزي ، السلوك، ج١ ، ص٣٠٧-٧٠١ .

٣٢- المتريزي ، السلوك، ج١ ، ص٧١٧- ص٧١٣ .

٣٣- وقد ذكر ببيرس النوادار (زيدة الفكرة ، ج٩، ص٢٥١- ص٢٥١)، هذا الخبر وقبال إن الرسول كان اسمد «الحاج أبرعشمان» ، وأن ملك سيلان إسمه «أبوتكيا» .

٣٤- المقريزي، الملوك، ج١، ص٧٤٢.

السياسة الداخلية في الدولة التي كان واحداً من أبرز حكامها من ناحية أخرى. بيد أن حظ أبناء قلاون وأحفاده في الحكم كان أفضل كشيراً من حظ أبناء السلطان الظاهر بيبرس البندقداري .

كانت المحاولة الأولى من جانب السلطان المنصور قلاون لتوريث أبنائد عندما قام بتقويض السلطنة وولاية العهد للملك الصالح علاء الدين أبى الفتح على، الذي كان هو الابن الأكبر للسلطنة وولاية العهد للمنك الصالح علاء الدين أبى الفتح على، الذي كان هو الابن الأكبر للسلطنة (٢٥٠ ولكن ولى العهد مات منة ١٨٧ه، قنقل السلطان ولاية العهد لابنه الملك الأشرف صلاح الدين خليل (٢٦٠ ثم إن السلطان توقى وهو في معسكره مع الجيش الذي أعده لفتح عكا في شهر شوال سنة ٨٩٩ه بعد أن حكم إحدى عشرة سنة وشهرين وأربعة وعشرين شهراً . ويقى الأشرف ليحكم بعد أبيه.

ولم تكن دولة سلاطين المماليك قائمة على مبدأ الوراثة نظراً للطبيعة العسكرية التي ميزت للك الدولة عند نشأتها حتى نهاية وجودها بعد مائتين ومبعين سنة تقريباً. وسبق أن أوردنا عدة أمثلة دالة على أن المماليك اللين ورثوا الحكم عن سادتهم الأيوبيين وورثوا عنهم أيضًا صبداً «الحكم لمن غلب» بيل إنهم، بسبب نشأتهم الواحدة في طباق المماليك ، ورابطة الخشداشية ورابطة الأستاذية التي جمعتهم يبعضهم أو بسادتهم من السلاطين والأمراء، كانوا يؤمنون بالمساواة فيما بينهم بالأحقية بالعرش الذي يفوز به أقواهم وأقدرهم على التغلب على المنافسة .

ومن ناحية أخرى ، كانت المفاهيم السياسية لدرلة صلاطين الماليك نتاجًا لظروف قيام تلك الدولة من رحم المعارك العسكرية ضد الصليبيين والمغول ، فضلاً عن أنهم ، جميعًا ، كانوا رقيقًا في الأصل. وقد تبلورت هذه المفاهيم العسياسية في الحقيقة القائلة بأن العرش حق لمن يقدر على انتزاعه بالقوة . ومنذ البداية تأكدت هذه الحقيقة ؛ سواء في مصرع عز الدين أيبك وزوجته شجر الدر ، أو في اغتيال السلطان قطز ، وهو عائد بنصره الكبير على المغول في معركة عين جالوت على يد بيبرس الذي حل محله على العرش.

٣٥- ابن أيبك العوادار ، زيدة الفكرة، ج١ ، ص٠١٠ - ص١٩٤ حبث أورد وثيقة ولاية العهد.

٢٣٠- المتريزي ، السلوك ، ج\ ص ٧٤ ، ويذكر المتريزي أن السلطان رفض التوقيع على ولاية العهد لابنه الأشرف خليل .

ومرة أخرى ، تباورت هذه الحقيقة عندما أخذ السلطان المنصور قلاون العرش من ولذى السلطان الظاهر بيبرس ، ثم نفاهما إلى القسطنطينية . وعلى الرغم من ذلك حاول قلاون توريث الحكم في سلالته . وقد حكم قلاون وأبناؤه وأحفاده فترة تزيد على قرن من الزمان تخللها جلوس عدة سلاطين على العرش من خارج أسرة قلاون، فهل كانت أسرة قلاون أسرة وراثية بالفعل ؛ وهل يكن اعتبار تاريخ هذه الأسرة ، التي حكم أحد أفرادها (وهو الناصر محسد بن قلاون) فترة تزيد على الفترة التي حكم فيها باقي أفراد الأسرة دليسلاً على أن الماليك رضخوا لمبدأ الوراثة؟! أم أن الظروف التاريخية جعلت حكم أبناء هذه الأسرة على فترات متقطعة يبدر استثناء يؤكد القاعدة؟

لقد حكم أبناء أسرة قلاون محلكة تشمل مصر والشام والحجاز بصررة متقطعة منذ سنة ١٢٧٨ه / ١٢٧٩م إلى سنة ١٨٧٨ه / ١٣٨٢م عشرة سبب الرجل الذي أسسها إحدى عشرة سنة وحوالى ثلاثة شهور ، على حين حكم ابنه الناصر محمد منذ سلطنته الأولى ١٩٣٣ه / ١٢٩٣م حتى نهاية سلطنته الثائثة ووقائه سنة ١٤٧ه / ١٣٤١م فترة تزيد على أربعين عامًا. تخللها حكم أفراد من خارج الأسرة مرتين. ثم جاءت فترة حكم بقية أفراد هذه الأسرة موزعة على ثلاث وأربعين سنة تخللها حكم أفراد من خارج الأسرة أيضا .

وفي رأيي أن حكم السلاطين من أسرة قلارن باللات، يمكن أن يكون دليلاً على عدم إيان المأليك بجيداً وراثة الحكم. ذلك أن استمرار هذه الأسرة التي لم يبرز منها سلاطين أقويا ، ياستثناء مؤسسها المنصور قلاون، وابنه الأشرف خليل الذي اغتاله كبار الأمراء بعدما حقن النصر النهائي على بقايا الصليبيين في عكا، ثم ابنه الأصغر الناصر محمد الذي تولى عرش السلطنة ثلاث مرات ، خلع في اثنتين منها بسبب تعاظم نفوذ الأمراء الكبار الطامعين في العرش - نقول إن استمرار بقاء أفراد هذه الأسرة في الحكم كان في كثير من الأحيان نائجًا عن تماوي الأمراء المتصارعين على العرش والنفوذ في المقلرة والقوة وغياب الشخصية القوية تماوي الأمراء المساسية والعسكرية التي يمكن أن تحسم الأمر لصالحها . ففي بعض الحالات كانت التوازنات السياسية والعسكرية بين أمراء المساليك المتنافعين تفرض بقاء أحد أفراد أسرة قلاون على العرش؛ على الرغم من وفوعه تحت السيطرة المطلقة للأمراء.

ومن ناحية أخرى ، كان للإجراء الذي اتخله السلطان الناصر محمد بن قلاون، في سلطنته الشالشة للحد من نفوذ الأمراء في الروك الناصري أثره السلبي على قوة الأمراء وقدراتهم العسكرية بالشكل الذي أدى إلى عدم بروز شخصية قوية من بينهم. فقد بدأ عمل الروك (أي

فك زمام القرى وتعديلها) فى أواخر شهر شعبان سنة ٧١٥ه و... وسبب ذلك أن السلطان استكثر أحباز الماليك أصحاب بيبرس الجاشئكير وسلار النائب ، وكان الخبز الواحد ما بين ألف مثقال إلى ثمافائة مثقال ، وخشى السلطان من وقوع الفتنة يأخذ أخبازهم...» . وكان الهدف هر التقليل من نفرة الأمراء وثرواتهم ، وإعادة توزيع إقطاعاتهم (أجبازهم) . وقد حقق السلطان هذف قامًا من ناحية ، ولكنه خلخل أسس النظام الإقطاعي الذي قامت عليه دولة سلاطين الماليك من ناحية أخرى.

بيد أن النتيجة المباشرة تمثلت في عدم قدرة أمراء المماليك على حسم الصراع لصالح أي منهم مما تسبب في بقاء أفراد أسرة قلاون على العرش ، دوعًا سلطة حقيقية في أغلب الأحيان؛ وهذا هو موضوع القصل التالي من هذه الدراسة .

## القصل العاشر

## أسرة قلاون وطبيعة السلطة

الأشرف خليل بن قلاون وقتع عكا- سلفنة الناصر محسد الأولى وصراع الأمراء- العادل زين الدين كتبغا والمنصور لاجين- سلطنة الناصر محمد الشائية- بيبرس الجاشنكير على العرش- السلطنة النالئة للناصر محمد وتقليص سلطة كبار الأمراء- عصر أيناه الناصر محمد وأحفاده- الرياء وتأثيراته السلبية على المجتمع والدولة- دلائل الضعف وسقوط أسرة قلارن.

كانت آخر أعمال السلطان المنصور قلاون إعداد حملة لفتح عكا ؛ وفي آخر شهر شوال سنة الملك ، خرج السلطان على رأس جيشه إلى المسكر ونزل في مخيمه بمسجد نبر على أطراف مدينة القاهرة. ولكن المرض القاتل هاجم السلطان الغازى الذي مات في السادس من شهر ذي المعددة من السنة نفسها كما ذكرنا من قبل.

ترك السلطان الراحل ثلاثة أولاد ذكور؟؛ وهم الأشوف خليل ابنه الأكبر الذي تولى ولاية العهد دون أن بوقع أبوء على التقليد بولاية العهد ، والناصر محمد الذي تولى السلطنة مرات ثلاث، ثم الأمير أحمد الذي توفى إبان سلطنة أخبد السلطان الأشرف خليل.

وتم تتويج الأشرف في اليوم التالي لوفاة أبيه ، أي في ٧ في القعدة ، وحلف له الأمراء والفرسان والجنود عين الولاء والطاعة يوم ٨ في القعدة . وعندما طلب من القاضي «فتح الدين ين عبد الظاهر» تقليد ولابة العبهد، أخرجه إليه خالبًا من توقيع السلطان. وتذكر المصادر التاريخية أن المنصور قلارن رفض التوقيع عدة مرات، ثم قال للقاضي دابن عبد الظاهر» : هنا فتح الدين أنا ما أولى خليلاً على المسلمين»، فلما وأى الأشرف التوقيع بغير علامة أبيه، قال للقاضي : «يا فتح الدين إن السلطان امتنع أن يعطيني ، وقد أعطاني الله». ورمى التقليد لابن عبد الظاهر الذي احتفظ به (١١).

١- القريزي ، السلوك ، ج١ ، ص٢٥٦ ، ابن تغردي بردي ، النجوم الزاهرة في ملوك مصو وانقاهرة، ج٨،
 ص٤ . ولم يذكر بيبرس الدوادار ، الذي كان معاصراً هذا القصة.

هذه الرواية تؤكد أن الشرعية القائمة على توريث الحكم لم تكن مبدأ واسخًا لدى صلاطين الممائيك منذ البداية. صحيح أن قلاون حاول توريث الحكم لابنه المتوفى الذى عينه وليًا للعهد ثم مات في حياته، ولكن رفضه الترقيع على ولاية العهد للأشرف لم يغير في الأمرشيئًا. فقد اعتمد السلطان الجديد على وشرعية والأمر الراقع والقوة العسكرية التي تؤيده ، وكان هذا تجلبًا لمبدأ والحكم لمن غلب و به بل إن الأيام الأولى من حكم السلطان الجديد أكدت أن كسار الأمراء كانوا بالمرصاد للسلطان الجديد وحاولوا اغتياله، ثم كان مصيره القتل غدراً بعد ذلك قي مؤامرة ديرها الأمراء، تأكيداً إضافيا لمبدأ الحكم لمن غلب.

فقد اختصر السلطان الجديد موكب السلطنة يعد أن كاد بتعرض للاغتيال على يد الأمير وحسام الدين طرنطاي» ولكنه عاد مسرعًا إلى القلعة . وكان أول أعماله قتل طرنطاي وكتبغا لعداء قديم منذ سلطنة أبيه ، ولأنهما دبرا مؤامرة قتله أثناء موكب السلطنة (٢٠). وباستثناء هذه الحادثة فإن الأشرف خليل وطد دعائم حكمه دون أن تمر البلاد بالاضطرابات المعتادة التي كانت تحدث بين تهاية عهد سلطان راحل ويناية عهد سلطان جديد. وبعد أن عين السلطان أركان دوئته تفرغ لاستنكمال المهمة التي كان أبوه قد عزم على تنفيذها؛ أي القضاء على بقايا الكيان الصليبي قوق الأرض العربية.

وفي السنة التالية قدمت رسل الغرنج يطلبون عفو السلطان عن الاعتدامات التي كانت قد استفزت المنصور قلاون، ولكن السلطان الأشرف رفض طلبهم. وأمر بالاستعداد للمسير إلى عكا ، وتم تجهيز عدد كبير من المجانيق، واستنفر الأمراء وقرق الجيش الملركي في بلاد الشام لتكون جاهزة عندما يخرج السلطان بجيش مصر. وعندما اكتملت الاستعدادات للتوجه إلى عكا جمع السلطان الأشرف خليل العلماء والأعيان، والقضاة بالقبة المنصورية بالقرب من بين القصرين في القاهرة في شهر صغر عند قبر أبيه ؛ وهناك تصدق بمبلغ كبير من المال وكمية كميرة من الكساوي ه ... وقرق على الفقراء والقراء مالاً كثيراً، وقرق في أهل المدارس، والزوايا والخوانك والبط مالاً وثباباً ... وقرة ... وقرة ...

۲- بيبرس الدوادار ، زيدة الفكرة ، چۀ ، ص٢٨٨- ص٢٩١ . وهو لايذكر شيئًا عن مؤامرة طرنطاي ،
 ولكن المقريزي (السلوك ، چۀ ، ص٢٥١- ص٧٥٧) يؤكدها ، بينما تجاهلها المؤرخ ابن تغري بردي (الشجوم الزاهرة ، چۀ ، ص٤٠ أص٥) .

٣- المقريزيء السلوك ، ج١، ص٢٦٢ - ص٢٦٤ .

هذه الظاهرة الدينية التى قام بها الأشرف خليل بن قلاون قبل خرجه إلى قتال الصليبيين كانت من خصائص دولة مسلاطين المساليك التى حرصت على الراجهة الدينية سنداً للقوة العسكرية من جهة، كما كشفت عن أن السلطان الذى أجمعت المصادر التاريخية على شراسته كان حريصًا على الظهور بهذا المظهر المتدين من جهة أخرى. وقد آنت هذه المظاهرة الدينية تمارها : فعندما خرج بجيشه من القاهرة في ثالث ربيع الأول من سنة ١٩٠ه ه ... كانت المطرعة أكثر من الجند ومن في الخدمة ... ه (ع). فقد خرجت جموع المصريين بأعداد هائلة المشاركة في الجهاد ضد الصليبيين ، وربا كانت المماسة الدينية والروح المعنوية الهائلة بعد انتصارات المائيك على الفرنج منذ بداية عصر المائيك حتى نهاية عهد المنصور قلاون وراء تدفق هذه الأعداد الكبيرة من المصريين وأهل فلسطين وأهل الشام لقتال العدو الصليبي.

ووصل الجيش تحت أسوار عكا في ثالث شهر ربيع الآخر، ورصلت المجانيق في البوم التالي لوصوله وعددها إثنان وتسعرن منجنيقًا . وقيل إن جيش السلطان الأشرف خليل كان يتألف من ستين ألف قارس وماثة وستين ألفا من المشاة (٥) ومهما كانت المبالفة في هذا الرقم قلابد أن المسلمين كانوا أكثر عدداً من الصليبيين بعشرة أمثال، وربا كانت الأعداد الكبيرة من المتطرعين وراء هذه الأعداد الضخمة التي أرعبت الفرتج.

وقد كان المؤرخ والأمير المعلوكي بيبرس الدوادار صاحب وزيدة الفكرة عضمن المقاتلين في هذه المعركة وقدم لنا وصفًا تفصيليًا الأحداثها (٢٠), ومن ناحية أخرى، استلعت النظم الرهبانية العسكرية الصليبية كل ما أمكنها من أعضاء في أوربا للمشاركة في المعركة، وكانت دفاعات المدينة في حالة جيدة، كذلك كان الصليبيون يسيطرون على ميناء عكا، وتم نقل أعداد كبيرة بالفيعل من النسباء والأطفال إلى قبيرص على ظهور المسفن التي عبادت تحسل المؤن بالفيعل من النسباء والأطفال إلى قبيرص ينجنة قوامها مائة فارس وحوالي ألف من المشاة لمحاولة إنقاذ عكا يوم غ مايو، أي قبل الهجوم النهائي بحوالي أسبوعين، وفرح به

إبن تفرى بردى، النجوم، ج٨، ص٥ .

S. Runciman, "The Crusader States 1243 - 1291" in Setton (ed.), A History of the -a Crusades, vol. II, p. 595.

٣- بيبرس النوادار ، زيدة الفكرة ، ج٩، ص٢٩٤ ، ص٢٠٠ .

S. Runciman, Op. cit, pp. 5965-6.

الصليبيسون فرحًا شديداً . ومع ذلك فقد أرسل الصليبييون الرسل إلى السلطان في محاولة أخيزة لفك الحصار الذي بدأ منذ حوالي شهر (٤ جمادي الآغرة ١٩٠هـ / ٥ أبريل ١٢٩٠م) ولكن السلطان الأشوف خليل سألهم عما إذا كانوا قد أحضروا مفاتيح المدينة . وفي يوم الجمعة (١٦ جمادي الآخرة ١٨ ماير) أسر السلطان بشن الهجوم النهائي . وكان من أبرز الدافعين عن المدينة الملك هنري الثاني وشقيقه أمالريك ، وغرق البطريرك الكاثوليكي أثناء محاولته الهرب عن طريق البحر(٨). وتم تحرير عكا قبل انتصاف النهار؛ إذ يقول المقريزي: ه ... قلم ترتفع الشمس حتى علت الصناجق الإسلامية على أسوار عكا ، وهرب الفرنج في البحر ، وهلك منهم خلق كثير في الازدهام ، والمسلمون يقتلون ويأسرون وينهبون ، فقتلوا ما لايحصى عدة كثرة، وأخلوا من النساء والصبيان ما يتجاوز الوصف ... «١٩١، ولكن مسبني فرسان الداوية الذي كان يطل على البحر جنوب غرب المدينة لم يسقط. وهناك لجأ عدد من غير المقاتلين ، كما عادت السفن التي نقلت اللاجئين إلى قبرص لمساعدة الشرذمة الباقية من الصليبيين، وفي اليوم التالي لفتح المدينة المان طلب فرسان الداوية الأمان، وأمنهم السلطان « ... وسبُّر إليهم صنحقًا، فأخلوه ورفعوه على برجهم ، وفتحوا الأبواب؛ قطلع إليهم جماعة كثيرة من الجند وغيرهم . فلما صاروا عندهم تعرض بعض الجند والعوام للنهب، ومدوا أبديهم إلى من عندهم من النساء والأصاغر. فغلق الفرنج الأبواب ووضعوا فيهم السيف؛ فقتلوا جماعة من المسلمين، ورموا الصنجل ، وتمسكوا بالعصيان ، وعاد الحصار عليهم... ، وبعد ذلك تم الاستعيالاء على الحنصن وأنزل من فيه بالأمان ولكنهم قتلوا عن بكرة أبيهم(١١١).

H.B. Mayer, The Crusades (Oxford University Press, 1965), pp. 273-274.

٩- المقريزي، السلوك ، ج١ ، ص٥٣٧- ص٧٦٧ .

أبن تغرى بردى، النجوم الزاهرة، ج٨ ، ص٥-١ ، ويقول رئسيمان إن ذلك حدث بعد أسبوع من الهجمات الإسلامية على المبنى دوفا نتيجة ، النظر ،

Runciman, Op. clt., pp. 597-8.

١١- ابن تغرى بردى، النجوم الزاهرة ج٨، ص٥، ص١٠ . وقد وردت هذه الرواية لدى كل من بيبرس الدوادار ( زيدة الفكرة ، ج٩ ، ص٢٠٠ ؛ والمقريزى ، السلوك، ج١ ، ص٢١٧ . ويعلق ابن تفرى بردى على هذا بقوله : ه... والمعجب أن الله سبحاته وتعالى قدر فتح عكا في مثل البرم الذي أخذها الفرنج فيه ، ومثل الساعة التي أخلوها فيها ... وكان الفرنج قد أمنوا من فيها من المسلمين ، ثم قتلوهم غدراً ... فانتقم الله من عافيتهم...».

واحتفل السلطان الأشرف خليل بن قلاون بنصره الكبير في مدينة دسشق التي أخذت زينتها بهذه المناسبة (١٢).

بعد ذلك تم فتح صور وعثليث وصيدا ، واستغرقت فترة الإجهاز عني بقايا الفرنج ، بعد فتح عكا ، ستة أشهر، وسقطت بقية الملن والمعاقل الصليبية تباعًا . ويذلك خلصت بلاد الشام وفلسطين لأصحابها العرب السلمين والمسيحيين مرة أخرى ، ودالت دولة الفرنج في تلك الأتحاء بعد أن استمرت في الوجود مائتي سنة تقويباً . بيد أن هذا الانتصار النهائي الذي أحرزته القوات الإسلامية لم يكن يمثل النهاية الفعلية لقصة «الحروب الصليبية». . فقد جأت قلول الهاربين إلى جزيرة قبرص وجزيرة رودس في صحاولة يائسة لبعث الحباة في جسد الحركة الصليمية الميت من خلال شن غارات على ألمدن والسواحل العربية، وعمليات القرصنة ضد السفن العربية فوق مباه البحر المتوسط طوال القرنين الرابع عشر والخامس عشر. ومن ناحبة أخرى، لم تكف البابوية ، التي حققت زعامة سباسية فعلية في الغرب الأوربي بفضل الحركة الصليبية ، عن صباغة «مشروعات صليبية» جديدة بهدف السيطرة على المنطقة العربية ، والتحكم في طرق التجارة العائبة. أما دولة سلاطين الماليك ، فقد اكتست أهمية متزايدة بفضل انتصارها النهائي على الفرنج الصليبيين، واستمرت تواصل دورها التاريخي في مواجهة القوى الأوربية الصليبية، ولكن القضاء على الكيان الصليبي في فلسطين وبلاد الشام خَفْف من وطأة الضغط على سلاطين الماليك ، ولم يعد الأمر يتطلب حشد كافة موارد المنطقة السياسية والاقتصادية والعسكرية وإمكانياتها البشرية والثقافية كما كان الحال طوال فترة الوجود الصليبي على الأرض العربية.

على أية حال ، فإن السلطان الأشرف خليل بن قلاون عاد إلى القاهرة من دمشق في أرائل ذي القعدة سنة ١٩١هـ و ... ودخل من باب النصر ، وصعد إلى القلعة من باب زويلة ؛ وقد عُمل من الزينة والقلاع وانتهائي شئ كثير ، وأوقد من الشموع ما يجل وصفه ، فإن الناس احتفلوا بذلك احتفالاً كبيراً فاق جميع ما تقدم في معناه ... والما وفي مصر مارس السلطان

۲۱- بيبرس الدوادار ، زبادة الفكرة ، چ٩ ، ص٠٠ - ١٤ اين أيبك الدوادارى ، كنز الدرو، چ٨. ص٨٠٠٠ ص٠٢١ ؛ اين خبيب ، تلكرة النبيه، چ١ ، ص١٣٧ - ١٣٨ ، المقريزي، السلوك، چ١ ، ص٣٦٧ ، اين نغرى يردى، النجوم، چ٨ ، ص٨٠ ص٠١ ؛ العيني، عقد الجمال، چ٣، ص٣٥ - ص٧٥ ؛ النويرى ، نهاية الأرب، چ٣٠ ، ص١٩٥ - ص٩١٨ .

١٣٠- المقريزي، السلوك، ج١٠. ص-٧٨- ص٧٨١ ؛ لبن تغري بردي، النجوم الزاهرة، ج٨. ص٣٠

مهامه بشكل عادى، ولم بحدث حدث ذو أهمية خاصة، وفى أثناء رحلة صيد نفذ كبار الأمراء مزامراتهم لاغتيال السلطان الشاب على النحو الذى يؤكد أن الصراع الدموي كان آفة نظام الحكم فى دولة سلاطين المعاليك من ناحية ، وينفى ما ظنه البعض انصياعًا لفكرة وراثة الحكم فى أسرة قلاون من ناحية أخرى. فقد قاد «بيدرا» و«حسام الدين لاجين» جماعة الاغتيال التى نفذت العملية بوحشية وقسرة، وتركوا جثة السلطان المغدور مطروحة مكانها يومين، حتى جاء من يحملها ويخشها لتدفن فى مقبرته بالقرب من مشهد السيدة نفيسة. وكانت مدة سلطنته ثلاث سنين وشهرين وأربعة أيام، وقُتل وعمره حوالى ثلاثين سنة (١٤٠).

قى اليوم التالى لمتعل السلطان الأشرف خليل تسلطن قائله تحت إسم ولملك الأوحد ملك دماء السلطان المغدور، التى كانت لم تجف بعد، طلبت ثأرها. وانتقم الماليك الأشرقية بقيادة الأمير وزين الدين كتبغا و والأمير وحسام الدين الاستادار و لقتل أستاذهم السلطان الأشرف خليل، وقطعوا بد ببدرا ثم فصلوا رأسه (١٠٠). وهكذا تلطخت السلطة بدماء القتلى مرة أخرى، ولبست أخيرة، لتعلى من شأن ملهب والحكم لمن غلب وعلى حساب مبدأ الوراثة الذي توارى خلف عباءات الماليك المتصارعين ثم أطل على استحياء ليسرر جلوس طفل في التاسعة من عمره على العرش ليكون سلطانًا بلا سلطة.

تولى السلطان الناصر «محمد بن قلاون» الحكم في أواسط شهر المحرم سنة ١٩٣ه ليكون له إسم السلطنة دون أي صلاحية من صلاحيات الحكم؛ وتولى الأمير زبن الدين كتبخا نيابة السلطنة، والأمير «علم الدين سنجر الشجاعي» «... وزيراً ومنبراً للمحلكة ... » وفي هذه الفترة بدأ «الشجاعي» يحكم قبضته على الأصور «... فاشتدت مهابة الناس له وقويت نفسه، وأحب أن يستبد بالأمور... » على حد تعبير المقريزي، وهكذا بدأ الصراع مبكراً في ظل السلطان الطفل بن الأميرين الكبيرين ، وانقسم الماليك فرقتين تناصر كل منهما أحد المتنافسين على الحكم، وعاشت القاهرة أيامًا عاصفة وليالي سودا، بسبب المروب الصغيرة والاقتتال في ميادينها وشوارعها . وحاصر كتبغا القلعة برجاله «... إلى أن طلعت إليهم والاقتتال في ميادينها وشوارعها . وحاصر كتبغا القلعة برجاله «... إلى أن طلعت إليهم

۱۵- بسبرس الدوادار ، زبلة الفكرة ، ج٠ ، ص٣١٣- ص٣١٣ ؛ ابن أبيك الدواداري ، كنز الدور، ج٨، ص٣٤٥- ص٣٤٥ ؛ المقريزي ، السلوك، ج١ ، ص٧٨٧- ص٧٩١ ؛ ابن تغري بردي، النجوم، ج٨، ص٧١-ص١٩٨ .

۱۵- بیبیرس اللوادار، زیدهٔ الفکرهٔ ، ج۱۹ ، ص۱۳۶- ص۱۳۱ ؛ المقریزی، السلوك ، ج۱ ، ص۱۹۹-ص۲۹۳ ؛ این تغری بردی، النجوم الزاهرهٔ ج۸، ص۲۱، ص۲۲،

الست خوند، والذة السلطان محمد، إلى أعلى السور وكلمتهم بأن قالت لهم: إيش هو غرضكم حتى إننا نفعله لكم؟ فقالوا : ما لنا غرض إلا مسك الشجاعى وإخماد الفتنة ، ونحن لو بقيت بنت عمياء من بنات أستاذنا الملك المنصور قلاون كنا كاليكها ، ولاسيما ولده الناصر محمد حاضر وفيه الكفاية ... وفي هذه المناورة استخدم وحق التوريث وسيلة للوثوب إلى العرض وبحق القلية »؛ فالعسكر لا يعرفون إلا لغة القوة.

وعلى أية حال ، انتهى أمر الشجاعى بقتله ، وكان الرجل مكروها بسبب ظلمه « ... وأخذوا رأسه، وجعفره على رمح ، وأعطوه للمشاعلية ... فحصل المشاعلية مالاً كثيراً لبغض الناس قاطبة في الشجاعي ؛ فقيل إنهم كانوا بأخذون الرأس من المشاعلية ، ويدخلونه بينهم فتضربه النسوة بالمداسات ؛ لما في نفوسهم منه ... ي (١١١) وأغلقت القاهرة خمسة أيام انتهت محوكب للسلطان الطفل الذي جلس متفرجًا على عرش لايعني شيئًا . ثم انتهت سلطنته الأولى بعد منة تنقص أيامًا ثلاثة عندما حدثت اضطرابات جديدة اتخذها كتبغا مجروا للإطاحة بالسلطان الطفل وميداً الترويث . فقد قال كتبغا للأمراء : «قد انحرف ناموس المملكة واخرمة لاتنم بسلطنة الناصر لصغر سند.. و (١٢).

تولى «زين الدين كتبغا النصورى» عرش سلطنة المالية في يوم الأربعاء ٩ محرم سنة ١٩٠٨م. وكان أصله من أسرى المقول في معركة حمص الأولى في عهد السلطان الظاهر بيبرس حوالي سنة ١٩٠٠ه. وكان من المغول الأويراتية (وهم طائفة من النتر). وقد أخذه المنصور قلاون ورياه ثم اعتقه وجعله من ضمن تماليكه ، ورقاء حتى صار من كبار الأمرا (١٩١). ويقول يبيرس الدوادار إن العادل كتبغا « ... ودخل من باب القلعة راكبًا وكان ذلك الرأى منكوسًا والطالع منحوسًا ، ومست الناس في هذه السنة ضراء ويؤس. ونا جلس في المملكة على زعمه، وخلع المنك الناصر من محله وحكمه ، أسكنه في قاعة من الدور، وحجبه في أمنع الخدور ،

۱۳- بيبوس الدوادار ، زيدة الفكرة ، ج١٠ ، ص١٩٥ - ص٣٢٣ ، والجدير بالذكر أنه كان من كبار موظفى الدولة الذين عينهم السلطان الطفل وكان شاهد عيان لهذه الأحلاث ، أنظر أيضًا: المفريزي ، السلوك، ج١٠ ، ص٧٩٨- ص٨ ٨٠ ؛ اين تغرى بردى، النجوم، ج٨ ، ص٤١- ص٥٠ .

۱۷ – المقريزي ، السلوك، ج۱، ص۸۰ .

۱۹۱ - ابن بهادر ، فبتوح النصر، ج۲ ، ص۱۹۲ ؛ لبن القرات، حوادث سنة ۱۹۲ هجرية ، ص۱۹۲ ؛ النويري ، نهاية الأرب، ج۳۱ ، ص۳۸۲ .

فقضى الله له عليه ، وأخذ حقه منه ، ورده إليه ... ه (٢٠) ويقول النويري إن كتبخا حجب السلطان الطفل وأمه في بعض القاعات بالقلعة «وعامله بما لايليق ... » (٢١).

هكذا انتهت سلطنة الناصر محمد بن قلاون بانقلاب من انقلابات القصر المعتادة في عصر سلاطين المالبك في تأكيد جديد لبدأ والحكم لمن غلب و وقد عين السلطان المغتصب زميله وحسام الذين لاجين و نائبًا للسلطنة (٢٢). وثم يحدث في مدى السنتين اللتين حكم فيهما السلطان العادل كتبغا أمر مهم سرى المجاعة التي فيمت عن هبوط مستوى الفيضان في نهر النيل؛ مما أدى إلى عدم زراعة مساحات كبيرة من الأراضي الزراعية. وقد أدى هذا إلى اشتلاد وطأة المجاعة وانتشار الوباء في أنحاء البلاد المصرية ، ومات عد كبير من الناس ضحايا لتلك المجاعة المقرونة بانتشار الوباء وزاد من وطأة الأزمة أن «... أجدب الوجد الغربي من برقة، فلم يصبها شئ من الوبل ولا الطل، ولم تزرع بها ما جل ولا ما قلّ ؛ فهلك أهلها جوعًا وعدما وعطشًا من ماء السماء ... فساقهم القحط والحصر إلى الانجاء إلى ديار مصر، قورد منهم وعلي الاسكندرية والبحيرة أمم تنجاوز الإحصاء ، وانبئوا في البلاد وامتدوا في الربي والوهاد، وجلبوا الوخم إلى العباد، ففتت الأمراض العامة ... بوانبئوا

ويبدو أن المجاعنة شملت كل أنحاء صلطنة المعاليك، إذ إن المؤرخ تقى الدين المقريزي يذكر أن بلاد الشام والحجاز عانت من الجلب والفلاء سنة ٦٩٥هـ أيضًا (٢٤).

وفى سنة ه٩٩ه أيضا قدمت إلى بلاد الشام ومصر هجرية مغولية كبيرة بقيادة «طوغاى» زوج بنت «هولاكو» ، وهم من طائفة الأوبراتية التى كان منها السلطان كتبغا نفسه. وكان عندهم حوالى ثمانية عشر ألف بيت هربوا من غازان ملك التتار متوجهين إلى بلاد الشام عبر نهر الفرات ، وقد جاءت منهم أعداد كبيرة إلى القاهرة تسببت فى زيادة سخط الناس على السلطان. ويقول المقريزى: « ... فلما وصلوا بالغ السلطان فى إكرامهم والإحسان إليهم، وأمر

٢٠- بيبرس الدوادار ، زيدة الذكرة ، ج٩ ، ص٣٢٢-٣٢٤ .

٢١- النويري، نهاية الأرب، ج٢١ ، ص٢٨٢ .

٣٢ - بيبرس العوادار ، زيدة الفكرة، ج٩، ص٣٤٤.

٣٣ - بيبرس الدودار ، زيدة الفكرة، ج٩ ، ص ٣٤ ؛ ابن تغرى يردي، النجوم ، ج٨، ص ٦٠ .

۲۱- المقريزي ، المسلوك، ج١ ، ص٨١٣-٨١٥ .

عدة منهم. ويقوا على كفرهم، ودخل شهر رمضان فلم يصم منهم أحد، وصاروا يأكلون الخيل من غير ذبحها ، بل بُريط الفرس ويُضرب على وجهه حتى عوت فيزكل. فأنف الأمراء من جلوسهم معهم بباب القلة في الخدمة، وعظم على الناس إكرامهم، وتزايد بُغضهم في السلطان، وانطقت الألسنة بذمه، حتى أوجب ذلك خلع السلطان فيما بعد ... «(٢٥).

وفى شهر المحرم سنة ١٩٦٦ه ، اتفق الأمراء مع نائب السلطنة الأمير وحسام الدين لاجبن وعلى و ... الوثوب على السلطان الملك العادل كتبغا هذا والفتك به ... و وحرب كتبغا إلى دمشق ، ثم اضطر إلى التنازل عن انعرش حيثما علم أن حسام الدين لاجين قد أعلن نفسه سلطانًا رخضعت له سائر البلاد المصرية والشامية ، وكانت مدة سلطنة العادل كتبغا سنتين وسبعة عشر يوما (١٢٦٠ وفي هذا الشهر نفسه اتفق أمراء الماليك على إقامة وحسام الدين لاجبن المنصوري في السلطنة تحت اسم السلطان الملك المنصور و ... وشرطوا عليمه شروطا فالتزمها ؛ منها أن يكون أحدهم ، ولاينفرد برأى عنهم... و(٢٢) وكان وحسام الدين لاجبن من مماليك السلطان المنصور على بن المعز أيبك ثم اشتراه السلطان المنصور قلاون؛ ثم اتضع له أن شراء غير صحيح لأنه اشتراه من غائب، وهو ما لايصع من حاكم شرعى، فاشتراه مرة أخرى من قاضي القضاة وابن بنت الأعزى . وكان يعرف باسم وشقير ه ، و و لاجين الصغير و وترقى في خدمة قلاون وهو ما يزال أميراً ، وعندما صار قلاون سلطانًا جعله نائبه في دمشق وترقى في خدمة قلاون وهو ما يزال أميراً ، وعندما صار قلاون سلطانًا جعله نائبه في دمشق ثم ثقلب به الأحوال حتى اعتلى عرش السلطنة (٢٨).

ويبدو أن السلطان الجديد قد أطلق بد علركه منكوةر بشكل تسبب في كراهية الناس للسلطان؛ فإن هذا المعلوك « ... كان صبيا ملموم السيرة ... على حد تعبير المؤرخ جمال الدين أبو المحاسن بن تغرى بردى. على أن أهم أحداث فترة حكم السلطان المنصور حسام الذين

ه ۲ - نفسد، ج۱ ، ص۲۱ .

۲۱ – المفريزي، السوك. ج١ ، ص٠١٨٠ ابن تغري بردي، اللجوم، ج٨ ، ص٦٦٠ - ١٩٧٠ .

٢٧ - بيبرس الدوادار ، زبدة الفكرة، ج١٠ ، ص٣٤٤ .

٧٨ – القريزى ، السلوك، ج١ ، ص ٨١٠ - ص ٨١٠ ؛ وقد عين كتبغا فى نباية صرفد. وفى هذا يقول ابن تغرى بردى (النجوم ، ج٨ ، ص ٦٨ – ص ٦٩ ) «... وأمر كتبغا هذا هو خرق العادة من كونه كان ولى سلطنة مصر أكثر من منتين ، وصار له شوكة وعائيك وحاشية ، ثم يُخلع ويصير من جملة نواب السلطان بالبلاد الشامية، فهذا شئ لم يقع لغيره من الملوك . وأعجب من هذا أنه لما قتل الملك المنصور لاچين وتحير أمراء مصوفيس يولونه السلطنة من بعده لم بتعرض أحد الذكره، ولا رُشح للعود البتة ....».

لاجين كان هو «الروك الحسامي» ؛ والروك هو مسح الأراضي الزراعية لتقدير الخراج المستحق عليه لبيت المال. وكان الخراج من أهم موارد المعولة فمنه كانت تُصرف رواتب الجيش والولاة وموظفي دواوين الدولة « ... وذلك أن أرض مصر كانت قد قُسَّمت أربعة وعشرين قيراطًا، أفرد منها للسلطان أربعة قراريط ، وجُعل للأمراء وبرسم الاطلاقات والزيادات عشرة قراريط، وجُعل لأجناد الحلقة عشرة قراريط ... « (٢٩). وكان هذف السلطان لاچين تغيير ذلك النظام بحيث يجعل نصيب الأمراء وأجناد الحلقة، مجتمعين ، أحد عشر قبراطًا ، ويستغل الفارق بحيث يجعل نصيب الأمراء وأجناد الحلقة، مجتمعين ، أحد عشر قبراطًا ، ويستغل الفارق (تسعية قراريط) في إنشاء جيش خاص به ، وتولى نائبه «منكوقر» توزيع الأرض على الأمراء. وقد أدى هذا الروك إلى إضعاف الجند من ناحية وزيادة كراهيتهم للسلطان ونائبه من ناحية أخرى (٢٠٠).

وأخذ السلطان الملك المنصور حسام الذبن لاجين بقبض على الأمراء اللين شك في غضبهم وعدم ولاتهم ، وكانت وشايات علركه منكوقر الذي استبد بأمور النولة وراء تلك التصرفات التي عجلت بنهايتهما معاً . وفي شهر ربيع الأول سنة ١٩٩٨ دخل مجموعة من الأمراء إلى السلطان وقبتلود ، ثم قبتلوا منكوقر (٢١٠). وكانت منة حكم لاچين سنتين وثلاثة شهور . ولما قتل هو ونائبه اتفق الأمراء على مكاتبة الناصر محمد بن قلاون وإحضاره من الكرك وإقامته في السلطنة. وظل عرش السلطنة شاغراً منة خمسة وعشرين يوما كان أمراء المماليك أثناءها يديرون الأمور في البلاد بشكل جماعي. ووصل الناصر محمد إلى القلعة يوم السبت ١٤ جمادي الأولى سنة ١٩٩٨ / ١٩٩٩ مرالاً لتبدأ سلطنته الثانية . وكان اختياره هذه المرة أيضا برجع لسبب واضع هو أن أحداً من كبار المتنازعين حول العرش لم يستطع أن يحسم النزاع يرجع لسبب واضع هو أن أحداً من كبار المتنازعين حول العرش لم يستطع أن يحسم النزاع والمنافسة لصالحه . واتفق الأمراء على أن يتولى الأمير «سبف الذين سلار» وظيفة نائب السلطنة، والأمير «ركن الدين بيبرس الجاشنكير» وظيفة الاستادار (٣٣٠) وكانت أهم أحداث السلطنة، والأمير «ركن الدين بيبرس الجاشنكير» وظيفة الاستادار (٣٣٠) وكانت أهم أحداث

۲۹- المقريزي ، السلوك ، ج١ ، ص١٤٨- ص١٤٨ .

٣١- المقريزي ، السلوك ، ج١ ص٨٥٧- ص٨٥٩ ؛ اين تغري يردي، النجوم، ج٨، ص١٠١- ص٢٠١ .

۳۲ - بيبرس الدوادار ، زبدة الفكرة ، ج٩ ، ص٣٥١ ؛ المغريزي، السلوك، ج١ ، ص٨٧٢ ، وقد فرح الناس بعودة السلطان الناصر محمد بن قلارن إلى عرشه فرحاً كبيراً .

٣٣٣ بيبرس الدرادار ، زبدة الفكرة، ج٩ ، ص٣٥٣ .

سلطنة الناصر محمد بن قلاون الشانية هو ذلك المرسوم الذي أصدره سنة ٧٠٠ مجرية / ١٣٠١م اللي ألزم و ... جميع طرائف البهود والنصاري والسامرة بالديار المصرية والبلاد الإسلامية المحروسة وأعمالها حكم أمير المؤمنين عمر بن الخطاب ، رضي الله عند، لما مضي من أهل ملتهم... » وذكرت هذه الوثيقة أن السبب في إصدار المرسوم أن أهل الذمة x ... لما طال عليهم الأمس ، قادوا على الاغتيرار ، وتعادوا إلى الضر والاضرار، وتدرجوا بالكبر والاستكبارُ ، إلى أن أظهروا التزين أعظم إظهار ، وخرجوا عن العهود في تحسين الزنار والشعار، وعنوا في البلاد والأقطار ، وأنوا من الفساد بأمور لانطاق كيار... ، (٣٤) وكسان السبب في ذلك أن وزيراً مغربيا ( هو وزير أبي فارس المتوكل حاكم مراكش في ذلك ألحين) زار مصر في تلك السنة وهو في طريقه إلى الحجاز لأداء فريضة الحج، وهالد ما وجد عليه أهل الذمة في مصر من حرية وعدم تبييز. وعندما قابل السلطان الصبي والأمير وسيف الذين سلاري نائب السلطنة ، والأمير «ركن الدين بيبرس الجاشنكيري الاستادار ؛ وهب صاحبي السلطة الفعلية آذاك، أعلن الوزير المغربي احتجاجه الشديد على أسلوب معاملة أهل الذمة المصريين وما يتعملون به ٣٠٠٠ من النعمة ، وكونهم يلبسلون أفخر الملابس ، ويركبون الخيل والبغال ، وكون أنهم يُستخدمون في أجل المناصب، ويحكمونهم على رقاب المسلمين...» وأخذ يقارن بين أحوالهم في المغرب وأحوالهم في مصر. فتحمس السلطان والأمراء وصدر هذا المرسوم (٣١). كما أغلقت الكنائس والمعابد فترة من الزمن.

على أية حال ، كانت سلطنة الناصر محمد الثانية سلطنة إسمية لم بكن له قيها من الأمر شئ ؛ بل إن سلار وبيبرس الجاشنكير تحكما في كل شئ حتى طعام السلطان الصبى وشرابه. ومع ذلك فإن هذه الفترة شهدت هزيمة كبيرة للتشار على يد الجيش المملوكي سنة ٢ - ٧ه / ١٣٠٣م عندما حاول غازان أن يرسل جيشًا لمهاجمة بلاد الشام (٣٦٠). وفي هذه السنة أيضًا

۳۲– ابن فضل العمري، التعريف بالمصطلح الشريف، س١٤٤٠- ص١٤٥ ؛ ابن عبد الظاهر ، تشريف الأيام والعصور بسيرة الملك للنصور، ص٢١٧ ؛ القلتشندي، صبح الأعشى ، ج١١، ص٣٩٧ .

٣٥- القريزي ، السلوك، ج١ ، ص٩١١ - ص٩١١ ؛ ابن أبيك الدردار ، الدر الفاخر في سبرة الملك
 الناصر، ص٤٤- ص٠٥ : قاسم عبده قاسم ، أهل اللمة في مصر - من اللتح الإسلامي حتى نهاية الماليك،
 ص١٧٤ .

٣٦-المفريزي ، السلوك ، ج١ ، ص٩٣٠- ص٩٣٩ .

تعرضت مصر لزلزال شديد « ... وتساقطت الدور وتشققت الجدران، وتهدمت مآذن الجوامع والمدارس ، ووضع كثير من النساء الحوامل ما في بطونهن ، وخرجت رياح عاصفة ، ففاض النيل حتى ألقى المراكب التي كانت بالشاطئ قدر رمية سهم ... و ويبدو أن الخسائر كانت كبيرة في شتى أرجاء البلاد (٣٧).

ومضت سنوات حكم الناصر محمد بن قلاون في سلطنته الثانية دوغا حدث مهم إلى أن بدأ النزاع والتخاصم بين الأميرين بيبرس وسلار، وأخذ كل منهما يبتعد عن الآخر « ... وترقب الناس الشر في كل يوم ... »، وبدأ السلطان يضجر من تحكم الأميرين بيبرس وسلار عليه ، ومنعه من التصرف وضيق بده ، وكاد الأميران أن يفتكا بالسلطان ولكن العامة تجمهروا وهاجموا الأمراء أمام القلعة ، ورجموهم بالحجارة ، فتراجعوا عما كانوا ينوونه ، وطلب أمراء الماليان من الملطان أن يخرج في موكب مع أمرائه « ... حتى تطمئن قلوب العامة ... « (٢٨) .

ولكن السلطان الناصر محمد بن قلاون خلع نقسه من السلطنة بعدما أظهر أنه يربد الحج. ورحل وقد خرج العامة حوله و... وحاذوا ببنه وبين الأمراء ، وهم يتباكون حوله ويتأسفون على قراقه ، ويدعون له إلى أن نزل بركة الحجاج ... ولما وصل السلطان إلى قلعة الكرك أمر بإحضار آلة الملك و... مثل العصائب والسناجق والكوسات والهجن ، وكل ما كان معه من آلة الملك وسلمها إلى البرواني، وقال له: قل لسلار ما أخذت لكم شيئا من بيت المال، وهذا اللي أخذته قد سيرته لكم ، وانظروا في حالكم قأنا ما بقيت أعمل سلطانًا ، وأنتم على هذه الصورة. فدعوني أنا في هذه القلعة منعزلاً عنكم إلى أن يفرج الله تعالى إما بالموت وإما بغيره ... والمال أنه يعد عشر سنين بغيره ... والمال خلع السلطنة الثانية بعد عشر سنين وضعمة أشهر وتسعة عشر يوما وكان هذا تأكيداً إضافيًا لمبدأ والحكم لمن غلب » . وتجمعت بنيرس الجاشنكير وجلس على تخت الملك في يوم السبت ٣٣ شوال ٥٠ه هذا.

۳۷- نفسه، ج۱ ، ص۹٤۲-۱۹۶۰.

۳۸- نفسه . ۱۲۶ ص۳۶ .

۳۹ - این تغری بردی، النجوم، ، ج۸ ، س۱۷۹ – ص۱۷۷ .

۵۰۰ المقریزی ، السلوك ، ج۲ ، ص۶۵ – ص۵۱ .

ولكن الناس فى مصر لم يحبرا بيبرس الجاشئكير، وسخروا منه فى أغانيهم وأشعارهم الشعبية، وفى الوقت نفسه كان الناصر محمد يُعد العدة لاسترداد عرشه بالاتفاق مع كبار الأمراء والنواب فى بلاد الشام ومن يثق بهم من أمراء مصر، ثم خطب له فى مدينة دمشق واصطربت أحوال بيبرس الجاشنكير ، وزادت مقاومة الناس للسلطان المظفر بيبرس الجاشنكير؛ فغى أحد الأيام من شهر رمضان ٩-٧ه و ... فبض على جماعة من العوام، وضربوا وشهروا لإعلائهم بسب الملك المظفر ، فما زادهم ذلك إلا طغياناً . ولم يجد السلطان بلاً من الهرب ولكن العامة طاردوه واشتبكوا مع عاليكه وانتهت سلطنته يهذا المشهد عندما خطب على منابر القاهرة ومصر باسم الملك الناصر محمد بن قلاون الذي عاد إلى عرشه مزة أخرى. وقبض على السلطان المخلوع وتم قتله الناء

هكذا عاد السلطان الناصر محمد بن قلاون إلى عرش السلطنة للمرة الشالفة التي طالت على مدى إثنين وثلاثين سئة ١٩٠٩ه / ١٩٧٥ / ١٣٠١ /١٣٤٠م) . ولم يحدث طوال ذلك العصر أن اعتلى العرش سلطان على مدى هذه السنوات الطوال؛ وهو الأمر الذي أضفى على عصر السلطان الناصر محمد طابعًا فريداً في ذلك العصر. وكان الناصر قد تعلم الدرس ووعاه بشكل جيد من ولايتيه السابقتين؛ فأخذ ينتهج سياسة صارمة عمادها الانتقام ممن تسببوا في خلعه مردن عن عرشه. ويدأ يتخلص من خصومه السابقين؛ فقتل بيبرس الجاشنكير ، وسجن سلار ثم قتله ، كما أنه قضى على عدد كبير من الأمراء الكبار من مماليك المظفر بيبرس الجاشنكير.

ومن ناحية أخرى اهتم السلطان بزيادة رقعة الأرض الزراعية وشق الخليج إلى الاسكندية بحيث تم استصلاح وزراعة مائة ألف فدان حسيما يقول المقريزى ، كما أنه اهتم « ... بعمارة جسور نواحي أرض مصر وترعها ... \* (٢٠٤ ولكن أهم أعمال الناصر محمد بن قلاون قشلت في «الروك الناصري» ؛ ففي أواخر شهر شعبان سنة ٢١٥ه بدأت عمليات مسح أرض مصر الزراعية « ... وسبب ذلك أن السلطان استكثر أخباز الماليك أصحاب بببرس الجاشنكير وسلار النائب ، وبقية البرجية ... » وقد قام عدد أمراء بالتوجه إلى مختلف مناطق مصر،

٤٦- نفسه ، ج٢ ، ص٧٣ وما بعدها؛ وكانت مدة حكمه عشرة أشهر وأربعة وعشرين يومًا ع ... لم يتقن فيها من النتنة والحركة...» انظر ؛ ابن تفرى بردى، النجوم ، ج٨ ، ص ٤٤ وما بعدها .

۲۵- المفريزي ، السلوك، ج۲، ص۱۳۷- ص۱۲۸

وعندما نزل كل منهم في الجهة المخصصة له استدعى مشايخ البلاد والعارفين بأحوالها ، وقيدما نزل كل منهم في الجهة المخصصة له استدعى مشايخ البلاد ومبلغ عبرتها ، وما وقيّاسها وسجلات كل بلد « . . . وعرف متحصلها ، ومقدار فدنها ، ومبلغ عبرتها ، وما يتحصل للجندي من العين والغلة والدجاج والخراف والبرسيم . . . و أي العائد المنقدي والعيني لكل إقطاع من الأرض الزراعية ، وتم قياس كل ناحية ، وكتبت بذلك عدة نسخ ، وعاد الأمراء بعد خمسة وسبعين يوما بالأوراق وسلموها لناظر الجيش.

كما أن السلطان ألغى عنداً من الضرائب ، وأعاد توزيع الإقطاعات في السنة التالية، وقد اهتم السلطان في هذا الروك بإحكام سيضرته على الأمراء من خلال إضعاف مواكزهم وتوزيع إقطاعاتهم في بلاد متفرقة ، كما أرسى مبدأ تغيير الإقطاع ما بين أمير وآخر، وقد حقق هذا للسلطان الناصر محمد غرضه في السبطرة ولكنه أدى - فيما بعد - إلى تدهور الإنتاج الزراعي بسبب رغبة أصحاب الإقطاعات في الإفادة منها قدر الإمكان وعدم إقبالهم على العنابة بالأرض الزراعية ، والمرافق اللازمة لخدمتها مثل الجسور والترع وهو ما أدى في النهاية إلى تخريب الأساس الاقتصادي لنظام الإقطاع العسكري الذي قامت عليه دولة سلاطين المماليك.

وعلى الرغم من طول مدة حكم السلطان الناصر محمد بن قلاون، فإن عهده لم يشهد حدثا تاريخية مهماً. وكان اهتمامه بنفسه وأملاكه السمة المبزة لحكمه الذى شهد الكثير من حوادث تصفية من يخشاهم من الأمراء الكبار «... وأوقع مهايته في القلرب وأخذ الأمرال فمنهم من قتله جوعًا وعطشًا ، ومنهم من أتلفه بالخنق ، ومنهم من غرقه، ومنهم من نفاه ، ومنهم من سجنه فأقام مسجونًا العشرين سنة فما دونها والانان وكان عمره يوم مات سبعًا وخمسين سنة وأحد عشر شهرا وخمسة أيام. وحكم اثنتين وتلاثين سنة وشهرين، وخمسة وعشرين يومًا .

وعلى أية حال، فإن قصة السلطان الناصر محمد بن قلاون لاتعنى أن مبدأ وراثة العرش قد استقر في زمن آسرة قلاون، أو أن المماليك قد أخلوه بد، بل العكس هو الصحيح . ذلك أن فترة حكم الناصر محمد ، وأولاده وأحفاده ، تقوم دليلاً على أن المماليك لم يؤمنوا ببدأ الوراثة في تداول السلطة . فقد تعاقب على عرش سلطنة المباليك ثمانية من أبنائه في مدى احدى وعشرين سنة (١٣٤٠ - ١٣٦١م) عما يكشف عن مدى الاضطراب وعدم الاستقرار السياسي، كما أن حكم الكثير منهم انتهى بقتلهم ، أو سجنهم، على أبدى أمراء المماليك

٤٣- القريزي ، السلوك، ج٢، ص٤٤٥ .

الذين كانوا هم أصحاب السلطة الفعلية في البلاد أنذاك. وكان أشهر أولئك الإبناء هو السلطان والناصر حسن بن محمد بن قلاون و ، الذي تولى عرش البلاد مرتبن، انتهت سلطنته الثانية بقتله. فقد تولى الحكم بعد عزل أخيه السلطان المظفر حاجي الذي حكم سنة واحدة وتسعة أشهر وإثنى عشر يوما ائناً. وحكم من شهر رمضان سنة ١٤٨٨ على مدى ثلاث سنين وتسعة أشهر، وأربعة عشر يوما و ... منها مدة الحجر عليه ثلاث سنين ، ومدة استبناده تسعة أشهر ... وقولي بعده أخوه والملك الصالح صلاح الذين صالح و بن الناصر محمد بن قلاون ليحكم ثلاث سنين وثلاثة أيام، وخلعه الأمراء المماثيك من السلطنة وأعادوا الناصر حسن إلى العرش مرة ثانية بعد أن كان محبوساً طوال هذه المئة. وفي هذه المرة طالت مدة السلطنة سنين ، وسبعة أشهر، وسبعة أيام لتنتهي على نحر مأساوي غامض. وكانت السلطنة الناصر حسن الثانية تأكيناً على نغوذ كبار أمراء الماليك من ناحية ، وتأكيناً على إيانهم بجداً ورائة العرش من ناحية أخرى. فقد على إيانهم بجداً ورائة العرش من ناحية أخرى. فقد تبض الأمير يليغا على السلطان الذي اختفى ولم يعرف له قبر، ولم يُعثر أنه على أثر. وكانت تبض الأمير يليغا على السلطان الذي اختفى ولم يعرف له قبر، ولم يُعثر أنه على أثر. وكانت تبض الأمير يليغا على السلطان الذي اختفى ولم يعرف له قبر، ولم يُعثر أنه على أثر. وكانت تبض الأمير يليغا على السلطان الذي اختفى ولم يعرف له قبر، ولم يُعثر أنه على أثر. وكانت تبض الأمير يليغا على السلطان الذي اختفى ولم يعرف له قبر، ولم يُعثر أنه على أثر. وكانت

وقى هذه السنة بدأ عصر أحفاد السلطان الناصر محمد بن قلاون الذي شهد المزيد من مسطرة أمراء المماليك على العرش السلطاني وعلى السلاطين الصغار الذين بانوا مجموعة من الدمى التي يحركها أمراء المماليك الكبار. ومنذ سنة ٧٦٧هـ إلى سنة ٤٧٨٤ / ١٣٨٢م لم يكن هناك شئ عين الحياة السياسية في سلطنة المماليك سرى منافسات كبار أمراء المماليك ومنازعاتهم وحروب الشوارع التي شنوها ضد بعضهم البعض، وكان آخر من حكم من بيت قلاون هو «الملك الصالح حاجي» الذي كان طفلاً خلعه الأسير الكبير برقوق (الذي اعتلى العرش فيما بعد) وأدخله إلى دور الحريم لينهي بذلك حكم سلالة قلاون الذي كان في أغلب السلطنة الذي الأحوال بأيدي كبار الأمراء ، ولم يكن لأبناء الناصر محمد وأحقاده سوى لقب السلطنة الذي لم يكن يعنى شيئاً .

وهنا لا يمكن القول بأن استسفرار وجود لقب السلطنة في مطالة السلطان المنصور قالاون الألفي كان يعني القبول بجداً الحق الوراثي في الحكم لأبناء هذه الأسرة ؛ ولكن الصحيح في

٤٤- نغسه، ج٢ ، س٤٤٢ .

۵۱- نفسد، ج۲، ص۲۶.

تصورنا أنه كان يعنى أن الأمراء الماليك الكهار الذين كان يحكمهم غط بدائى من تواذن القرى السياسية والعسكرية كانوا يرون فى أولئك السلاطين الأطفال ستاراً مناسباً لتنفيذ كل رغبانهم ... حتى الدنيئة منها . فقد كان أكبر أحفاد الناصر محمد سناً هو «السلطان المنصور صلاح الدين محمده (١٣٦١- ١٣٦٣م) ، الذي كان عمره حينما تولى العرش أربعة عشر عامًا فقط، على حين أن الثلاثة الآخرين كانت أعمارهم تتراوح بين ست سنوات ، وإحدى عشرة سنة وهو ما سهل للأمراء الماليك أن يتلاعبوا بهم كيفما شاءوا.

ومن ناحية أخرى ، كان من السهل على كبار الأمراء أن يفسدوا السلاطين الأطفال من ناحية ، وأن يفسدوا الحياة السياسية ، والإدارية في اللولة من تاحية أخرى . ومن هذه القمم السياسية الفاسدة تسرب الفساد إلى المجتمع ليشمل كل مظاهر الحباة في مصر وبلاد الشام ؛ بحيث باتت مظاهر افعساد السياسي والاجتماعي سمة ظاهرة من سمات هذه المرحلة المتأخرة من حكم دولة سلاطين الماليك البحرية في مصر والشام ثما أدى إلى سقوطها ، وقيام دولة الماليك البحرية .

بيد أن أهم نتائج حكم المسلاطين الأطفال من أحفاد الناصر محمد بن قلاون، غثلت في احتدام الصراع بين طرائف الماليك المختلفة. ذلك أن عدم وجود سلطان قوى وقادر على إدارة أمور السلطنة ، وقفا لمفاهيم تلك العصور، جعل مقدرات البلاد نهبًا لأظماع أمراء المماليك المتصارعين على السلطة والنفوذ والثروة . ولما كان كل أمير من هؤلاء يمتلك جيشه الخاص؛ أي أنه كان وسلطانًا مختصرًا وعلى حد تعبير المصادر التاريخية المعاصرة ، فقد كان طبيعيًا أن تصطدم مصالح الأمراء وطمرحاتهم ببعضها البعض، وكانت الترجمة العملية لذلك الصراع هي حوب الشوارع بين مختلف الطرائف المملوكية وحوادث العنف الدامية التي باتت بمثابة النغمة الدالة في المباة بالمدن المصرية والشامية ولاسبما القاهرة على نحو خاص .

وفى تصورنا أن نجاح الماليك فى القضاء على الفرنج الصليبيين، وظردهم من المنطقة العربية سنة ١٩٠٠ه / ١٢٩١م ، ثم أنتهاء الخطر المغولى وتلاشيه تدريجيا بسبب اندماج المغول فى العالم الإسلامى بعد أن اعتنقوا الإسلام ، قد سلب دولة سلاطين الماليك وظيفتها التاريخية الأساسية باعتبارها دولة عسكرية جاءت إفرازاً سياسيًا عسكريًا للتحدى الذى قرضه الخطر الذى تعرضت له المنطقة العربية منذ أخريات القرن الخامس الهجرى / الحادى عمشر الميلادى، وحينما ساد السلام النسبى ولم يعد هناك خطر في حجم الخطر المغولي أو الصابيي، فشلت الدولة المملوكية التي بزغت عن طيات القتال وقت صياغتها على أسس

عسكرية خالصة في التكيف مع متطلبات الحياة الدنية في مصر وبلاد الشام . وأثبت تاريخ هله الدولة – مرة أخرى – أن العسكريين الذين قد ينجعون في ميادين القتال، غالبًا ما يفشلون في إدارة مجتمعاتهم على أسس من أليات المجتمع المدنى. وقد أدى وجود العسكريين على رأس الدولة إلى تكريس مبدأ «يالحكم لمن غلب» الذي أدى بدوره إلى تفرغ الأمراء المماليك للصراع الداخلي من أجل السلطة والنفوة والثروة . وبدأت بدرة الفناء الكامنة في طبيعة البنية السياسية للدولة الملوكية تنخر في كيان الدولة الذي بدأ يترهل منذ ستينيات القرن الرابع عشر الميلادي فصاعدًا . وزاد من وطأة هذا الترهل – وربا كان من مظاهره – عدم وجود سلطان قوى من طراز الظاهر ببيرس، أو المنصور قلاون، أو الناصر محمد، يتولى السيطرة على أولئك العسكريين الجامحين .

وكانت هناك عوامل أخرى أسهمت في زيادة منحنى التبدهور في دولة سلاطين المماليك أنداك. فقد شهد عصر أولاد الناصر محمد بن قلاون كارثة طبيعية مخيفة كانت جزءاً من ذلك الوباء الفامض الذي اجتاح العالم المعروف آنذاك في منتصف القرن الثامن الهجري/ الرابع عشر الميلادي. ويبدو من أوصاف المسادر التاريخية المعاصرة أنه كان نوعاً من الطواعين الوبائية انتشر على طول طرق التجارة البرية قادماً من مناطق شرق آسيا ليضرب المنطقة العربية ثم يعبر إلى أوربا عن طريق آسيا الصغرى والدولة البيزنطية. وقد عرف المؤرخون المسلمون هذا الوباء المرعب باسم «الفناء الكبيس» ، على حين عرفه المؤرخون الأوربيون في المسلمون هذا الوباء المرعب باسم «الفناء الكبيس» ، على حين عرفه المؤرخون الأوربيون في العصور الوسطى باسم «الموت الأسود Black Death».

نتج ذلك الوباء المهلك نتيجة انتشار بعض الطواعين الوبائية من شبة القارة الهندية، ومن مناطق وسط آسيا عسوما ، إلى المنطقة المحيطة بالبحر المتوسط مروراً بالهضية الإيرانية والمنطقة العربية في وصف أهوال ذلك الوباء ، أو والمنطقة العربية في وصف أهوال ذلك الوباء ، أو والمناء الكبير» (١٤٦). وكان من أعراض ذلك الطاعون أن المصاب به يبصق دما ، ثم بصرخ ويوت في الحال.

٤٦- المقريزي، إغاثة الأمة بكشف الفعة (نشره محمد مصطفى زيادة وجمال الدين الشيال، القاهرة ب١٩٥٠ م ١٩٥٠ عالية النواداري ، كنز الدرر وجامع الغرو، ج٩ ، ص٣٥٨ - ص٣٨٩ ؛ ابن تغرى بردى ، النجوم الزاهرة ، ج٠١ ، ص٤٠٠ ؛ السيوطي، حسن المحاضرة في تاريخ مصر والقاهرة ، ج٢ ، ص٩٧٧ - ص٩٩٧ . أنظر أيضا ؛ قاسم ، دراسات في تاريخ مصر الاجتماعي، ص٩٤١ - ص١٥١٠ .

وقد بدأ يتسرب إلى مصر والشام في خريف سنة ٧٤٨ه / ١٣٤٧م لكى تشتد وطأته مع بناية العام التالي، وبقى يفتك بكل مظاهر الحياة قرابة عامين، وقدّرت المصادر التاريخية عدد الضحايا يوميًا، في مصر، ما بين عشرة آلاف في تقدير المقل وعشرين ألف في تقدير المكثر. ويبدو أن كثرة الضحايا وسرعة سقوطهم قد أربكت الناس في القاهرة بحبث لم يعودوا قادرين على دفن المرتى بطريقة مناسبة « ... وعُملت الدكك والتوابيت لتغسيل الموتى للسبيل بغير أجرة ... يه ثم زادت أعداد الضحايا حتى صار الأحياء بحملونهم جملة على السلالم وألواح الخشب والأبواب، وما إلى ذلك. كما تقرغ بعض الناس لتغسيل المرتى، على حين تفرغ البعض الخشب والأبواب، وما إلى ذلك. كما تقرغ بعض الناس لتغسيل المرتى، على حين تفرغ البعض الأخر للصلاة على الضحابا الذين كانوا يدفئون سويًا في مقابر جماعية.

من ناحية أخرى، أصاب هذا الوباء القاتل جميع الكائنات الحية حسبما يروى المؤرخون: إذ طالت مخالبه « ... حيتان البحر، وطير السماء، ووحش البر... » كما انتشرت الديدان في المزروعات بسبب تلوث الأرض والجو من عفن الجثث ، وتسمعت الأسماك في نهر النيل والترح والبحيرات بشكل غير مسبوق. وترسم المصادر التاريخية صورة حزينة قاقة بطبيعة الحال: فقد كان طبيعيا أن ينشغل الناس بهذا الرباء عن كل شئ سواه . فلم يكن أحد قادراً على تمارسة حياته العادية ! إذ إن الناس تركوا أعسالهم لانشغالهم بالمرضى والموتى. ولم تجد الأرض الزراعية من بهتم بزراعتها أو حصاد المحاصيل التي نضجت بسبب كثرة الضحايا بين الفلاحين وأطلت المجاعة بوجهها المرعب إلى جانب الوباء الفتاك.

بل إن أعسال الصيد في النهر والبحيرات والسواحل البحرية توقفت أيضا؛ إذ كان الصيادون يخرجون براكبهم للصيد ؛ فيموت بعضهم أثناء الرحلة ويموت الباقون بعد العودة . واختفت البضائع من شوارع القاهرة وأسواقها التي انكمشت لأنها لم تجد باتعًا ولامشتريًا إلا في حالات نادرة . وركدت الحياة قامًا وتعطلت مظاهر الحياة اليومية . ومن الطريف أن الولاة والقضاة اللين نجوا من الموت عانوا من البطالة ولم يجدوا لأنفسهم عملاً؛ فقد كف الناس عن مقاضاة بعضهم بعضًا بل إن المؤسسات التجارية ؛ مثل الركالات والقياسر والخانات وفنادق التجار الأجانب ، لم تجد من يسكنها وبقيت خاوية تلفها واتحة الموت الذي انتشر في كل مكان ، بل إن المؤرخين يحكون أن الأغنياء زهدوا في أموالهم، وبذلوها للفقراء...

هذا المشهد الكثيب ، بعلامحه العابسة المرعبة ، كان متكرراً في كل أنحاء البلاد المصرية والشامية تقريبًا ؛ بل إنه تكرر في كل أرجاء العالم المعروف آنفاك بحيث فقدت الكثير من البلاد معظم سكانها ، وكانت الحسارة السكانية في مصر فادحة بكل المتاييس ، فقد انخفض

السكان بقدار الثلثين تقريب ، وتقلصت أعداد القرى في الريف المصرى ، كما انكمشت مساحة القاهرة والمنن الأخرى واختفت أعداد كبيرة من الأسواق في هذه المنن، ولم يقف الأمر عند هذا الحد ، فقد قضى الوباء على الكثير من «أجناد الحلقة» ، الذين كانت غالبيتهم من المصريين وأبناء الماليك المتمصرين وكانوا بمثابة الحرس الوطني في مصطلحنا المعاصر ، كما لعبوا دوراً أشبه بدور قوات الاحتياط في الجيش الملوكي آنذاك. كما مات عدد كبير من الماليك الذين كان يجرى تدريبهم وتعليمهم في الطباق «الثكنات العسكرية» الموجود في قلعة الجبل.

هذا المرض الوبائي المرعب قضى على حوالى الثلثين من جمهرة السكان في مصر في منتصف القرن الثامن الهجرى / الثالث عشر الميلادى؛ بحيث أقفرت المن والقرى في سائر أنحاء البلاد، ونقص سكان القاهرة بشكل مخيف. وهرب السلطان ومن استطاع أن يلحوق به من أبناء الطبقة الحاكمة والأعيان إلى ناحية سرياقوس بالقرب من القاهرة حيث كانت الأحوال أفضل منها في القاهرة المزدحمة ، وباتت الأملاك والعقارات تنتقل عن طريق الوراثة ما بين خصة أشخاص أو ستة في البوم الواحد بسبب سرعة موت الذين يصابون بالطاعون.

وأدى الوباء إلى مظهر آخر من مظاهر الخلل في البناء السياسي / الاقتصادى للنظام الإقطاعي الذي قامت عليه دولة سلاطين الماليك ؛ إذ استولى كثير من عامة الناس على الإقطاعات التي كانت مخصصة لجنود الجيش الملوكي. ومن ناحية أخرى انخفضت الأسعار بدرجة كبيرة، ولم تجد الفلال من يطحنها ، بل إن كتب العلم رخصت لدرجة أنه كان كان ينادى عليها بالأحمال «... ويباع الحمل منها بأرخص ثمن». كما هبطت أسعار اللهب والفضة.

ثم بدأت حدة الوباء تنتاقص في سنة ٧٥٠ه / ١٣٤٩م ، ثم ارتفع نهائيًا في السنة نفسها. بيد أن آثاره السلبية ظلت قائمة لفترة طويلة ، إذ كان على مصر أن تنتظر حوالي نصف قرن لكي تعوض خسارتها البشرية والاقتصادية الناجمة عن والفئاء الكبير» . كما أن البنية الاجتماعية اختزت بشكل حاد لم تفق منه مصر حتى نهاية عصر سلاطين الماليك. ففي تلك السنة نفسها حاولت الدولة حصر الأصلاك التي مات أصحابها في غمار أحداث الوباء ؛ فوجد المسئولون أعداداً هائلة من النازل والعقارات والفنادق والخانات التي مات أصحابها فووارثوها دون أن تجد من يرثها ولم تعد ملكاً لأحد، وقد ذكر المؤرخ تقي الدين المقريزي أنه كانت توجد بالمارة الواحدة من حواري القاهرة أكثر من عشرين داراً خالية لا يُعرف أصحابها .

خطيرة على كافة مستويات النولة والمجتمع ؛ سكانيا واجتماعيا، سياسيا واقتصاديا ، وعسكريًّا وثقافيًّا، قمن الناحية الاجتماعية والسكانية تجلّت هذه التأثيرات السلببة في تنهور أعداد السكان بشكل رهيب ؛ وهو الأمر الذي انعكس على انخفاض أعداد القرى، وتقلص مساحات المدن، واختفاء عدد كبير من الأسواق (٢٤١. أما في الريف ، حيث تقلصت أعداد القرى نتيجة موت عدد كبير من الفلاحين وهروب عدد كبير من الناجين إلى المدن وإلى البلاد المجاورة ، فقد تحولت مساحات كبيرة من الأرض الزراعية إلى أرض بور بسبب قلة الأيدي العاملة من ناحية، ويسبب عدم رغبة الفلاحين في تحمل أعباء الزراعة في ظل عائدها الاقتصادي الذي يساوي صفواً ، فضلاً عن ظلم الحكام وفداحة الضرائب التي يفرضونها عليهم المجاورة من ناحية أخرى .

أما النتائج والآثار الاقتصادية الناجمة عن «الفناء الكبير»؛ فكان بعضها فوريا مباشراً، على حين كان يعضها الآخر على شكل تيار تحتى أخذ يقوض أركان الدولة على مدى سنوات طوال. إذ تدهور الإنتاج الزراعي نتيجة لمرت الفلاحين أر هجرتهم، وبوار مساحات كبيرة من الأرض الزراعية، وانخفض الإنتاج الصناعي الذي كان يعتمد على القوة العاملة البشرية التي الأرض الزراعية، وانخفض الإنتاج الصناعي الذي كان يعتمد على القوة العاملة البشرية التي الزراعة أو في مجال الصناعة، هي التي عانت الخيمارة الأكبر بسبب فقرها وقلة وسائل الزراعة أو في مجال الصناعة، هي التي عانت الخيمارة الأكبر بسبب فقرها وقلة وسائل المقارمة الرباء ، التي في حوزتها ، فإن النتيجة النهائية تمثلت في انكماش النشاط الاقتصادي وقلة عدد الأسواق ، كما انهار النظام النقدي وفقد الدينار اللهي والدرهم الفضي، اللهائية دولة سلاطين الماليك تصدرهما قوتهما في أسواق التجارة الخارجية، والداخلية وبدأت عملات المذن الإيطالية تقرض سيطرتها على السوق المحلية نفسها الحكام والمحكومين وبدأت عملات المذن الإيطالية تقرض سيطرتها على السوق المحلية نفسها الأخلاقي ومنظومة وبدأت عملات المذن الإيطالية تقرض السليبة الخطيرة التي شابت النظام الأخلاقي ومنظومة القيم الاجتماعية : فقد أدت التغيرات الاقتصادية إلى نزدياد قاعدة الطبقة الذنبا في المجتماعية : فقد أدت التغيرات الاقتصادية إلى نزدياد قاعدة الطبقة الذنبا في المجتماعية ، وفيات ظاهرة الاستقطاب الاجتماعي الحاد ما بين الطبقة الملكمة الشرية، والطبقة الذنبا في المجتماعية ، وفيات ظاهرة الاستقطاب الاجتماعي الحاد ما بين الطبقة الملكمة الشرية، والطبقة الذنبا في

٤٧- قاسم عبده قاسم، دراسات في تاريخ مصر الاجتماعي، ص٤٦- ص٤٧ .

٤٨ - المقريزي ، إغاثة الأمة، ص٣٣ - ص٣٥ ؛ ابن الصيرفي، نزهة النفوس والأبدان، ج٣، ص ٢٤١ .

٤٩ - القريزي : السلوك ، جءُ ، ص٩٤١ - ص٤٤٤ ؛ قاسم ، دراسات ، ص٥٥ - ص٥٥ .

المُعكومة التي عرفت باسم والعامة ، وزادت شريحة ما عرف باسم «سواد العامة» (أى المعدمين الذين يعيشون على ما يكسبونه بجسدهم بوما بيوم من الأجواء والفاعلية ) بينما تقلصت شريحة وبياض العامة (أى الأعيان وكيار التجار وأصحاب المحلات التجارية والورش والمصانع الصغيرة) . ومن تاحية أخرى، حلَّ البخل والشع محل الكرم، وتجلت الفردية والأنانية في سلوك الناس الذين سقط عنهم رداء الأمن الاجتماعي.

هكذا ، كان «الفناء الكبير» كارثة متعددة التأثيرات أضيفت إلى مصائب البلاد في عصر أولاد الناصر محمد بن قلاون الذي شهد سيطرة الأمراء الكبار على مقاليد الحكم ومنافساتهم الدامية في هذا السبيل ، وإذا كان عصر أولاد الناصر محمد قد شهد كارثة طبيعية أضافت المزيد إلى متاعب البلاد والعباد، فإن عصر الأحفاد من السلاطين الأطفال شهد كارثة عسكرية برهنت على مدى تدنى الهبية العسكرية لنولة سلاطين المماليك عندما تفرغ الحكام والأمراء لمارمة لعبتهم المفضلة في التآمر والنزاع .

هذه الكارثة العسكرية تجسدت في الحملة الصليبية المباغتة التي قادها ملك قبرص الصليبي بطرس الأول لوزنيان ضد الاسكندرية ٧٧٧ه / ١٣٦٥م (١٠٠٠ فسعلي الرغم من أن الوجود الصليبي انتهى بهزيمة قلول الصليبيين أمام الجيش الإسلامي بقيادة الأشرف خليل بن قلاون ، وطرد الصليبيين من المنطقة العربية سنة ١٩٩١م ، فإن ذلك لم يكن نهاية للعسراع الإسلامي/ الصليبي بأي حال من الأحوال . إذ استمرت فلول القوى الصليبية في جزيرة قبرص وجزيرة رودس ، وبعض مناطق أوربا ، غت تأثير رغية العودة إلى المنطقة العربية ، تخطط وتستعد لشن الحملات العسكرية لإحياء المشروع الصليبي، وكان طبيعياً أن يستمر الصراع طوال القرنين الرابع عشر والخامس عشر؛ وإن اتخذ شكل الغارات وعمليات القرصنة والنهب قليلة الأهمية . ولم تكن حملة بطرس لوزنيان ، ملك قبرص الصليبي ، على الاسكندرية ، سرى أحد مظاهر المرحلة المتأخرة من تاريخ الحروب الصليبية . وعلى الرغم من تفاهة نتائجها العسكرية ، وتأثيراتها السياسية ، فإنها كانت عثابة جرس الإنذار المبكر الذي ينبه إلى خطورة منحنى التنهور السياسي والعسكري الذي عانت منه دولة سلاطين الماليك في عصر أحفاد منحنى التنهور السياسية ، فإنها كانت عثابة جرس الإنذار المبكر الذي ينبه إلى خطورة منحنى التنهور السياسية ، فإنها كانت عثابة جرس الإنذار المبكر الذي ينبه إلى خطورة من تناهة نتائجها منحنى التنهور السياسية ، فإنها كانت عثابة حرس الإنذار المبكر الذي ينبه إلى خطورة من منحنى التنهور السياسية ، فإنها كانت عانت منه دولة سلاطين الماليك في عصر أحفاد

<sup>.</sup> ٥- عن هذه الحملة وتفاصيلها ، أنظر ؛ سهير محمد نعبنع ، الحروب الصليبية المتأخرة حملة بطرس الرسنيان على الاسكندرية ٧٦٧ه / ١٣٦٥ و (دار عين اللدراسات والبحوث الالسانية والاجتماعية ، سنة ٢٠٠٧م) .

السلطان الناصر معمد بن قلاون. ومن ناحية أخرى، كانت تلك الغارة المباغنة ، وما صحبها من مطاهر الغدر والوحشية الصليبية المشهورة ، بثابة المسمار الأخير في نعش دولة أحفاد قلاون ، ونهاية العبث واللامعقول السياسي الذي ميز السنوات الأخيرة من دولة المساليك البحرية ، وقيام دولة الماليك الجراكسة (البرجية) ،

كان القضاء على الكيان القرنجى الصليبى ببلاد الشام ضربة قاصمة نزلت بالغرب الأوربى ومشروعاته التوسعية على الرغم من أن مشكلات الغرب أوربا آنااك قد استنفدت جهود الرؤوس المتوجة في أوربا بحيث انصرف الغرب عن مشكلات مملكة بيت المقلس الصليبية في المراحل الأخيرة من وجودها لكى بحاول حل التعقيدات الناجسة عن تفاعلات التحول والتطورات السياسية والاجتماعية والاقتصادية الداخلية (۱۰۱). ومن ناصبة أخرى، أسرفت البابوية في الاستخدام السياسي لنموذج الحملة الصليبية ضد خصومها السياسيين في الغرب الأوربي بالشكل اللي أدى إلى انطفاء جلوة الحمامة الصليبية بين الأوربيين. وعلى الرغم من هذا كله فإن «الحلم الصليبي» كان ما يزال بداعب خيال أبناء الغرب الكاثوليكي؛ حكامًا ومحكومين .

فقد كانت التروات الطائلة التي يكن جنيها من التجارة العالمية، التي يسيطر المسلمون عليها، ما تزال تجتلب الأنظار والعقول بحيث أنتجت القرائع الأوربية مشروعات عدينة لإعادة بعث الجسد الصليبي المبت . كذلك فإنه على الرغم من حقيقة أن الملوك والأمراء ورجال الدين في أوربا الغربية كانوا مهمومين بمشكلاتهم السياسية والعسكرية والاقتصادية والاجتماعية داخل أوربا نفسها، فقد كان الناس هناك يحملون عشاعر عاطفية جارفة تجاه الكيان الصليبي الذي قام وانتهى فوق الأرض العربية كما كانت البابوية الكاثوليكية ترى في «الخملة الصليبية» أداة قرية من أدوات السياسة الداخلية والخارجية يكن توظيفها لخدمة المسالح البابوية . وعلى الرغم من كل المساعلات التي حاول البابوات والمتحسسون من الأوربيين إرسالها إلى الغرنج الصليبيين في المنطقة العربية، فقد كان توحيد المنطقة العربية تحت حكم سلاطين المساليك ؛ منذ السلطان سيف اللين قطز ، والسلطان بيبرس، والسلطان ألمنصور قلاون وابنه السلطان الأشرف خليل، العامل الحاسم في ضمان النصر النهائي للمسلمين

١٥- نورمان كانتور ، التاريخ الرسيط: قصة حضارة ~ البداية والنهاية (ترجمة قاسم عبده قاسم، ط. ٢
 دار المعارف ١٩٨٦م) ج٢ ، ص٠٤- ص٠٤- ع .

فى هذا الصراع . ومنذ معركة حطين ، بات الغرب الأوربي على قناعة تامة بأن طويق العودة إلى فلسطين وإعادة احتلالها يُحرعبر مصر ؛ وأنه لابد من هزيمة مصر وإخضاعها ، أو إضعافها على الأقل، حتى يمكن لأي مشروع صليبي جديد أن ينجح في العودة إلى فلسطين .

من ناحية أخرى ، كانت التجارة قتل مورداً مهمًا من موارد الدخل والتروة لدولة سلاطين المماليك ؛ وإن لم تكن المصدر الأساسي للدخل . وقد حاولت البابوية فرض نوع من الحصار الاقتصادي على مصر؛ فأصدرت مجموعة من المواسيم تحرَّم على التجار الأوربيين التبادل التجاري مع مصر أو غيرها من البلاد العربية في الحوض الشرقي للبحر المتوسط. بيد أن إغراء الربح بالنسبة لأولئك التجار كان أقوى من تهديد قرارات الحرمان ، أو إغراء صكوك الغفران الذي تعدهم به البابوية التي لا يحترمونها كشيراً . فقد رفض التجار الأوربيون ، والإيطاليون منهم بصفة خاصة هم وتجار علكة أرغون في شبه القارة الاببيرية، أن يضحوا بمسالحهم التجارية في سبيل أهداف السياسة البابوية. وظلت سفنهم ، وبعثائهم التجارية، وقناصلهم ، وفنادقهم، من معالم حوض البحر المتوسط الشرقي، كما كانوا من ضمن أجزاء الصورة المألوفة في الموانئ البحرية في مصر وفلسطين وبلاد الشام.

بيد أن البحر المتوسط ، عامة كان بعانى من مشكلة القرصنة التى صارت جزيرة قبرص من أهم مراكزها تحت حكم آل لوزنيان ؛ لاسيسا وأن الجزيرة ازدهرت تجارباً بعد قرارات المقاطعة البابوية ضد التجارة مع المسلمين. وعندما ترلى بطرس الأول عرش قبرص سنة ١٥٩٩م واصل سياسة أسلافه في جعل قبرص قوة بحرية ضخصة تتحكم في الملاحة بالحوض الشرقي للبحر المتوسط على حساب القرى العربية الإسلامية (٢٥١ وقد سعى بطرس لوزنيان جاهداً للحصول على مساعدة الغرب الأوربي للتيام بحملة صليبية جديدة ضد المسلمين في المنطقة العربية دونا غياح . وقد كان بطرس هو وريث علكة بيت المقدس الصليمية التي لم بعد لها وجود سوى في ذهنه هو وأتباعه ؛ وكان ذلك من أهم الأسباب التي كانت تحركه لإعناه حملة صليبية تعاود الاستبيلاء على الأراضي التي حروها المسلمون بالتنسين مع البابوية (٢٥١ ووجا تسوعت الأسباب واللواقع لتي جعلت بطرس لوزنيان يقوم بغارته على مدينة الاسكندرية ، ولكن الواضع أن تراخي السلطان الملوكية في الدفاع عن مياه الاسكندرية في زمن السلطان الناصر حسن بن قلاون، وعدم التصدي لحوادث القرصنة والسلب والنهب التي وقعت على شواطئ

٢٥٠٠ سهير تعينع ، الحروب الصلببية المتأخرة ، ص٧١- ص٧٧ .

٥٣- نفسه، ص١٠٧ ، وما يعدما .

رشيد رأبي قير بالقرب من الاسكندرية ، قد جعل الملك الصليبي بطرس لوزنيان على قناعة كاملة بعدم قدرة الماليك على الدفاع عن مدينة الاسكندرية (١٥٤).

جاءت الغارة التي شنها بطرس لوزينان على الاسكندرية في شهر المحرم من سنة ٧٦٧ه / أكتوبر ١٣٦٥م انعكاساً لقناعات بطرس آل لوزنيان من ناصية وسباسات قبرص تحت حكم أسلافه من ناحية أخرى. فقد مهد لقارته بجولة زار فيها المقر البابوى في روما، وبلاطات ملوك الغرب الأوربي ، حيث جمع قدراً كبيراً من المساعدات بهدف ضمان النجاح لحملته . كانت قبرص قد صارت تقليديا مركز تجمع الجملات الصليبية القادمة عن طريق البحر، ولم كن هذه المرة استثناء ؛ فقد كان تجمع القرات الرئيسية في قبرص على حين تجمعت بعض المقوات في جزيرة رودس ، يبد أن الصليبيين ظلوا بعض الوقت مسرددين في تحديد هدف الحملة، ورعا كان السبب في ذلك هو رغبة بطرس لوزنيان في إخفاء هدفه الحقيقي من ناحية، ورعا كان السبب في ذلك هو رغبة بطرس ركتابة التقارير عنها من ناحية أخرى، وكان ورغبة البنادقة في مراقبة تصرفات قوات قبرص ركتابة التقارير عنها من ناحية أخرى، وكان مراكبهم قد انتهت من تحميل البضائع في مبناء الاسكندرية أنها شهر أكتوبر عندما تكون مراكبهم قد انتهت من تحميل البضائع في مبناء الاسكندرية (١٩٠٤). ثم انظم الأسطول القبرصي ألى أسطول بطرس لوزنيان الذي كان راسيًا في رودس ، وبلقت سفن ذلك الأسطول المشترك أكثر من ألف سفينة.

أما على الجبهة المصرية، فكانت الظروف مواتية تمامًا لشن هذه الغارة على مدينة الاسكندرية ؛ إذ كان الجالس على عرش سلطنة الماليك طفلاً في الثانية عشرة من عمره هو «السلطان الملك الأشرف شعبان» حقيد الناصر محمد بن قلاون وحوله مجموعة من الأمراء المتنافسين على رأسهم الوصى على السلطان الطفل وعرشه الأميس «يلسغا المناصكي» الذي اشتهر بظلمه وغطرسته التي جلبت كراهية الناس له (٥٥٠). وفي ظبل هذه

غ۵− تقسیه، ص۱۱۱.

٥٥- عفاف صبرة، العلاقات بين الشرق والغرب- علاقة البندقية عصر والشام من ١١٠٠- إلى ١٤٠٠م،
 (النهضة العربية، ١٩٨٣م) ، ص٨٦٠.

٣٥٠ تولى السلطان الملك الأشرف شعبان بن حسين بن الناصر محمد بن قلاون العرش سنة ٧٦٤ (أى قبل الغاوة بشلاث سنوات) وكان عمره عشر سنوات. وكان يليفا الخاصكي قد أقنع الأمراء بخلع سلفه السلطان المفاوة بشلاث سنوات) وكان عمره عشر سنوات. وكان يليفا الخاصكي قد أقنع الأمراء بخلع سلفه السلطان المفاوة به حصد بين حاجي بن الناصر محمد بن قلاون بحجة و ... اختلال عقله ... و انظر المفريزي، السلوك، ج٣ ، ص٨٢-٨٤ .

الظروف ، لم يكن غربياً أن تلعب الخيانة دورها؛ إذ تذكر المصادر العاريخية أن «شمس الدين عراب» (الموظف المسئول عن الديوان بالجمرك) قد أغلق باب الديوان من ناحية المدينة حتى لابهرب التجار بيضائعهم دون أن يدفعوا الرسوم المستحقة عليها؛ وهو ما جعل هذه النقطة الأضعف في الدفاع عن المدينة، ومنها دخل الصليبيون. وهكنا تسببت عقلية والموظفين « في ضياع المدينة بسبب حرصهم على جبابة أموال الديوان. وقد انهبت المصادر التاريخية المعاصرة وشمس الدين بن غراب « بأنه كان جاسوساً يعمل لصالح الملك الصليبي بطرس الأول لوزنبان، وأنه يفعلنه هذه كان يقصد تسهيل دخول المدينة أمام العلو<sup>(٧٥)</sup>. وأثناء صلاة الجمعة في وأنه يفعلنه هذه كان يقصد تسهيل دخول المدينة أمام العلو<sup>(٧٥)</sup>. وأثناء صلاة الجمعة في الشائي والعشرين من شهر المحرم سنة ٧٦٧ه / العاشر من أكسوبر سنة ١٣٦٥م، فيوجئ السكندريون بالجنود الفرنج الصليبيين في شوارع المدينة التي ظلوا يذافعون عنها ببسالة عنة أبام دون أن يتمكنوا من صدهم عندما دخلوا من باب الديوان الذي أغلقه ابن غراب في وجه المدافعين عن المدينة ١١

ولم يخيب الصليبيون ظنون المعاصرين فى وحشيتهم المعتادة ؛ فقد قاموا بعملية تدمير شامل للمدينة ومبانيها وأسراقها ، وقتنوا ونهبوا وسلبوا وأحرقوا ودمروا كل ما وقعت عليه عيرتهم ، وقد أورد النويرى السكندرى وصفًا مرعبًا لكل ما اقترفه الفرنج بن فظائع على مدى ثلاثة أيام كانت تجسيدًا للرعب ، كما كانت شديدة الوطأة على للدينة وأهلها .

وبدا وكأن المدينة قد صارت ملكًا للغزاة الصليبيين؛ ولكن الجيش الذي ضم خليطًا من الأجناس الأوربية لم يكن يريد صوى الاحتفاظ بما نهيه وسليه من المدينة ولهذا فشل بطرس لوزنيان والمندوب البابوي في إقناع الآخرين بالبقاء في الاسكندرية والاحتفاظ بها ، على حين

٧٧- أمر شمس الذين بن غراب بإغلاق باب الذيران عا يلى المدينة بحجة منع التجار من أخذ بضائعهم الديران، فتصنيع الحقرق التى عليها و... فلذلك امتنعت الرماة من تلك الجهة من السور، ويذلك تُرك للعدر ثفرة خالية دخل منها إلى مدينة الاسكندرية ؛ وقيل إن ابن غراب المذكور كان متعاملاً مع صاحب قبرص عليها ، وأن صاحب قبرص أتاها قبل الوقعة في زى تاجر أراه ابن غراب... و أنظر: محدد بن قاسم بن محصد النريري السكندري، الإلم بالإعلام فيسما جرت به الأحكام والأسور المقضية في واقعة الاسكندرية(مخطوط بنار الكتب المصرية، رقم ٢٩١٤) تاريخ) ملحق بالجنز، الشالث من كتاب السلوك للبقريري، ص٢١٦ - ص٢٤٢ .

قارن ، سهير تعينع ، المرجع السابق، ص١٧٤ – ص١٨١ .

تعالت أصوات المطالبين بالرحيل. وفي تلك الأثناء كان والي مدينة الاسكندرية الأمير صلاح الدين بن عرام قد عاد عن رحلة الحج التي قام بها إلى الحجاز وتوجه إلى الاسكندرية في الحال حيث ثزع الأعلام الصليبية من قوق أسوار المدينة ووضع الأعلام الإسلامية ، على حين قبع الصليبيون في سفنهم مذعورين عندما أبقنوا أن النجدة العسكرية وصلت إلى المدينة، وعلى الرغم من أن «ابن عرام» تفاوض مع الفرنج من أجل تبادل الأسرى ، فإن ظهور الجيش المصرى القادم من القاهرة يوم الخميس ١٨ المحرم / ١٦ أكتوبر ، جعل الفرنج يبادرون إلى الهرب بعد أن أخذوا معهم عددا كبيراً من الأسرى منهم « ... المسلم والمسلمة، واليهودي واليهودية، والنصرائي والنصرائية ... » ويبلو أن ما سلبوه ونهبوه كان أكبر من قدرة سفنهم على حمله ؛ بحيث اضطروا إلى إلقاء بعض حمولاتهم في البحر حتى يسارعوا بالهرب الهرب.

كانت تلك غارة من إغارات القراصنة، ولم تكن حملة عسكرية من النوع الذي عرفته المنطقة أثناء الدور النشط من أدوار الحركة التسليبية، ولم تحقق شيئاً يلكر لصالح الصليبين في قبرص، وإنما جلبت عليهم المذلة والعار فيما بعد على أيدي الأسطول المصري. وقد أدرك المؤرخون المسلمون طبيعة هذه الغارة فذكروا أن ملك قبرص، بطرس الأول لوزنيان، تصرف كما يتصرف اللصوص؛ إذ إنه لم يستمر في احتلال المدينة على نحو ما حدث في الحملة الصليبية السابعة اللتين هاجمتا دمياط من قبل، كما أنه لم يستطع البقاء لمواجهة الجيش المصرى في هذه الغارة التي استمرت أسبوعًا واحدًا؛ فقد هاجم المدينة وخربها ولكنه د... دخلها لصًا وخرج منها لصًا ... ه عل حد تعبير المقريزي.

ومن ناحية أخرى، كانت تلك الغارة بمثابة المسمار الأخير في نعش دولة سلاطين المماليك الأولى (البحرية) ، وإبلانًا بنهاية ذلك النمط من الحكم المتهافت للسلاطين الأطفال من أحفاد الناصر محمد بن قلاون، فبعد سبعة عشر عامًا فقط من هذه الغارة سقطت دولة بنى قلاون، وانظرت صفحة درلة سلاطين المماليك الأولى، لتقوم دولة جديدة هي دولة المساليك الشائية (الجراكسة أو البرجية)، والحقيقة أنها لم تكن دولة جديدة قامًا ، وإنما كانت هي نفس الدولة وإن غلب على سلاطينها العرق الجركسي، كما أن الخط القلاوني انتهى بصبغته السياسية

۱۹۵۰ القريزي، المبلوك ، ج٣ ، ص٠١٠ ص١٠٨ ؛ سنهسيس تغليثع ، المرجع السنابق ، ص١٩٤٠ -ص١٩٨ .

التى ميزت عصر أبناء الناصر محمد بن قلاون وأحقاده التى جعلت السلاطين الأطفال أدوات فى أيدى كبار الأمراء المتصازعين المتنافسين . فقد عاد ظهور السلاطين الأقوياء، ولكن الأسس التى قامت عليها علاقات الماليك ببعضهم البعض من ناحية، وبالسلطان من ناحية أخرى، اختلفت بشكل جدرى.

وهذا هو موضوع القصل التالي...

## الفصسل الحادى عشر

## دولة المماليك الجراكسة

من هم المنائيك الجراكسة ؛ ظهورهم على مسرح السياسة-السلطان الظاهر برتوق وبداية حكم الجراكسة - خصائص دولة المنائيك الجراكسة- أهم الأحداث التاريخية في هذه الدولة- السلطان قنصوة الغررى ونهاية الدولة- تأصلات ختامية.

كانت أقرى الروابط التى تجمع بين المماليك هى رابطة «الأستاذية» التى تربط الأستاذ (أى السيد أو الأمير) بمماليكه ، ورابطة الخشداشية (الخجداشية) التى كانت رابطة الزمالة الني تجمع بين المماليك فى طائفة واحدة. ولاغرو فإن أيناء هذه الطبقة المجلوبين عبيدا فى طغولتهم قد تربوا معًا ونشأوا فى نفس الطروف . كما أنهم ، من ناحية أخرى ، كانوا غرباء على المجتمع اللين تعين عليهم أن يحاربوا دفاعًا عنه . ولما كانت جدورهم قتد فى تربة أخرى بعيدة انتزعوا منها، فقد افتقروا إلى الإحساس بانتمانهم إلى المجتمع الذى عاشوا على هامشه ولم يشعروا بأية وشائح تربطهم به . وقد أدى هذا إلى عدم شعورهم بالأمن فى رحاب هذا المجتمع ، وعوضوا ذلك بالأمن الذى أحسوه فى زمالتهم ورفقتهم التى فرضت عليهم أن ينشأوا فى ظروف واحدة. وكأن الأمراء يولون عنايتهم ورعايتهم الكاملة لماليكهم فى ظل علاقة والاستاذية « و لائهم كانوا هم القوة الذاتية للأمير – أو السلطان – وسنده فى الصراع علاقدة والأستاذية « و لائهم كانوا هم القوة الذاتية للأمير – أو السلطان – وسنده فى الصراع الذى كان يكن أن ينشب فى أى وقت بين المتصارعين على الحكم والسطوة والنفوذ ، ولم يكن السلطان ، والأمواء ، يتناولون طعامهم سرى مع عاليكهم ؛ بل إن السلطان كان يغضب من المليك الذى لايأكل عنده .

كذلك ظلت جموع المماليك، الذين كان تجار الرقيق يجلبونهم من شتى الأرجاء باستمرار ، تغلى المساعر الإنعزائية في نغوس الماليك. فقد أحس المماليك أنهم أغراب عن البلاد ولم يحاولوا الاندماج في المجتمع لفترة طويلة ، بل إن منهم من لم يتعلم اللغة العربية على الإطلاق. وثمة لهجة تركية كانت سائدة في أوساط البلاط المملوكي، وهي لغة القفجاق ، أو القبيلة الذهبية (القرن الذهبي ). وعلى الرغم من أن المساليك بدأوا ينزلون من طباق القلمة ؛ أي التكنات العسكرية ، ليسكنوا القاهرة ويتزوجون من المصريات في عهد السلطان الظاهر برقوق ، فقد ظلوا على عزلتهم الاجتماعية .

ذلك أن تركز وظائف الحكم الإدارة العليا في أيديهم ، وكونهم أصحاب السلطة السياسية والقوة العسكرية في بلد غريب عنهم ، جعلهم يتصرفون بوصفهم أقلية عسكرية تنأي بنفسها عن المشاركة في الحياة المصرية سوى من خلال المواكب السلطانية، والأعياد الدينية والعامة.

لاعجب ، إذن ، أن نجد إنتماءات المماليك شخصية وخاصة ، فنعن نقرأ في المصادر التاريخية المعاصرة عن طرائف شتى من المماليك تنتمى كل منها إلى شخص بعينه ؛ فها هي طائفة والمماليك الصالحية ، - نسبة إلى الصالح نجم الدين أبرب، وها هي طائفة أخرى هم «المصالحية المسالحية المسلمة إلى الطاهر ببيرس، ووالمنصورية » نسبة إلى المنصور قلاون، والأشرفية نسبة إلى المنطان الأشرف خليل بن قلاون . ذلك هذه الرابطة الخاصة كانت هي الوسيلة المنافي لتحقيق الشعور بالأمن للمماليك في ظل حياتهم التي كانت تحكمها المنافسة النموية طريقاً يعترف به الجميع للوصول إلى العرش.

وكان حصاد هذه الروح التنافسية القائمة على القوة والدم والمستندة إلى الروابط الحاصة سلسلة من المتاعب والمنازعات كانت تفرض نفسها على الحياة المصرية، كلما جلس على العرش مطان ضعيف أو سلطان طفل ، على نحو ما حدث في عصر أولاد الناصر محمد وأحفاده . ومن ناحية أخرى كان كل أمير، أو سلطان ، يريد تدعيم سلطته وقرته ، يشترى أعدادا منزايدة من المساليك . وكان من المحكن أن تصل مشتروات السلطان من المساليك ، في عصر المساليك البحرية إلى حوال ثماغائة محلوك. وكان مماليك السلطان يعسكرون بالقاهرة حيث تكون المساليك البحرية إلى حوال ثماغائة محلوك. وكانت أعداد هذه المساليا السلطانية تتكاثر حين ينضم القوة الرئيسية في الجيش المملوكي. وكانت أعداد هذه المساليا السلطانية تتكاثر حين ينضم إليهم مماليك أسلاقه من السلطان والمساليك الذين يسجنون أو يقتلون ، ويستولى العلطان على مماليكهم (١٠). ولكن العلاقة بين السلطان والمساليك الذين اشتراهم ورباهم عادة ما تكون أقرى من العلاقة بينه وبين غيرهم من الماليك .

١- العمرى، التعريف بالمصطلح الشريف، ص٤٦١ ومايعنها .

وكان السلاطين يولون عناية كبيرة لتربية ماليكهم وتدريبهم ، لأنهم كانوا بمثابة الحرس السلطاني الخاص، كما كان السلطان يختار لهم أعلى الوظائف قدرا وأكبرها اقطاعا . حتى يضمن وضاهم وولاءهم على الدوام ...

وهذ هو ما قعله السلطان المنصور قلاون بالنسبة لمماليك من الجراكسة. فقد اختار قلاون أن بنشئ فرقة علوكية من الجراكسة الذين كانوا يستوطنون المناطق الواقعة إلى الشمال من بحر قزوين وشرق البحر الأسود، وفي تلك الفترة كانت أعداد كبيرة من الماليك الجراكسة متوفرة في أسوان الرقيق بحيث كان سعوهم هو الأرخص على الرغم من شهرتهم الفائقة بالشجاعة والقوة.

وقد أسكن السلطان المنصور قلاون مماليكه الجراكسة في أبراج القلعة عا جعل البعض يطلقون عليهم اسم «المماليك البرجية»، وتحكي المصادر أن عددهم قد رصل إلى نحو ثلاثة آلاف علوك في السنوات الأخيرة من عصر قلاون الذي حرص على عزلهم عن غيرهم من طوائف المناليك كما أهتم بتدريبهم العسكري وحباهم بعطفه وأغدق عليهم من هباته وأمواله الكثير ... و(٢).

وقد سار أبناء قلاون على سياسته فى الاهتمام بطائفة الماليك الجراكسة . فقد أشترى الأشرف خليل - على الرغم من قصر مدة حكمه حوالى ألفين من المعاليك الجراكسة (١). ولكن زيادة أعناه المعاليك من هذه الطائفة فرضت أوضاعا جديدة لم بألفها المعاليك من قبل، فلأول مرة يسمح السلطان خليل بن قلاون للماليك بالنزول من تكناتهم العسكرية بالقلعة إلى القاهرة والفسطاط ليتجولوا فيها نهاراً ، ثم يعودون للمبيت فى القلعة ليلا، وكان طبيعيا أن يؤدى هذا إلى ازدياه انفعاس المهاليك البرجية فى الحياة المصرية، كما بدأوا يختلطون بغيرهم من طوائف المعاليك الأخرى تحس مشاعر الحقد من طوائف المعاليك الأخرى تحس مشاعر الحقد والفيرة من المكانة والنعمة التي يحظى بها الجراكسة ...

وكان طبيعها أن تزداد مكانة الماليك الجراكمة بازدياد اعتماد السلاطين من ذرية فلاون عليهم. وقد ظهر دررهم السياسي واضحا عندما قتلوا الأمير بيدوا الذي دير مؤامرة لقتل

٣-- المتريزي ، السلوك ، ج، ص٥٥٥- ص٧٥٪ .

٣- القريزي، الخطط، ج٢ ، ص ٢٤١ .

أستاذهم الأشرف خليل بن قلاون . وكانوا هم الذين اختاروا الناصر محمد سلطانا على البلاد في سلطنته الأولى منة ٣٩٣هـ / ٣٩٣ م على الرغم من أنه كان ما يزال طفلا صغيراً (٤). وفي خضم الصراع الذي احتدم بين كتبغا وسنجر الشجاعي، اللذين حكما باسم السلطان الطغل، ظهرت أهمية البرجية الذين ساندوا سنجر الشجاعي وهزموا كتبغا وأنصاره من المساليك البحرية (١٠). وكان لانفضاض الجراكسة عن سنجر فيما بعد أكبر الأثر في هزيته ومصرعه على يد كتبغا الذي اتخذ عنة اجراءات لتشتيت شمل الجراكسة . فأنزلهم من ثكانتهم في القلعة ، وشتتهم في أحياء القاهرة فشاروا وتسببوا في سلسلة من الاضطرابات العتيفة لأن المسألة بالنسبة لهم كانت مسألة حياة أو موت (٢).

وساعت أحوال المماليك الجراكسة في عهد كل من السلطان كتبغا ( ١٢٩٠- ١٢٩٦م) وسلقه السلطان لاجين (١٢٩٦- ١٢٩٦م) اللذين اغتصبا العرش من الناصر محمد، ثم نجيح الجراكسة بزعامة الأمير سبف الدين كرجى في قتل السلطان لاجين (٢٠). وعاد السلطان الناصر محمد مرة ثانية إلى عرش السلطنة . وبعدها بدأ نفوذ المماليك والجراكسة بتصاعد ، وربا كانت شجاعة البرجية في القتال ضد المغول في بلاد الشام سنة ٢٠٣١م من أسباب زيادة نفوذهم السياسي، فقد كانت لهم البد الطولي في تحقيق النصر على قوات المغول في معركة شفجب بالقرب من دمشق في سنة ٥٠٠٠ه (١٨).

وقى سلطنة الناصر محمد الثانية زاد نغوذ الماليك الجراكسة ، وتبلورت زعامتهم في الأمير بيبرس الجاشنكير(١) الذي جعل عدداً كبيراً منهم يرتقون إلى مرتبة الإمارة. ولما كان

<sup>4-</sup> أين أيبك الدواداري ، كنز الدرر، ج4 ، ص747- ص767 ؛ أين حبيب ، تذكيرة النبيية ، ج1 ، ص139 ، وكان عمر الناصر محمد بن قلاون عندما تولى العرض للمرة الأولى نسم سنين.

٥- القريزي ، السلوك ، ج١ ، ص٧٩٨- ص٠٥٠ .

٣- ناسد ، ج١ ، ص١٠٤- س٢- ٨ . `

٧- ابن أيبك الدواداري ، كنز الدور، ج٨ ، ص-٣٧- ص٣٨ . وكان ذلك سنة ٦٩٨ .

۸- المتریزی ، السلوك ، ج۱ ، ص۹۳۱- ص۹۳۷ .

أنت سلطنة الناصر محمد بن قلاون الثانية أبتداء من جمادي الأولى سنة ١٩٨٨هـ . وقد عين الأمير
 ركن الدين ببيرمي الجاشنكير استادارا (أي المسئول عن البيوت السلطانية) . أنظر:

ابن أيبك الدواداري، الدور الفاخر في سبرة الملك الناصر، ص٣- ص٧ .

الناصر محمد في سلطتته الثانية مايزال ضعيفًا وغير قادر على التحكم في أمرائه ، قإن بيبرس الجاشنكير وزملاء من الجراكسة بدأوا يفكرون في مصالحهم على حساب السلطان الناصر محمد بن قلاون. ولكن الجراكسة لم يكونوا قد وصلوا بعد إلى المرحلة التي فكنهم من الإنفراد في مواجهة نفوذ الجراكسة المتصاعد وكان على رأسهم الأمير سلار (١١٠٠. وعبثا حاول السلطان الناصر محمد أن يتخلص من نفوذهما ، وحين فشل تنازل عن العرش وآثر أن بهرب إلى حصن الكرك (١١٠).

وكانت فرصة للأمراء الجراكسة حين اعتلى كبيرهم بيبرس الجاشكنير عرش السلطنة ليكرن بذلك أول سلاطين الجراكسة و ولكن الماليك الأتراك رفضوا قبول الأمر الواقع وأبدوا معارضة عنيفة لحكم الجراكسة وهرب المظفر بيبرس الجاشنكير من سلطنته التي مكث فيها عامين أر أقل ٨٠٧هـ - ٩٠٧هـ / ١٣٠٨ - ١٣٠٩م (١١). واسترد السلطان معمد عرشه في سلطنته الشائشة، وقد علمته خبرته ومعاناته الطوبلة أن الإمراف في الاعتماد على البرجية خطر يجب تحاشيه فأخذ يلجأ إلى انتزاع بعض إقطاعاتهم ، وأغرق من يخشى خطره منهم في تهر النيل (١٣٠٠. وإذا كان السلطان الناصر محمد قد حكم البلاد بيد من حديد في سلطنته الثالثة، فإن أبنا مد وأحفاده - كانوا في الغالب حقنة من الأطفال بحيث صار كبار الأمراء الجراكسة بحركونهم وفق هواهم . ومرة أخرى عادت قرة الجراكسة للظهنور على مسمرح الأحداث بعركونهم وفق هواهم . ومرة أخرى عادت قرة الجراكسة للظهنور على مسمرح الأحداث

وفي خضم الحوادث التي انتهت بمصرع السلطان الأشرف شعبان ، سنة ١٣٧٦م (١٤). ظهر الأمير برقوق واحداً من الجراكسة الكبار. وتروى المصادر التناريخية أن هذا الأمير الذي أسس

١٠ يذكر ابن حبيب (تذكرة النبيه ، ج١ ، ص٢٨١ ص٢٨١) في حرادث سنة ٧٠٧ه / ١٣٠١م سا
تصد و... وقيها ظهرت الوحشة بين السلطان أبده الله وبين الأمير سيف الذين سلار المنصروى، والأسبر ركن
الدين بببرس المنصوري ... وتذكر لهما وسبهما ...».

١١ – ابن أيبك الدواداري ، الدر الفاخر ، ص١٥٥ – ص١٥١ .

<sup>-</sup> ۱۲ - نغمه، ص٥٦ - ص١٢ .

۱۳- المقريزي ، السلوك ، ج٢ ، ص٧٨- س٨٤ .

٤١- نفسد، ج٣ ، ص٧٦٦- ص٤٧١ .

دولة المماليك الجراكسة قد جلبه تجار الرقيق إلى مصر حيث اشتراه الأهير يلبغا الخاصكى حوالى سنة ١٣٦٣م، ثم اعتقه وترقى فى خدمته ، ولكن مصرع سيده عرضه للسجن فى الكرك حتى سنة ١٣٧١م، ولم يسمع له بالعودة سوى بعد عامين من الإفراج عنه ، وقد أسهم بقدر كبير فى المؤامرة التى انتهت بمصرع السلطان الأشرف شعبان ، وعلى العرش جلس طفل أخر تحت اسم السلطان المنصور على، وكن فى السادسة من عمره ، وهو ما كان بعنى أن تنور حلقة أخرى من حلقات الصراع المال.

وأقاد برقوق كثيرا من هذا الصراع، إذ سرعان ما قت ترقيته من أمير صغير، برتبة أمير عشرة، إلى قائد كبير في الجيش المملوكي، ثم رقى إلى رتبة عليا في جيش المماليلة وهي أمير مائة مقدم ألف . وكان عليه أن يواجد خصوما ومنافسين آخرين في الطريق إلى العرش، ولكنه استطاع التخلص من الجميع . واقتسم السلطة والنفوذ مع أمير آخر اسمه بركة (٢٦) . حستى أن المصريين بسخريتهم اللاذعة كانوا يقولون : «برقوق وبركة نصبا على الدنيا الشبكة » وكانت الخطوة الأخيرة نحو العرش تستوجب التخلص من بركة . وهنا تجلى ذكاء برقوق ومكره السياسي، كما ظهرت معرفته بطبائع المصريين ومواقفهم السياسية. إذ إنه حرض بركة على انتزاع بعض أراضي الأوقاف الإسلامية وتوزيعها على أنباعه ، على حين أخذ برقوق يتقرب إلى المصريين بالافراج عن بعض الذين حبسهم بركة وقد ثار المصريون على يركة وتزعمهم الشيخ سراج الدين البلقيني وعدد من العلماء وأهل العمامة. ثم حدث الصدام المرتقب بين قوات الجراكسة بزعامة برقوق، وقوات الأتواك بزعامة بركة، وكانت الهزية من نصيب الأخير الذي كان مصبوه السجن ثم القتل .

ولكن برقوق لم يستول على العرش بسرعة . وأقام على العرش صببا آخر بدلا من الطفل المنصور على الذي توفى سنة ١٣٨١م. ولأن السلطان الجديد كان في الحادية عشرة من عمره (١٢٠)، فقد شاركه برقوق في العرش وساعده هذا على التمهيد لحكم الجراكسة، فعين رفاقه في المناصب الكبرى، وبدأ سياسة عامة للتقرب من الناس لكسب رضاهم ، فأخذ يلغى

۱۵- تغسه، چ۲ ، ص۲۸۱- س۲۸۵ .

۱۸ - نفسه ، چ۴ ، س۲۰۸ - س۳۱۲ .

١٧- نفسه، ج٣، ص٤٣٩ .

الضرائب والمكوس، وسك عمله جديدة قوية وخالية من الغش والتزوير، عما أدى إلى انتعاش اقتصادى محدود. وعلى صعيد السياسة الحارجية استطاعت قواته صد الهجوم الذي قام به التركمان على حلب سنة ١٣٨١م، فأعطاه النصر مزيدا من التأييد من جانب الناس.

ولم يكن الأتراك ليسلمون مقاليد الحكم للجراكسة بهذه السهولة، ومن ثم قيانهم دبروا مؤامرة للإطاحة ببرقوق . ولكن المؤامرة فشلت ، وتم القبض على المتآمرين ونفيهم (١٩٨٠. وكان ذلك آخر العهد بالنفوة التركي وبداية لصعود نجم المملوكية الجركسية.

وفى سنة ١٣٨٢م صعد اثنان من الأمراء الجراكسة ، من أعوان برقوق ، إلى القلعة حيث اقتدادا السلطان الطفل ليسلماه إلى أهله. وارتقى برقوق عرش السلطان الطفل ليسلماه إلى أهله. وارتقى برقوق عرش السلطان قت إسم السلطان الظاهر برقوق (١٩٠)، وقد ظل الجراكسة في حكم البلاد حتى سقوطها تحت السيطرة العثمائية منة ٧١٥١م. ويصعود برقوق على عرش السلطنة بدأ تاريخ سلطنة المماليك الجراكسة . وكانت أهم خصائص هذه الدولة هي تلك الخاصية التي استمدت منها اسمها، ذلك أن معظم صلاطينها كاتوا من الجراكسة ، ولم يشذ عن هذه القاعدة سوى إثنين من السلاطين هما خشقدم وقريفا اللذان كانا من أصل يوناني (٢٠٠).

هذه النولة التى استمرت فى حكم البلاد مائة وأربعة وثلاثين عاما توالى فيها على عوش البلاد خمسة وعشرون سلطانا منهم سنة عشر سلطانا تولوا العرش فى تعاقب سريع بحيث اهتزت مكانة السلطان ، ولم يعبد أكثر من «الأول بين أقرانه»، فقد كان الأمراء هم الذين يولون السلاطين ويعزلونهم ، أو يقتلونهم فى غالب الأحوال، وتجلى فى عصر الجراكسة فساد النظام المبياسي ذلك حكمه قاما مبدأ «الحكم لمن غلب».

ذلك إن تُطور! حدث في نظام تربية المماليك في عصر الجراكسة أدى إلى ضعف الأسس التي قام عليها النظام السياسي الملوكي. فقد استعاض السلاطين والأمراء عن المماليك

۱۸- نفسه، ج۲ ، ص۷۲- ص۷۶.

۱۹ - نفسه، ج۲ ، ص۲۷ .

٧٠ - ابن تغرى بردى ، النجوم الزاهرة فى ملوك مصر والقاهرة، ج١٦ ، ص٢٥٣ . وقد اعتلى الملك الطاهر خشقه عرش السلطنة منة ٨٦٥هـ، وهو الأول من الأروام ، بعد أن تسلطن من الجراكسة وأولادهم ثلاثة عشر سلطانا . وقد حكم من سلين ومئة أشهر وعشرين يومًا ومات سنة ٨٧٧هـ. أما تمريفا فقد تولى الحكم سنة ٨٧٧هـ. أما تمريفا فقد تولى الحكم سنة ٨٧٧هـ. أما تمريفا فقد تولى الحكم سنة ٨٧٧هـ. المعتمر من جمادى الأولى إلى شهر رجب فقط عندما خلفه قايتهاى .

الأطفال الذين كانوا يخضعون لنظام صارم من التربية والتدريب بالمعاليك من الشباب الباقع الذين تخطوا سن البلوغ وقد عرف هؤلاء باسم «الجلبان» أو «الأجلاب». وكانت النتيجة الطبيعية لهذا التطور أن ضعفت رابطة «الأستاذية» التي كانت تربط بين المالبك وسيدهم الذي كان له الغضل في تربيتهم وتدريبهم منذ نعومة أظفارهم ، كما تخلخلت أواصر رابطة «الخشداشية» التي تجمع بين الماليك في إطار زمالتهم في طائفة بعينها من طوائف الماليك. ومن ناحية أخرى ، ضعفت سيطرة الأمراء والسلاطين على أولئك الماليك الجلبان مما أدى إلى كثير من حوادث الشغب والاضطراب وحروب الشوارع التي كانت طرقات القاهرة وأزقتها مسرحا لها.

وقد زاد معدل الحوادث العنيفة في عصر المماليك الجراكسة. حقيقة أن عصر المماليك البحرية قد شهد مثل هذه الحوادث والحروب الداخلية بين طوائف الماليك ، ولكن ذلك كان مرهونا بتصارع الأمراء الكبار حول العوش في غالب الأحوال. ولكن نظام تربية المماليك الصارم في عصر المماليك البحرية كان يكفل للسلاطين والأمراء السيطرة على مماليكهم، وساعدهم على ذلك مواردهم التي وفرتها الزراعة الزدهرة والتجارة المربحة. ولكن شراء الجلبان من ناحية ، والسماح للمماليك بالنزول من القلعة وسكني القاهرة منذ عهد الظاهر برقوق من ناحية أخرى ، أضعف الرقابة عليهم كما قلل من فرصة السيطرة على حركتهم . وأدى ذلك إلى ازدياد منحتى التدهور السياسي والأمنى ، كما زاد تفوذ الماليك الجلبان الذين عجز السلاطين والأمراء عن ردعهم. ومن ثم تكررت حوادث الشغب التي كانوا يثيرونها ، فضلا عن طوادث نهب الأسواق وخضف البضائع والاعتداء على الناس في القوارع والأسواق حتى أمست تلك الحوادث العنيفة بثاية النخية النالة في حياة المصريين آنذاك .

والحوادث التى أثارها الجلبان كثيرة ومتعددة . وفي سنة ٧٧٨ه هاجموا أحد كبار موظفى المدولة وأهانوه (٢١١ . ولما وجلوا أن الحادث مر دون عقاب تعددت حوادثهم وكثرت اعتداءتهم على الأمواء وكبار موظفى الدولة دون أن يجدوا قوة تردعهم أو تقف في طريقهم . بل إن واحداً من كبار ملاطين ذلك العصر ، هو السلطان وقايتباي» ، لم يستطيع أن يفعل شيئاً سوى أن يحتجب بالقلعة احتجاجا على تصرفات الماليك الذين أشاعوا الذعر بين الأمراء

٢١~ أبن إياس ، بنائع الزهور في رقائع الدهور ، ج٣، ص٨١ .

بحيث امتنعوا عن الصعود إلى القلعة لمباشرة مهام الحكم فترة من الزمان. وفي العام التالي أراد المماليك قتل الأمير «يشبك الدوادار»، فأمر السلطان جيشه بالاستعداد لقتال الجلبان وماجت القاهرة بالغزع والفوضى وأغلقت الأسواق (١٢٢).

وفى الشطر الأخير من ذلك العصر زاد معدل الحوادث العنيفة التى كان مصدرها المماليك الجلبان ، وعلى الرغم من أن الأوامر كانت تصدر من حين لآخر بعدم تعرض الماليك للاس والباعة والتجار ، فإنه يبدو أن عجز السلاطين وتدهور الدولة جعل تلك الأمور تبدو ه ... كضرب رباب، أو كطن ذباب... و على حد تعبير المؤرخ ابن تغرى يردى (٢٣). وقد أدى هذا إلى التدهور الاقتصادى بشكل واضع ..

وعلى ألرغم من تدهور أحوال الدولة السياسية، وانهبار الاقتصاد، فإن مرتبات المعالبك النقدية تزايدت نتيجة لتدهور إنتاجية الأرض الزراعية التي كانت تمنع لهم كإقطاعات من ناحية وكثرة أعداد الماليك من ناحية ثانية، وتفشى الرشرة والفساد من ناحية ثاثة ولم تعد الدولة قادرة على الوفاء بهذه المطالب عن كان يدفع المعاليك إلى التمرد وإثارة الشغب، فقد كانت وواتب المعاليك في عهد السلطان المؤيد شيخ (٨١٥- ٨٢٤ه) أحد عشر ألف دينار مخصصة للمعاليك السلطان التالي (الأشرف بوسباي مخصصة للمعاليك السلطان قايتياي مجلسا بالقاعة السلطان قايتياي مجلسا بالقاعة السلطان قايتياي مجلسا بالقاعة تضره قضاة القضاة وتوابهم وعدد من شيوخ العلماء، وأخذ السلطان يدعو على نفسه بالموت موتبرم من السلطنة نظرا لأن الخزانة خاوية ومطالب المعاليك كثيرة، وكان السبب في زيادة مرتبات المعاليك على هذا النحو هو أن يعضهم كان يأخذ مرتباً له ولأولاده دون أن يكون له مرتبات المعاليك على هذا النحو هو أن يعضهم كان يأخذ مرتباً له ولأولاده دون أن يكون له أولاد مقابل وشرة يدفعها للاستادار الذي كان مستولا عن المرتبات المعالية بدفعها للاستادار الذي كان مستولا عن المرتبات المعالية ولفيان ورقائها المعالية على هذا النحو هو أن يعضهم كان يأخذ مرتباً له ولأولاده دون أن يكون له أولاد مقابل وشرة يدفعها للاستادار الذي كان مستولا عن المرتبات المعالية بدفعها للاستادار الذي كان مستولا عن المرتبات المعالية المناد ورقائية وللله مناد المناد ورقائية ولائولاده دون أن يكون له أولاد مقابل وشرة يدفعها للاستادار اللاي كان مستولا عن المرتبات المراب المراب المناد ورقائية ولميان المناد ورقائية ولائولاده دون أن يكون له أولاد مقابل وشرة يدفعها للاستادار اللدي كان مستولا عن المرتبات المراب المراب

٢٢- نفسه، ج٣، ص٩٤ .

۲۲- این تغری بردی ، النجوم الزاهرة ، ج۱۲ ، س۸۹ .

٢٤ - ابن الصيرقي. إبناء الهصر بأبناء العصر، ص٣٢ - ص٣٧ .

٢٥- الصدر نفسه ١٠ أبن اياس ، بدائع الزهور ، ج٣ ، ص٣ ، ص٢٩ ، ج٤ ، ص١٩ .

وبدأت رواتب الماليك تتأخر ، وبدأوا هم يثورون ويهاجمون الأسواق والناس لكى يستولوا على ما يريدون ، فقى منذ ٦- ٩ه ثاروا على السلطان قنصوة الغورى بسبب تأخر الرواتب، فشكى من أن الخزانة خاوية والماليك كثيرة « ... فمن أين أسد هؤلاء المماليك ٢ ...» ثم تكررت الحكاية في العام التالي حين تأخرت رواتب المماليك ثلاثة شهور ، فتصردوا على السلطان وهدوه ، فأخذ يستولى على أموال الناس قسرا وأرغ مهم على دفع الضرائب والإيجارات لمدة عشرة شهور مقدما (٢٦). وتوالت حوادث الماليك الجلبان يكثرة حتى نهاية العصر.

ويبدو أن عجز الحكام عن منع الجلبان من الاعتداء على الأسواق والناس جعل المصريين يعتمدون على أنفسهم في التصدى لأولئك المماليك . وقد ألحق الناس كثيرا من الأذى والضرر بالمساليك . فقد نودى بالقاهرة سنة ٩٩١ه / ١٥١٥م بعدم تعرض الناس لمماليك السلطان والإضرار بهم وإلا كان جزاء من يفعل ذلك قطع يده (٢٧). وقد أدت هذه الحوادث إلى مزيد من الفشل السياسي للدولة .

على أية حال ، قان هذا الفشل السياسي انعكس على حالة الأمن في البلاد في عصر الماليك البحرية، قد الماليك البحرية، قد شهد أيضًا فترات من اضطراب الأمن لاسيما في عهود السلاطين الضعاف . ولكن التنهور الأمني انخذ صفة دائمة وثابتة في عصر الجراكسة .

قلك أن حوادث سرقات الأسواق على أيدى عنصابات كبيرة العدد من الغرسان والمشاة أصبحت مادة ثابتة في أخبار ذلك العصر . وكانت تلك العصابات تنهب البضائع من الأسواق وتقتل الخفراء دون أن تجد من يتعقبها (٢٨).

كذلك فإن قبائل العربان بدأت تهاجم ضواحي المدن في وضح النهار، وينهبون الناس، وقد يقتلون البعض، أو يطلقون سراح بعض المسجونين دون أن يجدوا من يطاردهم أو يقف في طريقهم . كما تعددت حرادث العثور على قتلى من الماليك دون معرفة القائل ١٢٩١.

٢٦- ابن إياس ، ج،٤ ، ص١٦ ، وما بعدها .

٣٧ - الصدر تنسه، چه ، ص٤٦٥ .

٢٨- قاسم عبده قاسم ، دراسات في تاريخ مصر الاجتماعي، ص٥٩ - ص٠٦.

۲۹- نفسه، ص۲۹ .

هذا على المستوى الداخلي، أما على المستوى الخارجي فإن أهم الحوادث التي تعرضت لها دولة سلافين المساليك الجراكسية انحصرت في القشال ضد تيسمور لنك ، وغيارات الأسطول المصرى على كل من قبرص ورودس.

بدأت سلطنة برقوق بمعارضة سياسية وعسكرية من جانب حاكم أبلستين بالشام الأمير الطنبغا السلطانى ، ولكن ثورة هذا الأمير الذى رفض الخضوع لحكم الجراكسة انتهت بالغشل بفراره إلى بلاد التتارالة. وفي القاهرة حاك الماليك الأتراك مزامرة لتولية الخليفة العباسى بالقاهرة عرش السلطنة، وانتهت هذه المحاولة أيضا بالقشل وعزل الخليفة وتولية غيره (٣١٠). ثم اتحدت طوائف الماليك ضد برقوق ، وتزعمهم منطاش نائب ملطبة في الشام، وهو زعيم الماليك الأشرقية (نسبة إلى الأشرف خليل بن قلاون) ويلبغا الناصري نائب حلب بالشام أيضا وهو زعيم الماليك البلغاوية (نسبة إلى بلبغا الخاصكي) ، واستطاع الشوار هزيمة جيش السلطان في دمشق وساروا في طريقهم إلى القاهرة (٣٢).

وعبثا حاول برقوق أن يستميل الرأى العام معه بإلغاء الضرائب والمكوس وإعادة الخليفة العباسى الخلوع. ولكن أمواء المعاليك تسللوا للاتضمام إلى جيش الثوار القادمين من الشام وفي ذلك الوقت كان الطاعون قد انتشر في القاهرة ليزيد الأحوال سوءا، ولم يجد برقوق مقراً من الهرب والاختفاء في منزل أحد الخياطين بالقاهرة. ودخل جيش يلبغا القاهرة وصار بذلك سيد الموقف، وتم القبض على برقوق ونفى إلى الكرك (٢٢).

أما عرش السلطنة فقد أجلس الشوار عليه طفلا كان قد اعتلاه من قبل، وهو الصالح أمير حاج ابن الأشرف شعبان . ولكن الصراع لم ينبث أن دب بين بلبغا ومنطاش حول السلطة، وهنا حانت الفرصة لبرقوق لكى يسترد عرشه، فكون جيشا من الجراكسة فى الشام وزحف به على دمشق حيث استولى عليها، وبعد عدة تطورات قكن برقوق من استرداد عرشه . ليستمر فى سلطنت الثانية تسع سنوات قضاها فى مطاردة المساليك الأتراك ومصادرة كل محتلكاتهم وإقطاعاتهم وتوزيعها على الجراكسة .

٣٠- المغريزي، السلوك ، ج٣ ، ص٤٨١- ص٤٨١ .

٣١- نفسه، ج١، ص٤٩٣- ص٤٩٥.

۳۲ - تفسد، چ۳ ، ص۲۰۳ - ص۲۱۳ .

٣٣- نفسه، ج٣ ، ص٦٧٠- ص٤٠٤.

وعندما حاولت قبائل العربان التمرد على سلطة برقوق والاستبلاء على السلطنة والخلافة، كشف برقوق الموّامرة وسجن زعمامها .

وعلى المستوى الخارجى ، كان هناك خطر جديد قد بدأ يهدد حدود سلطنة مماليك الجراكسة، ذلك هو خطر تيمور لنك الذى كان ينتمى إلى بيت من أشراف التتار، ولد فى مدينة سمرقند التى كانت قاعدة لعملياته العسكرية التى ممكن بواسطتها من فرض نفوذه على بلاد ما وراء النهر وخراسان وطبرستان حتى استولى على مدينة نبريز فى إيران الحالية سنة ١٣٦٨م ثم استرلى على بغداد سنة ١٣٩٣م. وبذلك بات على وشك الصدام مع دولة الماليك التى اقترب كثيرا من حدودها. وأرسل تيمور لنك رسالة تفيض بالتهديد إلى برقوق الذى بادر بقتل الرسل واستعد للقتال (٢٤).

ولكن تيسور لنك كان مشغولا بالقتال في الهند، فآثر أن يؤجل الصدام إلى حين . وفي الوقت نفسه سباعد برقوق على طرد الخامية التي تركها تيسورلنك في بغداد. وأعلن حاكم بغداد تبعيته للسلطان في مصر . ولكن تيسور لنك استعاد بغداد مرة أخرى سنة ١٣٩٩م. وجامت تلك الخطرة في الرقت الذي توفي فيه السلطان برقوق (٢٥٠).

وتولى الحكم بعده ابنه السلطان الناصر فرج الذى كان فى العاشرة من عمره . وفى أثناء حكمه لقى البيش المعلوكي هزيتين كمهرتين ضد قوات تيمرولنك في حلب ودمشق منة - ٠٠٠ م. وقد أقنعت الهزيمة سلطان الماليك بعقد معاهدة مع تيمورلنك الذى توفى بعد ذلك في سعرفند سنة ١٠٥٠م.

أما الحادث الهام الثانى على المستوى الخارجى، فهو ما حدث إبان حكم السلطان الأشرف برسجاى (٢٢١-١٤٣٨م) ذلك أن طول مدة حكم هذا السلطان مكتتم من القيمام عشروع عسكرى كبير هو غزو جزيرة قبرص وتحويلها إلى تابع للنولة المصرية. وقد ذكرنا سابقا كيف أن هذه الجزيرة صارت قاعدة لعمليات الصليبيين العسكرية والبحرية ضد المسلمين وكيف أن ملكها بطرس لوزنبان هاجم الاسكندرية وخربها سنة ١٣٦٥م، وقد حاول المماليك غزو قبرص

۳۵- نفسد، ج۳، ص۷۹۱ .

۳۵- نفسه، چ۲ ، ص۱۳۲- ص۹۴۷ .

٣٦- نفسه: ٣٦ ، ص٤٤- ١- ص٤٤ . ١

زمن بيبرس . كذلك فإن السلطان الأشرف شعبان شن بعض الغارات ضد جزيرة قبرص ولكنه لم يحاول الاستيلاء عليها . وعندما تولى برسباى عرش البلاد سنة ١٤٢٢م وأى أن غزو قبرص يمكن أن يحقق له كشيرا من أهدافه السياسية الداخلية . وفي السنة التاتية من حكم هذا السلطان جاءت الأخبار بأن القرئج استولوا على مركبين من مراكب المسلمين وفيهما حوالي مائة مسلم وبأن جانوس لوزنيان مذك قبرص استولى على مركب للسلطان كانت محملة بالهدايا المرسلة إلى السلطان مراد العثماني .

وكان رد الفعل سريعا وعنيفا من جانب مصر، فقد شن الأسطول المصرى ثلاث حملات لغزو قبيرص في سنوات ١٤٢٤، ١٤٢٥، ١٤٢٦م على التوالى . وقد حسقت الحسلتان الأولى والثانية تتاثيج مرضية وعادت بكثير من الأسرى والغنائم ، ولكن برسياى أصر على إخضاع الجزيرة لحكمه حتى يتخلص نهائيا من المتاعب التي بسببها بقايا الصليبيين في هذه الجزيرة . وأسروا الملك القبوصي نفسه، ثم وقد قكنت الحملة الثالثة من تدمير ليساسول ميناء الجزيرة ، وأسروا الملك القبوصي نفسه، ثم استولوا على تبقوسيا عاصمة الجزيرة ورفعوا الرابات المصرية على مبانيها (٢٣).

وعادت الحملة لتسير في مركب حاشد في شوارع القاهرة، وخلفهم الأسرى ومعهم الملك جانوس الذي قبل الأرض تحت قدمي السلطان واستعطفه وأعلن خضوعه للحكم المصرى ودفع فدية كبيرة. وهكذا كانت هذه الحملة تجاحا سياسيا كبيرا للسلطان الأشرف برسياى على المستوى الخارجي يعوضه عن الفشل السياسي الكبير في الذاخل ، حيث كانت أحوال البلاد والعياد في تلهور مستمر كما أوضعنا من قبل.

وقى عنهد السلطان الظاهر جقمل (١٤٣٨- ١٤٥٣م) تم غزو جزيرة رودس التى كنانت مركزا هاما للصليبيين بعد طردهم من فلسطين . فقد اتخذها فرسان الاسبتارية قاعدة لهم يشنون منها غاراتهم على نحر ما كان آل لوزينان يفعلون فى قبرص(٣٨).

وقد أرسل السلطان جقيق ، هو الآخر، ثلاث حملات ضد رودس، وكانت الهزيمة من نصيب الحملة الأولى التي استطاع الاسبتارية أن يلحقوا بها بعض الخسائر ، وحققت الحملة الثانية بعض النتائج الايجابية حين حطمت بعض الحصون ثم عادت إلى مصر بفعل عواصف الشتاء التي أعاقت عملياتها العسكرية. أما الحملة الثالثة، فقد فشلت في تحقيق أهدافها .

٣٧- اين تغري بردي، النجوم الزاهرة ، ج١٤ ، ص٢٧٥- ص٢٨١ .

۳۸- نفسه، ج۱۵ ، ص۲۹۱ ، ص۲۹۱ – س۳۹۳ .

وتم عقد صلح بإن الطرفين بعد أن تعهد الاسبشارية بعدم العدوان على السفن الشجارية الإسلامية العاملة في البحر المترسط (٣٩).

وبعد عهد جقمق ، لم يظهر سلطان هام سوى قابتهاى الذى كان حريصا على تخليد اسمه بالمنشآت الكثيرة على الرغم من ازدياد التدهور في أحوال البلاد بسبب كثرة الضرائب والأوبئة والمجاعات .

وبعد قايتهاى تولى عدد من السلاطين عرش البلاد فى تعاقب سريع يعكس مدى التدهور والاضطراب . وقد انتهت حياة معظم السلاطين الذين ترلوا العرش بعد قايتهاى بالقتل أو الخنق أو السبجن ، وبات كرسى السلطنة خطرا يشهرب الجسيع من الجلوس عليه . وليس أدل على ذلك ثما تحكيم المصادر التاريخية من أن قنصوه الغورى (أقوى أمراء زمانه) رفض العرش حين عوضه الأمراء عليه سنة ١٠٥١م ، بيل كان يبكى. فقد ذكر ابن اياس أن الأمراء و... سحبوه وأجلسوه وهر يحتنع من ذلك ويبكى، وحين ألحرا عليه اشترط عليهم ألايقتلوه ، وأن يصرفوه بالمعروف إذا أرادوا عزله ي (١٤٠).

وعلى الرغم من قوة شخصية قنصوه الغورى وصلابته ، وطول مدة حكمه، فإن ذلك كله لم يمنع دولة سلاطين المعاليك من أن تمضى إلى مصيرها المحتوم ، فقد وصل التدهور الداخلي إلى مداه ولم يكن محكنا أن تصمد الدولة المنهارة من الداخل في وجه الأخطار القادمة من الخارج.

فقد كان الخطر البرتفالي يطرق البحر الأحمر بعد أن عرف البرتفاليون طريق رأس الرجاء الصالح سنة ٤٩٧ م بساعدة الملاح المسلم أحمد بن ماجد ، ثم وجدوا لأنفسهم قاعدة للتوسح في كلكتا بالهند سنة ١٥٠٠ . وكان هذا خطرا جسيسا يُهدد الدور العالمي للتجار المسلمين ولدولة شلاطين الماليك التي كانت تفيد كثيرا من تجارة المرور عبر مصر . وعندما استنجد أمراء المسلمين في الهند بسلاطين المماليك يطلبون إمدادهم بالقوات اللازمة لصد البرتفاليين، حاول الغوري مساعدتهم وأرسل الأسطول المصري الذي انضم إلى قوات مسلمي الهند، ولكن الهزيمة كانت من نصيب القوات الإسلامية في معركة ديو البحرية. وبدأ التفلغل الأوربي يصل إلى مداد ، وهاجم البرتفاليون عدن عند مدخل البحر الأحمر سنة ١٥١٣ م وكانت تلك ضربة قاصمة للهيبة المصرية في عالم البحر الأحمر ...

\_\_\_\_\_\_

٣٩- نفسه .

<sup>.</sup> ٤٠- ابن إياس، بدائع الزهور ، ج٤ ، ص١٦٠٠ ص١٢٠ .

وقى الشمال كان هناك خطر آخر يتمثل فى العثمانيين. وقد يدأ العثمانيون فى الظهور على مسرح الأحداث فى المنطقة منذ النصف الأول من القرن الرابع عشر ، وإن كانوا قد وفدوا إلى المنطقة بسبب غزوات التئار، بقيادة تيمورلنك، التى أخرجتهم من خراسان إلى منطقة آميا الرسطى، وحين نشأت الدولة العثمانية واتحلت لنفسها مدينة «بروسة» فى آسيا الصغرى عاصمة لم يكن ثمة مبرر للصدام، ولكن الدولة العثمانية سرعان ما اتسعت لكى تبتلع آسيا الصغرى وتستولى على مدينة القسطنطينية سنة ١٤٥٣م لكى تضع بذلك القصل الختامى فى تاريخ الإمبراطورية البيزنطية . وبعد ذلك اقتربت حدود الدولة العثمانية من حدود الدولة المثمانية من حدود الدولة الملكركية كا أوجد نقطة احتكاك بين الطرفين .

ومنذ البداية ، كان للعلاقات بإن اللولتين اتجاهان أساسيان فقد كانت الدولتان تتحالفان ضد الخطر البرتغالى الذى كان يهدد السيادة الملوكية على طريق البحر الأحمر وضد غارات تيمورلنك على حدود الدولتين، وضد غارات قلول الصليبيين ومشروعات أوربا لإحياء الحركة الصليبية ، ومن ناحية أخرى ، بدأ التنافس بين اللولتين بسبب حدودهما المشتركة.

وتصاعدت الترترات بين الدولتين حتى انتهت بمعركة بين الجيش المملوكي بقيادة قنصوه الغورى ، والعثماني بقيادة سليم خان سلطان بني عثمان بحرج دابق في أغسطس سنة ١٩٥١م، واتضحت حالة الدولة المدوكية المنهارة في صفوف جيش قنصوه الغوري الذي كان الخلاف فيه شديدا بين طوائف الماليك. ولعبت الحبائة دورها إلى جانب التفكك حتى خر الغورى نفسه صويعا تحت منابك الخبل العثمانية .

وتوغل العثمانيون جنوبا واستولوا على مدن الشام كلها، حتى دخل السلطان سليم دمشق وصلى بها الجمعة ، وكان طومانياى يتولى فى ذلك الحين وظيفة نائب الغيبة فى مصر وأرسل إليه سليم يطلب منه الدخول فى طاعت فوفض وقرر المفارمة أمام جبش السلطان سليم العثمانى الذى أخذ يتجه جنوبًا لغزو مصر . وبذل طومانياى خلال سلطنته القصيرة التى استمرت ثلاثة شهور جهودًا مضنية للدفاع عن مصر ، لكن الدولة المعلوكية كانت قد سقطت بالفعل ، ولم تجد محاولات طومانياى شيئا فى إحياء جسد الدولة الذى كان قد مات وحانت ساعته الأخرة.

كان السلطان طومانهاى يحاول أن يلم شعث القوات المسلوكية التى ركنت إلى الدعة وهربت من القتال دفاعا عن البلاد ، مكتفية بحروب الشوارع والهجوم على الأسواق وغير ذلك من

مظاهر التفسخ والانهيار التي وصمت الطبقة الحاكمة في مصر آنذاك ، وعلى الرغم من تواتر الأنباء يوما بعد يوم عن اقتراب العشمانيين من القاهرة ظل المساليك سادرين في لهوهم وعبثهم. وحين حاول طومانياي أن يستعد لملاقاة الغزاة صدمته الحقائق القاسية، من خزانة خاوية ، وموارد مستهلكة ، وجيش متشرةم ، وكانت النتيجة أن ينهار الماليك أمام العثمانيين .

وحين اهتر جسد طومانياى فى مشنقته على باب زويلة كان ذلك فصل الختام بالنسبة للدولة للملوكية التى تحملت عبء التصدي للمغول والصليبيين، ثم تخلت عن دورها لقوة إسلامية صاعدة جديدة هى الدولة العشمانية التى كان عليها أن تصون العالم العربي من أطماع الاستعمار الغربي على مدى فترة طويلة حتى أواخر القرن التاسع عشر.

## المصادر والمراجع

#### إبراهيم حمادة

- خيال الظل وتشبليات ابن دانيال - دراسة وتحقيق (القاهرة ١٩٦٣م)

#### أبن أبي الفضائل (المقضل بن أبي الفضائل)

- النهج السديد والدر الفريد فيما بعد ناريخ ابن العميد . (نشر، بلوشيه B. Blouchet) ضمن مجموعة . (Patrolagia Orientalis, Toms. XII, XIV, XXII, Paris 1919)

### ابن الأخرة (محمد بن محمد بن أحمد القرشي ت ٢٢٩مهم)

- معالم القربة في أحكام الحسبة. (نشره ليفي R. Levey كمبردج ١٩٣٧م) .

### ابن الحاج (أبرعبدالله محمد بن محمد المبدري القاسي ت ٧٣٧هـ)

- المُدخَل إلى الشرع الشريف (٤ أجزاء ، القاهرة ١٣٤٨هـ).

#### ابن تبناد

- النوادر السلطانية والمحاسن اليوسفية (سيرة صلاح الدين) تحقيق د. جمال الدين الشيال .

#### ابن الصيرفي (علي بن داود الجوهري)

إنباء الهصر بأنباء العصر (تحقيق الدكتور حسن حبشي) دار الفكر العربي، القاهرة،
 ١٩٧٠م.

#### ابن النوات (ناصر الدين محمد بن عبد الرحيم ت ١٠٠٠هـ )

- تاريخ الدول والملوك (ج٧- ج٩ ، نشره د. قسطنطين زريق وتجلاء عنز الدين، بيسروت (١٩٤٤) .

#### ابن النثاش (أبر إمامة محمد بن على ت 272هـ) .

- المذمة في استعمال أهل اللعة . (مخطوط بدار الكتب، رقم ٣٩٥٢ تارخ).

### این الوردی (زین اللین عسر ت ۷۵۰)

تتمة المختصر في أخبار البشر . الغاهرة ١٣٨٥هـ)

### ابن إياس (محمد بن أجد بن إياس الحنفي المصري ت - ١٩٣٠)

بدائع الزهور في وقائع الدهور : (طبعة بولاق ۱۳۱۱هـ ، چ٣- چ٥ تحقيق د. محمد مصطفى ، جمعية المستشرقين الألمائية، القاهرة ١٩٦٠ – ١٩٦٣م).

- نشق الأزهار في روض المعطار، (مخطوط بدار الكتب المصرية) .

### ابن أيبك النوادار (أبوبكر بن عبدالله بن أيبك الدواداري)

- الدرة الزكية في أخيار الدولة التركية ، (وهو الجزء الثامن من حوليته وكنز الدرر وجامع الغرر) .
- الدر الفاخر في سيرة الملك الناصر . (وهو الجزء القامع من «كنز الدرد» ، نشر هانس روبرت روير ، القاهرة .

### ابن بسام (محمد بن أحمد بن بسام المحتسب)

- تهابة أرتبة في طلب الحسبة. (نشره حسام الدين المسراني، بغداد ١٩٦٨).

### ابن بطرطة (عبدالله بن محمد بن إبراهيم اللواتي ثم الطنيعي) .

- هُجِعَة النظار مَن غرائب الأمصار وعجائب الأسقار (طبعة باريس ١٨٨٠م، وطبعة دار التراث، ببروت ١٩٦٨).

#### ابن تغری بردی (جمال الدین أبر المعامن يوسف بن تغری بردی الأتابكي ت ٧٤ أبد).

- النجوم الزاهرة في ملوك منصر والقاهرة (طبعة دار الكتب في ١٦ جنراً ، وطبعة كاليقررنيا تحقيق W. Popper
- متتخبات من حوادث الدهور في مدى الأيام والشهور (٤ أجزاء تشوه وليم بوير،
   كاليفورنيا .

### أبن تيمية (تقى الدين أحمد بن عبد الحليم بن تيمية الحراتي ت ٨٧٨هـ)

- الجراب الصحيح لمن بدل دين المبيع. (أربعة أجزاء في مجلدين ، القاهرة ١٣٢٣هـ).

#### أبن حجر (الحائظ بن حجر العسقلاني ت ٥٨٥٨ )

- إلياء الغمر بأنياء العمر. (مخطوط في جزئين بدار الكتب المصرية ، رقم ٢٤٧٦ تاريخ وجدا - ع٣ تحقيق الدكتور حسن حبشي ، المجلس الأعلى لرعاية الشنون الإسلامية، القاهرة ٢٩- ١٩٧٢م) .

#### ابن خلدون (عبد الرحسن بن خلدون ت ٨٠٨هـ)

- القدمة (الطبعة الأميرية ببولاق ١٣٢١هـ)

### أبن دقماق (صارم الدين إبراهيم بن محمد بن أبدمر العملاك ب ٨٠٩٠)

- الانتصار لواسطة عقد الأمصار، (الجزيان ٤٠٥ نشرهما فولر، بولاق ١٣١٤هـ).

ابن زين (أبر محمد عبدالله بن أحمد بن زين القاضي، القرن الناسع الهجري).

- شروط النصاري (مخطوط بلأر الكتب، رقم ١٢٠٩ تيمور)

أبن شاهين الظاهري (غرس الدين بن خليل بن شاهين الظاهري ت ٨٢٧هـ)

- زبنة كشف المالك وبيان الطرق والمسالك (باريس ١٨٩٤م)

ابن طلعة (أبو سالم محمد بن طلعة القرشي الوزير بن ١٥٢هـ) . ٠

- العقد الفريد للملك السعيد (القاهرة ٣٠٦ (هـ)

#### أين ظهيرة (غير معروف بالتحديد)

- الفضائل الباهرة في منحاسن مصر والقاهرة، (محقيق ونشر مصطفى السقا وكامل المهندس، القاهرة ١٩٦٩)

#### ابن عبد الطاهر (محبي الدين بن عبد الطاهر ت ٢٩٢هـ)

- تشريف الأيام والعصور في سيرة الملك المنصور (تحقيق ونشر د. مواد كامل ، القاهرة [١٩٦١] .
  - الروض الزاهر في سبرة الملك الظاهر (تشره د. عبد العزيز الخريطر (الرياض ١٩٧٦) .

#### ابن قضل الله العمري (شهاب الدين ابن قضل الله العمري ت ٧٤٩هـ) و

- التعريف بالمصطلح الشريف ، القاهرة ١٣١٧ه .
  - مسالك الأيصار في عالك الأمصار
- عالك مصر والشام والحجاز واليمن (تحقيق أين فؤاد سيد) المهد العلمي النونسي للآثار الشرقية ، القاهرة ١٩٨٥م.

### ابن قيم الجوزية (شمس الدين أبرعبنالله محمد بن أبي بكر- ٧٥١هـ).

- أحكام أهل الذمة (تشر، د. صبحي الصالح، دمشق ١٩٦١)

### اين واصل (جمال الدين محمد بن سالم ت ٢٩٧هـ)

مغرج الكروب في أخبار بني أيوب ، تحقيق (الدكتور حسنين ربيع ، دار الكتب المصرية، القاهرة ، ١٩٧٧ - ١٩٧٧م) .

#### أبر الفنا (الملك المؤيد عماد الدين اسماعيل ت ٧٣٧هـ)

- المختصر في أغيار البشر، جزء ٣، القاهرة ١٣٢٥هـ.

### أبوشامة (شهاب الذين أبومحمد عبد الرصن المقدس ت ١٦٥هـ)

- الروضتين في تاريخ الدولتين (الثورية والأيوبية) .
  - الذيل على الروضتين ، القاهرة ١٩٧٤م.

### البلاذري (أحبد بن جيحان ين جابر)

- نتوح البلدان - (نشره M. I. Goyé ليدن ١٨٦٦) .

### أخالدي (بهاء الدين محمد بن لطف الله)

- المقصد الرفيع المنشأ الحاوى إلى صناعة الإنشا (مخطوط مصر بجامعة القاهرة ، ركم 42.26) .

### اخطيب الجوهري (على بن داود الصيرلي)

- إنباء الهصر بأنباء العصر. (تحقيق الدكتور حسن حبشى ، القاهرة ١٩٧٠) نزهة النفوس والأبدان في تواريخ الزمان. (تحقيق الدكتور حسن حبشى ، ٣ أجزاء، الهيئة العامة للكتاب ١٩٧٤) .

### السبكي (تاج أبر تصر عبد الرهاب ت ٧٧٧هـ) .

- معيد النعم ومبيد النقم (ليدن ١٩٠٨) .

## السخاوي (شمس الدين محمد بن عبد الرحمن ت ٩٠٣هـ) .

ألتبر المسيوك في ذيل السلوك (بولاق ١٣١هـ).

#### السيوطي (جلال الدين عبد الرحين)

- حسن المحاضرة في أخبار مصر والقاهرة ، جزءان ، المحقيق محمد أبو الفضل إبراهيم ، الطبعة الأولى ١٢٨٧هـ / ١٦٨م) .

### العبادي ، أحمد مختار

- قيام دولة المماليك الأولى في مصر والشام، ببروت ١٩٨٢م.

### العيني (بدر الدين محمود العيني ت ٨٥٥هـ)

- عقد الجدان في تاريخ أهل الزمان، (مخطرط بدار الكتب المصرية، رقم ١٥٨٤ تاريخ .
- السيف المهند فى سيرة اللك المؤيد شيخ المحمردى تحقيق فهيم محمد شاعرت ۽ القاهرة ١٩٦٧ .

#### القلقشندي (شهاب الدين أحمد بن على ت ٨٢١هـ )

- صبح الأعشى في صناعة الإنشا (١٤ جزءا، طبعة دار الكتب ابتداء من سنة ١٩١٣)

### الكتبي (محمد بن إبراهيم بن يحيى بن على الشهير بالوطواط الكتبي ت ١١٨هـ).

- مياهج الفكر ومناهج العبر. (مخطوط في أربعة أجزاء نسخة مصورة بدار الكتب، رقم ٣٥٩ علوم طبيعية) .

لريس شهخو: - المخطوطات العربية لكنية النصرائية (ببروت ١٩٢٤م) .

مايول. أ. الملابس المبلوكية .

#### القريزي (تقي الدين أحمد بن على ت ١٨٤٥)

- السكوك لموقة دول الملوك (ج١٠ . ج٢ تشرهها در محمد مصطفى زيادة ، ج٣، جءُ تشرهما در سعيد عاشور ، دار الكتب).
  - الإلمام بأخيار من بأرض الحبشة من ملوك الإسلام (القاهرة ١٨٨٥م) .
    - المذهب المسبوك في ذكر من حج من الخلفاء والملوك

#### السري

- تاريخ السلطان جلال الدين منكوبرتي

### النويري (شهاب الدين عيد الوطاب ت ١٩٨٣)

- نهاية الأرب في فنون الأدب (١٨ جزءً طبعة دار الكتب للصرية، وابتداء من ج٢٧ مخطوط بدار الكتب رقم ٤٩٥ معارف عامة.

ب. أن مجموعة وثائل بطريركية الأقباط الأرثوذكس ، تسخة على مبكرونينم بالمجلس الأعلى للفنون وزائل بالمجلس الأعلى للفنون وزلادات والعلوم الاجتماعية.

### بنيامين التطيلي (الرحالة الربي ينيامين بن يونه التطيلي الأندلسي)

- رحلة بنيامين (ترجمة وتعليق عزرا حداد ، بغداد ١٣٨٤هـ)

### بيبرس الدوادار

- زيدة الفكرة في تاريخ الهجرة ، جـ١ (تحقيق زبيدة عطا).

#### جمال الدين الشيال (دكتور)

- تاريخ مصر الإسلامية (الجزء الثاني، دار العارف ١٩٩٧)

#### حسن جشی

الحرب الصليبية الثالثة - صلاح الدين وريتشاره ، الغاهرة ٠٠٠٠ ٢م.

#### حسن ظاطًا (دكتور)

- الفكر الديني الإسرائيلي - أطواره ومذاهبه (معهد البحوث والغراسات العربية ، القاهرة (١٩٧١)

#### زابوروف

الصليبيون في الشرق، دار التقدم موسكر ١٩٨٨م.

س . ك : مجسوعة رثائق دير سانت كاترين، نسخة على ميكروفيلم بالجلس الأعلى للفنون والآداب والعارم الاجتماعية.

#### ديقيد جاكسون

«صلاح الدين : معركة حطين والاستيلاء على القدس~ وجهة نظر» في كتاب : ٨٠٠ حطين صلاح الدين والممل الدربي الموحد (دار الشروق ١٩٨٩م) .

#### سعید عاشور (دکتور)

 العصر الماليكي في مصر والشام (القاهرة ١٩٩٥) المجتمع المصرى في عصر سلاطين الماليك (القاهرة ١٩٩٧).

#### عادل علال

- العلاقات بين للقول وأوريا وأثرها على العالم الإسلامي، مؤسسة عين للنواسات والبحرث. الإنسانية والاجتماعية ، القاهرة ١٩٩٦م.

#### عبد اللطيف حمزة

- الحياة الفكرية والعلمية في مصر زمن الحروب الصليبية .

#### فاسليي فلاديمير وقتش بارتولده

- تركستان من الفتح العربي إلى الفزو المغولي (نقله عن الروسية صلاح الدين هاشم : الكويت ١٤٠١هـ / ١٩٨١م)

### قامم عيده قاسم (دكترر):

- أهل الذمة في مصر العصور الرسطى (طبعة ثانية، دار العارف ١٩٧٩م)
- النيل والمجتمع المصري في عصر سلاطين الماليك (دار المعارف ١٩٧٨م)
- الرواية التاريخية في الأدب العربي الحديث (بالاشتراك مع د. أحمد الهواري ، القاهرة (١٩٧٧) .

#### قاسم عيده قاسم :

- ماهية الخروب الصليبية ، مزسسة عين عين للدراسات والبحوث الإنسانية والاجتماعية القاهرة ١٩٩٣م.
- دراسات في تاريخ مصر الاجتماعي عصر سلاطين للساليك دار الشروق / القاهرة ١٩٩٤م.

## قاسم عبده قاصم رعلى السيد على:

- الأيوبيون والساليك التاريخ السياسي والمسكري، مؤسسة عين للدراسات والبحوث الانسانية والاجتماعية ، ١٩٩٥م.

مجموعة وثائق دير سانت كاترين، أرقام ، ٢٢٥ ، ٢٢٦ ، ٢٢٨ ، ٢٢٩ ، ٢٣٠ .

### محدد زغلول سلام

- -- الأدب في مصر في العصر الأيوبي.
- الأدب في مصر في العصر الملوكي.

### محمد مصطفی زیادة (دکتور)

- حملة لريس الشاسع وهزيمته في المنصورة ، المجلس الأعلى للتقافية والفنون والآداب ، القاهرة ، ١٩٦١ م .

#### معمرو المويري

- العادل الأيوبي، دار حراء ١٩٨٠م.

### محمود نذيم أحمد فهيم

الفن الحربي للجيش المصرى في العصر المطركي البحري الهيئة الصرية العامة للكتاب،
 ١٩٨٣م.

#### مواد فرج

- القراءون والربانيون (الافهرة ١٩١٨) .

## المراجع الأجنبية:

#### - Anonymous.,:

Itinerarium Pregronarum et Gesta Regis Ricardi (ed. W. Stubbs, in Chronicles and Memoirs of the reign of Richard I, 2 vols, Rolls Series XXXVIII.

#### Ashtor E.:

A social and Economic History of the Near East in the Middle Ages, (Collins, London 1979).

#### Atlya (A. S), :

The Crusades in the Later Midddle Ages, (London 1938).

#### Claude Cahen,:

"The Mongols and the Near East", in Setton (ed.), A History of the Crusades vol II.

#### Hamilton A. R. Gibb,"

"The Ayyubids", in Setton (ed.,) A Hist , of the Crusades, IL

#### Journville, :

The Life of Saint Louis, (Transl. with an introduction by M. R.B Shaw O, Penguin 1975.

#### Joseph . R . Strayer,:

"The Crusades of Louis IX" in Setton (ed.), A Hist. of the Crusades . II.

#### Musatafa Ziada."

"The Mamluk Sultans", in Setton (ed.), A History of the Crusades, vol. II.

#### Runcignan , S., :

A History of the Crusades (Cambridge 1957), 3 vols.

#### Ahmed Abdel Arraziq:

- La femme au temps des Mamlouks en Egypte (Institut Français D'Archeologie Orientale du Caire, 1973).

#### Bosworth (C.E.):

" Christian and Jewish religious dignituries in Maruhuke Egypte and Syria" (reprinted from the Journal of Middle East Studies, Jan. 1972.

#### Dopp (P.H.) :

L'Egypt au commencement du quanzième Siérie (Le Caire 1650).

#### Giovanni Boccasio:

Decameron (transf. by J. M. Rigg, George Routledge and son , London 1905) .

#### Thraham S. Halkine:

The Arab-Jewish Literature, in Finkelstren (ed.),

The Jews: Their history culture and religion (New York).

#### Mann $(J_i)$ :

The Jews in Egypt and Palestine under the Fathwid Calipbs (2vols. Oxfrod 1920)

#### Runciman (S.),

A History of the Crusades, Cambridge Univ. Press, 1957.

#### Mayer, (H.E.),

The Crusades, (transl, by John Gillingham, Oxford Univ. Press, 1972).

#### William of Tyre,

#### Norman F. Cantor:

The Medieval History (2 nd ed. New York 1969).

#### Rabie (H.) :

The Financial System of Egypt (Oxford 1972),

## المحتويات

| صفحة |                                                                                                    |
|------|----------------------------------------------------------------------------------------------------|
| ٣    | إهـذاء                                                                                                    |
|      | مدخــل                                                                                                    |
| o    | الحروب الصنيبية وآثارها السياسية على المنطقة العربية - النظام الإقطاعي في العالم العربي - فوذج الملك / الأمير المحارب - البيت الزنكي والصراع الإسلامي الصليبين - الصراع حول مصر بين المسلمين والصليبيين - نهاية الدولة الفاطمية                                                                      |
|      | الغصــل الأول                                                                                                    |
|      | الناصر صلاح الدين الأيوبي                                                                                                    |
| 10 , | المسرح السياسي في المنطقة العربية - أحوال الدولة الفاطمية - الصواع على مصر بين نور الدين محمود والصلببين - صلاح الدين الأيوبي: النشأة التطور السياسي - وزارة صلاح الدين - توية الخلافة الفاطمية - صلاح الدين حاكمًا على مصر - العلاقة مع نور الدين والصليبين - صلاح الدين حاكمًا على المعطقة العربية |
|      | الفصيل الثانيي                                                                                                    |
|      | معركة حطين واسترداد القدس                                                                                                    |
|      | المشهد السباسي والعسكري عنوان أرناط على الحجاز ورد الفعل من<br>جانب صلاح الدين - الجبهة العربية الإسلامية وتطوراتها - معركة عطين وأهم<br>تتاثجها - تحرير بيت المنس ود فعل الغرب الأوربي - الحملة الصليبية الإصلاح الدين الأسمر -                                                                     |

## الفصسل الثالث الدولة الأيوبية : مرحلة رد الفعل

| دولة أبويية أم دول أيوبية ؟ العادل الأبوبي وابنه الكامل- الحملة الصليبية |
|--------------------------------------------------------------------------|
| الخامسة والحملة الصليبية السائسة- تقبيم اللور التاريخي للكامل الأيوبي    |
|                                                                          |
| القصل الرابع                                                             |
| آخــرة اَلأيسوبيين                                                       |
|                                                                          |
| السلطان الكامل والحملة الصليبية السادسة- الصالح نجم الدين أيوب           |
| والصراح الأبوبي / الأبوبي- الحملة الصليبية السابعة وهزيمتها - توران شاه  |
| وتهاية الأيوبيين- ملاحظات ختامية                                         |
|                                                                          |
| القصل الخامس                                                             |
| الظروف التاريخيية لقبيام                                                 |
| دولة ســــــــــــــــــــــــــــــــــــ                               |
| •                                                                        |
| أبام الأبوبيين الأخيرة- حملة لريس انتاسع وهزيمته في المنصورة- بروز القوة |
| العسكرية والسياسية للمماليك تهابة وبداية- توران شاه وشجر الدر (آخر       |
| الأيريميين وأول المماليك}                                                |
|                                                                          |
| ِ القصل السادس                                                           |
| دولة سلطين المماليك                                                      |
| الأساس السياسي - مرحلة الانتقال                                          |
| - <del> </del>                                                           |
| عن هم الماليك؟ - التربية والتدريب- العلاقات داخل المؤسسة المطركية -      |
| الوضع السياسي والاجتماعي للمماليك وظائف الدولة - قطزه من المملوك         |

إلى السلطان ..... إلى السلطان .... إلى السلطان ....

Y£T ....

### القصل السابع

### الخبطر التنسري ومعركة عين جالوت

| أصل التشار- جنكيز خان وأولاده- الصعام مع العالم الإسلامي- سقوط         |
|------------------------------------------------------------------------|
| المثلاقة العباسية- التتار في العراق وشمال الشام- وصول المماليك البحرية |
| إلى مصر - رُسُل التعار في القاهرة - الاستعداد للمعركة · معركة عين      |
| حالوت وتتاثمها مقتل سبف الدي قطر                                       |

#### الفصيل الثامن

## بيبرس وتأسيس الدولة الملوكية

بيبرس- جهوده الناخلية (حركات القمرد؛ علم الدين سنجر في دمشق ، والكوراني في القاهرة) إحياء الخلافة العباسية بالفاهرة ومغزاد- الواجهة الدينية- (أهل العمامة، حماية الحرمين الشريفين، الاهتمام بالقدس) -جهود، الخارجية (الأيوبيون- التعر- العلاقات مع الإسراطورية البيزلطية وصفلية والأسيان)- الحرب ضد الصليبيين بيلاد الشام- الحرب ضد التعر-

### الغصل التاسع

## المنصور قلاون وتأسيس أسرة حاكمة

### الفصل العاشر

## أسرة قلاون وطبيعة السلطة

الأشرف خليل بن قلاون وفتح عكا- سلطنة الناصر محمد الأولى وصواع

|     | الأمراء- العادل زين الدين كتبغا والمنصور لاچين- ملطنة الناصر محمد     |
|-----|-----------------------------------------------------------------------|
|     | الثانية- بيبرس الجاشنكير على العرش- السلطنة الثالثة للتاصر محمد       |
|     | وتقليص سلطة كبيار الأمراء- عصر أبناء الناصر محمد وأحفاداء الوباء      |
| 424 | . تأثيرانه السنيمة على المحتمع والله لة- ولاتل الضعف وسقوط أسوة قلارن |

### القصيل الحادي عشر

## دولة الماليك الجراكسة

| ن هم المَماليك الجراكسة؟ ظهورهم على مصرح العنياسة- السلطان الظاهر     |     |    |
|-----------------------------------------------------------------------|-----|----|
| رقلوق ويداية حكم الجراكسية - خصائص دولة المباليك الجراكسية- أهم       |     |    |
| والمحداث التاريخية في هذه الدولة- السلطان قنصوة الغوري ونهاية الغولة- |     |    |
| أملات ختامية                                                          | ٩١  | ٩  |
| لصادر والمراجع                                                        | . y | ٠. |

رقم الإيداع ٢٠٠٦ / ٢٠٣٠ L.S.B.N. 977 - 322 - 201 - 2

### مطبعة صحوة

٧ شارع اسماعيل رمضان - الكوم الأخضر- فيصل تليفون وفاكس / ٣٨٧١٦٩٣ - ٩٦٧٨ - ١٠١٠-٩٠١٠

# رفع مكتبة تاريخ وآثار دولة المماليك

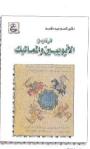

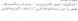

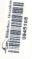

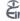

FOR HUMAN AND SOCIAL STUDIES